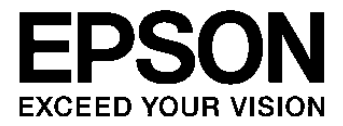

# **S1R72V18 Technical Manual**

**SEIKO EPSON CORPORATION** 

#### **NOTICE**

No part of this material may be reproduced or duplicated in any form or by any means without the written permission of Seiko Epson. Seiko Epson reserves the right to make changes to this material without notice. Seiko Epson does not assume any liability of any kind arising out of any inaccuracies contained in this material or due to its application or use in any product or circuit and, further, there is no representation that this material is applicable to products requiring high level reliability, such as, medical products. Moreover, no license to any intellectual property rights is granted by implication or otherwise, and there is no representation or warranty that anything made in accordance with this material will be free from any patent or copyright infringement of a third party. This material or portions thereof may contain technology or the subject relating to strategic products under the control of the Foreign Exchange and Foreign Trade Law of Japan and may require an export license from the Ministry of Economy, Trade and Industry or other approval from another government agency.

All other product names mentioned herein are trademarks and/or registered trademarks of their respective companies.

©SEIKO EPSON CORPORATION 2008, All rights reserved.

# **Scope**

This document applies to the S1R72V18 USB 2.0 device/host controller LSI.

# **Table of Contents**

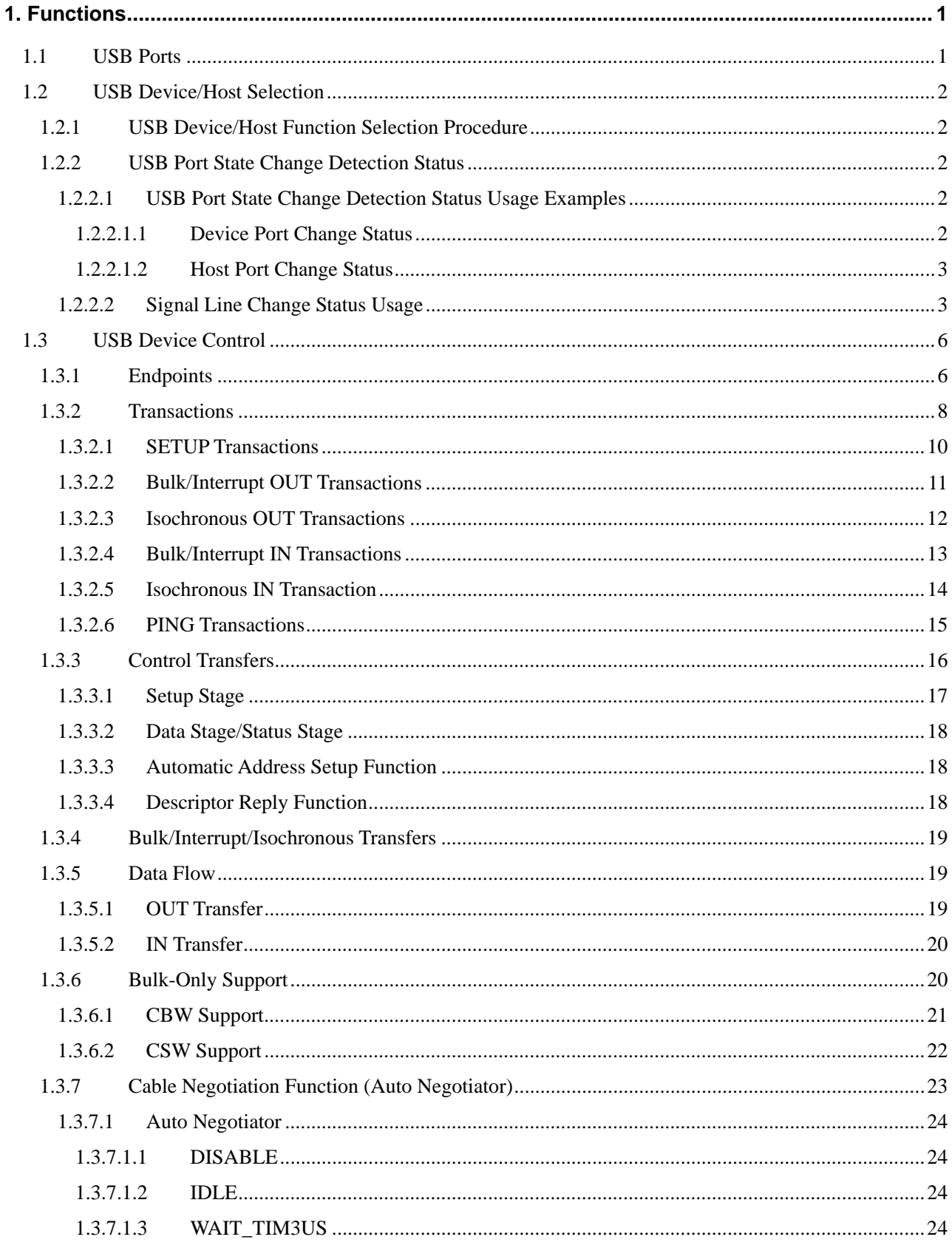

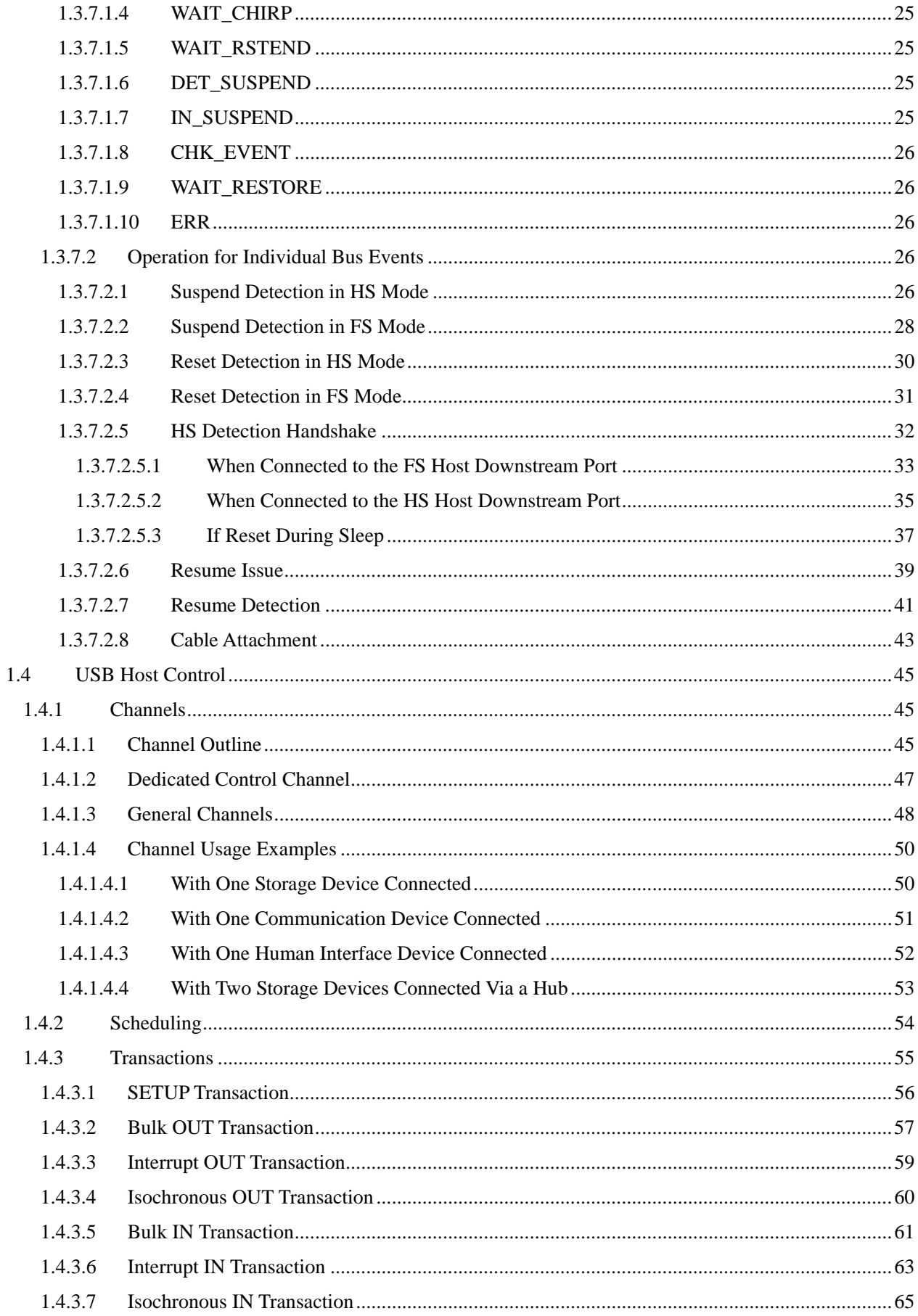

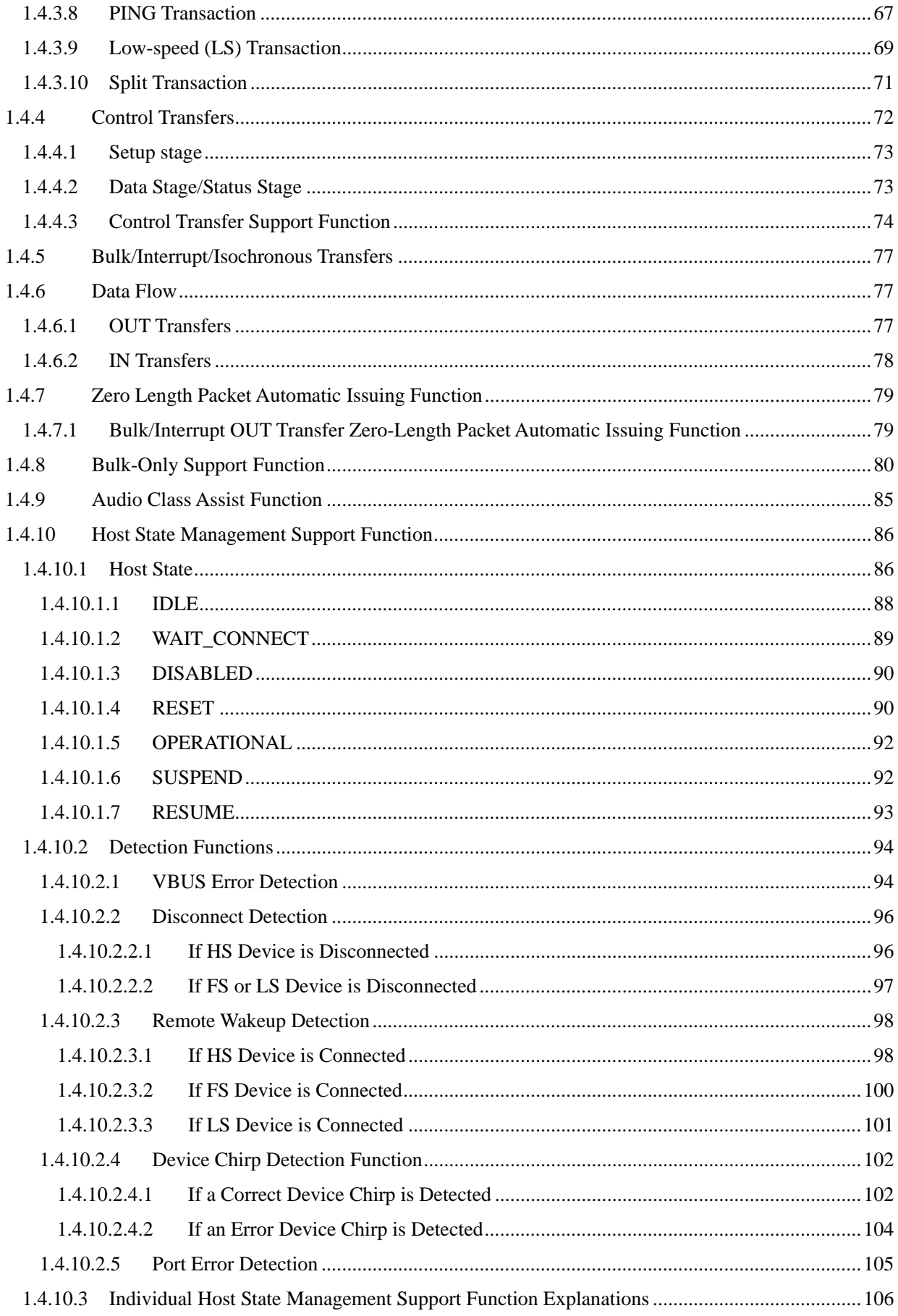

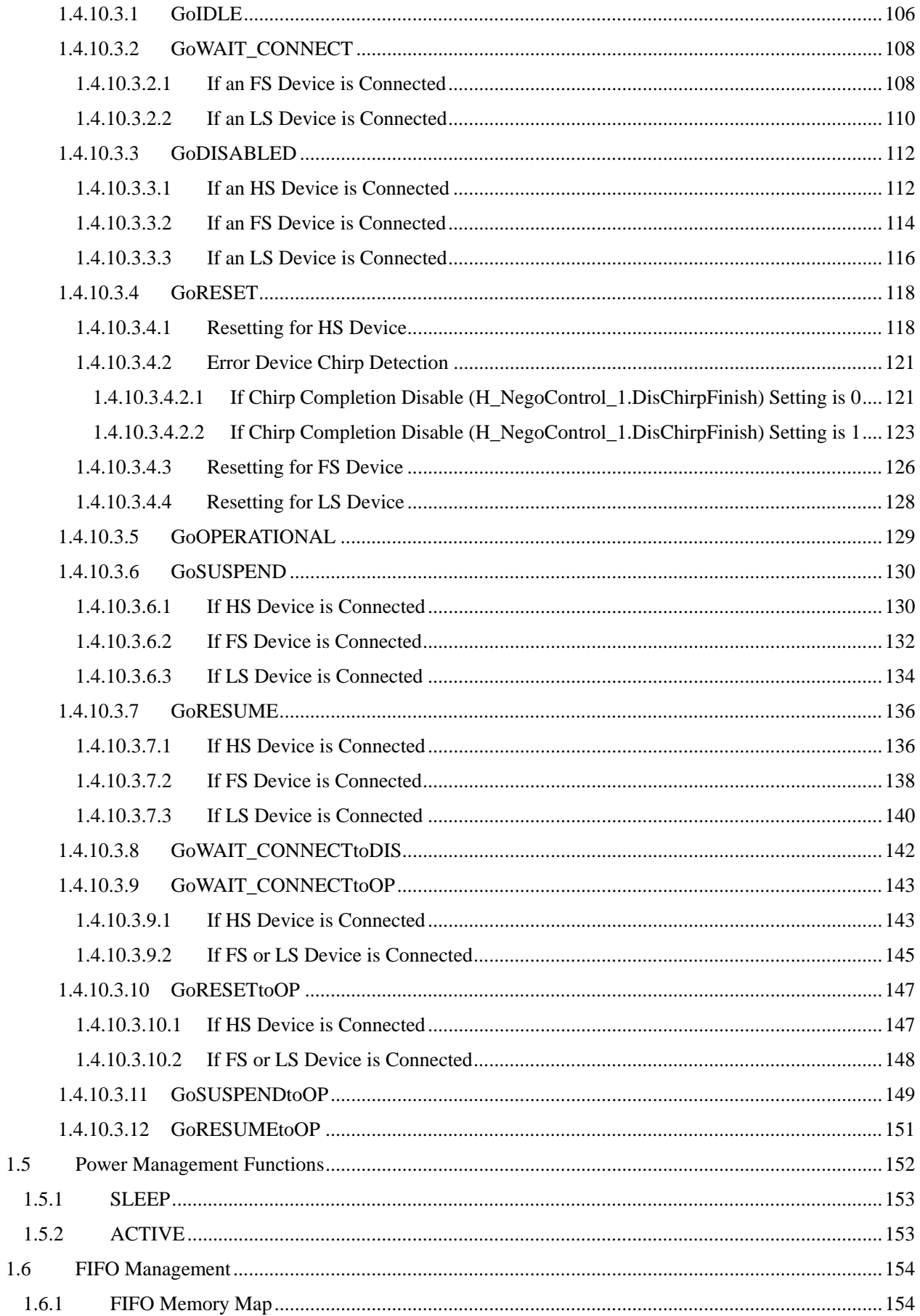

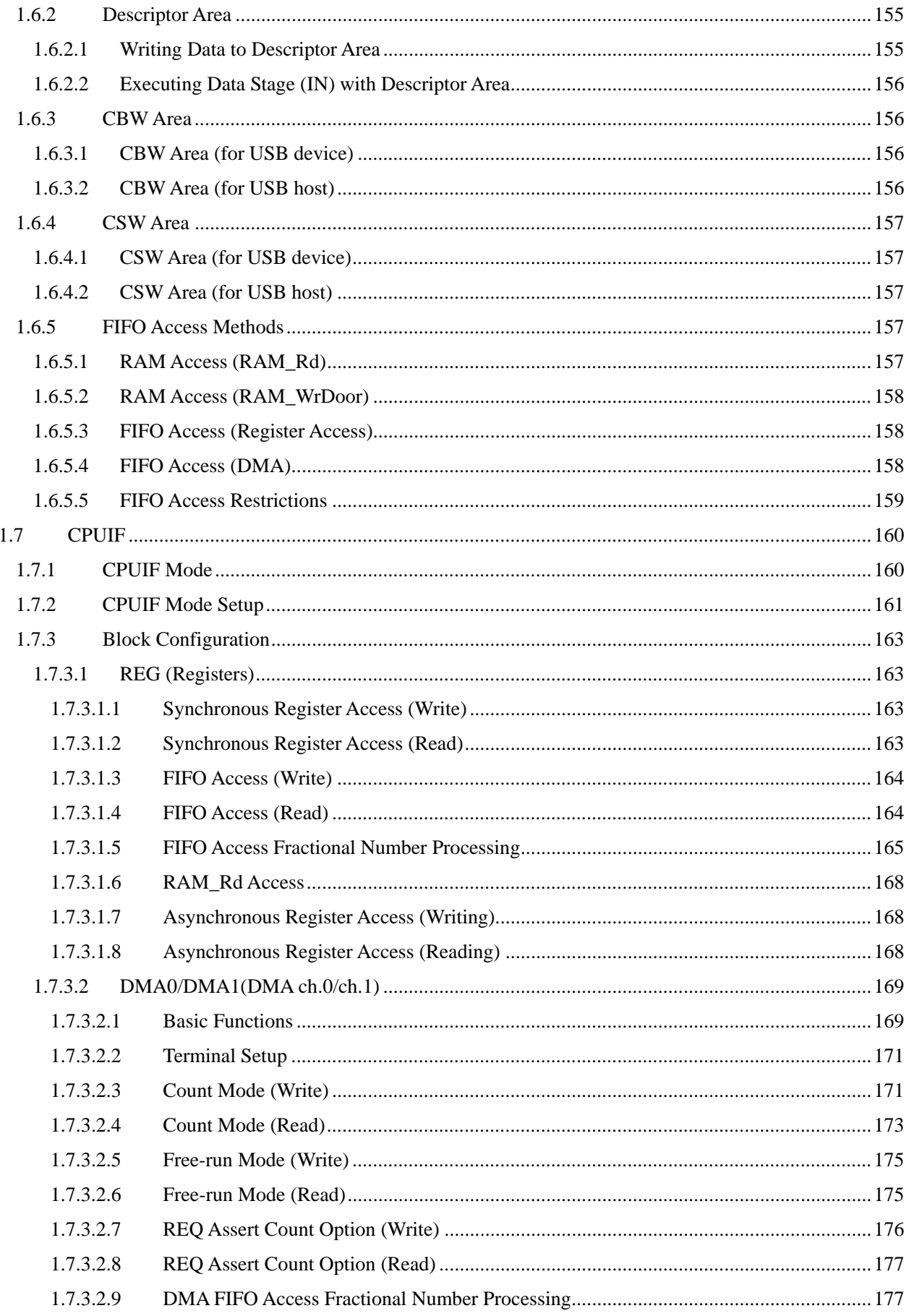

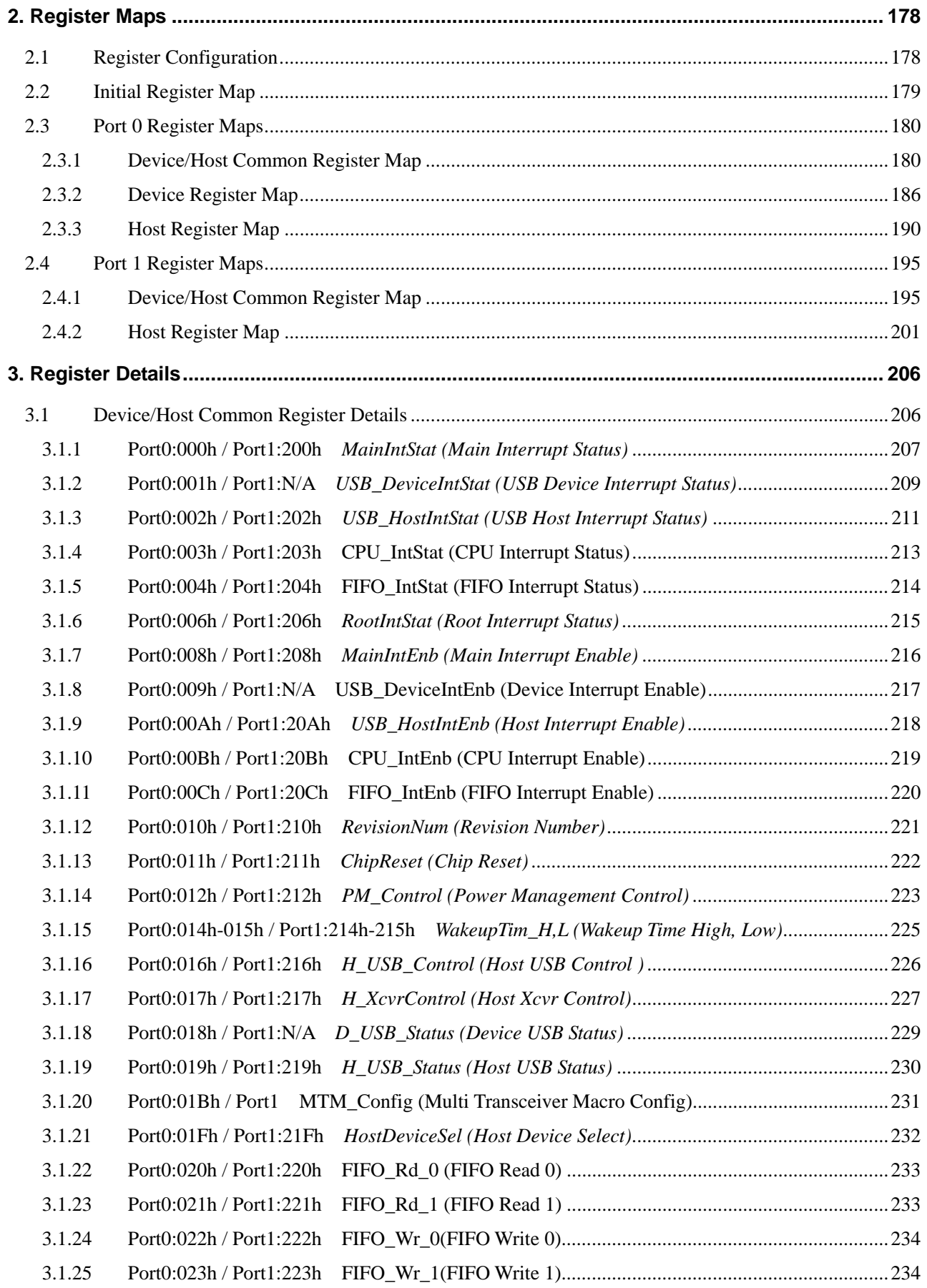

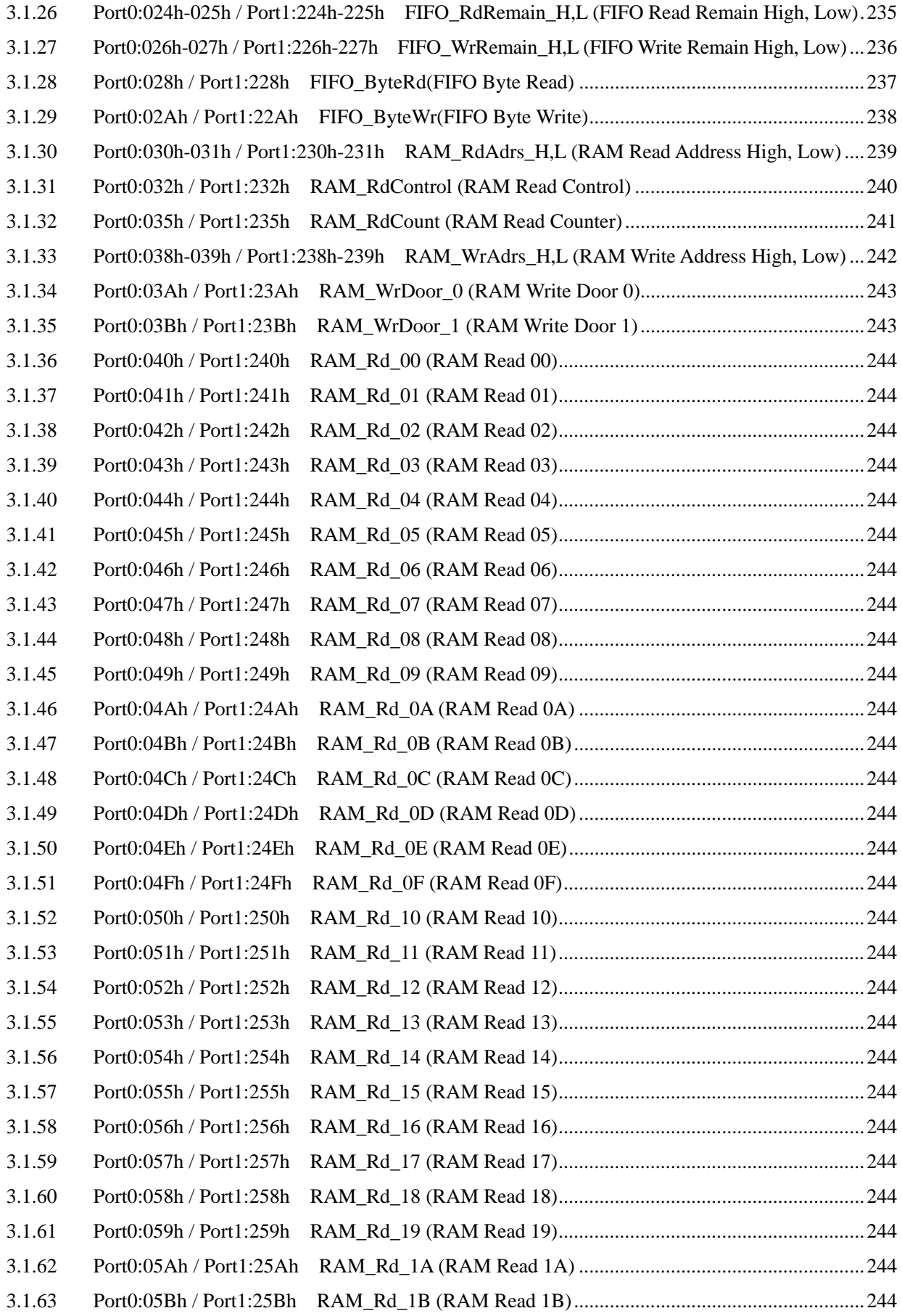

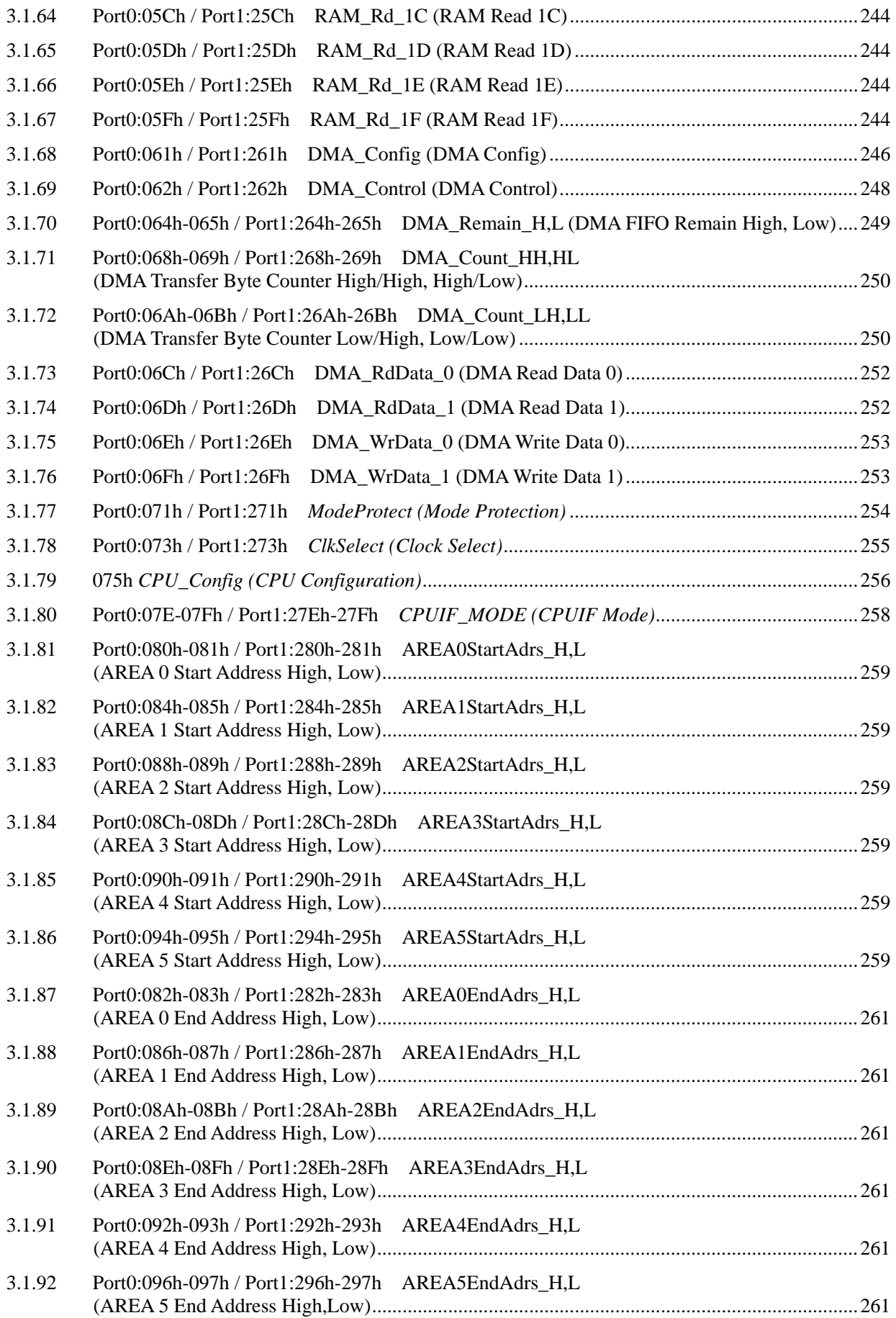

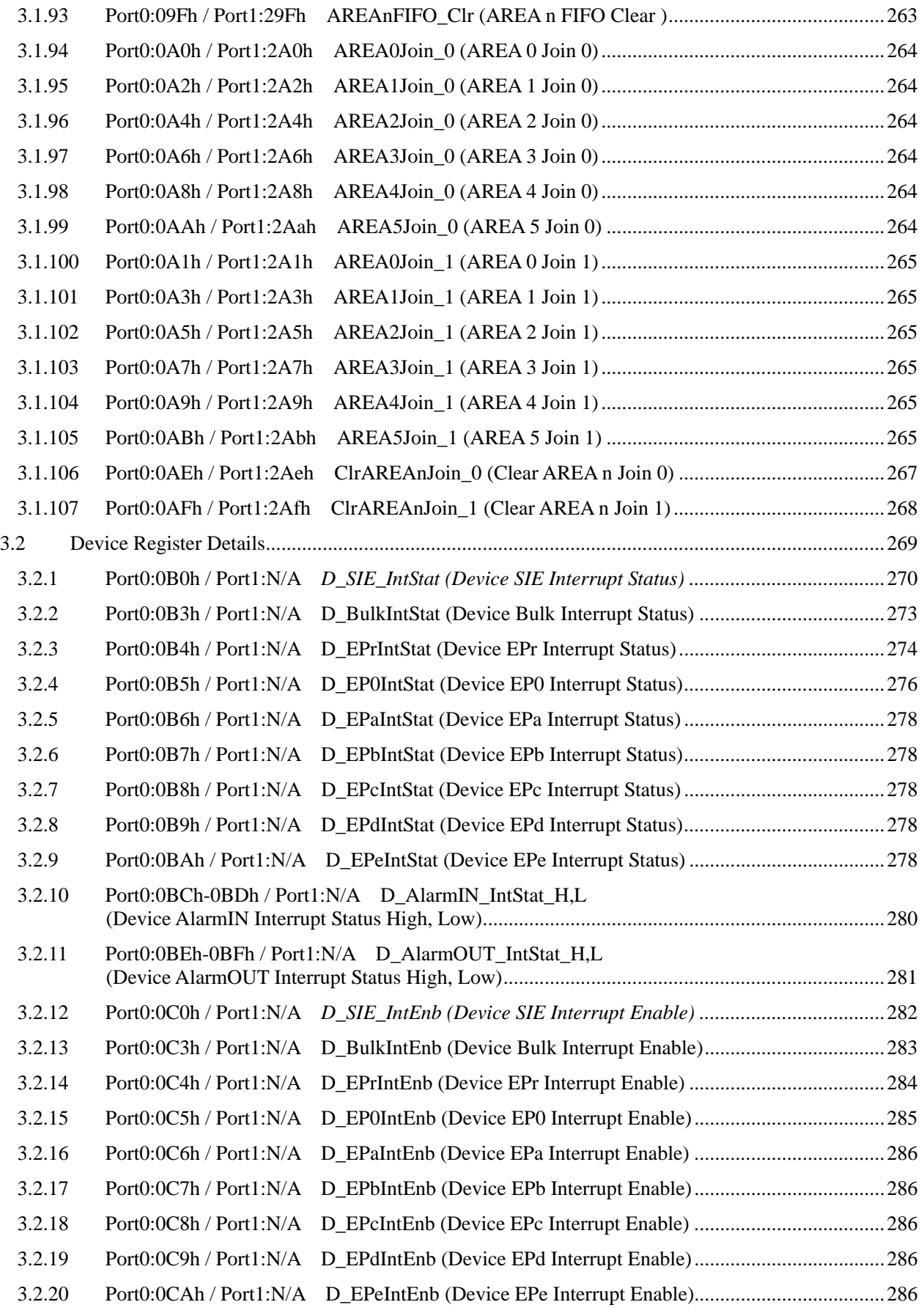

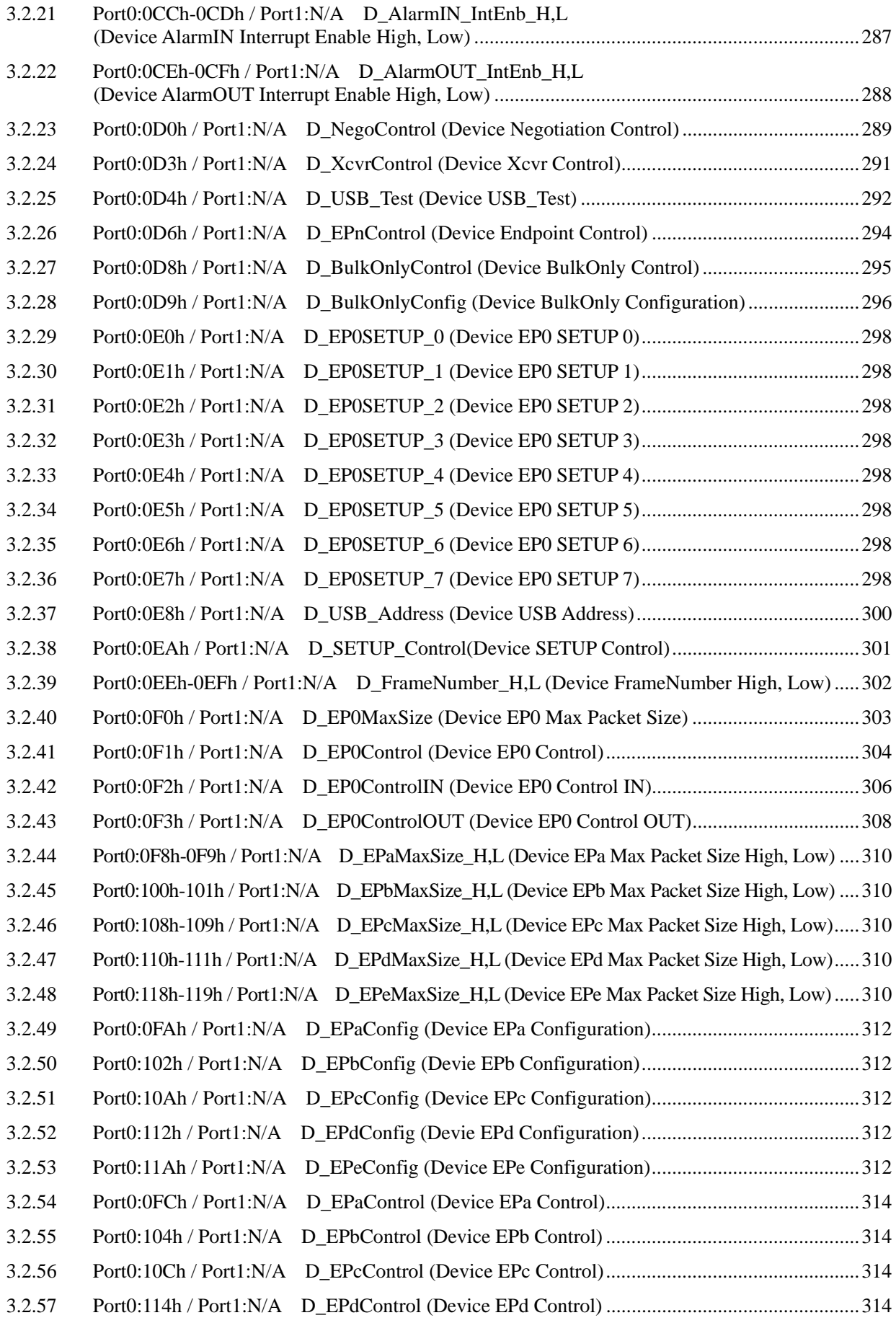

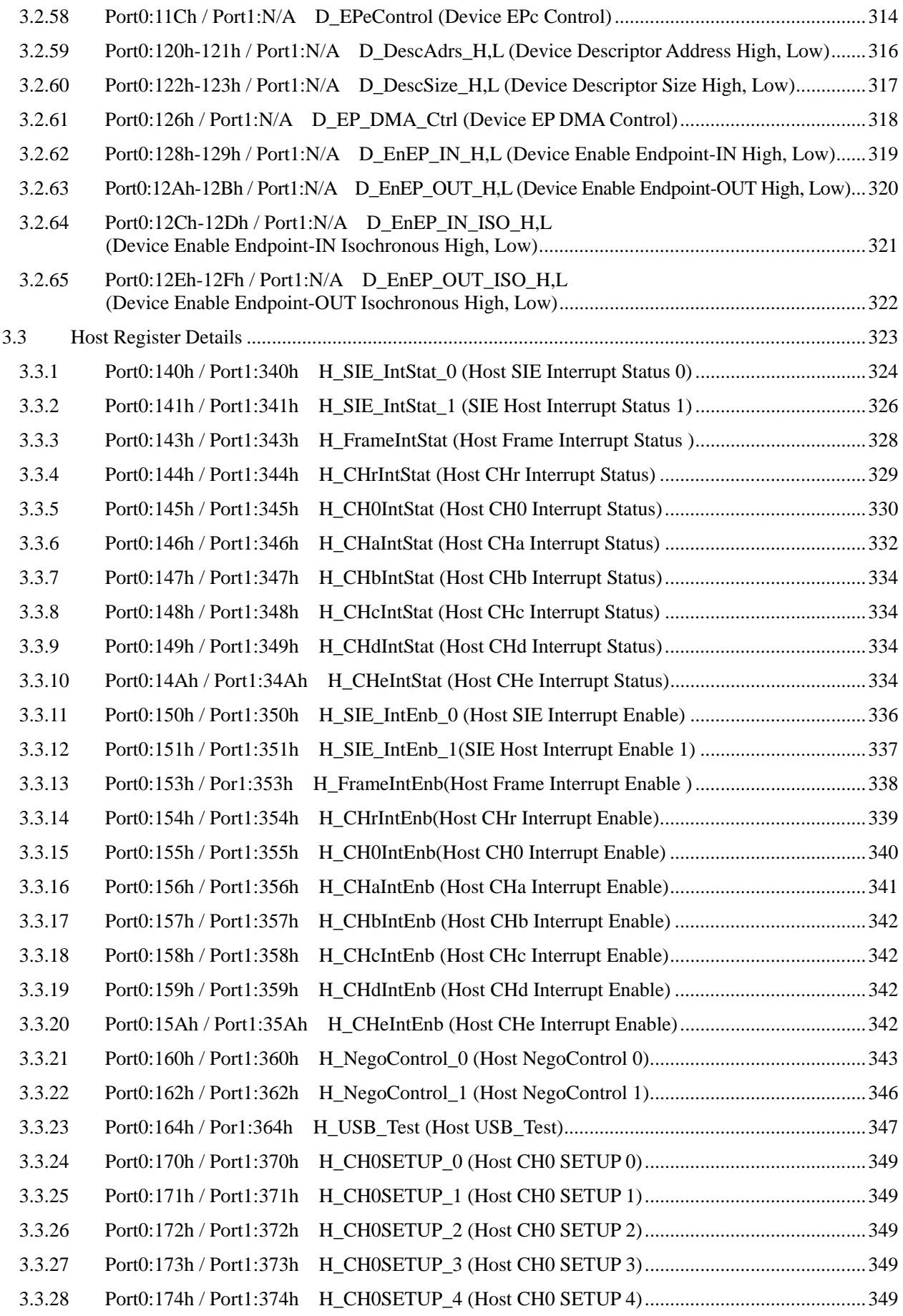

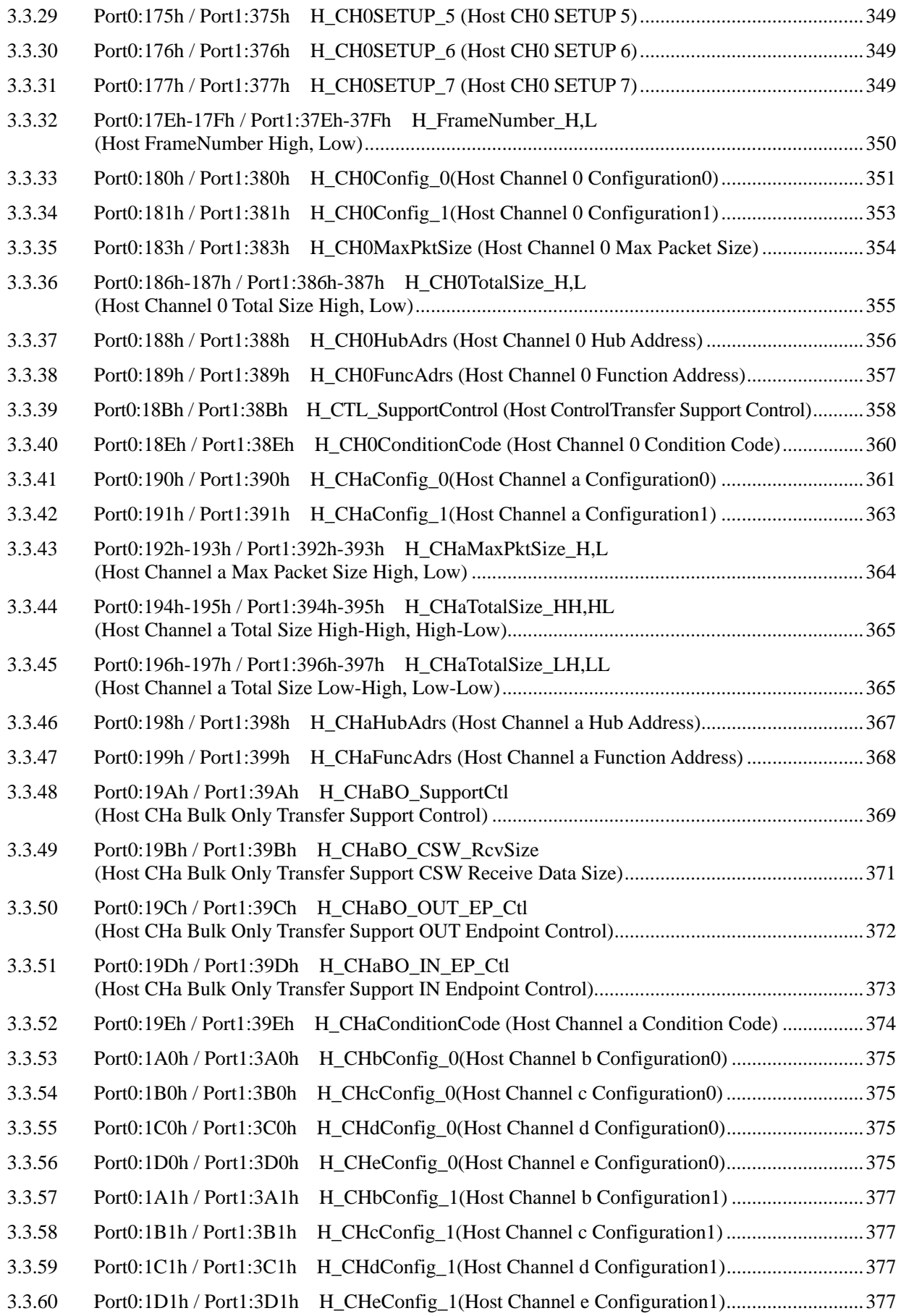

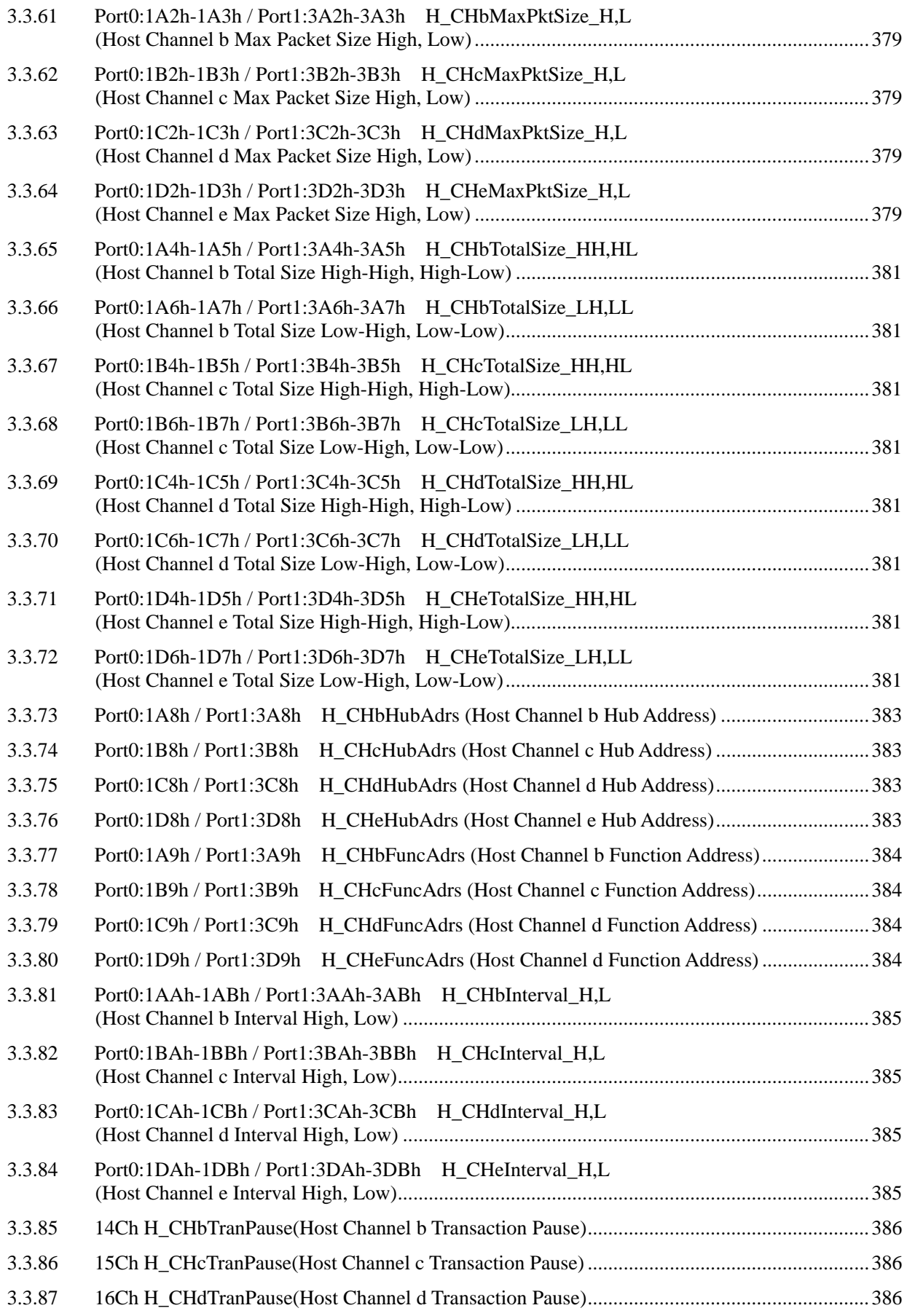

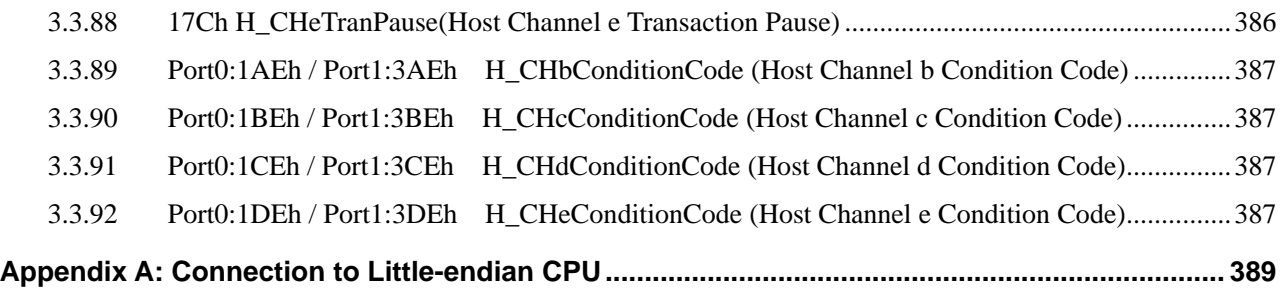

# <span id="page-17-1"></span><span id="page-17-0"></span>**1. Functions**

This section describes various LSI functions.

Register rules are described below.

• Register separation by port

This LSI has register sets with identical functions for each of the two USB ports.

(Port 1 lacks device function registers.)

Where a distinction needs to be made, this is indicated in the form "Register name + (Port number)."

E.g.: "MainIntStat(0) register"

• Registers for a single address are indicated as follows: "Register name + Register."

E.g.: "MainIntStat register"

- Individual bits are indicated as follows: "Register name. Bit name + Bit" or "Bit name + Bit." E.g.: "MainIntStat.CPU\_IntStat bit"
- Registers for each device endpoint are indicated as follows: " $D_{E}Px\{x=\ldots\}$  Register."

E.g.: "D\_EPx{x=0,a-e}IntStat register"

• Registers for each host channel are indicated as follows: H\_CHx{x=...} Register.

(e.g., "H\_CHx{x=0,a-e}IntStat register")

### <span id="page-17-2"></span>**1.1 USB Ports**

This LSI has two USB ports, designated USB Port 0 and USB Port 1. USB Port 0 can be used for either USB host or USB device functions. USB Port 1 can be used for USB host functions only. Each port has individual USB functions and control interfaces. Chip-specific functions not assigned to either port are controlled by shared registers mirrored at each port control interface.

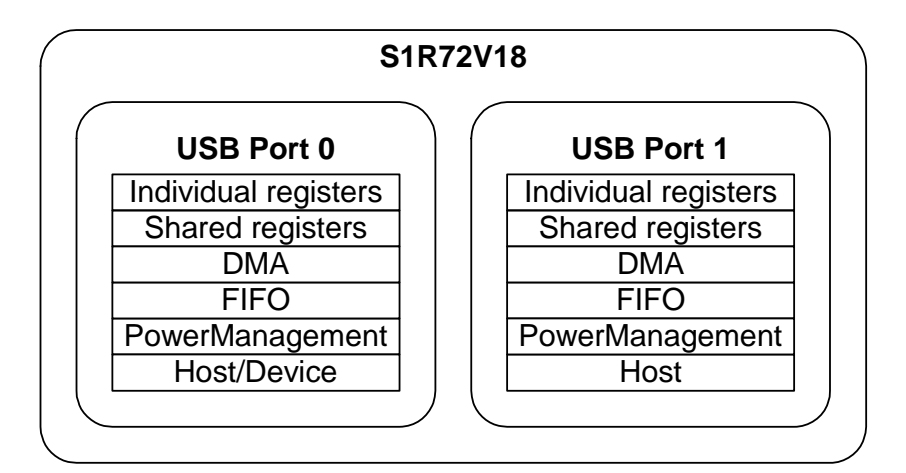

**Figure 1-1 Block image** 

## <span id="page-18-1"></span><span id="page-18-0"></span>**1.2 USB Device/Host Selection**

Either USB device or host functions can be selected when using USB Port 0. For USB Port 1, only USB host function can be selected.

Selecting the USB device function (Device mode) enables shared register and device register bits and functions.

Selecting the USB host function (Host mode) enables shared register and host register bits and functions.

#### <span id="page-18-2"></span>**1.2.1 USB Device/Host Function Selection Procedure**

Clearing the HostDeviceSel(0).HOSTxDEVICE bit for USB Port 0 enables the device function, and setting this bit enables the host function. It's possible to switch between Host and Device modes when the Port 0 power management state is SLEEP. Table 1-1 shows the USB device/host selection settings.

**Table 1-1 USB Device/Host function selection settings** 

| <b>Item</b>                  | <b>Register/bit</b>          | <b>Description</b>                                                                                                    |
|------------------------------|------------------------------|----------------------------------------------------------------------------------------------------|
| USB device/host<br>selection | HostDeviceSel(0).HOSTxDEVICE | Selects USB Device or Host mode. Allows use of<br>registers and functions corresponding to the<br>mode selected.<br>1: Host mode<br>0: Device mode |

#### <span id="page-18-3"></span>**1.2.2 USB Port State Change Detection Status**

This LSI includes a function for detecting USB port states.

This function can be used in both SLEEP and ACTIVE states (refer to "1.5 Power Management Functions").

#### <span id="page-18-4"></span>1.2.2.1 USB Port State Change Detection Status Usage Examples

The examples given here use device port or host port change status.

#### <span id="page-18-5"></span>1.2.2.1.1 Device Port Change Status

This status indicates that a change in the VBUS\_0 terminal state for USB Port 0 in Device mode.

Table 1-2 lists registers for device port change status.

| Item                                  | <b>Register/bit</b>                | <b>Description</b>                                                                                           |
|---------------------------------------|------------------------------------|----------------------------------------------------------------------------------------------------|
| VBUS terminal change<br>status        | USB_DeviceIntStat(0).VBUS_Changed  | Indicates a change in the device port<br>VBUS 0 terminal state.                                              |
| VBUS terminal change<br>status enable | USB_DeviceIntEnb(0).EnVBUS_Changed | Permits/prevents assertion of the<br>MainIntStat.USB_DeviceIntStat bit by<br>USB_DeviceIntStat.VBUS_Changed. |
| <b>VBUS terminal state</b>            | D_USB_Status(0).VBUS               | Indicates the device port VBUS_0 terminal<br>state.                                                          |

**Table 1-2 Device port change status registers** 

<span id="page-19-0"></span>Steps (1), (2), and (4) to (7) are processed by the F/W when using device port change status.

- (1) Clear the VBUS terminal change status. Set the MainIntEnb.EnUSB\_DeviceIntStat bit. (When using interrupt)
- (2) Set the VBUS terminal change status enable.
- (3) The VBUS terminal change status is issued when VBUS is supplied.
- (4) Check the VBUS terminal change status.
- (5) Clear the VBUS terminal change status.
- (6) Clear the VBUS terminal change status enable.
- (7) Check the VBUS terminal state. VBUS is deemed to be supplied (i.e., a host or hub is connected) if the VBUS terminal state is "1."

#### <span id="page-19-1"></span>1.2.2.1.2 Host Port Change Status

This status indicates the state of the driver controlling the VBUS power supply for USB Port 0 Host mode or USB Port 1.

Table 1-3 lists the registers for host port change status.

| <b>Item</b>                           | <b>Register/bit</b>       | <b>Description</b>                                                                                   |
|---------------------------------------|---------------------------|----------------------------------------------------------------------------------------------------|
| <b>VBUS</b> error detection<br>status | USB HostIntStat.VBUS Err  | Indicates a VBUS error.                                                                              |
| VBUS error detection<br>status enable | USB HostIntEnb.EnVBUS Err | Permits/prevents assertion of the<br>MainIntStat.USB_HostIntStat bit by<br>USB_HostIntStat.VBUS_Err. |
| <b>VBUS enable</b>                    | H USB Control. VBUS Enb   | Enables an external USB power switch.                                                                |
| Host port VBUS state                  | H USB Status. VBUS State  | Indicates the host port VBUS state<br>(normal/error).                                                |

**Table 1-3 Host port change status registers** 

VBUS enable must be turned off immediately to stop the VBUS drive if a VBUS error detection status is detected.

<span id="page-19-2"></span>1.2.2.2 Signal Line Change Status Usage

This status indicates that the DP terminal (DP\_0, DP\_1) or DM terminal (DM\_0, DM\_1) state has changed for USB Port 0 Host mode or USB Port 1.

Table 1-4 lists the registers for signal line change status.

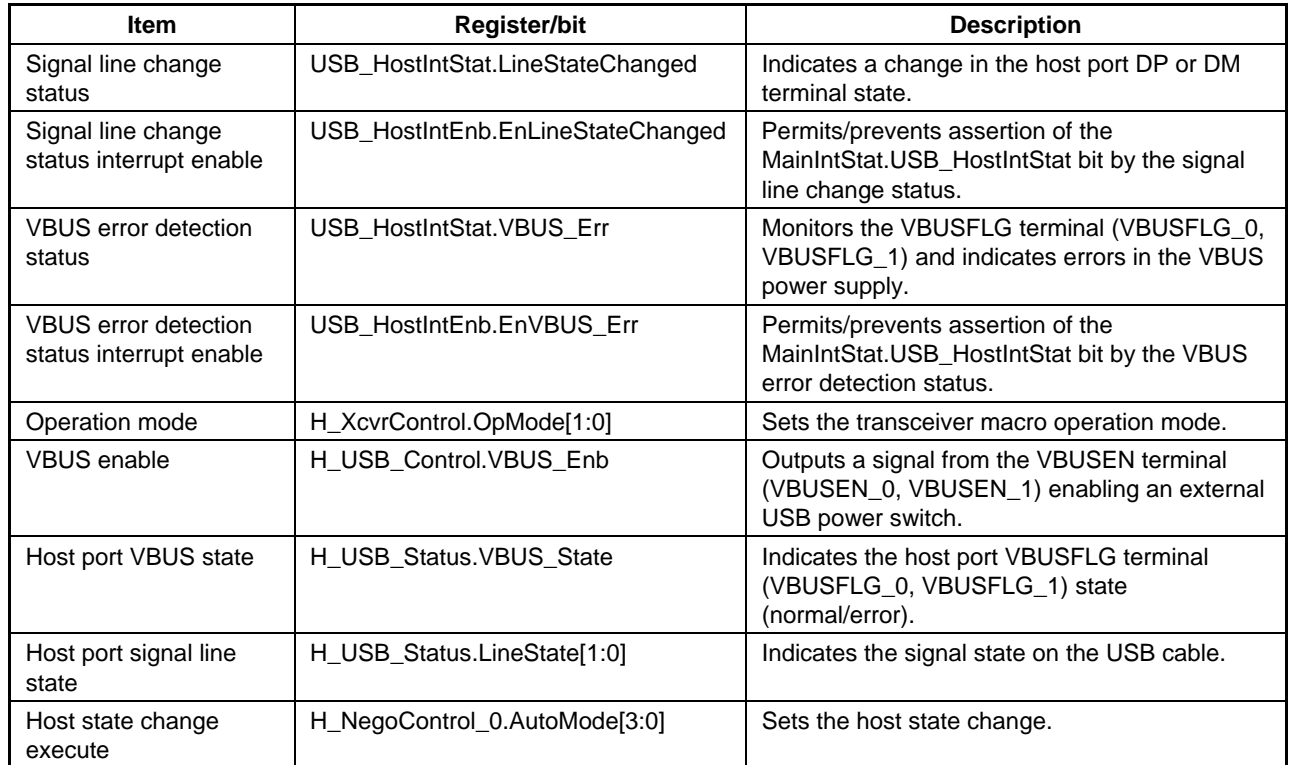

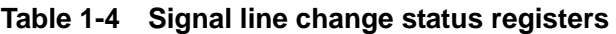

The signal line change status differs from the connection detection status when used as a USB host. This special status allows detection of host port signal line changes when not using the USB host function – i.e., in SLEEP state (refer to "1.5 Power Management Functions"). This status is frequently asserted when USB\_HostIntEnb.EnLineStateChanged is enabled with the USB host operating. For this reason, USB\_HostIntEnb.EnLineStateChanged should be disabled when operating in USB host mode.

VBUS enable should be turned off immediately to stop the VBUS drive if VBUS error detection status is detected, except when operating in USB host mode.

Steps (1) to (4) and (6) to (9) are processed by the firmware when using signal line change status.

- (1) Clear the signal line change status and VBUS error detection status.
- (2) Set the signal line change status enable and VBUS error detection status enable. Set the MainIntEnb.EnUSB\_HostIntStat bit. (When using interrupt)
- (3) Set the H\_XcvrControl register to 0x93.
- (4) Switch on VBUS enable.
- (5) The line state changes from SE0. A signal line change status is issued if a device is connected to the host port.
- (6) Check the signal line change status.
- (7) Clear the signal line change status.
- (8) Clear the signal line change status enable.
- (9) Check the host port signal line state. A device is deemed to be connected to the host port if the state is "01" or "10."

The H\_XcvrControl register and VBUS\_Enb bit retain the values set here when Host mode is subsequently selected. These settings are automatically set by the hardware to suit the host state after the firmware sets appropriate codes in the host state change execution register. For details, refer to "1.4.10 Host State Management Support Function."

# <span id="page-22-1"></span><span id="page-22-0"></span>**1.3 USB Device Control**

This section describes the USB device functions of this LSI.

#### <span id="page-22-2"></span>**1.3.1 Endpoints**

This LSI features one endpoint (EP0) for control transfers and five general endpoints – EPa, EPb, EPc, EPd, and Epe – for use as bulk, interrupt, or isochronous transfer endpoints. It permits up to 15 IN endpoints and up to 15 OUT endpoints, excluding endpoint EP0, using the alarm endpoint function to generate alarms when a transaction is issued by the USB host. The alarm endpoint function can notify firmware by returning a NAK response for transactions issued to endpoints other than the active endpoints set in EPa, EPb, EPc, EPd, and EPe.

The LSI hardware provides endpoints to control transactions. It does not provide functions for managing USB-defined interfaces, which should be implemented in firmware. The endpoints should be set and combined appropriately to establish USB-defined interfaces in accordance with device-specific descriptor definitions.

Each endpoint includes fixed basic settings determined by the USB-defined interface and variable control items and status for controlling each transfer. The basic settings should be made at the appropriate times – for example, when the chip is initialized or the USB-defined interface switched.

Table 1-5 shows the basic settings for endpoint EP0 (default control pipe).

Endpoint EP0 shares register sets and FIFO areas for the in and out directions. The appropriate data transaction direction should be set by the firmware upon execution for the EP0 data stage and status stage.

The transaction can be executed by linking to a FIFO area described later. Reserve the FIFO area with  $AREAx{x=0-5}StartAdrs$  H,L and  $AREAx{x=0-5}EndAdrs$  H,L, then initialize with AREAnFIFO\_Clr before setting AREAx{x=0-5}Join\_1.JoinEP0CH0. Data transfers using this FIFO area are not possible until linked to this join process.

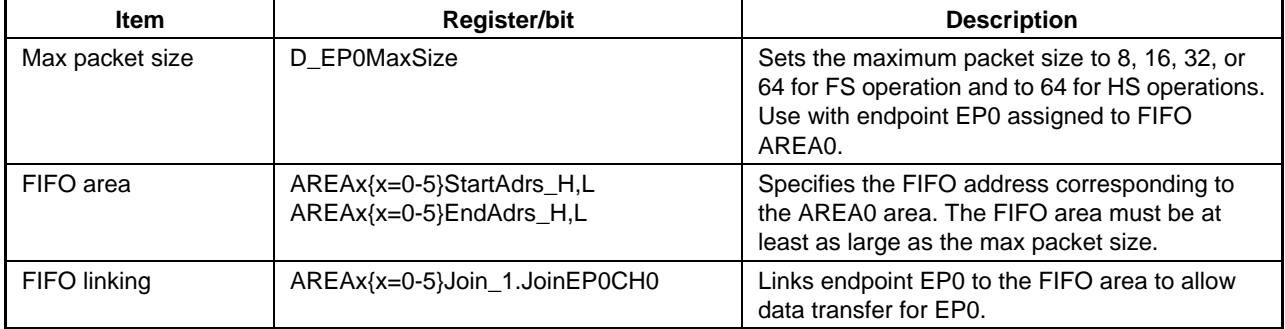

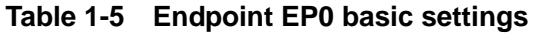

Table 1-6 shows the basic settings for the general endpoints (EPa, EPb, EPc, EPd, and EPe). The transaction direction and endpoint number can be set as desired for these endpoints, enabling independent use of up to five endpoints. Make the appropriate settings, given the USB-defined interface definition details, to enable the establishment of a USB-defined interface.

Transactions can be executed by linking endpoints EPa, EPb, EPc, EPd, and EPe to the corresponding FIFO areas. Reserve FIFO areas using the  $AREAx{x=0-5}$ StartAdrs H,L and AREAx{x=0-5}EndAdrs\_H,L registers and initialize FIFO areas using AREAnFIFO\_Clr before setting the AREAx{x=0-5}Join\_1 register as required. Transactions cannot be executed for endpoints for which this join processing has not been performed. Avoid joining endpoints that will not be used.

| <b>Item</b>                  | <b>Register/bit</b>                                  | <b>Description</b>                                                                                                    |
|------------------------------|------------------------------------------------------|----------------------------------------------------------------------------------------------------|
| <b>Transaction direction</b> | D_EPx{x=a-e}Config_0.INxOUT                          | Sets the transfer direction for each<br>endpoint.                                                                                                    |
| Max packet size              | D EPx{x=a-e}MaxSize H,<br>D_EPx{x=a-e}MaxSize_L      | Sets the maximum packet size to 8, 16, 32,<br>64, or 512 bytes. Endpoints used for bulk<br>transfers should be set to 8, 16, 32, or 64<br>bytes for FS mode or 512 bytes for HS<br>mode. Endpoints used for isochronous<br>transfers should be set to between 1 and<br>1,023 bytes for FS mode or between 1 and<br>1,024 bytes for HS mode. |
| Endpoint number              | D_EPx{x=a-e}Config_0.EndpointNumber                  | Sets the endpoint numbers as desired<br>within the range 0x1 to 0xF.                                                                                                    |
| Toggle mode                  | D_EPx{x=a-e}Config_0.IntEP_Mode                      | Sets the operating mode for interrupt<br>transfers. Endpoints for bulk transfer should<br>be set to "0," regardless of direction.<br>Set the toggle sequence mode for<br>in-direction endpoints and set to "1" for<br>out-direction endpoints with interrupt<br>transfers.                                                                  |
| Isochronous mode             | D EPx{x=a-e}Config 0.ISO                             | Set to "1" for endpoints used for<br>isochronous transfers.                                                                                                    |
| FIFO area                    | AREAx{x=0-5}StartAdrs H,L<br>AREAx{x=0-5}EndAdrs H,L | Specify and reserve the area address. The<br>areas should be at least as large as the<br>linked endpoint maximum packet sizes. The<br>FIFO size may affect transfer throughput.                                                                                                    |
| FIFO linking                 | $AREAx{x=0-5}$ Join 1                                | Links the FIFO areas to endpoints.                                                                                                    |

**Table 1-6 General endpoint basic settings** 

<span id="page-24-0"></span>Table 1-7 gives the basic settings for alarm endpoints. Alarm endpoints are not assigned at this time to the general endpoints, but provide endpoints defined by the USB-defined interface. Make the appropriate settings, given the USB-defined interface definition details, to enable establishment of a USB-defined interface.

These alarm endpoints do not require FIFO areas.

| Item                     | <b>Register/bit</b>                                                                                                    | <b>Description</b>                                                                                                    |
|--------------------------|----------------------------------------------------------------------------------------------------|----------------------------------------------------------------------------------------------------|
| Alarm endpoint<br>enable | D_EnEP_IN_H.EnEPn{n=8-15}IN,<br>D_EnEP_IN_L.EnEPn{n=1-7}IN,<br>D_EnEP_OUT_H.EnEPn{n=8-15}OUT,<br>D_EnEP_OUT_L.EnEPn{n=1-7}OUT                                 | Enables the alarm endpoint.                                                                                               |
| Isochronous mode         | D_EnEP_IN_ISO_H.EnEPn{n=8-15}IN_ISO,<br>D_EnEP_IN_ISO_L.EnEPn{n=1-7}IN_ISO,<br>D_EnEP_OUT_ISO_H.EnEPn{n=8-15}OUT_ISO,<br>D_EnEP_OUT_ISO_L.EnEPn{n=1-7}OUT_ISO | Set to "1" when setting to isochronous<br>transfer mode. Set to "0" for endpoints<br>set for bulk or interrupt transfers. |

**Table 1-7 Alarm endpoint basic settings** 

#### <span id="page-24-1"></span>**1.3.2 Transactions**

This LSI provides transaction execution functions using the hardware and interfaces for executing transactions with the firmware. The interface with the firmware is installed as an interrupt signal asserted by the control register and status register or status. For details of the settings asserting interrupts using status, refer to "2. Registers."

This LSI issues status information to the firmware for each transaction. However, the firmware need not control each transaction. The LSI refers to the FIFO when responding to a transaction and automatically performs processing using the data quantity or free space quantity to determine whether data transfers are possible.

For an out endpoint, for example, the firmware reads data from the FIFO using the CPU interface (DMA read or register read) and creates free space in the FIFO to enable continuous and automatic execution of the out transaction. For an in endpoint, the firmware writes data to the FIFO using the CPU interface (DMA write or register write) and creates active data in the FIFO to enable continuous and automatic execution of the in transaction.

Table 1-8 gives the control items and status for endpoint EP0 transaction control.

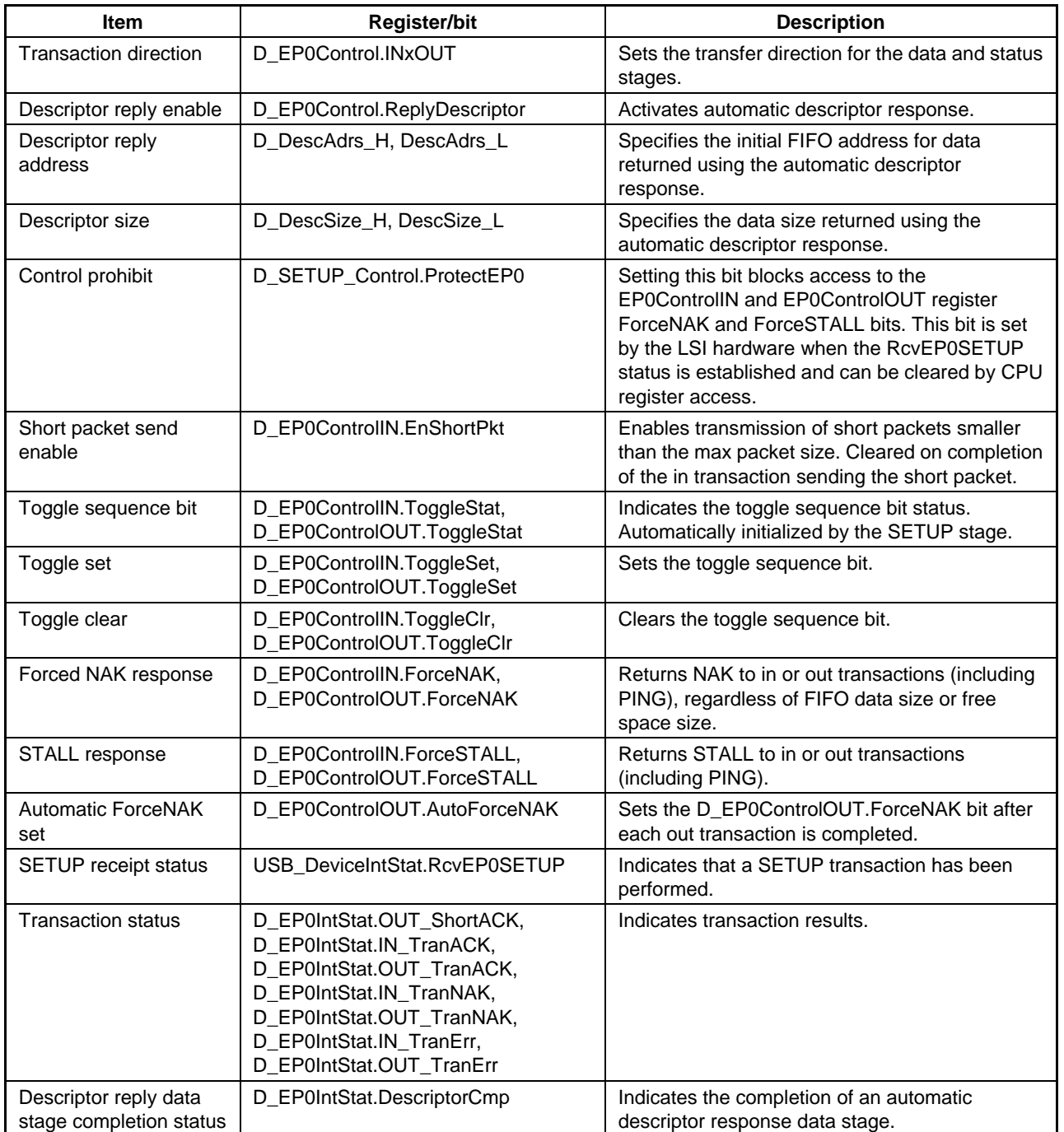

# **Table 1-8 Endpoint EP0 control items and status**

<span id="page-26-0"></span>Table 1-9 shows the control items and status for general endpoint EPa, EPb, EPc, EPd, and EPe transaction processing.

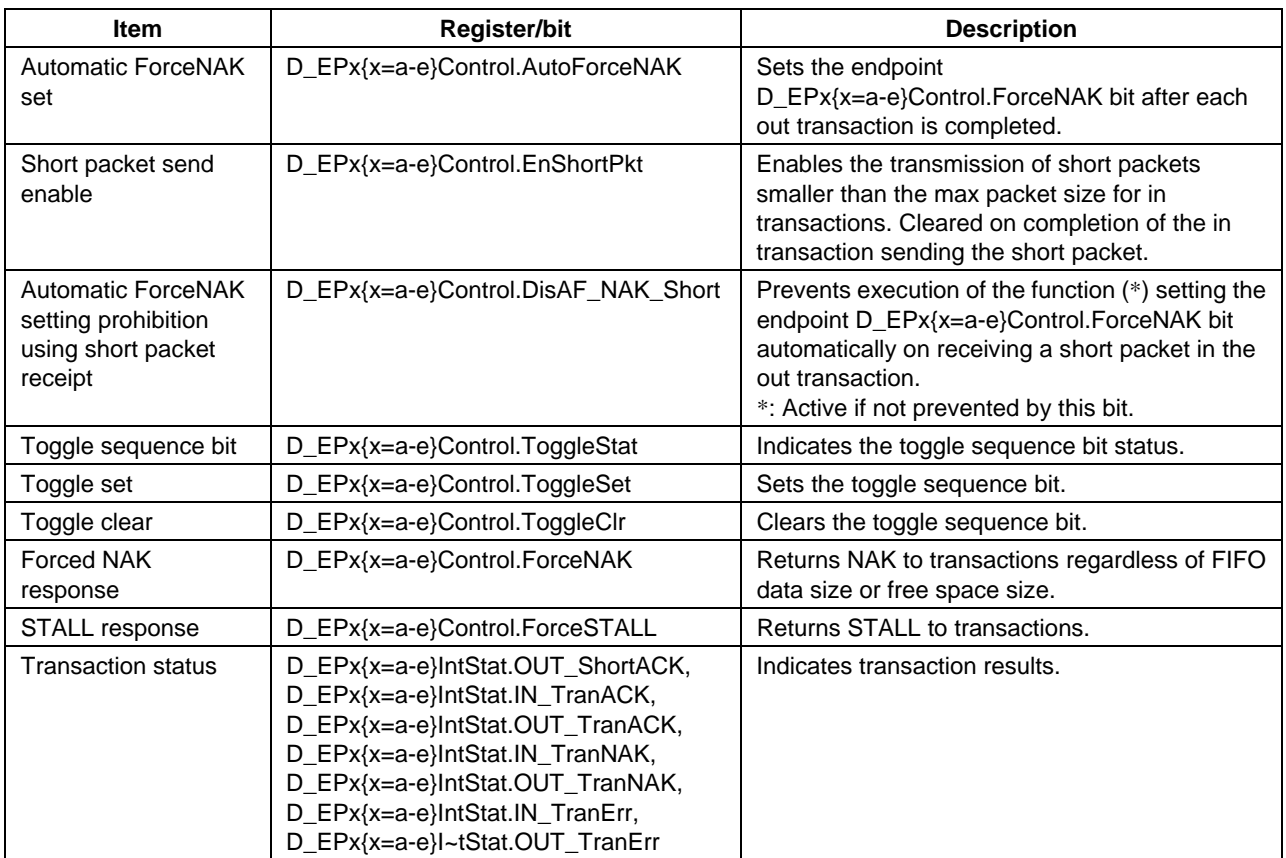

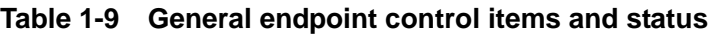

#### <span id="page-26-1"></span>1.3.2.1 SETUP Transactions

This LSI executes SETUP transactions addressed to endpoint EP0 on its own node regardless of conditions. (The USB function must be enabled by the D\_NegoControl.ActiveUSB bit.)

When a SETUP transaction is issued, the contents of all data packets (8 bytes) are placed in registers D\_EP0SETUP\_0 to D\_EP0SETUP\_7 and an ACK response returned. RcvEP0SETUP status is issued to the firmware, except for SetAddress() requests.

This LSI does not respond to or issue status information if an error occurs during a SETUP transaction.

On completion of a SETUP transaction, the LSI sets the D\_EP0ControlIN and D\_EP0ControlOUT register ForceNAK bits and clears the ForceSTALL bit. The ToggleStat bit and D\_SETUP\_Control.ProtectEP0 bit are also set. When the firmware has completed the endpoint EP0 settings and is ready to proceed to the next stage, the SETUP Control.ProtectEP0 bit should be cleared and the corresponding direction ForceNAK bits cleared for the D\_EP0ControlIN and D\_EP0ControlOUT registers.

<span id="page-27-0"></span>Figure 1-2 illustrates the SETUP transaction. (a) The host issues a SETUP token addressed to endpoint 0 on this node. (b) The host then sends an 8-byte data packet. The LSI writes this data to registers D\_EP0SETUP\_0 to D\_EP0SETUP\_7. (c) The LSI automatically returns an ACK response. The register set automatically is set, and status information is issued to the firmware.

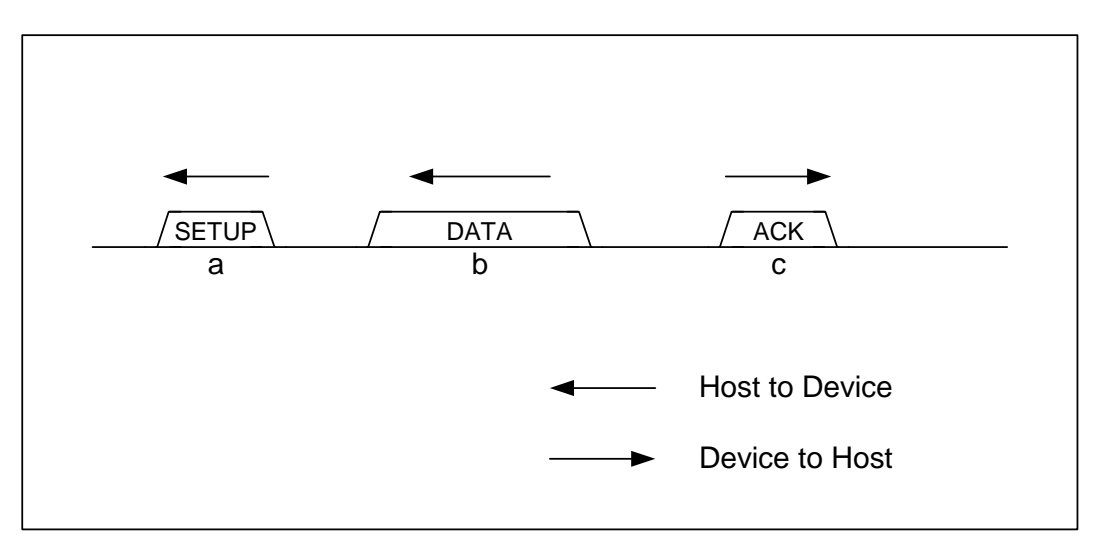

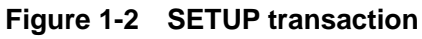

#### <span id="page-27-1"></span>1.3.2.2 Bulk/Interrupt OUT Transactions

For bulk or interrupt OUT transactions, data receipt starts, provided the FIFO free space exceeds the max packet size.

The LSI completes the transaction and returns an ACK or NYET response once all data has been correctly received for bulk or interrupt OUT transactions. The corresponding endpoint OUT\_TranACK status notification  $(D_EPx\{x=0, a-c\}$ IntStat.OUT\_TranACK bit) is then issued to the firmware. The FIFO is updated and area reserved with the data received.

For bulk or interrupt OUT transactions, the OUT\_ShortACK status notification (D\_EPx{x=0,a-e}IntStat.OUT\_ShortACK bit) is also issued on receipt of all short packet data in addition to the transaction completion processing described above. The endpoint D\_EPx{x=a-e}Control.ForceNAK bit is set once the D\_EPx{x=a-e}Control.DisAF\_NAK\_Short bit is cleared.

If a toggle mismatch occurs for bulk or interrupt OUT transactions, an ACK response is returned, but no status information is issued. The FIFO is not updated.

If an error occurs for bulk or interrupt OUT transactions, no response is returned for the transaction, and OUT\_TranErr status notification (D\_EPx{x=0,a-e}IntStat.OUT\_TranErr bit) is issued. The FIFO is not updated.

If not all data was received for bulk or interrupt OUT transactions, a NAK response is returned for the transaction. OUT\_TranNAK status notification (D\_EPx{x=0,a-e}IntStat.OUT\_TranNAK bit) is issued. The FIFO is not updated.

<span id="page-28-0"></span>Figure 1-3 illustrates a bulk or interrupt OUT transaction upon completion. (a) The host issues an OUT token addressed to the OUT-direction endpoint in this node. (b) The host then sends data within the max packet size. The LSI writes this data to the corresponding endpoint FIFO. (c) The LSI returns an ACK response automatically on receiving the data. The automatically set register is set and status information issued to the firmware.

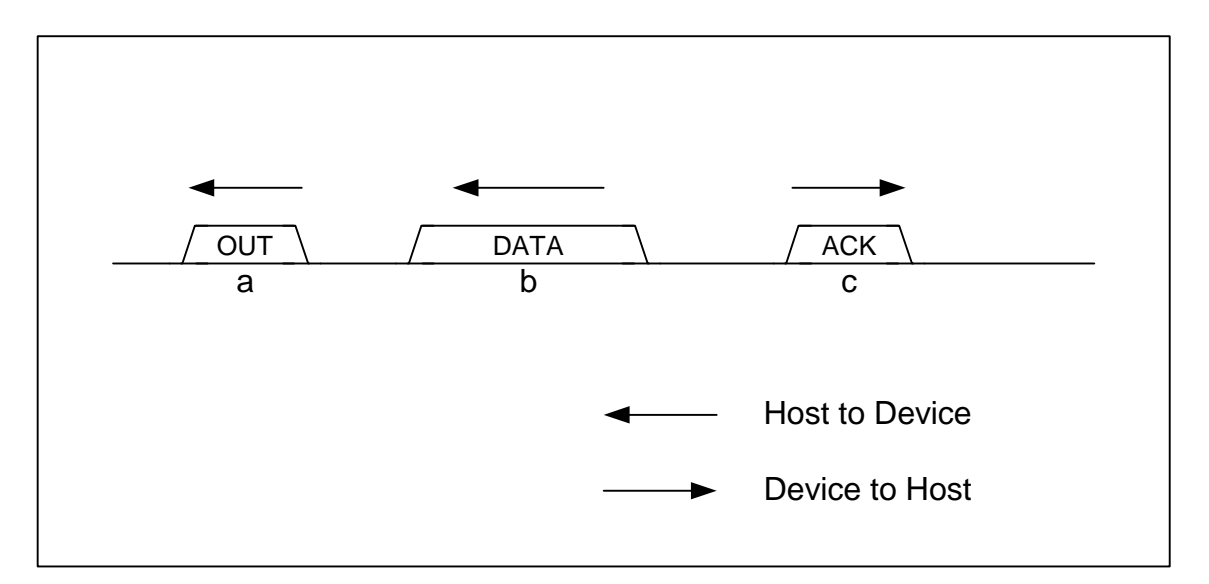

#### **Figure 1-3 OUT transaction**

#### <span id="page-28-1"></span>1.3.2.3 Isochronous OUT Transactions

For isochronous OUT transactions, data receipt starts, provided the FIFO free space exceeds the max packet size. Satisfactory throughput is provided by assigning approximately twice as much FIFO as the max packet size to enable receiving while creating free space by reading FIFO data using register reading or DMA reading via the CPU interface.

The corresponding endpoint OUT\_TranACK status notification

 $(EPx\{x=a-e\}$ IntStat.OUT\_TranACK bit) is issued to the firmware when all data has been correctly received for an isochronous OUT transaction. The FIFO is then updated and the area reserved with the data received.

For isochronous OUT transactions, the OUT\_ShortACK status notification

 $(EPx\{x=a-e\}$ IntStat.OUT\_ShortACK bit) is also issued on receipt of all data smaller than the max packet size, in addition to the transaction completion processing described above. Clearing the  $EPx$ {x=a-e}Control.DisAF\_NAK\_Short bit sets the  $EPx$ {x=a-e}ForceNAK bit for that endpoint.

If an error occurs for isochronous OUT transactions, the data is not received, and the FIFO is not updated. OUT\_TranErr status notification  $(EPx\{x=a-e\}IntStat.OUT_TranErr bit)$  is issued.

OUT\_TranNAK status notification (EPx{x=a-e}IntStat.OUT\_TranNAK bit) is issued if the data for one packet is not fully received for isochronous OUT transactions. The FIFO is not updated.

#### <span id="page-29-1"></span><span id="page-29-0"></span>1.3.2.4 Bulk/Interrupt IN Transactions

For IN-direction bulk and interrupt endpoints, a data packet is returned in response to the IN transaction if the FIFO contains data corresponding to the max packet size or if short packet transmission is permitted by the firmware.

Short packet (including data length zero packets) transmission permission is given by setting the D\_EP0ControlIN.EnShortPkt bit or D\_EPx{x=a-e}Control.EnShortPkt bit. When a short packet is transmitted, new data should not be written to that endpoint FIFO from after the transmission is permitted until the transaction is completed.

The D\_EP0ControlIN.ForceNAK bit is set for endpoint EP0 once the IN transaction sending the short packet is completed.

When ACK is received for the IN transaction returning data, the transaction is completed and IN\_TranACK status notification (D\_EPx{x=0,a-e}IntStat.IN\_TranACK bit) is issued. The FIFO is then updated and the area freed with the data transmitted.

If ACK is not received for the IN transaction returning data, the transaction is assumed to have failed, and IN\_TranErr status notification (D\_EPx{x=0,a-e}IntStat.IN\_TranErr bit) is issued. The FIFO is not updated, and the area is not freed.

If the FIFO does not contain data corresponding to the max packet size and short packet transmission is not permitted for bulk and interrupt IN-direction endpoints, a NAK response is returned to the IN transaction and IN\_TranNAK status notification (D\_EPx{x=0,a-e}IntStat.IN\_TranNAK bit) is issued to the firmware. The FIFO is not updated, and the area is not freed.

Figure 1-4 illustrates a bulk or interrupt IN transaction upon completion. (a) The host issues an IN token addressed to the IN-direction endpoint in this node. (b) The LSI then sends data within the max packet size if a response to this IN transaction is possible. (c) The host returns an ACK response. The LSI sets the register set automatically on receiving the ACK, and issues a status to the firmware.

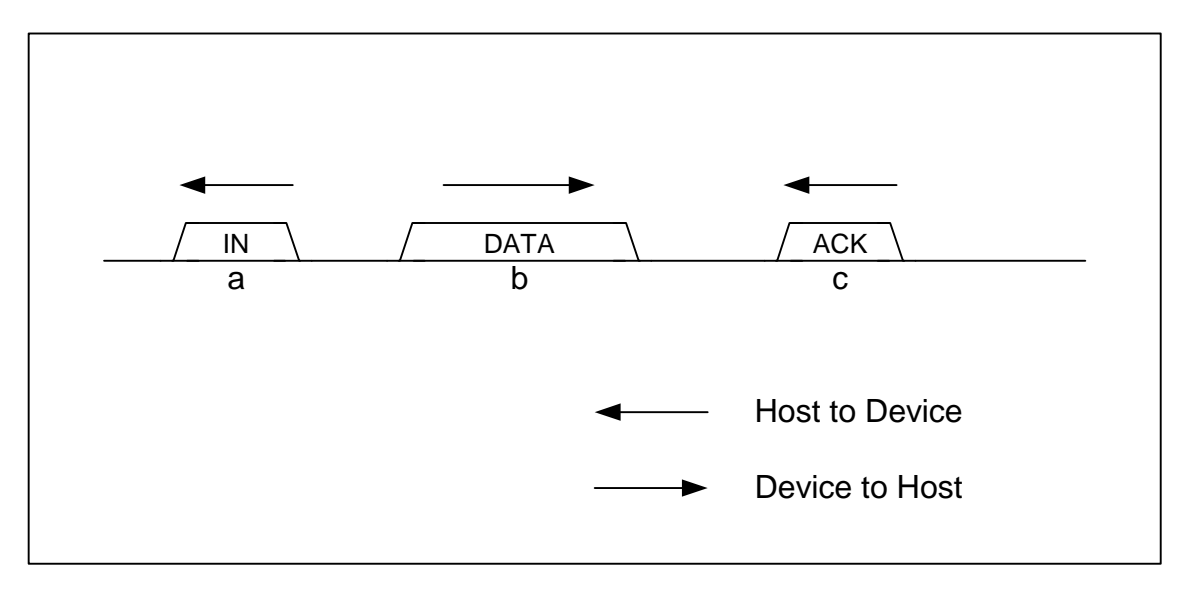

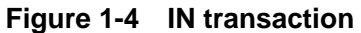

## <span id="page-30-0"></span>**1. Functions**

#### <span id="page-30-1"></span>1.3.2.5 Isochronous IN Transaction

For IN-direction isochronous endpoints, a data packet is returned in response to the IN transaction if the FIFO contains data corresponding to the max packet size or if short packet transmission is permitted by the firmware.

Short packet (including data length zero packets) transmission permission is given by setting the  $EPx$ {x=a-e}Control.EnShortPkt bit. If a short packet is transmitted, new data should not be written to that endpoint FIFO from after the transmission is permitted until the transaction is completed.

When the data packet is returned to the isochronous IN transaction, the transaction is completed and IN\_TranACK status notification (EPx{x=a-e}IntStat.IN\_TranACK bit) is issued to the firmware. The FIFO is then updated and the area freed with the data transmitted.

If the FIFO does not contain data corresponding to the max packet size and short packet transmission is not permitted for isochronous IN-direction endpoints, a response is returned to the IN transaction with a zero length data packet, and IN\_TranNAK status notification  $(EPx\{x=a-e\}$ IntStat.IN\_TranNAK bit) is issued to the firmware. The FIFO is not updated, and the area is not freed.

#### <span id="page-31-1"></span><span id="page-31-0"></span>1.3.2.6 PING Transactions

For bulk OUT-direction endpoints, PING transactions are executed during HS operations.

If the corresponding endpoint FIFO free space exceeds the max packet size, an ACK response is returned to the PING transaction. Status information is not issued to the firmware.

If the corresponding endpoint FIFO free space is less than the max packet size, a NAK response is returned to the PING transaction. OUT\_TranNAK status notification

(D\_EPx{x=0,a-e}IntStat.OUT\_TranNAK bit) is not issued to the firmware.

The FIFO is never updated for PING transactions.

Figure 1-5 illustrates the ACK response to a PING transaction. (a) The host issues a PING token addressed to the OUT-direction endpoint in this node. (b) The LSI returns an ACK response to the PING transaction if FIFO includes free space equivalent to the max packet size. Status information is issued to the firmware.

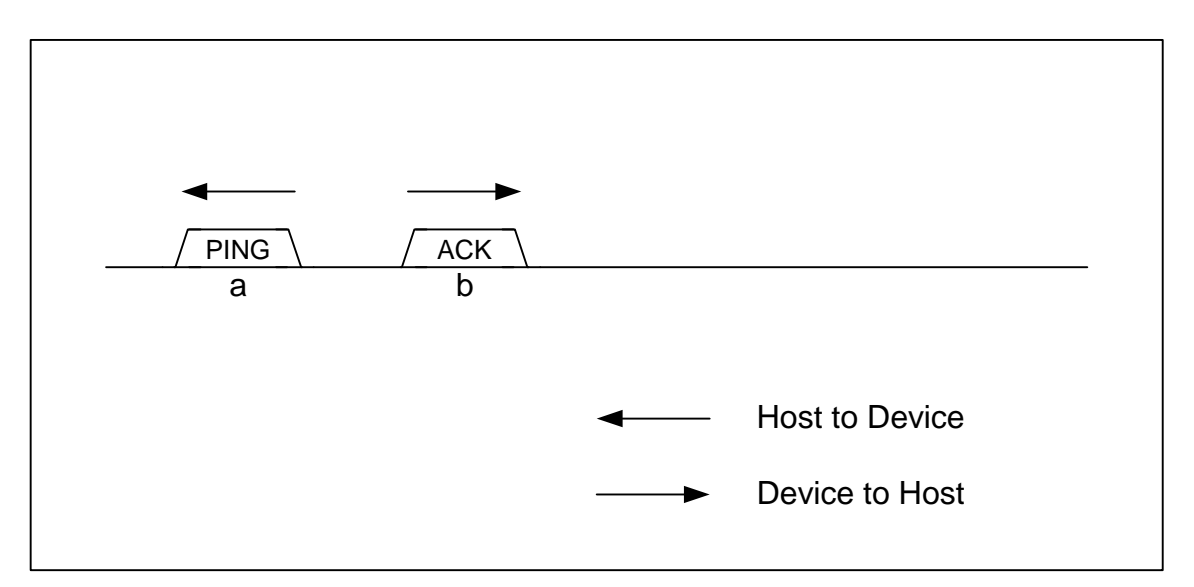

**Figure 1-5 PING transaction** 

#### <span id="page-32-1"></span><span id="page-32-0"></span>**1.3.3 Control Transfers**

Control transfers for endpoint EP0 are controlled in conjunction with the individual transactions, with the exception of SetAddress() requests. SetAddress() requests are processed automatically using the automatic address setup function described later.

Figure 1-6 illustrates a control transfer for when the data stage is in the OUT direction. (a) The host starts the control transfer based on the SETUP transaction. The device firmware analyzes request specifics and prepares to respond to the data stage. (b) The host issues an OUT transaction, the data stage is performed, and the device receives the data. (c) The host issues an IN transaction, the status stage is performed, and the device returns a data length zero packet.

Control transfers without a data stage are performed without the data stage shown in this example.

The transition to the status stage is triggered by the host issuing a transaction in the direction opposite to the data stage. The firmware should be used to monitor the IN\_TranNAK status

(D\_EP0IntStat.IN\_TranNAK bit) and serve as the trigger to change from the data stage to status stage.

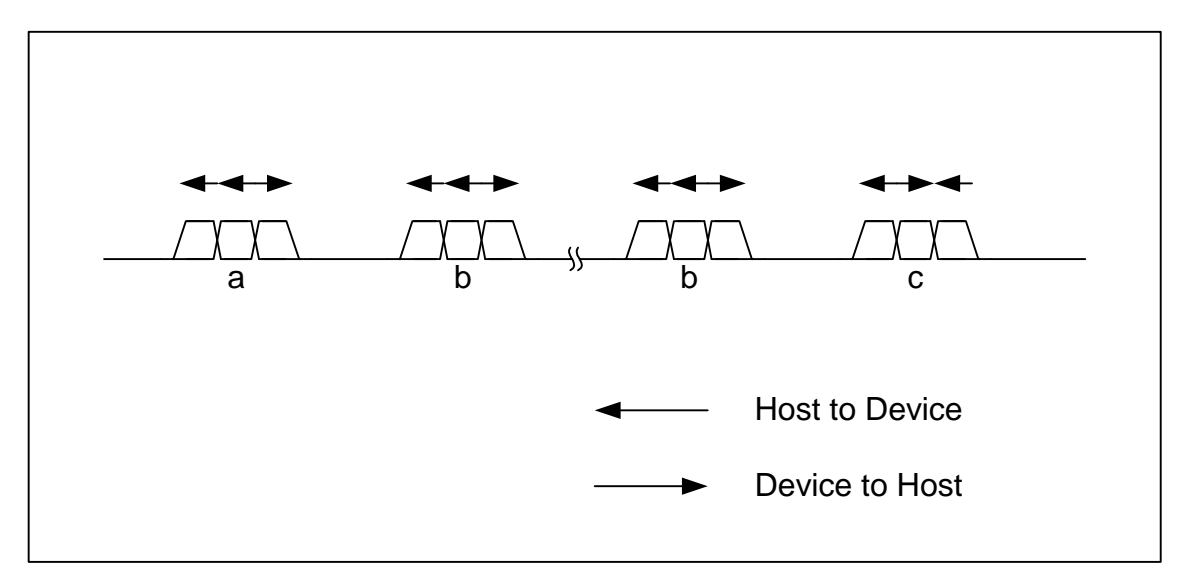

#### **Figure 1-6 Control transfers when data stage is OUT**

Figure 1-7 illustrates a control transfer for when the data stage is in the IN direction. (a) The host starts the control transfer based on the results of the SETUP transaction. The device firmware analyzes the request specifics and prepares to respond to the data stage. (b) The host issues an IN transaction, the data stage is performed, and the device sends the data. (c) The host issues an OUT transaction, the data stage is performed, and the device returns an ACK response.

The transition to the status stage is triggered by the host issuing a transaction in the direction opposite to the data stage. The firmware should be used to monitor the OUT\_TranNAK status (D\_EP0IntStat.OUT\_TranNAK bit) and serve as the trigger to transition from the data stage to the status stage.

<span id="page-33-0"></span>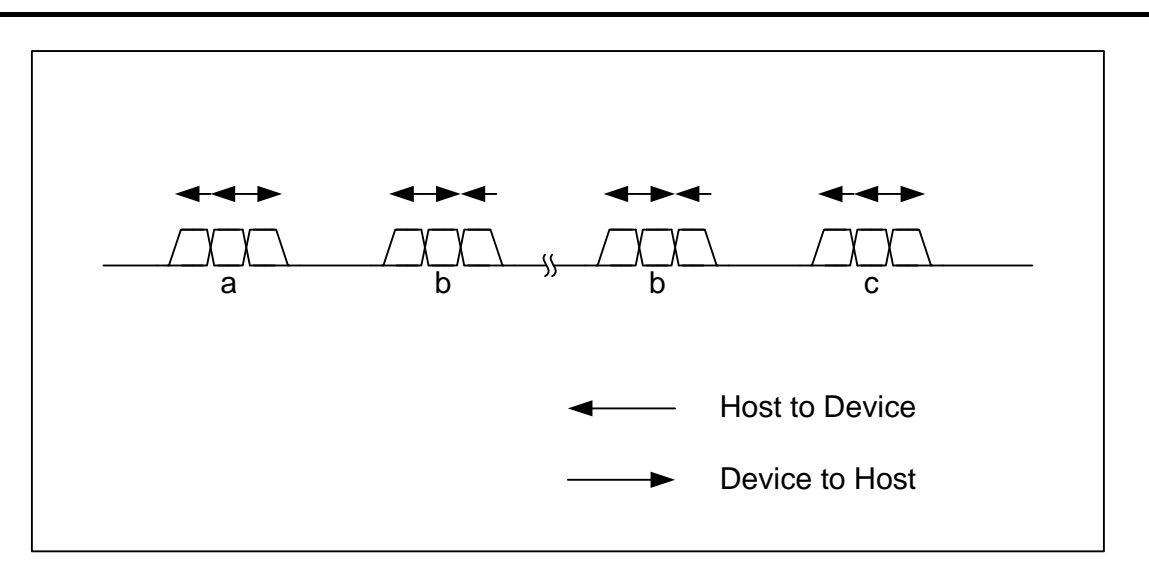

**Figure 1-7 Control transfer when data stage is IN** 

Since the control transfer data stage and status stage perform normal IN and OUT transactions, flow control is enabled using NAK. The device is permitted to prepare to respond within the specified timeframe.

#### <span id="page-33-1"></span>1.3.3.1 Setup Stage

A setup transaction is automatically executed on receipt of a SETUP token addressed to the same node.

The firmware should monitor the RcvEP0SETUP status and analyze the request from registers D\_EP0SETUP\_0 to D\_EP0SETUP\_7 to control transfers.

If the request received includes a data stage in the OUT direction, the D\_EP0Control register INxOUT bit should be cleared and endpoint EP0 set to the OUT direction to transition to the data stage.

If the request received includes a data stage in the IN direction, the D\_EP0Control register INxOUT bit should be set and endpoint EP0 set to the IN direction to transition to the data stage.

If the request received has no data stage, the D\_EP0Control register INxOUT bit should be set and endpoint EP0 set to the IN direction to transition to the status stage.

## <span id="page-34-0"></span>**1. Functions**

#### <span id="page-34-1"></span>1.3.3.2 Data Stage/Status Stage

Read registers D\_EP0SETUP\_0 to D\_EP0SETUP\_7 and move to the next stage, depending on the details of the request analyzed.

If the stage is in the OUT direction, clear the D\_EP0Control register INxOUT and set to the OUT direction, then set the D\_EP0ControlOUT register appropriately to control the stage. The ForceNAK bit will be set when the SETUP stage ends. The D\_SETUP\_Control.ProtectEP0 bit is also set.

If the stage is in the IN direction, set the D\_EP0Control register INxOUT to the IN direction, then set the D\_EP0ControlIN register appropriately to control the stage. The ForceNAK bit will be set when the SETUP stage ends. The D\_SETUP\_Control.ProtectEP0 bit is also set.

#### <span id="page-34-2"></span>1.3.3.3 Automatic Address Setup Function

This LSI includes a function to automate SetAddress() request processing for endpoint EP0 control transfers.

The LSI hardware checks request specifics in the registers D\_EP0SETUP\_0 to D\_EP0SETUP\_7 and proceeds to the request status stage processing without notifying the firmware if it is a valid SetAddress() request. Once the status stage ends, the D\_USB\_Address register address is set, and a SetAddressCmp status notification (D\_SIE\_IntStat.SetAddressCmp bit) is issued to the firmware.

The firmware monitors the SetAddressCmp status, enabling the address to be checked using the D\_USB\_Address register when it has been issued.

#### <span id="page-34-3"></span>1.3.3.4 Descriptor Reply Function

This LSI includes a descriptor reply function, which is useful for multiple requests for identical data, such as GetDescriptor() for endpoint EP0 control transfers.

The firmware can use this function for IN-transfer data stage requests.

Clear the D\_EP0ControlIN.ForceNAK bit, set the first address of the data to be returned within the FIFO descriptor area in the D\_DescAdrs\_H,L registers and the total number of data bytes to be returned to the D\_DescSize\_H,L registers before starting the response to the data stage, and then set the D\_EP0Control.ReplyDescriptor bit.

The descriptor reply function executes the IN transaction by returning data packets in response to the data stage IN transaction until the set quantity of data has been sent. A NAK response is returned if an IN transaction is issued after the set quantity of data has been sent. Provided the data quantity is smaller than the max packet size, the descriptor reply function sets D\_EP0ControlIN.EnShortPkt to allow response to IN transactions until all data has been returned.

If an OUT token is received and a transition to the status stage is detected, the

D\_EP0Control.ReplyDescriptor bit is cleared, and DescriptorCmp status notification

(D\_EP0IntStat.DescriptorCmp bit) is issued to the firmware. The firmware should perform the status stage if DescriptorCmp status is detected.

For details of the descriptor area, refer to "1.6 FIFO Management."

#### <span id="page-35-1"></span><span id="page-35-0"></span>**1.3.4 Bulk/Interrupt/Isochronous Transfers**

Bulk, interrupt, and isochronous transfers for the general endpoints EPa, EPb, EPc, EPd, and EPe can be controlled as data flows (refer to "1.3.5 Data Flow") or continuous individual transactions (refer to "1.3.2 Transactions").

#### <span id="page-35-2"></span>**1.3.5 Data Flow**

This section describes the general data flow control for OUT and IN transfers.

#### <span id="page-35-3"></span>1.3.5.1 OUT Transfer

Data received in OUT transfers is written to the FIFO linked to each endpoint. Data can be read from the FIFO by CPU interface register reading or CPU interface DMA reading.

To read FIFO data using CPU interface register reading, select a single FIFO area using the  $AREAx{x=0-5}$  Join 0.JoinCPU Rd bit. The FIFO area selected can be read in the sequence received from the FIFO\_Rd or FIFO\_ByteRd registers. The FIFO data quantity that can be read out can be obtained from the FIFO\_RdRemain\_H,L registers. Since empty FIFO areas cannot be read, the data quantity must always be confirmed from the FIFO\_RdRemain\_H,L registers to ensure the reads do not exceed this quantity.

To read FIFO data using CPU interface DMA reading, select a single FIFO area for each DMA channel using the  $AREAx$ {x=0-5}Join\_0.JoinDMA bit, and set the DMA\_Control.Dir bit to "1." The FIFO area selected can be read out in the sequence received by running the DMA sequence in the CPU interface. The quantity of remaining FIFO data can be checked using the DMA Remain H,L registers. The CPU interface will automatically pause the DMA for flow control once the FIFO empties.

If there is free space in the FIFO to receive data packets, a response is automatically returned to the OUT transaction, allowing data to be received. The firmware can perform OUT transfers without controlling individual transactions. However, the endpoint  $D$  EPx{x=a-e}Control.ForceNAK bit is set if a short packet (including data length zero packets) is received when the D\_EPx $\{x=a-e\}$ Control.DisAF\_NAK\_Short bit is cleared (initial value). The  $D$ <sub>EPx</sub>{x=a-e}Control.ForceNAK bit should be cleared as soon as preparations are complete for the next data transfers.
# 1.3.5.2 IN Transfer

Data sent in IN transfers should be written to the FIFO linked to each endpoint. Data can be written to the FIFO by CPU interface register writing or CPU interface DMA writing.

To write data to the FIFO using CPU interface register writing, select a single FIFO area using the  $AREAx{x=0-5}$  Join 0.JoinCPU Wr bit. The FIFO area selected can be written to using the FIFO Wr register, enabling data packets to be sent in the sequence written. The FIFO empty space can be checked using the FIFO\_WrRemain\_H,L registers. FIFO areas cannot be written to when full. Always confirm the empty space using the FIFO\_WrRemain\_H,L registers to ensure writes do not exceed the space available.

To write data to the FIFO using CPU interface DMA writes, select a single FIFO area for each DMA channel using the  $AREAx{x=0.5}$  Join.JoinDMA bit and set the DMA Control.Dir bit to "0." The FIFO area selected can be written to by the CPU interface using the DMA sequence, enabling data packets to be sent in the sequence written. The CPU interface will automatically pause the DMA for flow control once the FIFO fills up.

If the data in the FIFO exceeds the max packet size, a response is automatically returned to the IN transaction, allowing data to be sent. For this reason, IN transfers can be performed by the firmware without controlling individual transactions. However, the EnShortPkt bit must be set if a short packet must be sent at the end of the data transfers. This bit is cleared once the IN transaction is completed for the short packet sent. It can be set once data writing to the FIFO is complete. The endpoint EnShortPkt bit is automatically set in the event of fractional data of less than the max packet size in the FIFO when CPU interface DMA writing ends with the DMA\_FIFO\_Control.AutoEnShort bit set.

# **1.3.6 Bulk-Only Support**

This LSI includes a bulk-only support function, which assists with Command Block Wrapper (CBW) receipt and Command Status Wrapper (CSW) transmission specific to USB Mass Storage Class (BulkOnly Transport Protocol) for endpoint EPa, EPb, EPc, EPd, and EPe bulk transfers.

Setting the D\_BulkOnlyConfig.EPx{x=a-e}BulkOnly bit enables the bulk-only support function for the corresponding endpoint.

While the bulk-only support function is enabled and CBW or CSW support is activated, packets are received (CBW) or sent (CSW) using the area assigned as the CBW or CSW area rather than the FIFO area normally assigned to the endpoint.

### 1.3.6.1 CBW Support

The firmware can use the CBW support for BulkOnly Transport Protocol command transport. Setting the D\_BulkOnlyConfig.EPx{x=a-e}BulkOnly bit enables CBW support for the corresponding OUT endpoint. CBW support should be set to enable it for one endpoint only. Setting the D\_BulkOnlyControl.GoCBW\_Mode bit while CBW support is enabled will activate CBW support and treat data received in the OUT transaction for the corresponding endpoint as CBW.

If the data packet data length is the 31 bytes expected for CBW, the data is saved in the CBW area and a CBW completion status notification (D\_BulkIntStat.CBW\_Cmp bit) is issued to the firmware. The D\_BulkOnlyControl.GoCBW\_Mode bit is automatically cleared, and CBW support terminates. If set, the D\_BulkOnlyControl.GoCSW\_Mode bit is cleared at the same time.

If the data packet data length is shorter or longer than 31 bytes, the data is not received, and CBW data length error status notification (D\_BulkIntStat.CBW\_LengthErr bit) is issued to the firmware. The D\_BulkOnlyControl.GoCBW\_Mode bit is automatically cleared, and CBW support terminates. If set, the D\_BulkOnlyControl.GoCSW\_Mode bit is cleared at the same time. The issue of a CBW\_Err status notification indicates a phase mismatch with the BulkOnly Transport Protocol. The transfer should be reset by firmware (e.g., using STALL) for the endpoint.

If D\_EPx $\{x=a-e\}$ Control.ForceSTALL is set for the corresponding endpoint and a STALL response was returned to the OUT transaction, a CBW error status notification (D\_BulkIntStat.CBW\_Err bit) is issued to the firmware, the D\_BulkOnlyControl.GoCBW\_Mode bit is cleared, and CBW support terminates. If set, D\_BulkOnlyControl.GoCSW\_Mode bit is also cleared at the same time.

If a transaction error such as a CRC error occurs in the OUT transaction, the data is not received, and a CBW transaction error status notification (D\_BulkIntStat.CBW\_TranErr bit) is issued to the firmware. In this case, the D\_BulkOnlyControl.GoCBW\_Mode bit is not cleared, and CBW support continues. The D\_BulkOnlyControl.GoCSW\_Mode bit is not cleared here, even if set.

The data received at the CBW area can be read out using the RAM\_Rd function.

# 1.3.6.2 CSW Support

The firmware can use the CSW support for BulkOnly Transport Protocol status transport. Setting the D\_BulkOnlyConfig.EPx{x=a-e}BulkOnly bit enables CSW support for the corresponding IN endpoint. CSW support should be controlled to enable it for one endpoint only. Setting the D\_BulkOnlyControl.GoCSW\_Mode bit while CSW support is enabled will activate CSW support and send 13 bytes of data from the CSW area, treating the IN transaction for the corresponding endpoint as CSW.

If ACK is received from the host and the transaction is completed after 13 bytes of CSW data have been returned to the host for an IN transaction, a CSW completion status notification (D\_BulkIntStat.CSW\_Cmp bit) is issued to the firmware. The D\_BulkOnlyControl.GoCSW\_Mode bit is automatically cleared, and CSW support terminates. The D\_BulkOnlyControl.GoCBW\_Mode bit is set at the same time and starts CBW support.

If ACK cannot be received from the host after 13 bytes of data have been returned to the host for an IN transaction, a CSW error status notification (D\_BulkIntStat.CSW\_Err bit) is issued to the firmware. At this time, D\_BulkOnlyControl.GoCSW\_Mode bit is not cleared and CSW support is activated. The hardware automatically sets the D\_BulkOnlyControl.GoCBW\_Mode bit at the same time and starts CBW support. In other words, if CSW support is activated here, CBW support is activated concurrently. If an error occurs due to the inability of the host to receive CSW, a CSW retry will be made, but a response is possible since CSW support is activated. Similarly, if an error occurs due to failure of the device to receive the ACK, the next CBW will run, but a response is possible since CBW support is activated. CBW support will terminate CSW support.

Data can be written to the CSW area with the RAM\_WrDoor function.

### **1.3.7 Cable Negotiation Function (Auto Negotiator)**

The auto negotiator automatically performs cable negotiation while sequentially checking the USB bus status for bus events such as suspend detection, reset detection, HS Detection Handshake, resume detection. What was actually run by the function can be checked via the individual interrupts (DetectRESET, DetectSUSPEND, ChirpCmp, RestoreCmp). The auto negotiator does not support cable connection/disconnection. It is enabled when the cable is connected and disabled when the cable is disconnected.

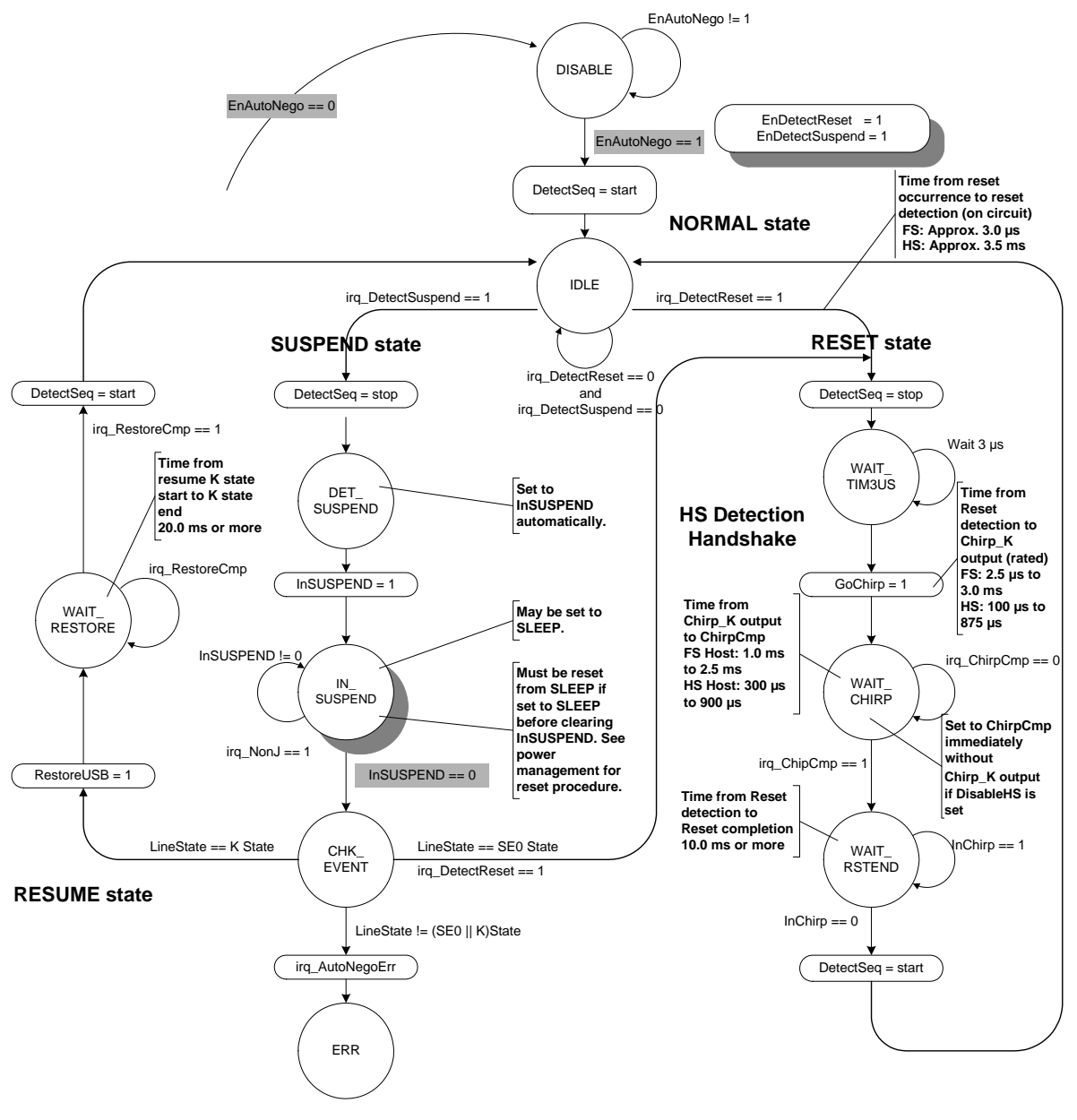

**Figure 1-8 Auto negotiator** 

# 1.3.7.1 Auto Negotiator

## 1.3.7.1.1 DISABLE

This state is assumed when the D\_NegoControl.EnAutoNego bit is cleared.

To enable the auto negotiator, set the reset detection interrupt permission bit (D\_SIE\_IntEnb.EnDetectRESET) and suspend the detection interrupt permission bit (D\_SIE\_IntEnb.EnDetectSUSPEND). Allow both event detection interrupts before setting the D\_NegoControl.EnAutoNego bit.

Enabling the auto negotiator enables the internal event detection function. The D\_NegoControl.DisBusDetect bit must never be set when auto negotiator is enabled.

### 1.3.7.1.2 IDLE

This state awaits reset detection and suspend detection.

If no bus activity is detected on the USB bus for more than 3 ms while the current USB speed is HS, FS termination is enabled. A suspend is determined if FS-J is detected; a reset is determined if SE0 is detected. A reset is determined if SE0 is detected for more than 2.5 µs while the current speed is FS; a suspend is determined if no bus activity is detected for a period exceeding 3 ms. Reset detection or suspend detection interrupts occur at the same time as these judgments, and the D\_SIE\_IntStat.DetectRESET or

D\_SIE\_IntStat.DetectSUSPEND bits are set.

If a suspend is determined, the event detection function is suspended and the DET\_SUSPEND\_state imposed.

If a reset is determined, the event detection function is suspended and the WAIT\_TIM3US state imposed.

### 1.3.7.1.3 WAIT\_TIM3US

This adjusts the time taken to run the HS Detection Handshake after reset detection. WAIT\_CHIRP status is imposed after a preset time (approx. 3  $\mu$ s) has elapsed.

# 1.3.7.1.4 WAIT\_CHIRP

This automatically sets the D\_NegoControl.GoChirp bit, and runs the HS Detection Handshake. The Chirp completion interrupt status (D\_SIE\_IntStat.ChirpCmp) is set once the HS Detection Handshake ends, and WAIT\_RSTEND state is imposed. For details of HS Detection Handshake, refer to "1.3.7.2.5 HS Detection Handshake."

If the D\_NegoControl.DisableHS bit is set, the Chirp completion interrupt status (D\_SIE\_IntStat.ChirpCmp) is set without running the HS Detection Handshake, and a WAIT\_RSTEND status is imposed.

Operation will be at the transfer speed set in the D\_USB\_Status.FSxHS bit after this state ends. If it is necessary to detect that the transfer speed has been changed, the D\_SIE\_IntEnb.EnChirpCmp bit should be set to enable the previously mentioned Chirp completion interrupt.

## 1.3.7.1.5 WAIT\_RSTEND

Waits at this state until the reset period expires. Chirp transmission from the host (receipt by this IC) is used to determine the end of the reset period for HS, and switching from SE0 to J is used for FS.

The event detection function is enabled after the reset period is determined to have expired, and the IDLE state is imposed once again.

## 1.3.7.1.6 DET\_SUSPEND

If a suspend is determined, the D\_NegoControl.InSUSPEND bit is automatically set and IN\_SUSPEND state imposed. The D\_NegoControl.InSUSPEND bit enables the function that detects the bus transition from FS-J, allowing detection of resume or resetting by the host.

Whether the suspend state reduces current consumption depends on the application. This LSI allows lower current consumption during standby using power management. For more information on power management and control methods, refer to "1.5 Power Management Functions."

NonJ interrupt should be permitted to detect the resume (FS-K), which is the suspend end command here.

#### 1.3.7.1.7 IN\_SUSPEND

The firmware should clear the D\_NegoControl.InSUSPEND bit when the NonJ interrupt status (D\_SIE\_IntStat.NonJ) is set and a reset from suspend command is determined. Return the state to ACTIVE before clearing InSUSPEND if the state has been switched to SLEEP by power management. The auto negotiator switches to CHK\_EVENT state when InSUSPEND is cleared.

To resume from suspend automatically with applications with the remote wakeup function enabled, set the D\_NegoControl.SendWakeup bit while in this state and output FS-K for between 1 ms and 15 ms.

# 1.3.7.1.8 CHK\_EVENT

This checks the USB cable and determines a resume if FS-K is detected or a reset if SE0 is detected. If resume is determined, the D\_NegoControl.RestoreUSB bit is set and the transfer speed returned to that before the suspend (in accordance with the D\_USB\_Status.FSxHS value). If a reset is determined, the event detection function is suspended in the same way as for the transition from the IDLE state, and the WAIT\_TIM3US state is imposed.

If a state other than FS-K or SE0 is detected, the auto negotiation error interrupt status (D\_SIE\_IntStat.AutoNegoErr) is set, and the ERR state imposed.

# 1.3.7.1.9 WAIT\_RESTORE

Setting the D\_SIE\_IntStat.RestoreCmp bit enables event detection and switches to the IDLE state.

## 1.3.7.1.10 ERR

The only way to reset from this state is to stop the auto negotiator. This state is not specified in the USB standards.

There is no way to determine whether the USB cable has been disconnected in any state. The auto negotiator must be stopped immediately if the USB cable is disconnected.

## 1.3.7.2 Operation for Individual Bus Events

This section describes methods used to process different bus events. The auto negotiator exerts control via the LSI register interface. This means processing performed automatically by the auto negotiator can also be performed using the firmware.

## 1.3.7.2.1 Suspend Detection in HS Mode

If a suspend is detected in HS mode, DetectSUSPEND interrupt status is issued and the auto negotiator switches to IN\_SUSPEND state. The XINT signal is asserted if the D\_SIE\_IntEnb.EnDetectSUSPEND bit or USB\_DeviceIntEnb.EnD\_SIE\_IntStat bit is set here and MainIntEnb.EnUSB\_DeviceIntStat is set.

The auto negotiator automatically switches to FS mode if no transmission is sent or received (T1) within 3 ms while operating in HS mode (HS termination is disabled and FS termination (Rpu) is enabled). This operation sets DP to "H," allowing "J" to be checked via the D\_USB\_Status.LineState[1:0] bit (note that it will be reset (see later) if "SE0" is detected). If "J" is still detected at the subsequent point T2, the D\_SIE\_IntStat.DetectSUSPEND bit is set and a USB suspend state is determined.

The figure below illustrates the steps involved in running SLEEP during USB suspend.

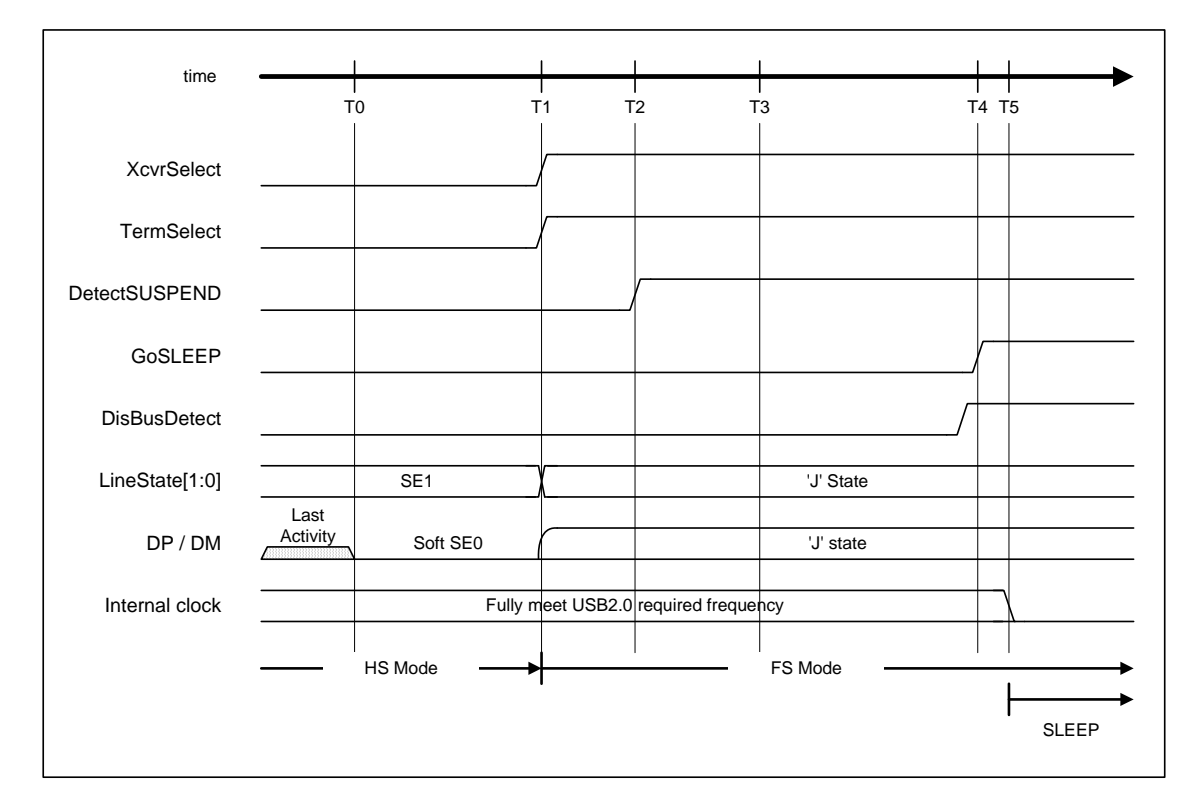

**Figure 1-9 Suspend timing (HS mode)**

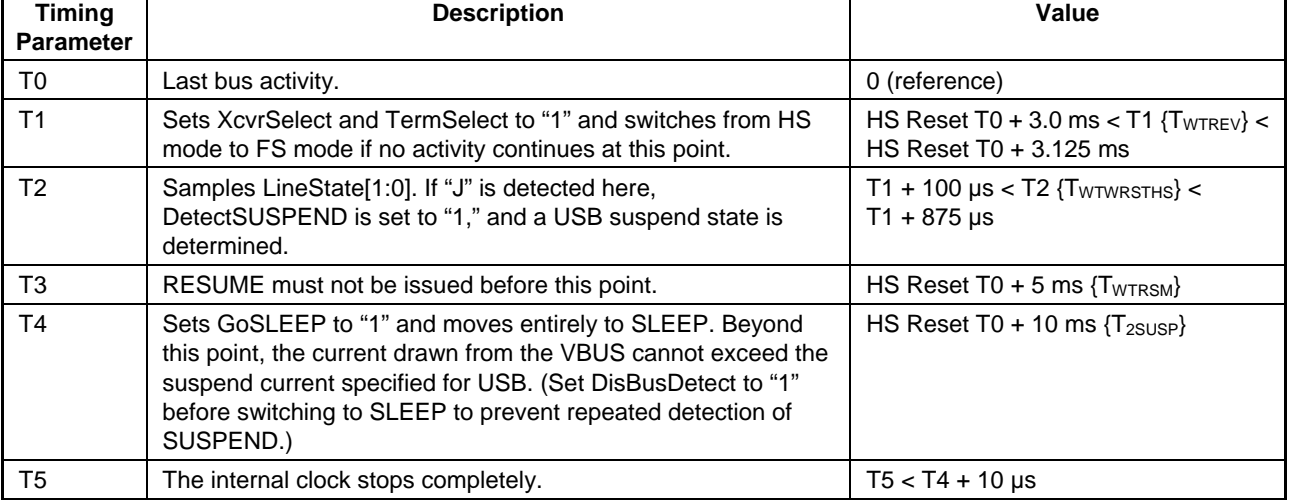

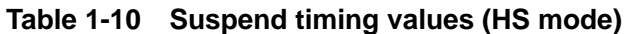

# 1.3.7.2.2 Suspend Detection in FS Mode

If a suspend is detected in FS mode, DetectSUSPEND interrupt status is issued and the auto negotiator switches to IN\_SUSPEND state. The XINT signal is asserted if the D\_SIE\_IntEnb.EnDetectSUSPEND bit or USB\_DeviceIntEnb.EnD\_SIE\_IntStat bit is set here and MainIntEnb.EnUSB\_DeviceIntStat is set.

The auto negotiator determines USB suspend state and sets the SIE\_IntStat.DetectSUSPEND bit if no transmission is sent or received within 3 ms or if "J" is detected continuously in the D\_USB\_Status.LineState[1:0] bit (T1) and is still detected at point T2.

The figure below illustrates the steps involved in running SLEEP during USB suspend.

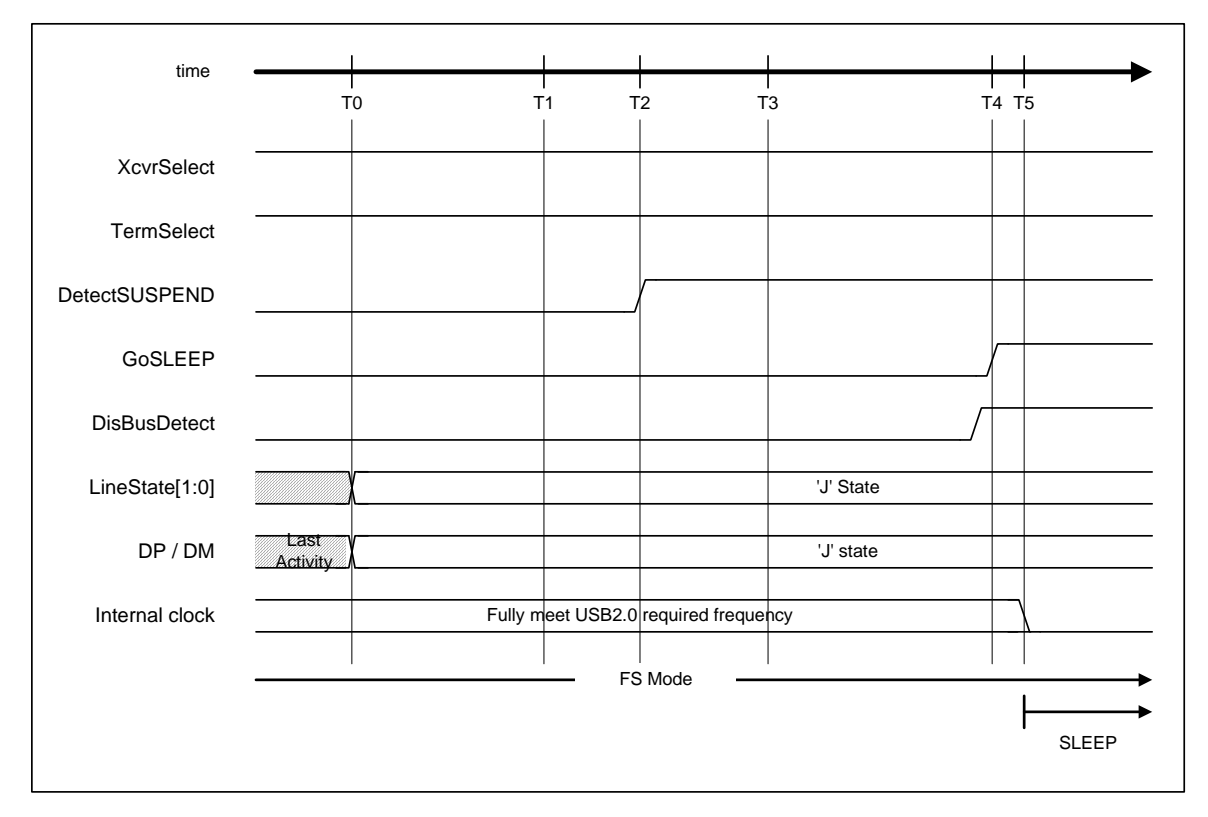

**Figure 1-10 Suspend timing (FS mode)** 

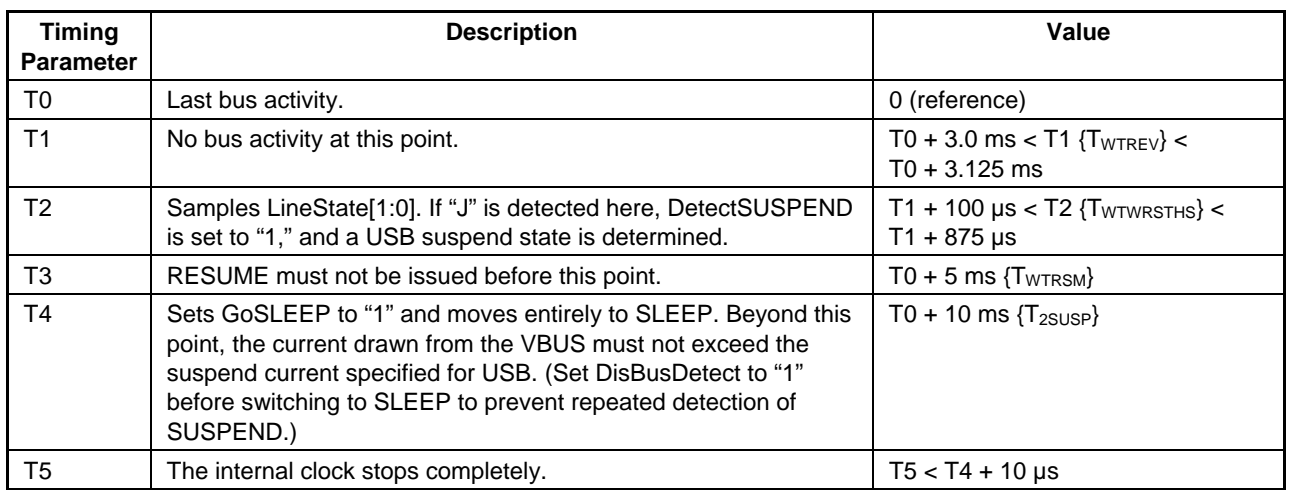

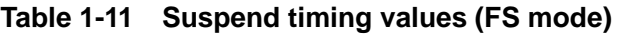

# 1.3.7.2.3 Reset Detection in HS Mode

If a reset is detected in HS mode, a DetectRESET interrupt status is issued and the auto negotiator performs the reset sequence. The XINT signal is asserted if the D\_SIE\_IntEnb.EnDetectRESET bit or USB\_DeviceIntEnb.EnD\_SIE\_IntStat bit is set here and MainIntEnb.EnUSB\_DeviceIntStat is set.

The auto negotiator switches to FS mode automatically if no transmission is sent or received within 3 ms (HS termination is disabled and FS termination (Rpu) is enabled). If reset, the DP line remains at "L" even when this operation is performed. This allows detection of "SE0" even with the D\_USB\_Status.LineState[1:0] bit. The D\_SIE\_IntStat.DetectRESET bit is set if "SE0" is still detected at point T2. The D\_NegoControl.DisBusDetect bit is then set before performing the HS Detection Handshake (described later).

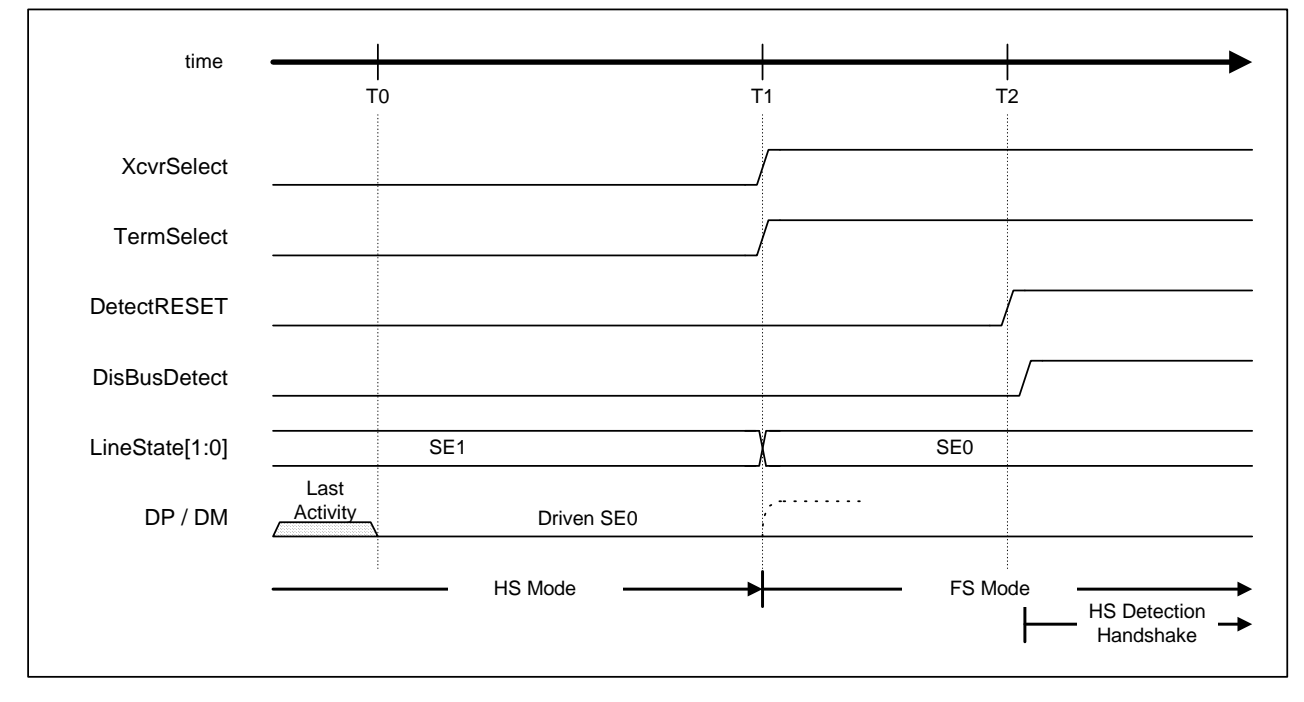

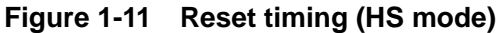

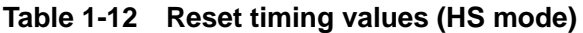

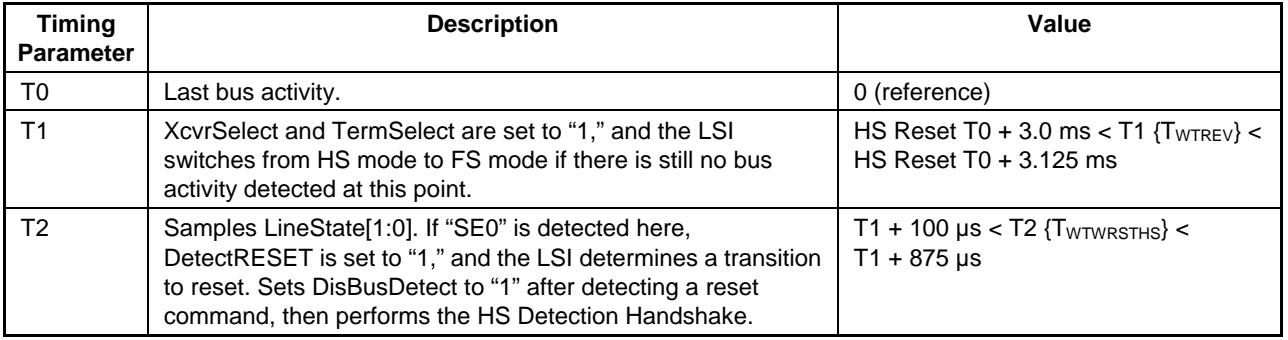

# 1.3.7.2.4 Reset Detection in FS Mode

If reset is detected in FS mode, a DetectRESET interrupt status is issued and the auto negotiator performs the reset sequence. The XINT signal is asserted if the D\_SIE\_IntEnb.EnDetectRESET bit or USB\_DeviceIntEnb.EnD\_SIE\_IntStat bit is set here and MainIntEnb.EnUSB\_DeviceIntStat is set.

The auto negotiator assumes a reset and sets the D\_SIE\_IntStat.DetectRESET bit if the D\_USB\_Status.LineState[1:0] bit is detected as "SE0" continuously for more than 2.5 µs (T1). The D\_NegoControl.DisBusDetect bit is then set before performing the HS Detection Handshake (described later).

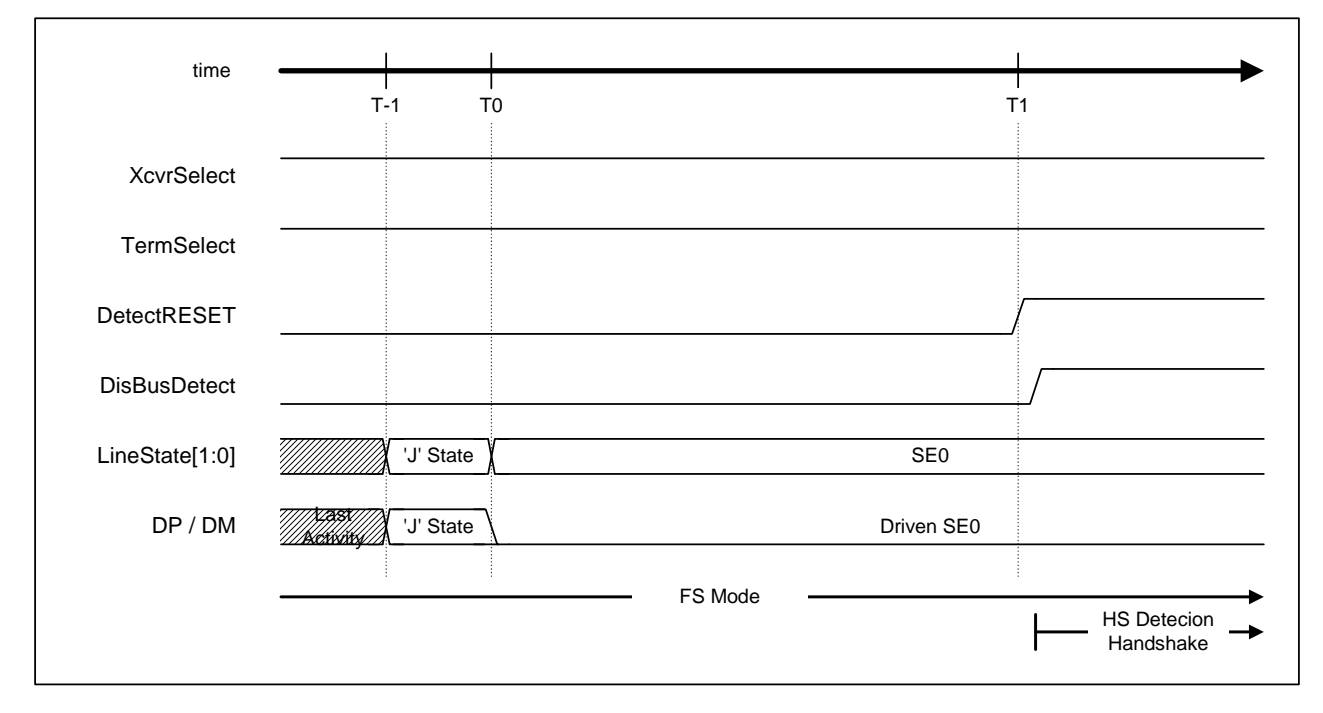

**Figure 1-12 Reset timing (FS mode)** 

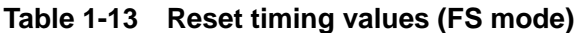

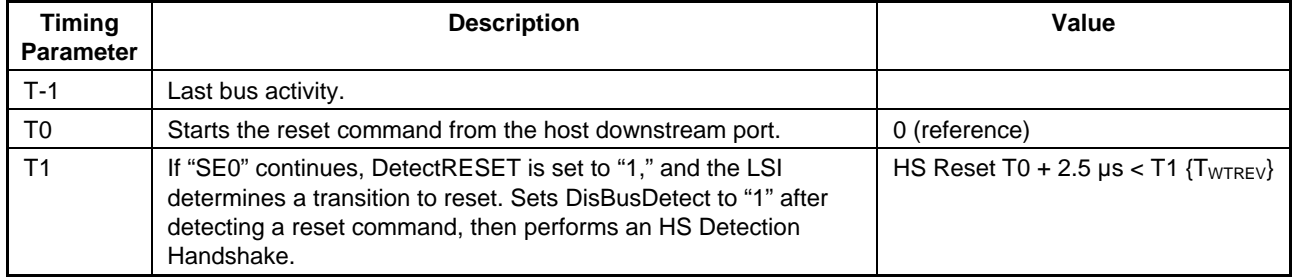

### 1.3.7.2.5 HS Detection Handshake

An HS Detection Handshake runs when the auto negotiator detects a reset. The D\_SIE\_IntStat.ChirpCmp interrupt status is set once the HS Detection Handshake ends. The XINT signal is asserted concurrently if the D\_SIE\_IntEnb.EnChirpCmp bit and USB\_DeviceIntEnb.EnD\_SIE\_IntStat bit are set here and the MainIntEnb.EnUSB\_DeviceIntStat is also set.

An HS Detection Handshake is initiated by an "SE0" asserted by the host downstream port during Suspend, FS, or HS states (at the start of resetting from these states). For details, refer to the USB 2.0 standards.

This section describes the procedure for switching to an HS Detection Handshake from the three states above.

In Suspend state, this LSI switches to HS Detection Handshake immediately after detecting "SE0" on the bus.

When operating in FS mode, the LSI switches to HS Detection Handshake after detecting an "SE0" for more than 2.5 µs.

When operating in HS mode, the LSI first switches to FS mode after detecting "SE0" for more than 3.0 ms, since it is necessary to identify the current status (a USB Suspend state or Reset). Both the D\_XcvrControl.XcvrSelect and D\_XcvrControl.TermSelect bits are switched to FS mode, HS termination is disabled, and FS termination is enabled. The hardware switches from these modes within 3.125 ms, then checks the D\_USB\_Status.LineState[1:0] bit between 100 µs and 875 µs after switching modes, identifying a USB Suspend state if "J" and a Reset if "SE0." The LSI shifts to an HS Detection Handshake if a Reset is identified here.

A Reset takes at least 10 ms in either case, but the precise duration will vary slightly, depending on the previous state (HS or FS). The operation from "HS Reset T0" is described below, with the Reset start time defined as "HS Reset T0."

The oscillation of the internal clock will be adequately stable during operations, but the internal clock is not output when a Reset is detected if a SLEEP command is issued during Suspend. For this reason, the PM\_Control.GoACTIVE bit must always be set to "1" to operate the internal clock for the HS Detection Handshake. For detailed information on this procedure, refer to "1.5 Power Management Functions."

### 1.3.7.2.5.1 When Connected to the FS Host Downstream Port

The LSI indicates an HS Detection Handshake operation when connected to a host downstream port that does not support HS. Both D\_XcvrControl.XcvrSelect and D\_XcvrControl.TermSelect bits are in FS mode when the HS Detection Handshake starts (T0) (FS termination, namely DP pull-up resistance (Rpu), is enabled, and HS termination is disabled).

The auto negotiator first sets the D\_NegoControl.GoChirp bit. The D\_XcvrControl.OpMode[1:0] bit then switches to "Disable Bit Stuffing and NRZI encoding," and data bits composed of "0" values are prepared (T1). This sends an "HS K" (Device Chirp) over the bus. The D\_XcvrControl.XcvrSelect bit is set to HS mode concurrently. Setting it to enable transmission allows an "HS K" (Device Chirp) to be sent to the host downstream port. After transmission, the LSI awaits a Host Chirp from the host downstream port (T2). Host downstream ports supporting HS normally send "HS K" and "HS J" continuously after T3 (described later), but the Host Chirp will not be sent even by point T4 if the host downstream port – as in this example – does not support HS. Thus, the D\_XcvrControl.XcvrSelect bit automatically switches to FS mode, the D\_NegoControl.GoChirp bit is cleared, and the D\_USB\_Status.FSxHS bit is set. The D\_SIE\_IntStat.ChirpCmp is also set.

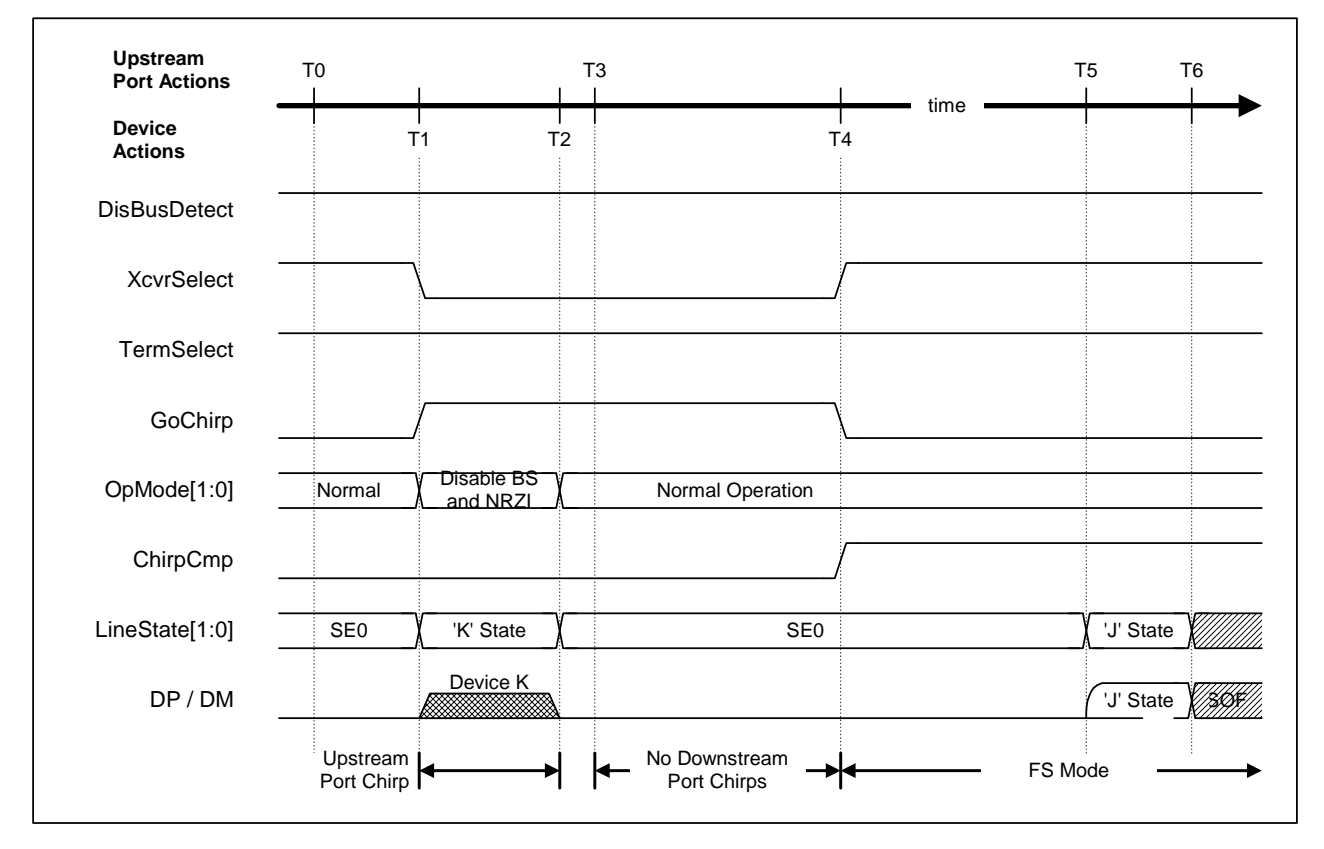

**Figure 1-13 HS detection handshake timing (FS mode)** 

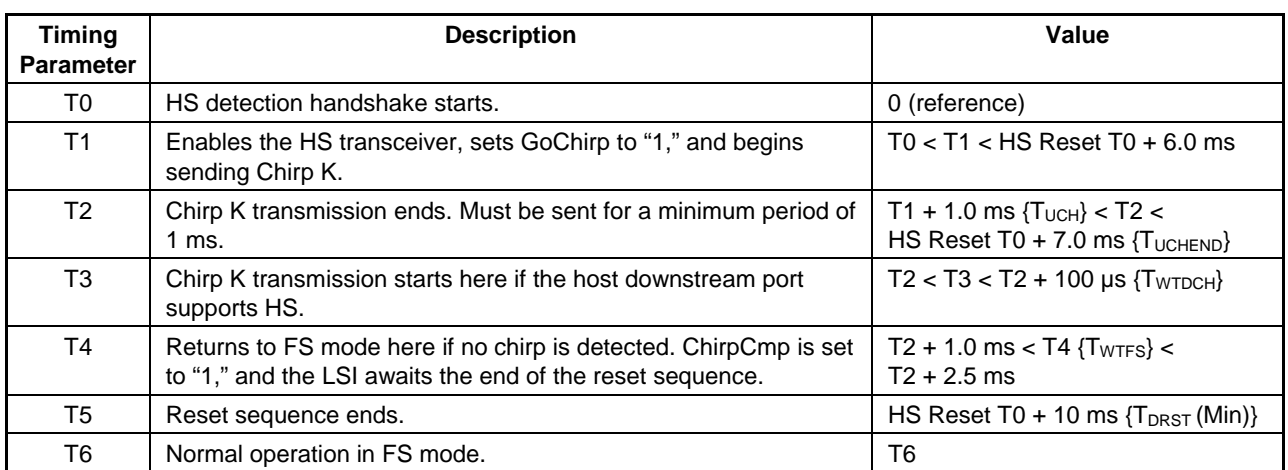

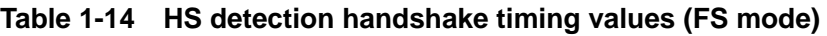

Note: Brackets {} indicate names defined in the USB 2.0 standards.

Note: Determine at 66,000 cycles (internal clock: 60 MHz) to generate minimum 1 ms Chirp K.

#### 1.3.7.2.5.2 When Connected to the HS Host Downstream Port

This section discusses the operation of the LSI when connected to a host downstream port that supports HS. Both D\_XcvrControl.XcvrSelect and D\_XcvrControl.TermSelect bits are in FS mode when the HS Detection Handshake starts (T0) (FS termination, namely DP pull-up resistance (Rpu), is enabled and HS termination disabled).

The auto negotiator first sets the D\_NegoControl.GoChirp bit. The D\_XcvrControl.OpMode[1:0] bit then switches to "Disable Bit Stuffing and NRZI encoding," and data bits consisting of "0" values are prepared (T1). This sends an "HS K" (Device Chirp) over the bus. The D\_XcvrControl.XcvrSelect bit is set to HS mode concurrently; setting it to enable transmission allows an "HS K" (Device Chirp) to be sent to the downstream port. After transmission ends, the LSI awaits a Host Chirp from the downstream port (T2). The downstream port supports HS here, and "HS K" (Chirp K) and "HS J" (Chirp J) are sent continuously in alternation (T3). The XcvrControl.TermSelect bit switches automatically to HS mode (T7) once Chirp K-J-K-J-K-J has been detected at least six times via the USB\_Status.LineState[1:0] bit in this state (T6), switching entirely to HS mode. At the same time, the D\_NegoControl.GoChirp bit is cleared, the D\_NegoStatus.FSxHS bit is cleared, and D\_SIE\_IntStat.ChirpCmp is also set.

Chirp K and Chirp J from this host downstream port must be recognized as bus activity to prevent the detection of a USB Suspend state. Chirp K and Chirp J are therefore detected sequentially in HS mode and incorporated into the internal Suspend Timer.

The USB\_Status.LineState[1:0] bit is used to detect Chirp K-J-K-J-K-J. The D\_USB\_Status.LineState[1:0] bit can be used since Chirp K and Chirp J are extremely slow compared to normal HS packets. However, loading the bus signal onto the D\_USB\_Status.LineState[1:0] bit when receiving regular packets is extremely noisy, and so the D\_USB\_Status.LineState[1:0] bit outputs "J" when bus activity is detected with the D\_XcvrControl.TermSelect bit in HS mode, and "SE0" when no bus activity is detected.

In the figure below, the change in the Chirp height from point T6 indicates that device side HS termination is activated by the D\_XcvrControl.TermSelect bit. The Chirp is normally approximately 800 mV when the D\_XcvrControl.TermSelect bit is in FS mode and approximately 400 mV when the D\_XcvrControl.TermSelect bit is in HS mode (same as for normal packets sent and received).

# **1. Functions**

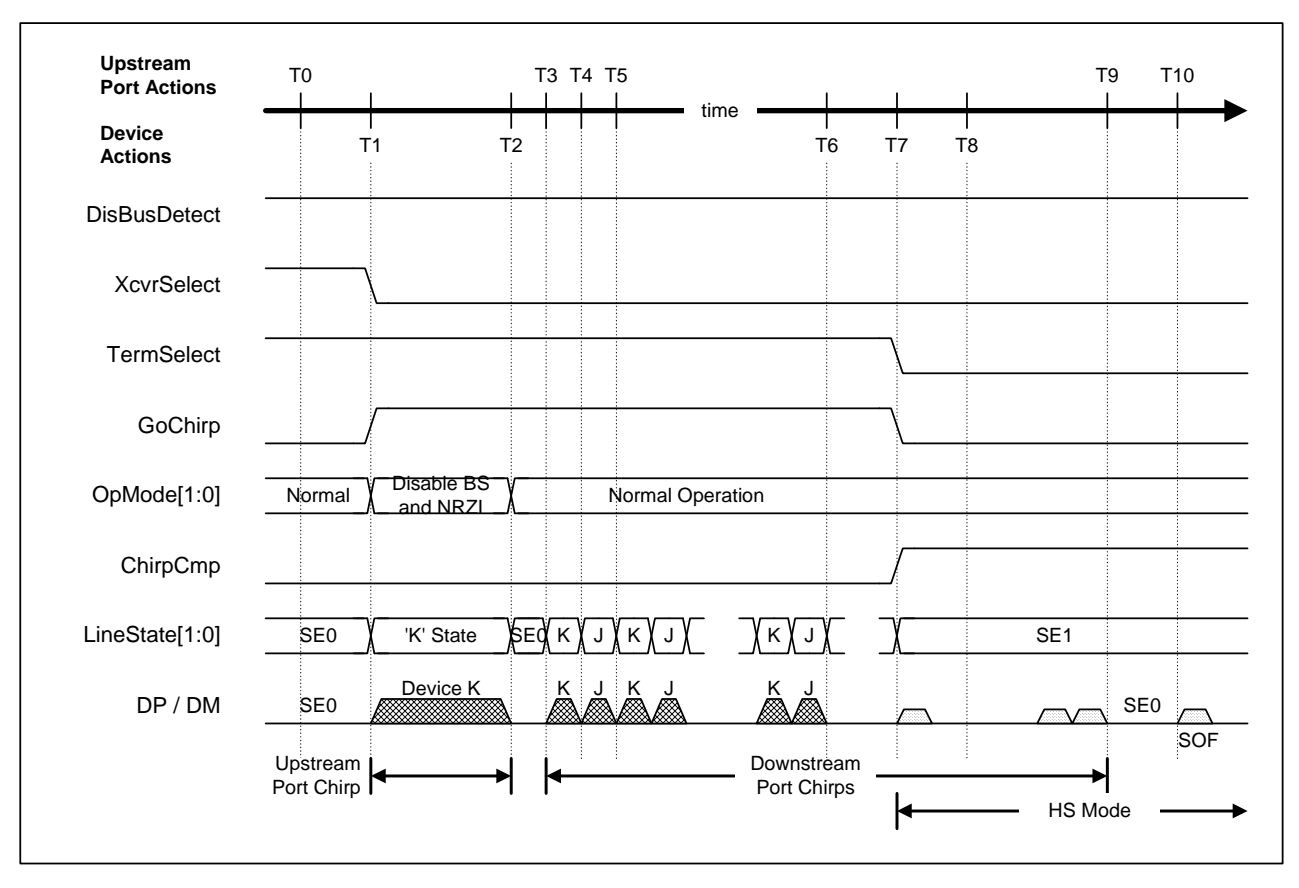

**Figure 1-14 HS detection handshake timing (HS mode)** 

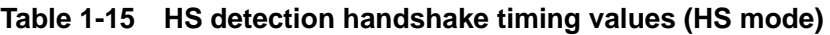

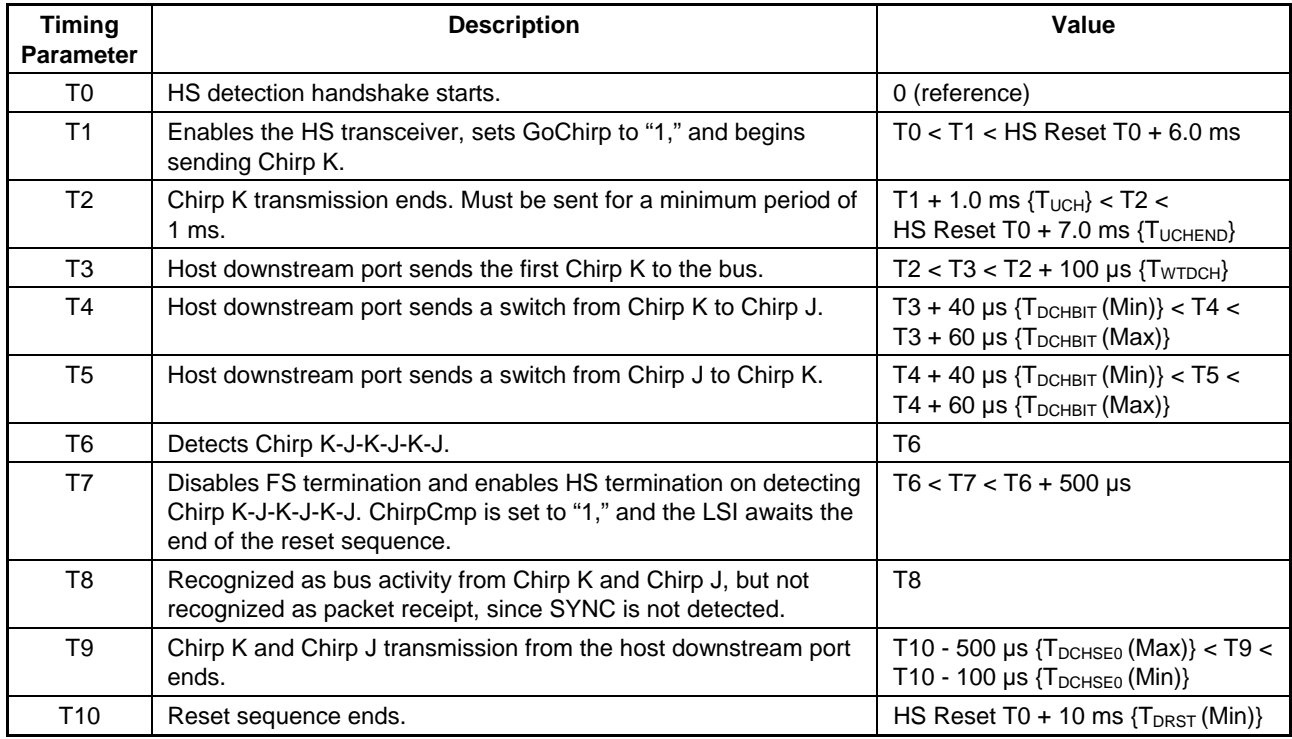

Note: Brackets {} indicate names defined in the USB 2.0 standards.

Note: Determine at 66,000 cycles (internal clock: 60 MHz) to generate minimum 1 ms Chirp K.

### 1.3.7.2.5.3 If Reset During Sleep

The internal system clock for this LSI does not produce output using PLL in the Sleep state. This section describes resetting from the Sleep state.

The D\_SIE\_IntStat.NonJ bit is set if a reset is detected in Sleep state (T0). A XINT signal is asserted concurrently if the D\_SIE\_IntEnb.EnNonJ and USB\_DeviceIntEnb.EnD\_SIE\_IntStat bits are set, and the MainIntEnb.EnUSB\_DeviceIntStat bit is set. The PM\_Control.GoACTIVE bit should be set to "1" by firmware to enable the LSI to reset immediately from Snooze here and proceed to the reset sequence (T1). After the PLL power-up time has elapsed (T2), PM\_Control.PM\_State[1:0] switches to "ACTIVE" and internal clock output starts.

The auto negotiator then performs the HS Detection Handshake (described before) after InSUSPEND is cleared.

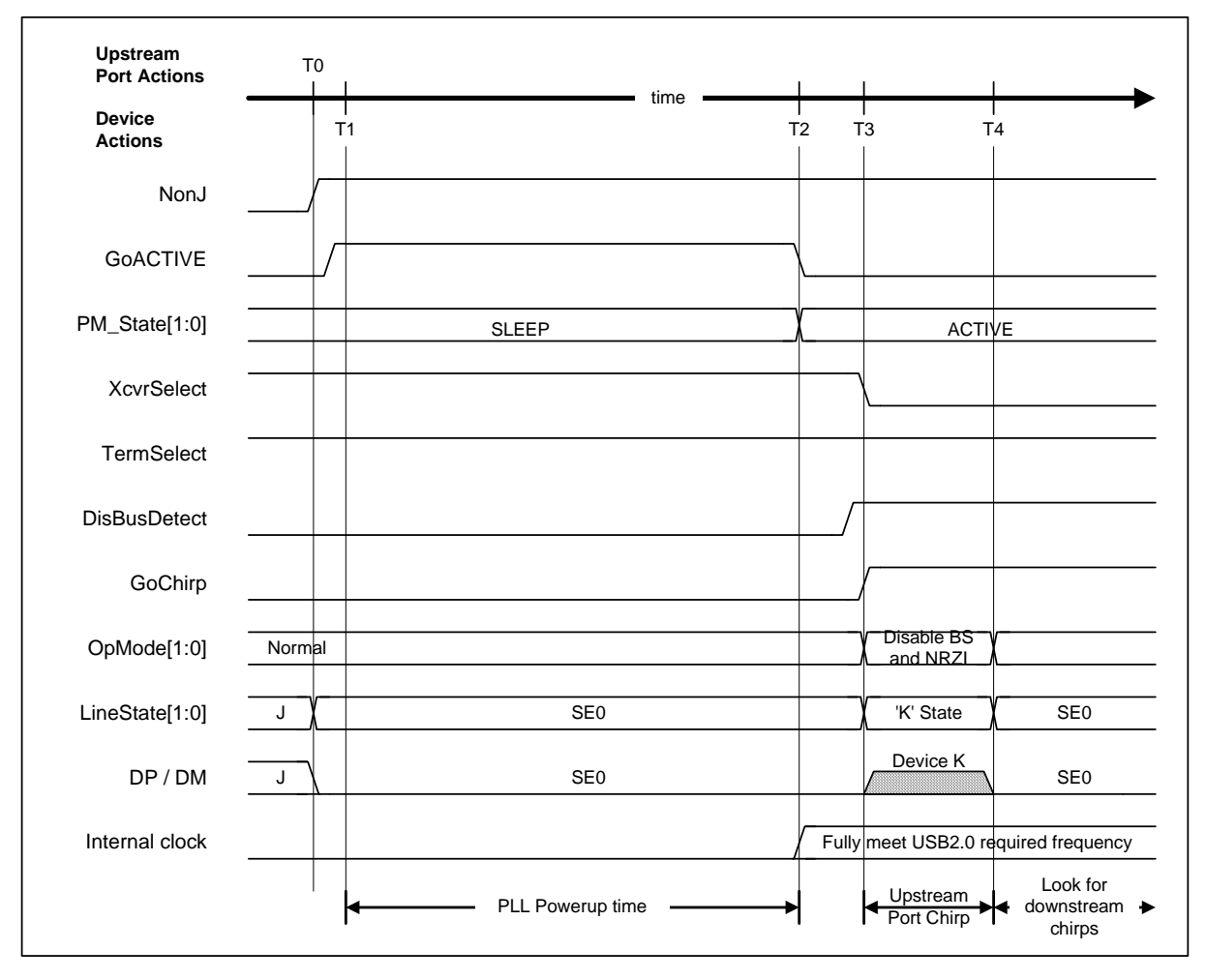

**Figure 1-15 HS detection handshake timing from suspend**

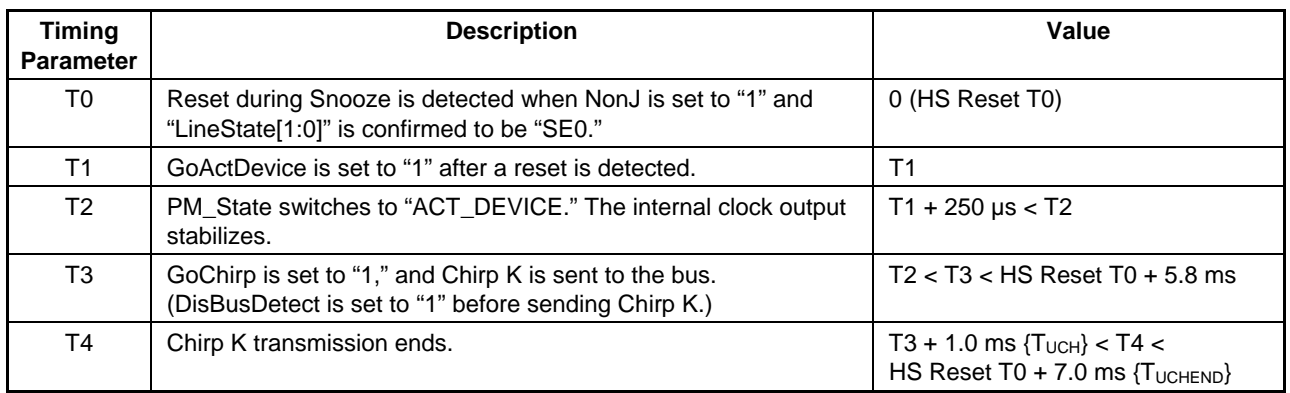

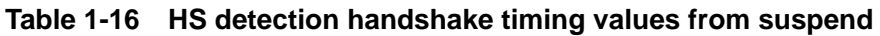

Note: Brackets {} indicate names defined in the USB 2.0 standards.

Note: The situation in which the oscillator circuit is also stopped (Sleep state) is described later (PLL and OSC power-up time is required).

Note: Determine at 66,000 cycles (internal clock: 60 MHz) to generate minimum 1 ms Chirp K.

### 1.3.7.2.6 Resume Issue

This section describes methods for resuming automatically when Remote wakeup is supported and Remote wakeup from the host is enabled. Note that Remote wakeup must be permitted only after a minimum of 5 ms has passed since the bus has switched to idle. Also, the current before entering USB Suspend state cannot be drawn from the VBUS until at least 10 ms after the Resume signal has been output.

Remote wakeups must be initiated by firmware, since they are unsupported by the auto negotiator. The sequence will be the same for resuming from normal SUSPEND after the Resume signal is issued. The firmware sets the D\_NegoControl.SendWakeup bit and sends the Resume signal to clear InSUSPEND. One ms after transmission starts, the D\_NegoControl.SendWakeup bit is cleared, and the Resume signal transmission is stopped. The D\_SIE\_IntStat.RestoreCmp bit is set once Resume is complete. The XINT signal is asserted concurrently if the D\_SIE\_IntEnb.EnRestoreCmp or USB\_DeviceIntEnb.EnD\_SIE\_IntStat bits are set and the MainIntEnb.EnUSB\_DeviceIntStat bit is set. A Remote wakeup first requires a Reset from the Sleep state. The D\_SIE\_IntEnb.EnNonJ bit is cleared and the PM\_Control.GoACTIVE bit is set (T0). Internal clock output starts once the PM\_Control.PM\_State[1:0] bit switches to "ACTIVE" after the PLL power-up time elapses (T1).

The D\_NegoControl.SendWakeup bit is then set and the Resume signal is sent (T2). D\_XcvrControl.OpMode[1:0] is set to "Disable Bit Stuffing and NRZI encoding" by the hardware, "0" is prepared as the data to be sent, the LSI switches to the packet transmission state, and a "K" (Resume signal) is sent. The host downstream port returns a "K" (Resume signal) over the bus when it detects this Resume signal (T3). Clearing the D\_NegoControl.SendWakeup bit keeps the Resume signal from being sent over the bus (T4), but the host downstream port keeps the same bus at the Resume signal here.

The auto negotiator detects the Resume signal and sets the D\_NegoControl.RestoreUSB bit. The host downstream port stops the Resume signal transmission after a preset period elapses (T5), a 2-bit LS-EOP(2\*SE0) is then sent, and the LSI switches to the speed mode prior to the USB Suspend. Both the D\_XcvrControl.XcvrSelect and D\_XcvrControl.TermSelect bits are switched to the required mode (HS mode here) when this is detected (no longer "K"), and the D\_NegoControl.RestoreUSB bit is then cleared.

The speed mode (HS or FS) is stored in the USB\_Status.FSxHS bit when USB Suspend starts here, and resetting using Resume returns to the mode indicated by the D\_USB\_Status.FSxHS bit. The HS Detection Handshake is not performed for each resume here. Note that this explanation addresses only the condition in which the mode before USB Suspend is HS mode. The normal FS mode is used after T5 if the mode before USB Suspend was FS mode, and there are no major sequence differences.

# **1. Functions**

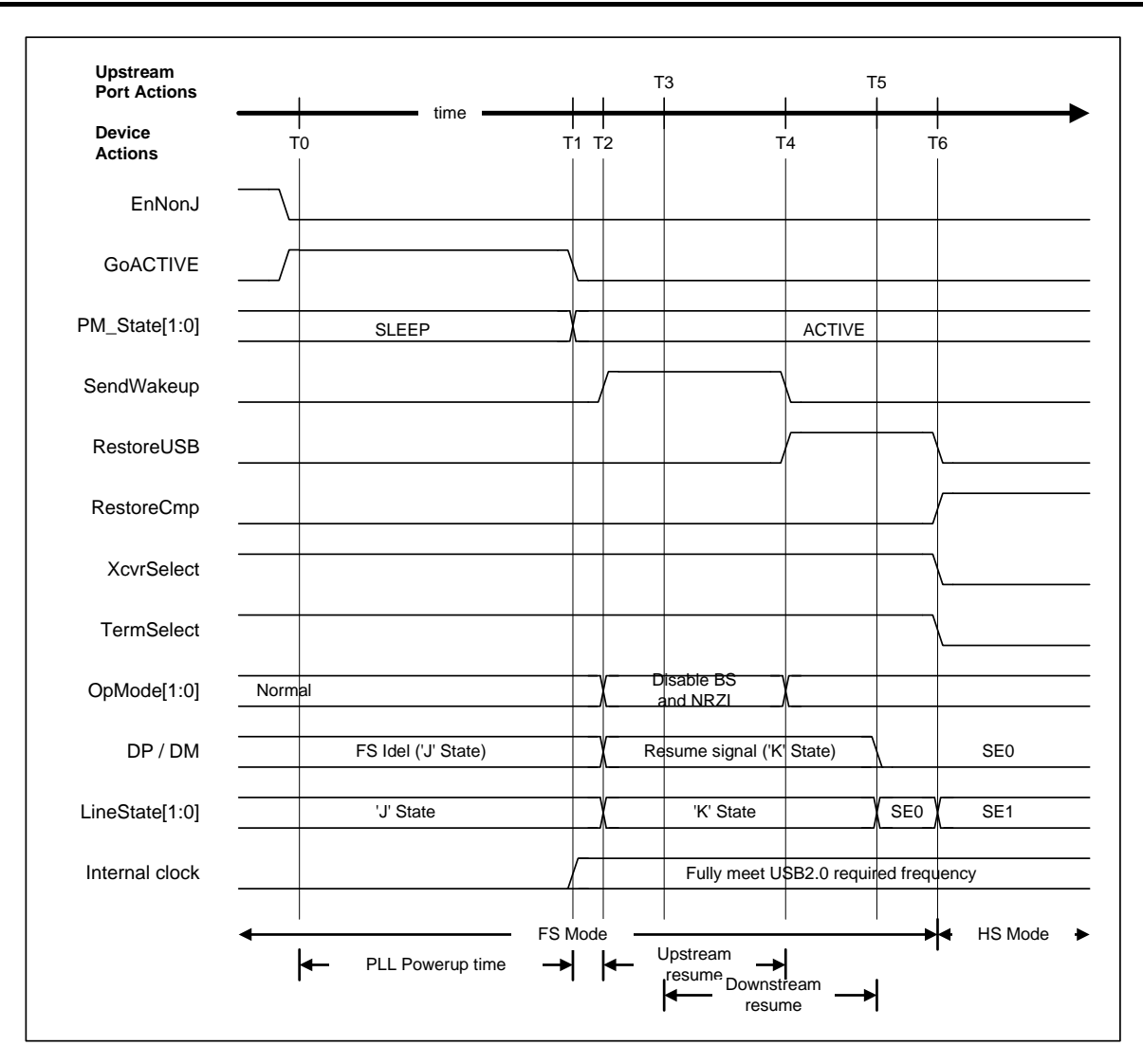

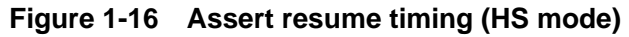

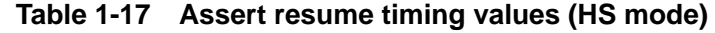

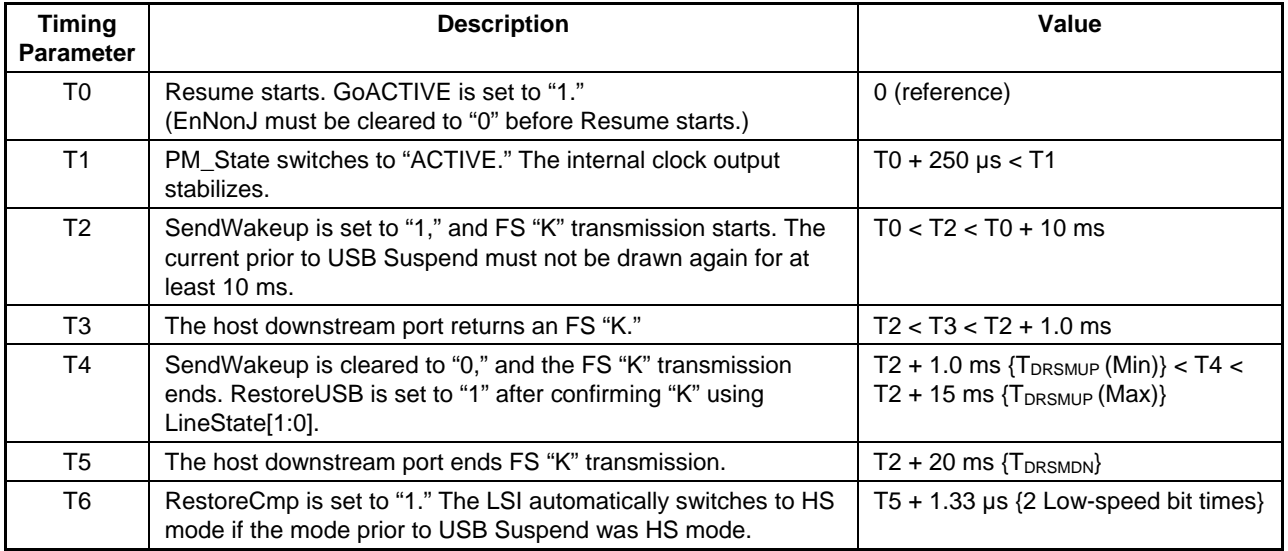

## 1.3.7.2.7 Resume Detection

A NonJ interrupt is issued if Resume is detected during Suspend. The XINT signal is asserted concurrently if the D\_SIE\_IntEnb.EnNonJ and USB\_DeviceIntEnb.EnD\_SIE\_IntStat bits are set and the MainIntEnb.EnUSB\_DeviceIntStat bit is set. If NonJ is detected, the firmware should clear InSUSPEND to reset from the IN\_SUSPEND state. The LSI must be returned to ACTIVE before clearing InSUSPEND if set to SLEEP during Suspend. The PM\_Control.GoACTIVE bit is set to "1" (T1), and the internal clock output begins when the PM\_Control.PM\_State[1:0] switches to "ACTIVE" after the PLL power-up time elapses (T2). The D\_SIE\_IntSTat.RestoreCmp interrupt status is issued once the resume ends. The XINT signal is asserted concurrently if the D\_SIE\_IntEnb.EnRestoreCmp and USB\_DeviceIntEnb.EnD\_SIE\_IntStat bits are set and the MainIntEnb.EnUSB\_DeviceIntStat bit is set.

"J" is observed (D\_USB\_Status.LineState[1:0] is "J") on the bus during Suspend. Observing "K" on the bus indicates that a wakeup command (Resume command) has been received from the host downstream port (T0). The SIE\_IntStat.NonJ bit is set here.

The auto negotiator sets D\_NegoControl.RestoreUSB when IN\_SUSPEND is reset. The host downstream port stops the Resume signal transmission after a preset period elapses (T3), and the LSI switches to the speed mode prior to the USB Suspend. Both the

D\_XcvrControl.XcvrSelect and D\_XcvrControl.TermSelect bits switch to the required mode (here, HS mode) when this is detected (no longer "K"), and the D\_NegoControl.RestoreUSB bit is then cleared and the D\_SIE\_IntStat.RestoreCmp bit set. The

D\_SIE\_IntEnb.EnRestoreCmp bit is set here.

# **1. Functions**

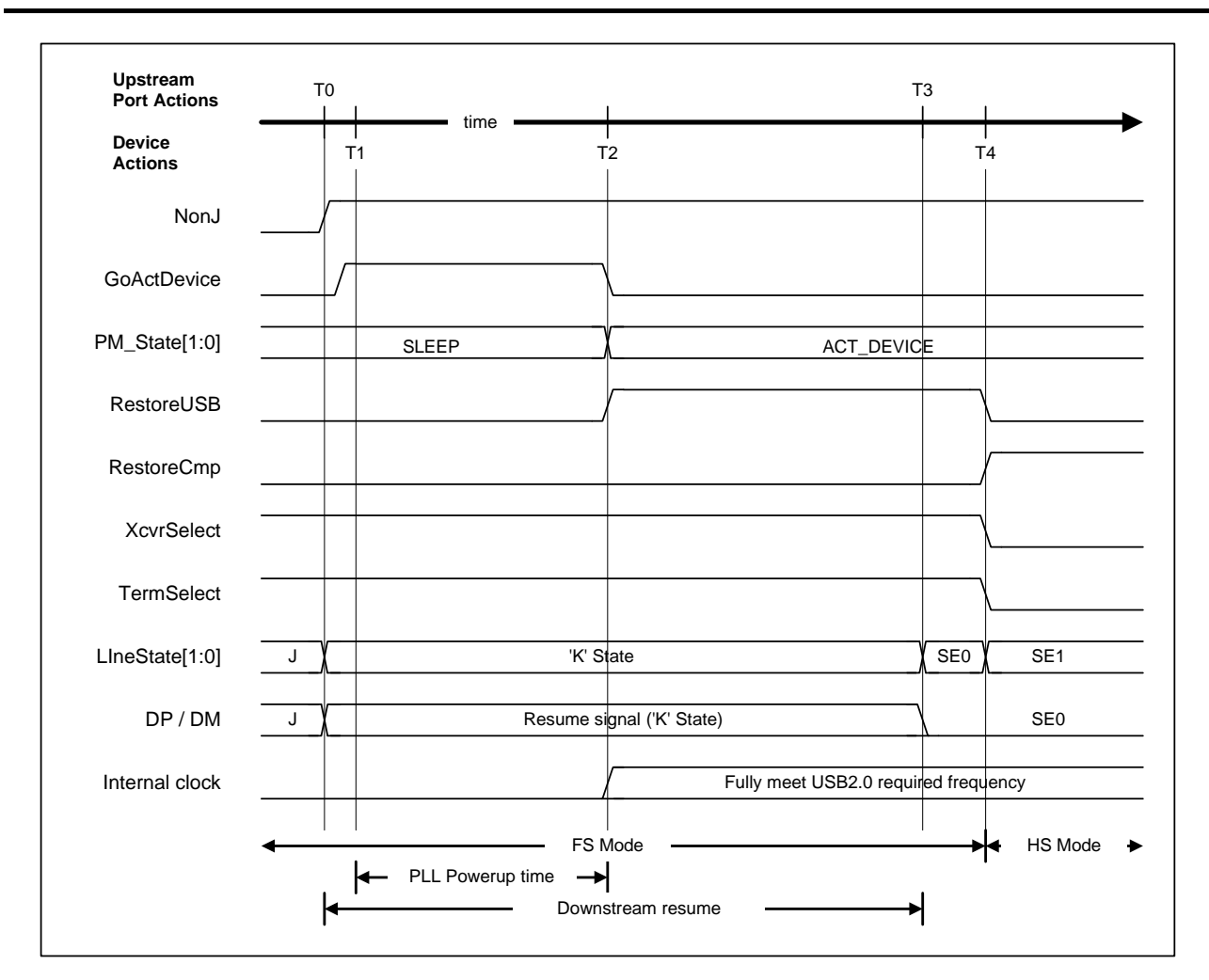

**Figure 1-17 Detect resume timing (HS mode)** 

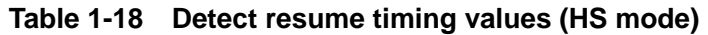

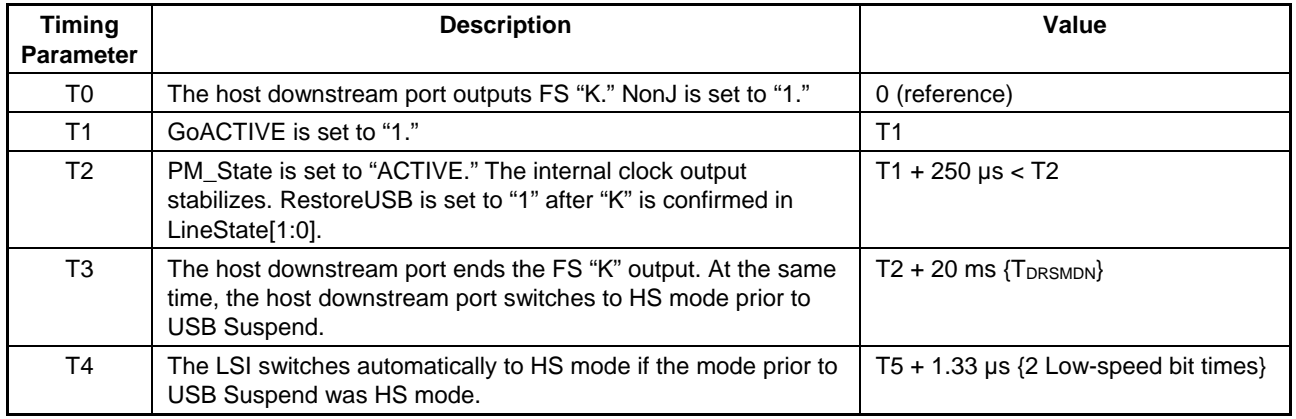

# 1.3.7.2.8 Cable Attachment

This section describes the situation when the LSI is connected to a hub or host – i.e., when a cable is attached. The auto negotiator does not detect or control cable connections or disconnections. The auto negotiator should be enabled after the cable connection sequence has been completed.

The default values for the D\_XcvrControl.XcvrSelect and D\_XcvrControl.TermSelect bits should be FS mode and HS mode respectively when the cable is disconnected or not intentionally disconnected.

If the cable is connected when not initially connected (T0), VBUS is set to "H" and the D\_USB\_Status.VBUS bit is set simultaneously (T1). If the LSI is in Sleep state at this point, for example, the PM\_Control.GoACTIVE bit is set to "1" (T2), and the internal clock output begins when the PM\_Control.PM\_State[1:0] is set to "ACTIVE" after the PLL power-up period has elapsed (T3). The D\_XcvrControl.TermSelect bit should be set to FS mode (T4) to switch to FS mode temporarily, since it should be assumed first that an FS device was connected.

The host downstream port then sends a Reset (T5), and the HS Detection Handshake starts.

# **1. Functions**

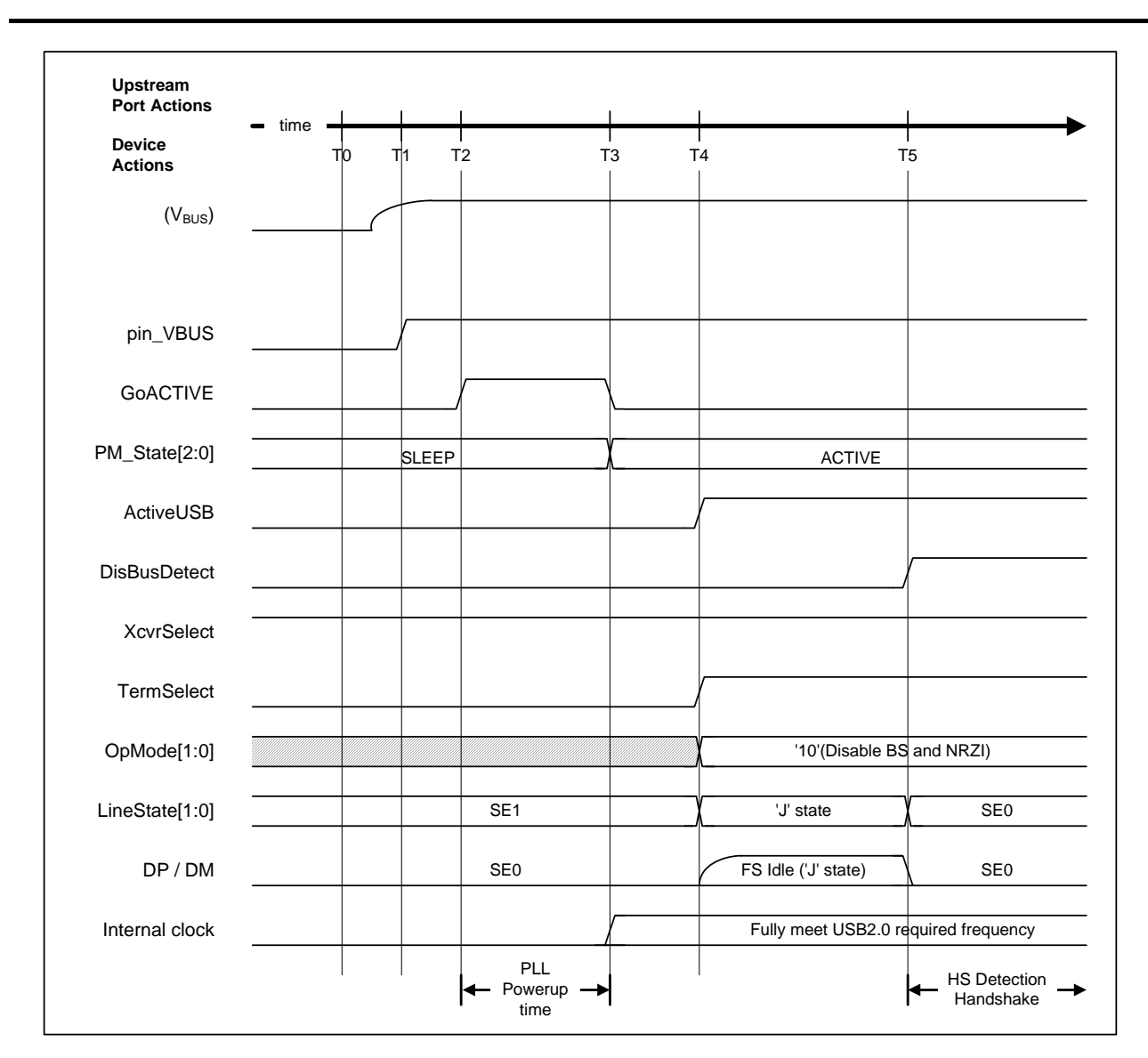

**Figure 1-18 Device attach timing** 

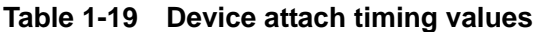

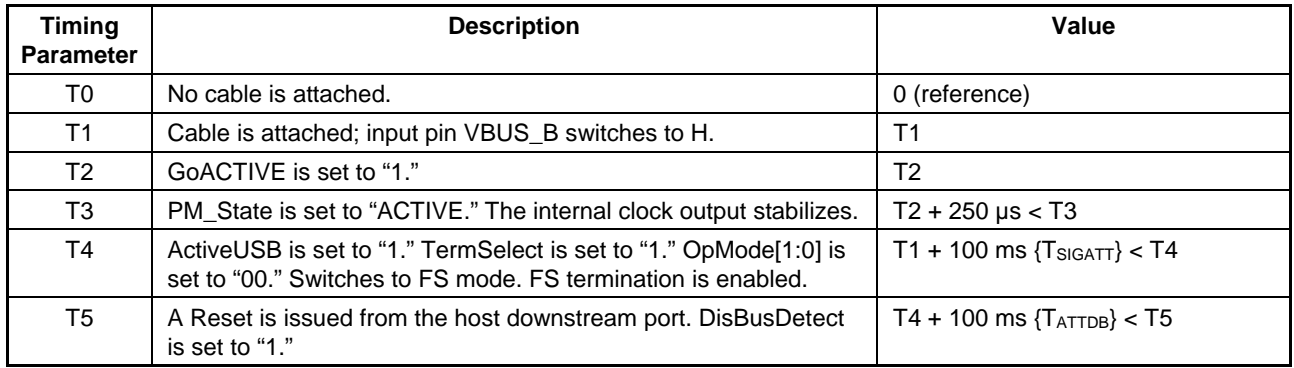

# **1.4 USB Host Control**

# **1.4.1 Channels**

### 1.4.1.1 Channel Outline

This LSI includes channels—host buffers corresponding to individual pipes and the setting registers used for transfers via the buffers.

Transfer information is set to the channels for individual IRPs (I/O Request Packets). FIFO areas are also assigned as buffers for the channels.

The channels automatically divide the IRPs into multiple transactions based on the information set. The channel settings can be switched for individual IRPs, enabling a single channel to support multiple endpoints.

Figure 1-19 illustrates the channel arrangement.

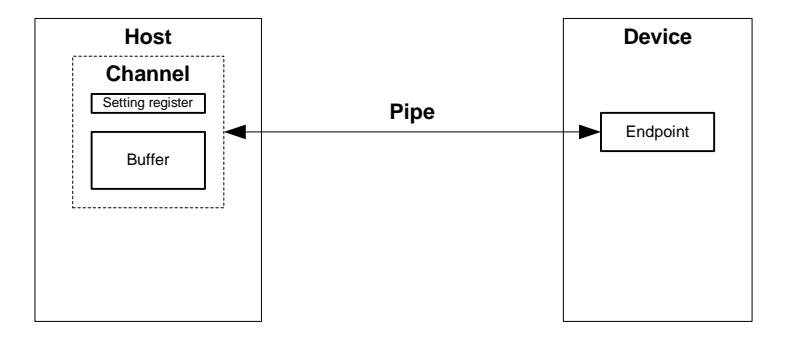

**Figure 1-19 Channel outline** 

The firmware sets the transfer execution  $(H_{\text{C}}Hx_{\text{A}}-e_{\text{A}}-e_{\text{B}}\text{Config}_{\text{A}}-0$ . TranGo) after setting the buffer and transfer information. After setting the transfer execution, the firmware writes data to the buffer (for OUT transfer) and reads data from the buffer (for IN transfer) until all IRP data has been processed.

Concurrently, the hardware (channel) automatically divides IRPs into multiple transactions. Once transfer is complete, it notifies the firmware using an interrupt.

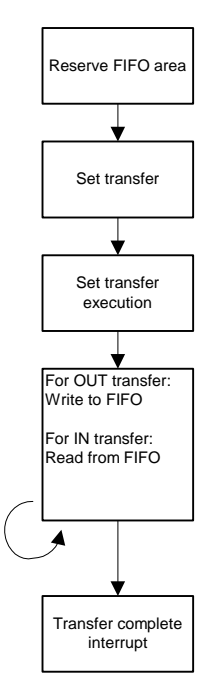

Figure 1-20 illustrates the basic procedures involved in transfers.

**Figure 1-20 Basic channel transfer procedures** 

The LSI has a total of six channels, including a channel for control transfer only (CH0), a channel for bulk transfer only (CHa), and four channels for bulk/interrupt/isochronous transfers (CHb, CHc, CHd, CHe). Here, channel CH0 is referred to as the dedicated control channel, while CHa, CHb, CHc, CHd, and CHe are referred to as general channels.

Each channel includes fixed basic settings determined by the USB-defined interface, variable control items for controlling each transfer, and status. The basic settings should be set when initializing the chip or when switching the USB-defined interface.

Up to four interrupt and isochronous transfers can be set at any one time.

Table 1-20 shows the transfer types supported by each channel.

| <b>Channel</b>    | <b>Supported transfer type</b>                                     | <b>Remarks</b>                                              |
|-------------------|--------------------------------------------------------------------|-------------------------------------------------------------|
| CH <sub>0</sub>   | Control transfer                                                   | Control transfer support function (1.4.4.3) can be<br>used. |
| CHa               | <b>Bulk transfer</b>                                               | Bulk-only support function (1.4.8) can be used.             |
| CHb, CHc CHd, CHe | <b>Bulk transfer</b><br>Interrupt transfer<br>Isochronous transfer | Audio class assist function can be used (1.4.9).            |

**Table 1-20 Supported transfer types** 

## 1.4.1.2 Dedicated Control Channel

This LSI uses a dedicated control channel (CH0) for control transfers. CH0 is therefore time-multiplexed when used for control transfers to multiple endpoints.

Table 1-21 shows the basic settings for the dedicated control channel (CH0).

| <b>Item</b>             | <b>Register/bit</b>                                                                                      | <b>Description</b>                                                                                                    |
|-------------------------|----------------------------------------------------------------------------------------------------|----------------------------------------------------------------------------------------------------|
| Transfer speed          | H_CH0Config_0.SpeedMode                                                                                  | Sets the transfer speed (HS/FS/LS) for<br>endpoints corresponding to channel CH0.                                                                                                    |
| Toggle sequence bit     | H_CH0Config_0.Toggle                                                                                     | Sets the toggle sequence bit initial values when<br>starting a transaction. Also indicates the toggle<br>sequence bit status during or after a<br>transaction.                                                                                                    |
| <b>Transaction type</b> | H_CH0Config_1.TID                                                                                        | Sets the transaction type (SETUP/IN/OUT)<br>issued by channel CH0.                                                                                                    |
| Max packet size         | H CH0MaxPktSize                                                                                          | Sets the maximum packet size to 8 for LS<br>operation and 8, 16, 32, or 64 for FS operation.<br>Sets to 64 for HS operation.                                                                                                    |
| <b>USB</b> address      | H_CH0FuncAdrs.FuncAdrs                                                                                   | Sets the USB address forming the destination<br>for the IRP to be executed by channel CH0.                                                                                                    |
| Endpoint number         | H_CH0FuncAdrs.EP_Number                                                                                  | Sets the endpoint number forming the<br>destination for the IRP to be executed by<br>channel CH0.                                                                                                    |
| Hub address             | H_CH0HubAdrs.HubAdrs                                                                                     | Sets the USB address for the hub used for split<br>transactions.                                                                                                    |
| Port number             | H CH0HubAdrs.Port                                                                                        | Sets the port number for the hub used for split<br>transactions.                                                                                                    |
| IRP data quantity       | H_CH0TotalSize_H,<br>H_CH0TotalSize_L                                                                    | Sets the quantity of data in bytes for the IRP to<br>be executed by channel CH0.                                                                                                    |
| FIFO area               | AREAn{n=0-5}StartAdrs_H,<br>AREAn{n=0-5}StartAdrs_L,<br>AREAn{n=0-5}EndAdrs_H,<br>AREAn{n=0-5}EndAdrs_L, | Sets the FIFO address for the area assigned to<br>channel CHO.<br>The FIFO area should be at least as large as<br>the max packet size for channel CH0. The FIFO<br>area size affects data transfer throughput.<br>For detailed information on FIFO area<br>assignments, refer to "1.6 FIFO Management." |
| FIFO area join          | AREAn{n=0-5}Join_1.JoinEP0CH0                                                                            | Joins channel CH0 to the FIFO area.                                                                                                    |
| Setup data              | H_CH0SETUP_x(x=0-7)                                                                                      | Sets the 8-byte data to be sent by the setup<br>transaction.                                                                                                    |

**Table 1-21 Dedicated control channel basic settings** 

## 1.4.1.3 General Channels

The general channels can be used to set the transaction direction and USB address or endpoint number as required. They can support up to five endpoints simultaneously on a one-to-one basis. Time-multiplexing for each individual IRP in the same way as for the dedicated control channel allows transfers to and from more than five endpoints.

Each channel includes fixed basic settings determined by the USB-defined interface, variable control items for controlling each transfer, and status. The basic settings should be set when initializing the chip or when switching the USB-defined interface.

Table 1-22 shows the basic settings for the general channels. The USB-defined interface should be configured by setting or enabling as appropriate in conjunction with the USB-defined interface definition details.

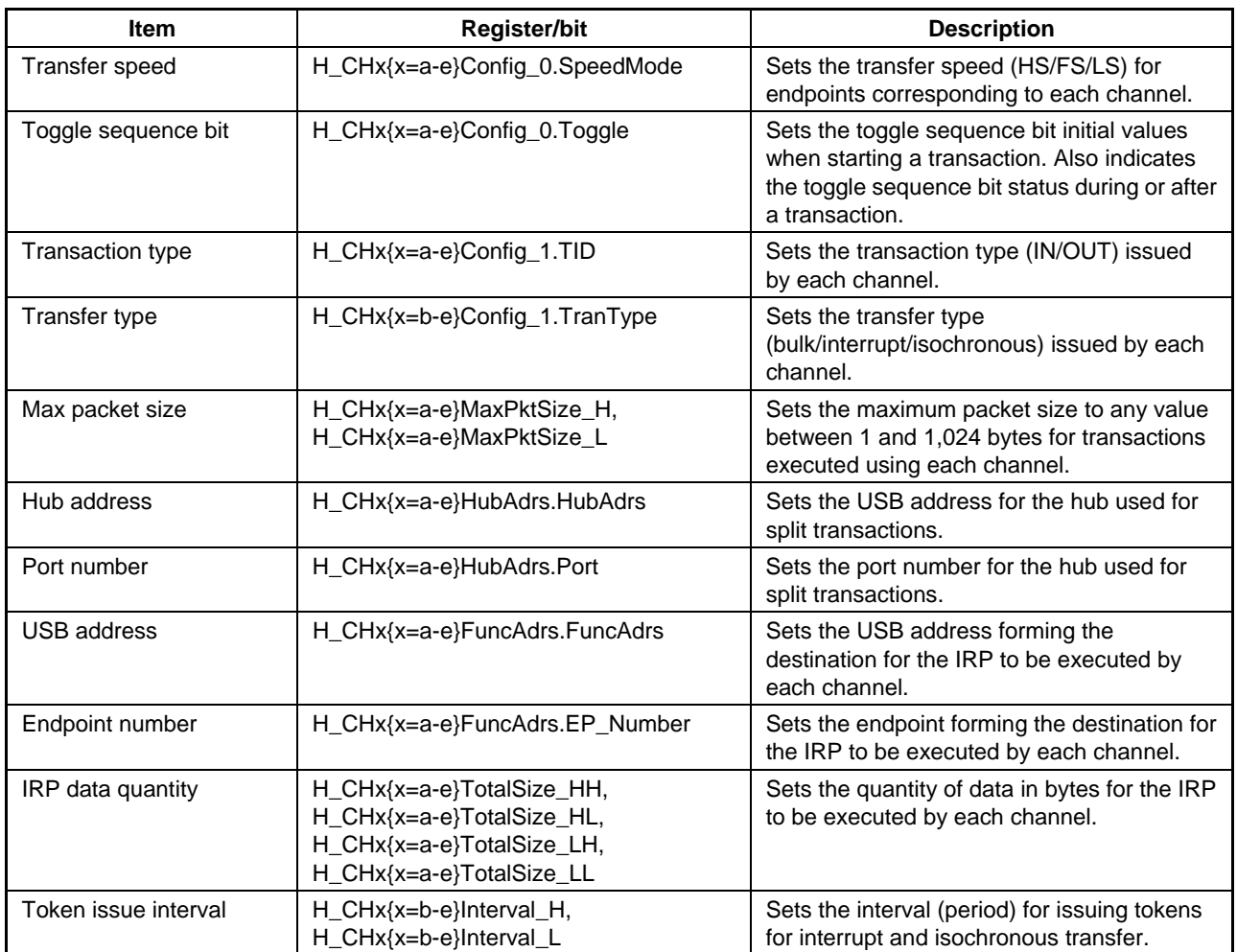

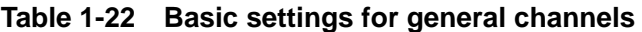

(continued)

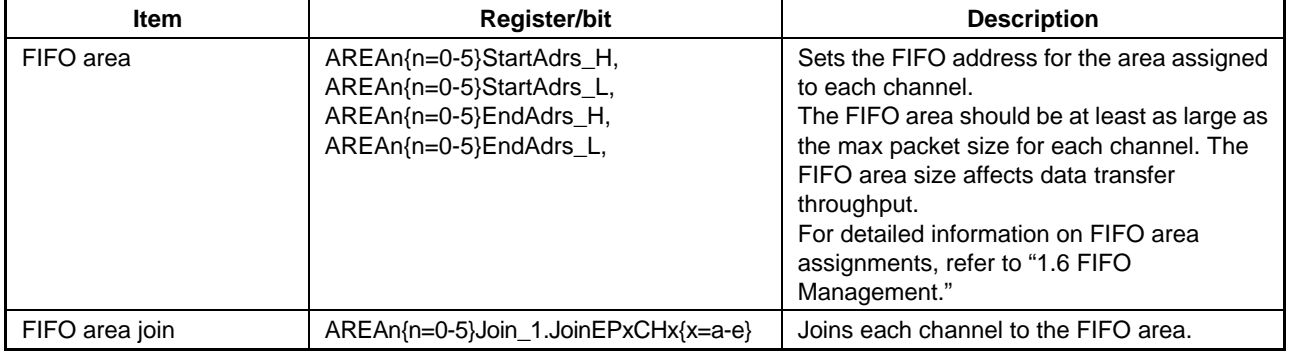

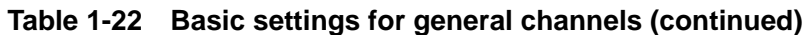

# **1. Functions**

### 1.4.1.4 Channel Usage Examples

### 1.4.1.4.1 With One Storage Device Connected

Figure 1-21 shows a typical channel usage arrangement with a USB Mass Storage Class (BulkOnly Transport Protocol) storage device (e.g., hard disk drive) connected. Devices supporting this class use control, bulk IN, and bulk OUT transfers.

CH0 is used for control transfers.

While general channels are used for bulk IN and bulk OUT transfers, CHa in particular is used when using the bulk-only support function with this LSI.

The bulk-only support function manages USB Mass Storage Class (BulkOnly Transport Protocol) command transport (CBW), data transport, and status transport (CSW) automatically (refer to "1.4.8 Bulk-Only Support Function"), and is included in CHa.

If the bulk-only support function is not used, bulk IN and bulk OUT transfers can be assigned individually to general channels (such as CHb or CHc). In this case, transport must be managed by software.

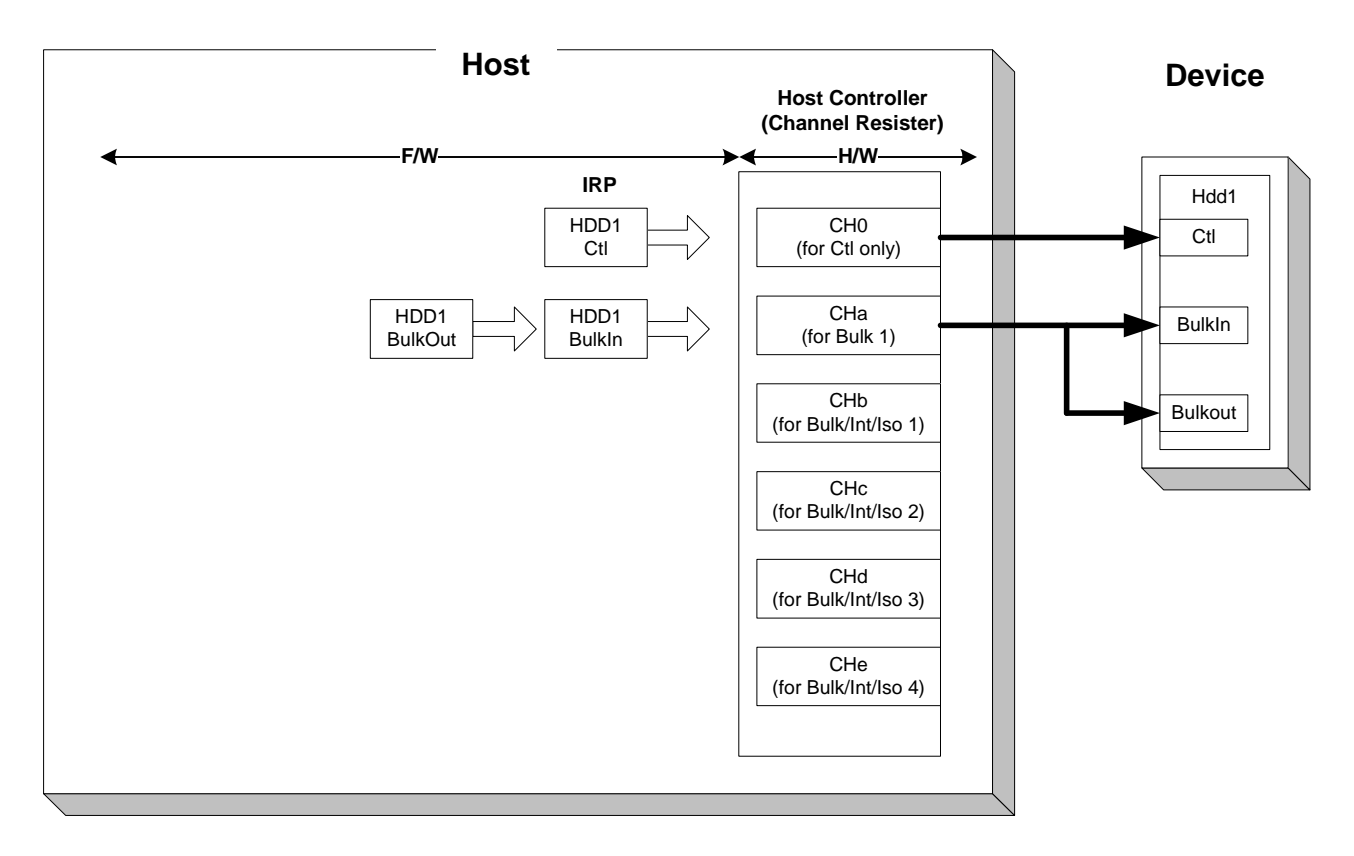

**Figure 1-21 Channel usage example (with one storage device connected)** 

## 1.4.1.4.2 With One Communication Device Connected

Figure 1-22 shows a typical channel usage arrangement with a USB Communication Device Class communication device (e.g., wireless LAN adapter) connected. Devices supporting this class use control, bulk IN, bulk OUT, and interrupt IN transfers.

CH0 is used for control transfers.

General channels (e.g., CHb and CHc) are assigned individually for respective transfers, since bulk IN and bulk OUT transfers are performed in parallel for this class.

A general channel (e.g., CHd) is also assigned individually for interrupt IN transfers in the same way.

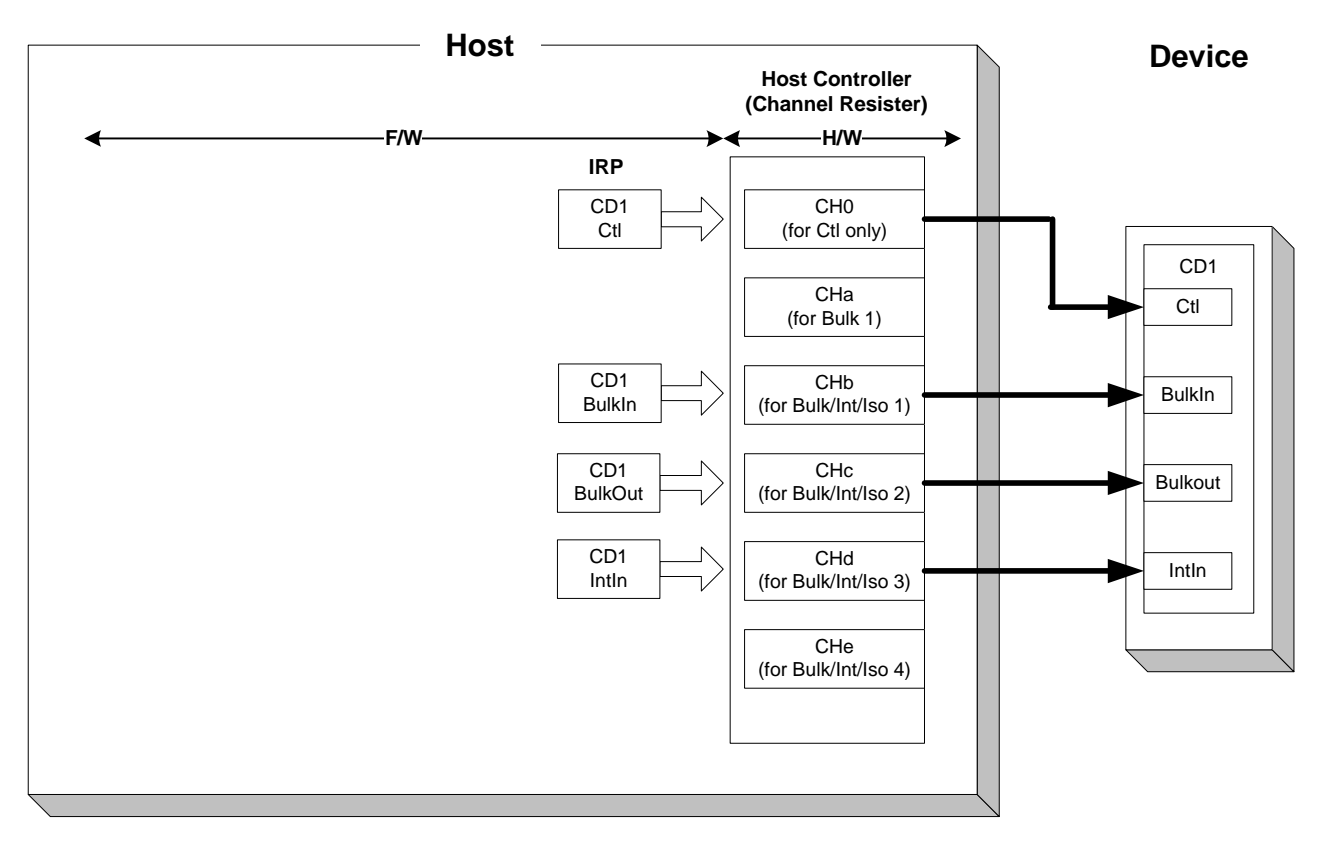

**Figure 1-22 Channel usage example (with one communication device connected)** 

### 1.4.1.4.3 With One Human Interface Device Connected

Figure 1-23 shows a typical channel usage arrangement with a USB Human Interface Device Class device (e.g., mouse) connected. Devices supporting this class use control and interrupt IN transfers.

CH0 is used for control transfers.

A general channel (e.g., CHd) is assigned individually for interrupt IN transfers.

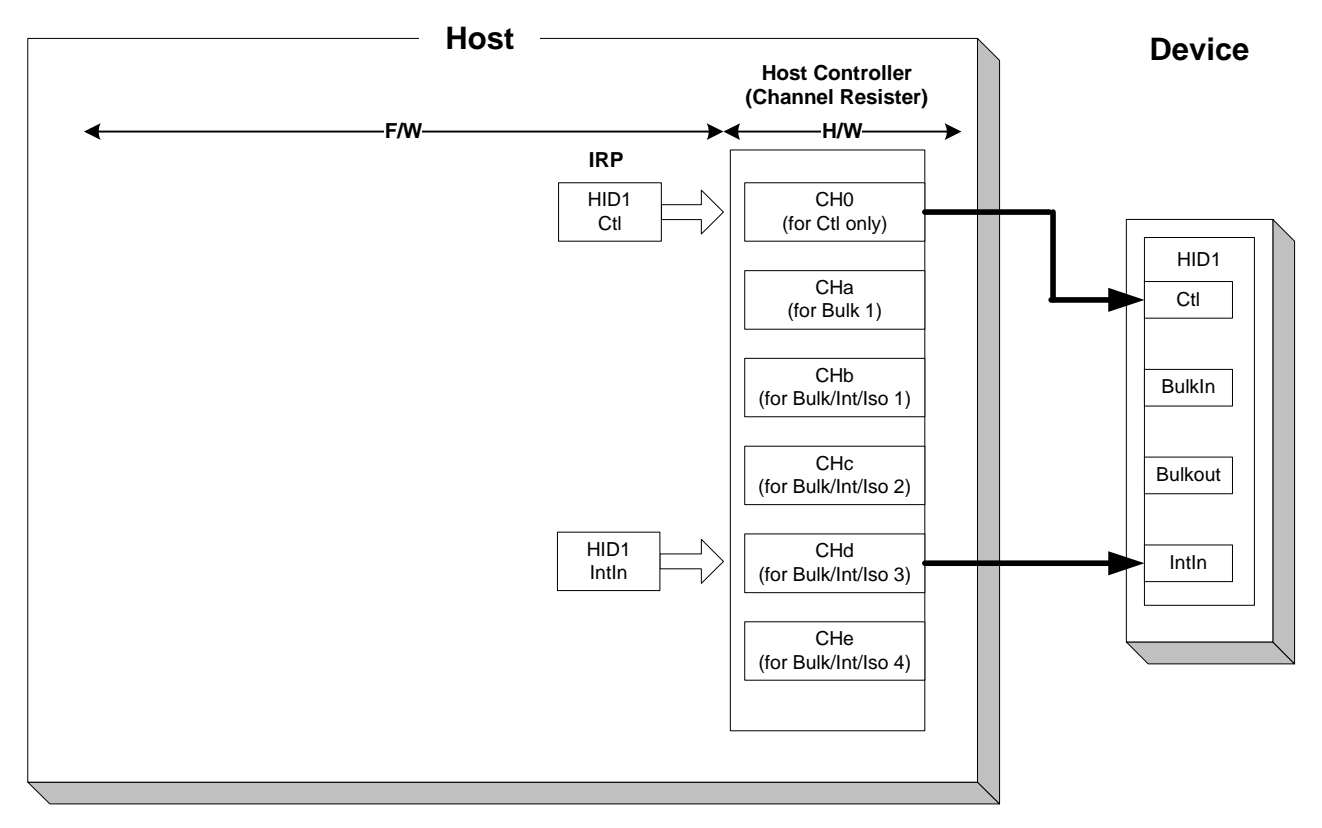

**Figure 1-23 Channel usage example (with one human interface device connected)** 

### 1.4.1.4.4 With Two Storage Devices Connected Via a Hub

Figure 1-24 shows a typical channel usage arrangement with two USB Mass Storage Class (BulkOnly Transport Protocol) storage devices (e.g., hard disk drive or USB memory) connected. USB Mass Storage Class devices use bulk IN and bulk OUT transfers.

Control and interrupt IN transfers are used for the hub.

The USB memory in this example is assumed to have a built-in hub.

CH0 is time-multiplexed for control transfers to and from all devices.

General channels (e.g., CHd and CHe) are individually assigned for hub and USB memory interrupt IN transfers.

CHa is used when using the bulk-only support function with this LSI for bulk IN and bulk OUT transfers to and from a hard disk or USB memory. The bulk-only support function manages USB Mass Storage Class (BulkOnly Transport Protocol) command transport (CBW), data transport, and status transport (CSW) automatically (refer to "1.4.8 Bulk-Only Support Function"), and is included in CHa. If the bulk-only support function is used, the transfer devices (hard disk drive and USB memory in this example) are used by switching individually between command and status transport.

If the bulk-only support function is not used, bulk IN and bulk OUT transfers can be assigned individually to general channels. In this case, transport must be managed by software.

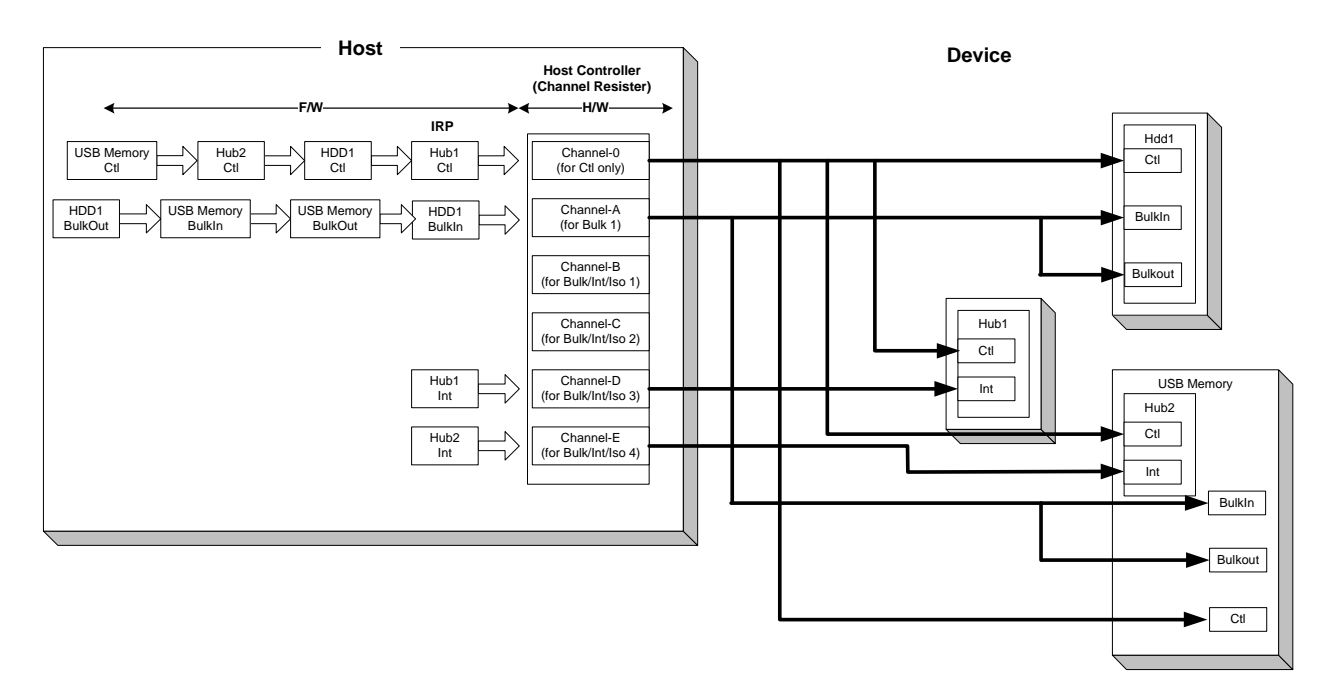

**Figure 1-24 Channel usage example (with two storage devices connected via a hub)** 

# **1.4.2 Scheduling**

The hardware selects one of the channels for which transfer execution

 $(H_{\text{C}}CH_{\text{X}}\{x=0, a-e\}$ Config<sub>1</sub>0.TranGo) has been set, then determines whether or not the transfer set for that channel can be executed. If a transfer is determined to be possible, one transaction is executed in accordance with the settings. Once the transaction is completed, the hardware selects another channel, determines whether execution is possible, and executes the transaction in the same way.

The hardware performs transfers with multiple endpoints using multiple channels by repeating this procedure of channel selection, evaluation of execution feasibility, and transaction execution.

Table 1-23 shows the control items for channel CH0 scheduling control.

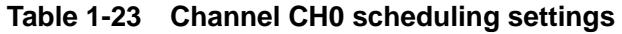

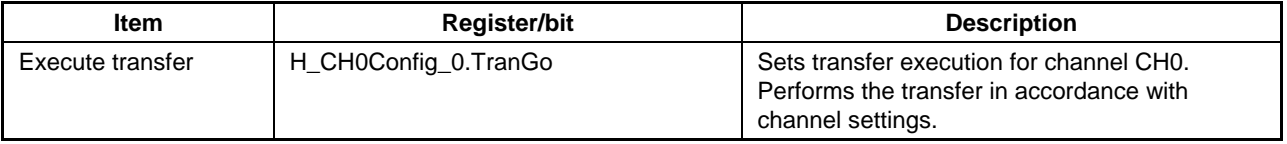

Table 1-24 shows the control items for general channel (CHa, CHb, CHc, CHd, CHe) scheduling control.

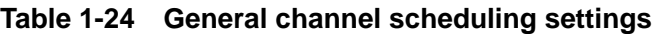

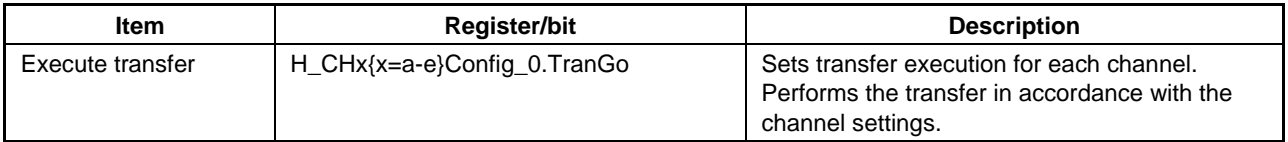

### **1.4.3 Transactions**

This LSI provides transaction execution functions via the hardware together with interfaces for executing transactions to and from the firmware. The interfaces to firmware consist of control and status registers and interrupt signals asserted by status. For detailed information on settings asserting interrupts by status, refer to "2. Registers."

The hardware selects a channel, determines whether a transfer is possible, then executes the transaction in accordance with the channel settings if a transfer is determined to be possible.

The LSI issues status information to the firmware for each transaction. However, the firmware need not manage each transaction.

For example, the firmware can execute IN transactions automatically and continuously by reading data from the FIFO to create free space in the FIFO using the CPU interface (DMA reading or register reading) if using the IN channel. If using the OUT channel, the firmware can execute OUT transactions automatically and continuously by writing data to the FIFO to create valid data in the FIFO using the CPU interface (DMA writing or register writing).

Table 1-25 shows the control items and status involved in channel CH0 transaction control.

| Item                          | <b>Register/bit</b>                                                                                          | <b>Description</b>                      |
|-------------------------------|----------------------------------------------------------------------------------------------------|-----------------------------------------|
| Transaction status            | H_CH0IntStat.TotalSizeCmp,<br>H CH0IntStat.TranACK,<br>H_CH0IntStat.TranErr,<br>H_CH0IntStat.ChangeCondition | Indicates the transaction results.      |
| Transaction condition<br>code | H CH0ConditionCode                                                                                           | Indicates transaction result specifics. |

**Table 1-25 Channel CH0 control items and status** 

Table 1-26 shows the control items and status involved in general channel (CHa, CHb, CHc, CHd, CHe) transaction control.

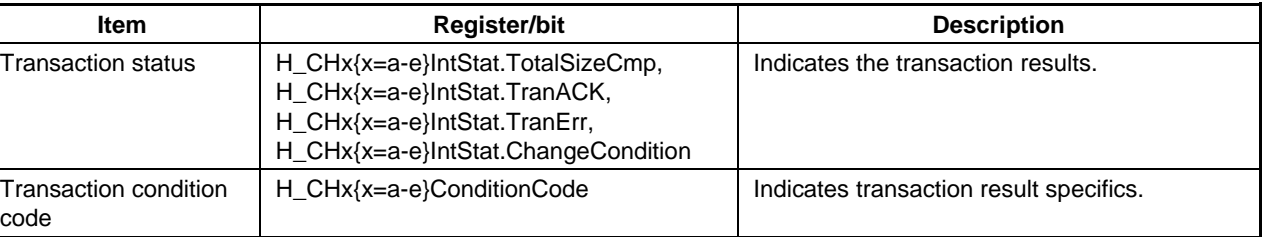

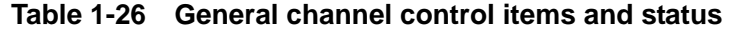
# 1.4.3.1 SETUP Transaction

This sets the transaction type (H\_CH0Config\_1.TID) to "SETUP" for the CH0 basic setting register. The other basic settings are set appropriately, setup data (8 bytes) is written to the H\_CH0SETUP\_0 to 7 registers, and transfer execution (H\_CH0Config\_0.TranGo) is set, subjecting channel CH0 to USB transfer scheduling. The remaining frame time is determined when scheduling selects the corresponding channels, and the SETUP transaction is executed.

The data in registers H\_CH0SETUP\_0 to 7 is used for SETUP transactions. The data packet data length is 8 bytes.

When an ACK is received for the SETUP transaction, ACK status notification (H\_CH0IntStat.TranACK bit) is issued to the firmware.

If a normal response is not received for the SETUP transaction, the condition code (H\_CH0ConditionCode) is set to "RetryError," and a TranErr status notification (H\_CH0IntStat.TranErr bit) is issued to the firmware. Retry processing is performed, but H\_CH0Control.TranGo is automatically cleared to end the transfer if three successive errors occur, and then a ChangeCondition status notification (H\_CH0IntStat.ChangeCondition bit) is issued.

Figure 1-25 shows the SETUP transaction arrangement. (a) The LSI issues a SETUP token addressed to endpoint 0 in the destination node. (b) The LSI then sends an 8-byte data packet. (c) The LSI automatically sets the corresponding register on receiving the ACK and issues status information to the firmware.

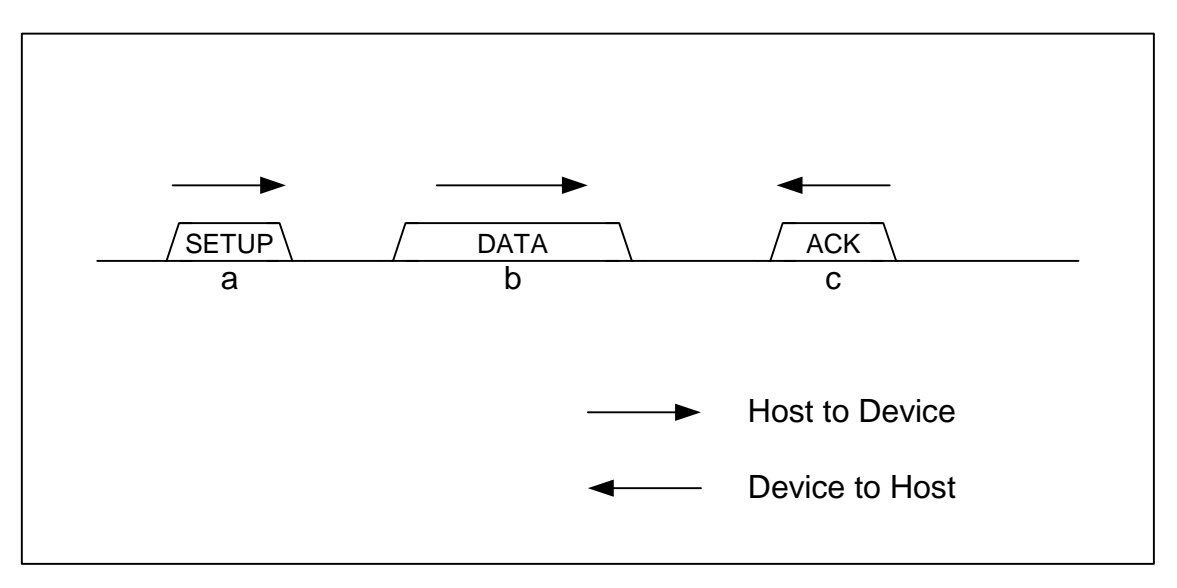

**Figure 1-25 SETUP transaction** 

#### 1.4.3.2 Bulk OUT Transaction

The transfer type (H\_CHx{x=b-e}Config\_1.TranType) is set to "Bulk," and the transaction type  $(H_{CK}x=a-e)$ Config\_1.TID) is set to "OUT" for the CHx $\{x=a-e\}$  basic setting register. The other basic settings are set appropriately, and transfer execution (H\_CHx{x=a-e}Config\_0.TranGo) is set, subjecting the channel to hardware-based USB transfer scheduling. The valid FIFO data quantity and remaining frame time are determined when scheduling selects the corresponding channels, and then a bulk OUT transaction is executed. Since Channel CHa is dedicated to bulk transfers, the basic setting registers do not include a transfer type.

The data packet length of the individual data packets is the smaller of H\_CHx{x=a-e}MaxPacketSize\_H,L and H\_CHx{x=a-e}TotalSize\_HH,HL,LH,LL.

An ACK status notification (H\_CHx{x=a-e}IntStat.TranACK bit) is issued to the firmware on receiving ACK for the bulk OUT transaction. The FIFO is then updated, freeing the area by treating the data sent as already sent.

If a NAK is received for the bulk OUT transaction, the FIFO is not updated, and the area is not freed. Selecting the corresponding channel again executes the same transaction.

If STALL is received for the bulk OUT transaction, H\_CHx{x=a-e}Config\_0.TranGo is automatically cleared, ending the transfer, and the condition code (H\_CHx{x=a-e}ConditionCode) is set to "STALL." A ChangeCondition status notification (H\_CHx{x=a-e}IntStat.ChangeCondition bit) is then issued to the firmware. The FIFO is not updated, and the area is not freed.

If a normal response is not received for the bulk OUT transaction, the FIFO is not updated, and the area is not freed. The condition code (H\_CHx{x=a-e}ConditionCode) is set to "RetryError," and a TranErr status notification (H\_CHx{x=a-e}IntStat.TranErr bit) is issued to the firmware. Retry processing is performed, but  $H_{CK}$ {x=a-e}Control.TranGo is automatically cleared to end the transfer if three successive errors occur, and a ChangeCondition status notification  $(H_{CKX} = a-e)$ IntStat.ChangeCondition bit) is issued to the firmware.

Figure 1-26 shows the configuration for a bulk OUT transaction when completed. (a) The LSI issues an OUT token addressed to the OUT-direction endpoint at the destination node. (b) The LSI then sends a data packet no larger than the maximum packet size. (c) The LSI automatically sets the corresponding register on receiving ACK and issues status information to the firmware.

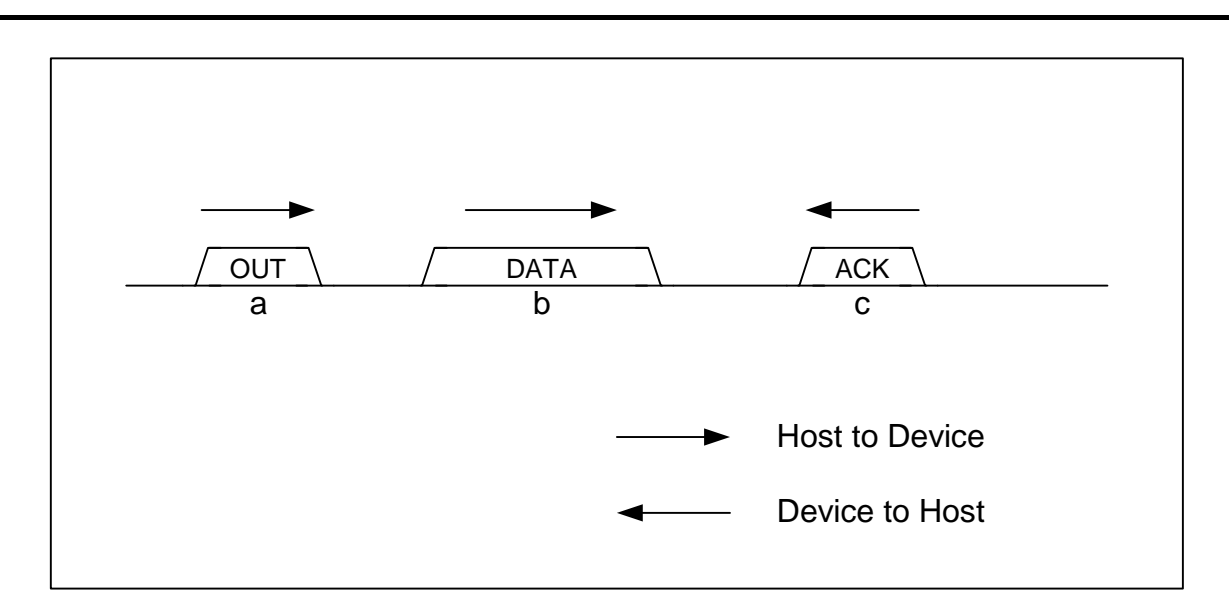

**Figure 1-26 OUT transaction** 

## 1.4.3.3 Interrupt OUT Transaction

The transfer type (H\_CHx{x=b-e}Config\_1.TranType) is set to "Interrupt," and the transaction type (H\_CHx{x=b-e}Config\_1.TID) is set to "OUT" for the CHx{x=b-e} basic setting register. The token-issuing interval (H\_CHx{x=b-e}Interval\_H,L), other basic settings, and then transfer execution  $(H_{\text{C}}Hx|x=b-e$ }Config\_0.TranGo) are set appropriately, subjecting the channel to hardware-based USB transfer scheduling. The token-issuing interval (H\_CHx{x=b-e}Interval H,L), valid FIFO data quantity, and remaining frame time are determined when scheduling selects the corresponding channels, and an interrupt OUT transaction is executed.

The data packet length of the individual data packets is the smaller of H\_CHx{x=b-e}MaxPacketSize\_H,L and H\_CHx{x=b-e}TotalSize\_HH,HL,LH,LL.

An ACK status notification (H\_CHx{x=b-e}IntStat.TranACK bit) is issued to the firmware on receiving ACK for the interrupt OUT transaction. The FIFO is then updated, freeing the area by treating the data sent as already sent.

If a NAK is received for the interrupt OUT transaction, the FIFO is not updated, and the area is not freed. Selecting the corresponding channel again executes the same transaction.

If STALL is received for the interrupt OUT transaction, H\_CHx{x=b-e}Config\_0.TranGo is automatically cleared, ending the transfer, and the condition code (H\_CHx{x=b-e}ConditionCode) is set to "STALL." A ChangeCondition status notification

(H\_CHx{x=b-e}IntStat.ChangeCondition bit) is then issued to the firmware. The FIFO is not updated, and the area is not freed.

If a normal response is not received for the interrupt OUT transaction, the FIFO is not updated, and the area is not freed. The condition code (H\_CHx{x=b-e}ConditionCode) is set to "RetryError," and a TranErr status notification (H\_CHx{x=b-e}IntStat.TranErr bit) is issued to the firmware. Although Retry processing is performed, H\_CHx{x=b-e}Control.TranGo is automatically cleared to end the transfer if three successive errors occur, and then a ChangeCondition status notification  $(H_CHx{x=b-e}IntStat.ChangeCondition bit)$  is issued to the firmware.

# 1.4.3.4 Isochronous OUT Transaction

The transfer type (H\_CHx{x=b-e}Config\_1.TranType) is set to "Isochronous," and the transaction type  $(H_{\text{C}}CH_{\text{X}}\{x=b-e\}$ Config\_1.TID) is set to "OUT" for the CHx $\{x=b-e\}$  basic setting register. The token-issuing interval (H\_CHx{x=b-e}Interval H,L), other basic settings, and then transfer execution  $(H_CHx\{x=b-e\})$ Config\_0.TranGo) are set appropriately, subjecting the channel to hardware-based USB transfer scheduling. The token-issuing interval (H\_CHx{x=b-e}Interval\_H,L), valid FIFO data quantity, and remaining frame time are determined when scheduling selects the corresponding channels, and an isochronous OUT transaction is executed.

The data packet length is the smaller of H\_CHx{x=b-e}MaxPacketSize\_H,L and H\_CHx{x=b-e}TotalSize\_HH,HL,LH,LL.

An ACK status notification (H\_CHx{x=b-e}IntStat.TranACK bit) is issued to the firmware once the isochronous OUT transaction ends. The FIFO is then updated, freeing the area by treating the data sent as already sent.

A transaction is not sent if the valid FIFO data quantity is less than the data packet data length. Therefore, the FIFO is not updated, and the area is not freed. TranErr status is issued to the firmware and the condition code (H\_CHx{x=b-e}ConditionCode) is set to "BufferUnderrun."

Figure 1-27 shows the configuration for an isochronous OUT transaction when completed. (a) The LSI issues an OUT token addressed to the OUT-direction endpoint at the destination node. (b) The LSI then sends a data packet no larger than the maximum packet size. The LSI automatically sets the corresponding register after sending the data packet, and issues status information to the firmware.

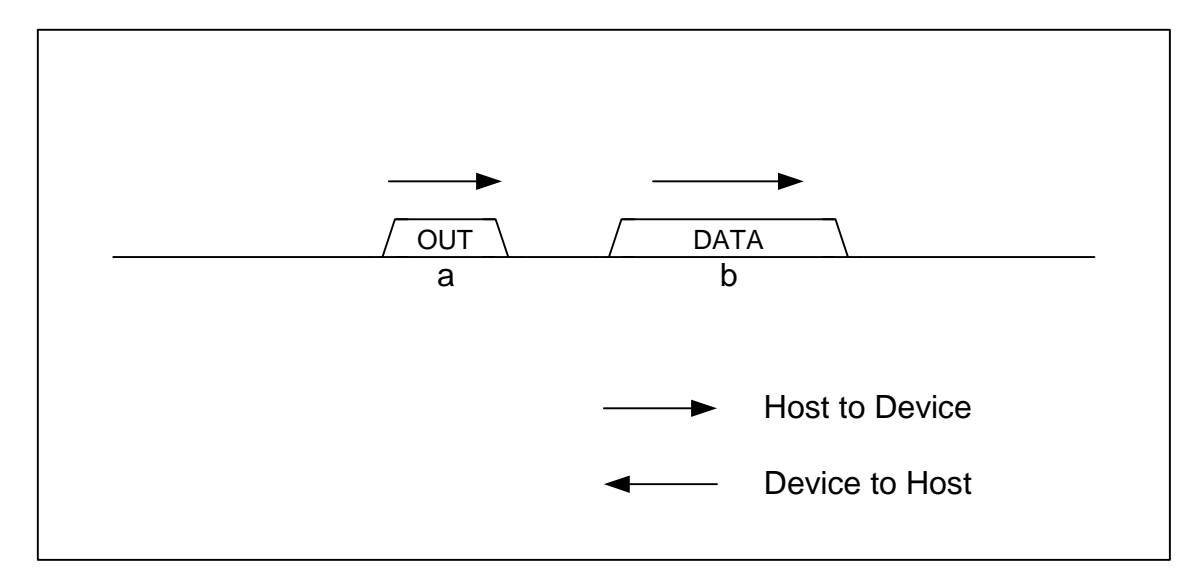

**Figure 1-27 Isochronous OUT transaction** 

#### 1.4.3.5 Bulk IN Transaction

The transfer type (H\_CHx{x=b-e}Config\_1.TranType) is set to "Bulk" and the transaction type  $(H_{\text{C}}CH_x{x=a-e}$ Config<sub>1.</sub>TID) is set to "IN" for the CHx ${x=a-e}$  basic setting register. The other basic settings are set appropriately, and transfer execution (H\_CHx{x=a-e}Config\_0.TranGo) is set, subjecting the channel to hardware-based USB transfer scheduling. When the corresponding channel is selected by scheduling, the FIFO free space and remaining frame time is determined, and a bulk IN transaction is executed. Channel CHa is dedicated for bulk transfer, and so the basic setting registers do not include a transfer type.

The data length expected of the data packets to be received is the smaller of H\_CHx{x=a-e}MaxPacketSize\_H,L and H\_CHx{x=a-e}TotalSize\_HH,HL,LH,LL.

If all data is received normally in the bulk IN transaction, an ACK response is returned, and the transaction ends. An ACK status notification  $(H_CHx {x=a-e}$  IntStat.TranACK bit) is also issued to the firmware. The FIFO is then updated, reserving space by treating the data as already received.

If the data length received is shorter than the data length expected for the bulk IN transaction,  $H_{\text{H}}$ CHx{x=a-e}Config\_0.TranGo is automatically cleared, ending the transfer and returning an ACK response. The condition code (H\_CHx{x=a-e}ConditionCode) is set to "DataUnderrun." A ChangeCondition status notification (H\_CHx{x=a-e}IntStat.ChangeCondition bit) is then issued to the firmware. The FIFO is updated and the area is reserved by treating the data as already received.

If a NAK is received for the bulk IN transaction, no status notification is issued, and the FIFO is not updated.

If STALL is received for the bulk IN transaction, H\_CHx{x=a-e}Config\_0.TranGo is automatically cleared, ending the transfer, and the condition code (H\_CHx{x=a-e}ConditionCode) is set to "STALL." A ChangeCondition status notification  $(H_{CK} {x=a-e}$ ] IntStat.ChangeCondition bit) is then issued to the firmware. The FIFO is not updated.

If the data length received is longer than the data length expected for the bulk IN transaction,  $H_{\text{H}}$ CHx{x=a-e}Config\_0.TranGo is automatically cleared, ending the transfer. No response is returned. The condition code (H\_CHx{x=a-e}ConditionCode) is set to "DataOverrun." A ChangeCondition status notification (H\_CHx{x=a-e}IntStat.ChangeCondition bit) is then issued to the firmware. The FIFO is not updated.

If a toggle mismatch occurs for the bulk IN transaction, an ACK response is returned. The condition code (H\_CHx{x=a-e}ConditionCode) is set to "RetryError," and a TranErr status notification (H\_CHx{x=a-e}IntStat.TranErr bit) is issued to the firmware. The FIFO is not updated.

If a timeout error, CRC error, bit stuffing error, or PID error (including unforeseen PID) occurs for the bulk IN transaction, no response is returned. The condition code

(H\_CHx{x=a-e}ConditionCode) is set to "RetryError," and a TranErr status notification

(H\_CHx{x=a-e}IntStat.TranErr bit) is issued to the firmware. The FIFO is not updated.

If an error occurs for which the condition code (H\_CHx{x=a-e}ConditionCode) is set to "RetryError," retry processing is performed. If three successive errors occur,

H\_CHx{x=a-e}Control.TranGo is automatically cleared to end the transfer, and a ChangeCondition status notification (H\_CHx{x=a-e}IntStat.ChangeCondition bit) is issued to the firmware.

Figure 1-28 shows the configuration for a bulk IN transaction when completed. (a) The LSI issues an IN token addressed to the IN-direction endpoint at the destination node. (b) The endpoint sends a data packet not larger than the maximum packet size if a response is possible to the transaction. (c) The LSI returns an ACK response, automatically sets the corresponding register, and issues status information to the firmware.

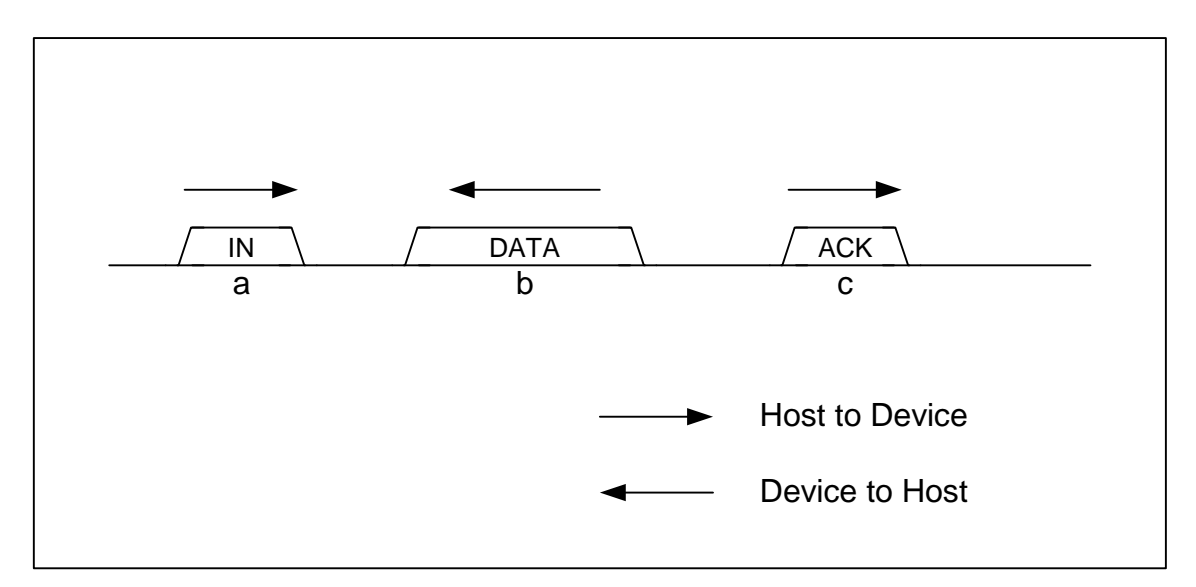

**Figure 1-28 IN transaction** 

## 1.4.3.6 Interrupt IN Transaction

The transfer type (H\_CHx{x=b-e}Config\_1.TranType) is set to "Interrupt" and the transaction type (H\_CHx{x=b-e}Config\_1.TID) is set to "IN" for the CHx{x=b-e} basic setting register. The token-issuing interval (H\_CHx{x=b-e}Interval\_H,L), other basic settings, and transfer execution (H\_CHx{x=b-e}Config\_0.TranGo) are set appropriately, subjecting the channel to hardware-based USB transfer scheduling. The token-issuing interval  $(HCHx{x=b-e}$ ] Interval  $H, L$ ), FIFO free space, and remaining frame time are determined when the corresponding channel is selected by scheduling, and an interrupt IN transaction is executed.

The data length expected of the data packets to be received is the smaller of H\_CHx{x=b-e}MaxPacketSize\_H,L and H\_CHx{x=b-e}TotalSize\_HH,HL,LH,LL.

If all data is received normally during the interrupt IN transaction, an ACK response is returned, and the transaction ends. An ACK status notification (H\_CHx{x=b-e}IntStat.TranACK bit) is also issued to the firmware. The FIFO is then updated, reserving space by treating the data as already received.

If the data length received is shorter than the data length expected for the interrupt IN transaction, H CHx $\{x=b-e\}$ Config 0.TranGo is automatically cleared, ending the transfer and returning an ACK response. The condition code (H\_CHx{x=b-e}ConditionCode) is set to "DataUnderrun." A ChangeCondition status notification (H\_CHx{x=b-e}IntStat.ChangeCondition bit) is then issued to the firmware. The FIFO is updated and the area is reserved by treating the data as already received.

If a NAK is received for the interrupt IN transaction, no status notification is issued, and the FIFO is not updated. The next transaction is performed in the next cycle.

If STALL is received for the interrupt IN transaction, H\_CHx{x=b-e}Config\_0.TranGo is automatically cleared, ending the transfer, and the condition code (H\_CHx{x=b-e}ConditionCode) is set to "STALL." A ChangeCondition status notification

(H\_CHx{x=b-e}IntStat.ChangeCondition bit) is then issued to the firmware. The FIFO is not updated.

If the data length received is longer than the data length expected for the bulk IN transaction, H CHx $\{x=b-e\}$ Config 0.TranGo is automatically cleared, ending the transfer. No response is returned. The condition code (H\_CHx{x=b-e}ConditionCode) is set to "DataOverrun." A ChangeCondition status notification (H\_CHx{x=b-e}IntStat.ChangeCondition bit) is then issued to the firmware. The FIFO is not updated.

If a toggle mismatch occurs for the interrupt IN transaction, an ACK response is returned. The condition code (H\_CHx{x=b-e}ConditionCode) is set to "RetryError," and a TranErr status notification (H\_CHx{x=b-e}IntStat.TranErr bit) is issued to the firmware. The FIFO is not updated.

If a timeout error, CRC error, bit stuffing error, or PID error (including unforeseen PID) occurs for the interrupt IN transaction, no response is returned. The condition code (H\_CHx{x=b-e}ConditionCode) is set to "RetryError," and a TranErr status notification

 $(H_C-H_X{x=}b-e)$ IntStat.TranErr bit) is issued to the firmware. The FIFO is not updated.

If an error occurs for which the condition code  $(H_C H_X{x=b-e}$  ConditionCode) is set to "RetryError," retry processing is performed at the next cycle. If three successive errors occur, H\_CHx{x=b-e}Control.TranGo is automatically cleared to end the transfer, and a ChangeCondition status notification (H\_CHx{x=b-e}IntStat.ChangeCondition bit) is issued to the firmware.

#### 1.4.3.7 Isochronous IN Transaction

The transfer type (H\_CHx{x=b-e}Config\_1.TranType) is set to "Isochronous" and the transaction type  $(H_{\text{C}}CH_{\text{X}}\{x=b-e\}$ Config\_1.TID) is set to "IN" for the CHx $\{x=b-e\}$  basic setting register. The token-issuing interval (H\_CHx{x=b-e}Interval H,L), other basic settings, and transfer execution (H\_CHx{x=b-e}Config\_0.TranGo) are set appropriately, subjecting the channel to hardware-based USB transfer scheduling. When the corresponding channel is selected by scheduling, the token-issuing interval (H\_CHx{x=b-e}Interval H,L), FIFO free space and remaining frame time are determined, and an isochronous IN transaction is executed.

The data length expected of the data packets to be received is the smaller of H\_CHx $\{x=b-e\}$ MaxPacketSize\_H,L and H\_CHx $\{x=b-e\}$ TotalSize\_HH,HL,LH,LL.

If all data is received normally in the isochronous IN transaction, the transaction ends. An ACK status notification  $(H_CHx\{x=b-e\}IntStat.*TranACK* bit)$  is issued to the firmware. The FIFO is then updated, reserving space by treating the data as already received.

If the data length received is shorter than the data length expected for the isochronous IN transaction, an ACK status notification (H\_CHx{x=b-e}IntStat.TranACK bit) and a ChangeCondition status notification (H\_CHx{x=b-e}IntStat.ChangeCondition bit) are issued to the firmware. The condition code (H\_CHx{x=b-e}ConditionCode) is then set to "DataUnderrun." The FIFO is updated and the area is reserved by treating the data as already received.

If the data length received is longer than the data length expected for the isochronous IN transaction, a ChangeCondition status notification (H\_CHx{x=b-e}IntStat.ChangeCondition bit) is then issued to the firmware. The condition code (H\_CHx{x=b-e}ConditionCode) is set to "DataOverrun." The FIFO is not updated.

If a timeout error, CRC error, bit stuffing error, or PID error (including unforeseen PID) occurs for the isochronous IN transaction, a TranErr status notification (H\_CHx{x=b-e}IntStat.TranErr bit) is issued to the firmware. The condition code  $(H_{\text{C}}Hx_{\text{}}x_{\text{}}-b-e)$ ConditionCode) is set to "RetryError." The FIFO is not updated.

Transactions cannot be performed if the FIFO free space is less than the value indicated by H\_CHx $\{x=b-e\}$ MaxPacketSize\_H,L. A TranErr status is issued to the firmware, and the condition code (H\_CHx{x=b-e}ConditionCode) is set to "BufferOverrun."

Figure 1-29 shows the configuration for an isochronous IN transaction when completed. (a) The LSI issues an IN token addressed to the IN-direction endpoint at the destination node. (b) The endpoint sends a data packet not larger than the maximum packet size if a response is possible to this IN transaction. The LSI automatically sets the corresponding register after receiving the data packet, and issues status information to the firmware.

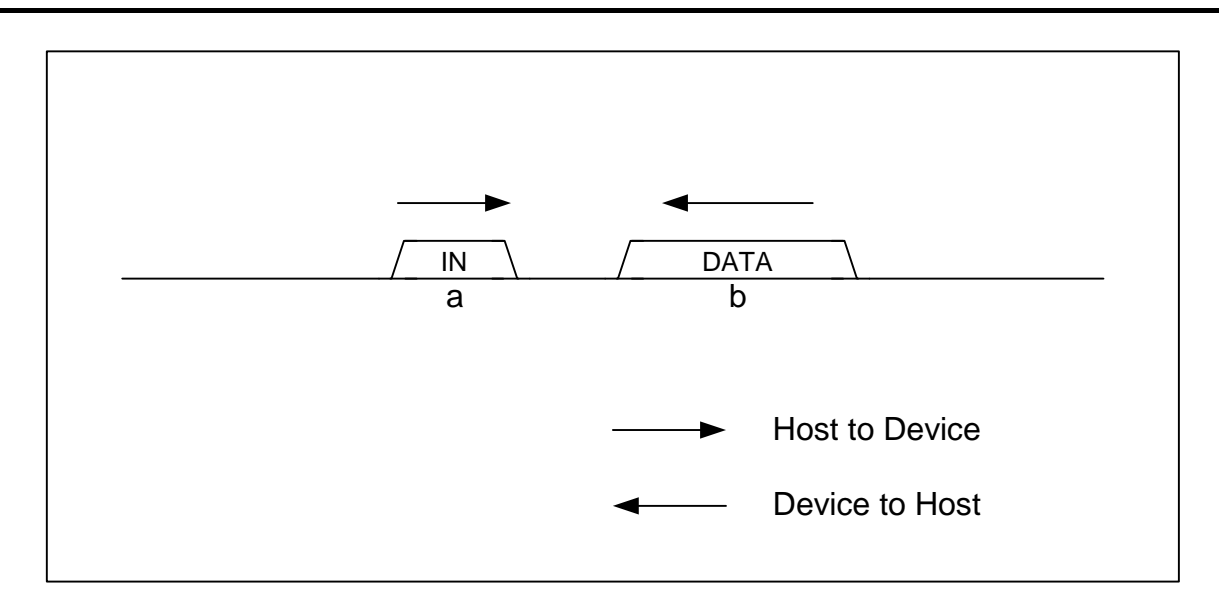

**Figure 1-29 Isochronous IN transaction** 

#### 1.4.3.8 PING Transaction

The LSI switches to allow execution of PING transactions under the following conditions for HS operations with channels performing bulk OUT or control OUT transactions. When the channel is in PING transaction execution mode, a PING transaction is executed when selected by scheduling.

If an NYET or NAK is received or if no response is received for the OUT transaction, the channel switches to a mode allowing PING transactions.

If a NAK is received for the PING transaction, the channel continues to enable PING transaction execution. No status notification is issued to the firmware.

If an ACK is received for the PING transaction, the channel returns from the mode enabling PING transaction execution to the mode enabling OUT transaction execution. No status notification is issued to the firmware.

If a STALL is received for the PING transaction,  $H_CHx{x=0, a-e}$  Config 0.TranGo is automatically cleared to end the transfer, and the condition code (H\_CHx{x=0,a-e}ConditionCode) is set to "STALL." A ChangeCondition status notification (H\_CHx{x=0,a-e}IntStat.ChangeCondition bit) is then issued to the firmware.

If a normal response is not received for the PING transaction, the condition code (H\_CHx{x=0,a-e}ConditionCode) is set to "RetryError." A TranErr status notification (H\_CHx{x=0,a-e}IntStat.TranErr bit) is issued to the firmware. Retry processing is performed here, but if three successive errors occur, H\_CHx{x=0,a-e}Control.TranGo is automatically cleared to end the transfer, and a ChangeCondition status notification

 $(H_CHx{x=0,a-e}IntStat.ChangeCondition bit)$  is issued to the firmware.

The FIFO is not updated for PING transactions.

Figure 1-30 shows the configuration for an ACK response to a PING transaction. (a) The LSI issues a PING token addressed to the OUT-direction endpoint existing in the node. (b) The device returns an ACK response to the PING transaction if there is space equivalent to the maximum packet size at the endpoint.

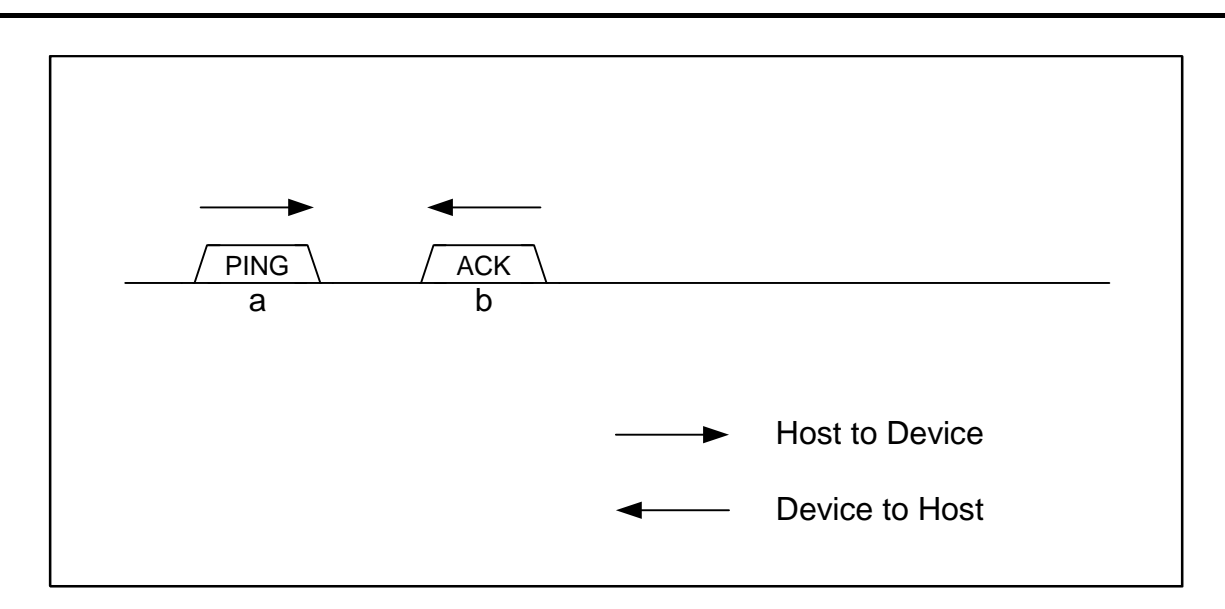

**Figure 1-30 PING transaction** 

## 1.4.3.9 Low-speed (LS) Transaction

Transfers to and from LS devices use control and interrupt transfers.

The host operates in LS mode when an LS device is connected to the downstream port. The transfer speed  $(H_{CK}^{x=0},a-e)$ Config<sub>1</sub>O.SpeedMode) is set to "LS" for the channel used, and the transaction is executed in LS bit time.

If a full-speed (FS) hub is connected to the downstream port and an LS device is connected to the hub's downstream port, the host operates in FS mode. Setting the transfer speed  $(H_C-Hx_{x=0,a-e})\text{Config}_0$ . SpeedMode) to LS for the channel used sends all downstream packets with preambles attached to the corresponding endpoints. The preamble is sent using FS bit time, and the subsequent downstream packets are sent using LS bit time.

Figure 1-31 shows the configuration for an interrupt OUT transaction when completed. (a) The LSI issues an OUT token with preamble attached addressed to the OUT-direction endpoint at the destination node. (b) The LSI then sends a data packet not larger than the maximum packet size preceded by a preamble. (c) The LSI automatically sets the corresponding register after receiving the ACK and issues status information to the firmware.

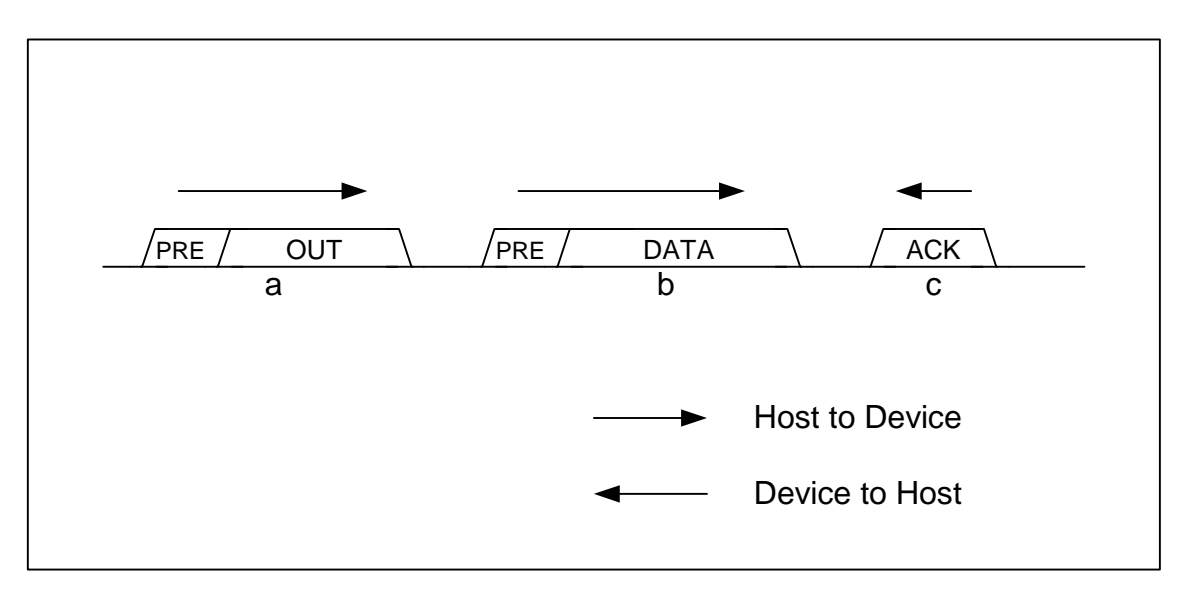

**Figure 1-31 OUT transaction with preamble attached** 

Figure 1-32 shows the configuration for an interrupt IN transaction when completed. (a) The LSI issues an IN token preceded by a preamble addressed to the IN-direction endpoint at the destination node. (b) The device sends a data packet not larger than the maximum packet size. The LSI writes this data to the corresponding channel FIFO. (c) The LSI attaches a preamble with an ACK response to the start after receiving the data. It then automatically sets the corresponding register and issues status information to the firmware.

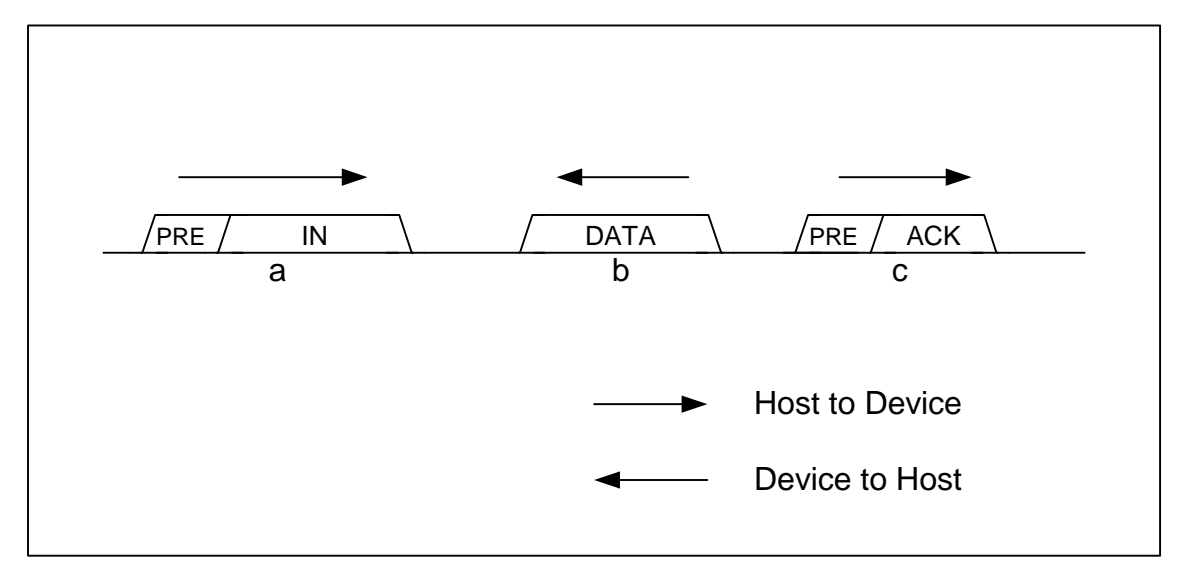

**Figure 1-32 IN transaction with preamble attached** 

### 1.4.3.10 Split Transaction

If a high-speed (HS) hub is connected to the downstream port and an FS or LS device is connected to the hub's downstream port, the host operates in HS mode. Setting the transfer speed (H\_CHx{x=0,a-e}Config\_0.SpeedMode) to FS or LS for the channel used executes the transaction with the hub to the corresponding endpoint using a split transaction.

The hub address (H\_CHx{x=0,a-e}HubAdrs.HubAdrs) and port number (H\_CHx{x=0,a-e}HubAdrs.Port) are set appropriately for the corresponding channel.

The complete split transaction sequence from the start split transaction is controlled by the hardware for the split transaction. This means the firmware does not need to recognize each transaction of the split transaction.

If the final complete split transaction is completed normally for the complete split transaction sequence from the start split transaction for control, bulk, interrupt, or IN-direction isochronous transfers, an ACK status notification (H\_CHx{x=0,a-e}IntStat.TranACK bit) is issued, and the FIFO is updated.

If the final start split transaction is completed normally for OUT-direction isochronous transfer, an ACK status notification  $(H_{\text{C}}CHx\{x=b-e\}IntStat.TranACK bit)$  is issued, and the FIFO is updated.

If the start split transaction or complete split transaction is completed normally for transfers other than those described above, no status notification is issued to the firmware.

If an error occurs in individual split transactions for the complete split transaction sequence from the start split transaction, the condition code  $(H_C H x {x=0, a-e}$  ConditionCode) is set to "RetryError," and a TranErr status notification (H\_CHx{x=0,a-e}IntStat.TranErr bit) is issued to the firmware. The FIFO is not updated. Retry processing is performed. If three successive errors occur for control, bulk, or interrupt transfers, H\_CHx{x=0,a-e}Control.TranGo is automatically cleared to end the transfer, and a ChangeCondition status notification (H\_CHx{x=0,a-e}IntStat.ChangeCondition bit) is issued to the firmware.

# **1.4.4 Control Transfers**

Control transfers are either controlled as individual transactions for each stage or performed automatically using the control transfer support function described later ("1.4.4.3 Control Transfer Support Function").

Figure 1-33 shows the configuration for controlling control transfers. The firmware sets the SETUP, DATA, and STATUS stages appropriately, and the hardware executes the control transfer.

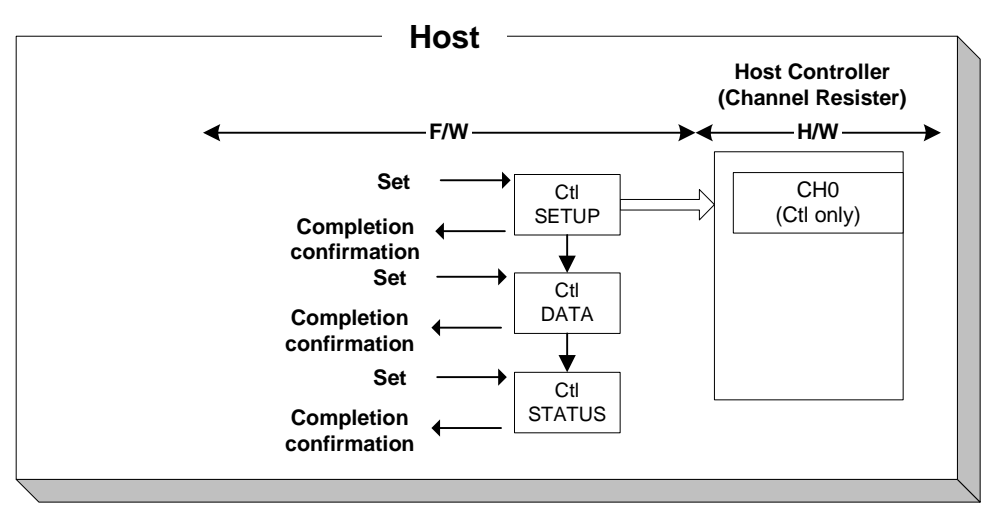

**Figure 1-33 Control transfer control** 

Figure 1-34 shows the configuration for control transfers when the data stage is in the OUT direction. (a) The host starts the control transfer using the SETUP transaction. (b) The host issues an OUT transaction and performs the data stage. (c) The host issues an IN transaction and performs the status stage.

Control transfers without a data stage are performed without the data stage shown in this example.

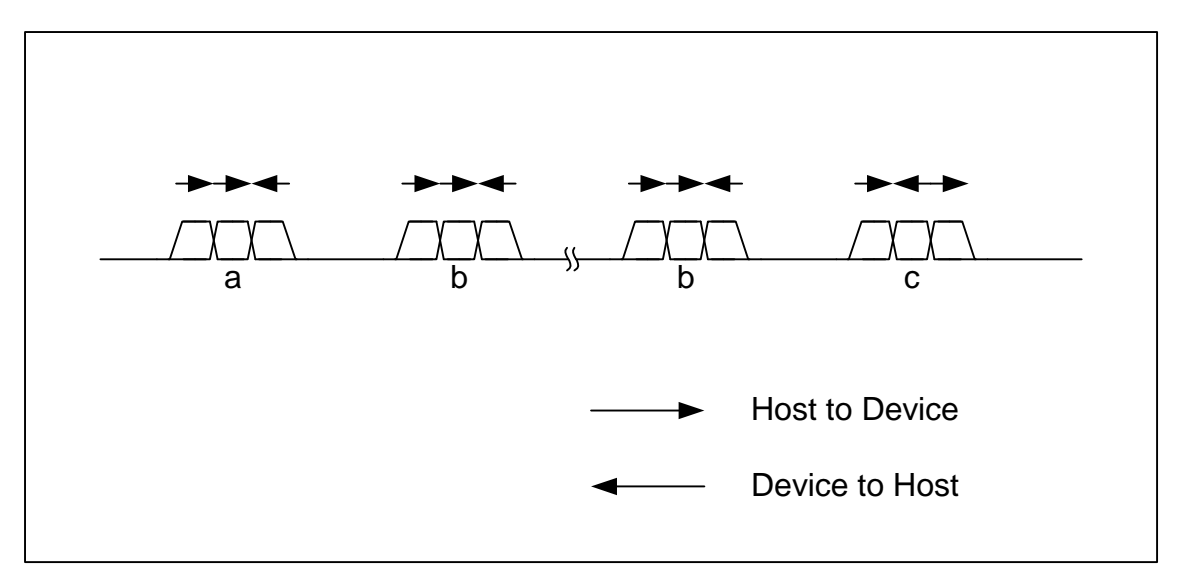

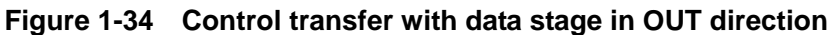

Figure 1-35 shows the configuration for control transfers when the data stage is in the IN direction. (a) The host starts the control transfer using the SETUP transaction. (b) The host issues an IN transaction and performs the data stage. (c) The host issues an OUT transaction and performs the status stage.

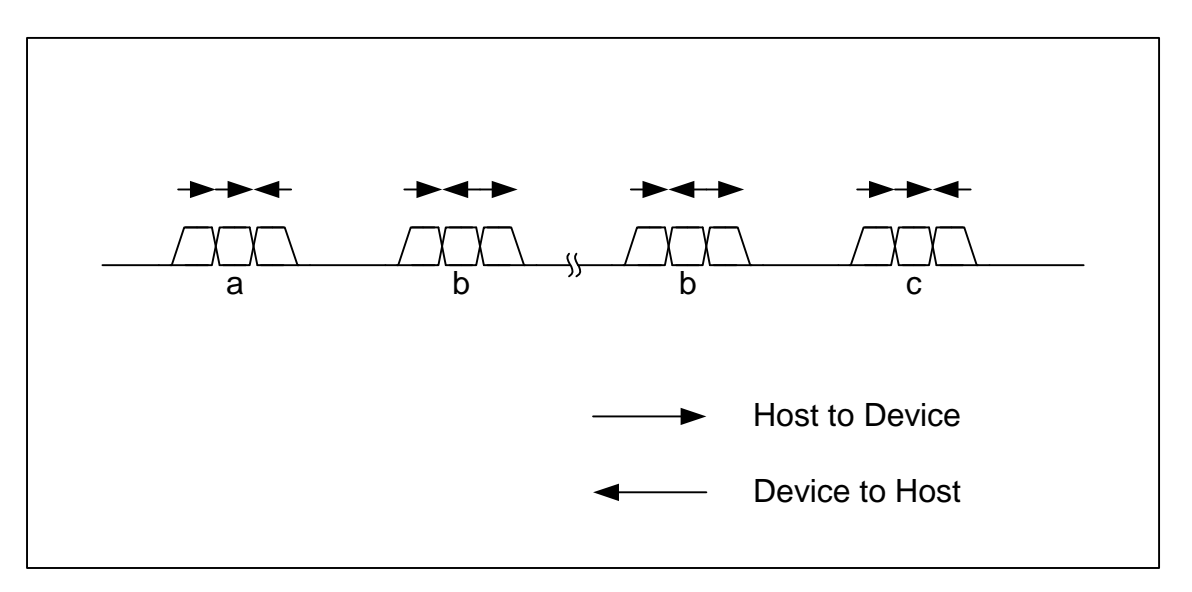

**Figure 1-35 Control transfers with data stage in the IN direction** 

#### 1.4.4.1 Setup stage

The setup stage is performed using the SETUP transaction. For detailed information on the SETUP transaction, refer to "1.4.3.1 SETUP Transaction."

#### 1.4.4.2 Data Stage/Status Stage

Proceed to the next stage once the setup stage is complete.

If the stage is in the IN direction, set the transaction type (H\_CH0Config\_1.TID) to "IN," set the other basic setting registers appropriately and execute the transaction.

If the stage is in the OUT direction, set the transaction type (H\_CH0Config\_1.TID) to "OUT," set the other basic setting registers appropriately and execute the transaction.

For the status stage, the IRP data quantity (H\_CH0TotalSize\_H,L) should be set to "0x0" before executing the transaction.

# 1.4.4.3 Control Transfer Support Function

This LSI includes a function for automatic stage management of a series of control transfers. Using this function eliminates the need for the firmware to manage each stage as an individual transaction.

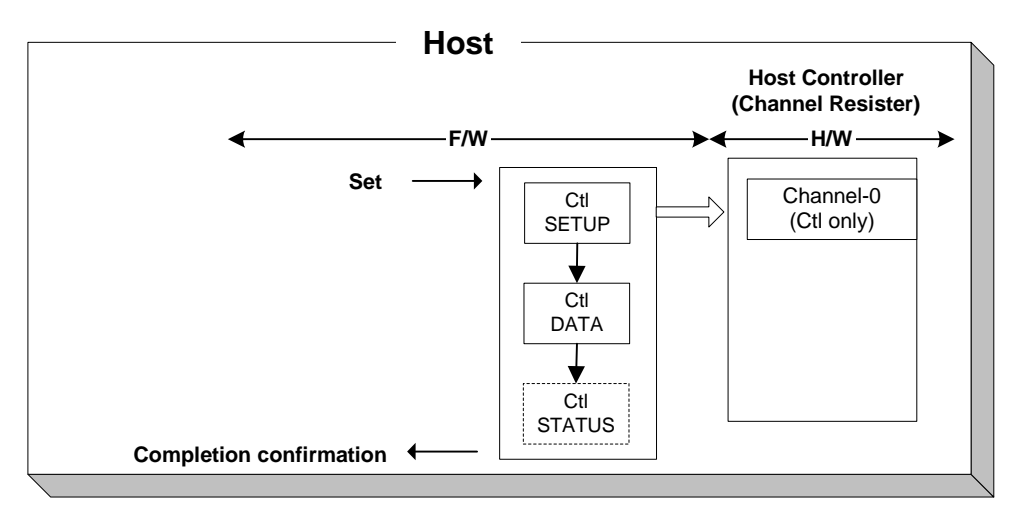

**Figure 1-36 Control transfer support function control** 

The control transfer support function is enabled for channel CH0. The control transfer using this function is shown below. The firmware performs the processing in steps (1) to (4) and (7).

(1) Set the following basic setting registers appropriately for channel CH0.

Transfer speed (H\_CH0Config\_0.SpeedMode), maximum packet size (H\_CH0MaxPktSize), USB address (H\_CH0FuncAdrs.FuncAdrs), endpoint number (H\_CH0FuncAdrs.EP\_Number), FIFO area (AREAn{n=0-5}StartAdrs\_H,L, AREAn{n=0-5}EndAdrs\_H,L), FIFO area join (AREAn{n=0-5}Join\_1.JoinEP0CH0)

- (2) Write the setup data (8 bytes) to the setup registers (H\_CH0SETUP\_0 to 7).
- (3) If the data stage is in the OUT direction, write the data to be sent to the FIFO area joined to CH0. If the data stage is in the IN direction, clear the FIFO area joined to CH0.
- (4) Set the control transfer support execute (H\_CTL\_SupportControl.CTL\_SupportGo). The control transfer stage (H\_CTL\_SupportControl.CTL\_SupportState) value is written to the H\_CTL\_SupportControl register here as "Idle(00b)."
- (5) Execute the SETUP transaction using the SETUP register data (8 bytes) (SETUP stage).
- (6) Execute the data stage based on the SETUP data.
	- If the SETUP data bmRequestType Bit7 is 0, the data in the FIFO area joined to CH0 is sent using an OUT transaction (OUT-direction data stage). The OUT-direction data stage ends when the data quantity indicated by the SETUP data wLength is sent by the OUT transaction.
	- If the SETUP data bmRequestType Bit7 is 1, an IN transaction is issued, and the data received is written to the FIFO area joined to CH0 (IN-direction data stage). The IN-direction data stage ends when the data quantity indicated by the SETUP data wLength is received for the IN transaction. The IN-direction data stage also ends when a short packet is received for the IN transaction.
	- The data stage is not executed if the SETUP data wLength value is 0x0000.
- (7) If the FIFO area joined to CH0 is smaller than the value indicated by SETUP data wLength, the firmware must divide the data stage data for processing.
	- If the data stage is in the OUT direction, transactions are no longer issued when there is no more data to be sent in the FIFO area joined to CH0. This means the firmware must write the remaining data to be sent to the FIFO in sequence while checking for FIFO free space.
	- If the data stage is in the IN direction, transactions are no longer issued if the FIFO area joined to CH0 has no more free space. This means the firmware must read the data received from the FIFO in sequence while checking the valid data quantity to create FIFO free space.
- (8) Execute the status stage based on the SETUP data.
	- An IN transaction is issued once the OUT-direction data stage ends (IN-direction status stage).
	- A zero-length packet OUT transaction is issued once the IN-direction data stage ends, the received data in the FIFO area joined to CH0 has all been read, and FIFO freed (OUT-direction status stage).
- (9) If the control transfer ends normally, a control transfer support execute (H\_CTL\_SupportControl.CTL\_SupportGo) is automatically cleared, and notification of control transfer completion (H\_CH0IntStat.CTL\_SupportCmp) is issued.
- (10) If a transaction error occurs during a control transfer, a control transfer support execute (CTL\_SupportControl.CTL\_SupportGo) is automatically cleared, aborting the control transfer and issuing notification of control transfer stop status (H\_CH0IntStat.CTL\_SupportStop). The stage in which the error occurred is indicated by the control transfer stage (H\_CTL\_SupportControl.CTL\_SupportState). The condition code (H\_CH0ConditionCode) is set to an appropriate value, and a ChangeCondition status notification (H\_CH0IntStat.ChangeCondition bit) is issued.

If control transfer is aborted, control transfer support execution

(H\_CTL\_SupportControl.CTL\_SupportGo) is cleared. Status notification is issued once the control transfer abort processing is completed.

# **1. Functions**

If the control transfer is completed up to the status stage here and abort processing is completed, notification of control transfer completion status (H\_CH0IntStat.CTL\_SupportCmp) is issued.

However, if abort processing is completed but control transfer is not completed up to the status stage, notification of control transfer stop status (H\_CH0IntStat.CTL\_SupportStop) is issued.

The control transfer stage (H\_CTL\_SupportControl.CTL\_SupportState) indicates the stage for which control transfer was aborted.

If control transfer is resumed from the aborted stage, the control transfer stage (H\_CTL\_SupportControl.CTL\_SupportState) is set in the stage to be resumed (i.e., settings are retained in the stage aborted), and control transfer execution (H\_CTL\_SupportControl.CTL\_SupportGo) is set.

However, if a new control transfer is performed, the control transfer stage (H\_CTL\_SupportControl.CTL\_SupportState) is set to "Idle(00b)," and control transfer support execution (H\_CTL\_SupportControl.CTL\_SupportGo) is set.

The transfer execution bit (H\_CH0Config\_0.TranGo), toggle sequence bit (H\_CH0Config\_0.Toggle), transaction type (H\_CH0Config\_1.TID), and IRP data quantity (H\_CH0TotalSize\_H,L) are set or updated by the hardware while the control transfer support function is being executed. No data should be written to these bits.

For detailed information on transaction errors, refer to "1.4.3. Transactions."

Table 1-27 shows the settings and status for the control transfer support function.

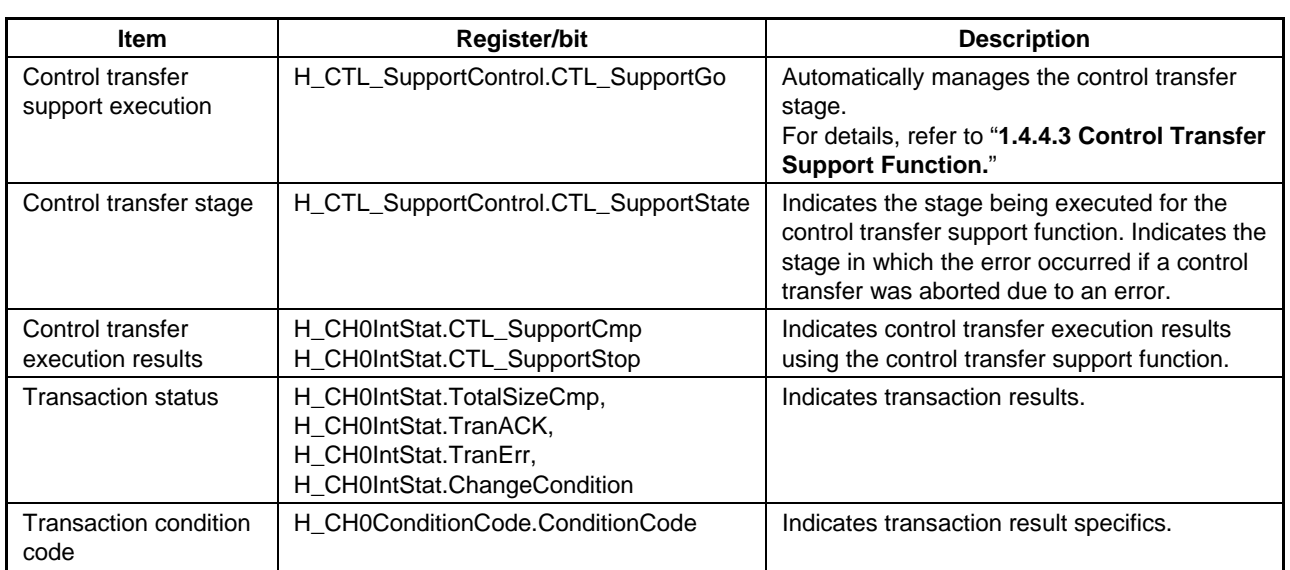

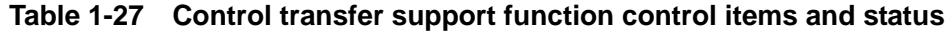

#### **1.4.5 Bulk/Interrupt/Isochronous Transfers**

Bulk transfers for CHa, and bulk, interrupt or isochronous transfers for CHb, CHc, CHd, and CHe can be controlled either as a sequence of individual transactions (see "1.4.3 Transactions") or as a data flow (see "1.4.6 Data Flow").

#### **1.4.6 Data Flow**

This section describes general data flow control for OUT and IN transfers.

### 1.4.6.1 OUT Transfers

Set the total OUT transfer data quantity to H\_CH0TotalSize\_H,L or H CHx $\{x=a-e\}TotalSize$  HH,HL,LH,LL and write the data to be sent by the OUT transfer to the FIFO area joined to each channel. Data can be written to the FIFO using CPU interface register writing or CPU interface DMA writing.

To write data to the FIFO using CPU interface register writing, select one of the FIFO areas joined to the channel by the  $AREAn\{n=0.5\}$ Join 0.JoinCPU Wr bit. Data can be written to the selected FIFO area by the FIFO Wr 0,1 or FIFO ByteWr register and is sent as data packets in the order written. The FIFO free space can be checked using the FIFO\_WrRemain\_H,L registers. Data cannot be written to the FIFO if the FIFO is full. Always check for free space using the FIFO\_WrRemain\_H,L registers. Ensure that the quantity of data written does not exceed the free space.

The data packet size sent using OUT transaction is the smaller of H\_CH0TotalSize\_H,L and H\_CH0MaxPktSize for CH0, and the smaller of H\_CHx{x=a-e}TotalSize\_HH,HL,LH,LL and H\_CHx{x=a-e}MaxPktSize\_H,L for channel CHx{x=a-e}.

If the data in the FIFO exceeds the data packet data size, an OUT transaction is executed and data is sent. H\_CH0TotalSize\_H,L or H\_CHx{x=a-e}TotalSize\_HH,HL,LH,LL are reduced by the amount of the data size sent. When TotalSize reaches zero, H\_CHx{x=0,a-e}Config\_0.TranGo is automatically cleared to end the transfer, and a TotalSizeCmp status notification (H\_CHx{x=0,a-e}IntStat.TotalSizeCmp bit) is issued to the firmware.

OUT transfers can be controlled in this way without controlling individual transactions with firmware.

# 1.4.6.2 IN Transfers

Set the IN transfer total data quantity to H\_CH0TotalSize\_H,L or H\_CHx{x=a-e}TotalSize\_HH,HL,LH,LL.

The expected size for the data packets to be received in the IN transaction is the smaller of H\_CH0TotalSize\_H,L and H\_CH0MaxPktSize for CH0, and the smaller of H\_CHx{x=a-e}TotalSize\_HH,HL,LH,LL and H\_CHx{x=a-e}MaxPktSize\_H,L for channel  $CHx{x=a-e}$ . If the FIFO free space exceeds the maximum packet size, the IN transaction is executed and data is received. H\_CH0TotalSize\_H,L or H\_CHx{x=0,a-e}TotalSize\_HH,HL,LH,LL are reduced by the amount of the data size received. When TotalSize reaches zero, H\_CHx{x=0,a-e}Config\_0.TranGo is automatically cleared to end the transfer, and a TotalSizeCmp status notification (H\_CHx{x=0,a-e}IntStat.TotalSizeCmp bit) is issued to the firmware.

If the received data size exceeds the data length expected, the condition code (H\_CHx{x=0,a-e}ConditionCode) is set to "DataOverrun." A ChangeCondition status notification (H\_CHx{x=0,a-e}IntStat.ChangeCondition bit) is issued to the firmware. The FIFO is not updated. For control, bulk, or interrupt transfers, H\_CHx{x=0,a-e}Config\_0.TranGo is automatically cleared to end the transfer for that channel.

If the received data size is smaller than the expected data packet size, the condition code (H\_CHx{x=0,a-e}ConditionCode) is set to "DataUnderrun," and a ChangeCondition status notification (H\_CHx{x=0,a-e}IntStat.ChangeCondition bit) is issued to the firmware. The FIFO is updated and space reserved by treating the data as already received. For control, bulk, or interrupt transfers, H\_CHx{x=0,a-e}Config\_0.TranGo is automatically cleared to end the transfer for that channel.

IN transfers can be performed in this way without the need for firmware control of individual transactions.

Data received by IN transfers is written to the FIFO area joined to each channel. FIFO data can be read using CPU interface register reading or CPU interface DMA reading.

To read FIFO data using CPU interface register reading, select one FIFO area joined to the corresponding channel by the  $AREAn\{n=0.5\}$ Join\_0.JoinCPU\_Rd bit. The selected FIFO area can be read in the order received using the FIFO\_Rd\_0,1 or FIFO\_ByteRd registers. The amount of FIFO data that can be read can be checked using the FIFO\_RdRemain\_H,L registers. Since data cannot be read from an empty FIFO, the data quantity must always be checked using the FIFO\_RdRemain\_H,L registers to ensure that reading does not exceed that quantity.

To read FIFO data using CPU interface DMA reading, select one FIFO area for each DMA channel using the AREAn{n=0-5}Join\_1.JoinDMA bit. Set the DMA\_Control.Dir bit to 1. The selected FIFO area can be read in the order received by executing a DMA sequence for the CPU interface. The amount of FIFO data remaining can be checked using the DMA\_Remain\_H,L registers. If the FIFO becomes empty, the CPU interface pauses DMA automatically to control the flow.

## **1.4.7 Zero Length Packet Automatic Issuing Function**

Setting the H\_CHx{x=a-e}Config\_1.AutoZeroLen bit for the OUT transfer channel enables the function that automatically issues zero-length packets.

Table 1-28 shows the settings for the function that automatically issues zero-length packets.

**Table 1-28 Settings for the zero-length packet automatic issuing function** 

| Item                                  | <b>Register/bit</b>              | <b>Description</b>                                                                                         |
|---------------------------------------|----------------------------------|----------------------------------------------------------------------------------------------------|
| Zero-length packet<br>automatic issue | H_CHx{x=a-e}Config_1.AutoZeroLen | Enables the zero-length packet automatic<br>issuing function. This bit is only valid for OUT<br>transfers. |

### 1.4.7.1 Bulk/Interrupt OUT Transfer Zero-Length Packet Automatic Issuing Function

Even when the data size transfer set by the H\_CHx{x=a-e}TotalSize\_HH,HL,LH,LL registers ends at exactly the Max Packet Size for a channel executing a bulk/interrupt OUT transfer, H\_CHx{x=a-e}Config\_0.TranGo is not cleared automatically, and the transfer continues. When this channel is scheduled once again, the OUT transaction is executed using a zero-length packet. If this transaction ends normally, H\_CHx{x=a-e}Config\_0.TranGo is automatically cleared to end the transfer, and a TotalSizeCmp status notification (H\_CHx{x=a-e}IntStat.TotalSizeCmp) is issued to the firmware.

# **1.4.8 Bulk-Only Support Function**

This LSI includes a function that automatically manages USB Mass Storage Class (BulkOnly Transport Protocol) command transport (CBW), data transport, and status transport (CSW). This function eliminates the need for firmware control of each transport. Figure 1-37 illustrates the typical configuration when using the bulk-only support function. Figure 1-38 illustrates the arrangement when not using the function and controlling transactions as cases of individual transport.

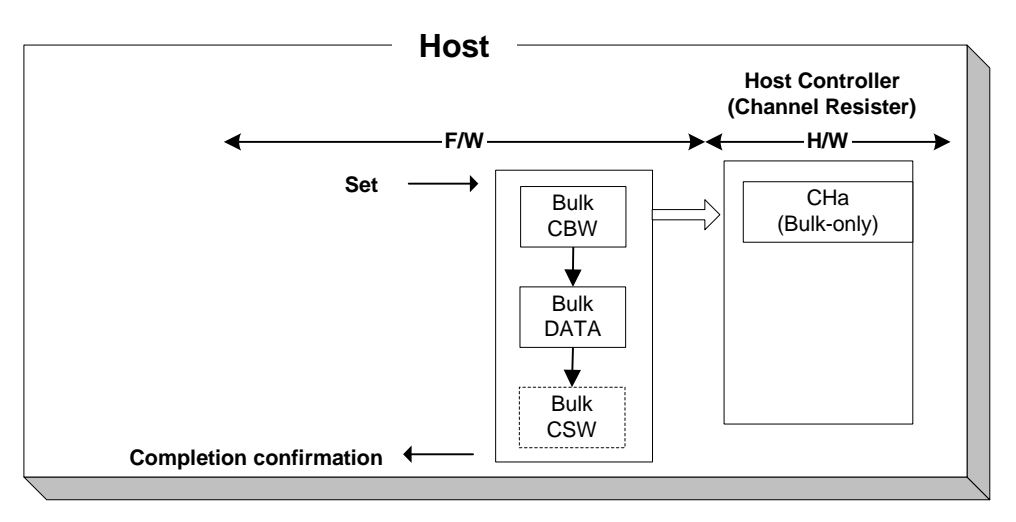

**Figure 1-37 Bulk-only support function control** 

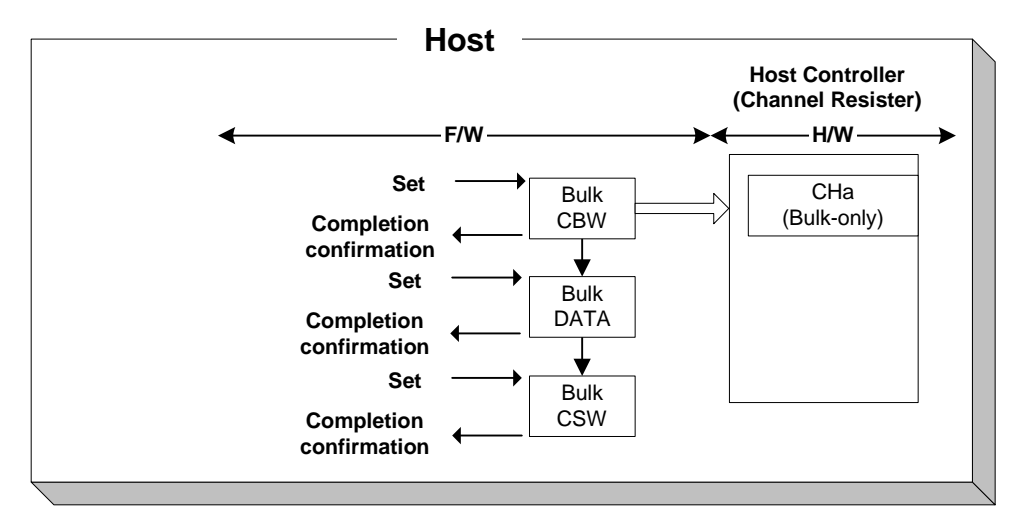

**Figure 1-38 Control when not using bulk-only support function (reference)** 

The bulk-only support function is valid for channel CHa. The transport processing is as shown below when using this function. The firmware performs steps (1) to (5) and (8).

- (1) The following basic settings are set appropriately in channel CHa. Transfer speed (H\_CHaConfig\_0.SpeedMode), max packet size (H\_CHaMaxPktSize), USB address (H\_CHaFuncAdrs.FuncAdrs), FIFO area (AREAn{n=0-5}StartAdrs\_H,L, AREAn{n=0-5}EndAdrs H,L), FIFO area join (AREAn{n=0-5}Join\_1.JoinEPaCHa)
- (2) The following control registers are set appropriately for the bulk-only support function. OUT endpoint toggle sequence (H\_CHaBO\_OUT\_EP\_Control.OUT\_Toggle), OUT endpoint number (H\_CHaBO\_OUT\_EP\_Control.OUT\_EP\_Number), IN endpoint toggle sequence (H\_CHaBO\_IN\_EP\_Control.OUT\_Toggle), IN endpoint number (H\_CHaBO\_IN\_EP\_Control.IN\_EP\_Number)
- (3) Writes CBW data (31 bytes) to the FIFO CBW area.
- (4) Sets DMA or PIO settings to the FIFO area joined to CHa.
- (5) Sets bulk-only support execution (H\_CHaBO\_SupportControl.BO\_SupportGo). The transport status (H\_CHaBO\_SupportControl.BO\_TransportState) value is written to the H\_CHaBO\_SupportControl register as "Idle(00b)."
- (6) Sends the CBW area data (31 bytes) to the OUT-direction endpoint indicated by the OUT endpoint number (H\_CHaBO\_OUT\_EP\_Control.OUT\_EP\_Number) using a bulk OUT transaction (command transport).
- (7) Executes data transport depending on the CBW data.
	- If the CBW data bmCBWFlags Bit7 is 0, the data in the FIFO area joined to CHa is sent to the OUT-direction endpoint indicated by the OUT endpoint number (H\_CHaBO\_OUT\_EP\_Control.OUT\_EP\_Number) by a bulk OUT transaction (OUT-direction data transport). The OUT-direction data transport ends once the data quantity indicated by the CBW data dCBWDataTransferLength has been sent by the OUT transaction.
	- If the CBW data bmCBWFlags Bit7 is 1, a bulk IN transaction is issued to the IN-direction endpoint indicated by the IN endpoint number (H\_CHaBO\_IN\_EP\_Control.IN\_EP\_Number), and the data received is written to the FIFO area joined to CHa (IN-direction data transport). The IN-direction data transport ends once the data quantity indicated by the CBW data dCBWDataTransferLength has been received by the IN transaction. The IN-direction data transport also ends when a short packet is received for the IN transaction.
	- If the CBW data dCBWDataTransferLength value is 0x00000000, no data transport is performed.
- (8) If the FIFO area joined to CHa is smaller than the value indicated by the CBW data wCBWDataTransferLength, the firmware must divide the data transport data before processing it.
	- If the data transport is in the OUT direction, transactions are no longer issued when there is no more data to be sent in the FIFO. The firmware must therefore write the remaining data to be sent to the FIFO in sequence while checking for FIFO free space.
	- If the data transport is in the IN direction, transactions are no longer issued when there is no remaining free FIFO space. The firmware must read the data from the FIFO in the sequence received to create free space in the FIFO while checking the valid FIFO data quantity.
- (9) A bulk IN transaction is issued to the IN-direction endpoint indicated by the IN endpoint number (H\_CHaBO\_IN\_EP\_Control.IN\_EP\_Number), and the data received is written to the FIFO CSW area (status transport). The data quantity received in the status transport reflects in the status transport received data quantity (H\_CHaBO\_CSW\_RcvDataSize.CSW\_RcvDataSize).
	- Status transport can be executed once the OUT-direction data transport has ended.
	- Status transport can be executed once all data received in the FIFO has been read out and the FIFO emptied when the IN-direction data transport has ended.
- (10) The CSW data received in the status transport is checked. The details checked are as shown below:
	- The received CSW data length is 13 bytes.
	- CSW dCSWSignature is 0x53425355.
	- CSW dCSWTag matches CBW dCBWTag.
	- The BCSWStatus value is 0x00.

If any of the above conditions are not fulfilled, the bulk-only support execute

(H\_CHaBO\_SupportControl.BO\_SupportGo) is automatically cleared, and the bulk-only support function is stopped. Bulk-only support stop status notification (H\_CHaIntStat.BO\_SupportStop) is issued. The data received in the CSW area can be read out using the RAM\_Monitor function.

- (11) If the status transport ends normally, the bulk-only support execute (H\_CHaBO\_SupportControl.BO\_SupportGo) is automatically cleared and bulk-only support end status notification (H\_CHaIntStat.BO\_SupportCmp) is issued.
- (12) If a transaction error is detected in any of the various transports, the bulk-only support execute (H\_CHaBO\_SupportControl.BO\_SupportGo) is automatically cleared, stopping the bulk-only support function and issuing bulk-only support stop status notification (H\_CHaIntStat.BO\_SupportStop). The transport for which an error occurred is indicated by the transport state (H\_CHaBO\_SupportControl.BO\_TransportState). The condition code (H\_CHaConditionCode) is set appropriately, and a ChangeCondition status notification (H\_CHaIntStat.ChangeCondition bit) issued.

The bulk-only support execute (H\_CHaBO\_SupportControl.BO\_SupportGo) is cleared if the bulk-only support function is aborted. Status is issued once abort processing is completed for the bulk-only support function.

If the transport is completed up to status transport before abort processing ends, bulk-only support completion status notification (CHaIntStat.BO\_SupportCmp) is issued.

However, if abort processing ends before transport is completed up to status transport, bulk-only support stop status notification (H\_CHaIntStat.BO\_SupportStop) is issued.

The aborted transport is indicated by the transport state (H\_CHaBO\_SupportControl.BO\_TransportState).

To resume the bulk-only support function from the aborted transport, the transport state (H\_CHaBO\_SupportControl.BO\_TransportState) is set to the transport to be resumed (i.e., the settings are retained for the aborted transport) and the bulk-only support execute (H\_CHaBO\_SupportControl.BO\_SupportGo) is set.

To execute a new bulk-only support function, the transport state

(H\_CHaBO\_SupportControl.BO\_TransportState) is set to Idle(00b) and the bulk-only support execute (H\_CHaBO\_SupportControl.BO\_SupportGo) is set.

The transfer execute bit (H\_CHaConfig\_0.TranGo), toggle sequence bit, (H\_CHaConfig\_0.Toggle), transaction type (H\_CHaConfig\_1.TID), total size free bit (H\_CHaConfig\_1.TotalSizeFree), endpoint number (H\_CHaFuncAdrs.EP\_Number), and IRP data quantity (H\_CHaTotalSize\_HH,HL,LH,LL) are set or updated by hardware while the bulk-only support function is being executed. No data should be written to these bits.

For detailed information on transaction errors, refer to "1.4.3 Transactions."

For detailed information on FIFO CBW and CSW areas, refer to "1.6 FIFO Management."

For detailed information on DMA, refer to "1.7.3.2 DMA0/DMA1(DMA ch.0 / ch.1)."

Table 1-29 shows the settings and status for the bulk-only support function.

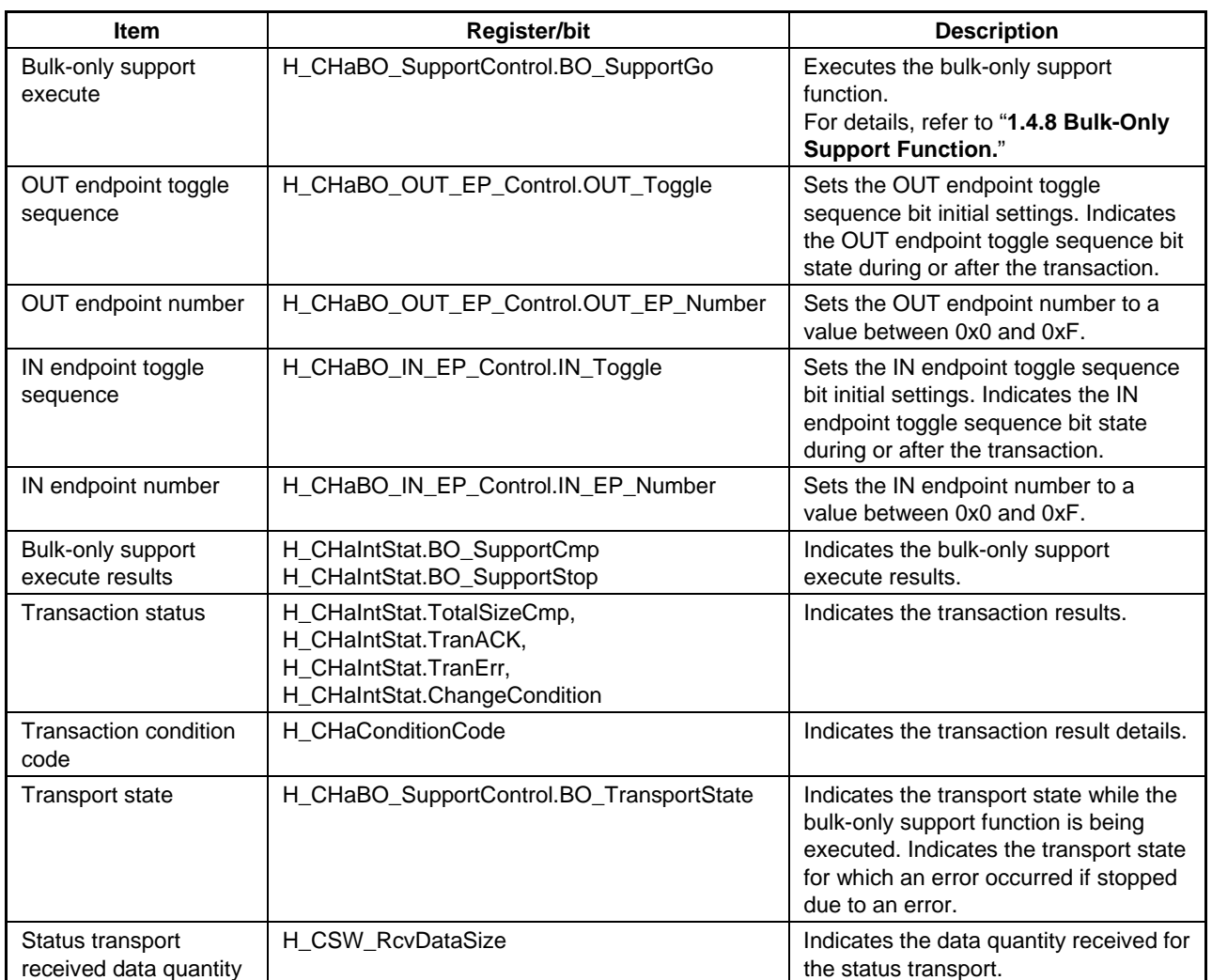

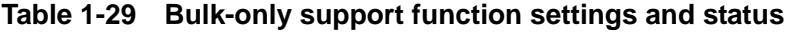

## **1.4.9 Audio Class Assist Function**

The audio class assist function is used when 16-bit 2-channel PCM data with a sampling frequency of 44.1 kHz is sent via isochronous transfer with a cycle of 1 ms. When this function is enabled, nine transactions are performed consecutively with a data packet size of 176 bytes, followed by one transaction of 180 bytes. The procedure is then repeated with nine transactions of 176 bytes followed by one transaction of 180 bytes, with the size of data packets varied automatically.

This data packet size change sequence is maintained while the H\_CHx{x=b-e}Config\_1.Audio441 bit is "1." The H\_CHx{x=b-e}Config\_1.Audio441 bit should be cleared when initializing this sequence.

| <b>Item</b>                    | <b>Register/bit</b>           | <b>Description</b>                                                                                                    |
|--------------------------------|-------------------------------|----------------------------------------------------------------------------------------------------|
| Audio class assist<br>function | H CHx{x=b-e}Config 1.Audio441 | Enables the audio class assist function. This<br>function can be used only for OUT-direction<br>isochronous transfers. Do not set this bit to "1"<br>when using other transfers. |

**Table 1-30 Audio class assist function control settings** 

# **1. Functions**

# **1.4.10 Host State Management Support Function**

#### 1.4.10.1 Host State

Since the host state must be changed depending on upstream requests or the bus status, the state is managed by firmware. The hardware supports the different settings and negotiations for each state.

Figure 1-39 illustrates the host state transitions.

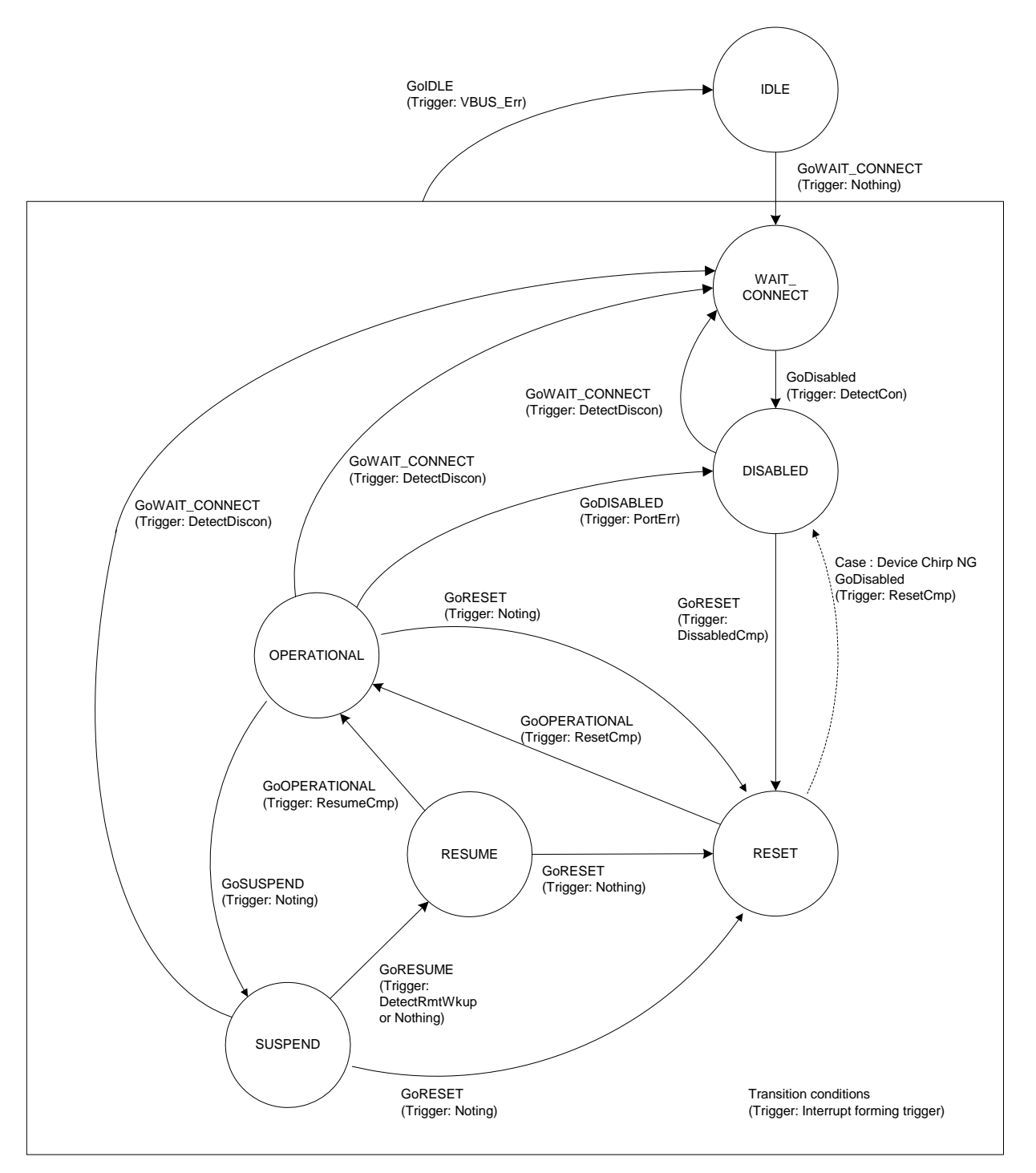

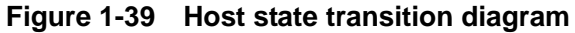

Tables 1-31 shows the host state management support function settings and status.

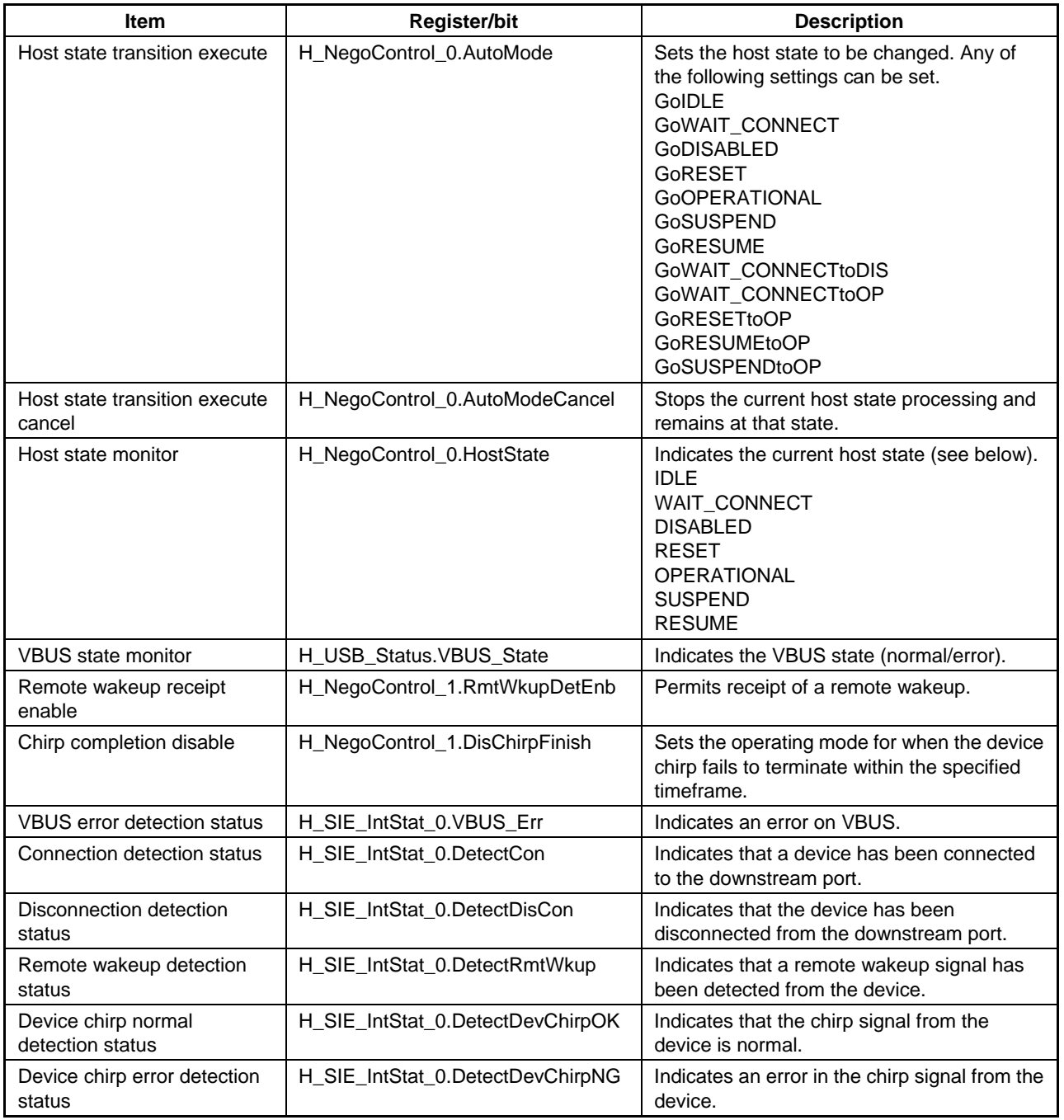

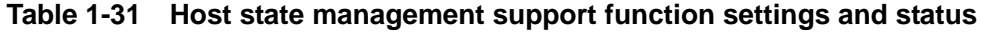

(continued)

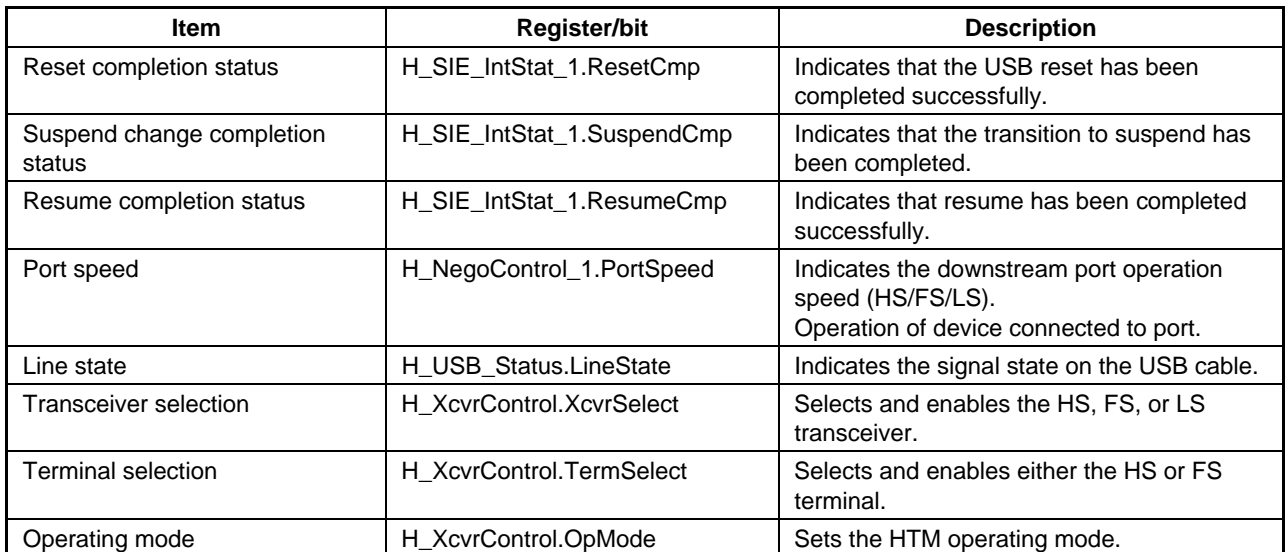

### **Table 1-31 Host state management support function settings and status (continued)**

### 1.4.10.1.1 IDLE

This state initializes the USB host function. It is the default state when the host function is enabled.

In all other states, the state must be changed to this state when VBUS\_Err is detected.

To change, write "0x80" to the H\_NegoControl\_0 register ("1" for

H\_NegoControl\_0.AutoModeCancel and "0x0" for H\_NegoControl\_0.AutoMode) and halt the state operation during execution. The H\_NegoControl\_0.AutoModeCancel bit changes to "0" when the stop processing is completed (requires approximately 6 cycles with a 60 MHz clock). This must be checked before setting the register to "0x01" (i.e., setting host state change execute (H\_NegoControl0.AutoMode) to "GoIDLE"). Then, the state is changed to this state.

This state sets the following items automatically:

- Immediately stops the USB host transaction execute function.
- Sets the port to FS mode and "NonDriving."
- Switches off VBUSEN\_A.
- Disables all detection functions, including connection detection, disconnection detection, remote wakeup detection, and device chirp detection.

# 1.4.10.1.2 WAIT\_CONNECT

This state waits for a device to be connected to the downstream port.

This state must be switched to wait for device connection following an upstream request in "IDLE" state or device disconnection detection in "DISABLED," "OPERATIONAL" or "SUSPEND" states.

Setting the host state transition execute (H\_NegoControl\_0.AutoMode) to "GoWAIT\_CONNECT" switches to this state.

This state first sets the following items automatically:

- Immediately stops the USB host transaction execute function.
- Sets the port to FS mode and "PowerDown."
- Enables VBUSEN\_A.
- Disables all detection functions, including connection detection, disconnection detection, remote wakeup detection, and device chirp detection.

The state then waits for the bus power device internal power supply stabilization time, automatically enables the connection detection function, and waits for device detection. The time taken from switching VBUSEN\_A on until device connection detection is not managed by hardware. This time must be managed by firmware.

The line state can be referenced as "J" when an FS or HS device is connected. However, if an LS device is connected, the line state can be referenced as "K." Device connection is detected if either of these states persists for more than 2.5 µs, and the port is switched to LS mode if an LS device connection is detected.

The disconnection detection function is automatically enabled once a connection is detected.

Connection detection status notification (H\_SIE\_IntStat\_0.DetectCon) is issued to the firmware if no disconnection is detected during the debounce interval, and the connection and disconnection detection functions are automatically disabled. However, if a disconnection is detected, the disconnection detection function is automatically disabled and connection detection automatically repeated.

# 1.4.10.1.3 DISABLED

This state prevents the sending or receiving of bus signals while a device is connected to the downstream port.

The LSI switches to this state when a connection is detected in "WAIT\_CONNECT" state, when a chirp is detected from a device with an error in a "RESET" state, or when a port error is detected in the "OPERATIONAL" state.

Setting the host state transition execute (H\_NegoControl\_0.AutoMode) to "GoDISABLED" switches to this state.

This state sets the following items automatically.

- Waits for the current transaction to end and stops the USB host transaction execute function.
- The port is switched to FS mode if in HS mode when switching to this state, and the port connects in the same mode if in FS or LS mode.
- The port is switched to "PowerDown."

The following processing is then automatically performed after the end of the disconnection detection disable period.

- Turns on the disconnection detection function.
- Issues disabled transition completion status notification (H\_SIE\_IntStat\_1.DisabledCmp).

#### 1.4.10.1.4 RESET

This state issues a USB reset to the downstream port.

The LSI is switched to this state and issues a USB reset when the disabled change completion status is issued in "DISABLED" state.

This state can be switched to from any USB state ("OPERATIONAL," "SUSPEND," or "RESUME") if requested from upstream.

The LSI is switched to this state if the host state change execute (H\_NegoControl\_0.AutoMode) is set to "GoRESET."

The following items are automatically set in this state.

- The USB host transaction execute function is stopped after waiting for the current transaction to be completed.
- The port is set to HS mode and "NormalOperation" (reset signal SE0 is driven for the USB cable signal).
- The connection detection, disconnection detection, and remote wakeup detection functions are disabled.
- The device chirp detection function is enabled.

Chirps from the device are detected using "HS K." A normal chirp is detected if the line state is detected continuously as "K" for at least  $2.5 \,\mu s$  and ends within the specified duration after the USB reset is issued. If it does not end within the specified duration, the chirp is detected as an error.

The following processing is performed automatically based on detection results.

(1) If a normal chirp is detected from the device

"HS K" (Chirp K) and "HS J" (Chirp J) are sent alternately and continuously by the host on completion of the chirp from the device. Reset completion status notification (H\_SIE\_IntStat\_1.ResetCmp) is issued to the firmware once the host has finished sending the chirp.

The port remains in HS mode.

(2) If an error chirp is detected from the device

Device chirp error detection status notification (H\_SIE\_IntStat\_0.DetectDevChirpNG) is issued to the firmware once the specified time has elapsed. One of two subsequent operating modes can be selected using the chirp completion disable (H\_NegoControl\_1.DisChirpFinish) setting. For details, refer to "1.4.10.2.4.2 If an Error Device Chirp is Detected."

- (3) If the connected device is FS and no chirp is detected from the device The port is set to FS mode after issuing the USB reset for the specified timeframe. Reset completion status notification (H\_SIE\_IntStat\_1.ResetCmp) is issued to the firmware.
- (4) If the connected device is LS The port is set to LS mode after issuing the USB reset for the specified timeframe. Reset completion status notification (H\_SIE\_IntStat\_1.ResetCmp) is issued to the firmware.
# 1.4.10.1.5 OPERATIONAL

This state executes the USB transaction.

This state is switched to and the transaction executed after "RESET" or "RESUME" ends.

This state is switched to if the host state change execute (H\_NegoControl\_0.AutoMode) is set to "GoOPERATIONAL."

The following items are automatically set in this state:

- The port is set to "NormalOperation."
- The USB host transaction execute function is enabled.
- The disconnect detection function is enabled.

#### 1.4.10.1.6 SUSPEND

This state suspends the USB.

This state is switched to from "OPERATIONAL" when use of the USB bus is stopped.

This state is switched to if the host state change execute (H\_NegoControl\_0.AutoMode) is set to "GoSUSPEND."

The following items are automatically set in this state:

- The disconnect detection and remote wakeup detection functions are disabled.
- The USB host transaction execute function is stopped after waiting for the current transaction to end.
- The port is set to FS mode if currently in HS mode; the port remains in the same mode if currently in FS or LS mode.
- The port is switched to "PowerDown."

The following processing is then automatically performed after the disconnect or remote wakeup detection disable time period has elapsed.

- The disconnect detection function is enabled.
- The remote wakeup detection function is enabled if the remote wakeup receipt permission (H\_NegoControl\_1.RmtWkupDetEnb) is enabled.
- Suspend change completion status notification (H\_SIE\_IntStat\_1.SuspendCmp) is issued.

Remote wakeup detection status notification (H\_SIE\_IntStat\_0.DetectRmtWkup) is then issued to the firmware on detection of a remote wakeup signal ("K" for at least 2.5 µs) if the remote wakeup receipt permission (H\_NegoControl\_1.RmtWkupDetEnb) is enabled.

# 1.4.10.1.7 RESUME

This state issues a USB resume signal to the downstream port.

This state is switched to from "SUSPEND" to recover the USB device from the suspend state.

This state is entered when the host state change execute (H\_NegoControl\_0.AutoMode) is set to "GoRESUME."

The disconnect and remote wakeup detection functions are automatically disabled in this state.

A resume signal ("K") is issued for the specified duration.

When the resume signal has been issued, the port reverts to the mode setting prior to entering "SUSPEND," and returns to "NormalOperation."

Resume completion status notification (H\_SIE\_IntStat\_1.ResumeCmp) is issued to the firmware.

# 1.4.10.2 Detection Functions

#### 1.4.10.2.1 VBUS Error Detection

A VBUS error is detected in the form of a level change (H to L) at the VBUSFLG\_A input terminal. The procedure for detecting a VBUS error is given below. The LSI hardware automatically performs steps (2) below.

- (1) The VBUSFLG\_A (external USB power switch error occurrence flag) input terminal changes to L (error occurrence) (T0).
- (2) VBUS error detection status notification (USB\_HostIntStat.VBUS\_Err) is issued to the firmware (T0).

VBUS must be switched off immediately when the host detects the VBUS error. The firmware therefore writes 0x80 to the H\_NegoControl\_0 register ("1" to H\_NegoControl\_0.AutoModeCancel and "0x0" to H\_NegoControl\_0.AutoMode) when identifying the VBUS error detection status to stop the state operation currently being performed. The H\_NegoControl\_0.AutoModeCancel bit changes to "0" when stop processing is completed (requires approximately 6 cycles with a 60 MHz clock). This must be confirmed to be "0" before setting the register to "0x01" (i.e., setting host state change execute (H\_NegoControl\_0.AutoMode) to "GoIDLE"). This switches to the IDLE state, disables VBUSEN\_A terminal logic, and allows the VBUS to be switched off.

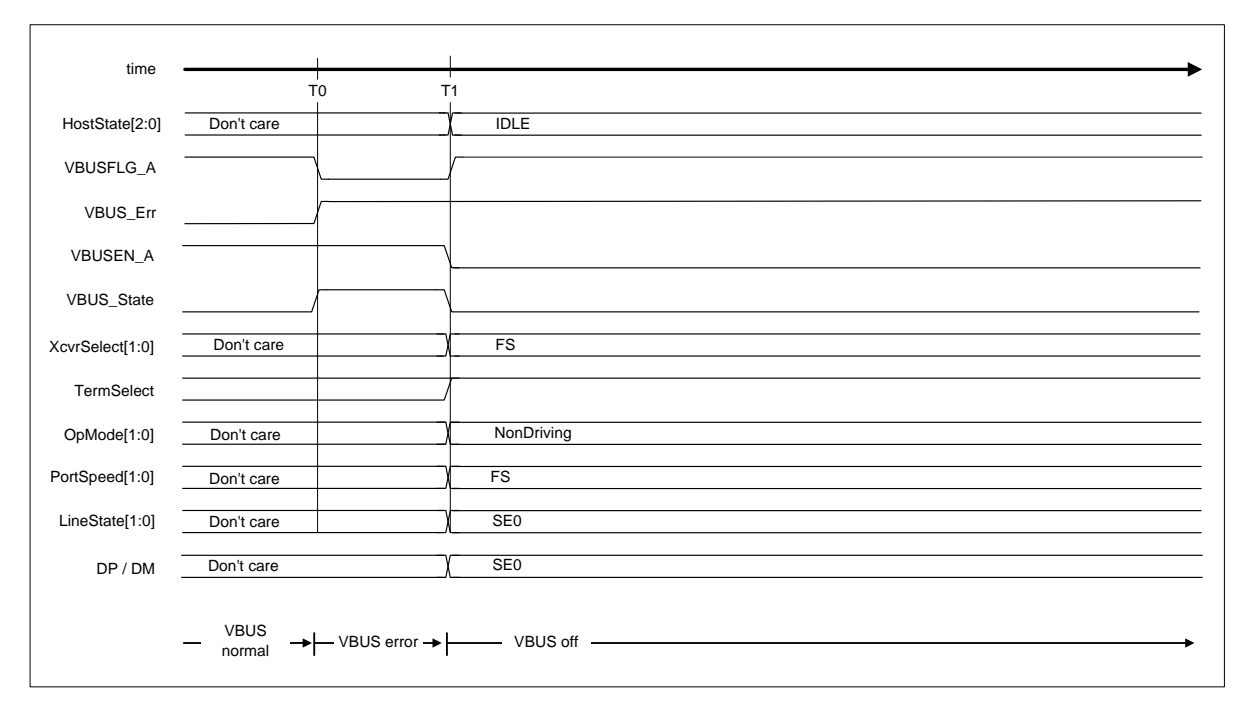

**Figure 1-40 VBUS error detection timing** 

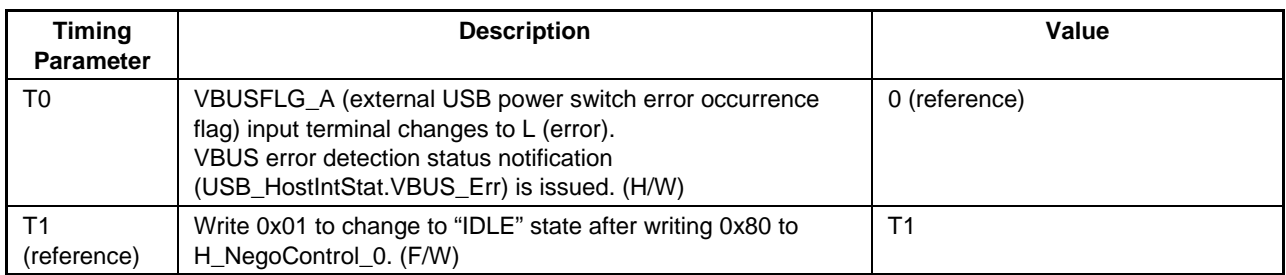

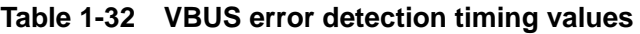

## 1.4.10.2.2 Disconnect Detection

This detects device disconnection while in "DISABLED," "OPERATIONAL," or "SUSPEND" state.

When a disconnection is detected, change the host state to "WAIT\_CONNECT" to repeat from connect detection without switching off VBUS. Change the host state to "IDLE" to switch off the VBUS.

## 1.4.10.2.2.1 If HS Device is Disconnected

HS device disconnection is detected in the "OPERATIONAL" state.

The following actions occur if an HS device is disconnected. The LSI hardware automatically performs steps (2) to (3) below.

- (1) The device is disconnected (T0).
- (2) Disconnection detection is performed for the uSOF(HS\_SOF) EOP time period, and the device is determined to be disconnected if identified as disconnected consecutive three times in succession (T1).
- (3) Disconnect detection status notification (H\_SIE\_IntStat\_0.DetectDiscon) is issued to the firmware (T1).

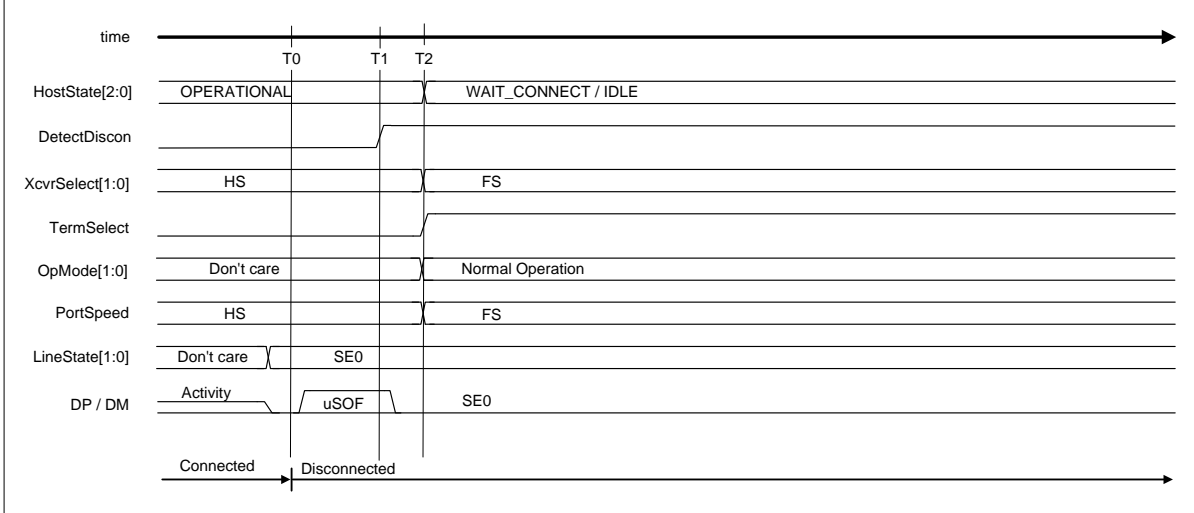

### **Figure 1-41 Disconnect detection timing (HS mode)**

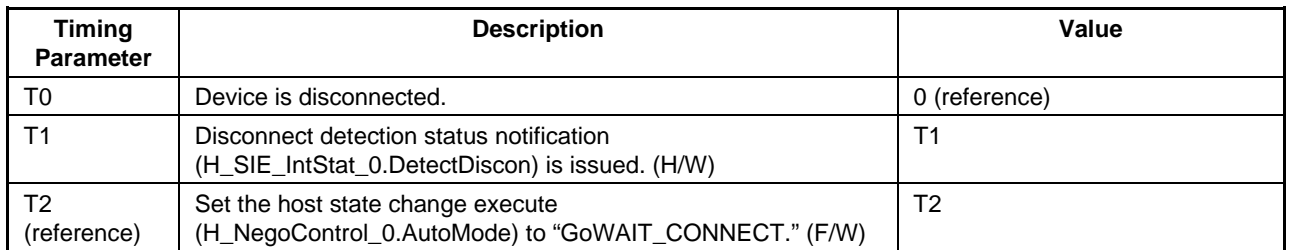

# **Table 1-33 Disconnect detection timing values (HS mode)**

### 1.4.10.2.2.2 If FS or LS Device is Disconnected

FS or LS device disconnection is detected in "DISABLED," "OPERATIONAL," and "SUSPEND" states.

The following actions occur if an FS or LS device is disconnected. The LSI hardware automatically performs steps (2) to (3) below.

- (1) The device is disconnected (T0).
- (2) The disconnection is detected from the signal line state (T1).
- (3) Disconnect detection status notification (H\_SIE\_IntStat\_0.DetectDiscon) is issued to the firmware (T1).

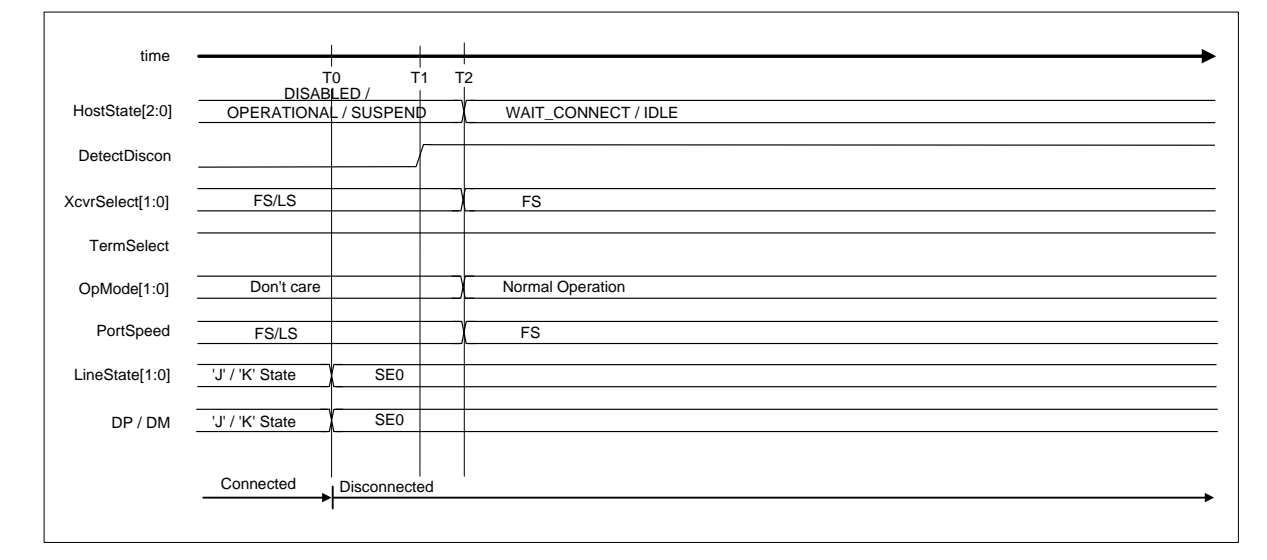

### **Figure 1-42 Disconnect detection timing (FS or LS mode)**

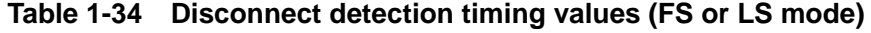

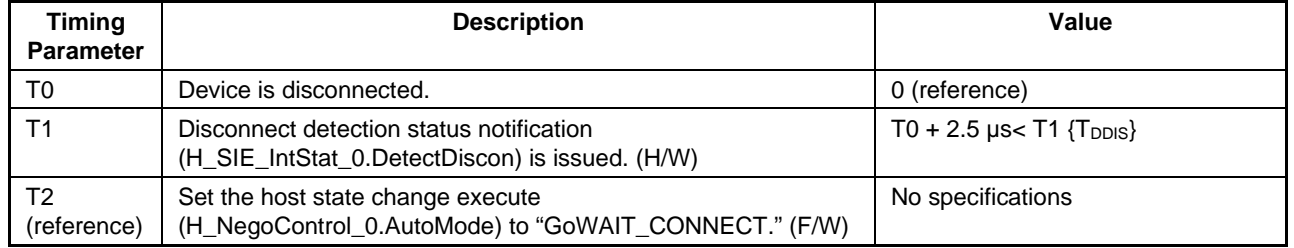

# **1. Functions**

### 1.4.10.2.3 Remote Wakeup Detection

This detects remote wakeup in "SUSPEND" state if remote wakeup receipt permission (H\_NegoControl\_1.RmtWkupDetEnb) is enabled.

## 1.4.10.2.3.1 If HS Device is Connected

The following actions occur if an HS device is connected. The LSI hardware automatically performs steps (2) to (3) below.

- (1) The device starts sending a remote wakeup signal (K) (T0).
- (2) The host detects the remote wakeup signal (K) (T1).
- (3) Remote wakeup detection status notification (H\_SIE\_IntStat\_0.DetectRmtWkup) is issued to the firmware (T1).

Note that the host must issue the resume signal ("K") within 1 ms of detection of the device remote wakeup. The firmware must recognize the remote wakeup detection status immediately and set the host state change execute

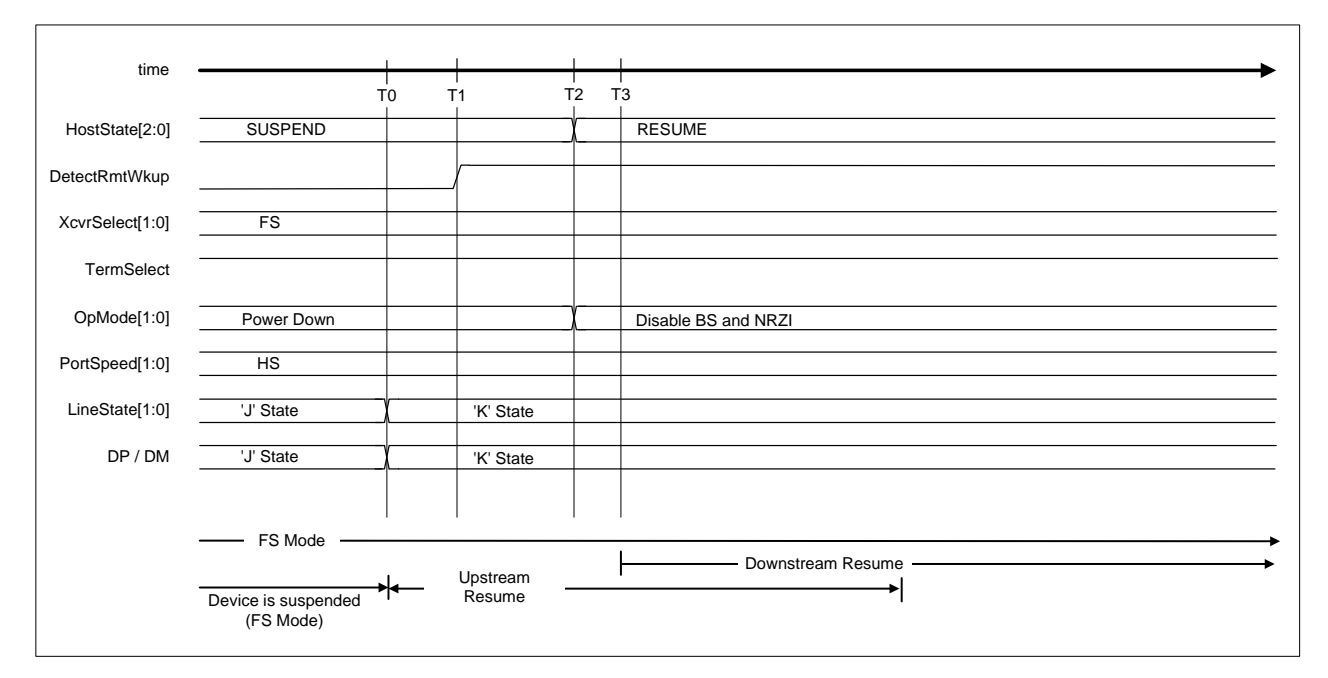

(H\_NegoControl\_0.AutoMode) to "GoRESUME" within 900 µs.

**Figure 1-43 Remote wakeup timing (HS mode)** 

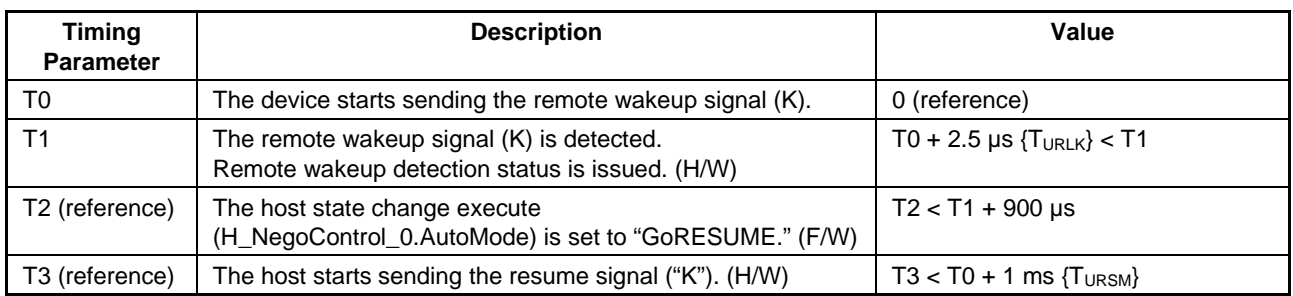

# **Table 1-35 Remote wakeup timing values (HS mode)**

# 1.4.10.2.3.2 If FS Device is Connected

The procedures following the connection of an FS device are the same as for an HS device.

For detailed information on the actions taken, refer to "1.4.10.2.3.1 If HS Device is Connected."

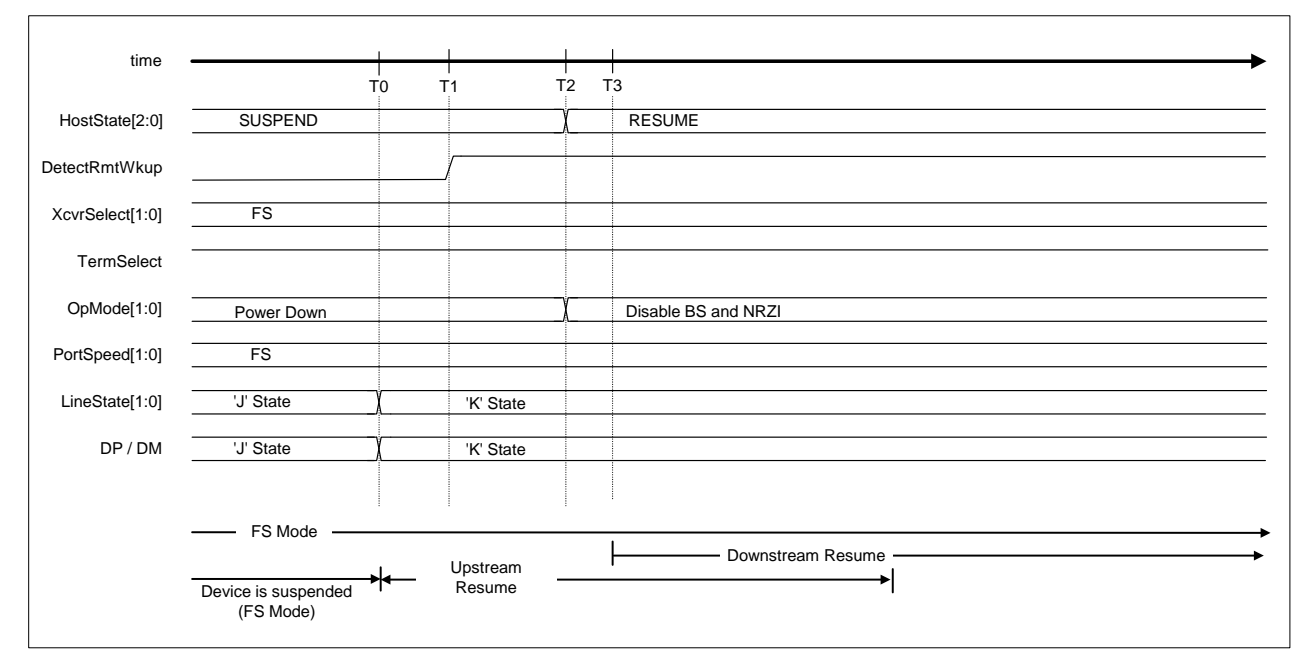

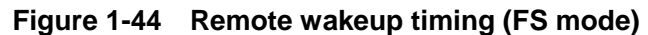

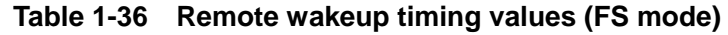

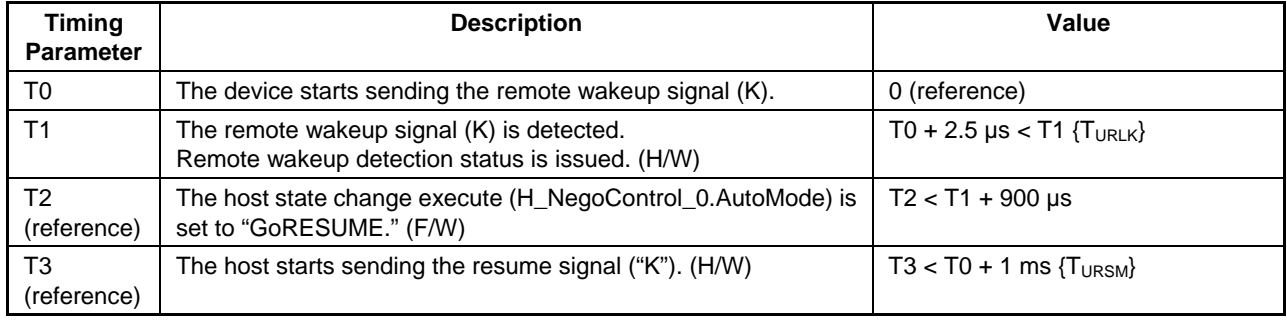

# 1.4.10.2.3.3 If LS Device is Connected

The procedures following the connection of an LS device are the same as for an HS device.

For detailed information on the actions taken, refer to "1.4.10.2.3.1 If HS Device is Connected."

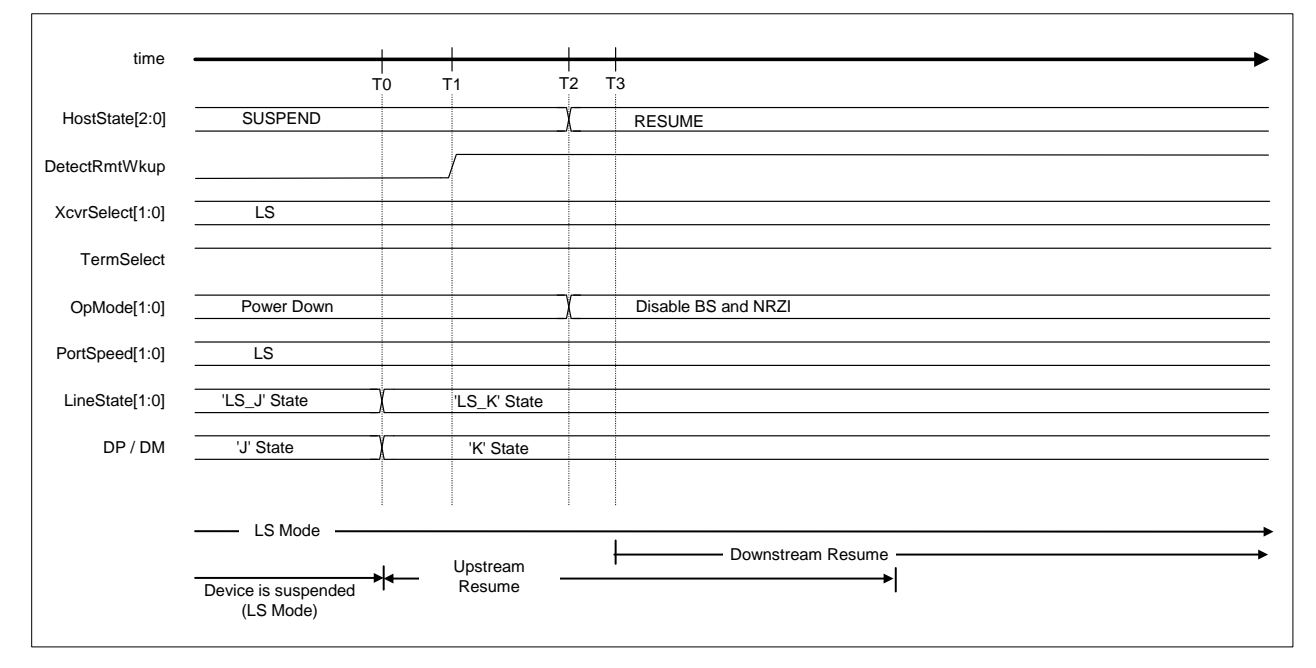

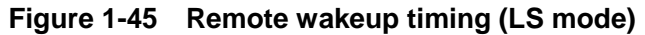

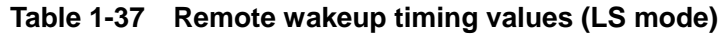

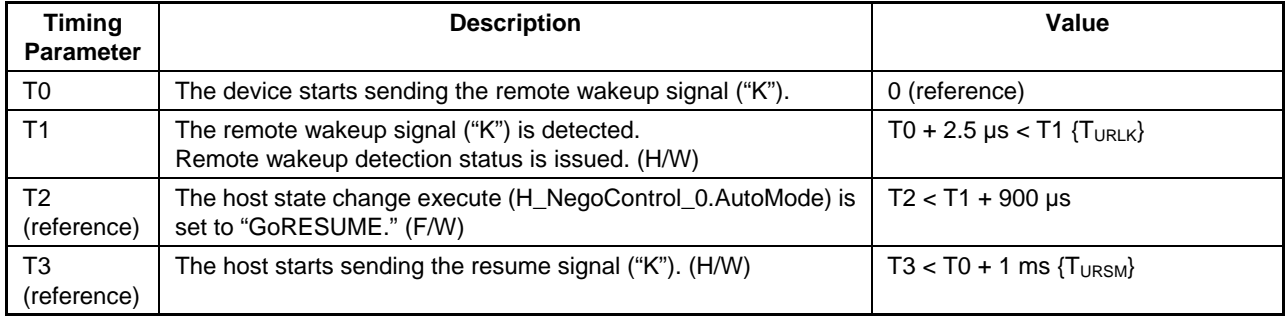

1.4.10.2.4 Device Chirp Detection Function

This detects device chirps.

The device chirp detection function is enabled in a "RESET" state.

# 1.4.10.2.4.1 If a Correct Device Chirp is Detected

The procedures for device chirp detection are as shown below:

- (1) The firmware sets the host state change execute (H\_NegoControl\_0.AutoMode) to "GoRESET" (T0).
- (2) The device chirp detection function is enabled (T0).
- (3) The device sends a chirp (T1).
- (4) The device chirp is recognized if "K" continues for more than the specified duration in the line state (H\_USB\_Status.LineState[1:0]) (T2).
- (5) Device chirp normal detection status notification (H\_SIE\_IntStat0.DetectDevChirpOK) is issued if the device chirp ends within the specified duration after the reset starts (line state (H\_USB\_Status.LineState[1:0]) becomes "SE0") (T3).
- (6) The device chirp detection function is disabled if a device chirp is detected (T3).

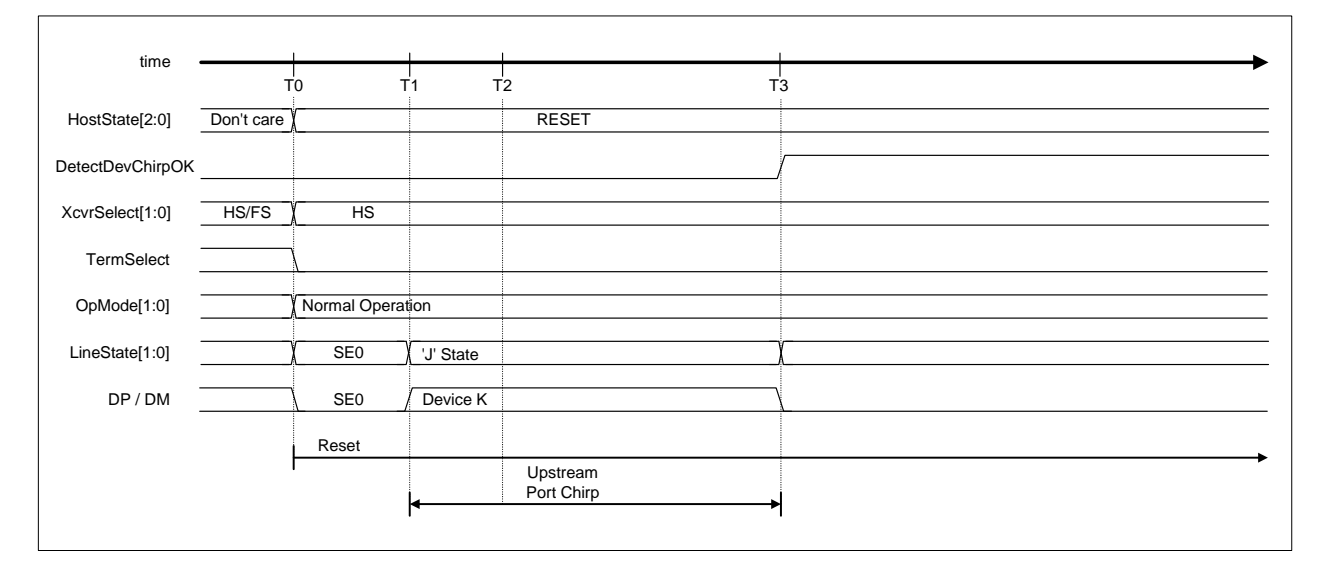

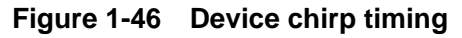

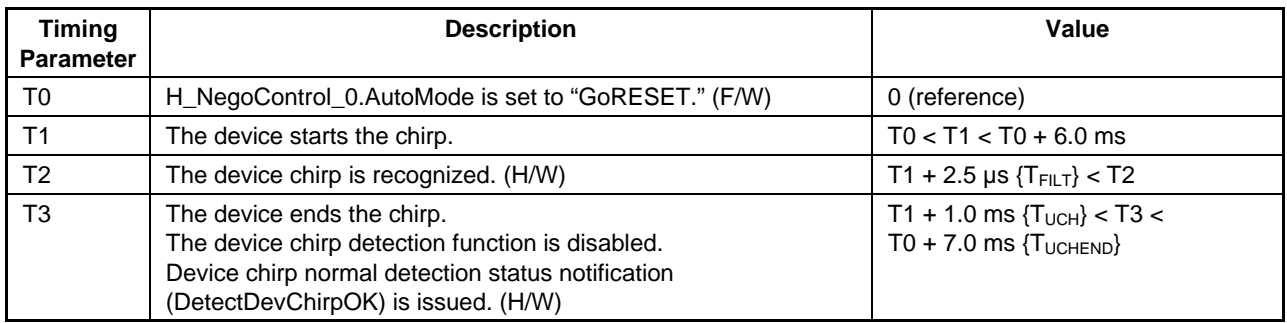

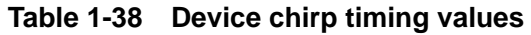

# 1.4.10.2.4.2 If an Error Device Chirp is Detected

If the device chirp fails to terminate within the specified timeframe, the device chirp detection function treats this as an error and issues the appropriate status notification.

- (1) The firmware sets the host state change execute (H\_NegoControl\_0.AutoMode) to "GoRESET" (T0).
- (2) The device chirp detection function is enabled (T0).
- (3) The device sends a chirp (T1).
- (4) The device chirp is recognized if "K" continues for more than the specified duration in the line state (H\_USB\_Status.LineState[1:0]) (T2).
- (5) Device chirp error detection status notification (H\_SIE\_IntStat0.DetectDevChirpNG) is issued if the device chirp fails to terminate within the specified duration after the reset starts (T3).
- (6) The device chirp detection function is disabled (T3).

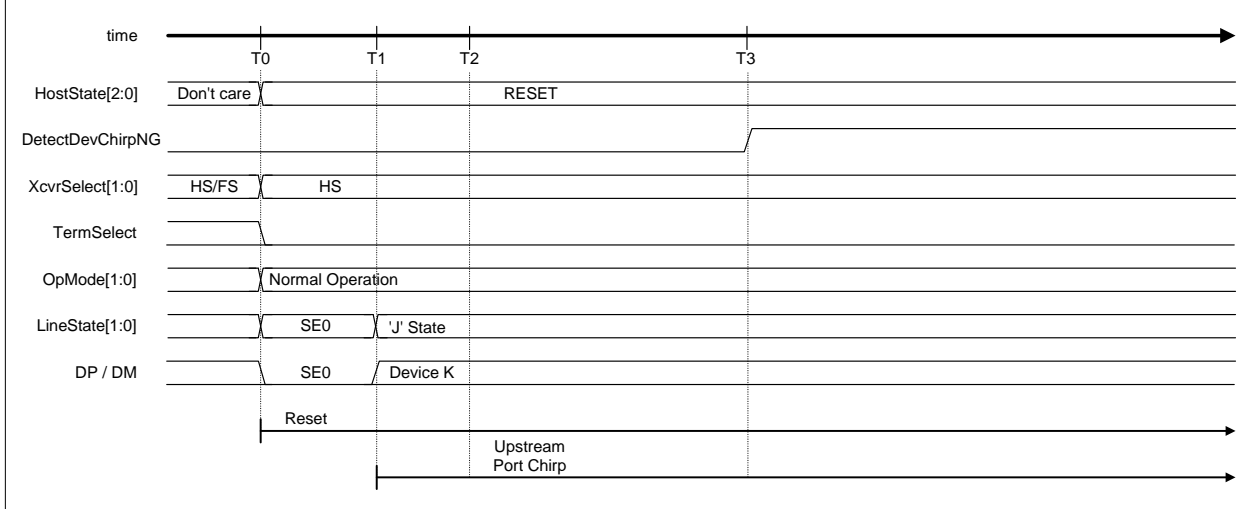

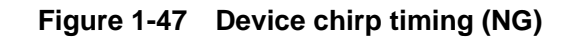

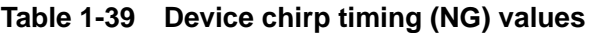

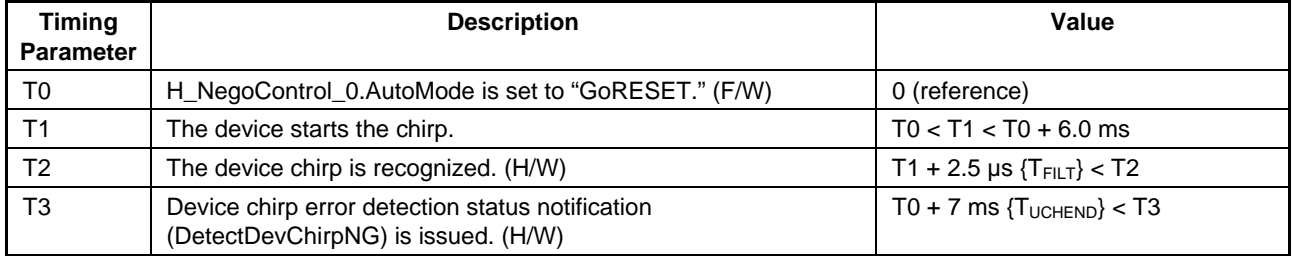

# 1.4.10.2.5 Port Error Detection

This detects port errors in the "OPERATIONAL" state.

A port error is assumed if EOP cannot be detected for the packet being received, even after reaching the last (micro) frame.

The host issues port error detection status notification (H\_FrameIntStat.PortErr) to the firmware on detecting a port error to stop the transaction immediately. No subsequent transactions are issued, including SOF.

The firmware must perform the following processing if a port error occurs.

- (1) Set H\_NegoControl\_0.AutoMode to "GoDISABLED."
- (2) Set ChipReset.ResetMTM to "1" and reset the transceiver macro.
- (3) Set ChipReset.ResetMTM to "0" after at least three cycles have elapsed with a 60 MHz clock and cancel the transceiver macro reset.

# 1.4.10.3 Individual Host State Management Support Function Explanations

#### 1.4.10.3.1 GoIDLE

The current state is terminated by writing 0x80 to the H\_NegoControl\_0 register ("1" to H\_NegoControl\_0.AutoModeCancel and "0x0" to H\_NegoControl\_0.AutoMode). The H\_NegoControl\_0.AutoModeCancel bit changes to "0" when the stop processing is completed (requires approximately 6 cycles with a 60 MHz clock). It must be confirmed that the bit has changed to "0" when writing "0x01" to the register (i.e., setting host state change execute (H\_NegoControl\_0.AutoMode) to "GoIDLE"). The LSI hardware then automatically performs the processing necessary to change to IDLE.

The LSI hardware automatically performs steps (3) to (8) below.

- (1) Writes 0x80 to H\_NegoControl\_0.AutoModeCancel ("1" to H\_NegoControl\_0.AutoModeCancel and "0x0" to H\_NegoControl\_0.AutoMode) (T0).
- (2) Checks that the H\_NegoControl\_0.AutoModeCancel bit has changed to "0" and writes "0x01" to H\_NegoControl\_0 ("0x1" to H\_NegoControl\_0.AutoMode) (T1).
- (3) Sets the host state monitor (H\_NegoControl\_0.HostState) to "IDLE" (T1).
- (4) Switches off VBUSEN\_A (T1).
- (5) Sets transceiver selection (H\_XcvrControl.XcvrSelect) and terminal selection (H\_XcvrControl.TermSelect) to FS mode (T1).
- (6) Sets the operating mode (H\_XcvrControl.OpMode[1:0]) to "NonDriving" (T1).
- (7) Immediately stops the USB host transaction execute function (T1).
- (8) Disables all detection functions, including connect detection, disconnect detection, remote wakeup detection, and device chirp detection.

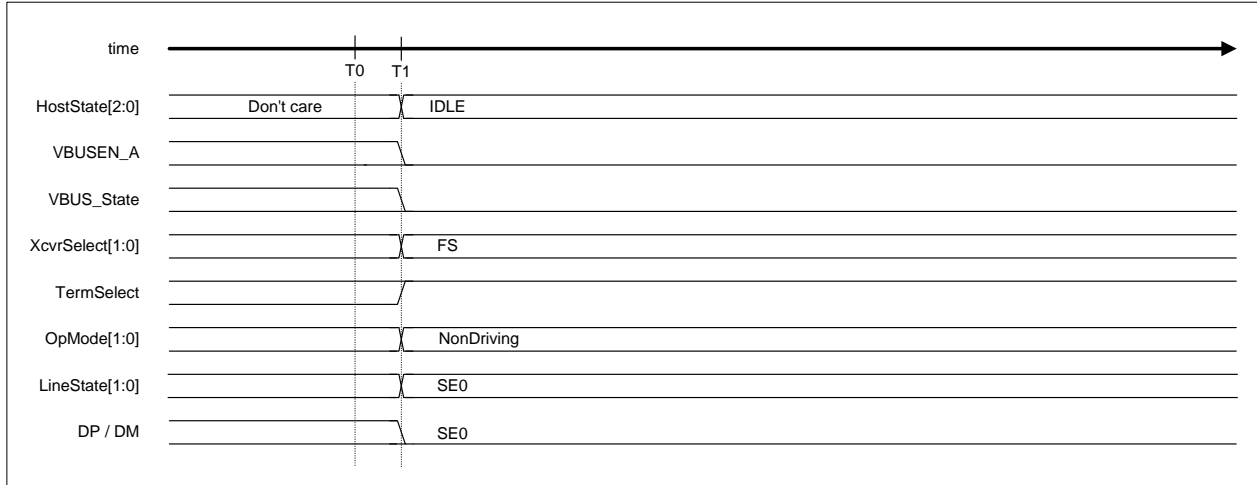

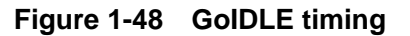

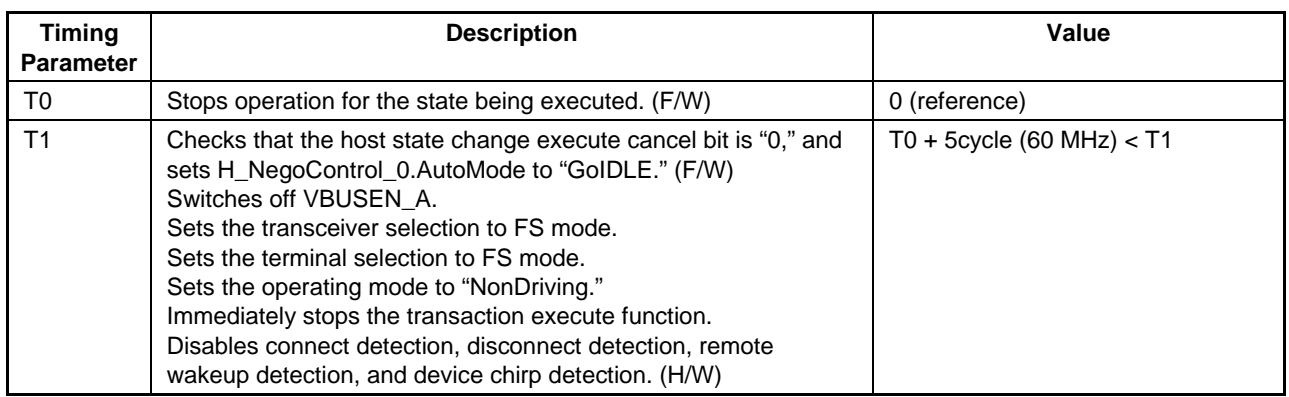

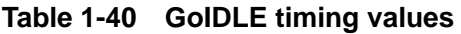

### 1.4.10.3.2 GoWAIT\_CONNECT

The LSI hardware automatically performs the processing necessary to change to "WAIT\_CONNECT" when "GoWAIT\_CONNECT" is set to the host state change execute (H\_NegoControl0.AutoMode).

Note that the HS device is connected as an FS device at this point. It operates as an HS device following the reset operation HS Detection Handshake performed later.

#### 1.4.10.3.2.1 If an FS Device is Connected

The following actions are taken if an FS device is connected. The LSI hardware automatically performs steps (2) to (12) below.

- (1) The firmware sets the host state change execute (H\_NegoControl\_0.AutoMode) to "GoWAIT\_CONNECT" (T0).
- (2) Sets the host state monitor (H\_NegoControl\_0.HostState) to "WAIT\_CONNECT" (T0).
- (3) Enables VBUSEN\_A (T0).
- (4) Sets transceiver selection (H\_XcvrControl.XcvrSelect) and terminal selection (H\_XcvrControl.TermSelect) to FS mode (T0).
- (5) Sets the operating mode (H\_XcvrControl.OpMode[1:0]) to "PowerDown" (T0).
- (6) Sets the port speed (H\_NegoControl\_1.PortSpeed[1:0]) to "FS" (T0).
- (7) Waits for the preset duration for the device internal power supply to stabilize, then enables the connect detection function (T1).
- (8) The line state (H\_USB\_Status.LineState[1:0]) indicates "J" when an FS device is connected (T2).
- (9) FS device connection is assumed if the line state (H\_USB\_Status.LineState[1:0]) remains at "J" for at least 2.5 µs (T3).
- (10) Enables the disconnect detection function (T3).
- (11) Issues connect detection status notification (H\_SIE\_IntStat\_0.DetectCon) if no disconnection is detected during the debounce interval (T4). If a disconnection is detected during this period, the disconnect detection function is disabled and connect detection repeated from step (8). Disconnect detection status notification (H\_SIE\_IntStat\_0.DetectDiscon) is not issued.
- (12) Disables the disconnect and connect detection functions (T4).

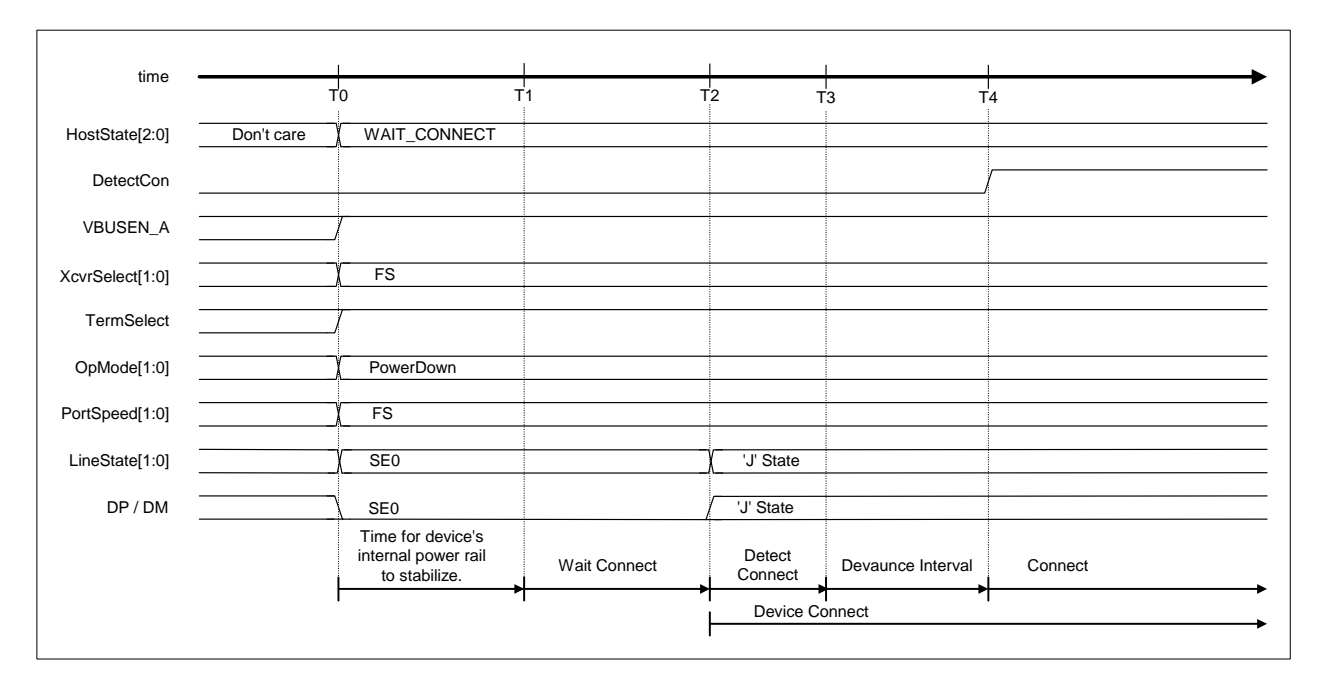

**Figure 1-49 Device attach timing (FS mode)** 

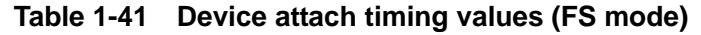

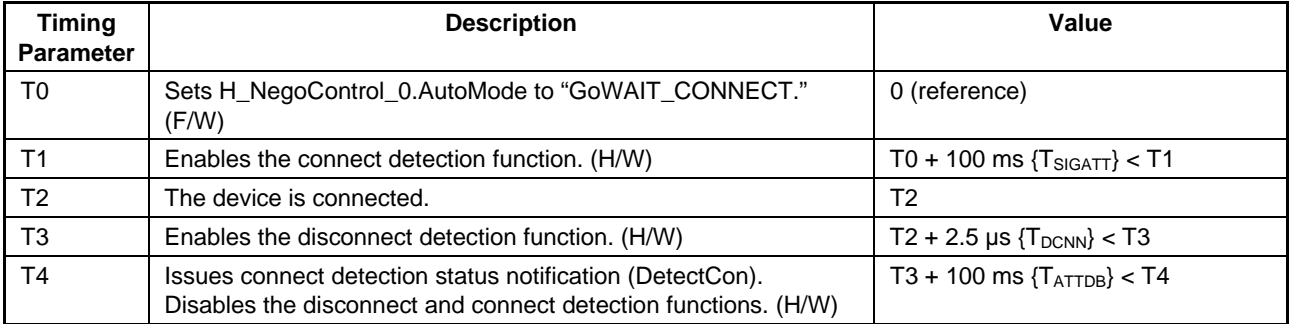

#### 1.4.10.3.2.2 If an LS Device is Connected

The following actions are taken if an LS device is connected. The LSI hardware automatically performs steps (2) to (14) below.

- (1) The firmware sets the host state change execute (H\_NegoControl\_0.AutoMode) to "GoWAIT\_CONNECT" (T0).
- (2) Sets the host state monitor (H\_NegoControl\_0.HostState) to "WAIT\_CONNECT" (T0).
- (3) Enables VBUSEN\_A (T0).
- (4) Sets transceiver selection (H\_XcvrControl.XcvrSelect) and terminal selection (H\_XcvrControl.TermSelect) to FS mode (T0).
- (5) Sets the operating mode (H\_XcvrControl.OpMode[1:0]) to "PowerDown" (T0).
- (6) Sets the port speed (H\_NegoControl\_1.PortSpeed[1:0]) to "FS" (T0).
- (7) Waits 100 ms for the device internal power supply to stabilize, and enables the connect detection function (T1).
- (8) The line state (H\_USB\_Status.LineState[1:0]) indicates "K" when an LS device is connected (T2).
- (9) LS device connection is assumed if the line state (H\_USB\_Status.LineState[1:0]) remains at "K" for at least 2.5 µs (T3).
- (10) Sets transceiver selection (H\_XcvrControl.XcvrSelect[1:0]) to "LS" (T3). The line state (H\_USB\_Status.LineState[1:0]) polarity changes to LS, and the line state (H\_USB\_Status.LineState[1:0]) indicates "J."
- (11) Sets the port speed (H\_NegoControl\_1.PortSpeed[1:0]) to "LS" (T3).
- (12) Enables the disconnect detection function (T3).
- (13) Issues connect detection status notification (H\_SIE\_IntStat\_0.DetectCon) if no disconnection is detected during the debounce interval (T4). If a disconnection is detected during this period, the disconnect detection function is disabled, the transceiver selection (H\_XcvrControl.XcvrSelect) and port speed (H\_NegoControl\_1.PortSpeed[1:0]) are both set to "FS," and connect detection is repeated from step (8). Disconnect detection status notification (H\_SIE\_IntStat\_0.DetectDiscon) is not issued.
- (14) Disables the disconnect and connect detection functions (T4).

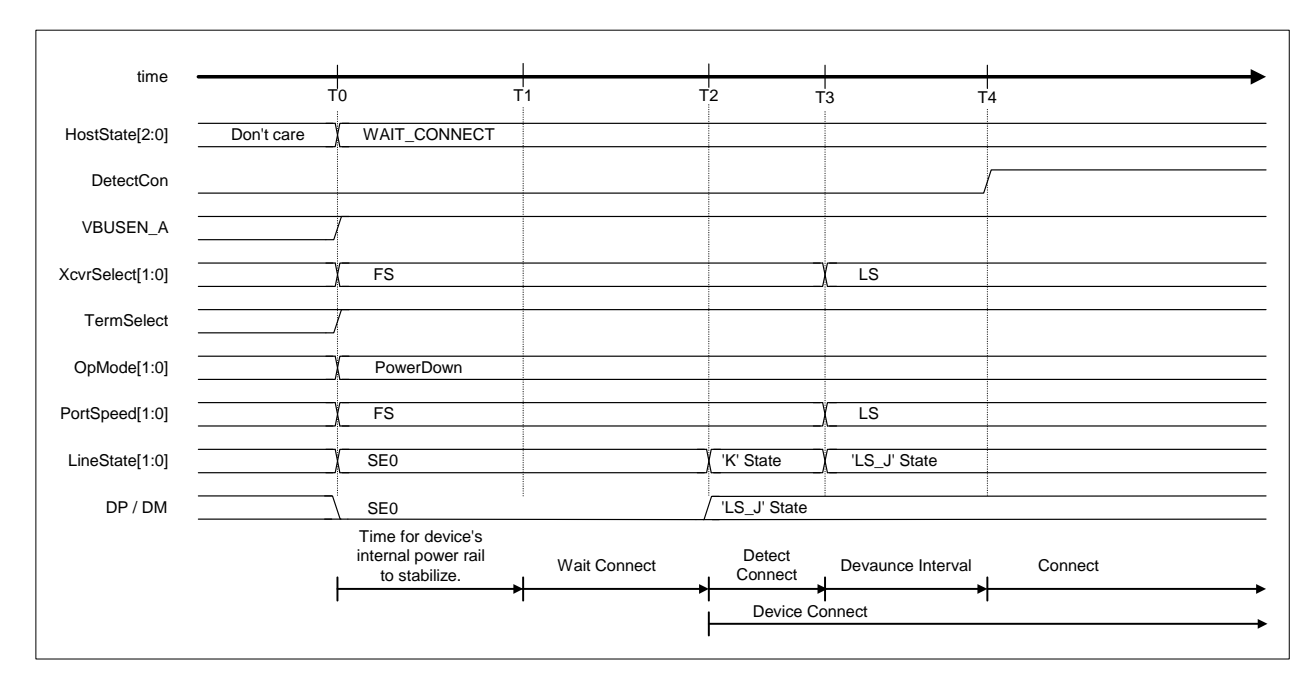

**Figure 1-50 Device attach timing (LS mode)** 

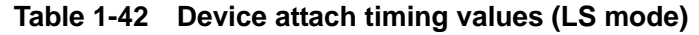

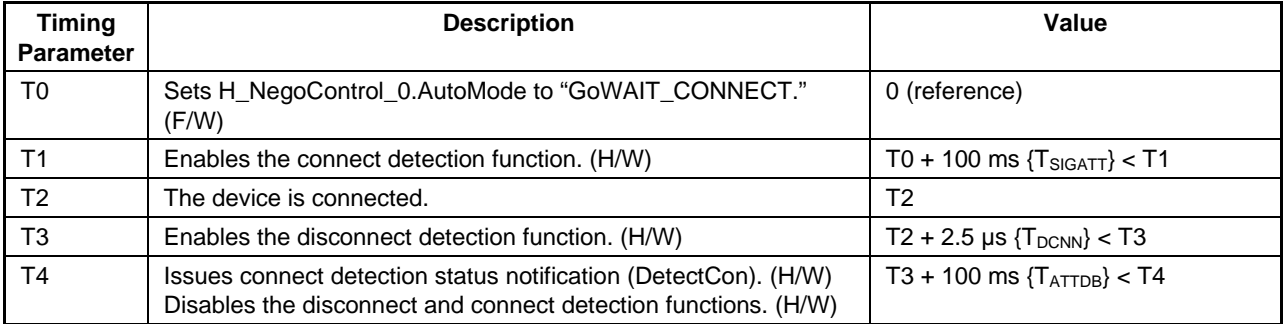

# 1.4.10.3.3 GoDISABLED

The LSI hardware automatically performs the processing necessary to change to "DISABLED" when "GoDISABLED" is set to the host state change execute (H\_NegoControl0.AutoMode).

This state is entered when connection is detected in "WAIT\_CONNECT" state, when an error chirp is detected from a device in a "RESET" state, or when a port error is detected in the "OPERATIONAL" state.

#### 1.4.10.3.3.1 If an HS Device is Connected

The following actions are taken if an HS device is connected. The LSI hardware automatically performs steps (2) to (6) below.

- (1) The firmware sets the host state change execute (H\_NegoControl\_0.AutoMode) to "GoDISABLED" (T0).
- (2) Sets the host state monitor (H\_NegoControl\_0.HostState) to "DISABLED" (T0).
- (3) Disables the disconnect detection function (T0).
- (4) Waits for the current transaction to end, sets the transceiver selection (H\_XcvrControl.XcvrSelect), terminal selection (H\_XcvrControl.TermSelect), and port speed (H\_NegoControl\_1.PortSpeed) to "FS" mode, then sets the operating mode (H\_XcvrControl.OpMode[1:0]) to "PowerDown" (T1).
- (5) Enables the disconnect detection function (T3).
- (6) Issues disabled change completion status notification (H\_SIE\_IntStat\_1.DisabledCmp) to the firmware (T3).

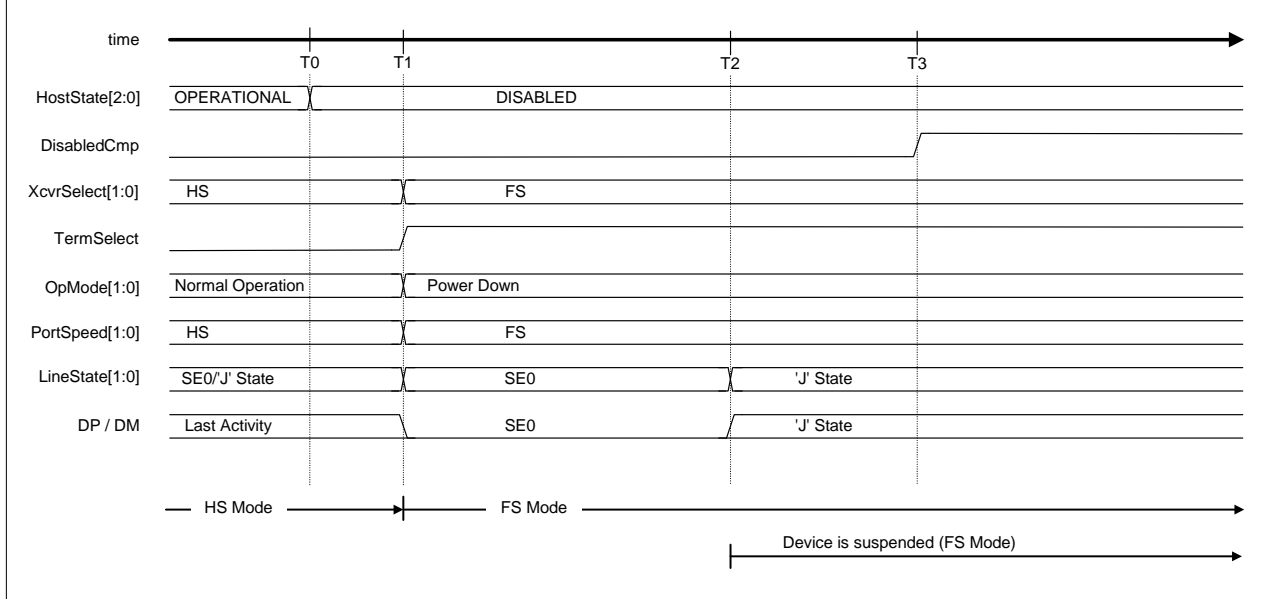

**Figure 1-51 Disabled timing (HS mode)** 

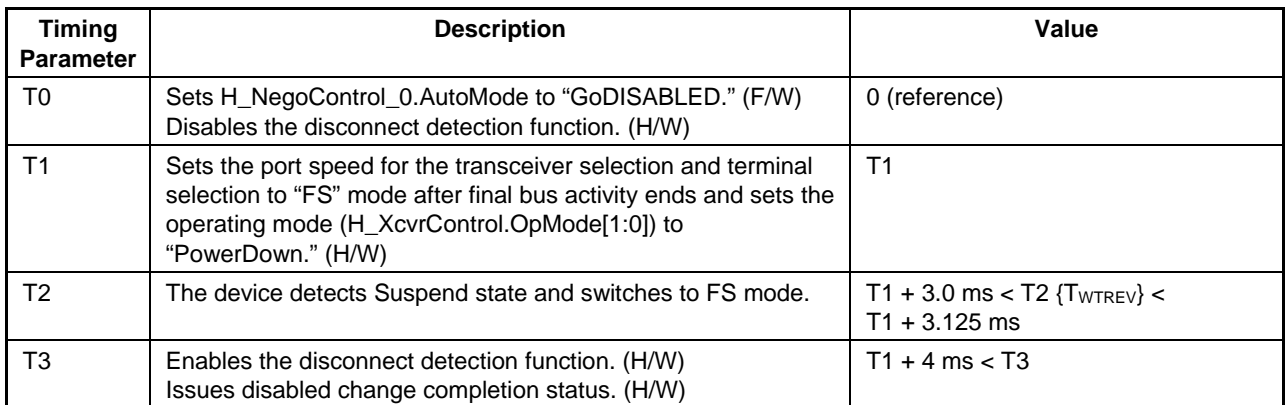

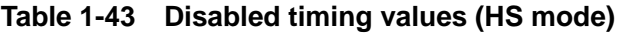

# 1.4.10.3.3.2 If an FS Device is Connected

The following actions are taken if an FS device is connected. The LSI hardware automatically performs steps (2) to (6) below.

- (1) The firmware sets the host state change execute (H\_NegoControl\_0.AutoMode) to "GoDISABLED" (T0).
- (2) Sets the host state monitor (H\_NegoControl\_0.HostState) to "DISABLED" (T0).
- (3) Disables the disconnect detection function (T0).
- (4) Waits for the current transaction to end, then sets the operating mode (H\_XcvrControl.OpMode[1:0]) to "PowerDown" (T1).
- (5) Enables the disconnect detection function (T3).
- (6) Issues disabled change completion status notification (H\_SIE\_IntStat\_1.DisabledCmp) to the firmware (T3).

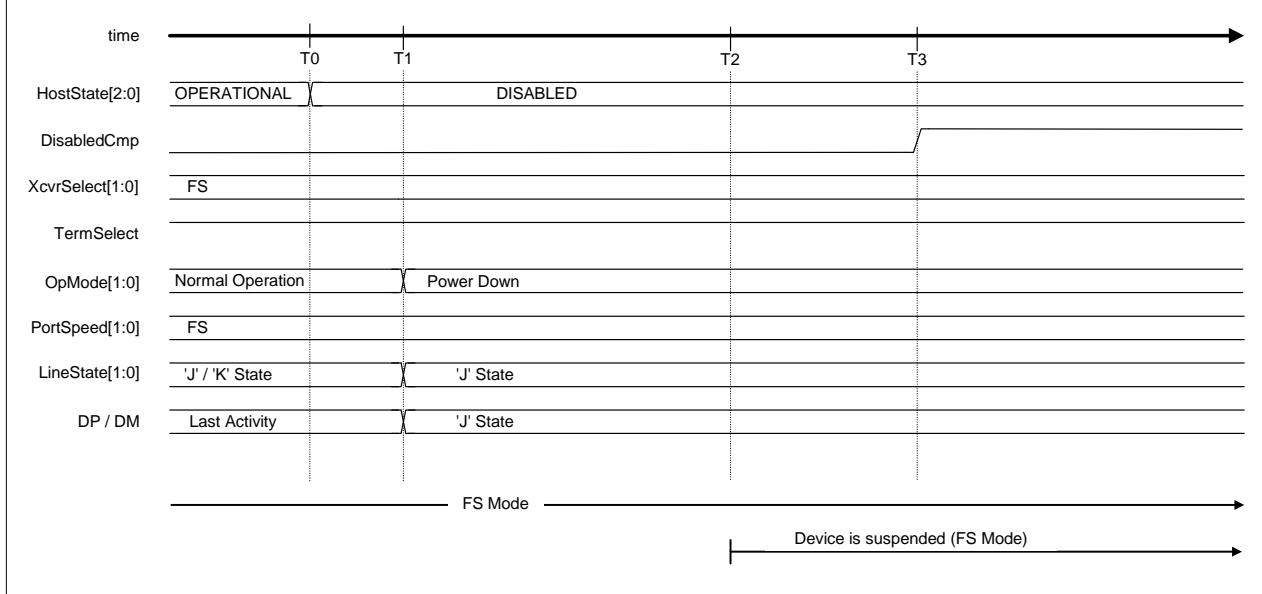

**Figure 1-52 Disabled timing (FS mode)** 

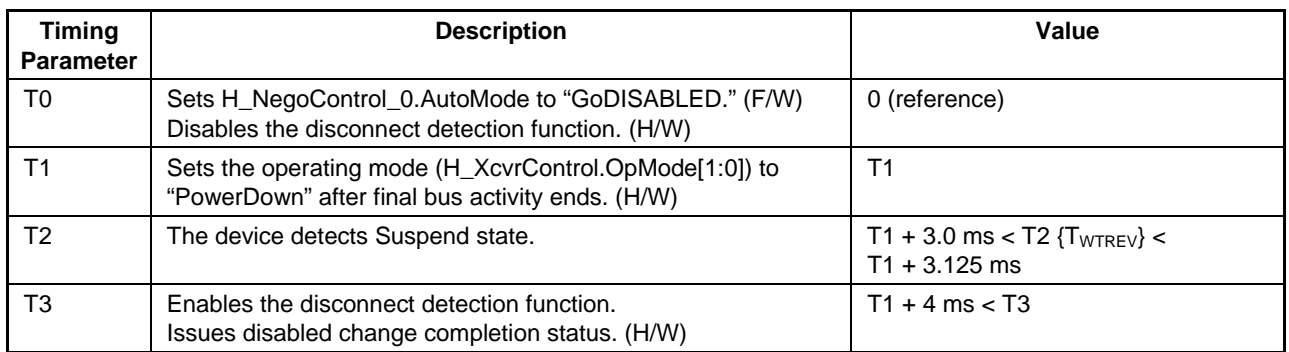

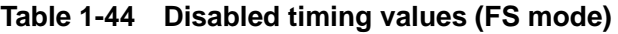

# 1.4.10.3.3.3 If an LS Device is Connected

The following actions are taken if an LS device is connected. The LSI hardware automatically performs steps (2) to (6) below.

- (1) The firmware sets the host state change execute (H\_NegoControl\_0.AutoMode) to "GoDISABLED" (T0).
- (2) Sets the host state monitor (H\_NegoControl\_0.HostState) to "DISABLED" (T0).
- (3) Disables the disconnect detection function (T0).
- (4) Waits for the current transaction to end, then sets the operating mode (H\_XcvrControl.OpMode[1:0]) to "PowerDown" (T1).
- (5) Enables the disconnect detection function (T3).
- (6) Issues disabled change completion status notification (H\_SIE\_IntStat\_1.DisabledCmp) to the firmware (T3).

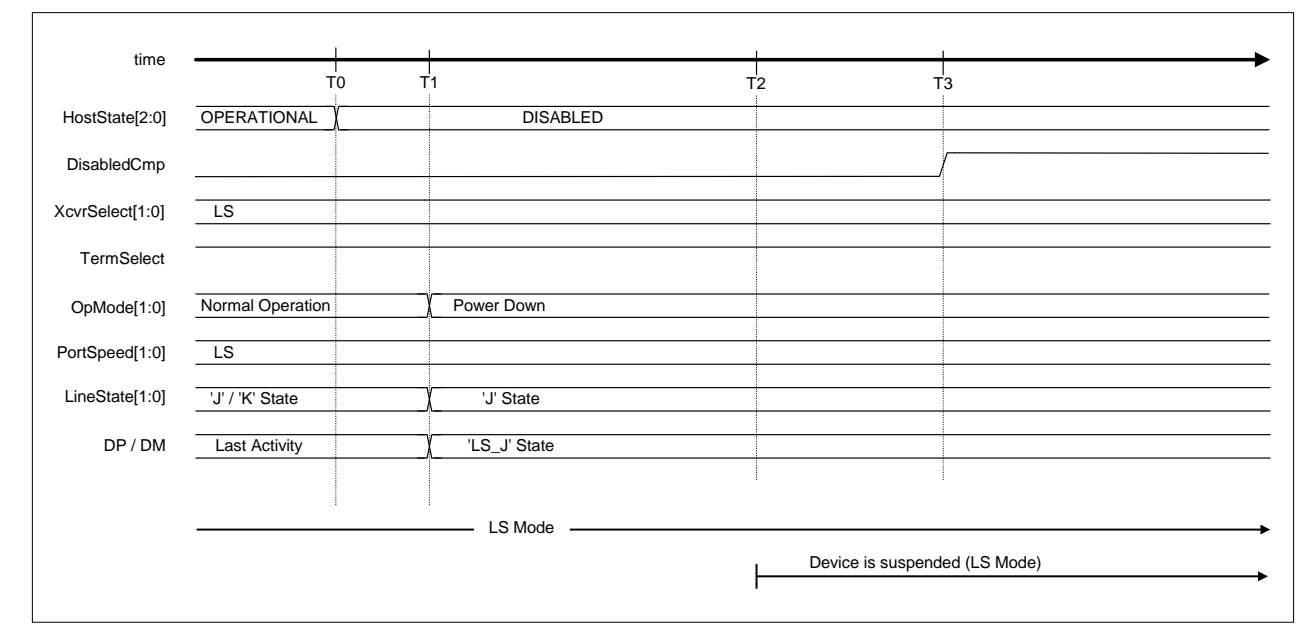

**Figure 1-53 Disabled timing (LS mode)** 

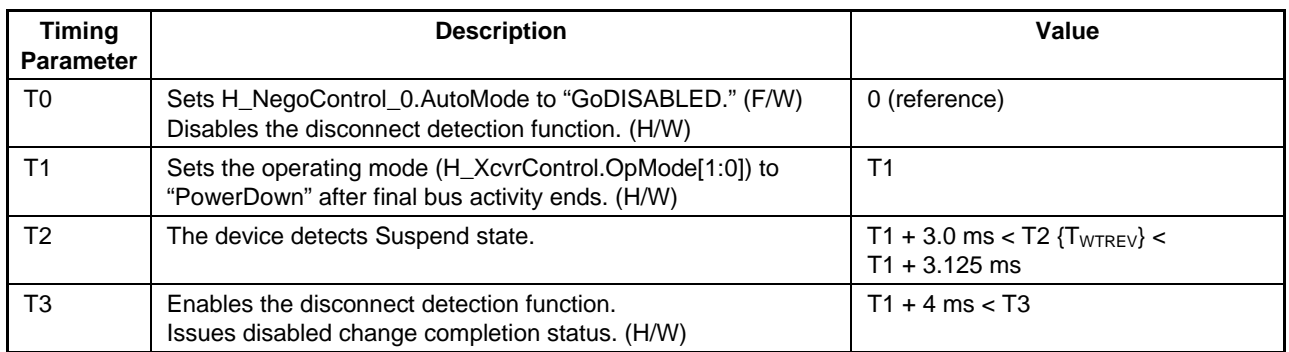

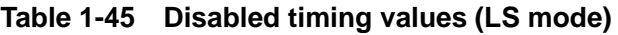

### 1.4.10.3.4 GoRESET

The LSI hardware automatically performs the processing necessary to change to "RESET" when "GoRESET" is set to the host state change execute (H\_NegoControl0.AutoMode). When changing to this state from "OPERATIONAL," the hardware waits for the current transaction to end before starting "RESET" processing.

### 1.4.10.3.4.1 Resetting for HS Device

The following actions are taken to reset an HS device. The LSI hardware automatically performs steps (2) to (14) below.

- (1) The firmware sets the host state change execute (H\_NegoControl\_0.AutoMode) to "GoRESET" (T0).
- (2) Sets the host state monitor (H\_NegoControl\_0.HostState) to "RESET" (T0).
- (3) Sets the transceiver selection (H\_XcvrControl.XcvrSelect) and terminal selection (H\_XcvrControl.TermSelect) to "HS" mode (T0).
- (4) Sets the operating mode (H\_XcvrControl.OpMode[1:0]) to "Normal" (T0).
- (5) Enables the device chirp detection function (T0).
- (6) The device chirp is recognized if activity ("J" state) is detected in the line state (H\_USB\_Status.LineState[1:0]) for at least 2.5 µs. Device chirp normal detection status notification (H\_SIE\_IntStat\_0.DetectDevChirpOK) is then issued when the device chirp ends within the specified duration after the reset starts (line state (H\_USB  $\cdot$  Status. LineState[1:0]) changes to no activity (treated as "SE0")) (T2). The hardware determines a normal chirp to have been received from the device if the device chirp normal detection status notification (H\_SIE\_IntStat\_0.DetectDevChirpOK) is set to "1" and the following processing is performed. The device chirp normal detection status notification (H\_SIE\_IntStat\_0.DetectDevChirpOK) must always be cleared to "0" if the HS device is disconnected. If an FS device is connected while the device chirp normal detection status notification (H\_SIE\_IntStat\_0.DetectDevChirpOK) is set to "1" without being cleared, subsequent processing will be performed with the device incorrectly identified as an HS device.
- (7) Disables the device chirp detection function (T2).
- (8) The host starts to output "Chirp K" after the device chirp ends (T3).
- (9) The host starts output of "Chirp J" switching from "Chirp K" (T4).
- (10) The host starts output of "Chirp K" switching from "Chirp J" (T5). The host then alternately outputs "Chirp K" and "Chip J."
- (11) The device switches to HS mode on detecting the host chirp (T6). The change in chirp height after point T7 indicates that device HS termination is enabled. The chirp is approximately 800 mV when the device is in FS mode and approximately 400 mV when in HS mode.
- (12) The host ends the chirp (T8).
- (13) Reset is ended (T9).
- (14) Issues reset completion status notification (H\_SIE\_IntStat\_1.ResetCmp) (T9).

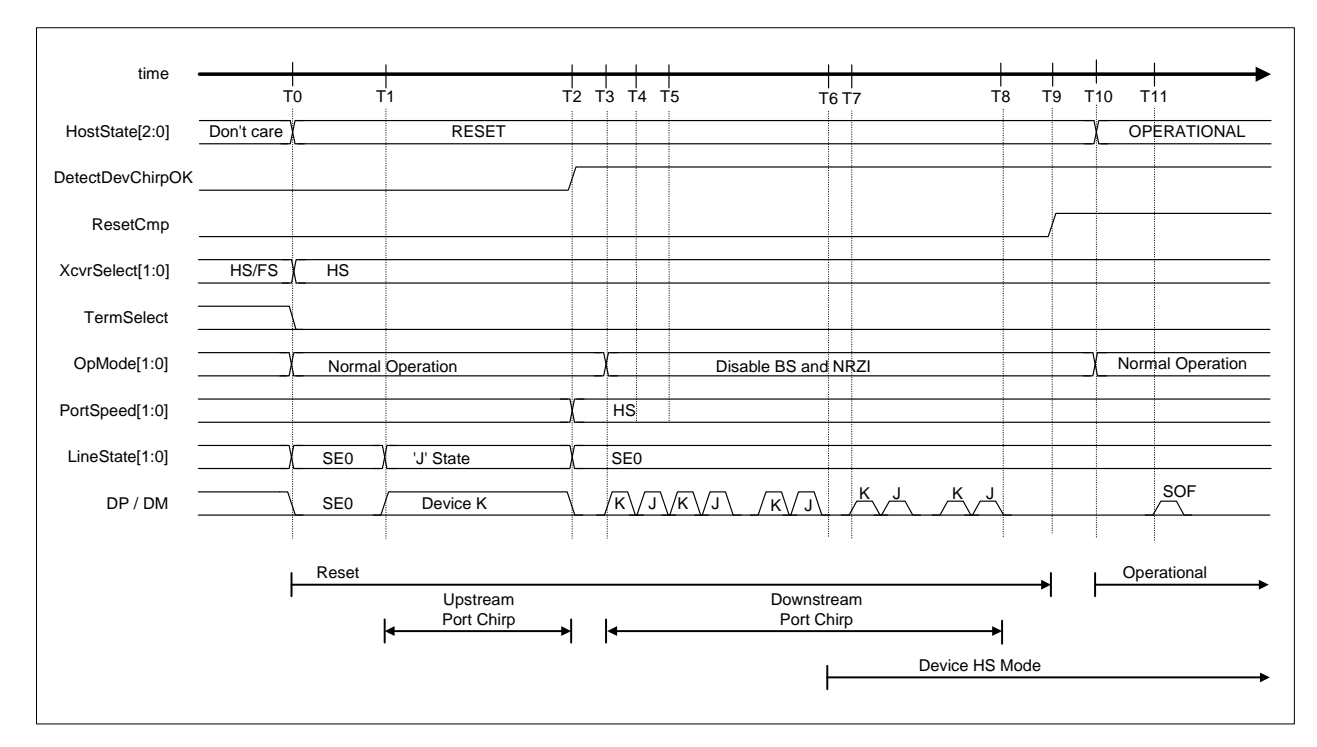

**Figure 1-54 Reset timing (HS mode)** 

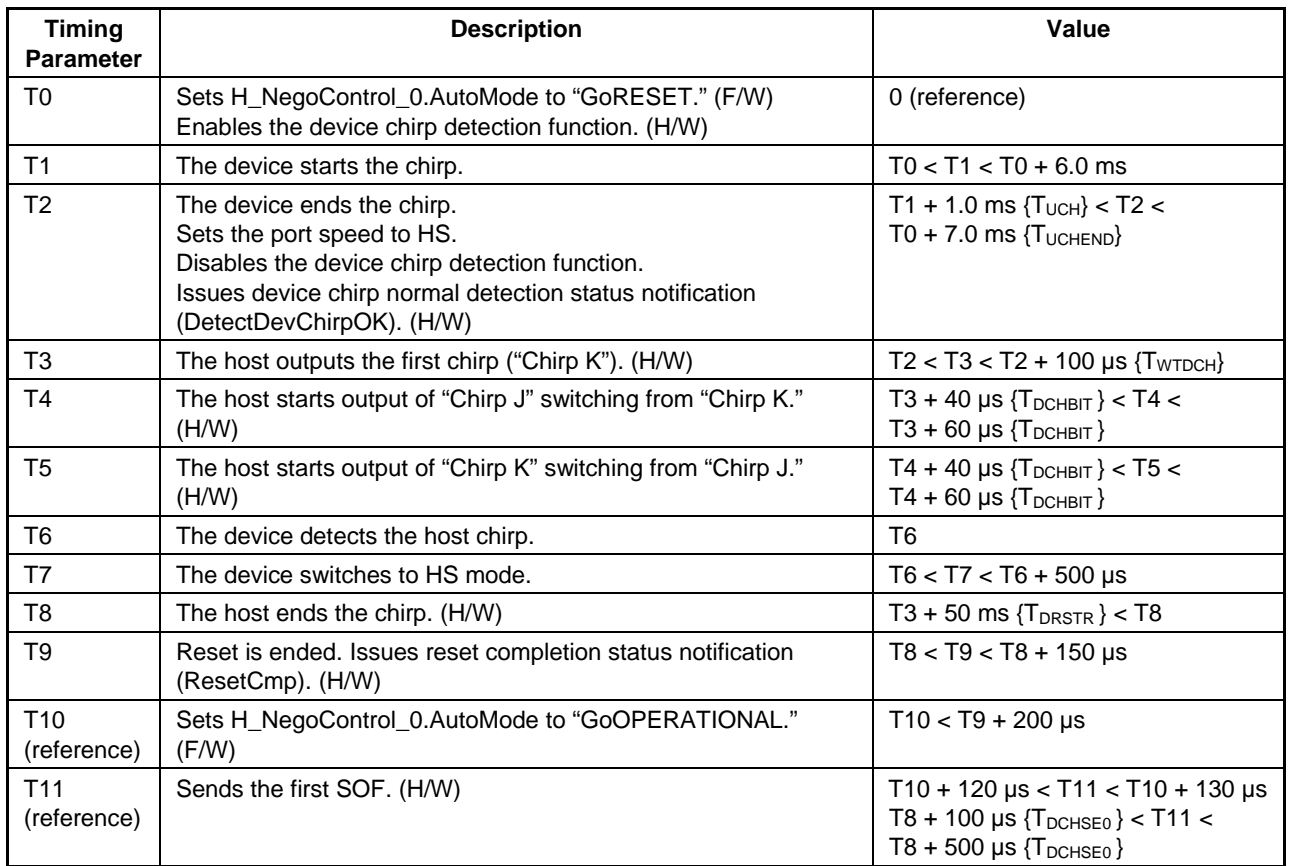

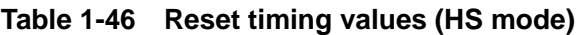

#### 1.4.10.3.4.2 Error Device Chirp Detection

This section discusses operations taken if an error device chirp is detected in the HS Detection Handshake. One of two operating modes can be selected, depending on the chirp completion disable (H\_NegoControl\_1.DisChirpFinish) setting.

# 1.4.10.3.4.2.1 If Chirp Completion Disable (H\_NegoControl\_1.DisChirpFinish) Setting is 0

Host chirping is not performed following error detection. If a device chirp error detection status notification is issued, the firmware awaits reset completion status notification (H\_SIE\_IntStat\_1.ResetCmp), then sets the host state change execute (H\_NegoControl\_0.AutoMode) to "GoDISABLED" before changing the host state to "DISABLED." The LSI hardware automatically performs steps (2) to (9) below.

- (1) The firmware sets the host state change execute (H\_NegoControl\_0.AutoMode) to "GoRESET" (T0).
- (2) Sets the host state monitor (H\_NegoControl\_0.HostState) to "RESET" (T0).
- (3) Sets the transceiver selection (H\_XcvrControl.XcvrSelect) and terminal selection (H\_XcvrControl.TermSelect) to HS mode (T0).
- (4) Sets the operating mode (H\_XcvrControl.OpMode[1:0]) to "Normal" (T0).
- (5) Enables the device chirp detection function (T0).
- (6) The device chirp is recognized if activity ("J" state) is detected in the line state (H\_USB\_Status.LineState[1:0]) for at least 2.5 µs. However, an error is assumed if the device chirp fails to terminate within the specified duration after the reset starts, and a device chirp error detection status notification (H\_SIE\_IntStat\_0.DetectDevChirpNG) is issued (T2).
- (7) Disables the device chirp detection function (T2).
- (8) Reset is ended (T3).
- (9) Issues reset completion status notification (H\_SIE\_IntStat\_1.ResetCmp) (T3).

# **1. Functions**

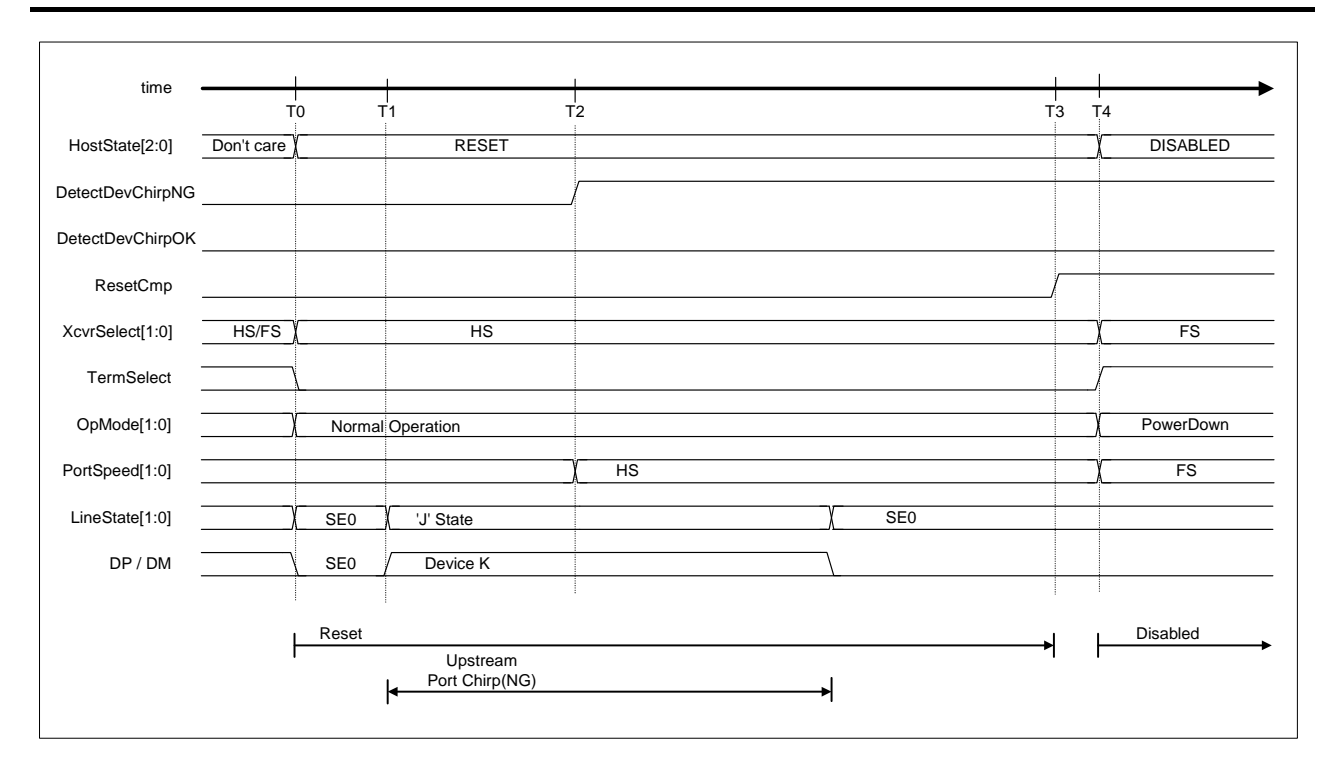

## **Figure 1-55 Detect device chirp NG timing (with chirp completion disable set to 0)**

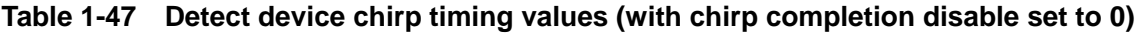

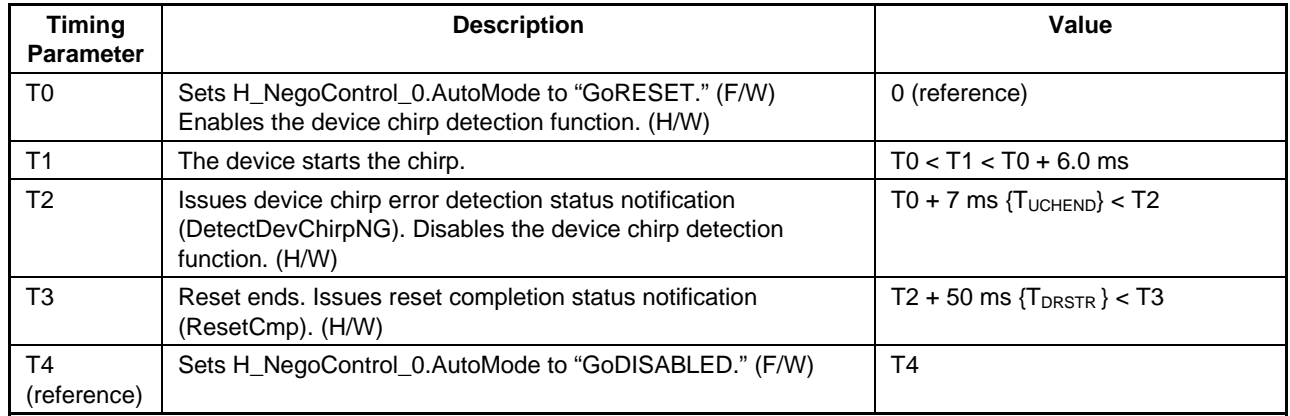

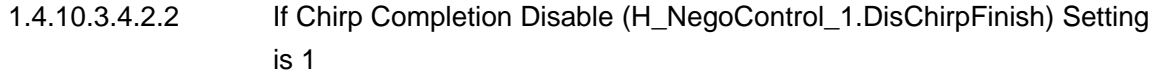

Host chirping is performed on completion of device chirping following error detection.

To change the host state to "DISABLED" when using this mode without awaiting reset completion status notification (H\_SIE\_IntStat\_1.ResetCmp), stop the current state by writing 0x80 to the H\_NegoControl\_0 register ("1" to H\_NegoControl\_0.AutoModeCancel and "0x0" to

H\_NegoControl\_0.AutoMode). The H\_NegoControl\_0.AutoModeCancel bit changes to "0" when stop processing is complete (requires approximately 6 cycles with a 60 MHz clock). Confirm that the

H\_NegoControl\_0.AutoModeCancel bit has changed to "0" before writing 0x03 to the register (i.e., set the host state change execute (H\_NegoControl\_0.AutoMode) to "GoDISABLED").

The LSI hardware automatically performs steps (2) to (15) below.

- (1) The firmware sets the host state change execute (H\_NegoControl\_0.AutoMode) to "GoRESET" (T0).
- (2) Sets the host state monitor (H\_NegoControl\_0.HostState) to "RESET" (T0).
- (3) Sets the transceiver selection (H\_XcvrControl.XcvrSelect) and terminal selection (H\_XcvrControl.TermSelect) to HS mode (T0).
- (4) Sets the operating mode (H\_XcvrControl.OpMode[1:0]) to "Normal" (T0).
- (5) Enables the device chirp detection function (T0).
- (6) The device chirp is recognized if activity ("J" state) is detected in the line state (USB Host Status.LineState[1:0]) for at least 2.5 µs. However, an error is assumed if the device chirp fails to terminate within the specified duration after the reset starts, and a device chirp error detection status notification (H\_SIE\_IntStat\_0.DetectDevChirpNG) is issued (T2).
- (7) Disables the device chirp detection function (T2).
- (8) Device chirp normal detection status notification (H\_SIE\_IntStat\_0.DetectDevChirpOK) is issued when the device chirp ends (i.e., line state (H\_USB\_Status.LineState[1:0]) changes to no activity  $(treated as "SE0") (T3).$
- (9) The host starts to output "Chirp K" after the device chirp ends (T4).
- (10) The host starts output of "Chirp J" switching from "Chirp K" (T5).
- (11) The host starts output of "Chirp K" switching from "Chirp J" (T6). The host then alternately outputs "Chirp K" and "Chip J."
- (12) The device switches to HS mode on detecting the host chirp (T7). The change in chirp height after point T8 indicates that device HS termination is enabled. The chirp is approximately 800 mV when the device is in FS mode and approximately 400 mV when in HS mode.
- (13) The host ends the chirp (T9).
- (14) Reset is ended (T10).
- (15) Issues reset completion status notification (H\_SIE\_IntStat\_1.ResetCmp) (T10).

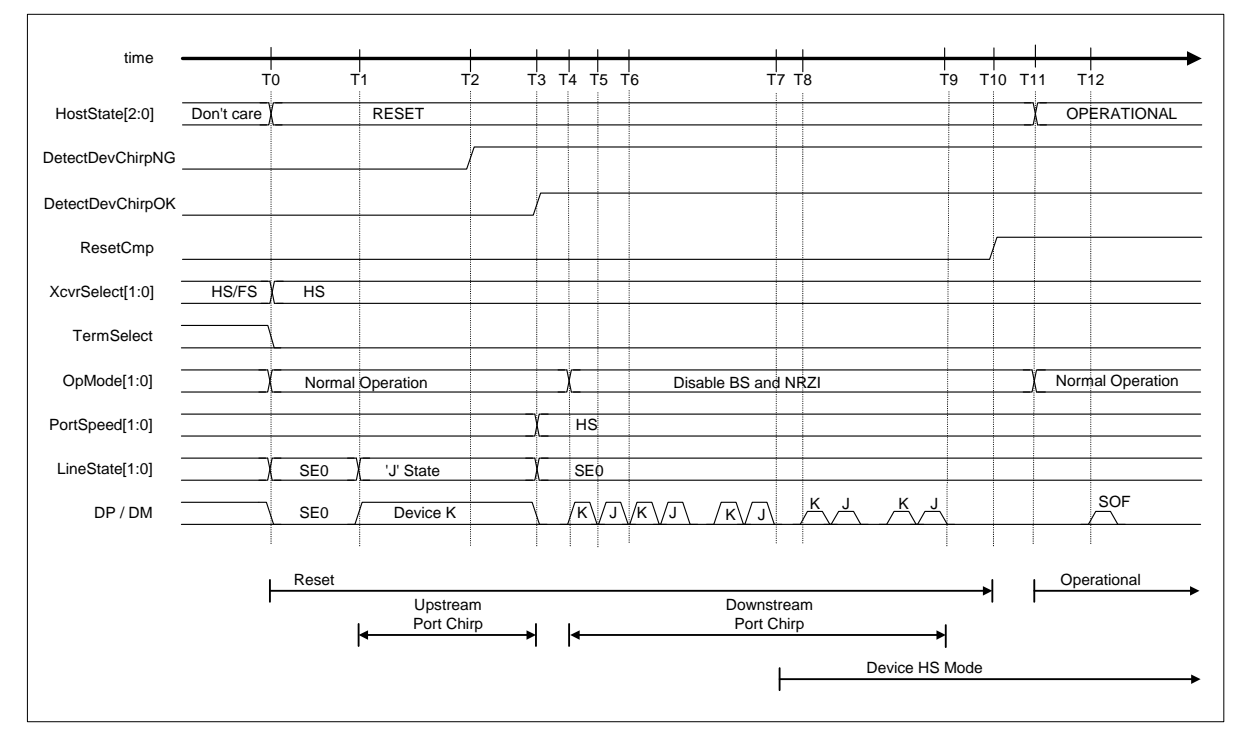

**Figure 1-56 Detect device chirp NG timing (with chirp completion disable set to 1)** 

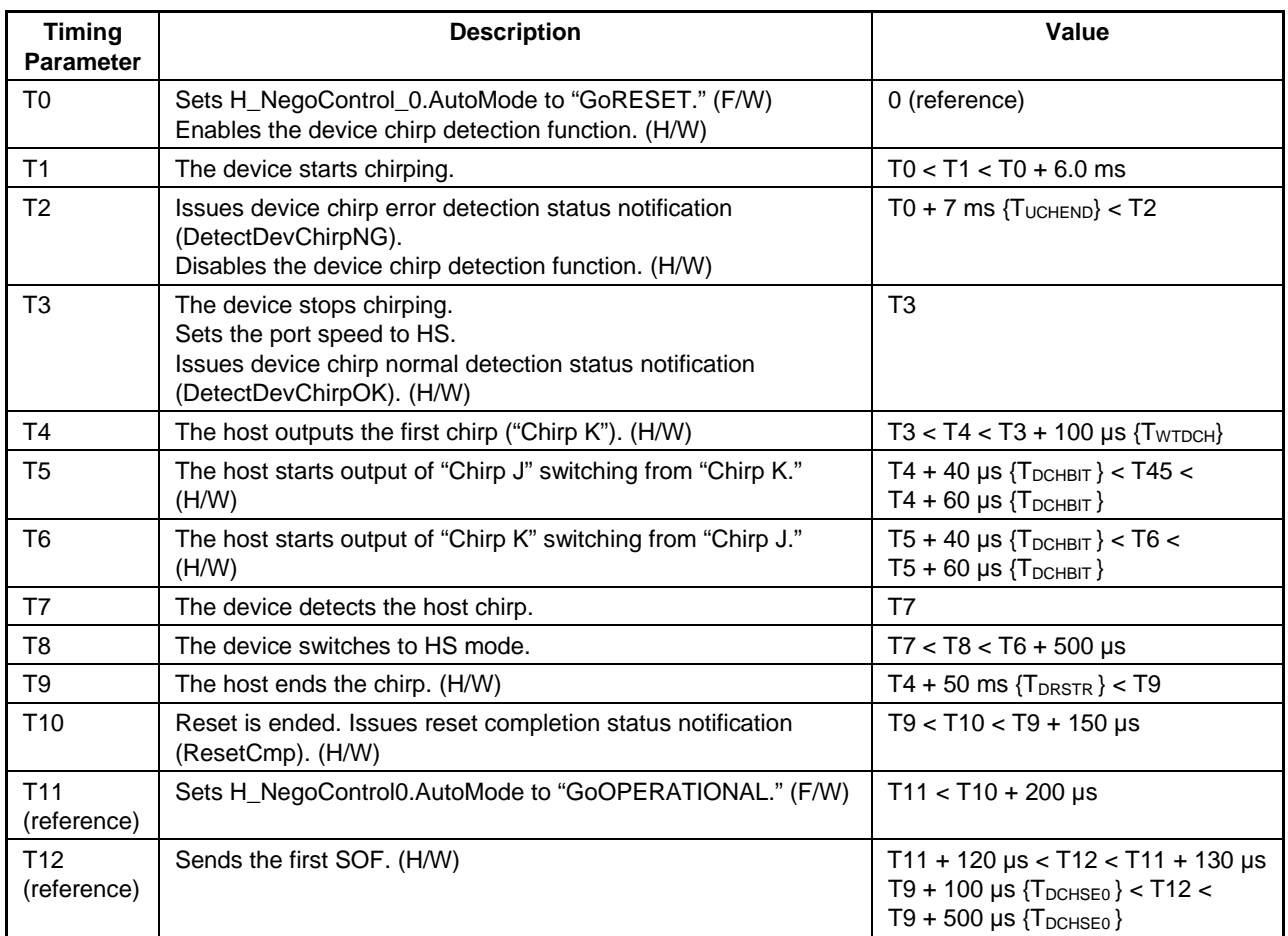

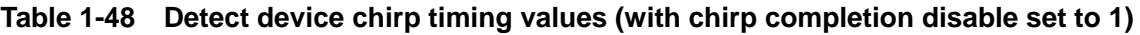

### 1.4.10.3.4.3 Resetting for FS Device

Shown below are the procedures for resetting an FS device. The LSI hardware performs steps (2) to (9) automatically.

- (1) The firmware sets the host state change execute (H\_NegoControl\_0.AutoMode) to "GoRESET" (T0).
- (2) Sets the host state monitor (H\_NegoControl\_0.HostState) to "RESET" (T0).
- (3) Sets the transceiver selection (H\_XcvrControl.XcvrSelect) and terminal selection (H\_XcvrControl.TermSelect) to HS mode (T0).
- (4) Sets the operating mode (H\_XcvrControl.OpMode[1:0]) to "Normal" (T0).
- (5) Enables the device chirp detection function (T0).
- (6) The port speed (H\_NegoControl\_1.PortSpeed[1:0]) is HS/FS, and the connected device is determined to be an FS device if a device chirp is not detected. Transceiver selection (H\_XcvrControl.XcvrSelect) and port speed (H\_NegoControl\_1.PortSpeed[1:0]) are set to "FS" (T1).
- (7) Disables the device chirp detection function (T1).
- (8) Sets the terminal selection (H\_XcvrControl.TermSelect) to "FS" (T2).
- (9) Issues reset completion status (H\_SIE\_IntStat\_1.ResetCmp) (T3).

|                 |            | T <sub>0</sub>   | $\mathsf{T}^\mathsf{1}$ |                     | T <sub>2</sub> | T <sub>3</sub> | T <sub>4</sub> | T <sub>5</sub>   |   |
|-----------------|------------|------------------|-------------------------|---------------------|----------------|----------------|----------------|------------------|---|
| HostState[2:0]  | Don't care | <b>RESET</b>     |                         |                     |                |                |                | OPERATIONAL      |   |
| ResetCmp        |            |                  |                         |                     |                |                |                |                  |   |
| XcvrSelect[1:0] | HS/FS      | <b>HS</b>        |                         | <b>FS</b>           |                |                |                |                  |   |
| TermSelect      |            |                  |                         |                     |                |                |                |                  |   |
| OpMode[1:0]     |            | Normal Operation |                         | Disable BS and NRZI |                |                |                | Normal Operation |   |
| PortSpeed[1:0]  |            | HS/FS            |                         | <b>FS</b>           |                |                |                |                  |   |
| LineState[1:0]  |            | SE <sub>0</sub>  |                         |                     |                | J              |                |                  |   |
| DP / DM         |            | SE <sub>0</sub>  |                         |                     | Driven<br>U.   | 'J' State      |                | SOF              | J |

**Figure 1-57 Reset timing (FS mode)** 

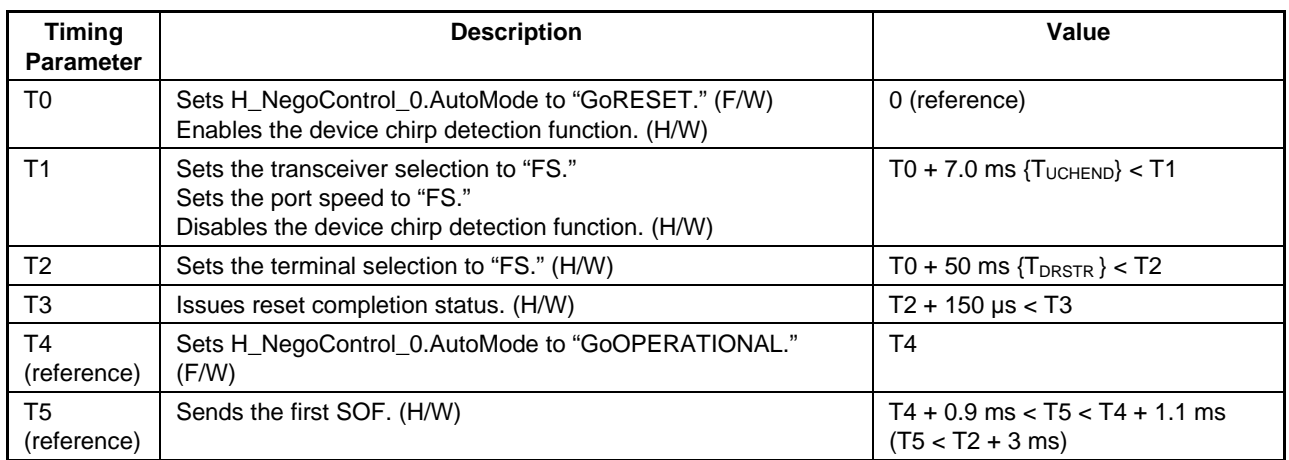

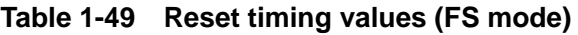
### 1.4.10.3.4.4 Resetting for LS Device

Shown below are the procedures for resetting an LS device. The LSI hardware performs steps (2) to (7) automatically.

- (1) The firmware sets the host state change execute (H\_NegoControl\_0.AutoMode) to "GoRESET" (T0).
- (2) Sets the host state monitor (H\_NegoControl\_0.HostState) to "RESET" (T0).
- (3) Sets the transceiver selection (H\_XcvrControl.XcvrSelect) and terminal selection (H\_XcvrControl.TermSelect) to HS mode (T0).
- (4) Sets the operating mode (H\_XcvrControl.OpMode[1:0]) to "Normal" (T0).
- (5) The port speed (H\_NegoControl\_1.PortSpeed[1:0]) is LS, and so the transceiver selection (H\_XcvrControl.XcvrSelect) is set to "LS" (T1).
- (6) Sets the terminal selection (H\_XcvrControl.TermSelect) to "FS" (T2).
- (7) Issues reset completion status (H\_SIE\_IntStat\_1.ResetCmp) (T3).

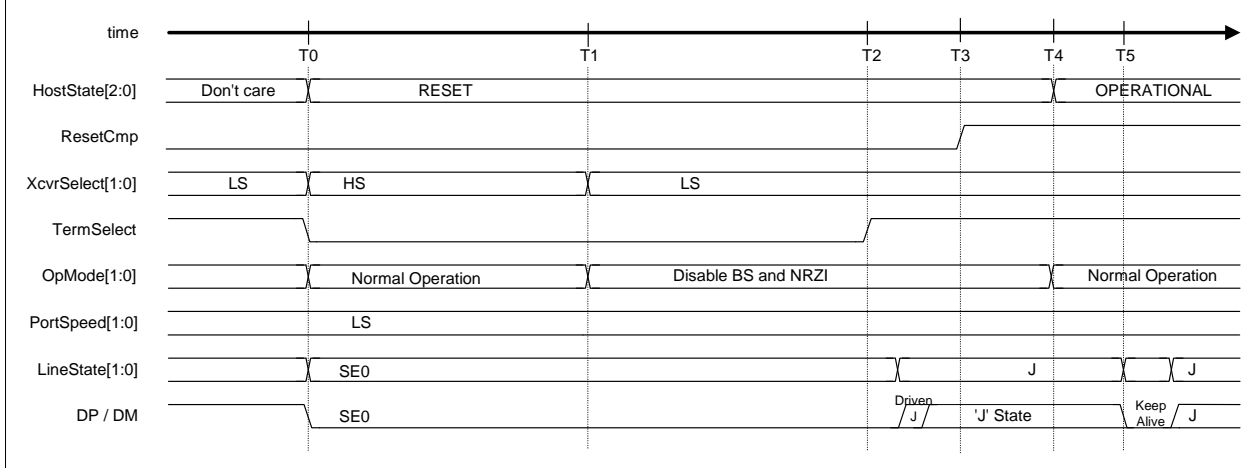

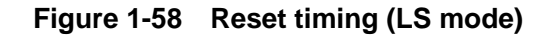

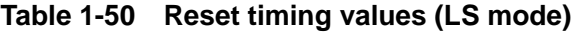

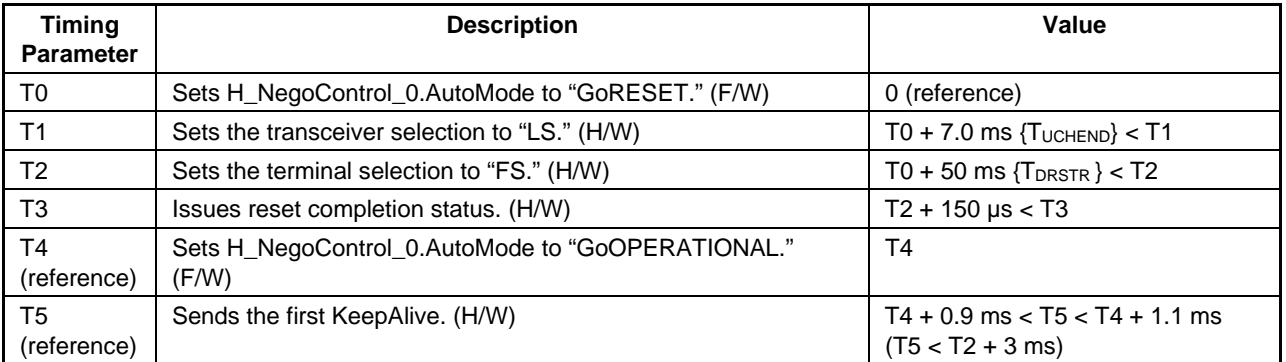

# 1.4.10.3.5 GoOPERATIONAL

The LSI hardware automatically performs the processing necessary to switch to "OPERATIONAL" when "GoOPERATIONAL" is set to host state change execute (H\_NegoControl\_0.AutoMode).

- (1) The firmware sets the host state change execute (H\_NegoControl\_0.AutoMode) to "GoOPERATIONAL" (T0).
- (2) Sets the host state monitor (H\_NegoControl\_0.HostState) to "OPERATIONAL" (T0).
- (3) Sets the operating mode (H\_XcvrControl.OpMode[1:0]) to "Normal" to allow USB transactions to be performed (T0).
- (4) Enables the disconnect detection function (T0).
- (5) Issues the first SOF if the port speed (H\_NegoControl\_1.PortSpeed[1:0]) is set to "HS" or "FS" (T1). Issues the first KeepAlive if set to "LS" (T1). Subsequent transfers are performed in accordance with the channel settings.

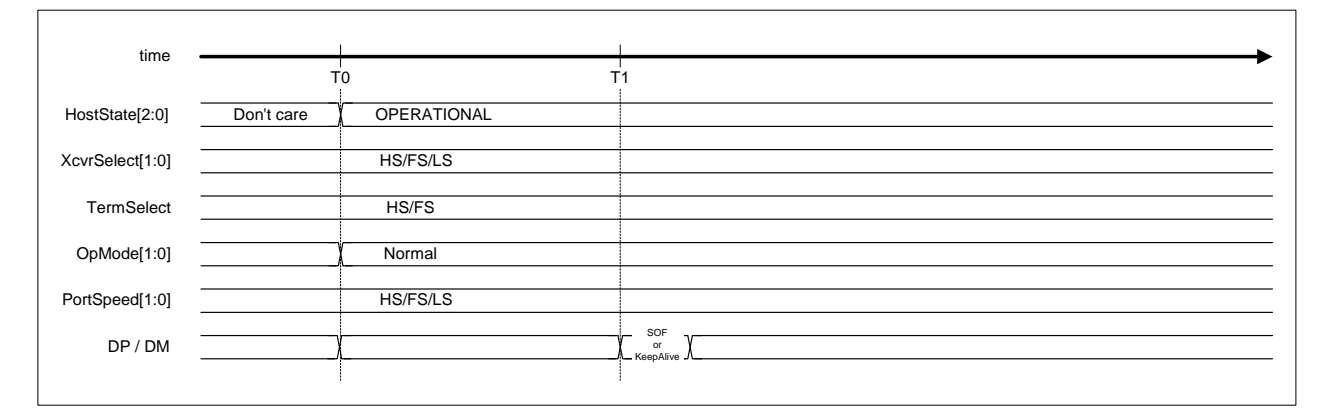

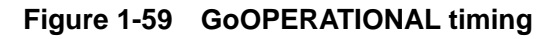

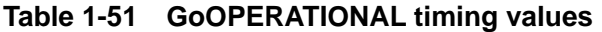

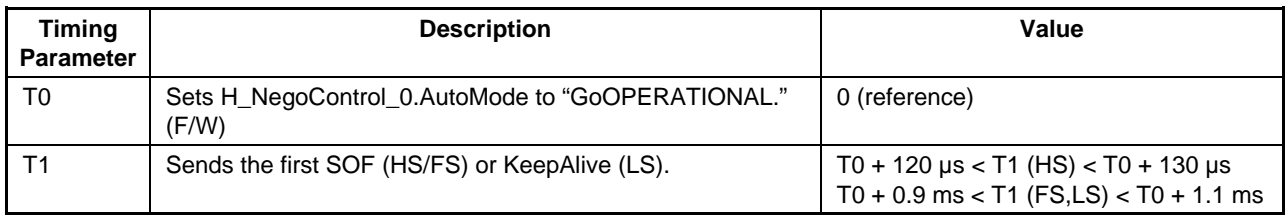

## 1.4.10.3.6 GoSUSPEND

The LSI hardware automatically performs the processing necessary to switch to "SUSPEND" when "GoSUSPEND" is set to host state change execute (H\_NegoControl\_0.AutoMode).

#### 1.4.10.3.6.1 If HS Device is Connected

Shown below are the procedures performed when an HS device is connected. The LSI hardware performs steps (2) to (7) automatically.

- (1) The firmware sets the host state change execute (H\_NegoControl\_0.AutoMode) to "GoSUSPEND" (T0).
- (2) Sets the host state monitor (H\_NegoControl\_0.HostState) to "SUSPEND" (T0).
- (3) Disables the disconnect detection function and remote wakeup detection function (T0).
- (4) Awaits completion of the transaction currently being executed, sets the transceiver selection (H\_XcvrControl.XcvrSelect) and terminal selection (H\_XcvrControl.TermSelect) to FS mode, then sets the operating mode (H\_XcvrControl.OpMode[1:0]) to "PowerDown" (T1).
- (5) Enables the disconnect detection function (T3).
- (6) Enables the remote wakeup detection function if remote wakeup receipt permission (H\_NegoControl\_1.RmtWkupDetEnb) is enabled (T3).
- (7) Issues suspend change completion status notification (H\_SIE\_IntStat\_1.SuspendCmp) to the firmware (T3).

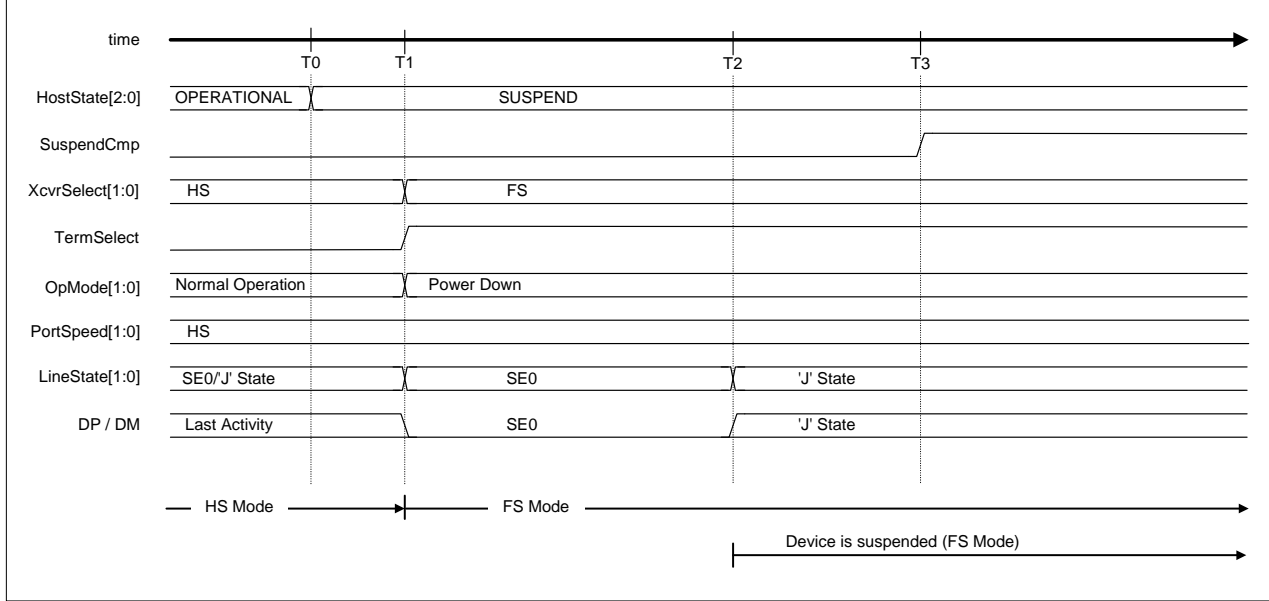

**Figure 1-60 Suspend timing (HS mode)** 

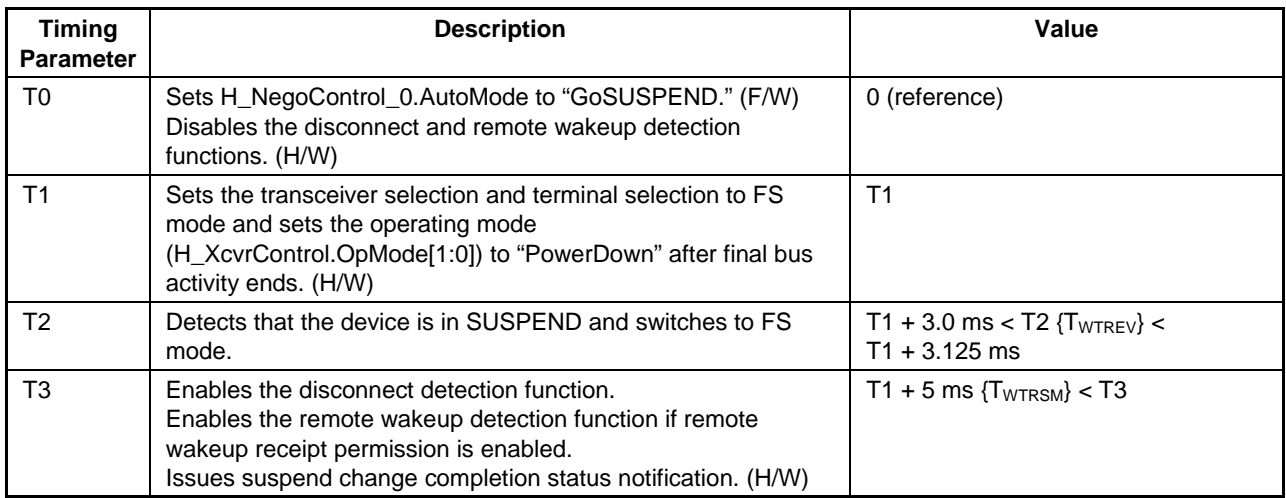

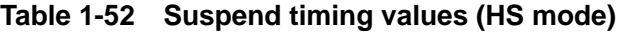

## 1.4.10.3.6.2 If FS Device is Connected

Shown below are the procedures performed when an FS device is connected. The LSI hardware performs steps (2) to (7) automatically.

- (1) The firmware sets the host state change execute (H\_NegoControl\_0.AutoMode) to "GoSUSPEND" (T0).
- (2) Sets the host state monitor (H\_NegoControl\_0.HostState) to "SUSPEND" (T0).
- (3) Disables the disconnect detection function and remote wakeup detection function (T0).
- (4) Awaits completion of the transaction currently being executed, then sets the operating mode (H\_XcvrControl.OpMode[1:0]) to "PowerDown" (T1).
- (5) Enables the disconnect detection function (T3).
- (6) Enables the remote wakeup detection function if remote wakeup receipt permission (H\_NegoControl\_1.RmtWkupDetEnb) is enabled (T3).
- (7) Issues suspend change completion status notification (H\_SIE\_IntStat\_1.SuspendCmp) to the firmware (T3).

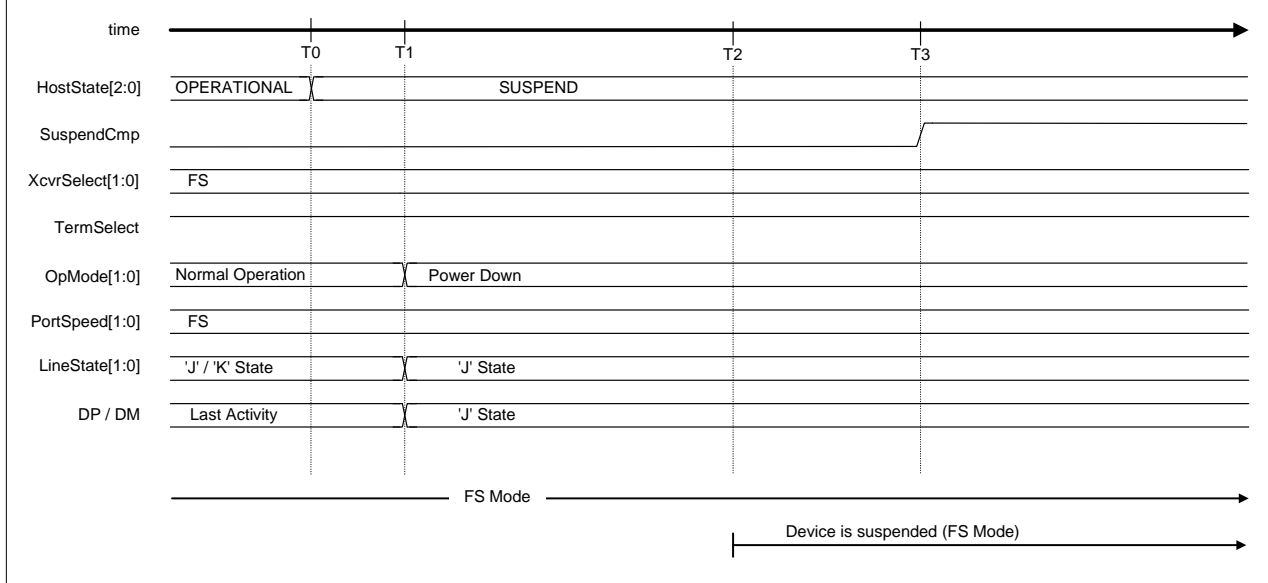

**Figure 1-61 Suspend timing (FS mode)** 

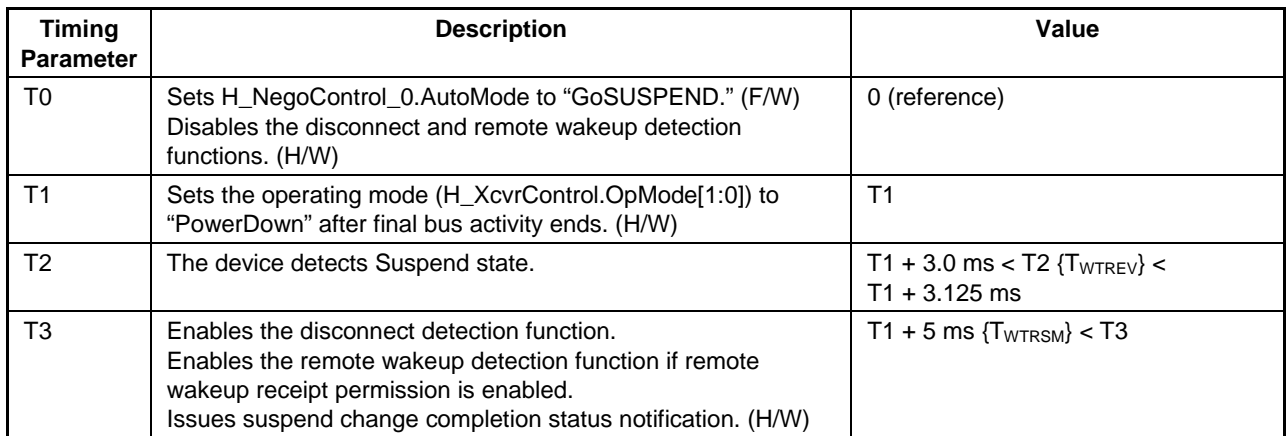

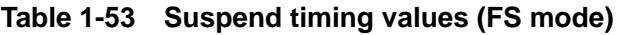

# 1.4.10.3.6.3 If LS Device is Connected

Shown below are the procedures performed when an LS device is connected. The LSI hardware performs steps (2) to (7) automatically.

- (1) The firmware sets the host state change execute (H\_NegoControl\_0.AutoMode) to "GoSUSPEND" (T0).
- (2) Sets the host state monitor (H\_NegoControl\_0.HostState) to "SUSPEND" (T0).
- (3) Disables the disconnect detection function and remote wakeup detection function (T0).
- (4) Awaits completion of the transaction currently being executed, then sets the operating mode (H\_XcvrControl.OpMode[1:0]) to "PowerDown" (T1).
- (5) Enables the disconnect detection function (T3).
- (6) Enables the remote wakeup detection function if remote wakeup receipt permission (H\_NegoControl\_1.RmtWkupDetEnb) is enabled (T3).
- (7) Issues suspend change completion status notification (H\_SIE\_IntStat\_1.SuspendCmp) to the firmware (T3).

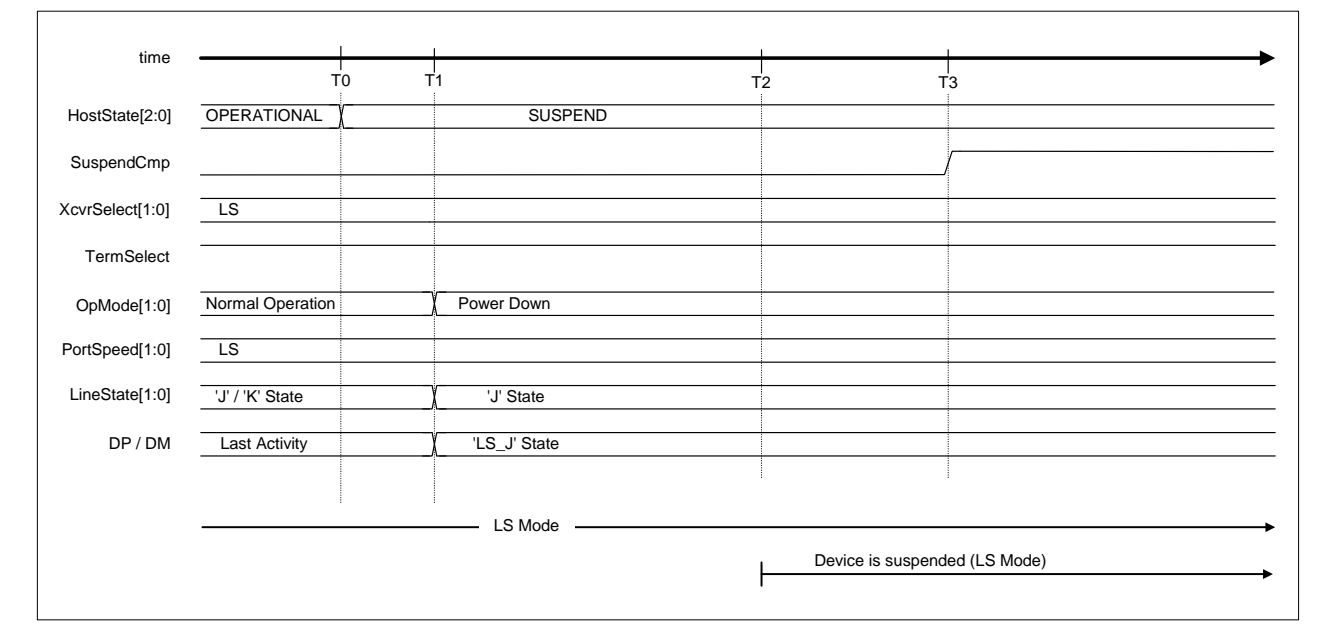

**Figure 1-62 Suspend timing (LS mode)** 

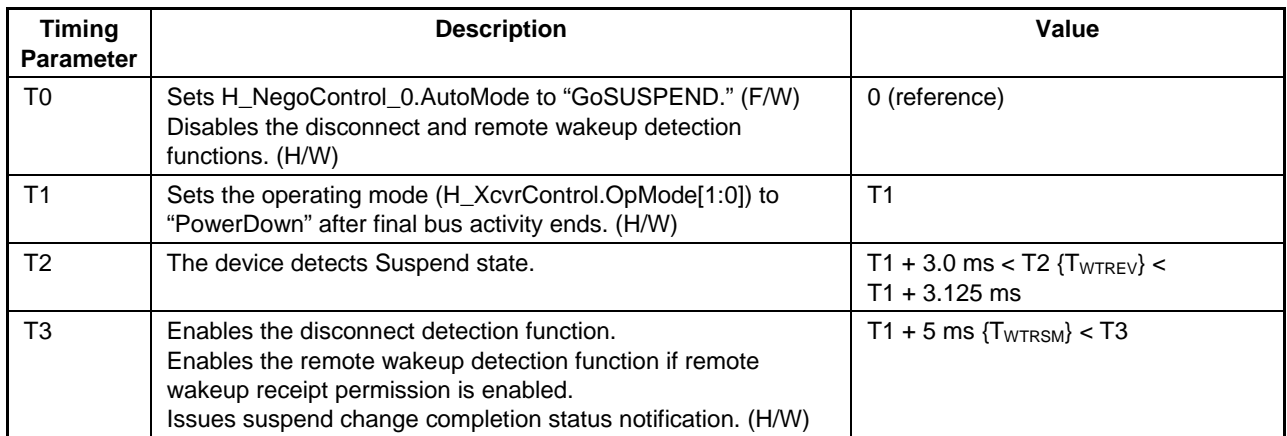

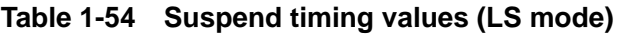

## 1.4.10.3.7 GoRESUME

The LSI hardware automatically performs the processing necessary to switch to "RESUME" when "GoRESUME" is set to host state change execute (H\_NegoControl\_0.AutoMode).

#### 1.4.10.3.7.1 If HS Device is Connected

Shown below are the procedures performed when an HS device is connected. The LSI hardware performs steps (2) to (8) automatically.

- (1) The firmware sets the host state change execute (H\_NegoControl\_0.AutoMode) to "GoRESUME" (T0).
- (2) Sets the host state monitor (H\_NegoControl\_0.HostState) to "RESUME" (T0).
- (3) Disables the disconnect detection function and remote wakeup detection function (T0).
- (4) Sets the operating mode (H\_XcvrControl.OpMode) to "Disable BS and NRZI" and starts issuing the resume "K" signal (T0).
- (5) Stops issuing the resume "K" signal (T1).
- (6) Sets the terminal selection (H\_XcvrControl.TermSelect) to "HS" (T2).
- (7) Sets the transceiver selection (H\_XcvrControl.XcvrSelect) to "HS" (T3).
- (8) Issues resume completion status (H\_SIE\_IntStat\_1.ResumeCmp) to the firmware (T3).

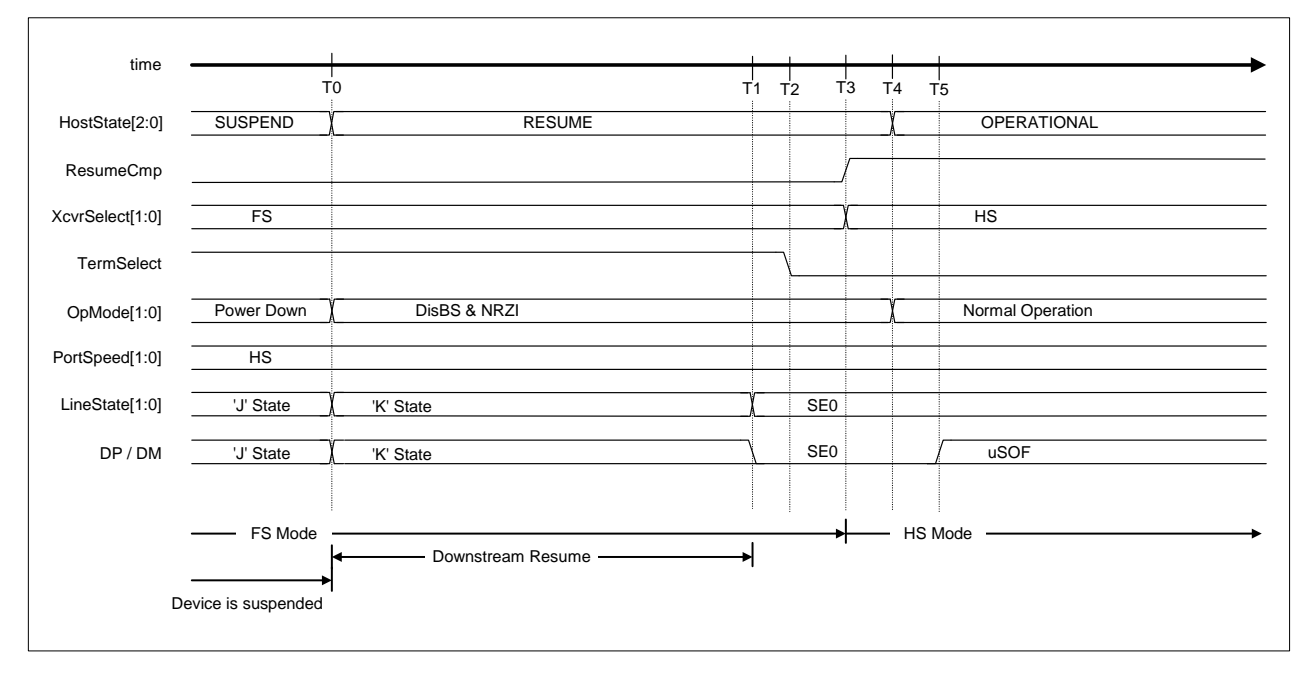

**Figure 1-63 Resume timing (HS mode)** 

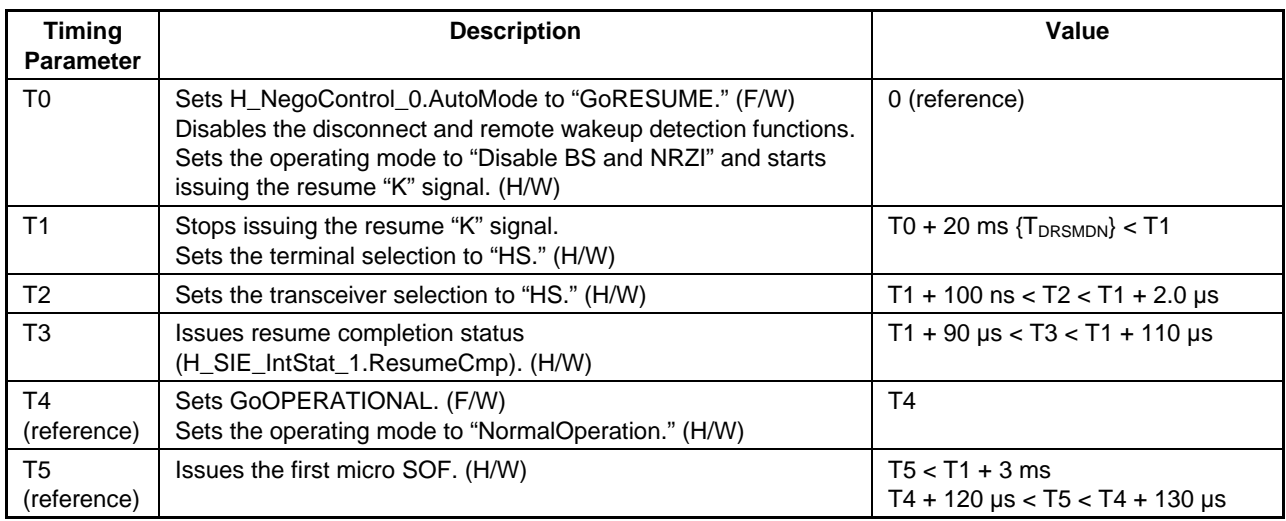

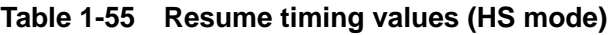

## 1.4.10.3.7.2 If FS Device is Connected

Shown below are the procedures performed when an FS device is connected. The LSI hardware performs steps (2) to (6) automatically.

- (1) The firmware sets the host state change execute (H\_NegoControl\_0.AutoMode) to "GoRESUME" (T0).
- (2) Sets the host state monitor (H\_NegoControl\_0.HostState) to "RESUME" (T0).
- (3) Disables the disconnect detection function and remote wakeup detection function (T0).
- (4) Sets the operating mode (H\_XcvrControl.OpMode) to "Disable BS and NRZI" and starts issuing the resume "K" signal (T0).
- (5) Stops issuing the resume "K" signal (T1) and finally LS bit time EOP is given.
- (6) Issues resume completion status (H\_SIE\_IntStat\_1.ResumeCmp) to the firmware (T2).

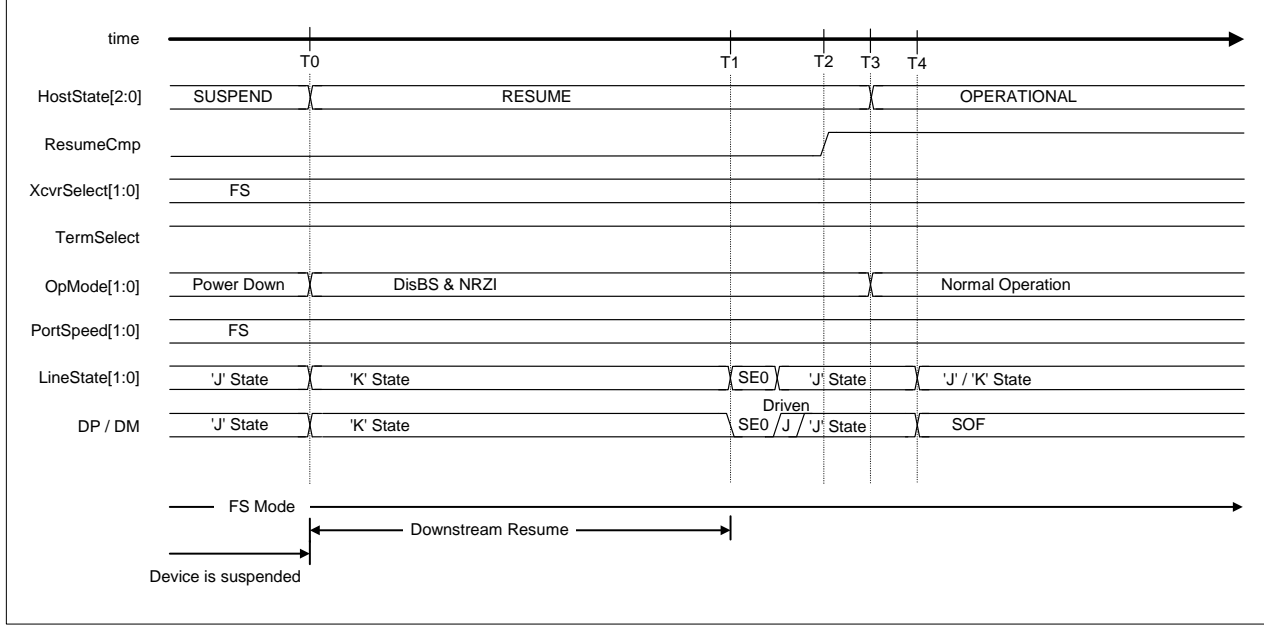

**Figure 1-64 Resume timing (FS mode)** 

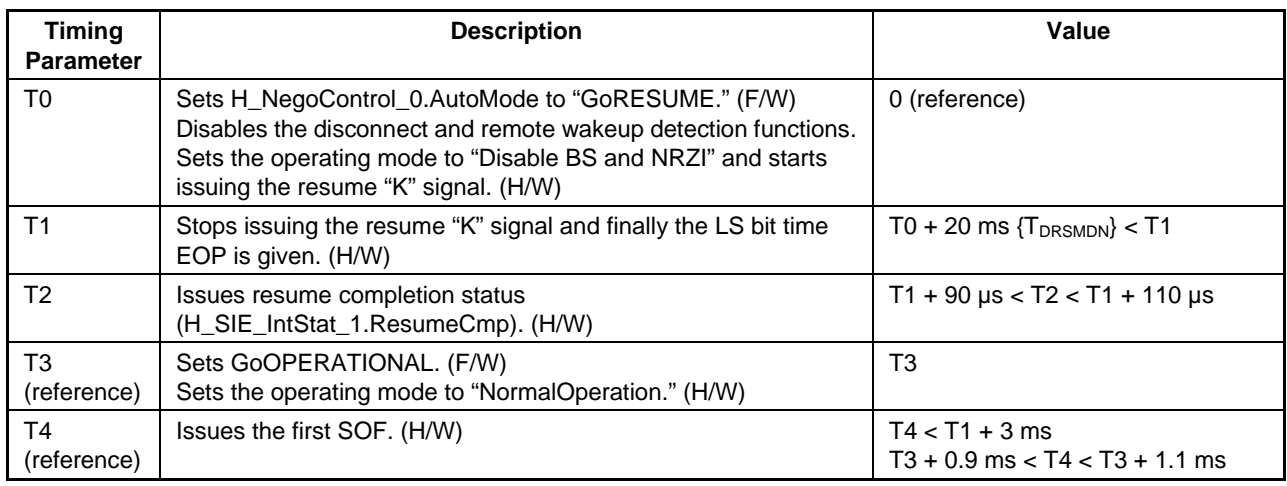

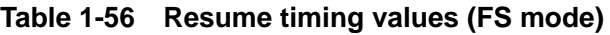

## 1.4.10.3.7.3 If LS Device is Connected

Shown below are the procedures performed when an LS device is connected. The LSI hardware performs steps (2) to (6) automatically.

- (1) The firmware sets the host state change execute (H\_NegoControl\_0.AutoMode) to "GoRESUME" (T0).
- (2) Sets the host state monitor (H\_NegoControl\_0.HostState) to "RESUME" (T0).
- (3) Disables the disconnect detection function and remote wakeup detection function (T0).
- (4) Sets the operating mode (H\_XcvrControl.OpMode) to "Disable BS and NRZI" and starts issuing the resume "K" signal (T0).
- (5) Stops issuing the resume "K" signal (T1) and finally LS bit time EOP is given.
- (6) Issues resume completion status (H\_SIE\_IntStat\_1.ResumeCmp) to the firmware (T2).

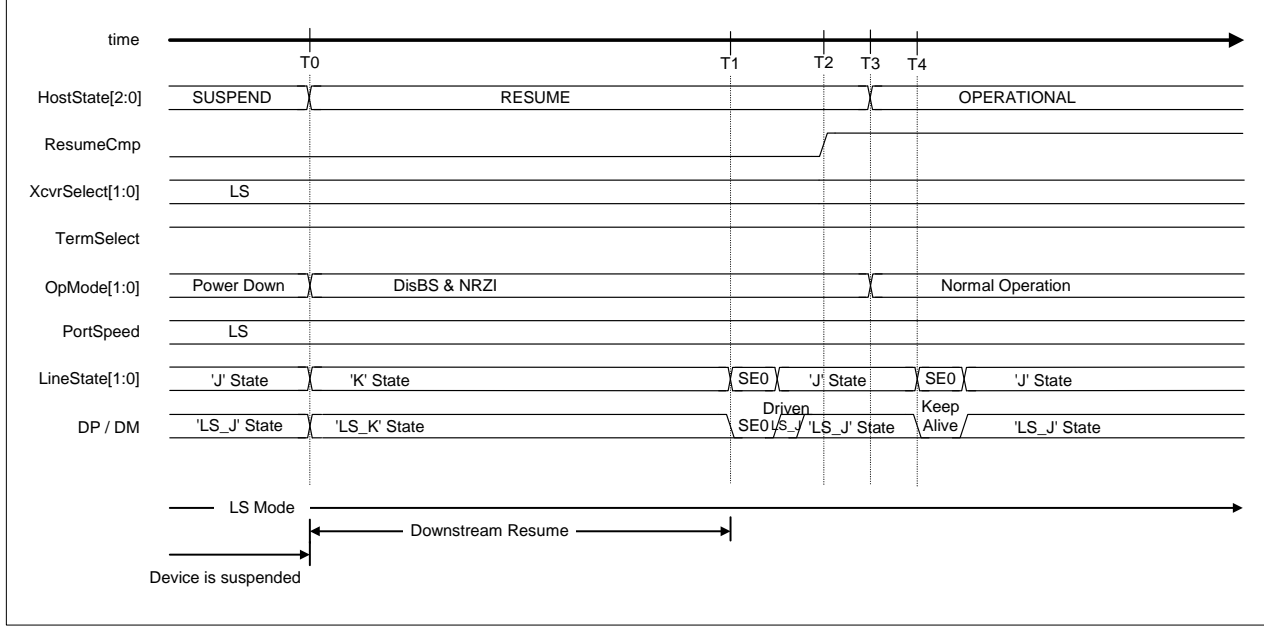

**Figure 1-65 Resume timing (LS mode)** 

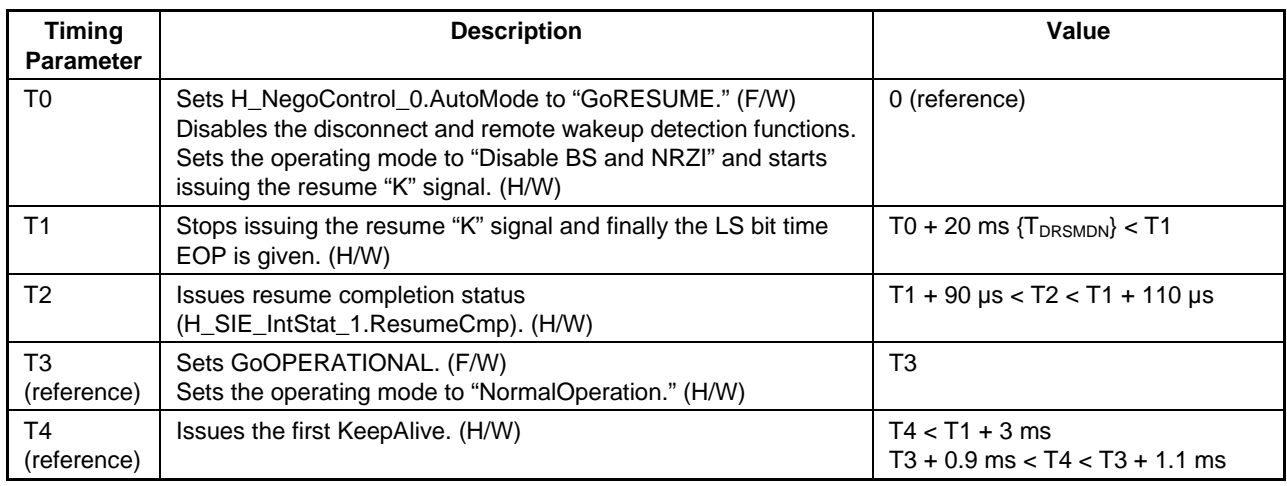

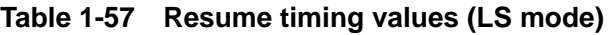

### 1.4.10.3.8 GoWAIT\_CONNECTtoDIS

The LSI hardware automatically performs the processing necessary to switch from the "WAIT\_CONNECT" state to the "DISABLED" state when "GoWAIT\_CONNECTtoDIS" is set to host state change execute (H\_NegoControl\_0.AutoMode).

The procedures are given below. The LSI hardware performs steps (2) to (5) automatically.

- (1) The firmware sets the host state change execute (H\_NegoControl\_0.AutoMode) to "GoWAIT\_CONNECTtoDIS" (T0).
- (2) Performs the same processing performed for "GoWAIT\_CONNECT" (T0).
- (3) Detects connection and issues connect detection status notification (H\_SIE\_IntStat\_0.DetectCon) (T1).
- (4) Performs the same processing performed for "GoDISABLED" (T1).
- (5) Issues disabled completion status (H\_SIE\_IntStat\_1.DisabledCmp) (T2).

Note that the timing for each state is the same as when executing "GoWAIT\_CONNECT" and "GoDISABLED." For detailed information on timing, refer to "1.4.10.3.2 GoWAIT\_CONNECT" and "1.4.10.3.3 GoDISABLED," respectively.

For detailed information on procedures and timing when an error (disconnection or VBUS error) is detected in midcourse, refer to "1.4.10.2.2 Disconnect Detection" and "1.4.10.2.1 VBUS Error Detection."

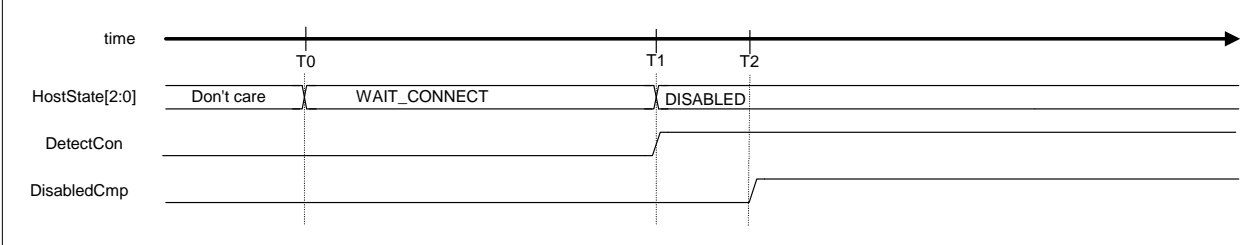

**Figure 1-66 GoWAIT\_CONNECTtoDIS timing (HS mode)** 

|  |  | Table 1-58 GoWAIT_CONNECTtoDIS timing values (HS mode) |  |  |  |
|--|--|--------------------------------------------------------|--|--|--|
|--|--|--------------------------------------------------------|--|--|--|

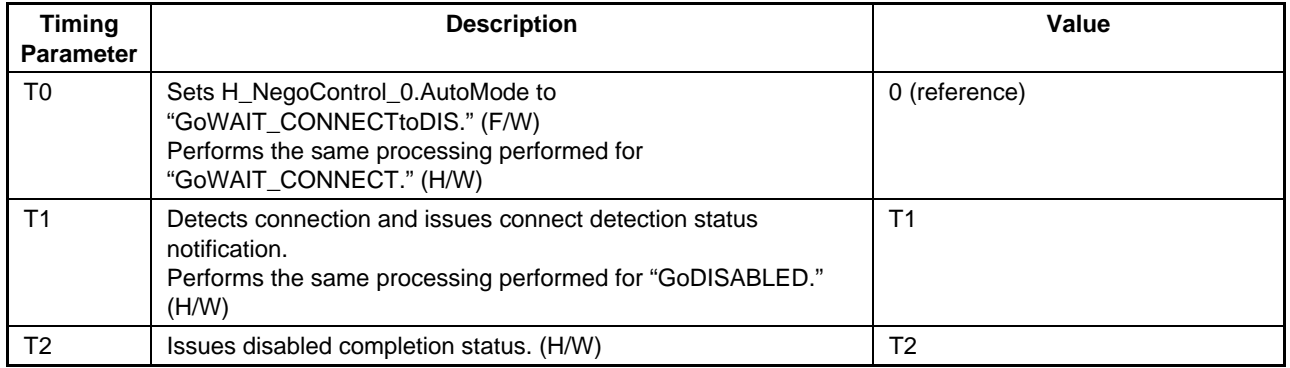

### 1.4.10.3.9 GoWAIT\_CONNECTtoOP

The LSI hardware automatically performs the processing necessary to switch from the "WAIT\_CONNECT" state to the "OPERATIONAL" state when "GoWAIT\_CONNECTtoOP" is set to host state change execute (H\_NegoControl\_0.AutoMode).

### 1.4.10.3.9.1 If HS Device is Connected

Shown below are the procedures performed when an HS device is connected. The LSI hardware performs steps (2) to (9) automatically.

- (1) The firmware sets the host state change execute (H\_NegoControl\_0.AutoMode) to "GoWAIT\_CONNECTtoOP" (T0).
- (2) Performs the same processing performed for "GoWAIT\_CONNECT" (T0).
- (3) Detects connection and issues connection detection status notification (H\_SIE\_IntStat\_0.DetectCon) (T1).
- (4) Performs the same processing performed for "GoDISABLED" (T1).
- (5) Issues disabled completion status (H\_SIE\_IntStat\_1.DisabledCmp) (T2).
- (6) Performs the same processing performed for "GoRESET" (T2).
- (7) Detects the device chirp and issues device chirp normal detection status notification (H\_SIE\_IntStat\_0.DetectDevChirpOK) (T3).
- (8) Issues reset completion status (H\_SIE\_IntStat\_1.ResetCmp) (T4).
- (9) Performs the same processing performed for "GoOPERATIONAL" (T4).

Note that the timing for each state is the same as when executing "GoWAIT\_CONNECT," "GoDISABLED," "GoRESET," or "GoOPERATIONAL." For detailed information on timing, refer to "1.4.10.3.2 GoWAIT\_CONNECT," "1.4.10.3.3 GoDISABLED," "1.4.10.3.4 GoRESET," and "1.4.10.3.5 GoOPERATIONAL," respectively.

For detailed information on procedures and timing when an error (disconnection, VBUS error, or device chirp error) is detected in midcourse, refer to "1.4.10.2.2 Disconnect Detection" and "1.4.10.2.1 VBUS Error Detection."

# **1. Functions**

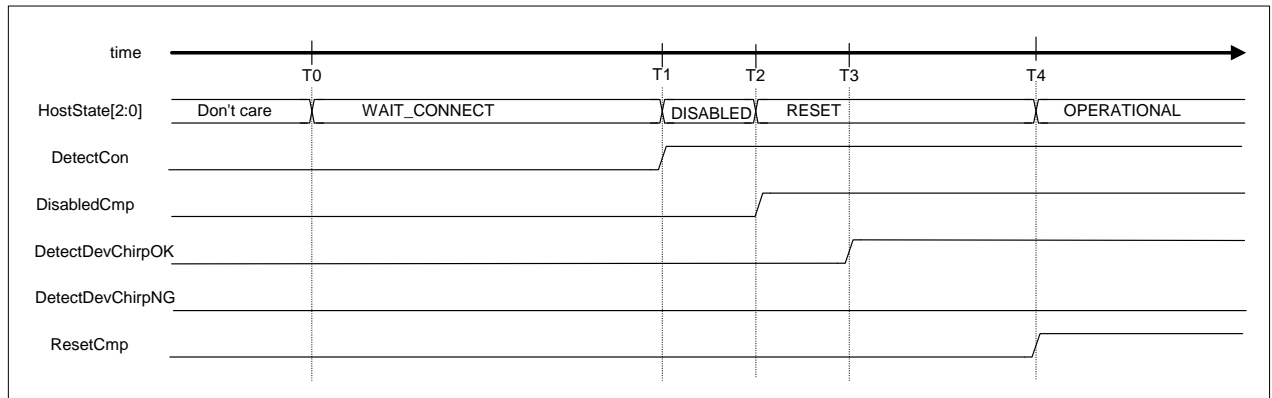

# **Figure 1-67 GoWAIT\_CONNECTtoOP timing (HS mode)**

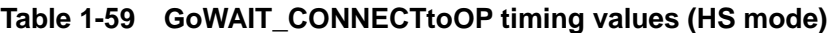

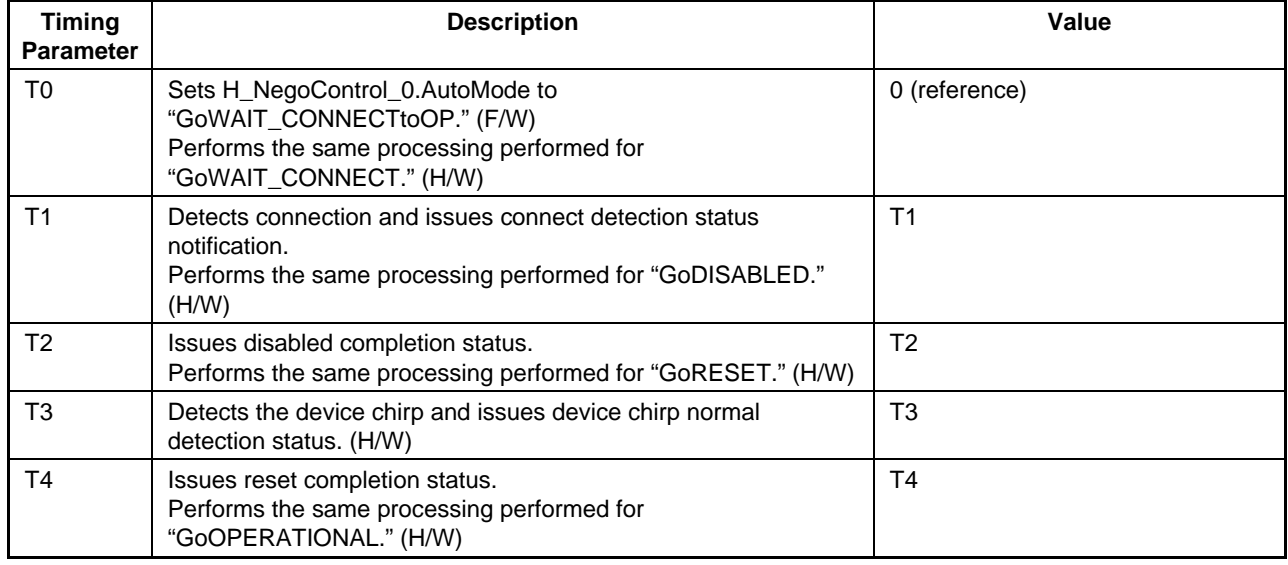

#### 1.4.10.3.9.2 If FS or LS Device is Connected

Shown below are the procedures performed when an FS or LS device is connected. The LSI hardware performs steps (2) to (9) automatically.

- (1) The firmware sets the host state change execute (H\_NegoControl\_0.AutoMode) to "GoWAIT\_CONNECTtoOP" (T0).
- (2) Performs the same processing performed for "GoWAIT\_CONNECT" (T0).
- (3) Detects connection and issues connection detection status notification (H\_SIE\_IntStat\_0.DetectCon) (T1).
- (4) Performs the same processing performed for "GoDISABLED" (T1).
- (5) Issues disabled completion status (H\_SIE\_IntStat\_1.DisabledCmp) (T2).
- (6) Performs the same processing performed for "GoRESET" (T2).
- (7) Doesn't detect a device chirp so doesn't issue device chirp normal/error detection status notification (H\_SIE\_IntStat\_0.DetectDevChirpOK/NG) (T3).
- (8) Issues reset completion status (H\_SIE\_IntStat\_1.ResetCmp) (T4).
- (9) Performs the same processing performed for "GoOPERATIONAL" (T4).

Note that the timing for each state is the same as when executing "GoWAIT\_CONNECT," "GoDISABLED," "GoRESET," or "GoOPERATIONAL." For detailed information on timing, refer to "1.4.10.3.2 GoWAIT\_CONNECT," "1.4.10.3.3 GoDISABLED," "1.4.10.3.4 GoRESET," and "1.4.10.3.5 GoOPERATIONAL," respectively.

For detailed information on procedures and timing when an error (disconnection or VBUS error) is detected in midcourse, refer to "1.4.10.2.2 Disconnect Detection" and "1.4.10.2.1 VBUS Error Detection," respectively.

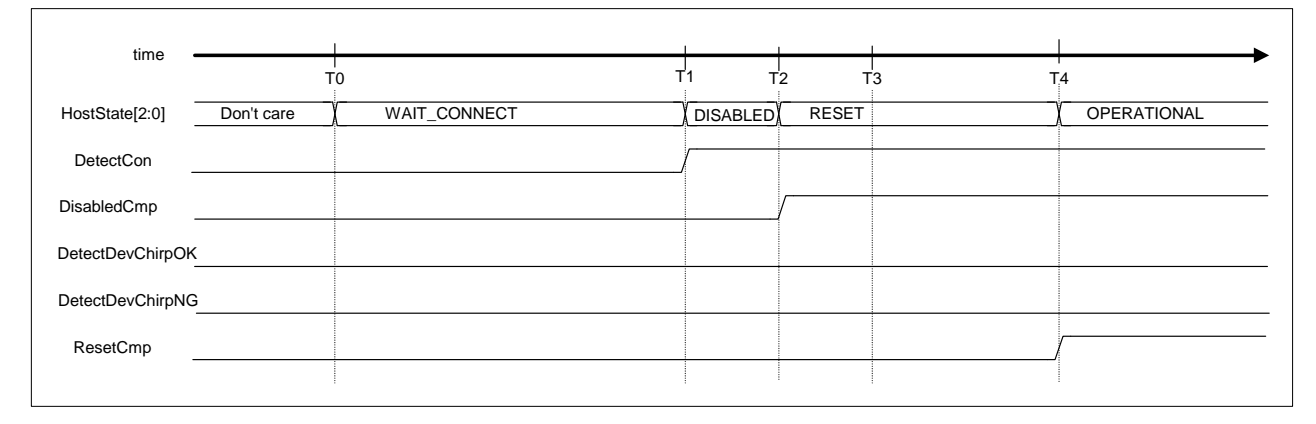

**Figure 1-68 GoWAIT\_CONNECTtoOP timing (FS or LS mode)** 

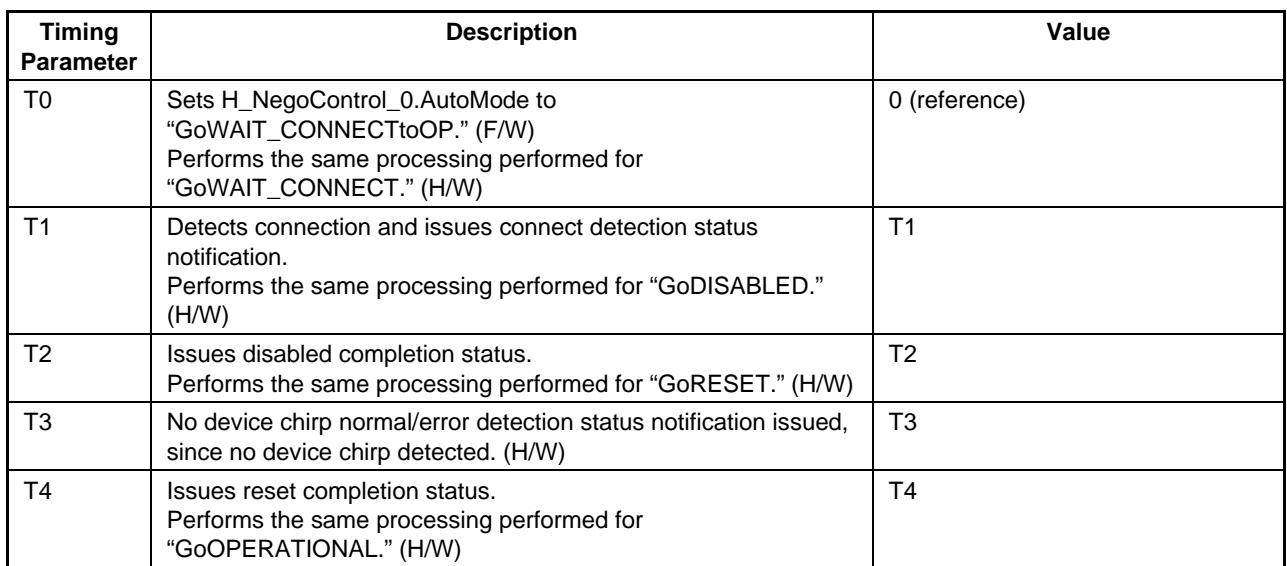

# **Table 1-60 GoWAIT\_CONNECTtoOP timing values (FS or LS mode)**

## 1.4.10.3.10 GoRESETtoOP

The LSI hardware automatically performs the processing necessary to switch from the "RESET" state to the "OPERATIONAL" state when "GoRESETtoOP" is set to host state change execute (H\_NegoControl\_0.AutoMode).

1.4.10.3.10.1 If HS Device is Connected

Shown below are the procedures performed when an HS device is connected. The LSI hardware performs steps (2) to (5) automatically.

- (1) The firmware sets the host state change execute (H\_NegoControl\_0.AutoMode) to "GoRESETtoOP" (T0).
- (2) Performs the same processing performed for "GoRESET" (T0).
- (3) Detects the device chirp and issues device chirp normal detection status notification (H\_SIE\_IntStat\_0.DetectDevChirpOK) (T1).
- (4) Issues reset completion status (H\_SIE\_IntStat\_1.ResetCmp) (T2).
- (5) Performs the same processing performed for "GoOPERATIONAL" (T2).

Note that the timing for each state is the same as when executing "GoRESET" or "GoOPERATIONAL." For detailed information on timing, refer to "1.4.10.3.4 GoRESET" and "1.4.10.3.5 GoOPERATIONAL," respectively.

For detailed information on procedures and timing when an error (VBUS error or device chirp error) is detected in midcourse, refer to "1.4.10.2.2 Disconnect Detection" and "1.4.10.2.1 VBUS Error Detection," respectively.

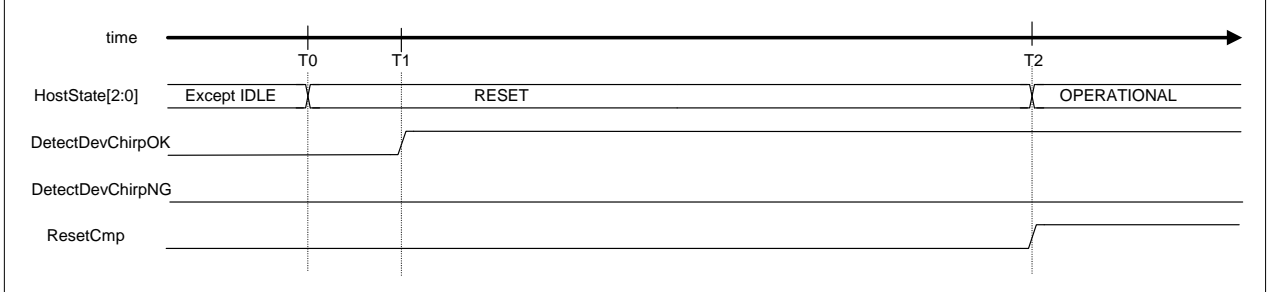

# **Figure 1-69 GoRESETtoOP timing (HS mode)**

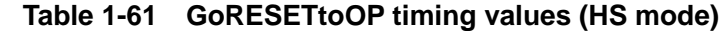

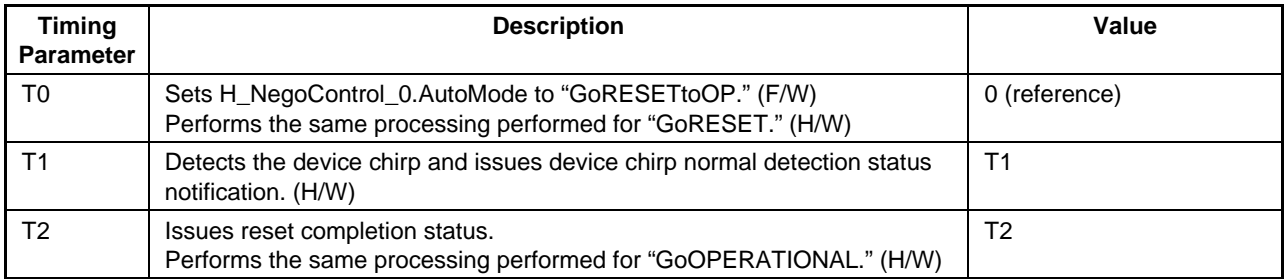

### 1.4.10.3.10.2 If FS or LS Device is Connected

Shown below are the procedures performed when an FS or LS device is connected. The LSI hardware performs steps (2) to (5) automatically.

- (1) The firmware sets the host state change execute (H\_NegoControl\_0.AutoMode) to "GoRESETtoOP" (T0).
- (2) Performs the same processing performed for "GoRESET" (T0).
- (3) Doesn't detect a device chirp so doesn't issue device chirp normal/error detection status notification (H\_SIE\_IntStat\_0.DetectDevChirpOK/NG) (T1).
- (4) Issues reset completion status (H\_SIE\_IntStat\_1.ResetCmp) (T2).
- (5) Performs the same processing performed for "GoOPERATIONAL" (T2).

Note that the timing for each state is the same as when executing "GoRESET" and "GoOPERATIONAL." For detailed information on timing, refer to "1.4.10.3.4 GoRESET" and "1.4.10.3.5 GoOPERATIONAL," respectively.

For detailed information on procedures and timing when an error (VBUS error) is detected in midcourse, refer to "1.4.10.2.1 VBUS Error Detection."

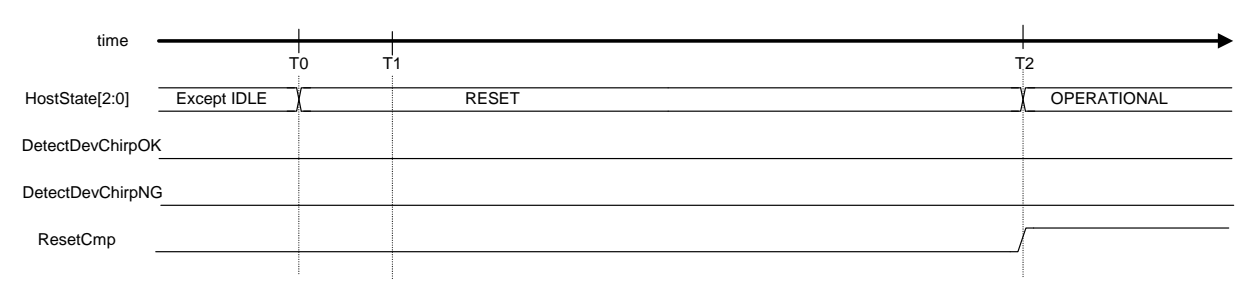

### **Figure 1-70 GoRESETtoOP timing (FS or LS mode)**

#### **Table 1-62 GoRESETtoOP timing values (FS or LS mode)**

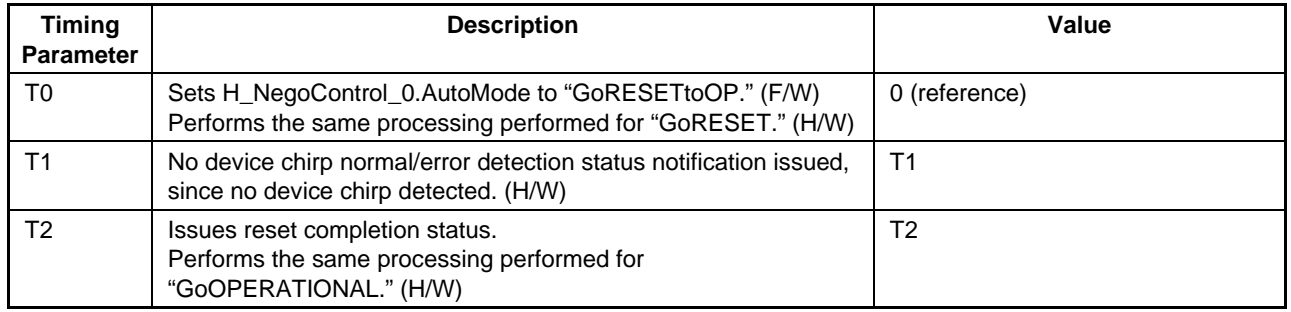

## 1.4.10.3.11 GoSUSPENDtoOP

The LSI hardware automatically performs the processing necessary to switch from the "SUSPEND" state to the "OPERATIONAL" state when "GoSUSPENDtoOP" is set to host state change execute (H\_NegoControl\_0.AutoMode).

The remote wakeup detection function is automatically enabled or disabled by the hardware when "GoSUSPENDtoOP" is set (although this is not shown by remote wakeup receipt permission (H\_NegoControl\_1.RmtWkupDetEnb)). There is no need for the firmware to manipulate the remote wakeup receipt permission (H\_NegoControl\_1.RmtWkupDetEnb).

Avoid using the power management function with this setting.

Shown below are the procedures for this setting. The LSI hardware performs steps (2) to (7) automatically.

- (1) The firmware sets the host state change execute (H\_NegoControl\_0.AutoMode) to "GoSUSPENDtoOP" (T0).
- (2) Performs the same processing performed for "GoSUSPEND" (T0).
- (3) Issues suspend change completion status notification (H\_SIE\_IntStat\_1.SuspendCmp) (T1).
- (4) Detects the remote wakeup and issues remote wakeup detection status notification (H\_SIE\_IntStat\_0.DetectRmtWkup) (T2).
- (5) Performs the same processing performed for "GoRESUME" (T2).
- (6) Issues resume completion status (H\_SIE\_IntStat\_1.ResumeCmp) (T3).
- (7) Performs the same processing performed for "GoOPERATIONAL" (T3).

| time           |                |    |         |                |                |
|----------------|----------------|----|---------|----------------|----------------|
|                | T <sub>0</sub> | T. |         | T <sub>2</sub> | T <sub>3</sub> |
| HostState[2:0] | OPERATIONAL    |    | SUSPEND | <b>RESUME</b>  | OPERATIONAL    |
| SuspendCmp     |                |    |         |                |                |
| DetectRmtWkup  |                |    |         |                |                |
| ResumeCmp      |                |    |         |                |                |
|                |                |    |         |                |                |

**Figure 1-71 GoSUSPENDtoOP timing** 

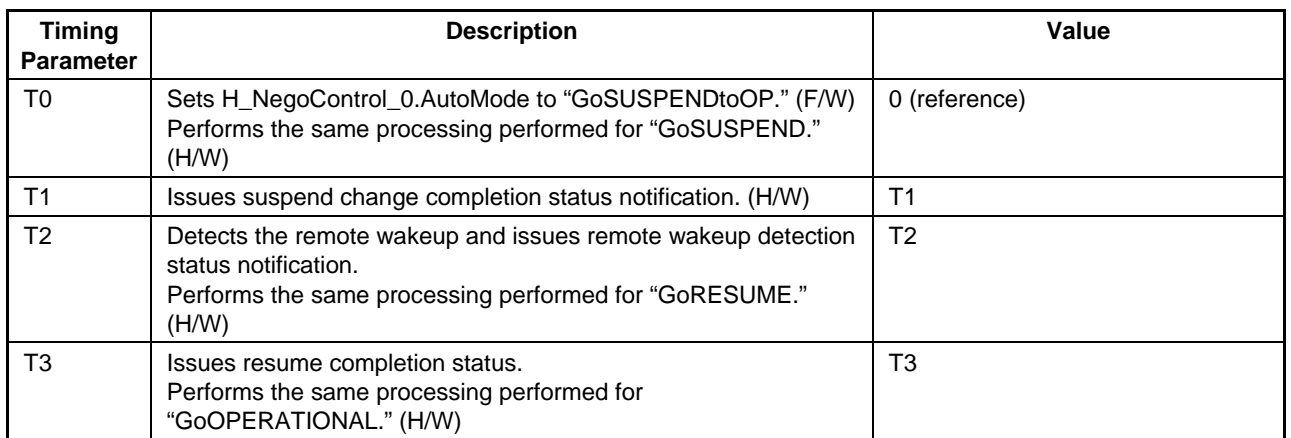

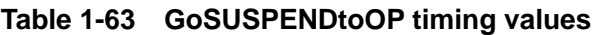

# 1.4.10.3.12 GoRESUMEtoOP

The LSI hardware automatically performs the processing necessary to switch from the "RESUME" state to the "OPERATIONAL" state when "GoRESUMEtoOP" is set to host state change execute (H\_NegoControl\_0.AutoMode).

Shown below are the procedures for this setting. The LSI hardware performs steps (2) to (4) automatically.

- (1) The firmware sets the host state change execute (H\_NegoControl\_0.AutoMode) to "GoRESUMEtoOP" (T0).
- (2) Performs the same processing performed for "GoRESUME" (T0).
- (3) Issues resume completion status (H\_SIE\_IntStat\_1.ResumeCmp) (T1).
- (4) Performs the same processing performed for "GoOPERATIONAL" (T1).

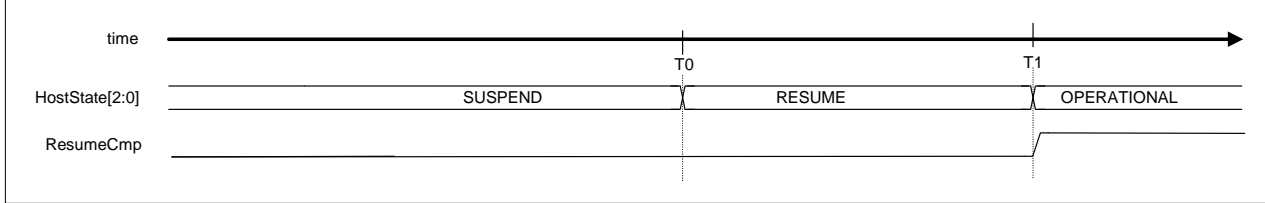

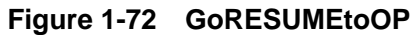

### **Table 1-64 GoRESUMEtoOP timing values**

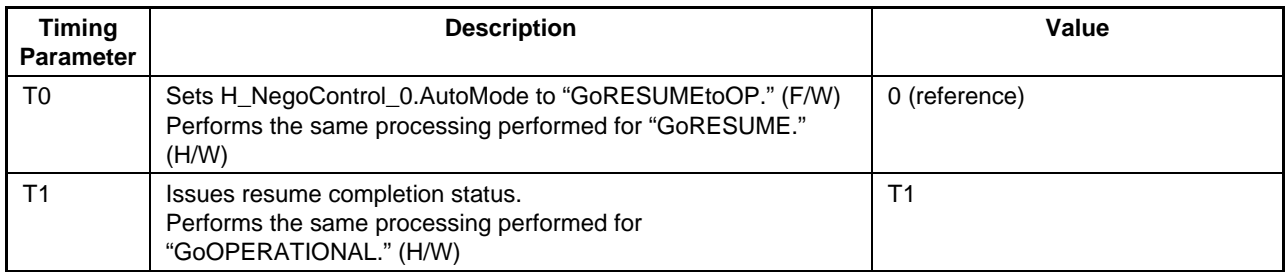

# **1.5 Power Management Functions**

This IC includes independent power management functions for USB Port 0 and Port 1.

The power management functions switch the ports to and from the SLEEP, SNOOZE, and ACTIVE states. Note that SNOOZE state is simply a transient state used between SLEEP and ACTIVE states.

Changing to other states is initiated by setting the PM\_Control.GoSLEEP and PM\_Control.GoActive bits. Inspect PM\_Control.PM\_State[3:0] to check the current state. The MainIntStat.FinishedPM event occurs when a change is complete. An interrupt XINT occurs here if the MainIntEnb.EnFinishedPM bit is set.

The individual port power management states are controlled independently of other port states. The LSI switches to SLEEP state, and the MainIntStat.FinishedPM event occurs once the transition is complete if the PM\_Control.GoSLEEP bit is set while in ACTIVE state. Similarly, the LSI switches to ACTIVE state and the MainIntStat.FinishedPM event occurs once the transition is complete if the PM\_Control.GoActive bit is set while in SLEEP state.

A SNOOZE state exists for hardware between the SLEEP and ACTIVE states, but is not necessary for the recognition by software.

If one port is in the ACTIVE state and the other port is in the SLEEP state, PM\_Control.PM\_State[3:0] for the port in SLEEP state will indicate "0b01" rather than "0b00." This indicates that the oscillator is functioning, but should be interpreted as indicating SLEEP state in the same way as for "0b00."

Note that it is not possible to set a change from the current state to the same state. The PM\_Control.GoXXXX bit set will not be cleared in this case. If, for example, PM\_Control.GoACTIVE is set while in ACTIVE state, the PM\_Control.GoACTIVE bit will remain set without changing states (even though it appears correct). This means operations will no longer be correctly performed.

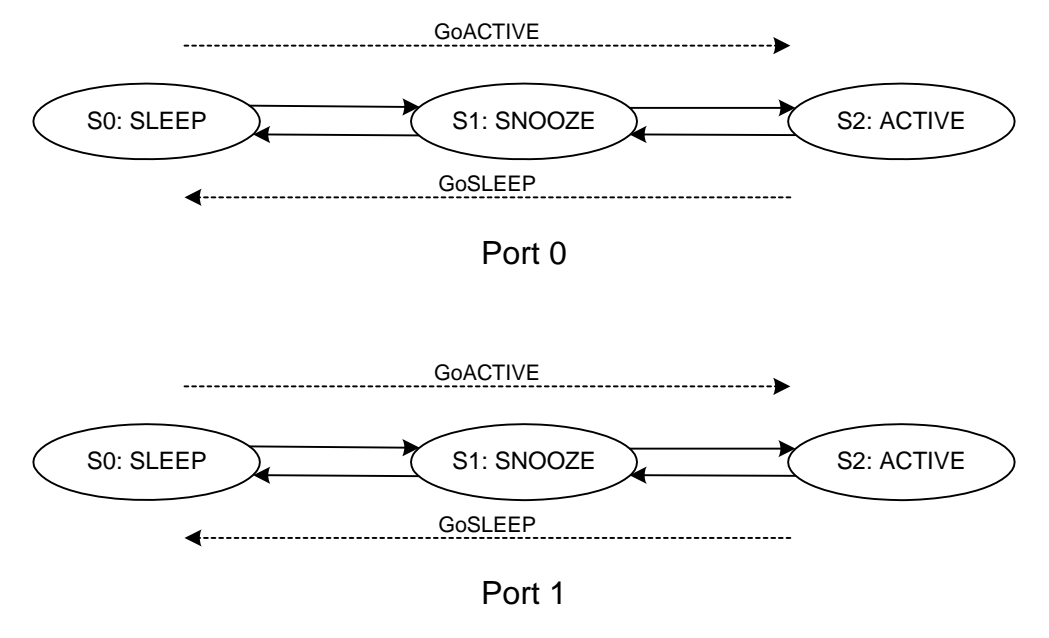

**Figure 1-73 Power management state transitions** 

# **1.5.1 SLEEP**

Neither the oscillator nor the PLL oscillate in this state. The registers and bits shown in *bold italic* in the register map allow reading and writing in SLEEP state.

Setting the PM\_Control.GoSLEEP bit while in ACTIVE state changes to SLEEP state via the SNOOZE state. The PLL480 operating here is stopped, followed by the PLL60. The OSCCLK output is then stopped before oscillation stops.

# **1.5.2 ACTIVE**

The oscillator, PLL60, and PLL480 all operate in this state. All registers and bits in the register map allow reading and writing in the ACTIVE state.

Setting the PM\_Control.GoACTIVE bit while in SLEEP state changes to ACTIVE state via the SNOOZE state. When switching from SLEEP to SNOOZE states, the internal circuit includes an oscillation stabilization time gate to avoid applying OSCCLK until the oscillator is oscillating stably. This oscillation stabilization time varies with the oscillator cell, oscillator, peripheral circuits, and circuit board and should be set using the WakeUpTim\_H,L registers. The WakeUpTim\_H,L registers allow asynchronous access and can be read from or written to even in the SLEEP state.

The USB host circuit operates in this state, since it requires a 480 MHz SCLK480.

# **1.6 FIFO Management**

This section describes FIFO management.

# **1.6.1 FIFO Memory Map**

The FIFO memory map is shown below. Ports 0 and 1 have separate FIFO areas.

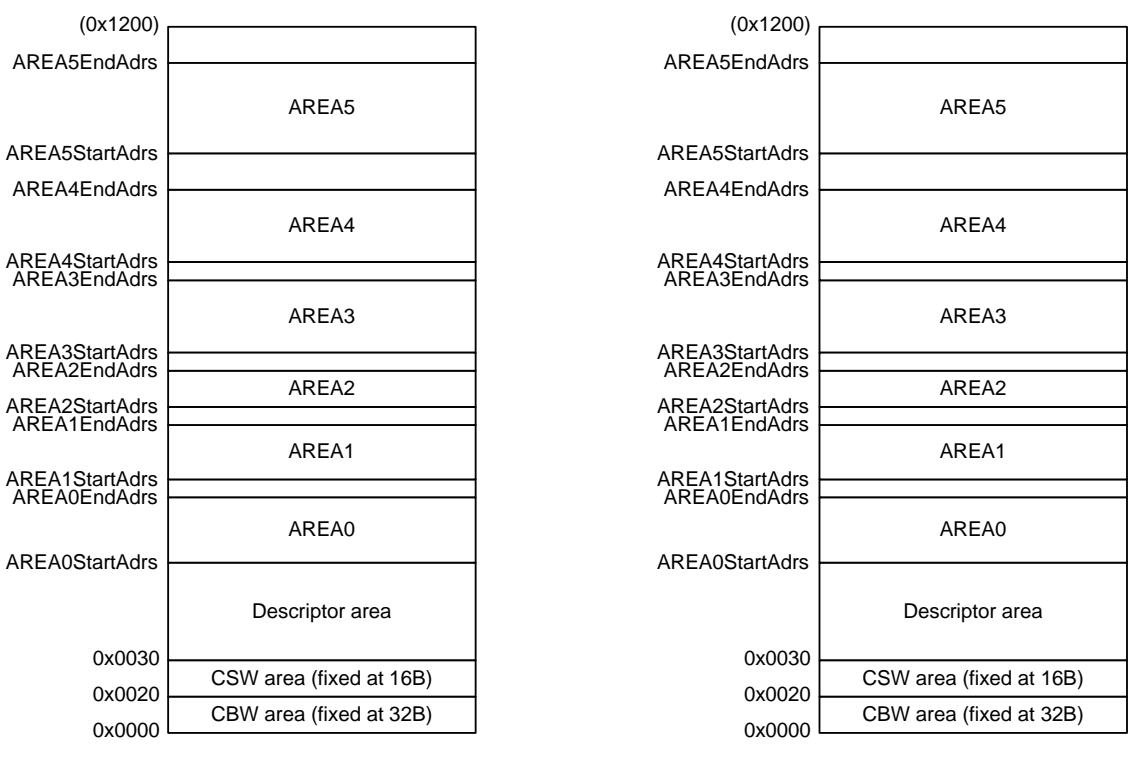

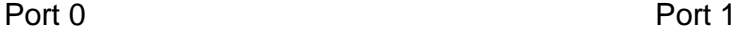

**Figure 1-74 Typical FIFO memory map** 

FIFO memory can be used after partitioning into CBW, CSW, and descriptor areas, and AREA0, AREA1, AREA2, AREA3, AREA4, and AREA5. The CBW and CSW areas are assigned fixed areas, as shown in Figure 1-74. The other areas ( $AREAx{x=0.5}$ ) can be set flexibly using the FIFO area setting registers  $(AREAx\{x=0.5\}StartAdrs_H, L$  and  $AREAx\{x=0.5\}EndAdrs_H, L)$ . The descriptor areas can use unused areas as required.

The descriptor area is an area used by the descriptor reply function for USB devices. Any unused FIFO area can be used. For detailed information on actual usage procedures, refer to "1.6.2 Descriptor Area." All FIFO areas can be set for use with the descriptor reply function, but it is recommended to use the areas shown here to prevent interference.

The CBW area is used for bulk-only support function CBW support for USB devices. 32 bytes are reserved, but the 31-byte area starting from address 0x0000 is used. For detailed information on actual usage procedures, refer to "1.6.3.1 CBW Area (for USB device)." This CBW area is also used for the CHa bulk-only support function with USB hosts. For detailed information on actual usage procedures, refer to "1.6.3.2 CBW Area (for USB host)."

The CSW area is used for bulk-only support function CSW support for USB devices. 16 bytes are reserved, but the 13-byte area starting from address 0x0020 is used. For detailed information on actual usage procedures, refer to "1.6.4.1 CSW Area (for USB device)." This CSW area is also used for the CHa bulk-only support function with USB hosts. For detailed information on actual usage procedures, refer to "1.6.4.2 CSW Area (for USB host)."

AREA0, AREA1, AREA2, AREA3, AREA4, and AREA5 are the endpoint areas which can be used by joining to endpoints ( $EPx{x=0, a-e}$ ) for USB devices. For USB hosts, they can be used by joining to channels (CHx{x=0, a-e}) in the same way. The JoinEPxCHx{x=0,a-e} bit in the AREA join setting register (AREAx $\{x=0-5\}$ Join 1) is set to join areas. Note that the same endpoint or channel must not be joined to multiple areas.

The AREA0, AREA1, AREA2, AREA3, AREA4, and AREA5 areas are each controlled as FIFO and contain data storage quantities. To clear this stored state, set the AREAnFIFO Clr.ClearAREAx $\{x=0-5\}$  bits.

Note that clearing these states only initializes data storage information and does not write or clear data. These bits do not actually clear data on the RAM, and the data stored within the descriptor areas is not removed. There is no need to rewrite data after clearing.

### **1.6.2 Descriptor Area**

The descriptor area is the area used by the descriptor reply function for USB devices. The descriptor reply function can be used for endpoint 0 when the data stage is transferred in the IN direction.

The IN-direction data stage is performed automatically by setting the initial address of the data to be written to the area and the data size to be returned, then executing the descriptor reply function.

Commands can be specified to return the area data on receipt of a request by writing details such as the device descriptor uniquely specified by the device to the area at initialization after turning on power. This allows fast response without writing data to the EP0 FIFO area for each request.

### 1.6.2.1 Writing Data to Descriptor Area

The RAM\_WrDoor function is used to write data to the descriptor area. The initial write address is set to the RAM\_WrAdrs\_H,L registers, allowing the data to be written to the RAM\_WrDoor\_0,1 registers. The RAM\_WrAdrs\_H,L register values are updated by the quantity of data written for each write cycle. This enables continuous writing to the RAM\_WrDoor\_0,1 registers when writing data to continuous addresses.

Note that the RAM\_WrDoor\_0,1 registers allow writing only.

## 1.6.2.2 Executing Data Stage (IN) with Descriptor Area

When using the written data with the descriptor reply function, set the first address of the data to be sent to the data stage in the D\_DescAdrs\_H,L registers, the data size to be returned in the D\_DescSize\_H,L registers, then the D\_EP0Control.ReplyDescriptor bit to 1. Set the D\_EP0Control.INxOUT bit to "1" to allow IN transactions. Be careful to clear the D\_EP0Control\_IN.ForceNAK bit after clearing D\_SETUP\_Control.ProtectEP0 to allow data packets to be returned to data stage IN transactions.

After setting, data packets up to the data quantity set by the D\_DescSize\_H,L registers are returned to the host in response to the IN transaction from the host after automatically dividing them into the max packet size (set by D\_EP0MaxSize). Data is automatically sent as short packets if the D\_DescSize\_H,L register values are smaller than the max packet size or if the data quantity remaining after the division is smaller than the max packet size.

D\_EP0Control.ReplyDescriptor is cleared and D\_EP0IntStat.DescriptorCmp is set when an OUT transaction is issued by the host. The firmware should switch to status stage processing.

# **1.6.3 CBW Area**

## 1.6.3.1 CBW Area (for USB device)

The CBW area is the area used by the bulk-only support function CBW support for USB devices. This area can be used to receive data when performing BulkOnly Transport Protocol command transport for Bulk OUT endpoints (endpoints EPa, EPb, EPc, EPd, EPe). This enables only the data received using data transport to be handled by the endpoint FIFO.

With CBW support, data is received at the CBW area if the OUT transaction is performed for the endpoint involved and the data size is 31 bytes. The error status is issued and the data is discarded if the data is not 31 bytes long.

The RAM\_Rd function is used to read out data received at the CBW area. Setting the RAM\_RdControl.RAM\_GoRdCBW\_CSW bit reads the CBW area data and copies it to the RAM\_Rd\_00 to RAM\_Rd\_1E registers before issuing completion status notification (CPU\_IntStat.RAM\_RdCmp bit).

## 1.6.3.2 CBW Area (for USB host)

The CBW area is the area used for the bulk-only support function for USB hosts. CBW data is sent as data packets from these areas when using the BulkOnly Transport Protocol command transport with channel CHa. This enables only the data sent using data transport to be handled by the channel FIFO.

CBW data (31 bytes) should be provided in the CBW area from 0x0000 before sending data packets.

The RAM\_WrDoor function is used to write data to the CBW area. The CBW area initial address (0x0000) is written to the RAM\_WrAdrs\_H,L registers, then 31 bytes of valid data are written via the RAM WrDoor 0,1 registers. The CBW area holds 32 bytes; there should be no issue with leakage into other areas, even when 32 bytes are written in word access.

## **1.6.4 CSW Area**

### 1.6.4.1 CSW Area (for USB device)

The CSW area is the area used by the bulk-only support function CSW support for USB devices. This area can be used to send data when performing BulkOnly Transport Protocol status transport for Bulk IN endpoints (endpoints EPa, EPb, EPc, EPd, EPe). This enables only the data sent using data transport to be handled by the endpoint FIFO.

When using CSW support, data is sent from the CSW area if the IN transaction is performed for the endpoint involved and the data size is 13 bytes.

The RAM\_WrDoor function is used to write data to the CSW area. The CSW area initial address (0x0020) is written to the RAM\_WrAdrs\_H,L registers, then 13 bytes of valid data are written via the RAM WrDoor 0,1 registers. The CSW area holds 16 bytes; there should be no issue with leakage into other areas, even when 14 bytes are written in word access.

### 1.6.4.2 CSW Area (for USB host)

The CSW area is the area used for the bulk-only support function for USB hosts. CSW data is received in this area when using the BulkOnly Transport Protocol status transport with channel CHa. This enables only the data received using data transport to be handled by the channel FIFO.

The RAM\_Rd function is used to read out data received at the CSW area. Setting the RAM\_RdControl.RAM\_GoRdCBW\_CSW bit reads the CSW area data and copies it to the RAM\_Rd\_00 to RAM\_Rd\_0C registers before issuing completion status notification (CPU\_IntStat.RAM\_RdCmp bit).

## **1.6.5 FIFO Access Methods**

FIFO data can be accessed using RAM access or FIFO access. FIFO access parameters include CPU (register), CPU (DMA), and USB.

RAM access allows data to be read from or written to any FIFO area. RAM access does not change the FIFO data quantity. In other words, FIFO areas are not freed, even if FIFO data is read out using the RAM\_Rd function. Similarly, FIFO areas are not occupied even if data is written to the FIFO using the RAM\_WrDoor function.

### 1.6.5.1 RAM Access (RAM\_Rd)

To read from FIFO using the RAM\_Rd register, set the FIFO area initial address and data size to be read in the RAM\_RdAdrs\_H,L and RAM\_RdCount registers before setting the RAM\_RdControl.RAM\_GoRd bit. Set the CPU\_IntStat.RAM\_RdCmp bit to "1" once the specified FIFO area data can be read from the RAM\_Rd register. Read out the data from registers RAM\_Rd\_00 to RAM\_Rd\_1F after checking the RAM\_RdCmp bit. The data read out is stored in sequence from RAM\_Rd\_00. The RAM\_Rd register values will be invalid beyond the preset size if the size set in the RAM\_RdCount register is smaller than 32.

FIFO data can be read out from the RAM\_Rd register as required, regardless of FIFO area settings.

The RAM\_RdAdrs\_H,L and RAM\_RdCount register values are updated in sequence while the RAM Rd function runs. These registers should not be accessed after the RAM Rd function starts until the CPU\_IntStat.RAM\_RdCmp bit has been set. Values read out from these registers are not guaranteed while the RAM\_Rd function runs. Writing to these registers may result in malfunctions.

## 1.6.5.2 RAM Access (RAM\_WrDoor)

To write to the FIFO using the RAM\_WrDoor\_0,1 registers, set the initial write address in the RAM\_WrAdrs\_H,L registers and write the data using the RAM\_WrDoor\_0,1 register. The RAM\_WrAdrs\_H,L registers are incremented automatically by the data quantity written for each access, allowing continuous writing to the RAM\_WrDoor\_0,1 registers when writing data to continuous addresses.

FIFO data can be written to the FIFO using the RAM\_WrDoor\_0,1 registers, regardless of FIFO area settings.

# 1.6.5.3 FIFO Access (Register Access)

To read data from FIFO by register access, set  $AREAx\{x=0.5\}$ Join 0.JoinCPU Rd to 1 for one area, then read using the FIFO\_Rd\_0,1 or FIFO\_ByteRd registers.

To write data to the FIFO by register access, set  $AREAx{x=0-5}$  Join 0.JoinCPU Wr to 1 for one area, then write using the FIFO\_Wr\_0,1 or FIFO\_ByteWr registers.

The FIFO\_RdRemain\_H,L registers indicate the remaining data quantity that can be read from FIFO for a single area set using JoinCPU\_Rd. Similarly, the FIFO\_WrRemain\_H,L registers indicate the remaining area for writing to the FIFO for a single area set using JoinCPU\_Wr.

Note that data will be read from FIFO during register dumping if either JoinCPU\_Rd bit is set for register dumping when debugging the firmware using ICE.

# 1.6.5.4 FIFO Access (DMA)

To read from FIFO using CPU DMA access, the  $AREAx{x=0-5}Join_0.JoinDMA$  bit is set for one area, then the DMA\_Control.Dir bit is set to 1, and the data is read out by DMA procedures.

To write to the FIFO using CPU DMA access, the  $AREAx{x=0.5}$  Join 0.JoinDMA bit is set for one area for each DMA channel, then the DMA\_Control.Dir bit is set to 0, and the data is written by DMA procedures.

The DMA\_Remain\_H,L registers indicate the remaining data size that can be read from FIFO for the single area selected by the  $AREAx$ { $x=0-5$ }Join\_0.JoinDMA bit for each DMA channel. It also indicates the remaining space available for writing in the FIFO for the single area selected by the  $AREAx{x=0-5}$  Join 0.JoinDMA bit for each DMA channel.

### 1.6.5.5 FIFO Access Restrictions

The FIFO in this LSI allows simultaneous transfer to and from the USB, register reading and writing from the CPU bus, and reading and writing using DMA. Pre-reading is also used when reading from the CPU bus.

The following exclusive rules exist for accessing (joining) the FIFO in the respective areas:

- Multiple write parameters must not be set simultaneously for the same FIFO area.
- Multiple read parameters must not be set simultaneously for the same FIFO area.
- Only one of JoinCPU Wr, JoinCPU Rd, or JoinDMA can be set to a single area.
- JoinCPU\_Wr, JoinCPU\_Rd, and JoinDMA can be set to only one area at any given time.

The following exceptions are permissible for access parameters from USB (for devices) with duplicated read/write parameters for the same area. For example, JoinCPU\_Wr and JoinDMA(DMA\_Control.Dir=0) can be set for writing to the OUT endpoint FIFO area. In this case, JoinCPU\_Wr or JoinDMA must be set for writing from the CPU after ensuring that OUT transactions are not being performed. Similarly, JoinCPU\_Rd and JoinDMA(DMA\_Control.Dir=1) can be set for reading from the IN endpoint FIFO area. In this case, JoinCPU Rd or JoinDMA must be set for reading from the CPU after ensuring that IN transactions are not being performed.

Conditions under which transactions are not performed include the following: ActiveUSB bit is cleared when each endpoint is not joined to FIFO areas and when ForceNAK is not set.

There are no restrictions that apply to multiple ports, since individual FIFO areas are independent.

# **1.7 CPUIF**

# **1.7.1 CPUIF Mode**

The LSI CPUIF supports the two BUS modes, BE mode and Strobe mode. The specific write access method depends on the BUS mode. BE mode allows writes using the write strobe signal indicating the write timing and the higher (CD[15:8]) and lower (CD[7:0]) byte enable signal. Strobe mode allows writes using the individual write strobe signals for the higher and lower bytes (refer to Figure 1-75). The read access methods are the same for either BUS mode. Both use the read strobe signal.

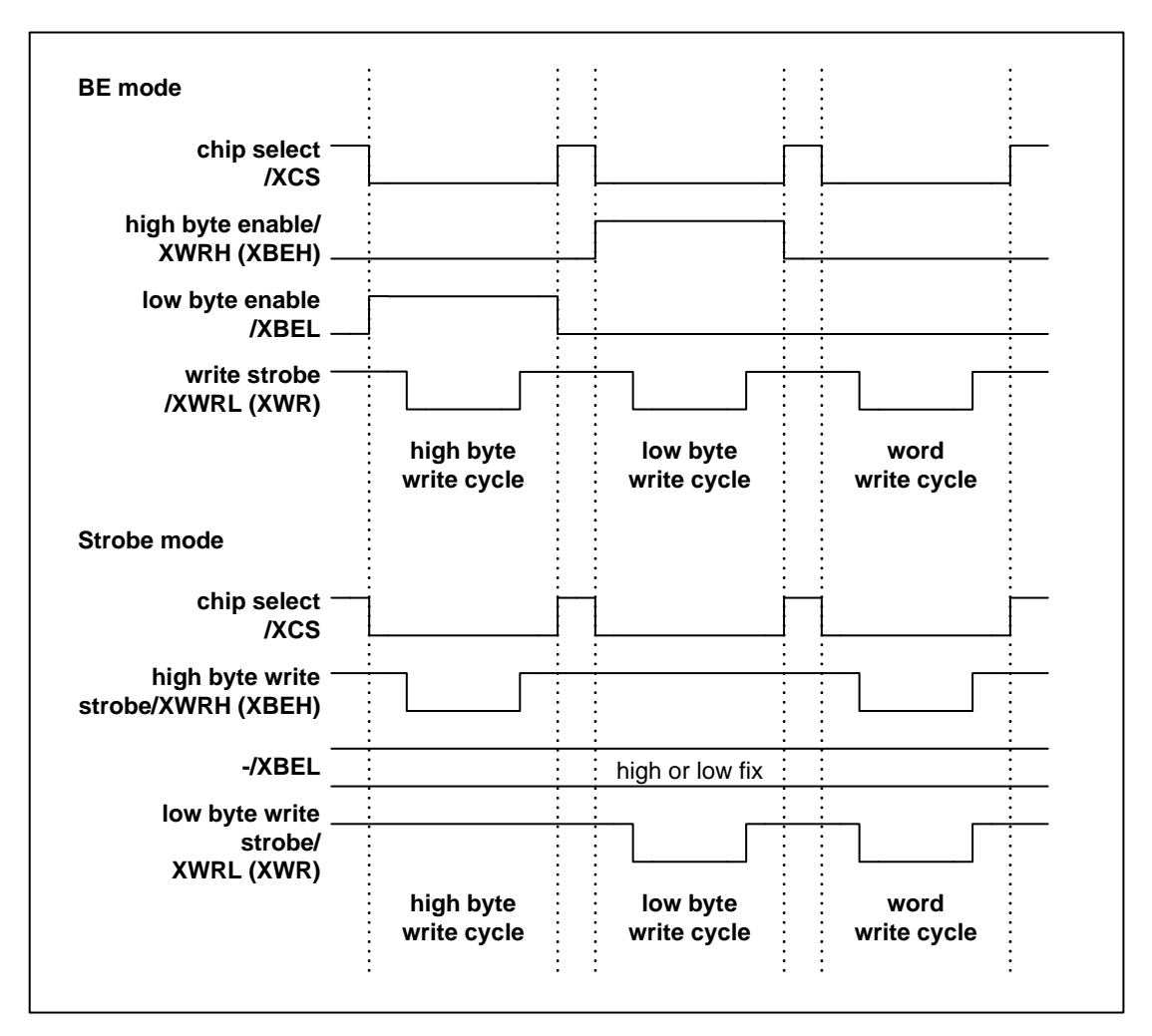

**Figure 1-75 BUS modes** 

In addition to the BUS modes described above, the LSI CPUIF also supports the two big-endian and little-endian ENDIAN modes to provide CPU endian support. Big-Endian mode is a mode in which the even address register takes the higher position, the odd address register takes the lower position, the first byte data takes the higher position, and the second byte data takes the lower position. Conversely, little-endian mode is a mode in which the even address register takes the lower position, the odd address register takes the higher position, the first byte data takes the lower position, and the second

byte data takes the higher position. For detailed information on ENDIAN modes, refer to "Appendix A: Connection to Little-endian CPU."

The LSI should be set to the correct BUS and ENDIAN modes for the CPU before use.

The following sections describe the mode setup procedures.

## **1.7.2 CPUIF Mode Setup**

The LSI awaits CPUIF mode setup (uninitialized period) after hardware resetting. No access is permitted in this state except for mode setup. Register access is permitted once mode setup is complete (initialization period). The mode setup procedures are shown below.

- 1) Asserts the XCS and XWRL signals and writes mode setup data according to the specified data pattern (mode setup). For example, data is written using words to any address in the memory space mapping the LSI.
- 2) The XCS signal is temporarily negated. For example, NOP is inserted or memory space is accessed other than that in which the LSI is mapped.
- 3) The XCS signal is asserted again (mode confirmation). For example, the same operation is performed as in step 1).
- 4) The XCS signal is temporarily negated. For example, the same operation is performed as in step 2).

Normal register access is possible once this mode setup is complete. Ideally, read the ChipConfig register after setting to check mode setup.

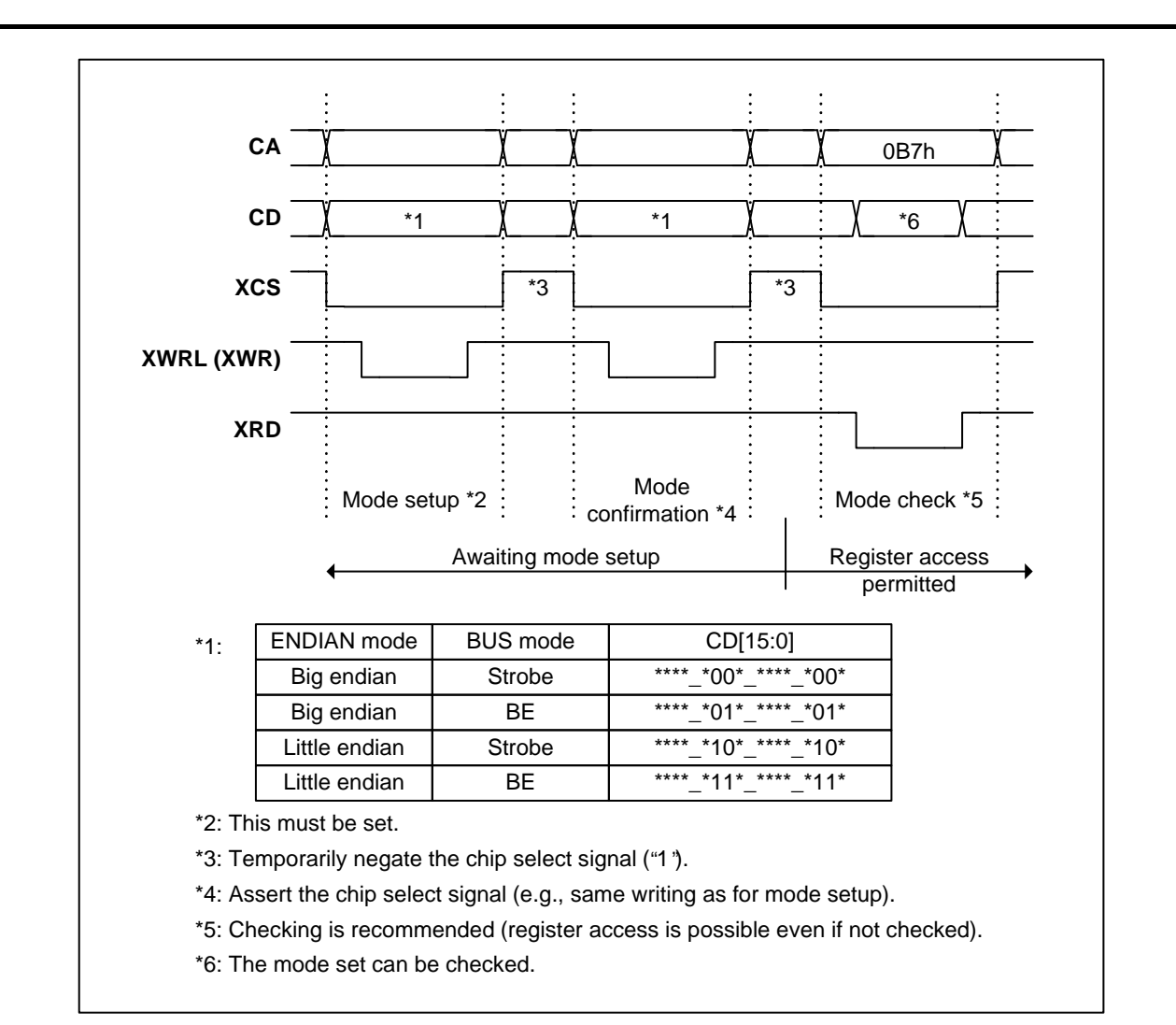

**Figure 1-76 CPUIF mode setup** 

Signals other than those included in Figure 1-76 in mode setup can be either High or Low, provided the AC ratings are satisfied.

The CPUIF mode must always be set after a hard reset, and only while uninitialized period.

The following CPUIF descriptions primarily explain Strobe and Big-endian modes.

## **1.7.3 Block Configuration**

The LSI CPUIF consists of four blocks: REG0, REG1, DMA0, and DMA1.

- REG0: Controls access to the register area
- REG1: Controls access to the register area
- DMA0: Port 0 DMA channel
- DMA1: Port 1 DMA channel

### 1.7.3.1 REG (Registers)

These control access to the LSI register areas. They include the following functions:

- Synchronous register access
- FIFO access
- RAM Rd access
- Asynchronous register access

## 1.7.3.1.1 Synchronous Register Access (Write)

Writes data from an external bus to the register synchronized with the internal clock.

### 1.7.3.1.2 Synchronous Register Access (Read)

Outputs register data to an external bus with the read (asserted for both XCS and XRD) time as the output enable period.

Significant registers with at least three bytes such as count values in the register read operation include those that maintain the lower byte register value for the highest byte read timing and output the value to an external bus when reading the lower byte to prevent an incorrect count from being read – for example, due to carry-over of count values during the access cycle.
### 1.7.3.1.3 FIFO Access (Write)

FIFO write access refers to writing to the FIFO\_Wr\_0,1, FIFO\_ByteWr, and RAM\_WrDoor\_0,1 registers.

FIFO Access (Write) includes the following restrictions:

- Check the amount of data that can be written using the FIFO\_WrRemain\_H,L registers before accessing after setting the AREAx{x=0-5}Join\_0.JoinCPU\_Wr bit. The RAM WrDoor 0,1 registers are not subject to this restriction.
- The FIFO should normally be accessed in word (2-byte) units. Control the strobe signal, taking into account the FIFO byte boundary when writing fractional (odd) bytes. Otherwise, use the FIFO\_ByteWr register. For details, refer to "1.7.3.1.5 FIFO Access Fractional Number Processing."
- The FIFO free space cannot be checked accurately if the FIFO\_WrRemain\_H,L registers are checked immediately after writing to the FIFO\_Wr\_0,1 or FIFO\_ByteWr registers. Always leave an interval of at least one CPU cycle before checking.
- The address cannot be checked accurately if the RAM\_WrDoorAdrs\_H,L registers are checked immediately after writing to the RAM\_WrDoor\_0,1 registers. Always leave an interval of at least one CPU cycle before checking.

## 1.7.3.1.4 FIFO Access (Read)

FIFO read access refers to reading from the FIFO\_Rd\_0,1 and FIFO\_ByteRd registers.

FIFO Access (Read) includes the following restrictions:

- Check the amount of data that can be read using the FIFO\_RdRemain\_H,L registers and the RdRemainValid bit before accessing after setting the  $AREAx{x=0-5}$ Join 0.JoinCPU Rd bit.
- Use the FIFO\_Rd\_0,1 registers for word-reading. For byte-reading, use the FIFO\_ByteRd register. Use byte-reading if a byte boundary exists. If the FIFO\_Rd\_0,1 registers are used for word-reading in this case, valid data will only be output on one side. For details, refer to "1.7.3.1.5 FIFO Access Fractional Number Processing."

#### 1.7.3.1.5 FIFO Access Fractional Number Processing

This section describes the correlation between FIFO access and data storage status in the FIFO when handling fractional (odd) data quantities. The actual FIFO has a 4-byte width, but a 2-byte width is used here to simplify the explanation. The operations are the same for either 2-byte or 4-byte.

[Writing]

Writes should normally be performed from a state without byte boundaries.

When setting the AREAnFIFO Clr.ClrAREAx $\{x=0-5\}$  bit and word writing from a state without byte boundaries and with odd data quantities, write the last byte (data Z) of the continuous data only to the High side. This situation is shown in Figure 1-77 (1). Data is output from the USB in the sequence A, B, C, D .. X, Y, Z.

When writing from a state in which byte boundaries exist in the FIFO, first write the data to the Low side (write data K), then clear the byte boundaries before word writing (data L and M). This situation is shown in Figure 1-77 (2).

These are the normal write operations.

OA: Data A exists in FIFO Free: No data exists in FIFO Start:Writing start point

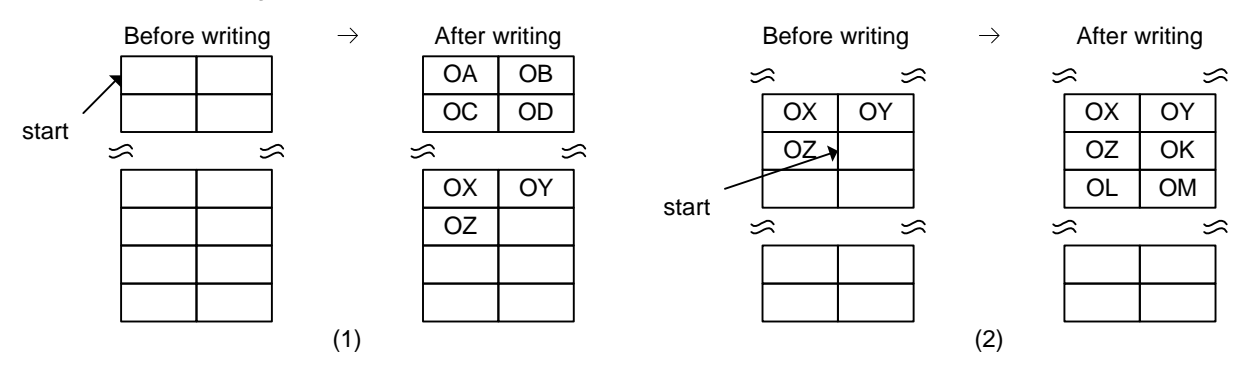

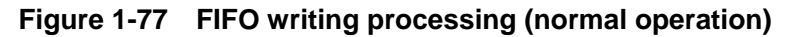

The writing operations below require caution.

If word writing is performed from a state in which byte boundaries exist in the FIFO, writing to High will be ignored. Only writing to Low will be performed (Figure 1-78 (3)). In other words, the operation is identical to that performed when writing to Low. If writing to High only from a state in which byte boundaries exist in the FIFO, writing will be ignored (Figure 1-78 (4)).

For cases in which writing occurs only to Low from a state in which byte boundaries do not exist in the FIFO, this writing will be ignored (Figure 1-78 (5)). If word writing from a state in which byte boundaries do not exist in the FIFO and the quantity that can be written is "1," writing to Low will be ignored and only writing to High will be performed (Figure 1-78 (6)). In other words, the operation is identical to that performed when writing to High.

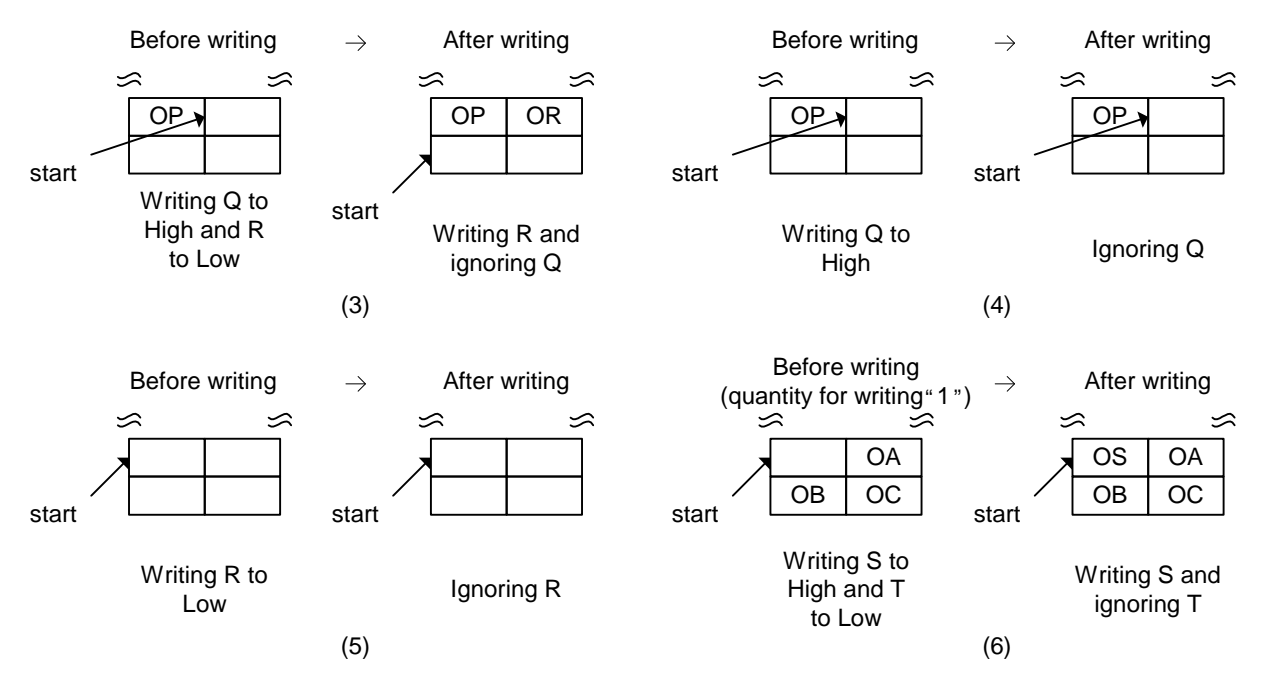

**Figure 1-78 FIFO writing processing (caution required)** 

#### [Reading]

If there are no byte boundaries, there should be no problem with word-reading using the FIFO\_Rd\_0,1 registers or byte-reading using the FIFO\_ByteRd register. If there are byte boundaries, read using the FIFO\_ByteRd register. There should be no problem with word-reading or byte-reading after the byte boundaries have been temporarily cleared.

Figure 1-79 (1) shows the situation when word-reading from a state without byte boundaries. Data A and B followed by data C and D are read out for each access. Figure 1-79 (2) shows the situation when byte-reading. For each access, data is read out in the sequence A, B, C, and D. These are the normal read operations.

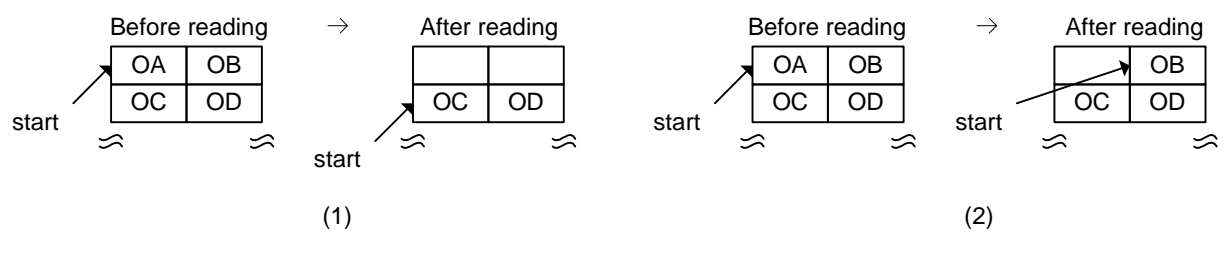

**Figure 1-79 FIFO reading processing (normal operation)** 

The reading operations below require caution.

Figure 1-80 (3) shows the situation when word-reading using the FIFO\_Rd\_0,1 registers from a state having byte boundaries. Indeterminate data is output to High and data J is output to Low. The read pointer increments one byte at a time. Figure 1-80 (4) shows the operation when word-reading using the FIFO\_Rd\_0,1 registers from a state in which byte boundaries do not exist but one byte of data remains. Data X is output to High and indeterminate data is output to Low. The read pointer increments one byte at a time.

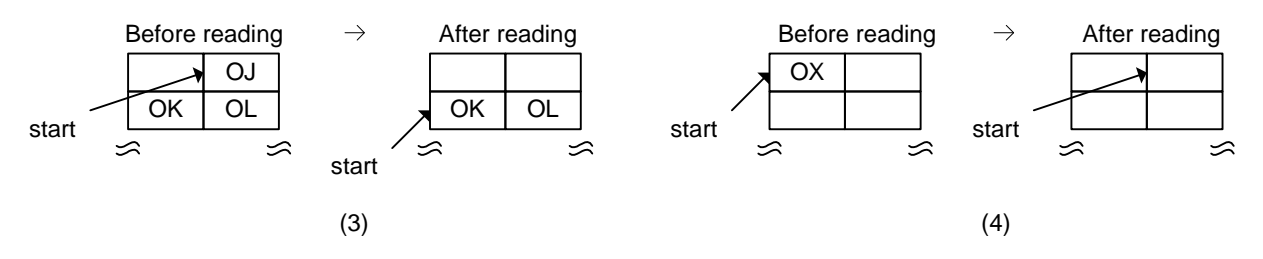

**Figure 1-80 FIFO reading processing (caution required)** 

Described below is an example of reading processing for fractional number processing, based on the details described above.

- 1) When data sent from the USB as 64 bytes is read out as 31 to 33 bytes.
	- (1) The CPUIF latches the 64-byte ready and initiates the continuous read sequence.
	- (2) 30 bytes of data are word-read by the FIFO\_Rd\_0,1 registers or byte-read by the FIFO\_ByteRd register.
	- (3) The 31st data byte is byte-read by the FIFO\_ByteRd register. Byte boundaries are formed.
	- (4) The 32nd data byte is byte-read. Byte-reading using the FIFO\_ByteRd register is recommended here. Data is output to Low if it was word-read using the FIFO Rd 0,1 registers. Byte boundaries are then cleared.
	- (5) The remaining 32 bytes of data are word-read by the FIFO\_Rd\_0,1 registers or byte-read by the FIFO\_ByteRd register.
- 2) When all 64 bytes of the data sent from the USB as 31 and 33 bytes with JoinCPU\_Rd set are to be word-read by the FIFO\_Rd\_0,1 registers.
	- (1) The CPUIF latches the 31-byte ready and starts the continuous operation sequence as soon as 31 bytes of data from the USB have been received.
	- (2) 30 bytes of data are word-read.
	- (3) The join is temporarily severed to clear the cached 31st data byte (byte boundary).
	- (4) The join is restored after the 33 bytes of data have been sent from the USB.  $(1 + 33$  bytes)
	- (5) The CPUIF latches the 34-byte ready and starts the continuous operation sequence.
	- (6) 34 bytes of data are word-read.

## 1.7.3.1.6 RAM\_Rd Access

As with synchronous register reading, data is output to the external bus with the read (asserted for both XCS and XRD) period as the output enable period. For details, refer to "1.6.5.1 RAM Access (RAM\_Rd)."

## 1.7.3.1.7 Asynchronous Register Access (Writing)

A write pulse is created from the external write signal (XCS, XWRL, H), and the external bus data is written to the register.

## 1.7.3.1.8 Asynchronous Register Access (Reading)

As with synchronous register reading, register data is output to the external bus with the read (asserted for both XCS and XRD) period as the output enable period.

## 1.7.3.2 DMA0/DMA1(DMA ch.0/ch.1)

#### 1.7.3.2.1 Basic Functions

The basic DMA operations are as shown below.

[Writing]

XDREQ is asserted to permit DMA transfers if the FIFO contains free space for writing.

[Reading]

If the FIFO contains data that can be read and reading is enabled, XDREQ is asserted and DMA transfer enabled.

The three different DMA access methods are described below.

• Access using XDACK

This access method is used when ChipConfig.CS\_Mode="0" and DMA\_Config.DMA\_Mode="0." Transfers are performed when the XDACK signal is asserted at the logic level set in ChipConfig.DACK\_Level and DMA access is identified.

• Access using XDACK&XCS

This access method is used when ChipConfig.CS\_Mode="1" and DMA\_Config.DMA\_Mode="0." Transfers are performed when the XDACK signal is asserted at the logic level set in ChipConfig.DACK\_Level, XCS is asserted ("0"), and DMA access is identified.

• Access using DMA\_Mode This access method is used when ChipConfig.CS\_Mode="0" and DMA\_Config.DMA\_Mode="1." Transfers are performed with access to the DMA\_Rd/WrData\_H/L registers identified as DMA access.

In all cases, DMA\_Config.ActiveDMA should be set to "1."

DMA has two operating modes and one operating option.

• Count mode

Performs DMA transfers for the preset number of counts.

If the internal FIFO contains free space for writing or data for reading and counts remain in the DMA\_Count\_HH,HL,LH,LL registers, XDREQ is asserted and DMA transfer enabled.

• Free-run mode

If the internal FIFO contains free space for writing or data for reading, XDREQ is asserted and DMA transfer enabled.

• REQ assert count option

This option supports CPU burst reads and writes. It can be used in either count or free-run modes. XDREQ is asserted, enabling DMA transfers, if the free space for writing or data quantity for reading in the FIFO is at least equal to the assert count set in the DMA\_Config.ReqAssertCount[1:0] bit. Thus, the transfer of the assert count quantity set is basically guaranteed if XDREQ is temporarily asserted. However, XDREQ is asserted, even if the FIFO free space or data quantity is less than the set assert count, if the FIFO free space or data quantity is at least equal to the remaining count when set to count mode. In this case, the guaranteed transfer quantity will be the remaining count.

DMA data processing is primarily performed in word units. Data processing in byte units is possible only in count mode when the remaining count is "1." Shown below are the XDREQ assert conditions and correlations for permissible XDREQ assert transfer quantities for the various operating modes and options.

## **Table 1-65 Operating modes, options, and transfer start conditions**

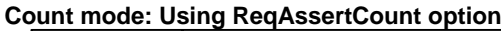

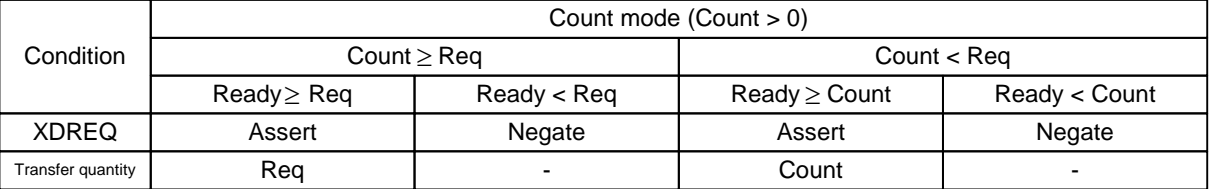

#### **Free-run mode: Using ReqAssertCount option**

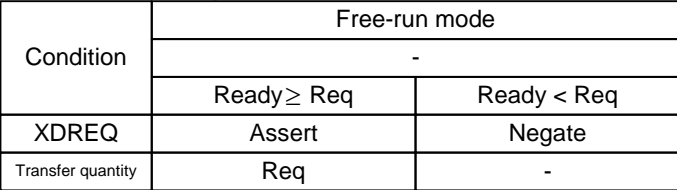

#### **Count mode: Not using ReqAssertCount option**

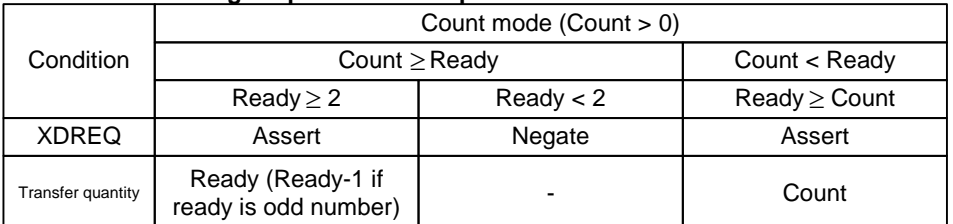

#### **Free-run mode: Not using ReqAssertCount option**

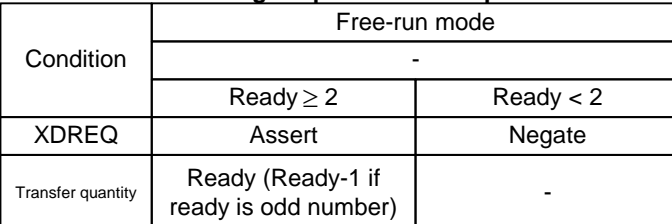

Req here is the DMA\_Config.ReqAssertCount setting, Ready is the FIFO free space and data quantity, and Count is the DMA\_Count\_HH,HL,LH,LL value.

## 1.7.3.2.2 Terminal Setup

The XDREQx $\{x=1,0\}$  and XDACK $x\{x=1,0\}$  logic levels can be set using the ChipConfig register settings. Unless otherwise stated, the description below applies to negative logic for both XDREQ and XDACK.

#### 1.7.3.2.3 Count Mode (Write)

[Operation start]

Set the DMA\_Count\_HH,HL,LH,LL registers to the count value, then set the DMA\_Control.DMA\_Go bit to "1." XDREQ can be asserted and DMA transfer is enabled if the internal FIFO contains at least 2 bytes of free space (DMA\_Ready) for writing and there are counts remaining. If a single byte of free space remains in the FIFO, XDREQ is asserted only when set to count mode and the remaining count number is "1."

If byte boundaries are formed in the FIFO when writing an odd number of bytes, use FIFO clear to clear the byte boundaries after transferring the data from the USB, then start the next write operation. For example, to transfer data every 31 bytes from the USB by writing every 31 bytes from the DMA, (1) set the DMA count to 31 and write 31 bytes of data, (2) wait for the 31 bytes of data to be transferred to the USB, (3) clear the FIFO after checking that the 31 bytes of data have been transferred from the USB, then repeat these steps.

"1" can be read in DMA\_Control.DMA\_Running bit until the operation halts.

[Operation stop]

The following two conditions must be fulfilled for operation stop.

- A DMA transfer must be complete for the count number set in the DMA\_Count\_HH,HL,LH,LL registers.
- "1" is written to the DMA\_Control.DMA\_Stop bit.

The CPU IntStat.DMA Cmp bit is set when DMA operation stops.

XDREQ is negated while the last access strobe is being asserted when the transfer is stopped by the DMA\_Count\_HH,HL,LH,LL registers.

When transfer is stopped by the DMA\_Stop bit, internal chip operations are stopped using the synchronous register access write timing, and XDREQ is negated. To stop the DMA using the DMA\_Stop bit, stop the CPU DMAC (master) first.

Figure 1-81 shows the operational timing for starting transfers in count mode and for stopping transfers using the DMA\_Control.DMA\_Stop bit before transferring the preset number of counts.

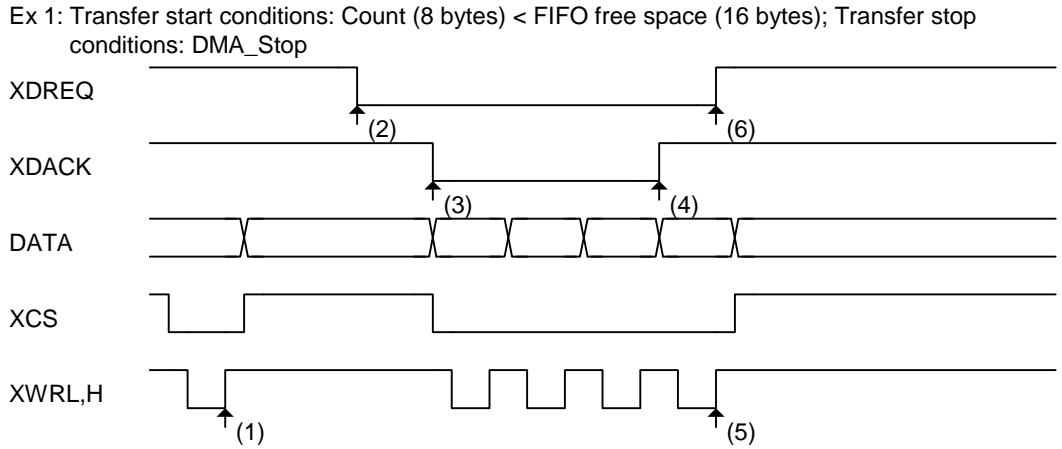

- 
- (1) Start DMA circuit operations by writing "1" to the DMA\_Control.DMA\_Go bit.
- (2) Transferring data from the USB creates free space in the FIFO (DMA\_Ready). XDREQ is asserted on receipt of DMA\_Ready.
- (3) XDACK is asserted and DMA transfer starts.
- (4) The master stops and XDACK is negated before the count mode transfer quantity is complete.
- (5) DMA circuit operation is stopped by writing "1" to the DMA\_Control.DMA\_Stop bit.
- (6) XDREQ is negated on receipt of DMA circuit stop.

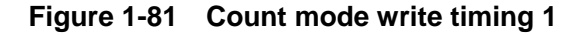

Figure 1-82 shows the operational timing for starting transfers in count mode and for stopping DMA transfers when the preset number of counts have been transferred.

Ex 2: Transfer start conditions: Count (8 bytes) > FIFO free space (4 bytes); Transfer stop conditions: Count 0

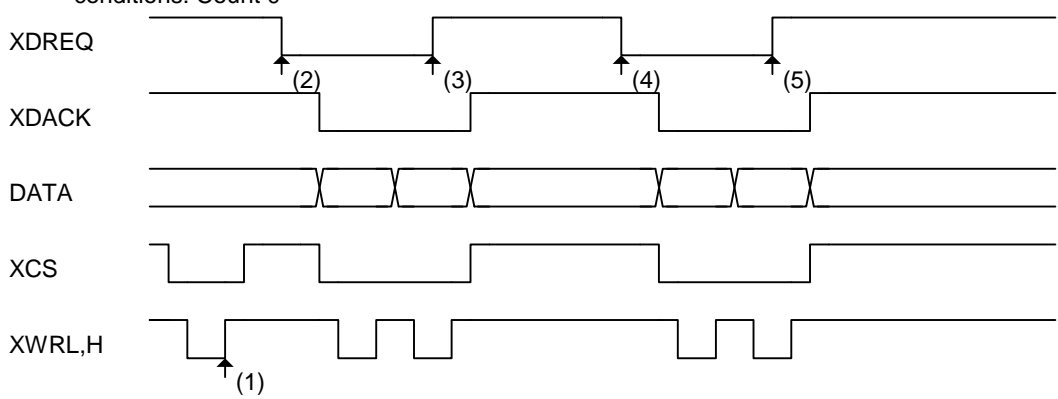

- (1) Start DMA circuit operations by writing "1" to the DMA\_Control.DMA\_Go bit.
- (2) Transferring data from the USB creates free space in the FIFO (DMA\_Ready). XDREQ is asserted on receipt of DMA\_Ready.
- (3) XDREQ is negated once DMA\_Ready disappears.
- (4) Transferring data from the USB creates free space in the FIFO (DMA\_Ready). XDREQ is asserted on receipt of DMA\_Ready.
- (5) XDREQ is negated when the DMA\_Count last data is transferred. The DMA circuit is stopped once the DMA\_Count quantity has been transferred.

**Figure 1-82 Count mode write timing 2** 

## 1.7.3.2.4 Count Mode (Read)

#### [Operation start]

Set the DMA\_Count\_HH,HL,LH,LL registers to the count value, then set the DMA\_Control.DMA\_Go bit to "1." XDREQ is asserted and reading from externally is enabled if the internal FIFO contains at least 2 bytes of data for reading and counts remain. If a single byte of data remains in the FIFO, XDREQ asserted only when count mode is set and the remaining count number is "1."

To describe a typical device operation, the ForceNAK bit is automatically set to "1" to return a NAK response in the count mode reading operation when data exceeding the count number set in the DMA\_Count\_HH,HL,LH,LL registers remains in the FIFO for the endpoint to which that DMA is connected. Similarly, if a short packet is received from the USB, the ForceNAK bit is automatically set to "1," and the corresponding endpoint NAK response is returned unless the DisAF\_NAK\_Short bit is set.

If byte boundaries are formed when reading an odd number of bytes, use FIFO clear to clear the byte boundaries before the next transfer. For example, to transfer data every 31 bytes from the USB and read data every 31 bytes from the DMA, (1) receive 31 bytes of data from the USB (ForceNAK is set here and the corresponding endpoint returns a NAK response), (2) read 31 bytes of data from the DMA, (3) clear the FIFO, clear the ForceNAK, permit receipt from the USB, then repeat these steps.

"1" can be read in the DMA\_Control.DMA\_Running bit until the operation halts.

#### [Operation stop]

The following two conditions must be met to stop an operation.

- DMA transfer must be complete for the count number set in the DMA\_Count\_HH,HL,LH,LL registers.
- "1" is written to the DMA\_Control.DMA\_Stop bit.

XDREQ is negated while the last access strobe signal is being asserted when the transfer is stopped by the DMA\_Count\_HH,HL,LH,LL registers.

When a transfer is stopped by the DMA\_Stop bit, internal chip operations are stopped using the synchronous register access write timing, and XDREQ is negated. To stop the DMA using the DMA\_Stop bit, first stop the CPU DMAC (master).

Figure 1-83 shows the operational timing for starting transfers in count mode and the DMA transfer ending once the preset number of counts have been transferred.

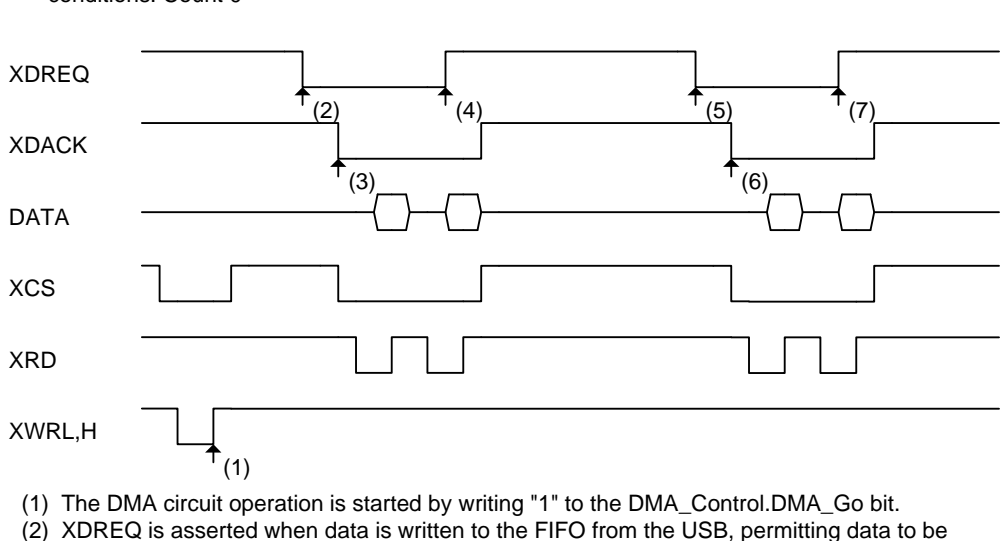

Ex: Transfer start conditions: Count (8 bytes) > FIFO data (4 bytes); Transfer stop conditions: Count 0

- read from externally.
- (3) XDACK is asserted and DMA transfer starts.
- (4) XDREQ is negated once the FIFO is empty.
- (5) XDREQ is asserted when data is written to the FIFO from the USB, permitting data to be read from externally.
- (6) XDACK is asserted and DMA transfer starts.
- (7) XDREQ is negated when the DMA\_Count last data is transferred.

#### **Figure 1-83 Count mode read timing**

## 1.7.3.2.5 Free-run Mode (Write)

[Operation start]

Set the DMA\_Config.FreeRun bit, then write "1" to the DMA\_Control.DMA\_Go bit. XDREQ is asserted and DMA transfer enabled if there are at least 2 bytes of free space for writing in the internal FIFO. If a single byte of free space remains in the FIFO, XDREQ is not asserted in Free-run mode. To transfer data, refer to "1.7.3.2.3 Count Mode (Write)."

"1" can be read in the DMA\_Control.DMA\_Running bit until the operation halts.

[Operation stop]

The following condition must be met to stop an operation.

• "1" is written to the DMA\_Control.DMA\_Stop bit.

When a transfer is stopped by the DMA\_Stop bit, internal chip operations are stopped using the synchronous register access write timing, and XDREQ is negated. To stop the DMA using the DMA\_Stop bit, stop the CPU DMAC (master) first.

The CPU\_IntStat.DMA\_Countup bit is set if the DMA\_Count\_HH,HL,LH,LL register values overflow during DMA transfer in Free-run mode. DMA transfer continues even if this occurs, and DMA\_Count\_HH,HL,LH,LL also continue and are counted.

The operational timing is the same as for Count mode, except that no restrictions apply due to DMA\_Count\_HH,HL,LH,LL.

#### 1.7.3.2.6 Free-run Mode (Read)

[Operation start]

Set the DMA\_Config.FreeRun bit, then write "1" to the DMA\_Control.DMA\_Go bit. XDREQ is asserted and reading from externally is enabled if there are at least 2 bytes of data for reading in the internal FIFO. If a single byte of valid data remains in the FIFO, DMA transfer is not started. To transfer data, refer to "1.7.3.2.4 Count Mode (Read)."

"1" can be read in the DMA\_Control.DMA\_Running bit until the operation halts.

[Operation stop]

The following condition must be met to stop an operation.

• "1" is written to the DMA\_Control.DMA\_Stop bit.

When a transfer is stopped by the DMA\_Stop bit, internal chip operations are stopped using the synchronous register access write timing, and XDREQ is negated. To stop the DMA using the DMA\_Stop bit, stop the CPU DMAC (master) first.

The CPU\_IntStat.DMA\_Countup bit is set if the DMA\_Count\_HH,HL,LH,LL register values overflow during DMA transfer in Free-run mode. DMA transfer continues even if this occurs, and DMA\_Count\_HH,HL,LH,LL also continue and are counted.

## **1. Functions**

The operational timing is the same as for Count mode, except that no restrictions apply due to DMA\_Count\_HH,HL,LH,LL.

1.7.3.2.7 REQ Assert Count Option (Write)

[Operation start]

Set the assert count using the DMA\_Config.ReqAssertCount[1:0] bit, then set the DMA\_Control.DMA\_Go bit to "1." XDREQ is asserted and DMA transfer enabled if free space for writing in the internal FIFO is at least equal to the assert count number. Thus, the transfer of the assert count quantity set is guaranteed if XDREQ is asserted temporarily. However, XDREQ is asserted, even if the free space is less than the assert count, if the free space is at least equal to the remaining count when set to count mode. In this case, the guaranteed transfer quantity will be the remaining count.

XDREQ is temporarily negated for each transfer quantity set by the ReqAssertCount[1:0] bit in this mode.

"1" can be read in the DMA\_Control.DMA\_Running bit until the operation halts.

[Operation stop]

For detailed information on operation stop conditions, refer to "1.7.3.2.3 Count Mode (Write)" and "1.7.3.2.5 Free-run Mode (Write)."

Ex: Transfer start: REQ assert count (8-beat: 16-byte)

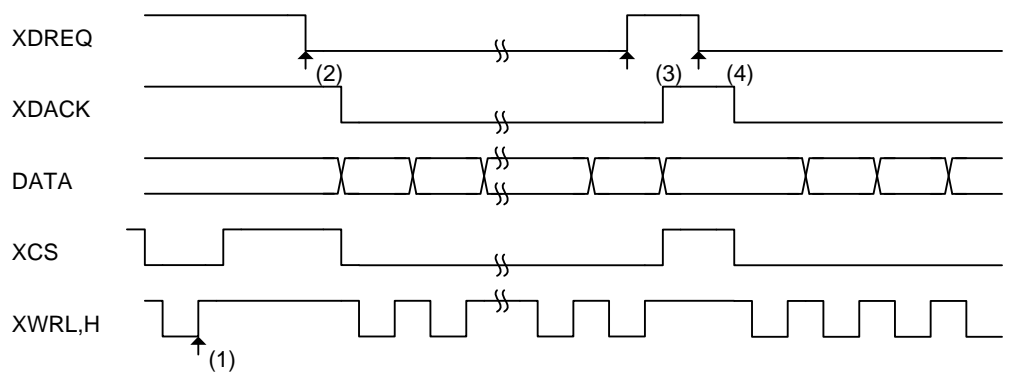

(1) Start DMA circuit operations by writing "1" to the DMA\_Control.DMA\_Go bit. XDREQ is not asserted since the DMA\_Ready value is less than the continuous transfer quantity.

(2) Transferring data from the USB creates valid free space in the FIFO (DMA\_Ready) exceeding the continuous transfer quantity. XDREQ is asserted on receipt of DMA\_Ready.

(3) XDREQ is negated when the continuous transfer quantity (REQ assert count) is complete.

(4) Free space for the next continuous transfer (DMA\_Ready) exists once the first continuous transfer is complete. DREQ is asserted on receipt of DMA\_Ready.

**Figure 1-84 REQ assert count option write timing** 

## 1.7.3.2.8 REQ Assert Count Option (Read)

### [Operation start]

Set the assert count using the DMA\_Config.ReqAssertCount[1:0] bit, then set the DMA\_Control.DMA\_Go bit to "1." XDREQ is asserted and DMA transfer enabled if the amount of data for reading in the internal FIFO is at least equal to the assert count number and reading from externally is enabled. Thus, the transfer of the assert count quantity set is guaranteed if XDREQ is asserted temporarily. However, XDREQ is asserted, even if the FIFO data quantity is less than the REQ assert count, if set to Count mode and the data exceeds the count number. In this case, the guaranteed transfer quantity will be the remaining count.

XDREQ is temporarily negated for each transfer quantity set by the ReqAssertCount[1:0] bit in this mode.

"1" can be read in the DMA\_Control.DMA\_Running bit until the operation halts.

[Operation stop]

For detailed information on operation stop conditions, refer to "1.7.3.2.4 Count Mode (Read)" and "1.7.3.2.6 Free-run Mode (Read)."

For detailed information on operational timing, refer to Figures 1-83 and 1-84.

#### 1.7.3.2.9 DMA FIFO Access Fractional Number Processing

Refer to "1.7.3.1.5 FIFO Access Fractional Number Processing." Note that the DMA lacks an opening for byte-reading or writing.

# **2. Register Maps**

## **2.1 Register Configuration**

Registers are classified as initial registers, device/host common registers for each port, device registers, and host registers. While Port 1 lacks device functions, for the sake of convenience, common classifications apply to device/host common registers.

Port 0 registers range from 0x000 to 0x1FF. Port 1 registers range from 0x200 to 0x3FF. Except where otherwise necessary, the description given below does not distinguish between different ports, since registers other than those with device functions have the same configuration and functions. Common registers are defined for controlling functions shared by both ports.

The register map for this LSI is defined as big-endian. For detailed information on connecting to a little-endian CPU, refer to "Appendix A: Connection to Little-endian CPU."

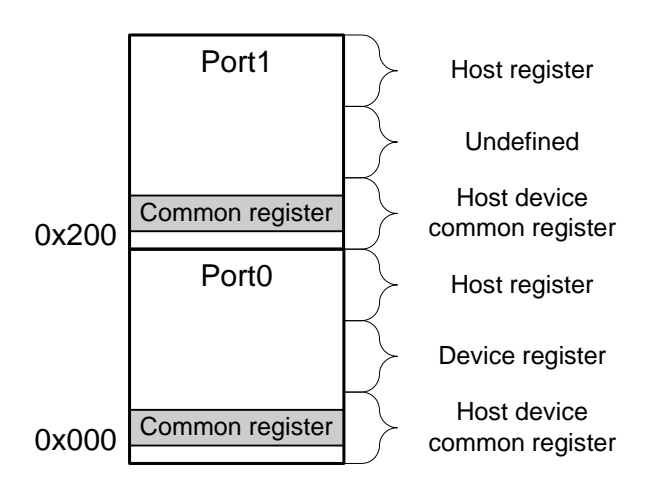

**Figure 2-1 Register map outline** 

Registers for controlling specific chip functions independent of the different ports are defined as common registers. Common registers are arranged in mirror configurations on the register maps for each port, and accessing them has the same result. Table 2-1 lists the common registers.

Common registers are shaded on the register maps.

**Table 2-1 Common register list** 

| Port 0 address | Port 1 address | <b>Register name</b>     |
|----------------|----------------|--------------------------|
| 0x006          | 0x206          | PortIntStat              |
| 0x014, 0x015   | 0x214, 0x215   | WakeupTim_H, WakeupTim_L |
| 0x073          | 0x273          | <b>CIKSelect</b>         |
| 0x075          | 0x275          | CPU Config               |
| 0x07E, 0x07F   | 0x27E, 0x27F   | <b>CPUIF MODE</b>        |

## **2.2 Initial Register Map**

Only this "Initial register" can be accessed with this LSI from when it is hard-reset until the initial register is set and the setting is enabled (uninitialized period). For details, refer to "1.7.2 CPUIF Mode Setup."

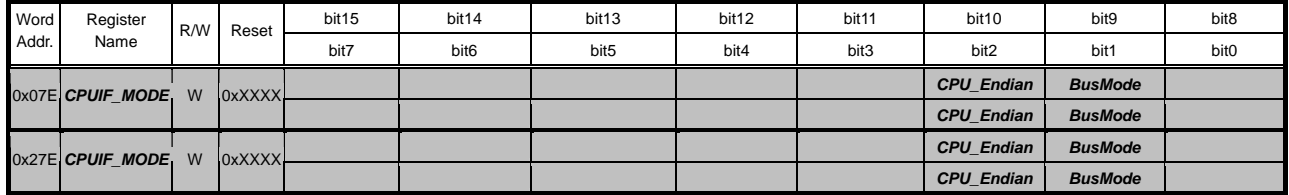

All write accesses to the LSI are treated as write accesses to this register for processing during the uninitialized period. Access to this register is ignored once the initialization period ends.

## **2.3 Port 0 Register Maps**

Port 0 register maps are classified as "Device/host common registers," "Device registers," and "Host registers."

## **2.3.1 Device/Host Common Register Map**

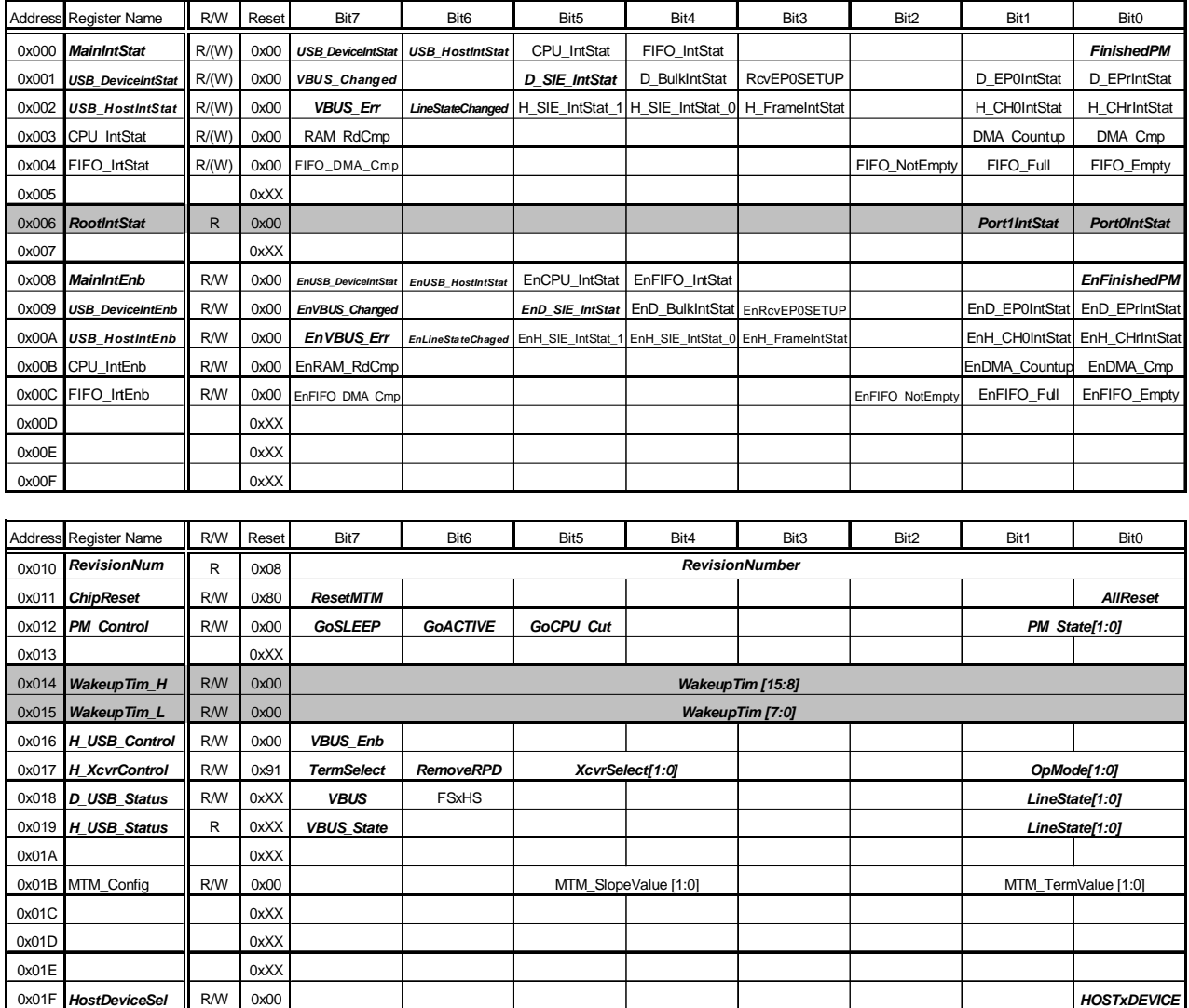

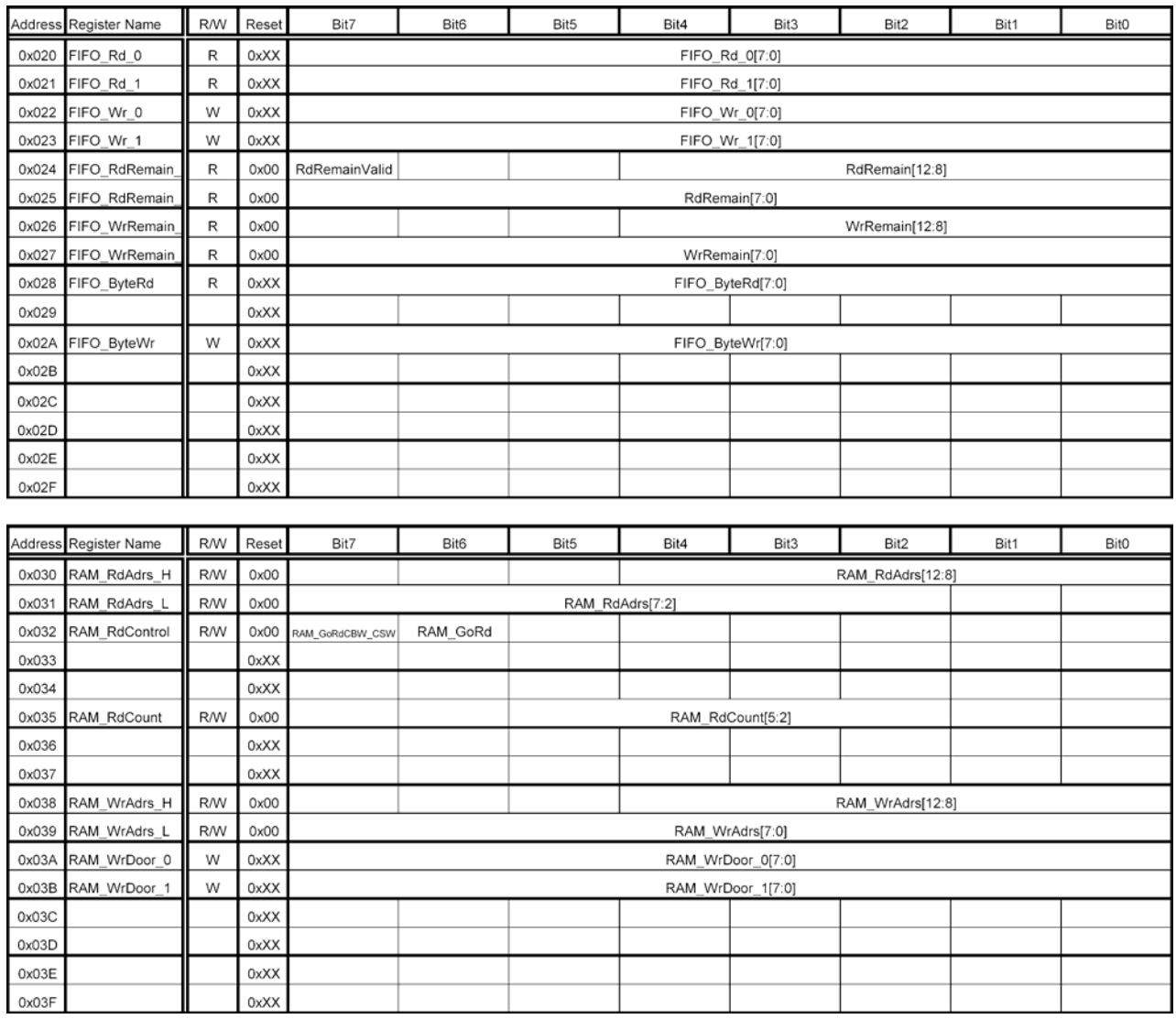

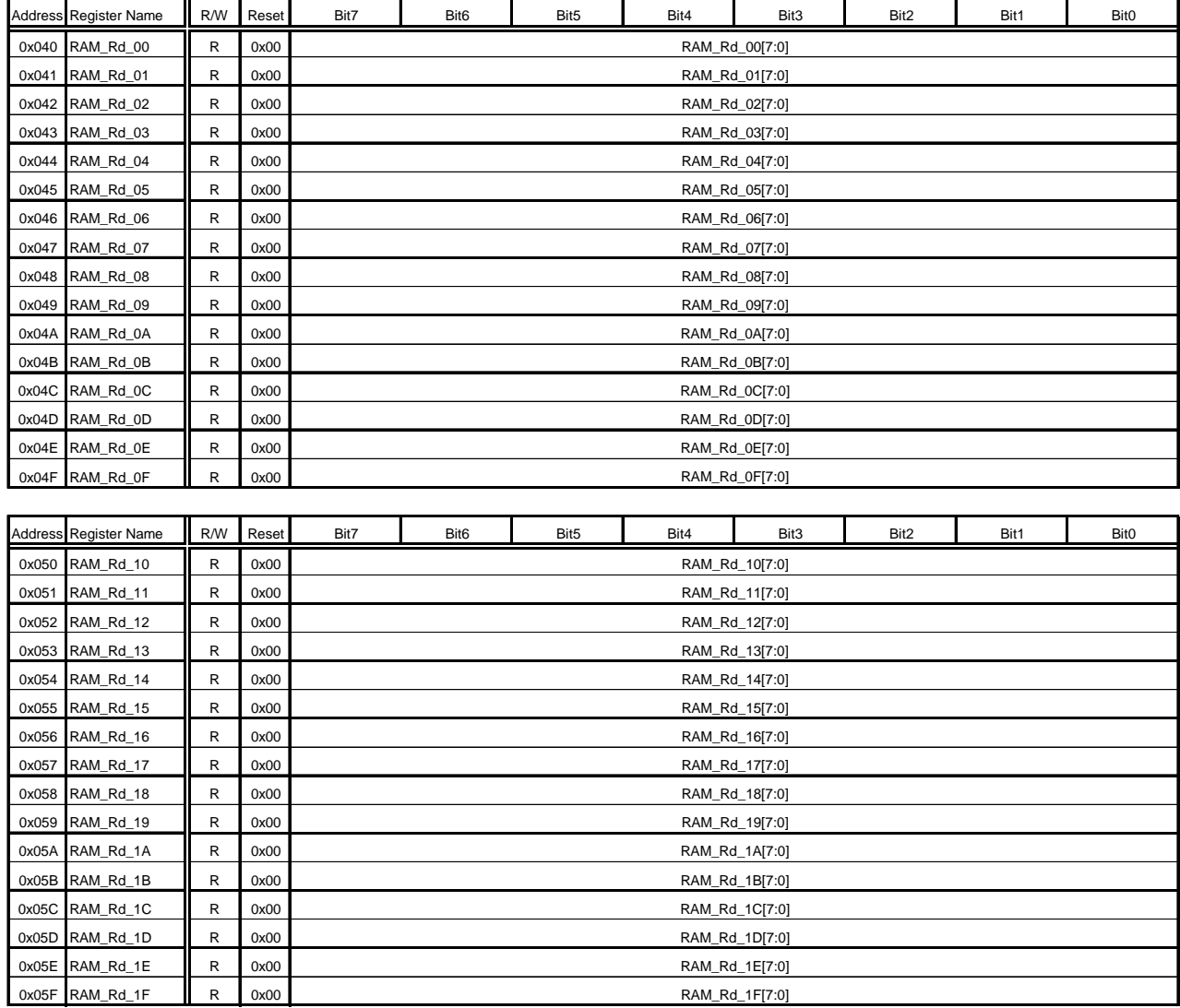

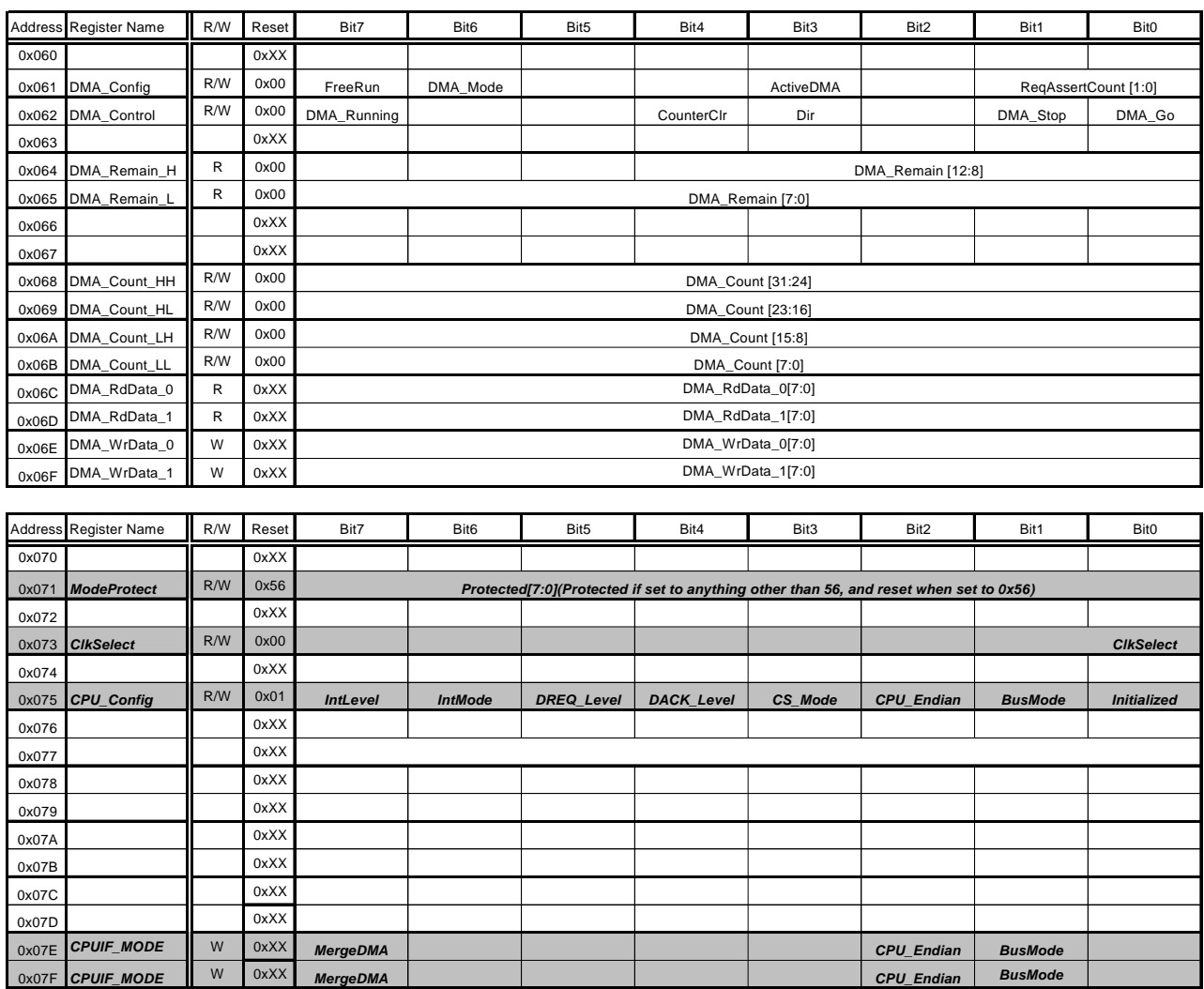

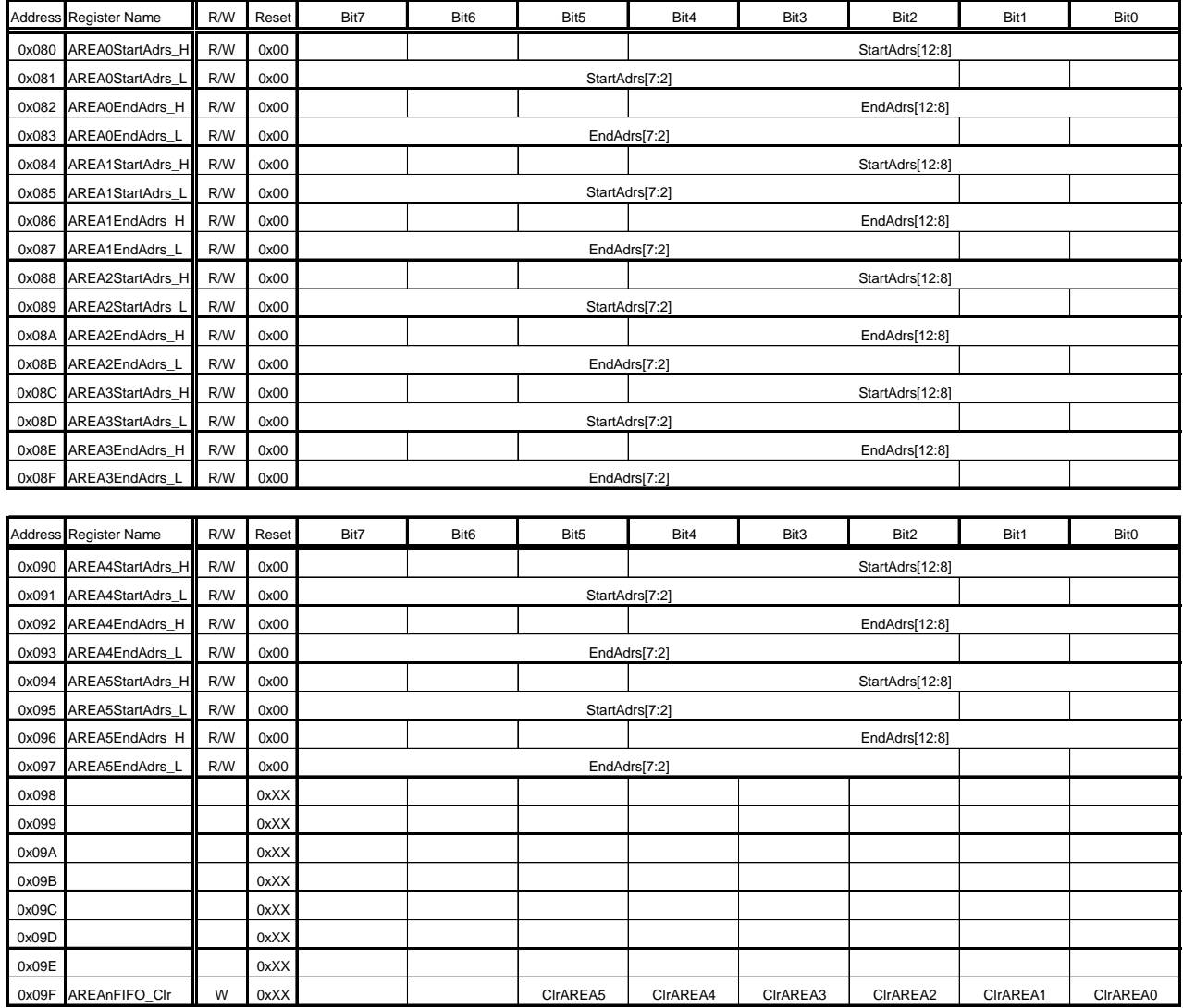

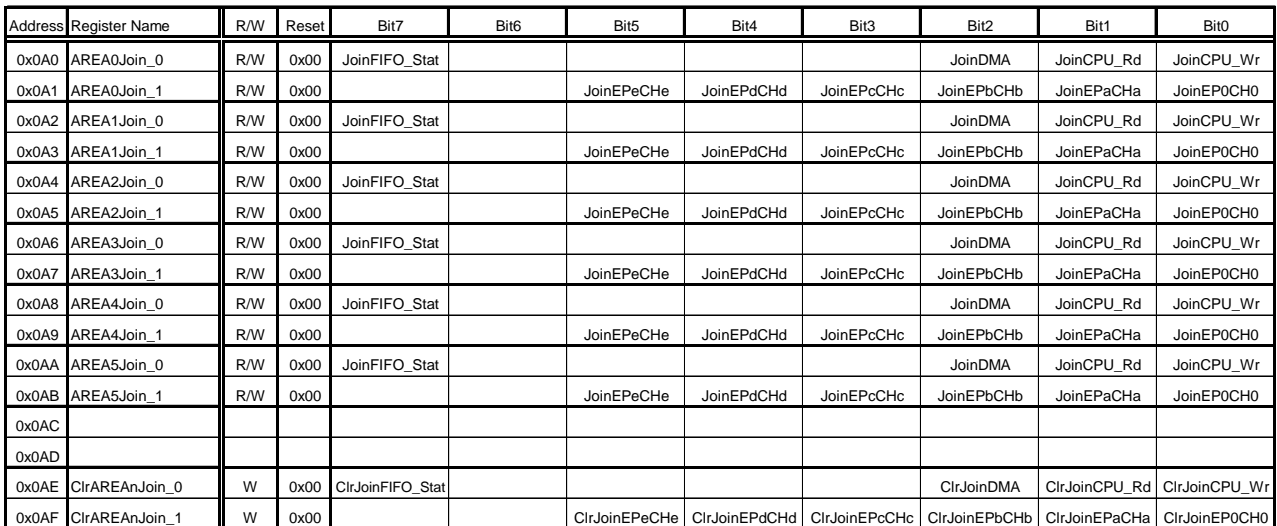

## **2.3.2 Device Register Map**

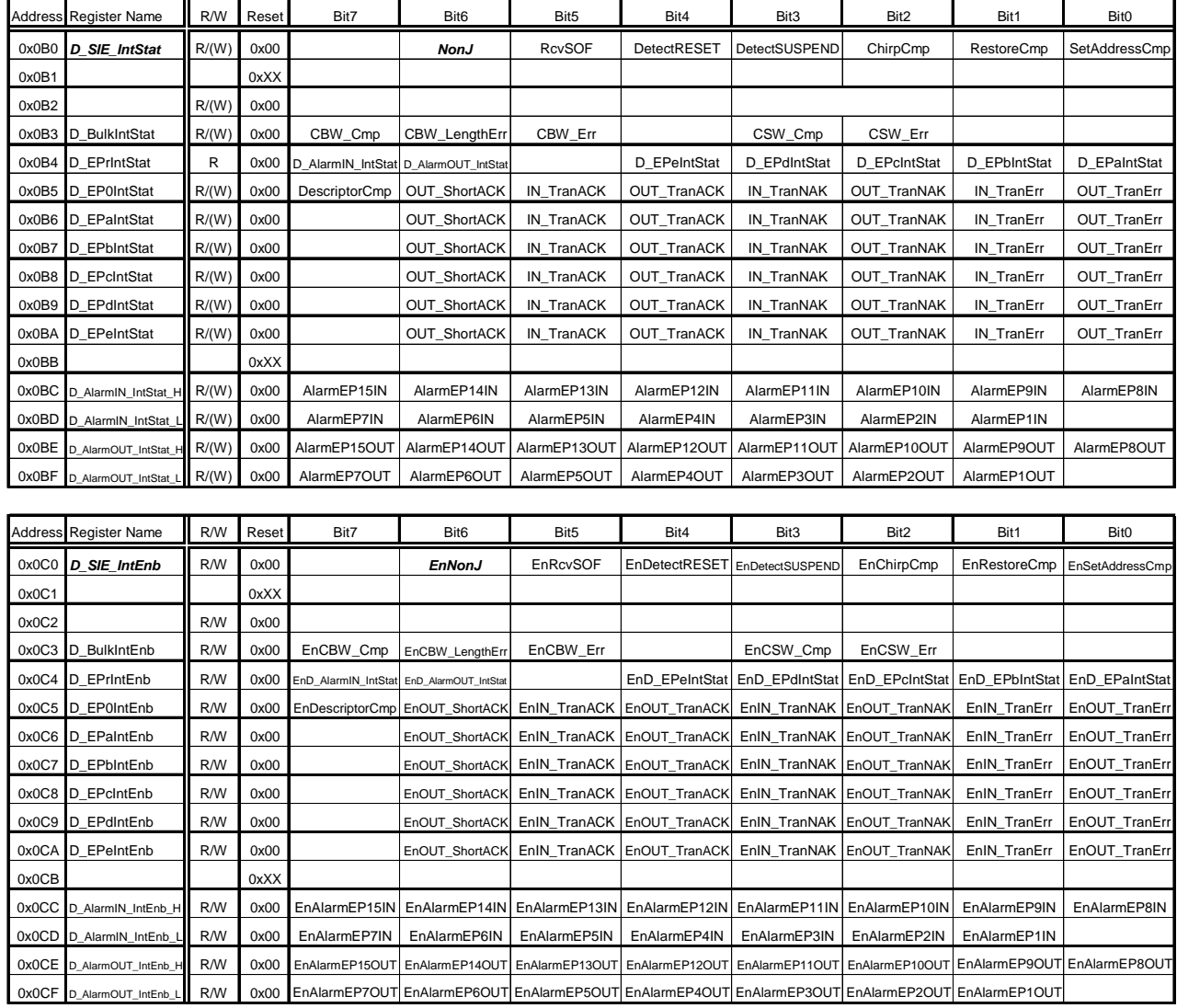

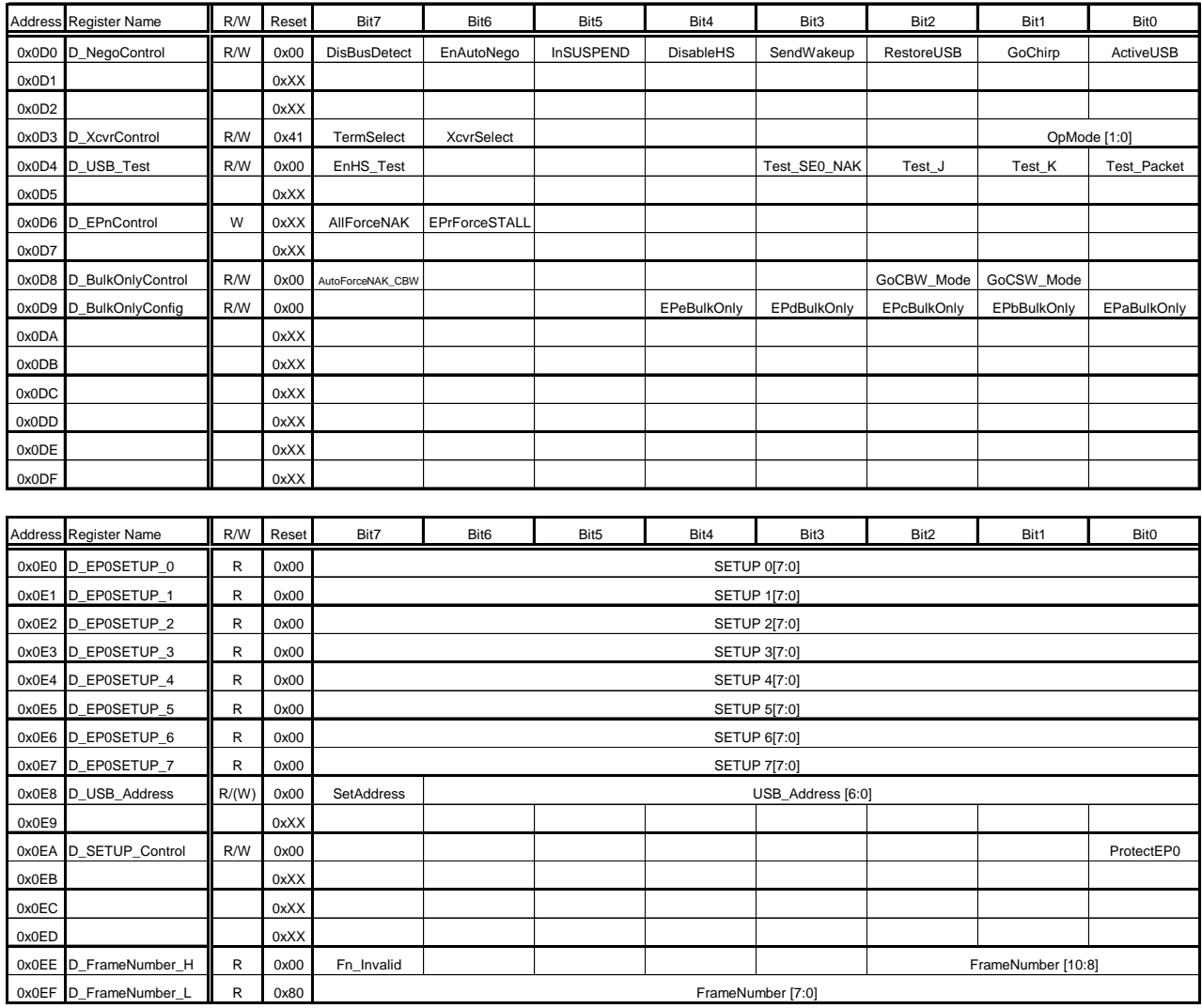

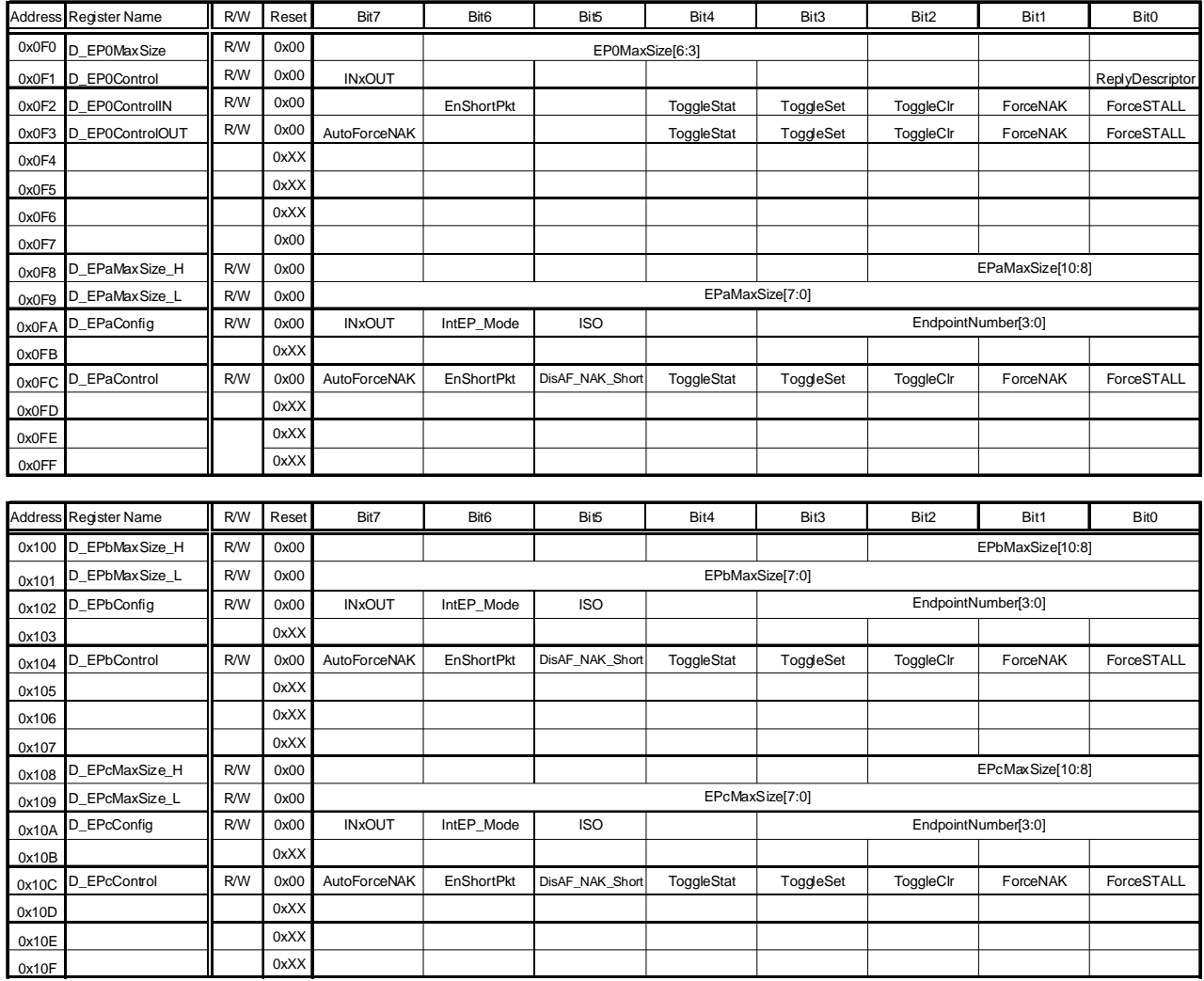

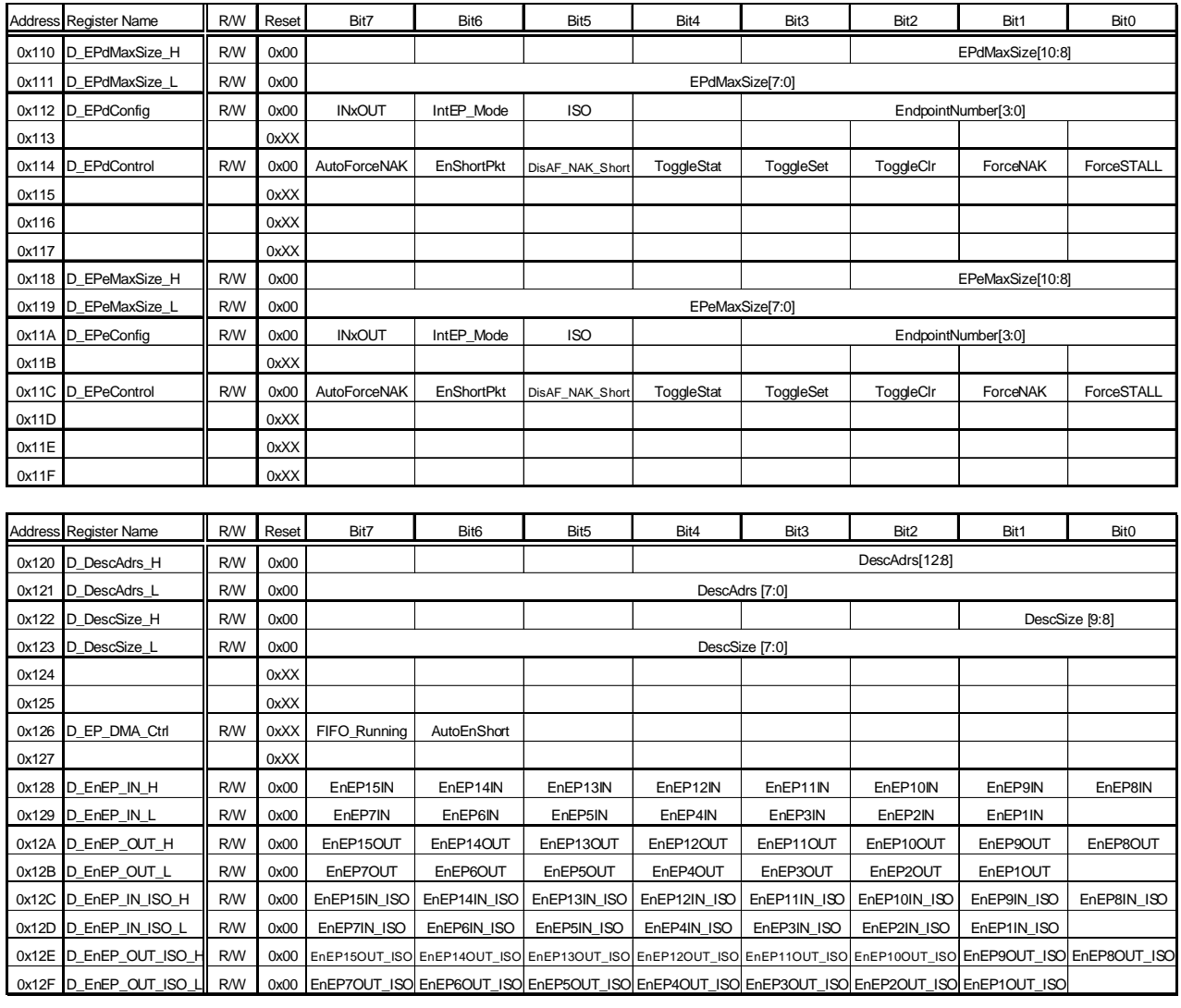

## **2.3.3 Host Register Map**

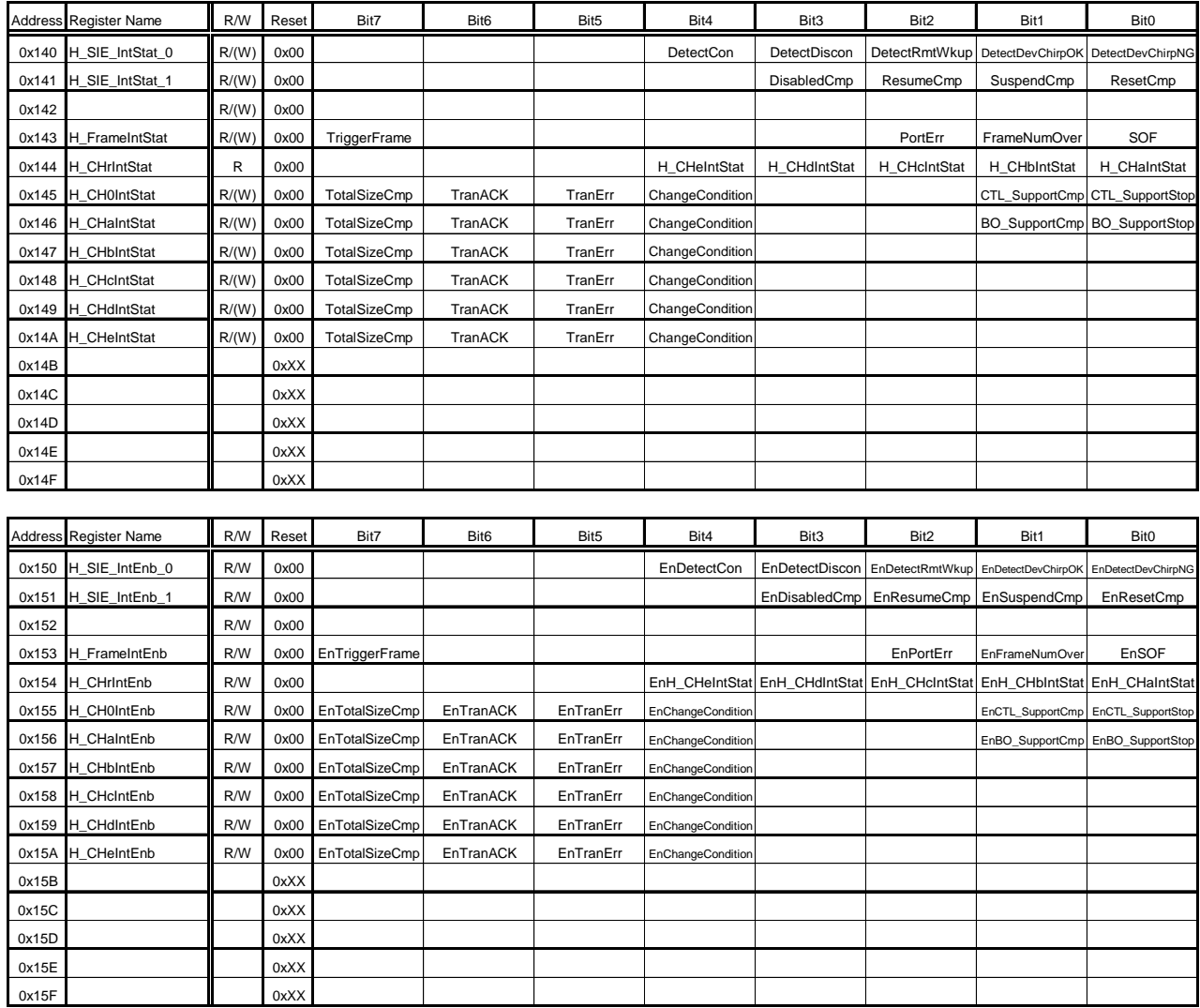

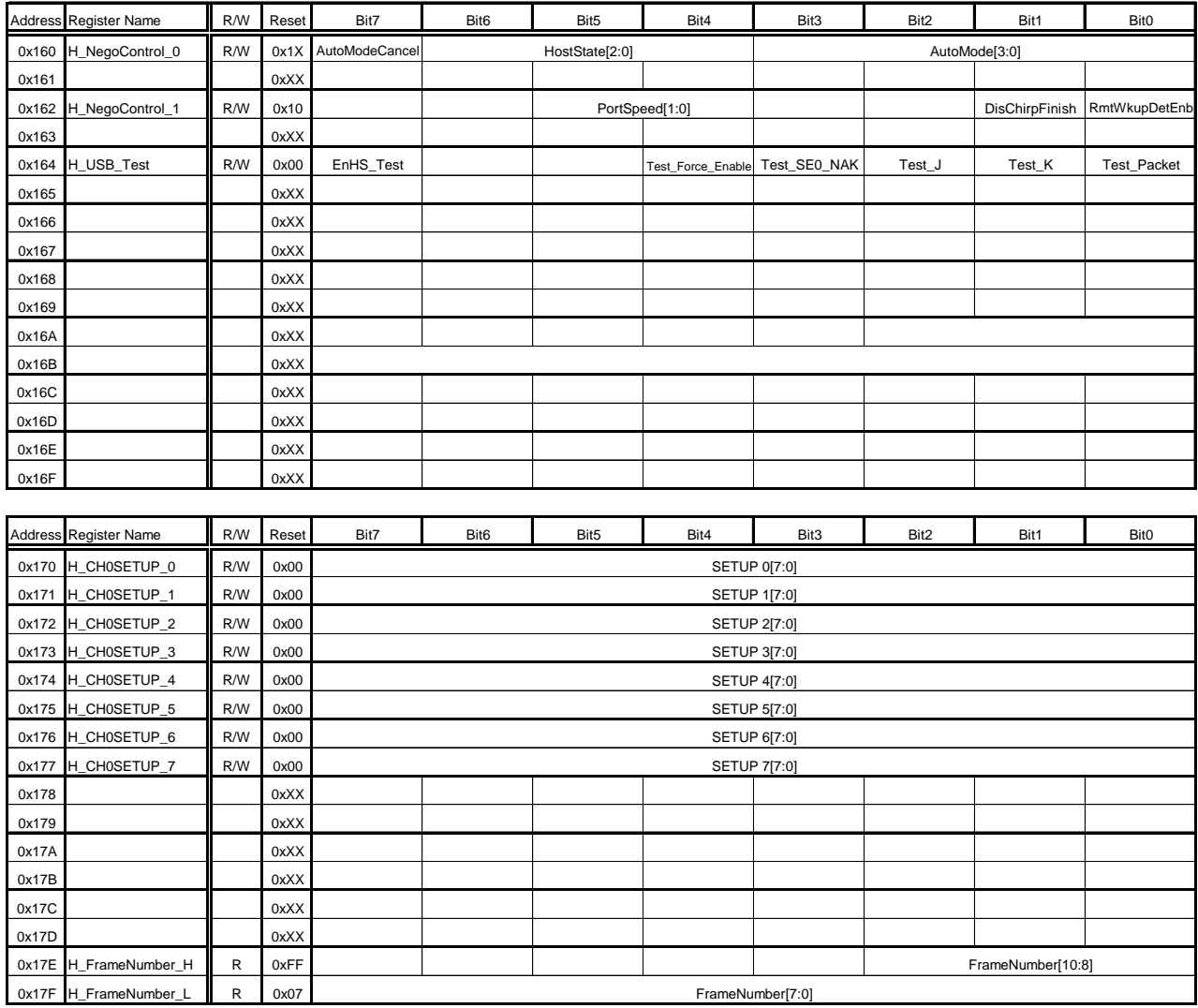

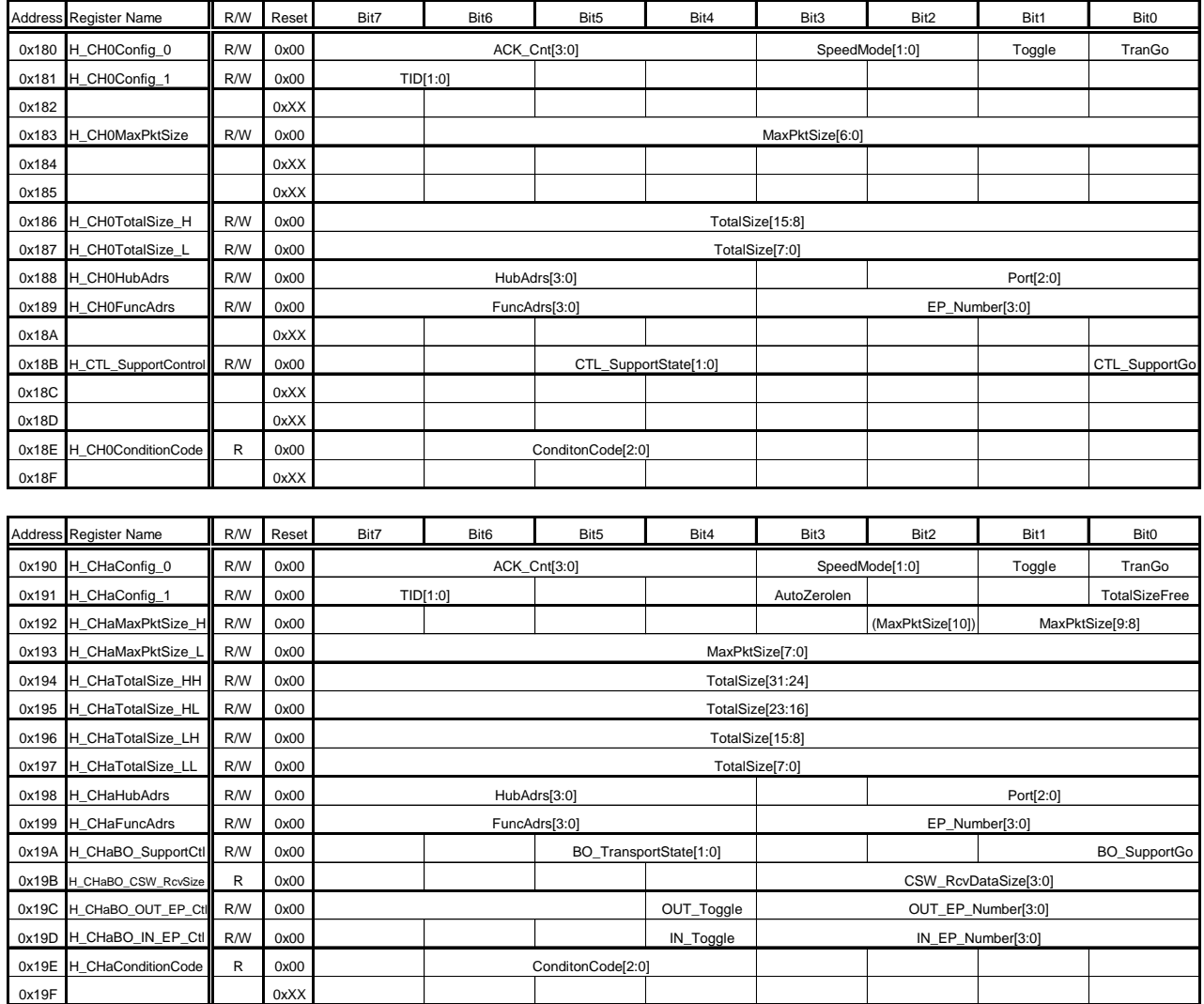

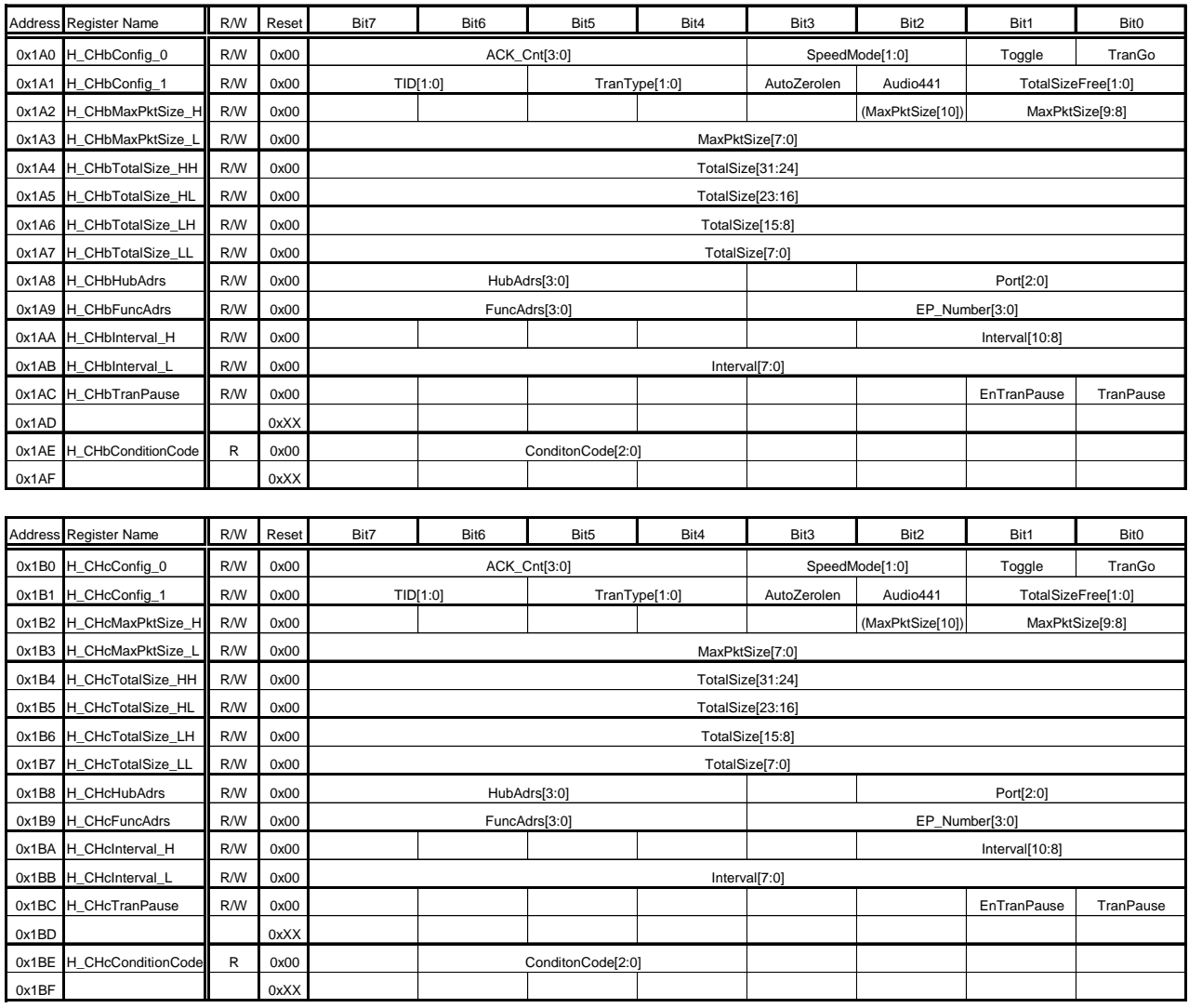

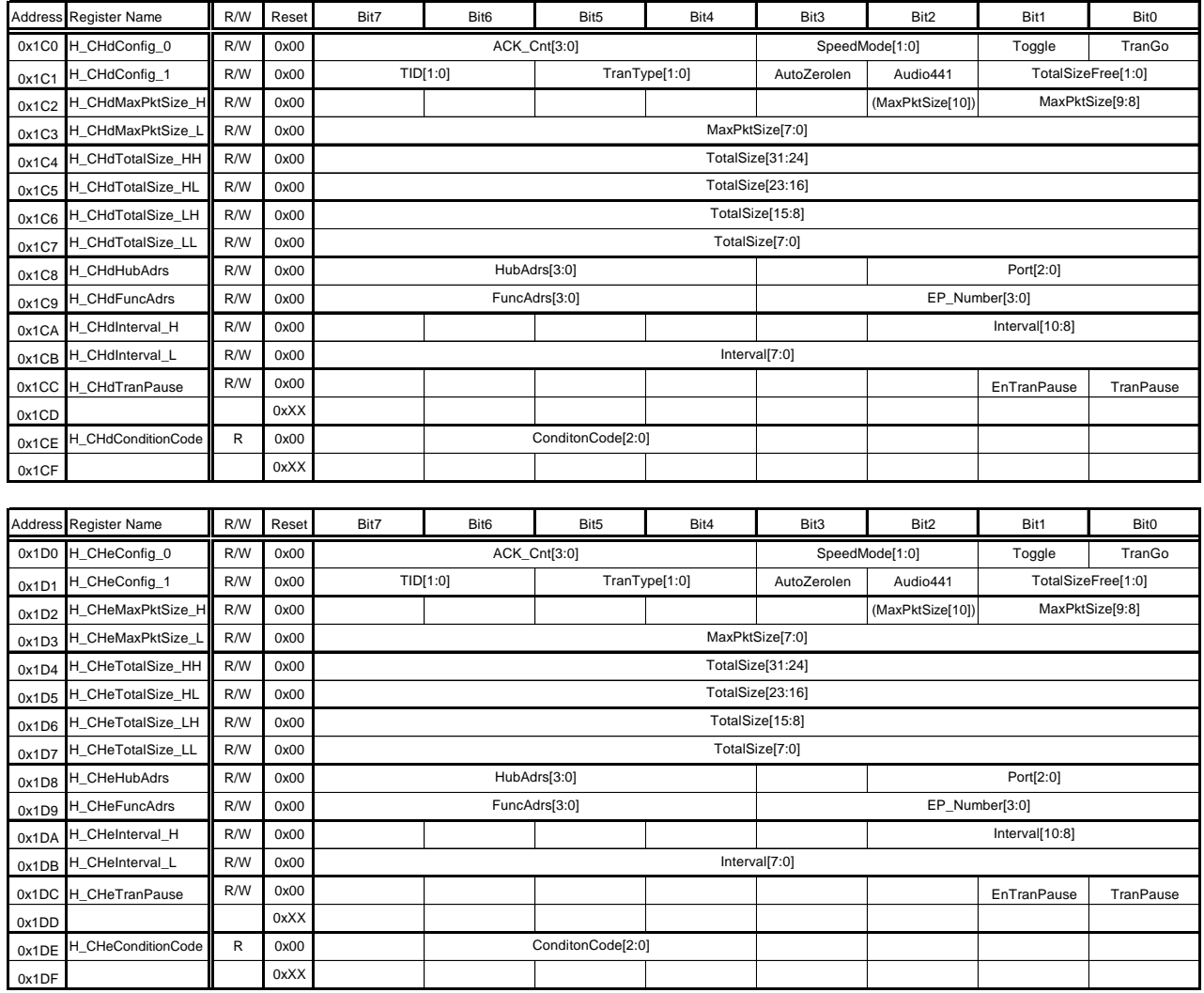

## **2.4 Port 1 Register Maps**

Port 1 register maps are classified as "Device/host common registers" and "Host registers." Port 1 lacks device functions, but the same naming scheme used for Port 0 is used to ensure uniform terminology.

#### **2.4.1 Device/Host Common Register Map**

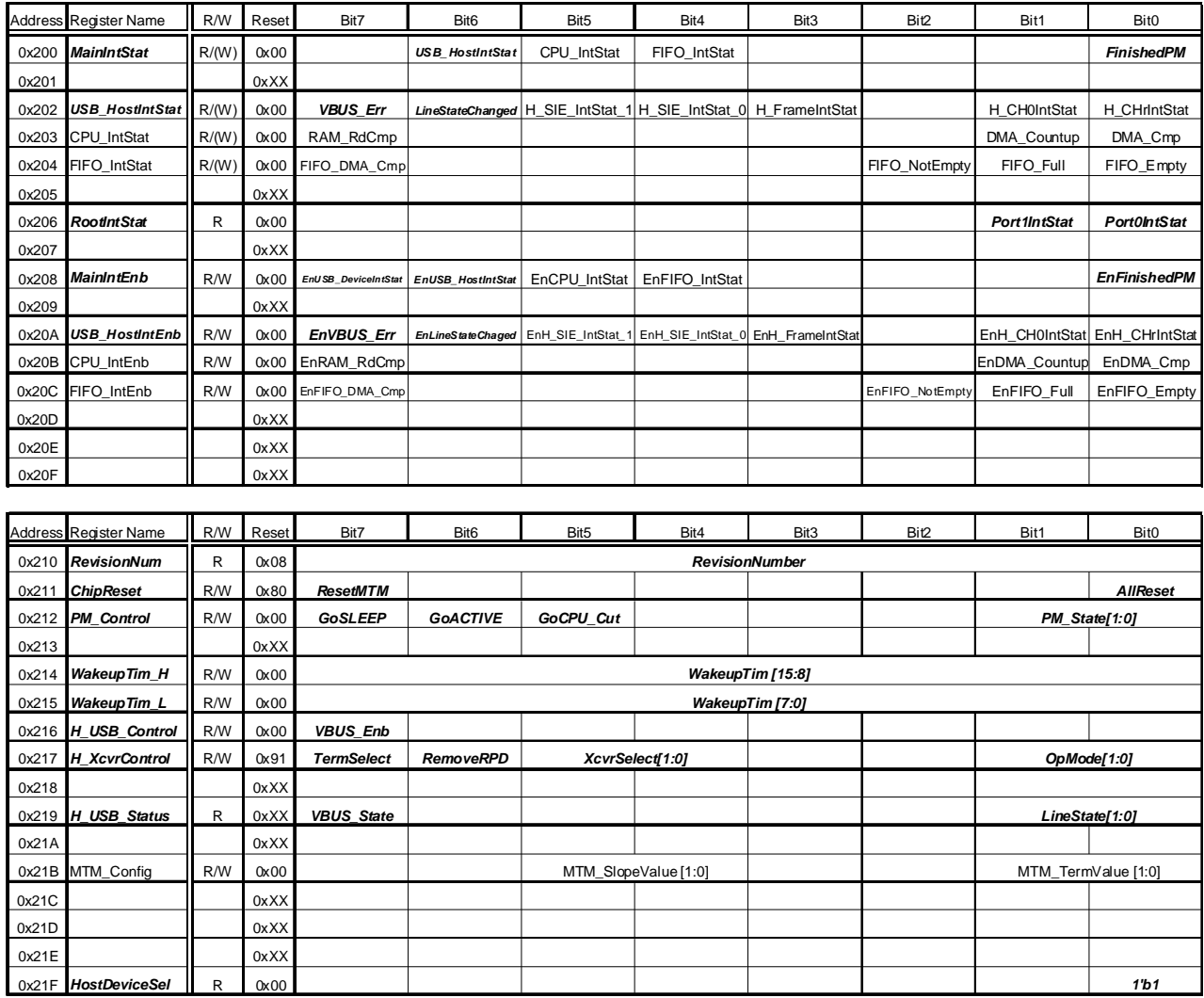

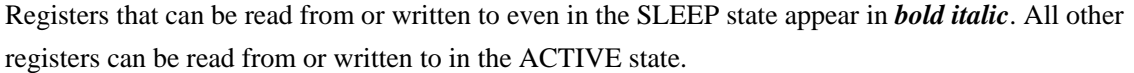

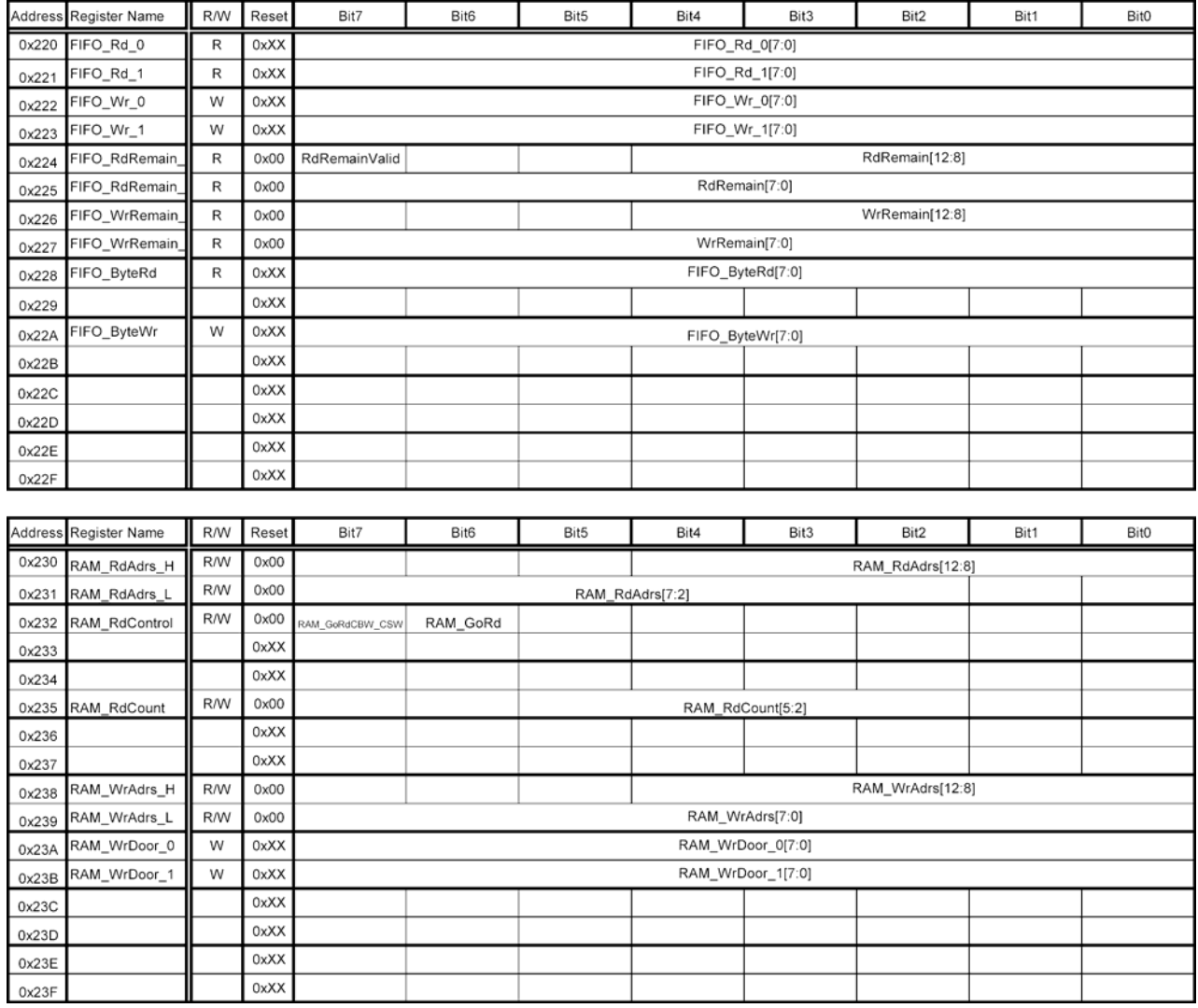

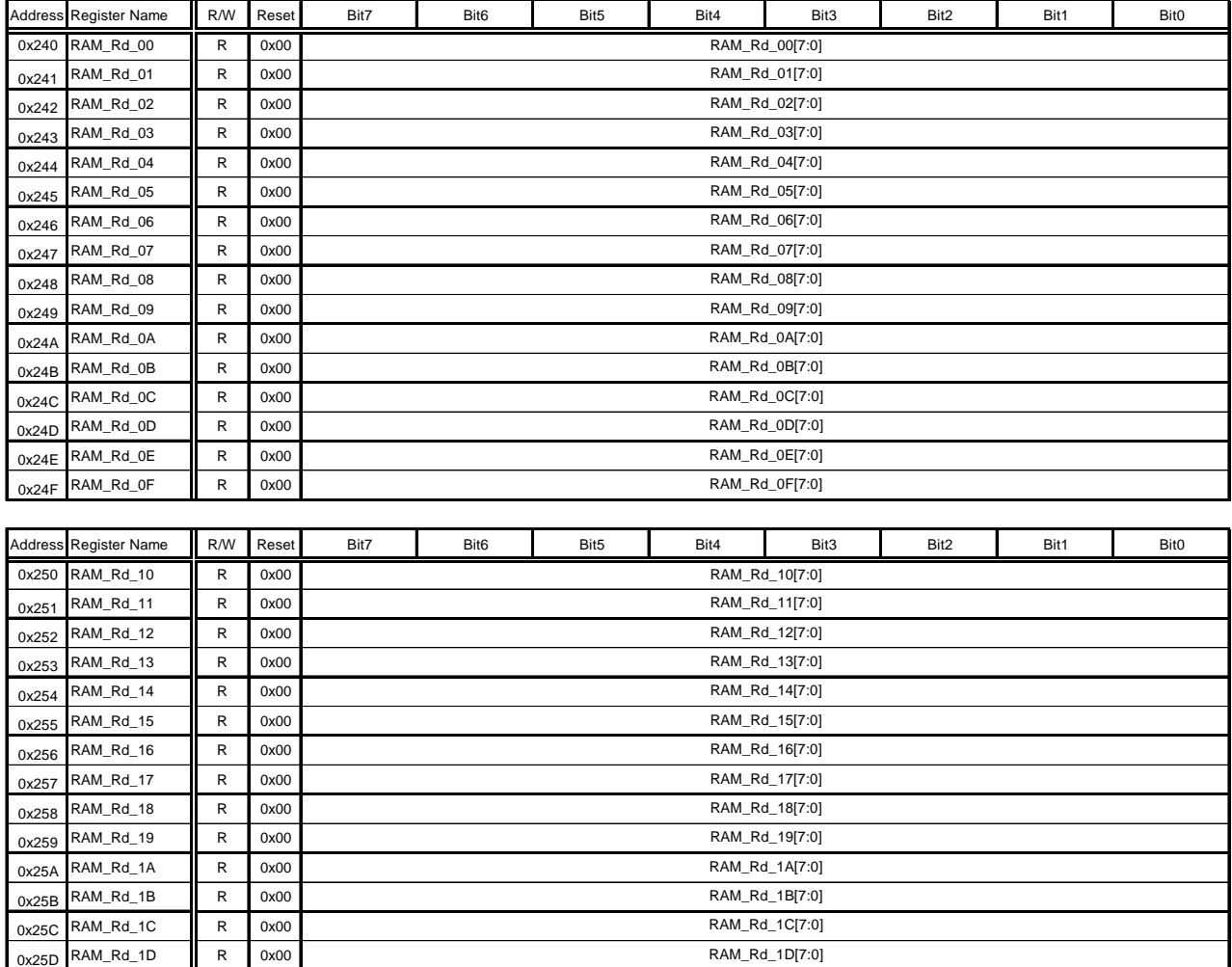

RAM\_Rd\_1F[7:0] RAM\_Rd\_1E[7:0]

 $\begin{array}{|c|c|c|c|}\n\hline\n0x25E & RAM_Rd_1E & R & 0x00 \\
\hline\n0x25F & RAM_Rd_1F & R & 0x00\n\end{array}$  $0x25F$  RAM\_Rd\_1F R

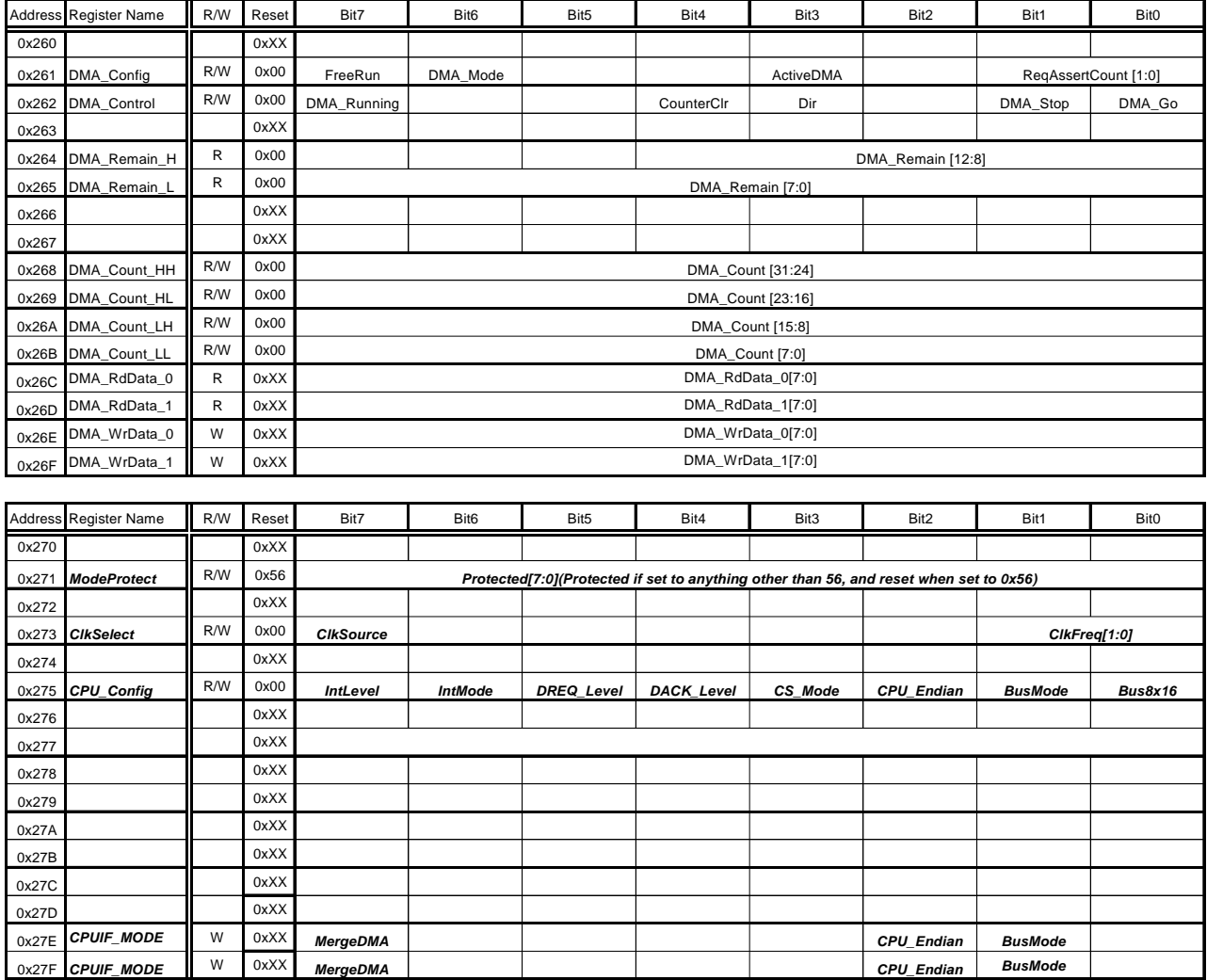

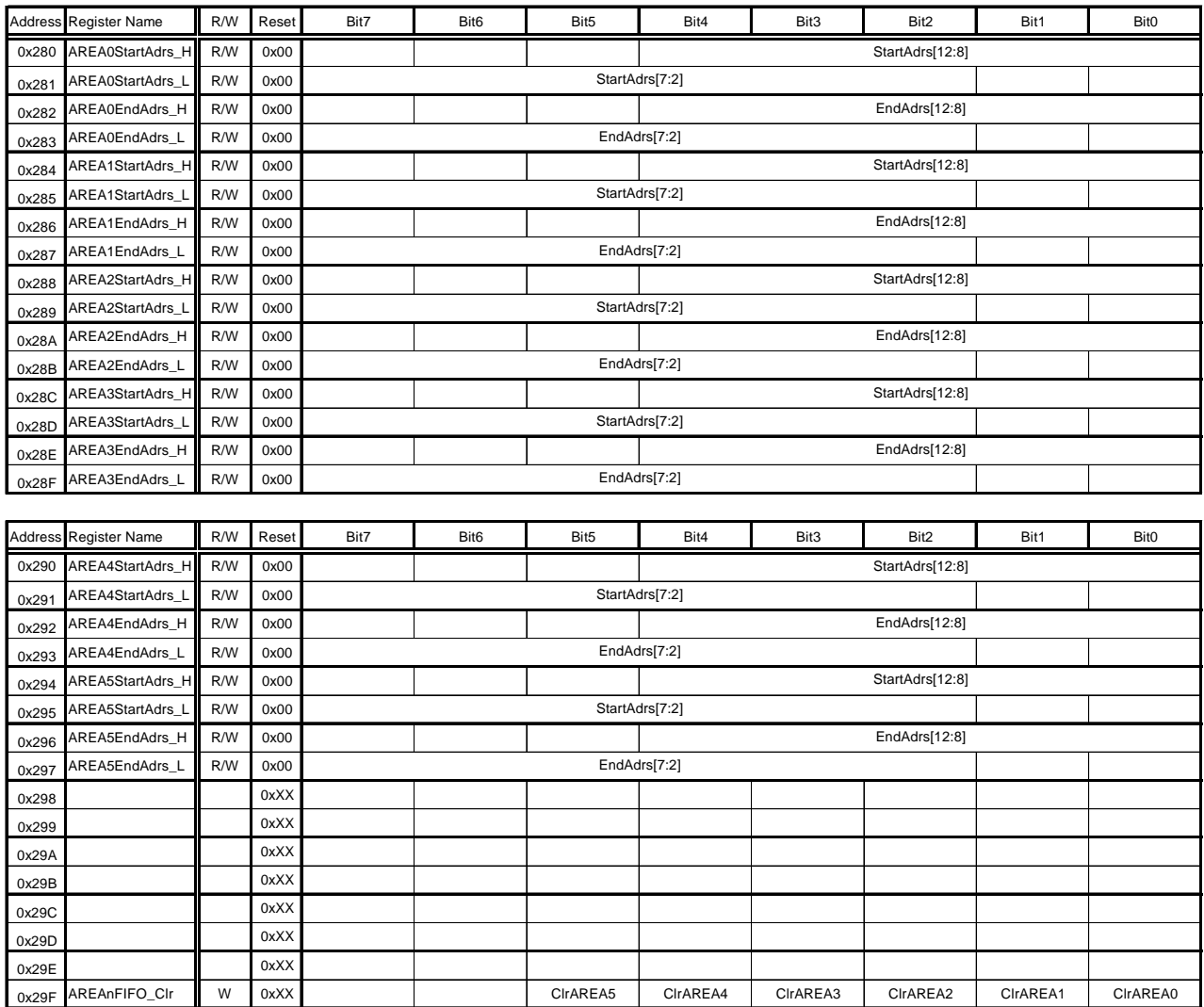
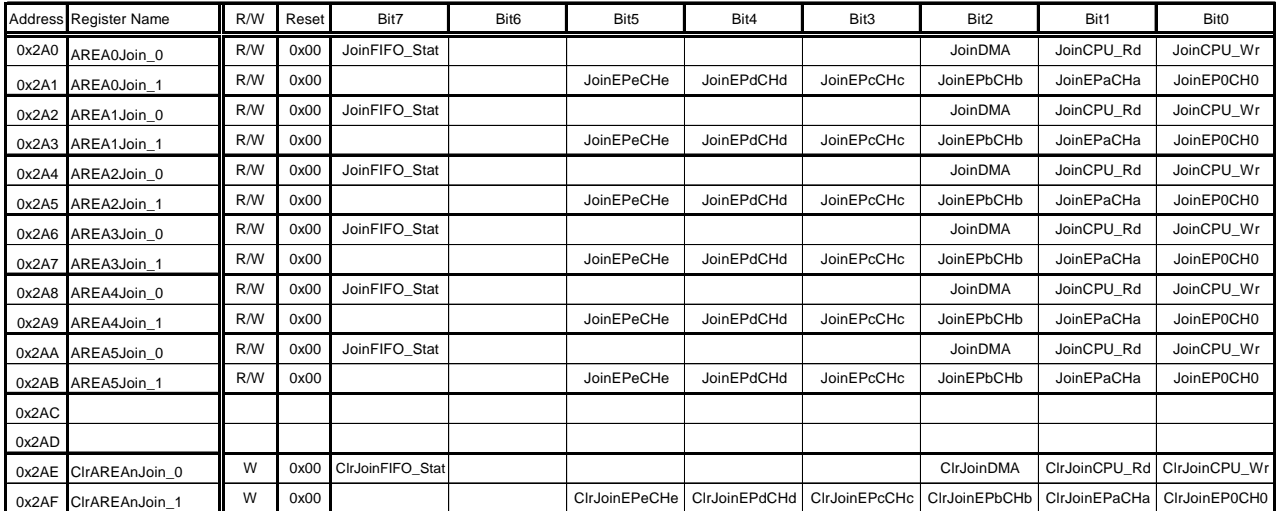

## **2.4.2 Host Register Map**

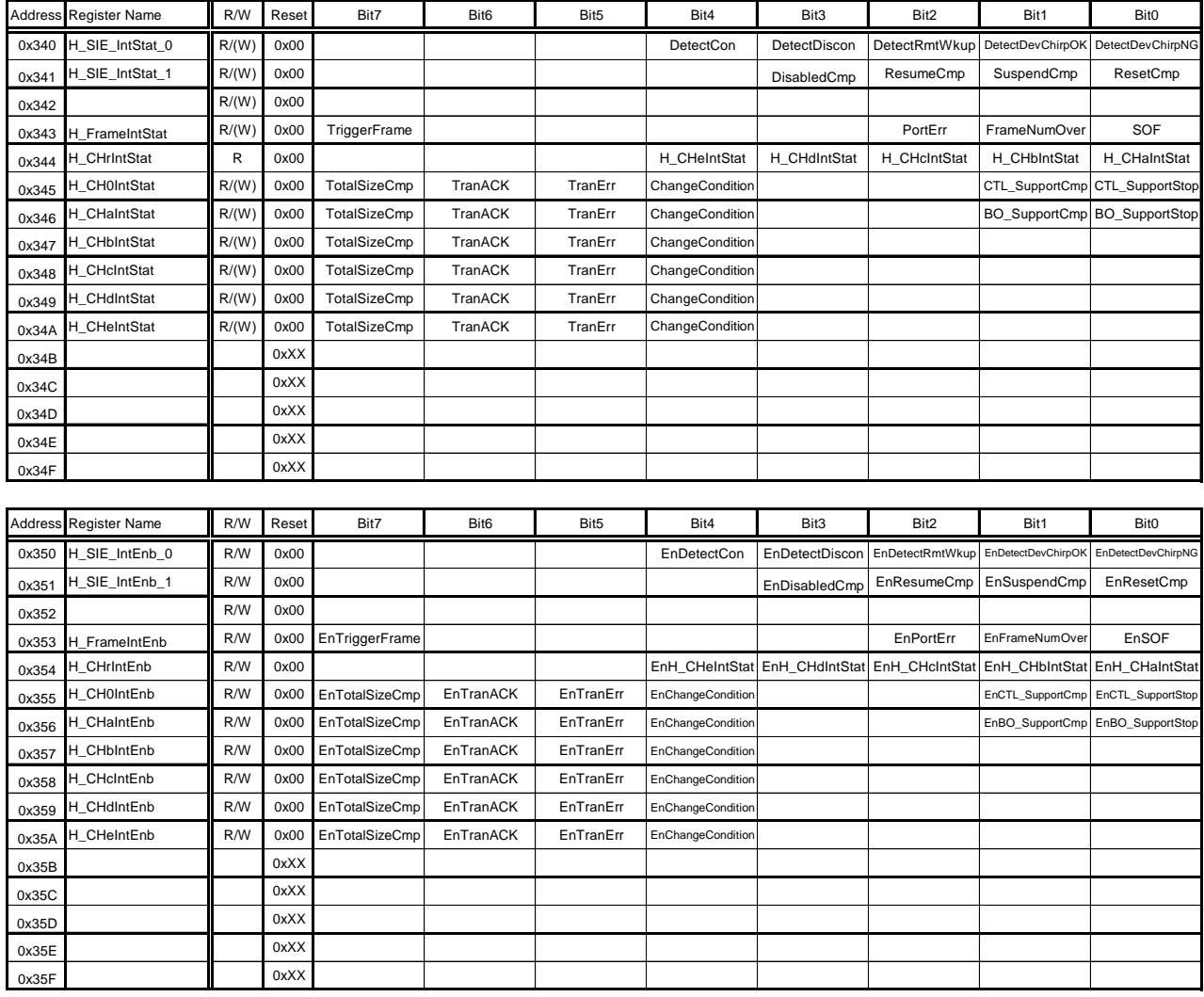

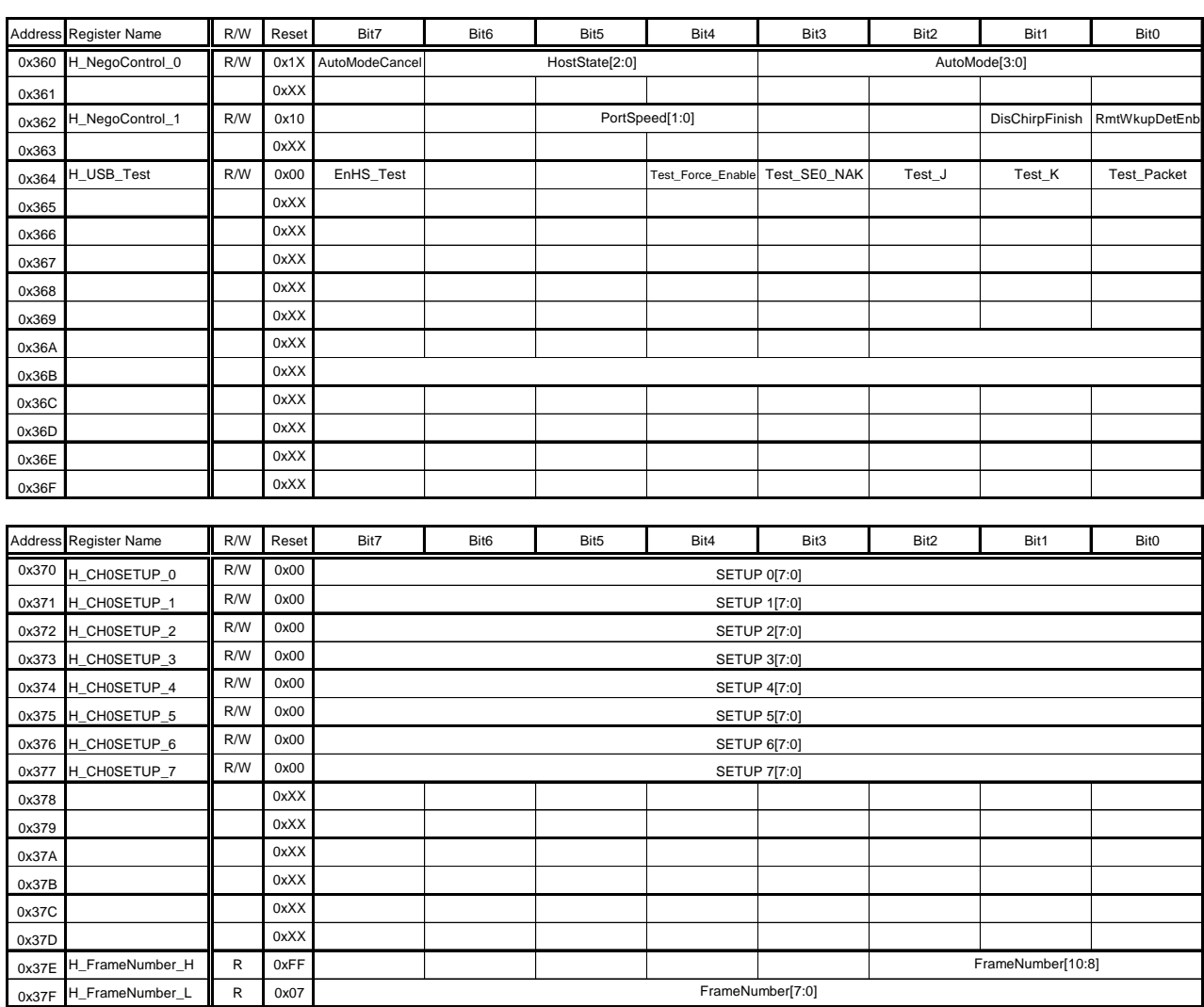

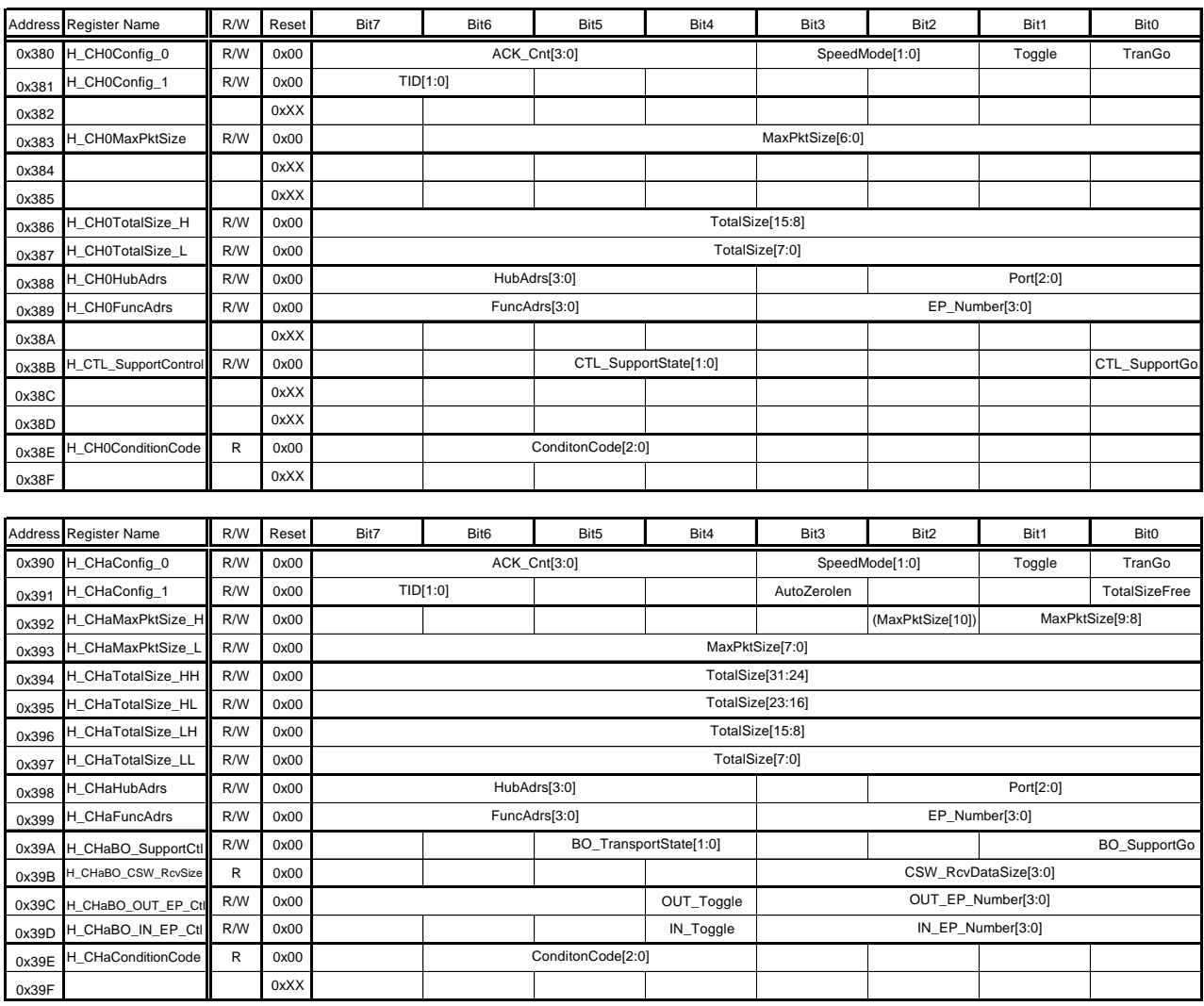

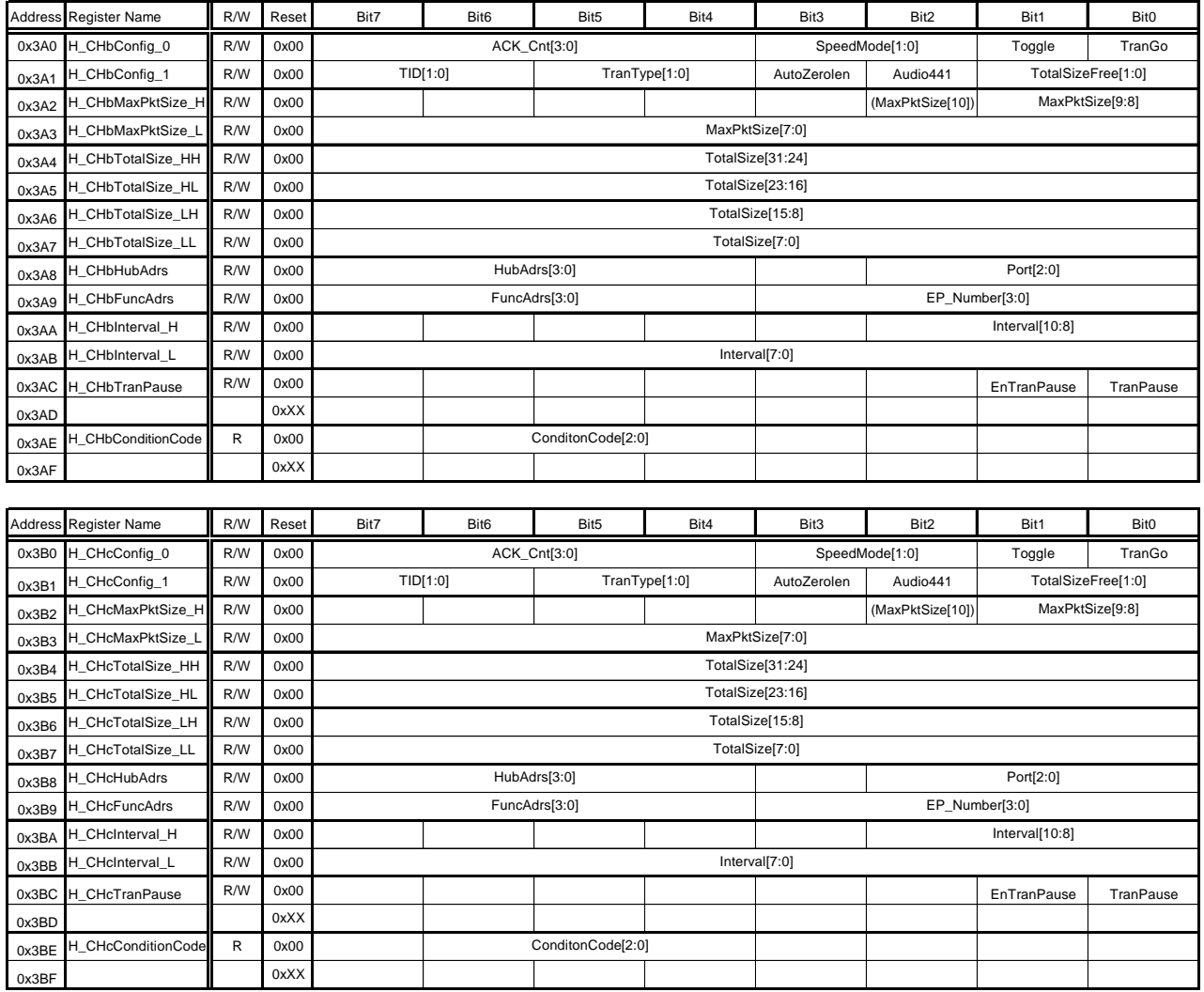

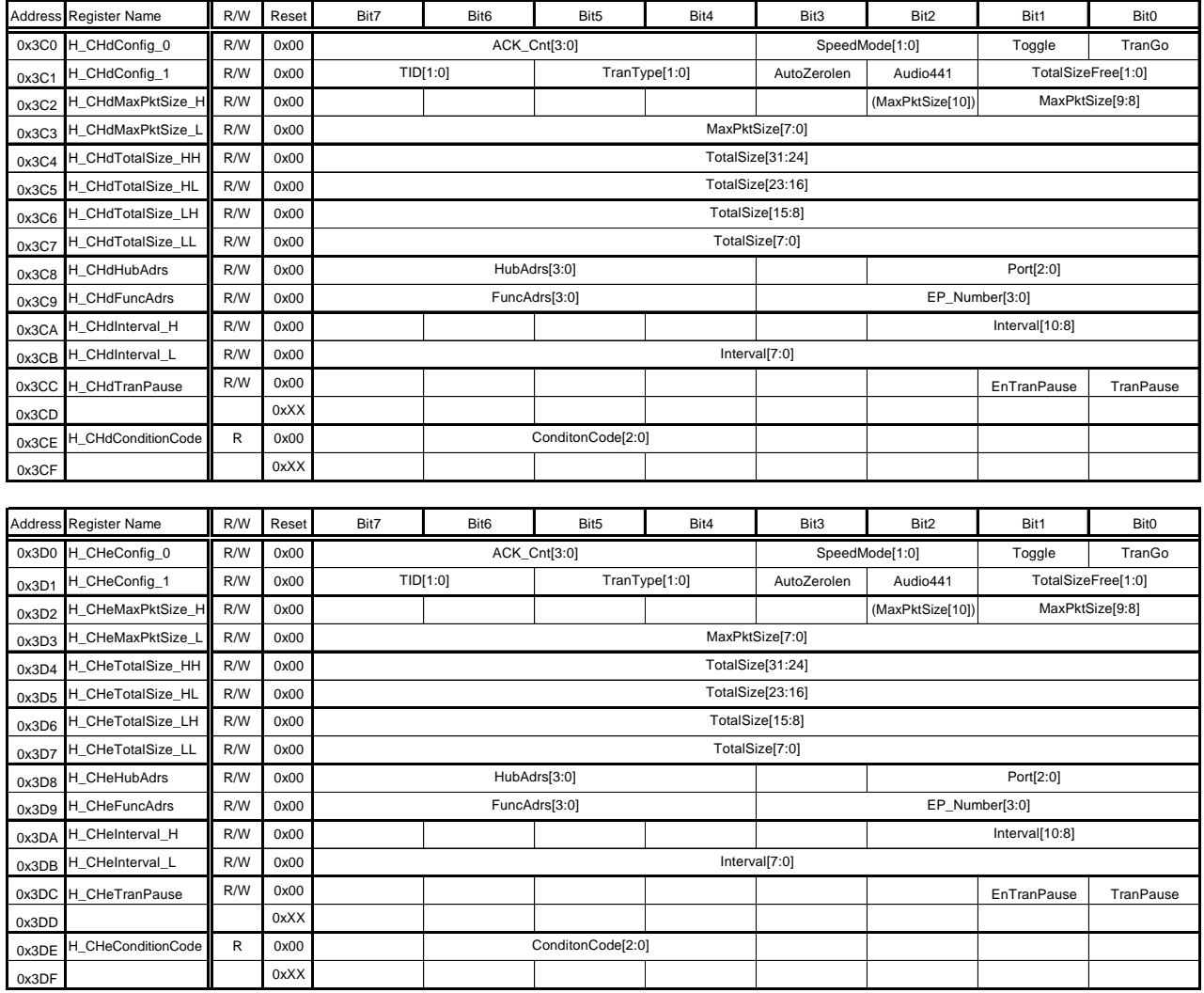

# **3. Register Details**

## **3.1 Device/Host Common Register Details**

Registers and register bits related to device functions are defined for Port 0 but not for Port 1. All other registers have the same configuration and functions.

The following description does not distinguish between ports for registers with the same functions and configuration.

Addresses are shown as offset addresses from the base address 000h for Port 0 and from the base address 200h for Port 1.

Registers and register bits defined for Port 0 but not for Port 1 are indicated accordingly.

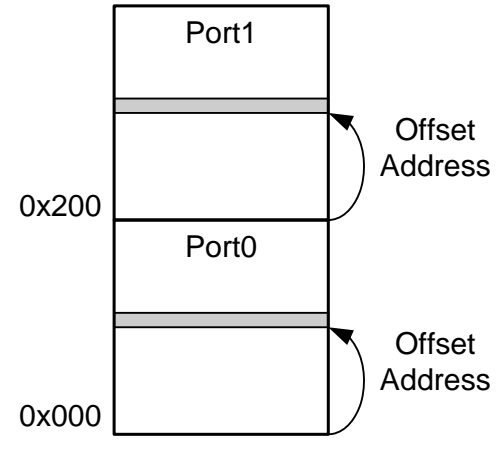

Base Address

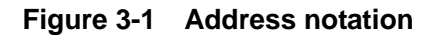

## **3.1.1 Port0:000h / Port1:200h** *MainIntStat (Main Interrupt Status)*

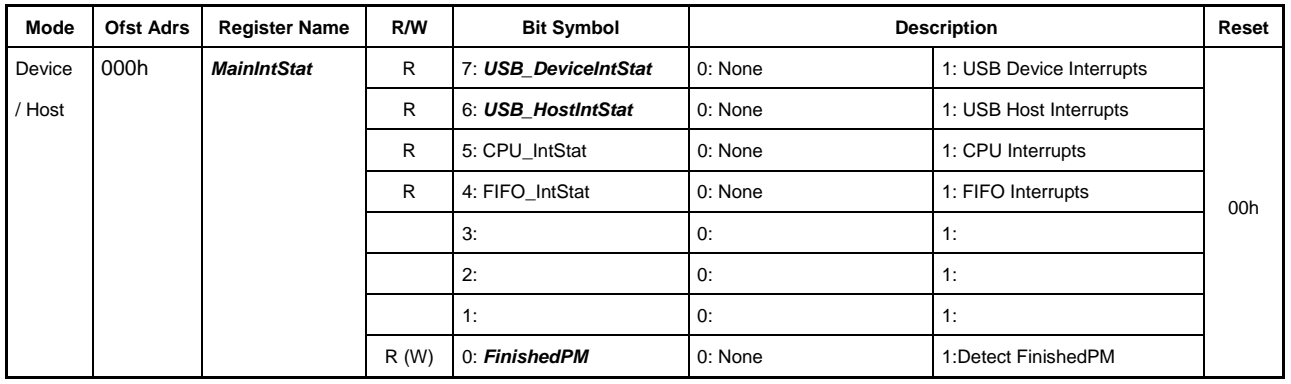

Base Address: Port0=000h, Port1=200h

Indicates the interrupt factors for the LSI.

This register includes bits that directly and indirectly specify the interrupt factors. The bit for indirectly specifying interrupt factors can read the corresponding interrupt status registers to follow the bit for directly specifying interrupt factors. The bit for indirectly specifying interrupt factors is read-only and is automatically cleared by clearing the bit for directly specifying major interrupt factors. The bit for directly specifying interrupt factors can be written to; writing "1" to this bit allows the interrupt factor to be cleared. Setting the interrupt factor to "1" when the corresponding bit interrupt is enabled by the MainIntEnb register asserts the XINT terminal and issues an interrupt to the CPU. Clearing all corresponding interrupt factors negates the XINT terminal.

#### **Bit7** *USB\_DeviceIntStat (***Port0), N/A(Port1)**

Indirectly specifies interrupt factors.

This bit is not defined for Port 1.

It is set to "1" when the USB\_DeviceIntStat register includes interrupt factors and the USB\_DeviceIntEnb register bit corresponding to the interrupt factors is enabled. This bit allows reading even in SLEEP state.

#### **Bit6** *USB\_HostIntStat*

Indirectly specifies interrupt factors.

It is set to "1" when the USB\_HostIntStat register includes interrupt factors and the USB\_HostIntEnb register bit corresponding to the interrupt factors is enabled. This bit allows reading even in SLEEP state.

## **Bit5 CPU\_IntStat**

Indirectly specifies interrupt factors.

It is set to "1" when the CPU\_IntStat register includes interrupt factors and the CPU\_IntEnb register bit corresponding to the interrupt factors is enabled.

#### **Bit4 FIFO\_IntStat**

Indirectly specifies interrupt factors.

It is set to "1" when the FIFO\_IntStat register includes interrupt factors and the FIFO\_IntEnb register bit corresponding to the interrupt factors is enabled.

## **Bit3-1 Reserved**

## **Bit0** *FinishedPM*

Directly specifies interrupt factors.

It is set to "1" on reaching the particular specified state when GoSLEEP or GoACTIVE is set by the PM\_Control register. This bit is enabled even in SLEEP state.

## **3.1.2 Port0:001h / Port1:N/A** *USB\_DeviceIntStat (USB Device Interrupt Status)*

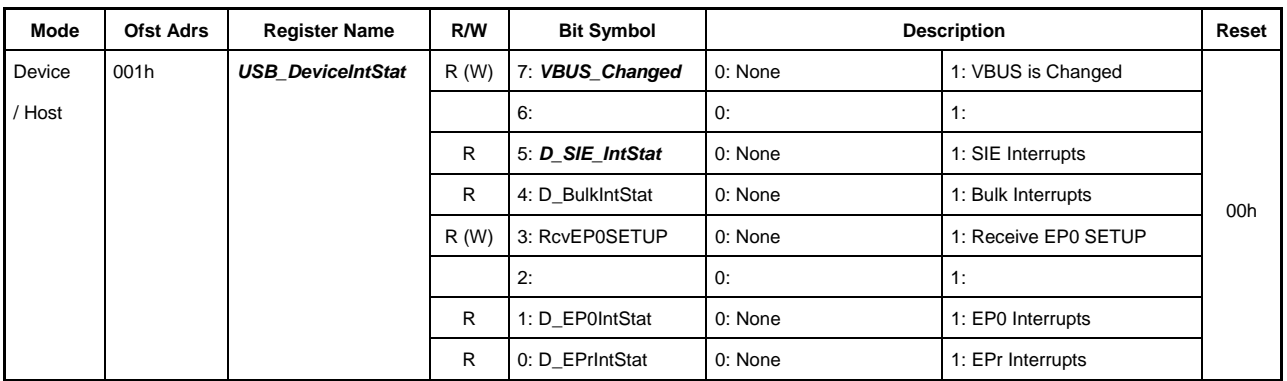

Base Address: Port0=000h, Port1=200h

This register is not defined for Port 1.

Indicates device-related interrupts.

This register includes the bits that directly and indirectly specify the interrupt factors. The bit for indirectly specifying interrupt factors can read the corresponding interrupt status registers to follow the bit for directly specifying interrupt factors. The bit for indirectly specifying interrupt factors is read-only and is automatically cleared by clearing the bit for directly specifying major interrupt factors. The bit for directly specifying interrupt factors can be written to; writing "1" to this bit allows the interrupt factor to be cleared.

#### **Bit7** *VBUS\_Changed*

Directly specifies interrupt factors.

Set to "1" when the VBUS terminal status has changed.

Check the VBUS terminal status using the D\_USB\_Status register VBUS bit. If VBUS is "0," the cable is disconnected. This bit is enabled even in SLEEP state.

#### **Bit6 Reserved**

#### **Bit5** *D\_SIE\_IntStat*

Indirectly specifies interrupt factors.

Set to "1" when the D\_SIE\_IntStat register includes interrupt factors and the D\_SIE\_IntEnb register bit corresponding to the interrupt factors is enabled. This bit allows reading even in SLEEP state.

## **Bit4 D\_BulkIntStat**

Indirectly specifies interrupt factors.

Set to "1" when D\_BulkIntStat register includes interrupt factors and the D\_BulkIntEnb register bit corresponding to the interrupt factors is enabled.

#### **Bit3 RcvEP0SETUP**

Directly specifies interrupt factors.

Set to "1" when the control transfer setup stage is complete and the received data is stored in registers D\_EP0SETUP\_0 to D\_EP0SETUP\_7. The D\_EP0ControlIN and D\_EP0ControlOUT register ForceSTALL bit is automatically set to "0" at the same time, and the D\_EP0ControlIN, D\_EP0ControlOUT register ForceNAK, and ToggleStat bits and D\_SETUP\_Control register ProtectEP0 bit are automatically set to "1." The AutoSetAddress function automatically responds to the SetAddress() request, and this status is not set.

#### **Bit2 Reserved**

## **Bit1 D\_EP0IntStat**

Indirectly specifies interrupt factors.

Set to "1" when the D\_EP0IntStat register includes interrupt factors and the D\_EP0IntEnb register bit corresponding to the interrupt factors is enabled.

## **Bit0 D\_EPrIntStat**

Indirectly specifies interrupt factors.

Set to "1" when the D\_EPrIntStat register includes interrupt factors and the D\_EPrIntEnb register bit corresponding to the interrupt factors is enabled.

## **3.1.3 Port0:002h / Port1:202h** *USB\_HostIntStat (USB Host Interrupt Status)*

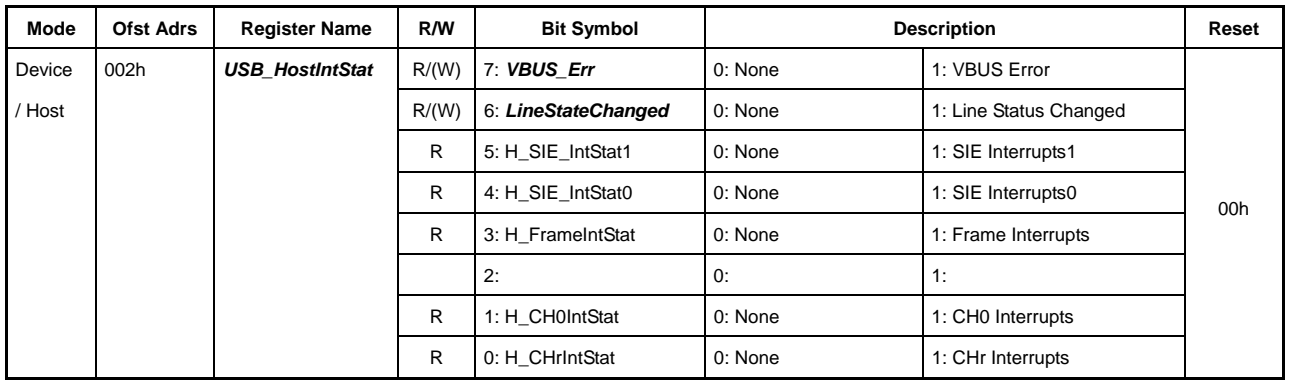

Base Address: Port0=000h, Port1=200h

Indicates host-related interrupts.

This register includes the bits that directly and indirectly specify the interrupt factors. The bit for indirectly specifying interrupt factors can read the corresponding interrupt status registers to follow the bit for directly specifying interrupt factors. The bit for indirectly specifying interrupt factors is read-only and is automatically cleared by clearing the bit for directly specifying major interrupt factors. The bit for directly specifying interrupt factors can be written to; writing "1" to this bit allows the interrupt factor to be cleared.

#### **Bit7** *VBUS\_Err*

Directly specifies interrupt factors. This bit is enabled even in SLEEP state.

It is set to "1" when a signal is input to the VBUSFLG terminal from the externally connected VBUS power switch indicating a VBUS error (change Edge from High to Low).

Check the VBUSFLG terminal status using the H\_USB\_Status register VBUS\_State bit.

This error signal will depend on the VBUS power switch specifications for the actual external connection. The specifications should be checked beforehand.

#### **Bit6** *LineStateChanged*

Directly specifies interrupt factors. This bit is enabled even in SLEEP state.

It indicates that the host port DP and DM terminal states have changed.

This interrupt is used to detect signal line changes when the USB host function or USB device function is not being used or when the USB host function is enabled in SUSPEND state.

#### **Bit5 H\_SIE\_IntStat1**

Indirectly specifies interrupt factors.

Set to "1" when the H\_SIE\_IntStat1 register includes interrupt factors and the H\_SIE\_IntEnb1 register bit corresponding to the interrupt factors is enabled.

#### **Bit4 H\_SIE\_IntStat0**

Indirectly specifies interrupt factors.

Set to "1" when the H\_SIE\_IntStat0 register includes interrupt factors and the H\_SIE\_IntEnb0 register bit corresponding to the interrupt factors is enabled.

## **Bit3 H\_FrameIntStat**

Indirectly specifies interrupt factors.

Set to "1" when the H\_FrameIntStat register includes interrupt factors and the H\_FrameIntEnb register bit corresponding to the interrupt factors is enabled.

## **Bit2 Reserved**

## Bit1 H CH0IntStat

Indirectly specifies interrupt factors.

Set to "1" when the H\_CH0IntStat register includes interrupt factors and the H\_CH0IntEnb register bit corresponding to the interrupt factors is enabled.

## **Bit0 H\_CHrIntStat**

Indirectly specifies interrupt factors.

Set to "1" when the H\_CHrIntStat register includes interrupt factors and the H\_CHrIntEnb register bit corresponding to the interrupt factors is enabled.

## **3.1.4 Port0:003h / Port1:203h CPU\_IntStat (CPU Interrupt Status)**

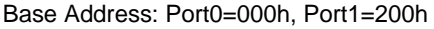

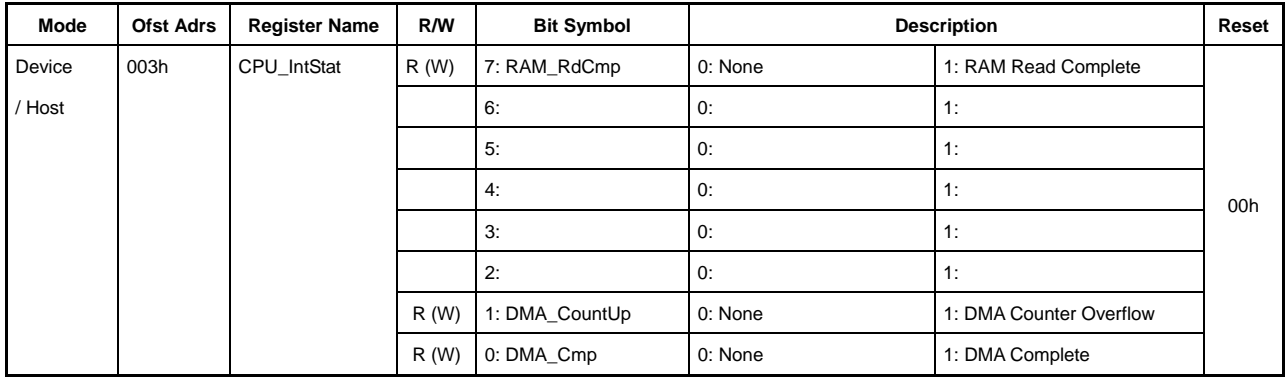

Indicates CPU interface-related interrupts.

All bits can be set to "1" to clear the interrupt factors.

#### **Bit7 RAM\_RdCmp**

Directly specifies interrupt factors.

Set to "1" when data is read from the RAM by the RAM\_Rd function and the RAM\_Rd\_XX data is enabled.

#### **Bit6-2 Reserved**

#### **Bit1 DMA\_CountUp**

Directly specifies interrupt factors.

Set to "1" when the DMA\_Count\_HH,HL,LH,LL values overflow while the transfer mode operates in free-run mode. The DMA\_Count\_HH,HL,LH,LL values return to 0, and DMA operation continues.

#### **Bit0 DMA\_Cmp**

Directly specifies interrupt factors.

Set to "1" when the DMA transfer is stopped or if the specified transfer quantity has been sent and end processing is complete.

## **3.1.5 Port0:004h / Port1:204h FIFO\_IntStat (FIFO Interrupt Status)**

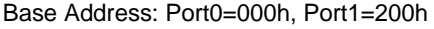

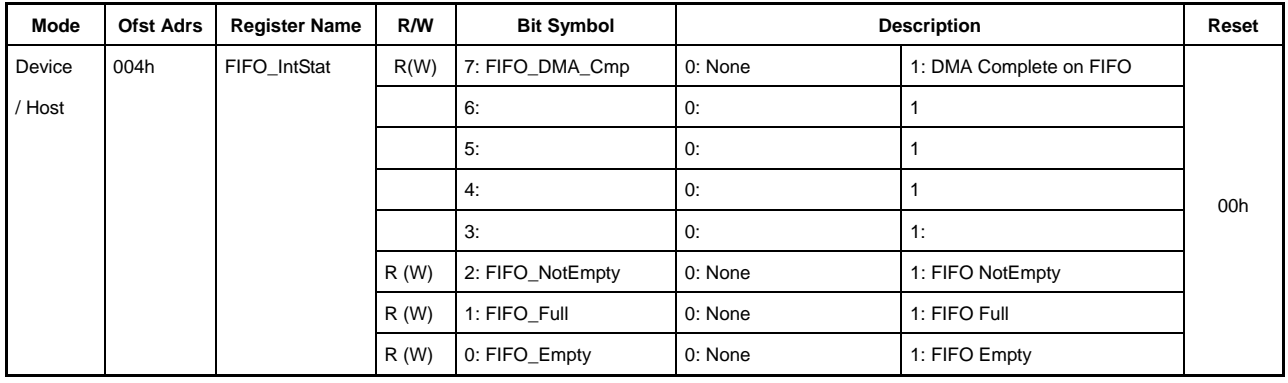

Indicates FIFO-related interrupt status.

All bits can be set to "1" to clear the interrupt factors.

#### **Bit7 FIFO\_DMA\_Cmp**

Directly specifies interrupt factors.

Set to "1" if the FIFO becomes empty after DMA transfer ends when the endpoint joined to the DMA is in the IN direction while HostDeviceSel.HOSTxDEVICE=0. Set to "1" if DMA transfer ends when the endpoint joined to the DMA is in the OUT direction.

Set to "1" if the FIFO becomes empty after DMA transfer ends when the channel joined to the DMA is in the OUT direction while HostDeviceSel.HOSTxDEVICE=1. Set to "1" if DMA transfer ends when the channel joined to the DMA is in the IN direction.

#### **Bit6-3 Reserved**

## **Bit2 FIFO\_NotEmpty**

Directly specifies interrupt factors.

Set to "1" if the FIFO area for the corresponding area contains data when the AREAn{n=0-5}Join\_0.JoinFIFO\_Stat bit is set to "1."

## **Bit1 FIFO\_Full**

Directly specifies interrupt factors.

Set to "1" if the FIFO area for the corresponding area becomes full when the  $AREAn{n=0-5}$  Join 0.JoinFIFO Stat bit is set to "1."

## **Bit0 FIFO\_Empty**

Directly specifies interrupt factors.

Set to "1" if the FIFO area for the corresponding area becomes empty when the AREAn{n=0-5}Join\_0.JoinFIFO\_Stat bit is set to "1."

### **3.1.6 Port0:006h / Port1:206h** *RootIntStat (Root Interrupt Status)*

Base Address: Port0=000h, Port1=200h

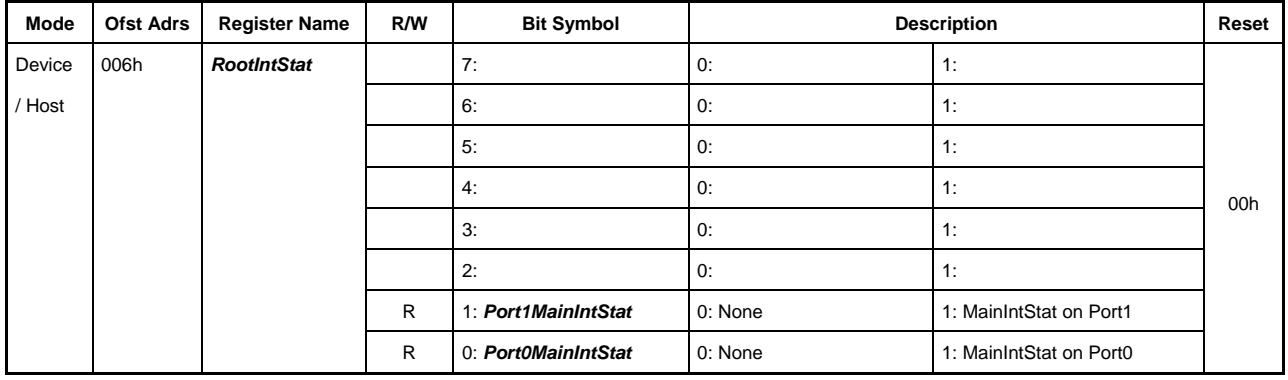

This register is a common register mirrored at Port 0 and Port 1.

It indicates the port generating the interrupt when the XINT terminal is asserted.

#### **Bit7-2 Reserved**

#### **Bit1** *Port1MainIntStat*

Indirectly specifies interrupt factors. Indicates that Port 1 is the interrupt source.

#### **Bit0** *Port0MainIntStat*

Indirectly specifies interrupt factors. Indicates that Port 0 is the interrupt source.

## **3.1.7 Port0:008h / Port1:208h** *MainIntEnb (Main Interrupt Enable)*

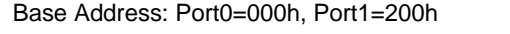

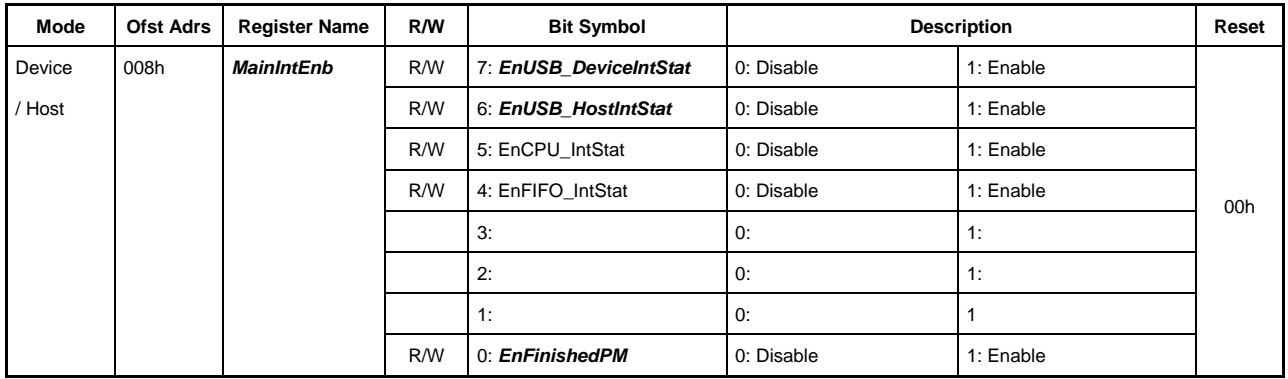

This register permits or prohibits interrupt signal (XINT) assertion by MainIntStat register interrupt factors.

Interrupts are permitted if the corresponding bit is set to "1."

The EnUSB\_DeviceIntStat, EnUSB\_HostIntStat, and EnFinishedPM bits are enabled even in SLEEP state.

The EnUSB\_DeviceIntStat bit is not defined for Port 1.

## **3.1.8 Port0:009h / Port1:N/A USB\_DeviceIntEnb (Device Interrupt Enable)**

Base Address: Port0=000h, Port1=200h

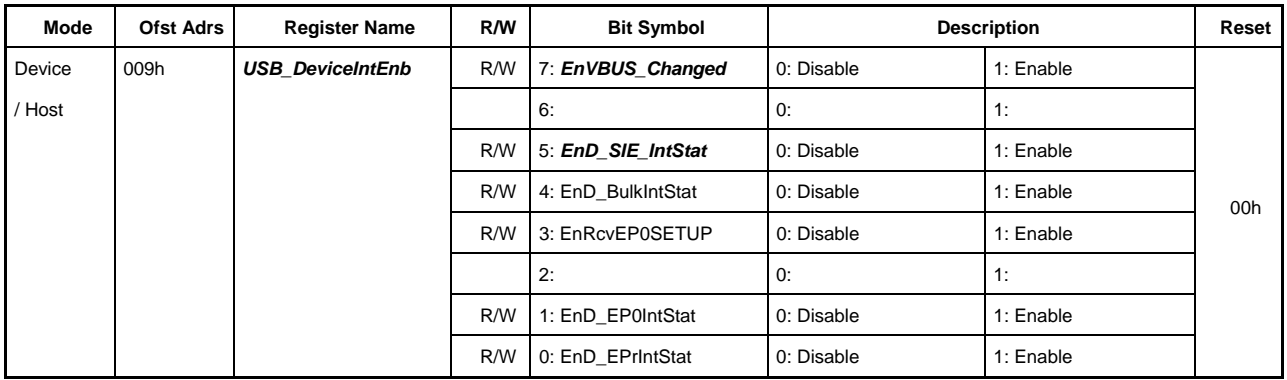

This register is not defined for Port 1.

Permits or prohibits MainIntStat register USB\_DeviceIntStat bit assertion by USB\_DeviceIntStat register interrupt factors.

The EnVBUS\_Changed and EnD\_SIE\_IntStat bits are enabled even in SLEEP state.

## **3.1.9 Port0:00Ah / Port1:20Ah** *USB\_HostIntEnb (Host Interrupt Enable)*

Base Address: Port0=000h, Port1=200h

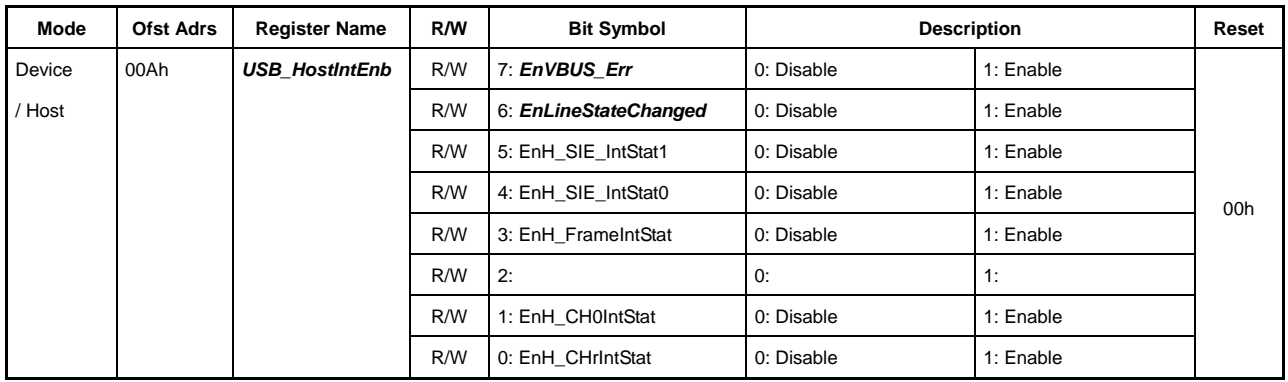

Permits or prohibits MainIntStat register USB\_HostIntStat bit assertion by USB\_HostIntStat register interrupt factors.

The EnVBUS\_Err bit and EnLineStateChanged bit are enabled even in SLEEP state.

## **3.1.10 Port0:00Bh / Port1:20Bh CPU\_IntEnb (CPU Interrupt Enable)**

Base Address: Port0=000h, Port1=200h

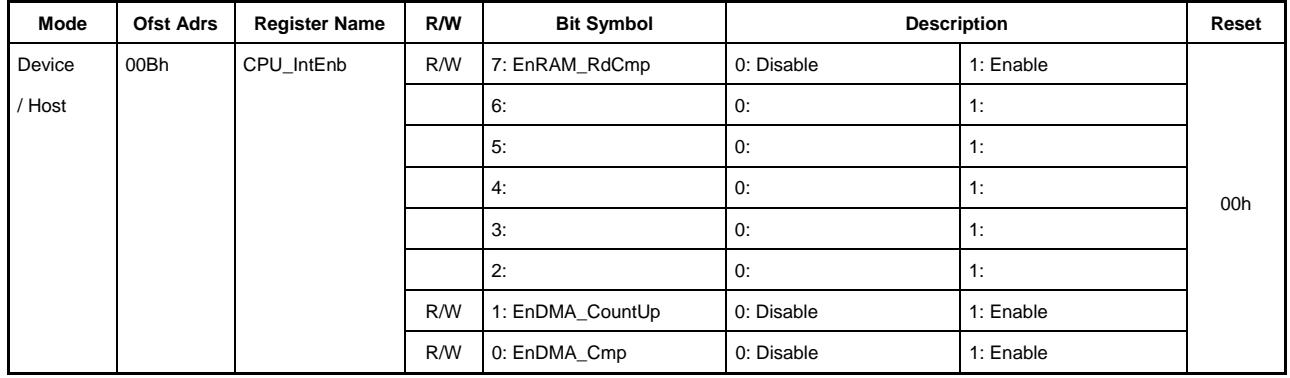

Permits or prohibits MainIntStat register CPU\_IntStat bit assertion by CPU\_IntStat register interrupt factors.

## **3.1.11 Port0:00Ch / Port1:20Ch FIFO\_IntEnb (FIFO Interrupt Enable)**

Base Address: Port0=000h, Port1=200h

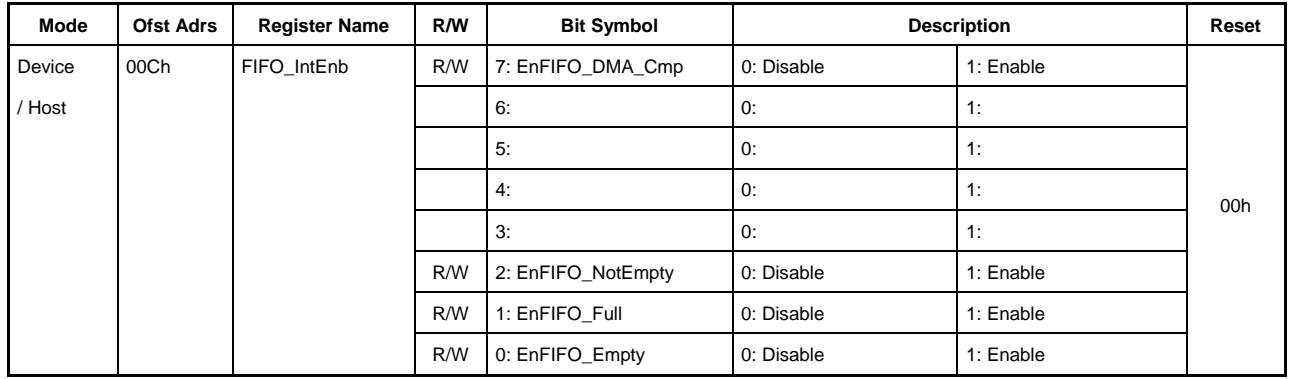

Permits or prohibits MainIntStat register FIFO\_IntStat bit assertion by FIFO\_IntStat register interrupt factors.

## **3.1.12 Port0:010h / Port1:210h** *RevisionNum (Revision Number)*

Base Address: Port0=000h, Port1=200h

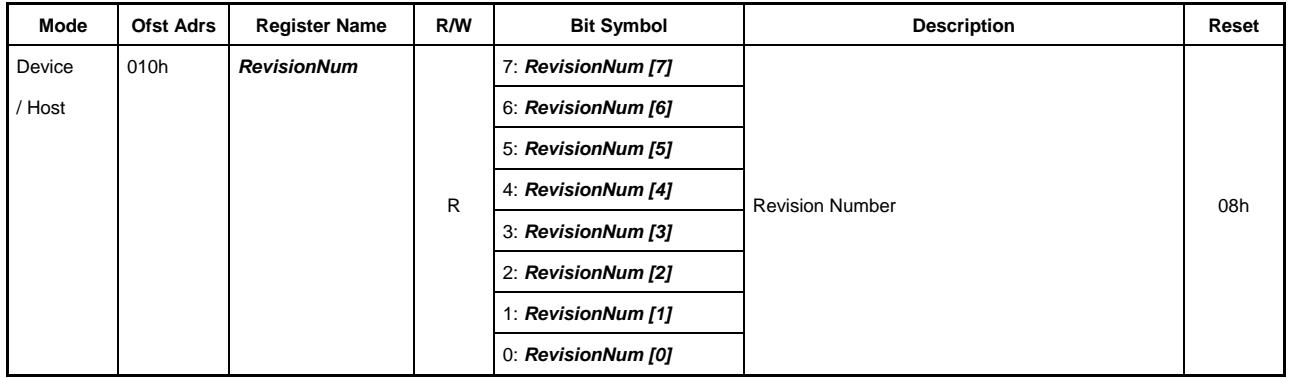

Indicates the LSI revision number. This register can be accessed even in SLEEP state.

The revision number for the current specifications is 0x08.

## **3.1.13 Port0:011h / Port1:211h** *ChipReset (Chip Reset)*

Base Address: Port0=000h, Port1=200h

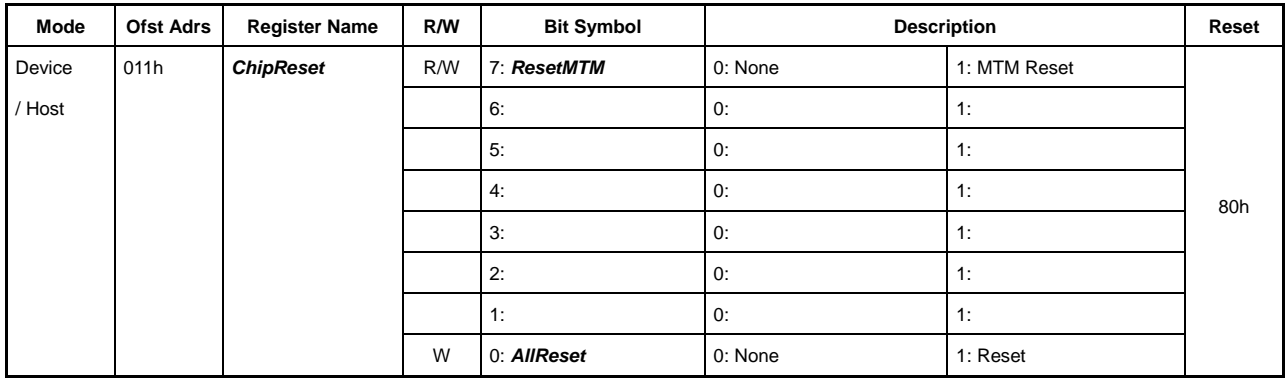

This resets the LSI.

It can be accessed even in SLEEP state.

#### **Bit7** *ResetMTM*

Setting this bit to "1" initializes the LSI transceiver macro (MTM).

Clear this bit to "0" to cancel the reset.

## **Bit6-1 Reserved**

#### **Bit0** *AllReset*

This initializes all circuits except the CPUIF\_MODE register. Soft resetting by this register will not result in a switch to the uninitialized period.

Note that this register should only be written to for resets.

Writing to this register in contravention of the AC spec except for resets will cause malfunctions.

### **3.1.14 Port0:012h / Port1:212h** *PM\_Control (Power Management Control)*

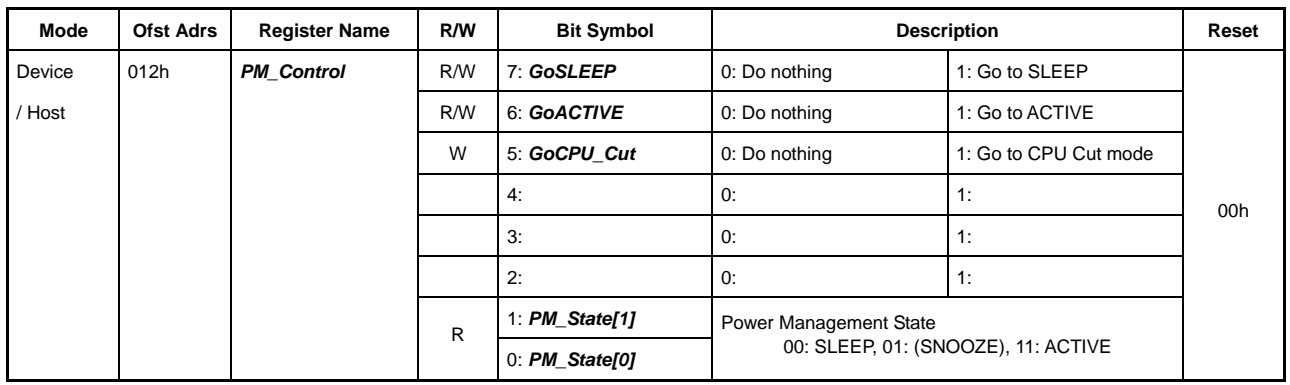

Base Address: Port0=000h, Port1=200h

This sets operations related to LSI power management.

The register is enabled even in SLEEP state.

#### **Bit7** *GoSLEEP*

This initiates the switch from ACTIVE state to SLEEP state.

Setting this bit to "1" while in ACTIVE state first stops the PLL oscillation before stopping the oscillator oscillation and switching to SLEEP state.

This bit is automatically cleared as soon as the switch is complete, regardless of the state switched from. The MainIntStat.FinishedPM bit is set simultaneously.

#### **Bit6** *GoACTIVE*

This initiates the switch from SLEEP state to ACTIVE state.

Setting this bit to "1" while in SLEEP state starts oscillator oscillations, starts PLL oscillations after the oscillator oscillation stabilization time elapses (time set in WakeupTim\_H, L), then switches to ACTIVE state after the PLL480 oscillation stabilization time (approximately 250 µs) has elapsed.

This bit is automatically cleared as soon as the switch is complete, regardless of the state switched from. The MainIntStat.FinishedPM bit is set simultaneously.

#### **Bit5** *GoCPU\_Cut*

Setting this bit while in SLEEP state switches to CPU\_Cut mode, further reducing current consumption.

Setting this bit after switching fully to SLEEP state initially switches off the CPU interface input terminals except for the XCS and CA9 terminal as the CPU writing state ends. This minimizes unnecessary power consumption, since the CPU interface initial driver is off if an attempt is made to operate signal lines other than the XCS and CA9 terminal.

To reset from this mode, dummy-read this register. Note, however, that read data will not be confirmed for data read out here. Since this resetting operation is performed simultaneously with the completion of dummy reading, access should ensure that XCS is negated temporarily ("L" to "H"). Note that this type of operation is performed for regular CPUs when accessing address space other than this LSI.

\* Although this LSI is masked to prevent the assertion of a XINT signal in SLEEP state due to interrupt status (synchronous status) unavailable during SLEEP state, the following processing should be performed via the firmware to prevent assertion of the XINT terminal when the SLEEP state is reset.

<Before starting SLEEP>

Process and clear synchronous status (-IntStat).

Disable synchronous status (-IntEnb).

<After clearing SLEEP (after starting ACTIVE)>

Clear synchronous status (-IntStat).

Enable synchronous status (-IntEnb).

### **Bit4-2 Reserved**

#### **Bit1-0** *PM\_State [1:0]*

Indicates the power management state.

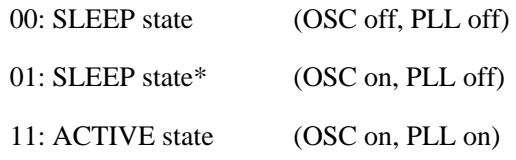

PM\_State will be 0b01 if the referenced port is in SLEEP state and the other ports are in ACTIVE state.

This bit should not be referenced, since it varies in sequence to the corresponding state from when the GoSLEEP or GoACTIVE bits are set until when MainIntStat.FinishedPM interrupt status is set.

## **3.1.15 Port0:014h-015h / Port1:214h-215h** *WakeupTim\_H,L (Wakeup Time High, Low)*

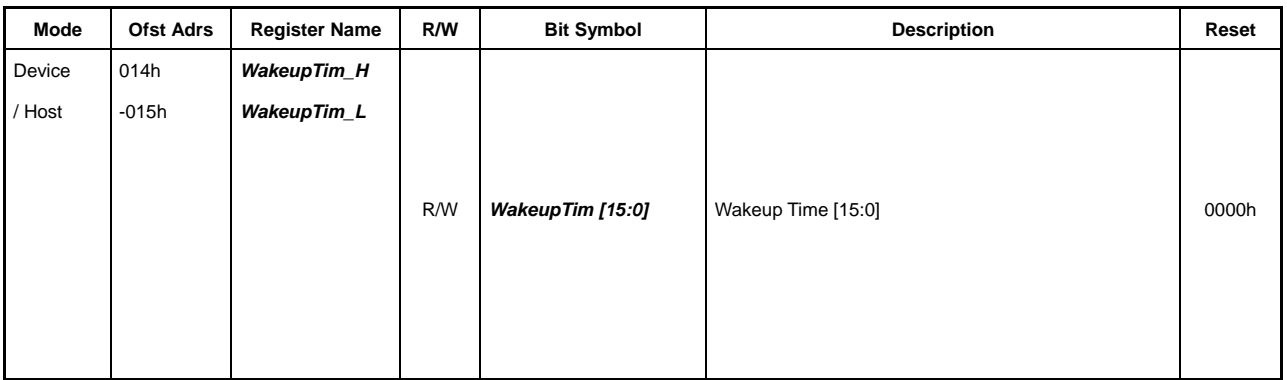

Base Address: Port0=000h, Port1=200h

These registers are common registers mirrored at Port 0 and Port 1.

They set the oscillator stabilization time when reverting from SLEEP to SNOOZE state. This register can be accessed even in SLEEP state.

Writing "1" to the PM\_Control.GoACTIVE bit in SLEEP state enables the oscillator cell and starts oscillator oscillation. This WakeupTim\_H,L setting is loaded into the counter here, and the OSC rising starts the countdown. Once the countdown ends, the internal OSCCLK gate is opened, and CLK is sent to the PLL and other circuits.

The oscillator stabilization time depends on various factors, including the oscillator, oscillator cell, circuit board, and load capacity. The internal SCLK must be stabilized to 60 MHz  $\pm 10\%$  within 5.1 ms after USB RESET detection if dropping to SLEEP state for USB SUSPEND during device operation.

The total time for oscillator stabilization time  $+$  PLL stabilization time (within 250  $\mu$ s) must therefore not exceed 5.1 ms.

## **3.1.16 Port0:016h / Port1:216h** *H\_USB\_Control (Host USB Control )*

Base Address: Port0=000h, Port1=200h

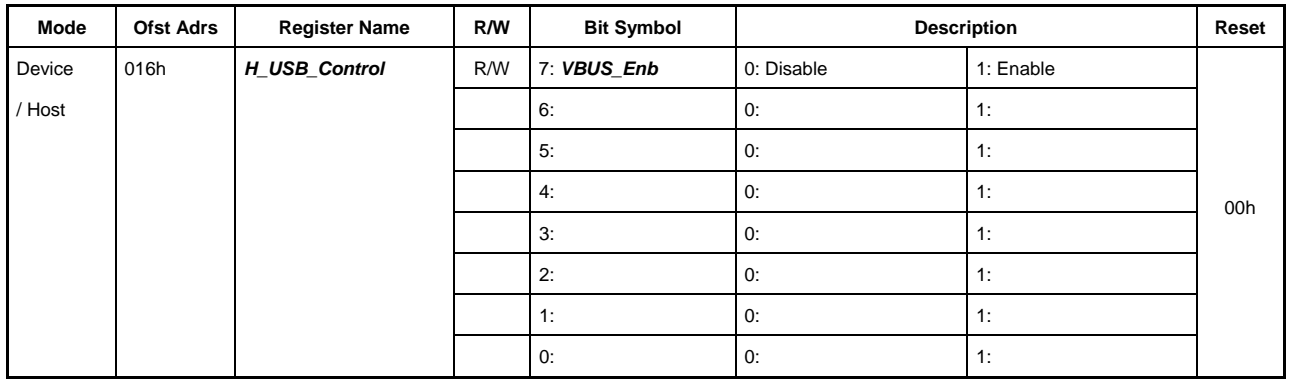

This sets host-related operations.

This register is enabled even in SLEEP state.

### **Bit7** *VBUS\_Enb*

Sets the VBUSEN terminal (output) state. The default is Low level.

#### **Bit6-0 Reserved**

## **3.1.17 Port0:017h / Port1:217h** *H\_XcvrControl (Host Xcvr Control)*

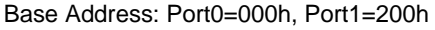

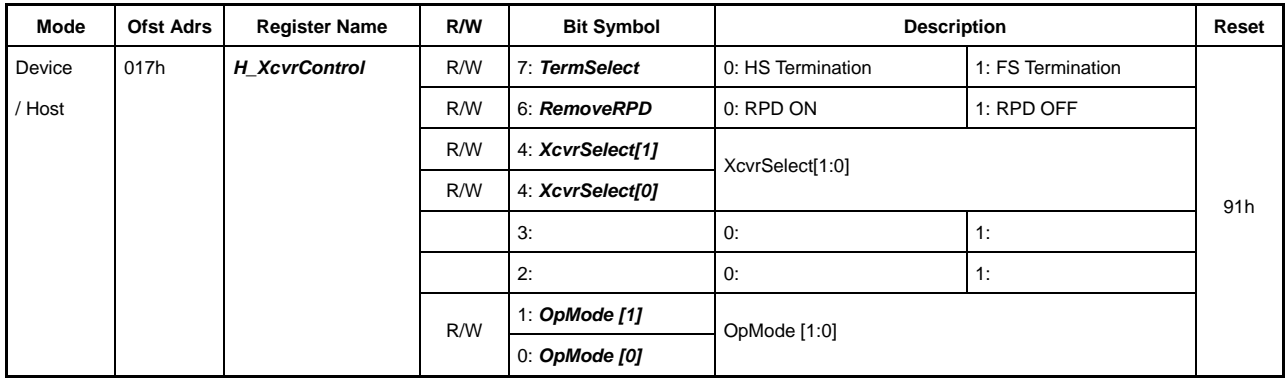

This sets the host transceiver macro.

This register is enabled even in SLEEP state.

#### **Bit7** *TermSelect*

Selects and enables either HS or FS termination.

This bit should not be set manually, since it is automatically set by hardware when H\_NogoControl\_0.AutoMode is set.

#### **Bit6** *RemoveRPD*

This turns on/off the DP and DM internal pull-down resistors forming the host data line.

0: RPD ON

1: RPD OFF

This bit must be used set to "0" (ON) for USB host operations (including SUSPEND). Note that changing the bit from "0" will alter host data line characteristics and may cause USB malfunctions.

## **Bit5-4** *XcvrSelect[1:0]*

Selects and enables the HS, FS, or LS transceiver.

- 00: High Speed transceiver
- 01: Full Speed transceiver
- 10: Reserved
- 11: Low Speed transceiver

This bit should not be set manually. It is automatically set by the hardware when H\_NogoControl\_0.AutoMode is set.

#### **Bit3-2 Reserved**

## **Bit1-0** *OpMode[1:0]*

This sets the MTM operating mode.

This bit should not be set manually. It is automatically set by the hardware when H\_NogoControl\_0.AutoMode is set.

However, to detect signal line change status, refer to "1.2.2.2 Signal Line Change Status Usage" when this bit needs setting.

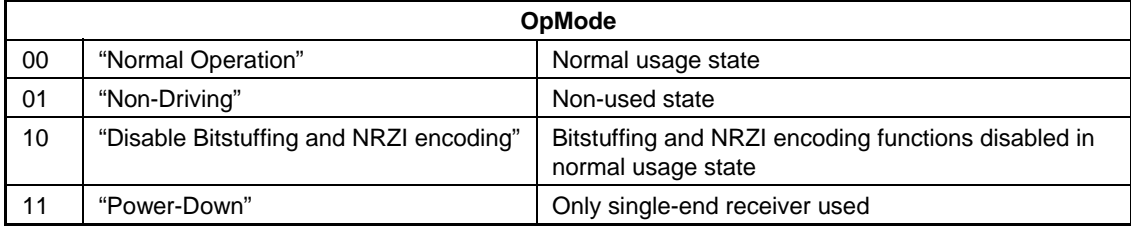

## **3.1.18 Port0:018h / Port1:N/A** *D\_USB\_Status (Device USB Status)*

Base Address: Port0=000h, Port1=200h

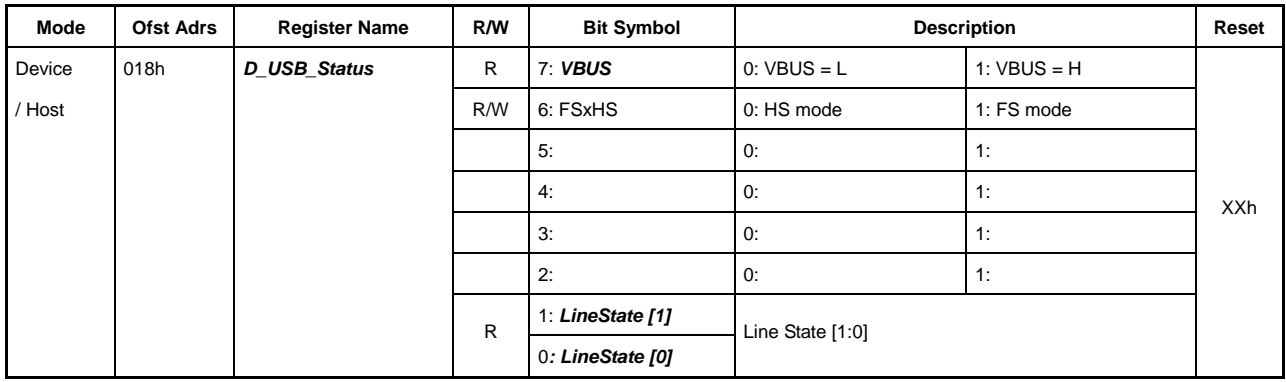

This register is not defined for Port 1.

Indicates the device-related status.

#### **Bit7** *VBUS*

Indicates the VBUS terminal status. This bit is enabled even in SLEEP state.

#### **Bit6 FSxHS**

Indicates the current operating mode. It is automatically set when "HS Detection Handshake" (see "Functions") is run using the D\_NegoControl.GoChirp bit. Although writing this bit allows forced switching of the operating mode, this bit should be used only when necessary to switch the operating mode without using "HS Detection Handshake," as when running simulations.

Set to "FS(1)" when a cable is connected.

This bit can be read from even in SLEEP state and can be written to in ACTIVE state.

#### **Bit5-2 Reserved**

#### **Bit1-0** *LineState [1:0]*

Indicates the USB cable signal status. This bit is enabled even in SLEEP state.

The DP/DM FS receiver received value is indicated if the XcvrSelect bit is "1" (with FS transceiver selected) when the D\_XcvrControl register TermSelect bit is "1" (with FS termination selected). The HS receiver received value is indicated if XcvrSelect is "0" (with HS transceiver selected).

The USB bus activity is indicated when TermSelect is "0."

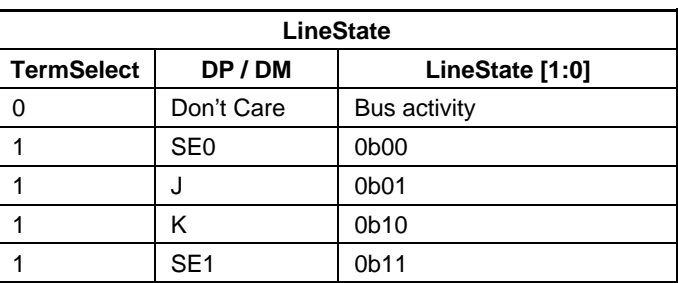

## **3.1.19 Port0:019h / Port1:219h** *H\_USB\_Status (Host USB Status)*

Base Address: Port0=000h, Port1=200h

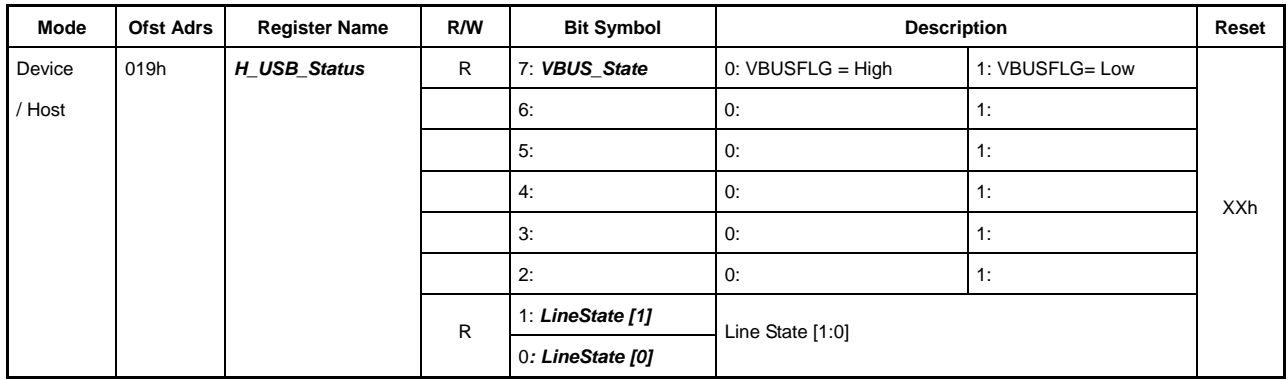

Indicates the host-related status.

This register is enabled even in SLEEP state.

#### **Bit7** *VBUS\_State*

Indicates the VBUSFLG terminal status.

## **Bit6-2 Reserved**

## **Bit1-0** *LineState [1:0]*

Indicates the USB cable signal status.

The DP/DM FS receiver received value is indicated if the H\_XcvrControl register XcvrSelect[1:0] is "01" (with FS transceiver selected). The DP/DM LS receiver received value is indicated if it is "11" (with LS transceiver selected).

The USB bus activity is indicated when XcvrSelect[1:0] is "00" (with HS transceiver selected).

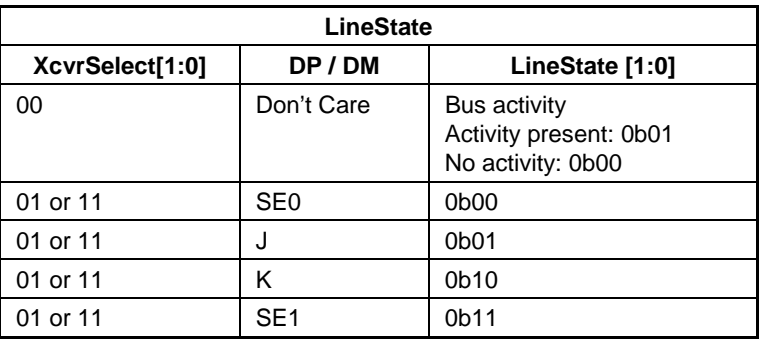

Note: The XcvrSelect[1:0] = "10" code is reserved and does not guarantee the operation.

## **3.1.20 Port0:01Bh / Port1 MTM\_Config (Multi Transceiver Macro Config)**

Base Address: Port0=000h, Port1=200h

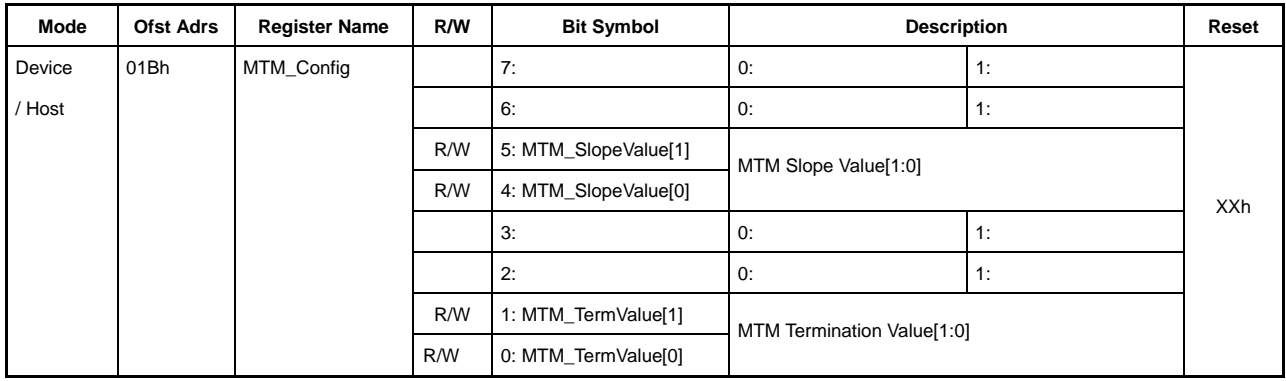

This register is used to set transceiver macro adjustment values.

## **Bit7-6 Reserved**

## **Bit5-4 MTM\_SlopeValue[1:0]**

Sets HS transmitter slew rate to one of four levels.

00: Slow

01: ↑

 $10: \downarrow$ 

11: Fast

#### **Bit3-2 Reserved**

## **Bit1-0 MTM\_TermValue[1:0]**

Sets HS transmission route termination to one of four levels.

00: High 01: ↑

 $10: \downarrow$ 

11: Low

## **3.1.21 Port0:01Fh / Port1:21Fh** *HostDeviceSel (Host Device Select)*

Base Address: Port0=000h, Port1=200h

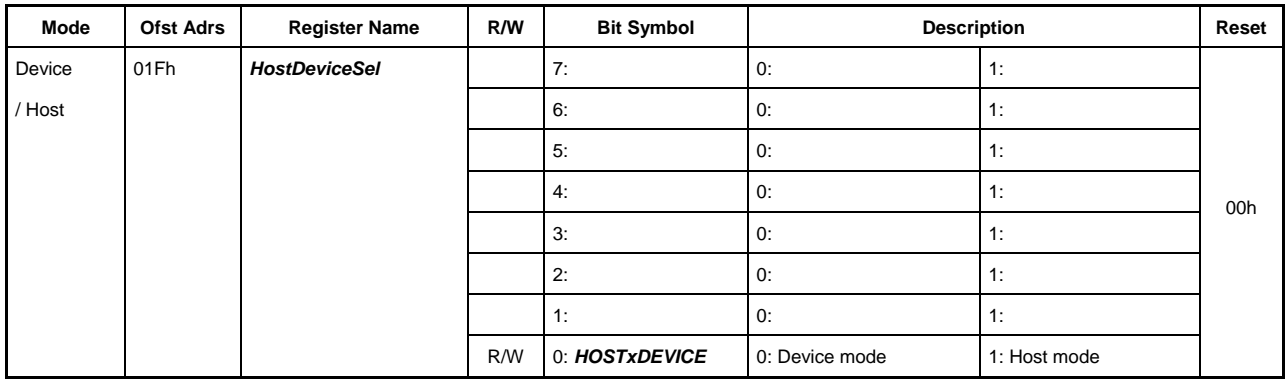

Sets the USB device mode or host mode.

This register is enabled even in SLEEP mode.

#### **Bit7-1 Reserved**

## **Bit0** *HOSTxDEVICE* **(Port0), 1'b1(Port1)**

Sets the USB device mode or host mode.

0: USB device mode

1: USB host mode

This bit operates the internal system clock. If HOST x DEVICE is "0," i.e., in device mode, the system clock is fed to the common block and USB device block, and provision of the system clock to the USB host block is suspended. If HOST x DEVICE is "1," i.e., in host mode, the system clock is fed to the common block and USB host block, and provision of the system clock to the USB device block is suspended.

## **3.1.22 Port0:020h / Port1:220h FIFO\_Rd\_0 (FIFO Read 0)**

## **3.1.23 Port0:021h / Port1:221h FIFO\_Rd\_1 (FIFO Read 1)**

Base Address: Port0=000h, Port1=200h

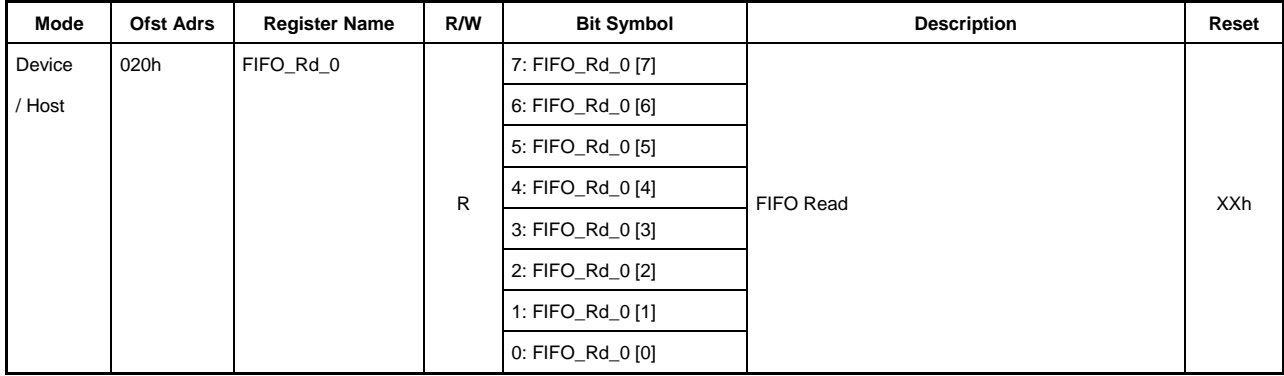

Base Address: Port0=000h, Port1=200h

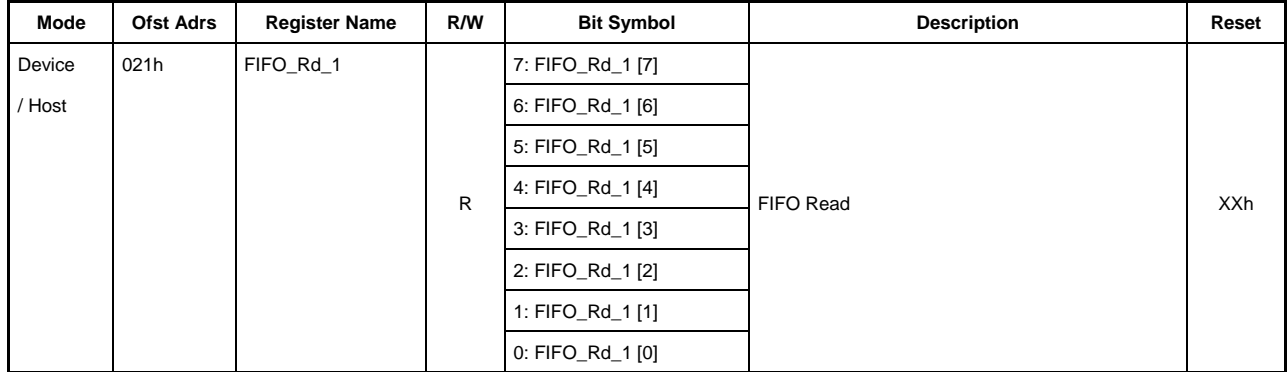

#### **020h.Bit7-0 FIFO\_Rd\_0[7:0]**

## **021h.Bit7-0 FIFO\_Rd\_1[7:0]**

This reads the data from the FIFO set by the AREAn{n=0-5}Join\_0.JoinCPU\_Rd bit.

If this register is read when the FIFO contains byte boundaries, valid data is output to one side only. For detailed information, refer to "FIFO Access Fractional Number Processing."

To read out FIFO data using this register, the quantity of data that can be read should first be checked using the FIFO\_RdRemain\_H,L registers.

## **3.1.24 Port0:022h / Port1:222h FIFO\_Wr\_0(FIFO Write 0)**

## **3.1.25 Port0:023h / Port1:223h FIFO\_Wr\_1(FIFO Write 1)**

Base Address: Port0=000h, Port1=200h

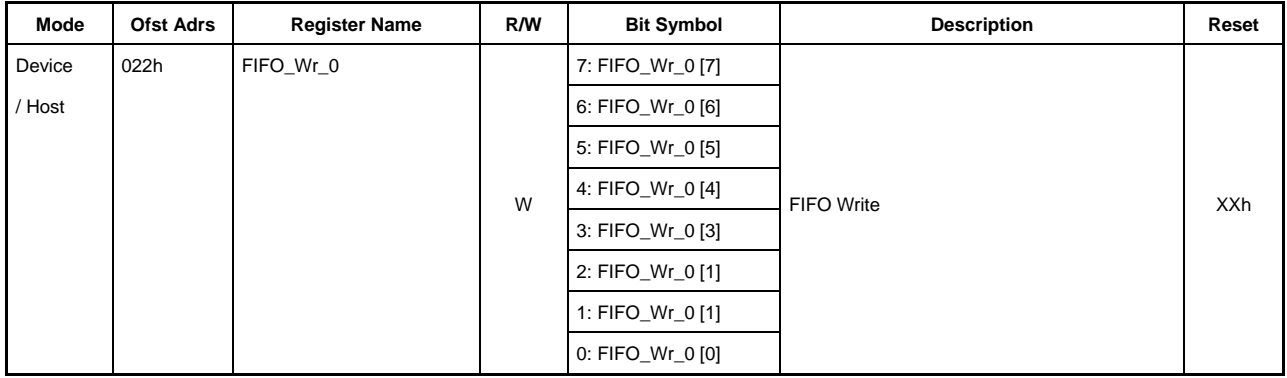

Base Address: Port0=000h, Port1=200h

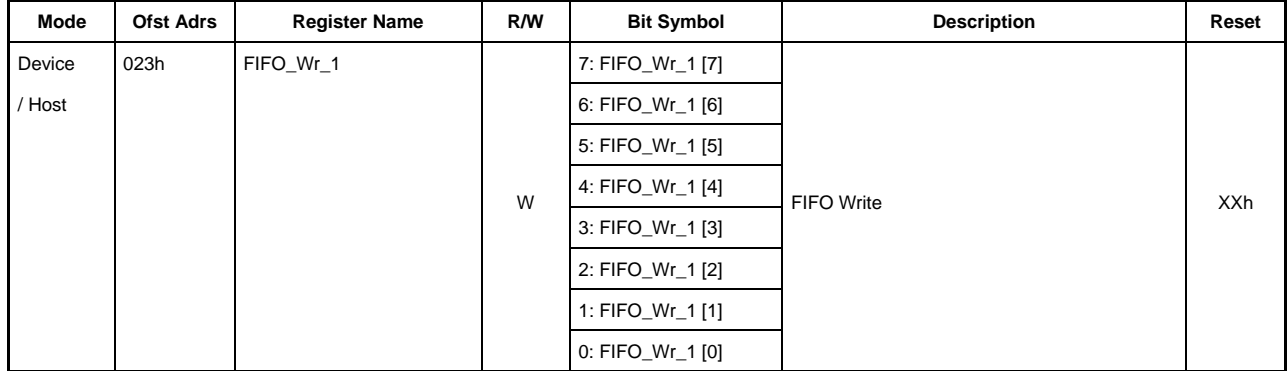

## **022h.Bit7-0 FIFO\_Wr\_0[7:0]**

## **023h.Bit7-0 FIFO\_Wr\_1[7:0]**

This writes the data to the FIFO set by the AREAn{n=0-5}Join\_0.JoinCPU\_Wr bit.

If this register is written to when the FIFO contains byte boundaries, data is written to one side only. For detailed information, refer to "FIFO Access Fractional Number Processing."

To write data to the FIFO using this register, the quantity of data that can be written must first be checked using the FIFO\_WrRemain\_H,L registers.

#### **3.1.26 Port0:024h-025h / Port1:224h-225h FIFO\_RdRemain\_H,L (FIFO Read Remain High, Low)**

Base Address: Port0=000h, Port1=200h

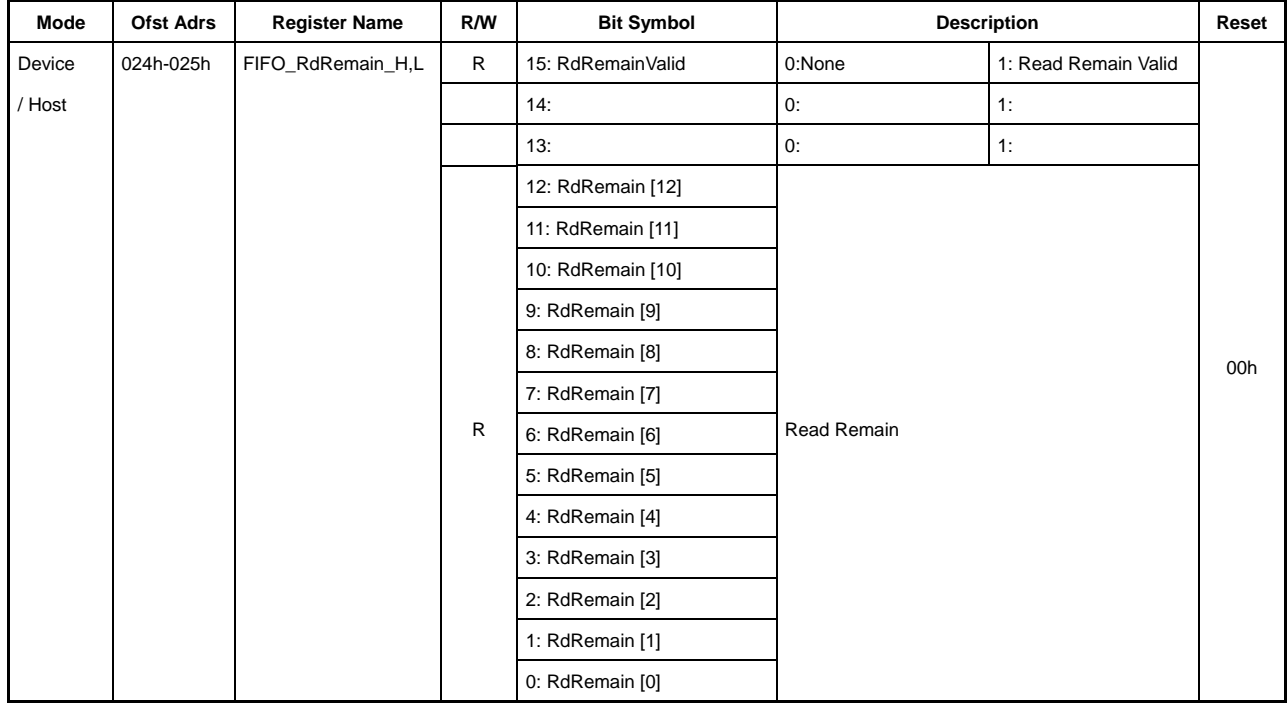

#### **Bit15 RdRemainValid**

Set to "1" if a FIFO is joined to the CPU I/F by the AREAn{n=0-5}Join\_0.JoinCPU\_Rd bit and the FIFO\_RdRemain value is valid.

The RdRemain value is invalid if this bit is cleared.

## **Bit14-13 Reserved**

## **Bit12 -0 RdRemain[12:0]**

Indicates the quantity of readable data within the FIFO connected to the CPU I/F by the AREAn{n=0-5}Join\_0.JoinCPU\_Rd bit. The FIFO\_RdRemain\_H and FIFO\_RdRemain\_L registers must both be accessed as a pair to obtain the FIFO readable data quantity.
### **3.1.27 Port0:026h-027h / Port1:226h-227h FIFO\_WrRemain\_H,L (FIFO Write Remain High, Low)**

Base Address: Port0=000h, Port1=200h

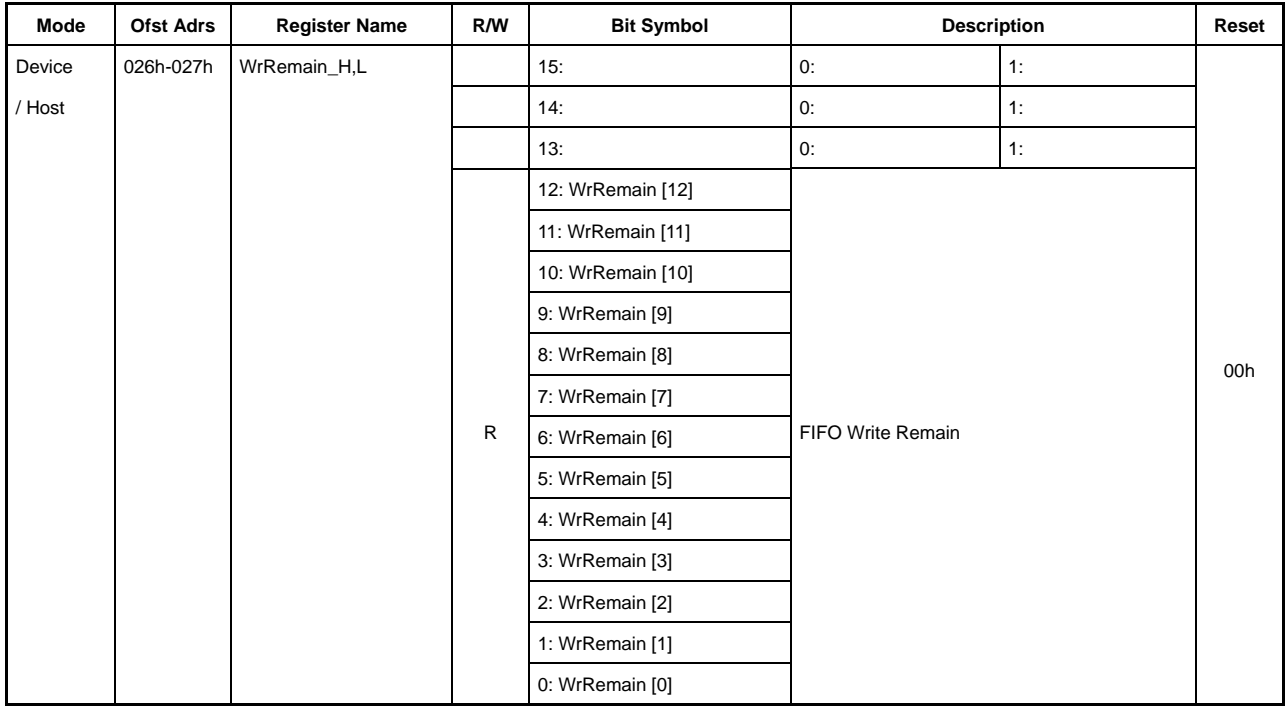

### **Bit15-13 Reserved**

### **Bit12 -0 WrRemain[12:0]**

Indicates the free space in the FIFO connected to the CPU I/F by the

 $AREAn\{n=0-5\}$ Join 0.JoinCPU Wr bit. Note that the FIFO free capacity cannot be accurately checked immediately after writing to the FIFO. Allow at least one CPU cycle before checking the FIFO free space. The FIFO\_WrRemain\_H and FIFO\_WrRemain\_L registers must be accessed as a pair to obtain FIFO free capacity.

### **3.1.28 Port0:028h / Port1:228h FIFO\_ByteRd(FIFO Byte Read)**

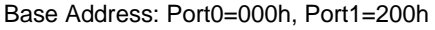

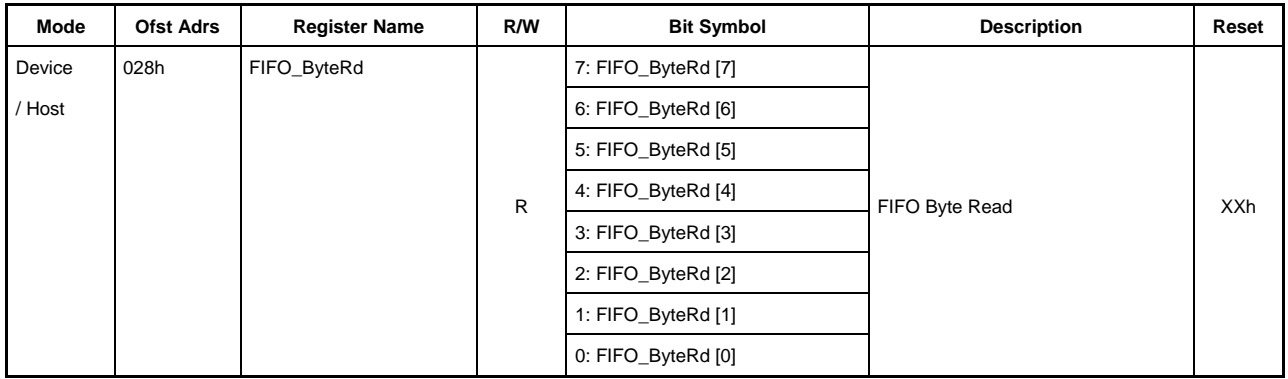

# **Bit7-0 FIFO\_ByteRd[7:0]**

Enables reading of data in byte units from the FIFO set by the AREAn{n=0-5}Join\_0.JoinCPU\_Rd bit. To read out FIFO data using this register, the quantity of data that can be read must first be checked using the FIFO\_RdRemain\_H,L registers.

# **3.1.29 Port0:02Ah / Port1:22Ah FIFO\_ByteWr(FIFO Byte Write)**

Base Address: Port0=000h, Port1=200h

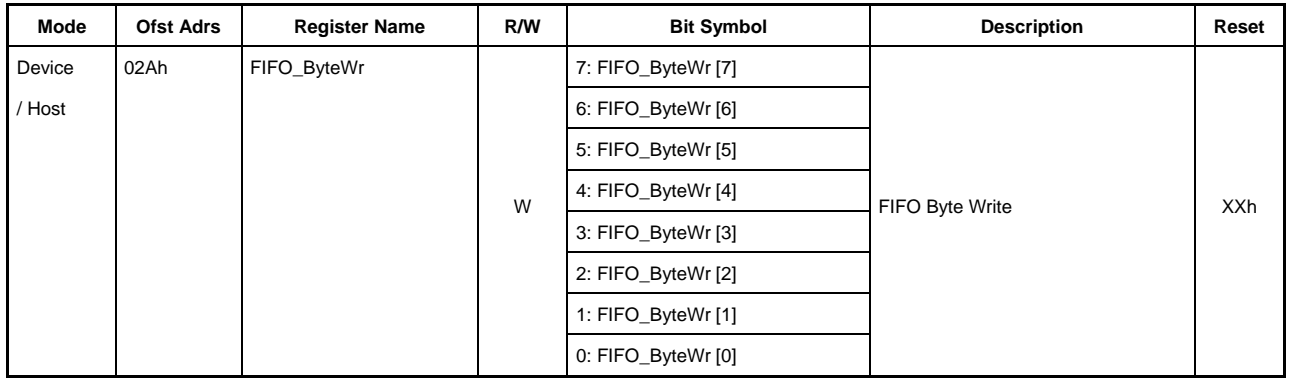

# **Bit7-0 FIFO\_ByteWr[7:0]**

Enables writing of data in byte units to the FIFO set by the AREAn{n=0-5}Join\_0.JoinCPU\_Wr bit. To write data to the FIFO using this register, the quantity of data that can be written must first be checked using the FIFO\_WrRemain\_H,L registers.

#### **3.1.30 Port0:030h-031h / Port1:230h-231h RAM\_RdAdrs\_H,L (RAM Read Address High, Low)**

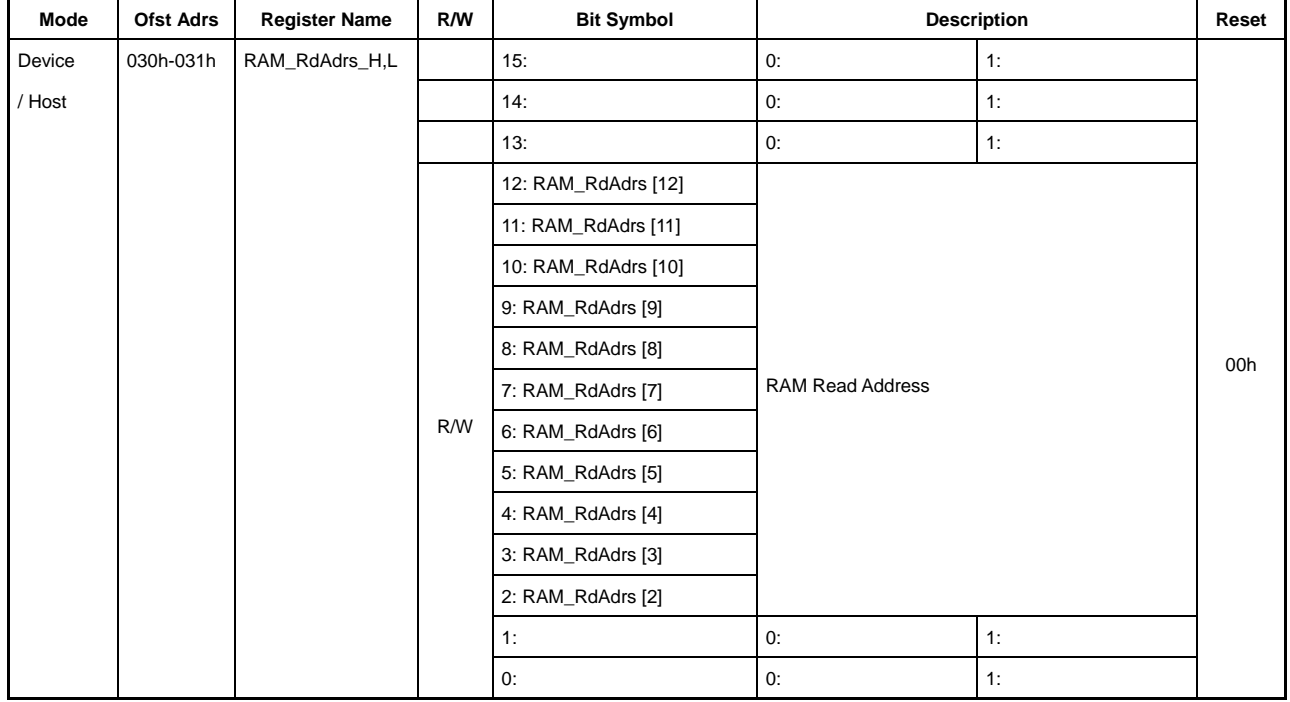

Base Address: Port0=000h, Port1=200h

### **Bit15-13 Reserved**

# **Bit12-2 RAM\_RdAdrs[12:2]**

This sets the initial address for RAM\_Rd. After setting this register, set the RAM\_RdCount register, then set the RAM\_RdControl register bit to activate the RAM\_Rd function. The register value depends on the internal operation underway while the RAM\_Rd function is operating. For this reason, the register value should not be read until the CPU\_IntStat.RAM\_RdCmp bit is set after the RAM\_RdControl register bit has been set and the RAM\_Rd function started. Values cannot be guaranteed if this register is read while the RAM\_Rd function is operating. Also note that writing to this register while the RAM\_Rd function is operating will result in malfunctions.

# **Bit1-0 Reserved**

### **3.1.31 Port0:032h / Port1:232h RAM\_RdControl (RAM Read Control)**

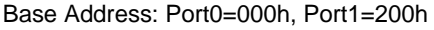

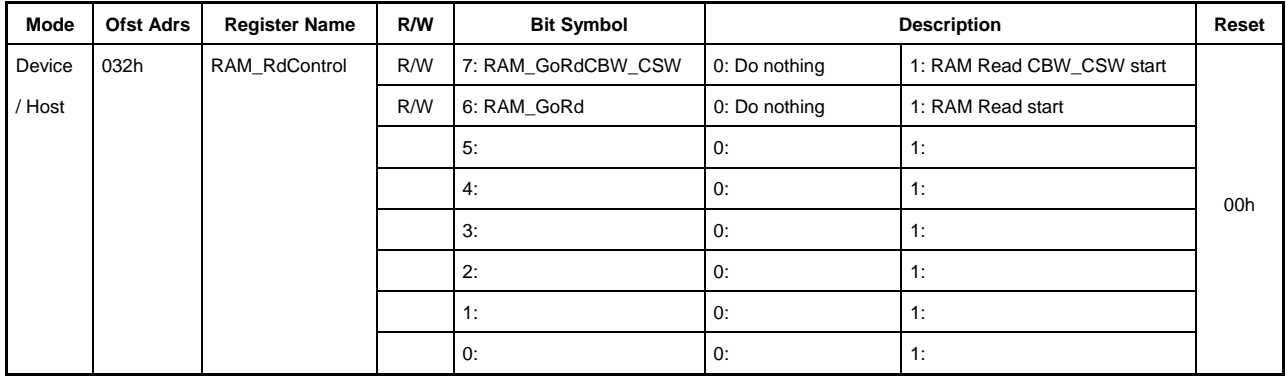

#### **Bit7 RAM\_GoRdCBW\_CSW**

This bit starts the RAM\_Rd function to read out data received in the CBW area when the device is operating or CSW area during host operation.

Writing "1" to this bit when the device is operating starts the RAM\_Rd function and reads data from the CBW area. When the values of registers RAM\_Rd\_00 to RAM\_Rd\_1E become valid, the CPU\_IntStat.RAM\_RdCmp bit is set to "1," and the bit is automatically cleared.

Writing "1" to this bit during host operation starts the RAM\_Rd function and reads data from the CSW area. When the values of registers RAM\_Rd\_00 to RAM\_Rd\_0C become valid, the CPU\_IntStat.RAM\_RdCmp bit is set to "1," and the bit is automatically cleared.

In either case, the RAM\_RdAdrs\_H,L or RAM\_RdCount registers need not be set.

The function for this bit takes priority if it is set concurrently with the RAM\_GoRd bit.

### **Bit6 RAM\_GoRd**

This bit starts the RAM\_Rd function.

Setting the RAM\_RdCount register and writing "1" to this bit after setting the initial address for RAM\_Rd in the RAM\_RdAdrs\_H,L registers starts the RAM\_Rd function. Once the specified count quantity of data has been read from the initial address specified and the RAM\_Rd\_xx{xx=00 to 1F} register value is enabled, the CPU\_IntStat.RAM\_RdCmp bit is set to "1," and the bit is automatically cleared.

The function for the RAM\_GoRdCBW\_CSW bit takes priority if set concurrently with the RAM\_GoRdCBW\_CSW bit.

#### **Bit5-0 Reserved**

### **3.1.32 Port0:035h / Port1:235h RAM\_RdCount (RAM Read Counter)**

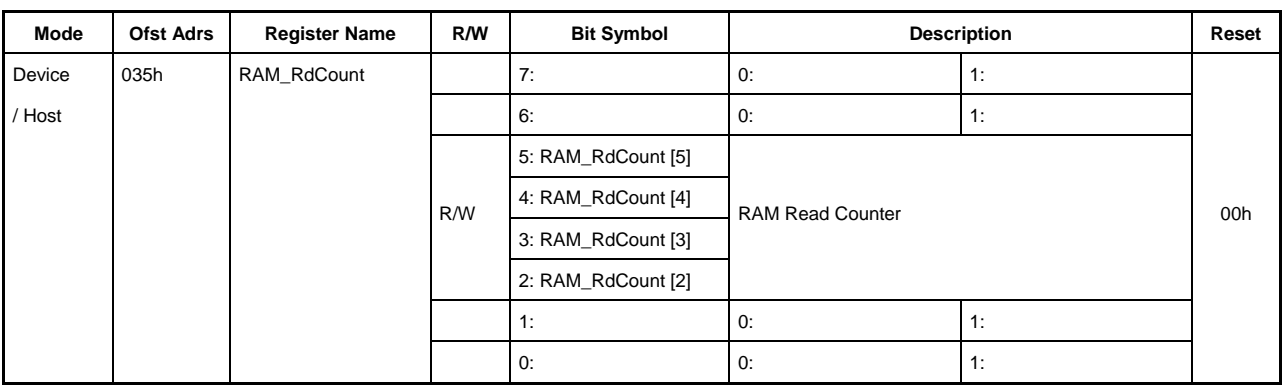

Base Address: Port0=000h, Port1=200h

### **Bit7-6 Reserved**

### **Bit5-2 RAM\_RdCount [5:2]**

This sets the quantity of data to be read in the RAM\_Rd\_xx{xx=00 to 1F} register using the RAM\_Rd function. Start the RAM\_Rd function by setting the RAM\_RdAdrs\_H,L registers, setting this register, then setting the RAM\_RdControl register bit. The register value depends on the internal operation underway while the RAM\_Rd function is operating. For this reason, the register value should not be read until the CPU\_IntStat.RAM\_RdCmp bit is set after the RAM\_RdControl register bit has been set and the RAM\_Rd function started. Values cannot be guaranteed if this register is read while the RAM\_Rd function is operating. Also note that writing to this register while the RAM\_Rd function is operating will result in malfunctions.

Note that this register can be set to a maximum of 32 bytes. Setting a data quantity exceeding 32 bytes will result in malfunctions.

### **Bit1-0 Reserved**

### **3.1.33 Port0:038h-039h / Port1:238h-239h RAM\_WrAdrs\_H,L (RAM Write Address High, Low)**

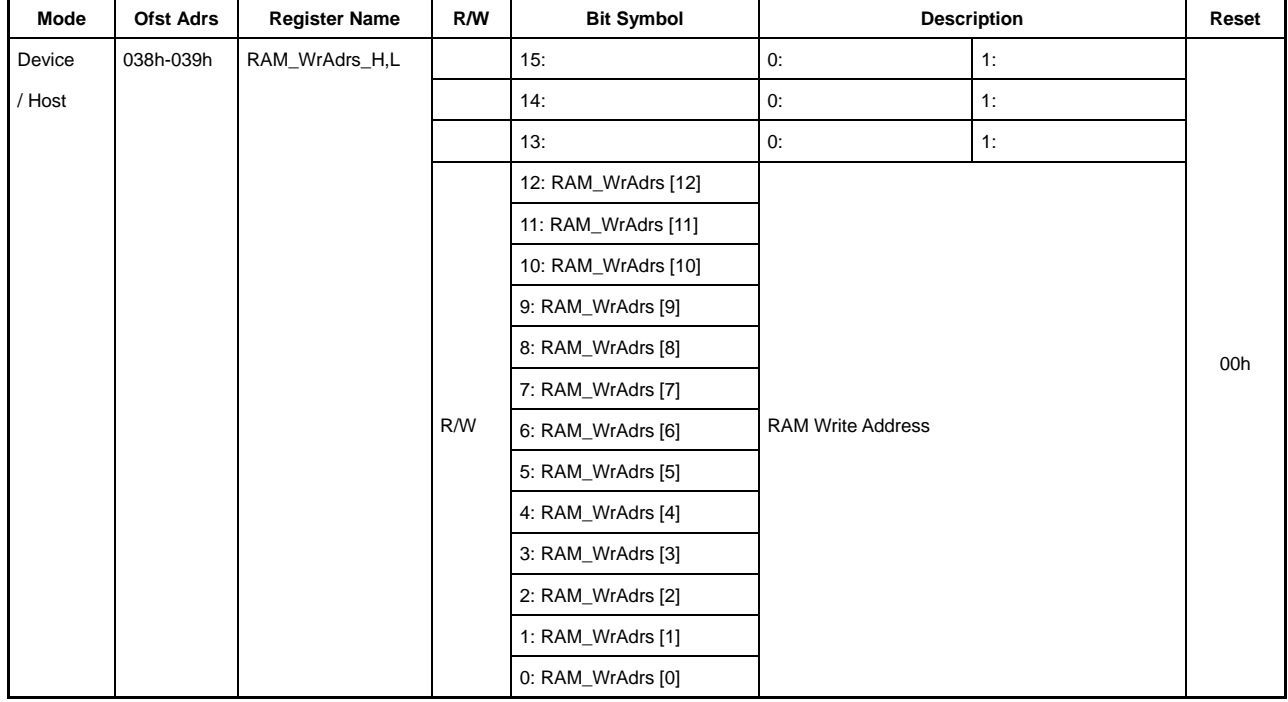

Base Address: Port0=000h, Port1=200h

This specifies the address for writing to RAM using the RAM\_WrDoor\_0,1 registers.

### **Bit15-13 Reserved**

# **Bit12-0 RAM\_WrAdrs[12:0]**

This specifies the address for writing to RAM. The address is incremented by the number of bytes written to the RAM\_WrDoor\_0,1 registers. Note that RAM\_WrAdrs cannot be accurately checked immediately after writing to the RAM\_WrDoor\_0,1 registers. Allow at least one CPU cycle before checking RAM\_WrAdrs. For detailed information on writing data, refer to "RAM\_WrDoor\_0,1 Registers."

### **3.1.34 Port0:03Ah / Port1:23Ah RAM\_WrDoor\_0 (RAM Write Door 0)**

### **3.1.35 Port0:03Bh / Port1:23Bh RAM\_WrDoor\_1 (RAM Write Door 1)**

Base Address: Port0=000h, Port1=200h

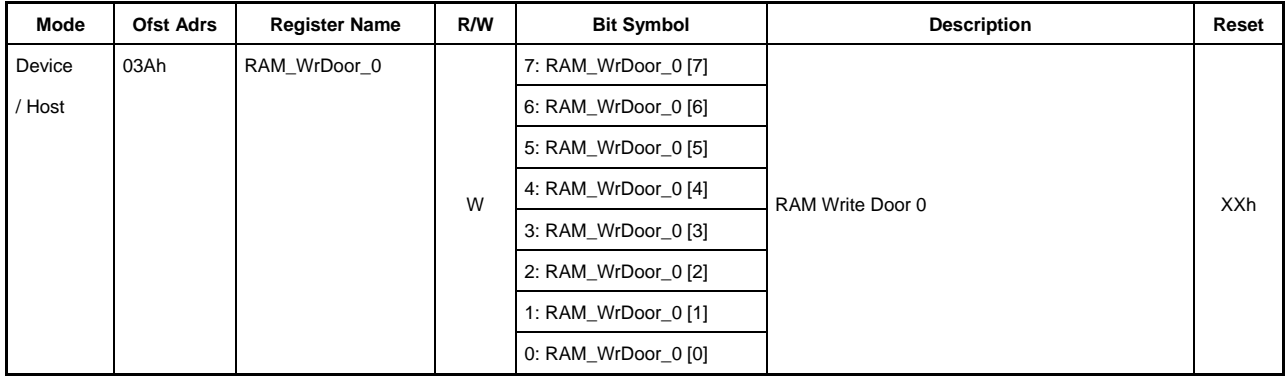

Base Address: Port0=000h, Port1=200h

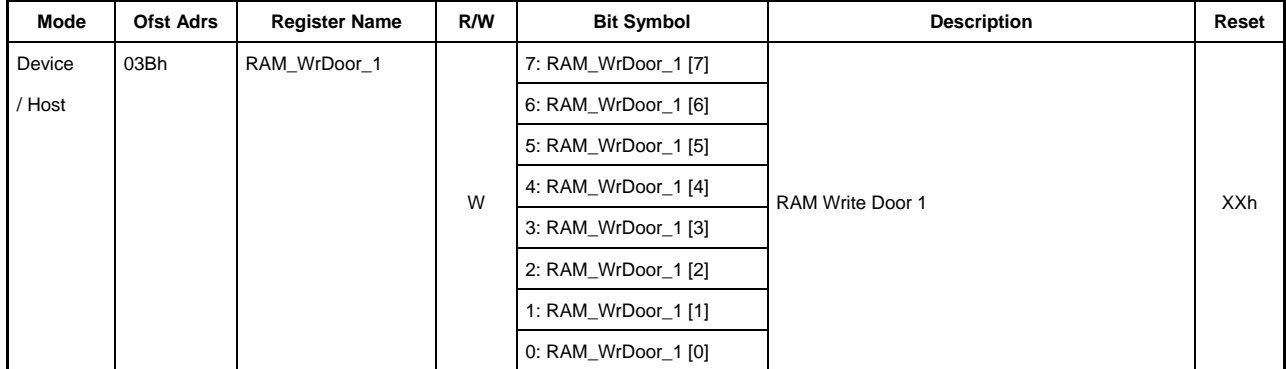

# **03Ah.Bit7-0 RAM\_WrDoor\_0[7:0]**

# **03Bh.Bit7-0 RAM\_WrDoor\_1[7:0]**

This write-only register is the access register when writing to RAM.

Set the initial address for writing RAM data to the RAM\_WrAdrs\_H,L registers before starting to write data. Subsequently writing to this register writes in sequence and automatically increments RAM\_WrAdrs\_H,L by the number of bytes written.

Data can be written to the descriptor and CSW areas by the RAM\_WrDoor\_0,1 registers for a USB device. Data written to the descriptor area by the RAM\_WrDoor\_0,1 registers can be used repeatedly by the ReplyDescriptor function. This means the data cannot be deleted or overwritten by the descriptor reply function. Note, however, that if the area to which descriptor data is written overlaps an area retained by another endpoint, the data can be overwritten.

For a USB host, data can be written to the CBW areas by the RAM\_WrDoor\_0,1 registers.

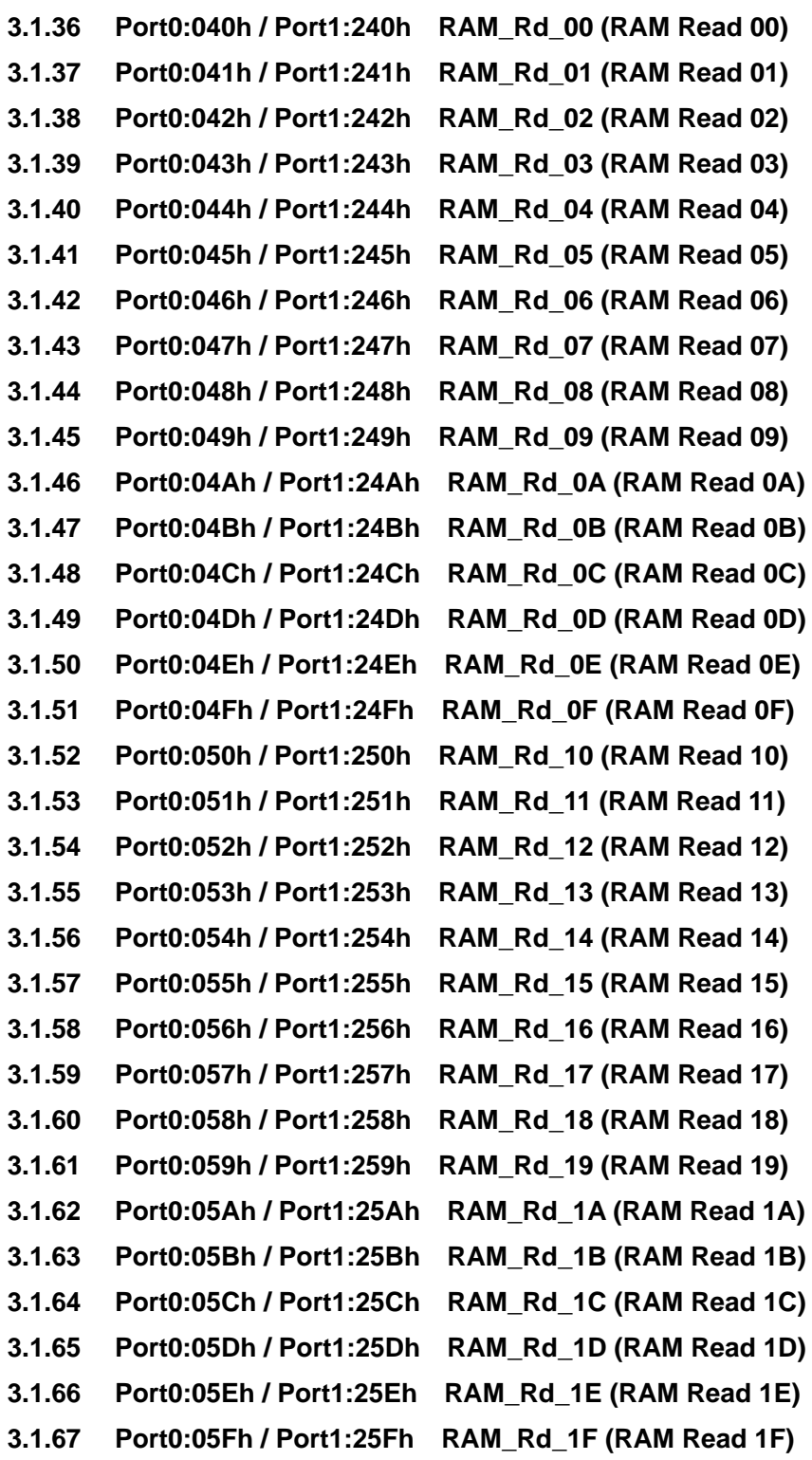

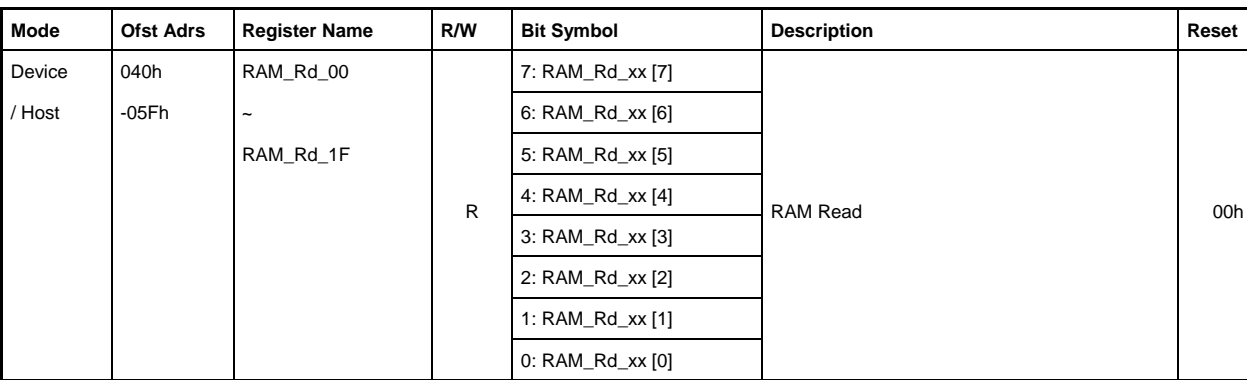

Base Address: Port0=000h, Port1=200h

### **040h-05Fh.Bit7-0 RAM\_Rd\_xx[7:0]**

This register stores data read from RAM using the RAM\_Rd function. Start the RAM\_Rd function by setting RAM\_RdAdrs\_H,L and RAM\_RdCount registers and using the RAM\_RdControl register bit. The FIFO\_IntStat.RAM\_RdCmp bit is set to "1" when this register value becomes valid. If the value set in the RAM\_RdCount register is less than 32 bytes, the data read from RAM is stored in sequence from RAM\_Rd\_00. Register values above the count set in the RAM\_RdCount register (e.g., RAM\_Rd\_10 to RAM\_Rd\_1F when the count setting is "16") become invalid.

# **3.1.68 Port0:061h / Port1:261h DMA\_Config (DMA Config)**

Base Address: Port0=000h, Port1=200h

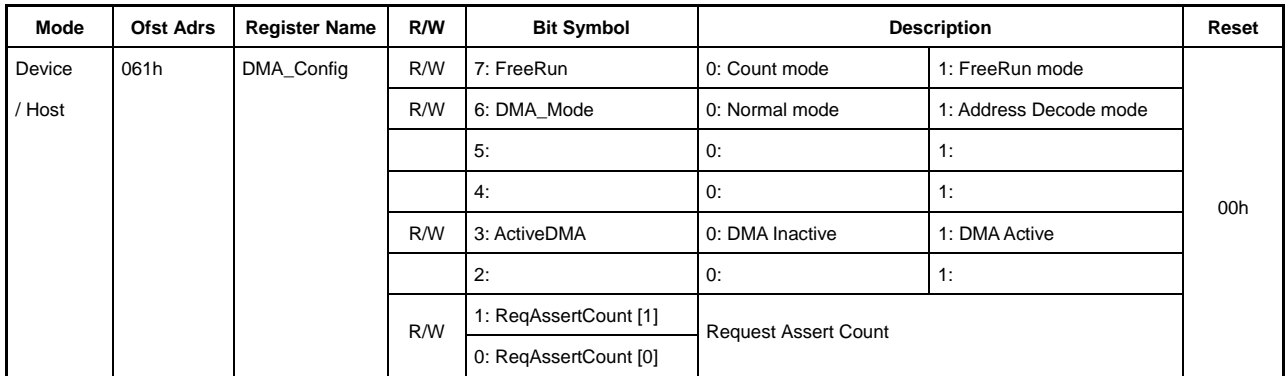

This sets the DMA operating mode.

#### **Bit7 FreeRun**

Sets the DMA operating mode.

- 0: Count mode
- 1: Free-run mode

### **Bit6 DMA\_Mode**

Sets the DMA mode.

- 0: Operates the DMA using the XDACK from the host as an acknowledge.
- 1: Operates the DMA using the access to the DMA\_RdData/DMA\_WrData register from the host as an acknowledge.

#### **Bit5-4 Reserved**

#### **Bit3 ActiveDMA**

Enables DMA DACK.

0: DMA (DACK) disabled

1: DMA (DACK) enabled

#### **Bit2 Reserved**

#### **Bit1-0 ReqAssertCount [1:0]**

This bit sets the REQ assert count option to support CPU burst-reading and burst-writing.

Sets the XDREQ assert count (number of transfer bytes). XDREQ is asserted if the free space for writing or data for reading in the FIFO is at least as equal to the assert count set. Once the DMA transfer ends for the assert count set, XDREQ is first negated, then asserted again once the free space or data is confirmed as being at least as equal to the assert count. In other words, transfers for the assert count number set are guaranteed for a single XDREQ assert.

However, if count mode is set and the remaining count for DMA\_Count\_HH,HL,LH,LL is smaller than the assert count set, the DMA\_Count\_HH,HL,LH,LL count takes priority. XDREQ is asserted if the free space or data in the FIFO is at least equal to the DMA\_Count\_HH,HL,LH,LL count.

The table below shows the correspondence between DMA\_Count\_HH,HL,LH,LL (Count in the table), ReqAssertCount (Req in the table), and FIFO free space/data (Ready in the table), with the XDREQ signal and transferable quantity.

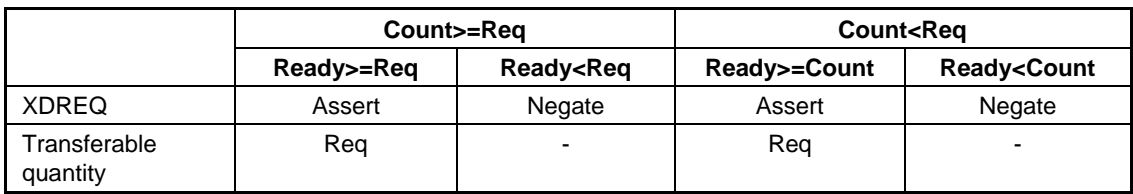

The DMA\_Count\_HH,HL,LH,LL remaining count must be at least "1."

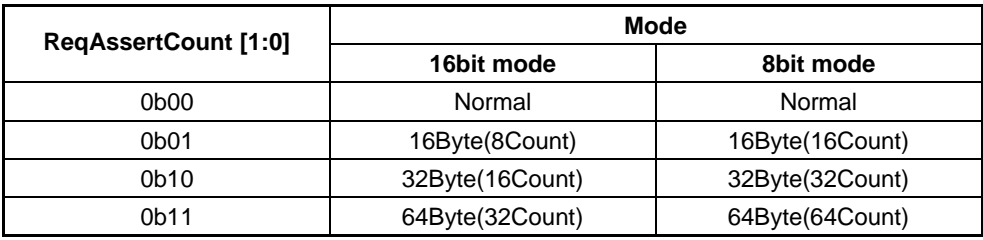

The REQ assert count option is not used for the 00 (Normal) setting.

### **3.1.69 Port0:062h / Port1:262h DMA\_Control (DMA Control)**

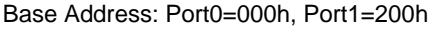

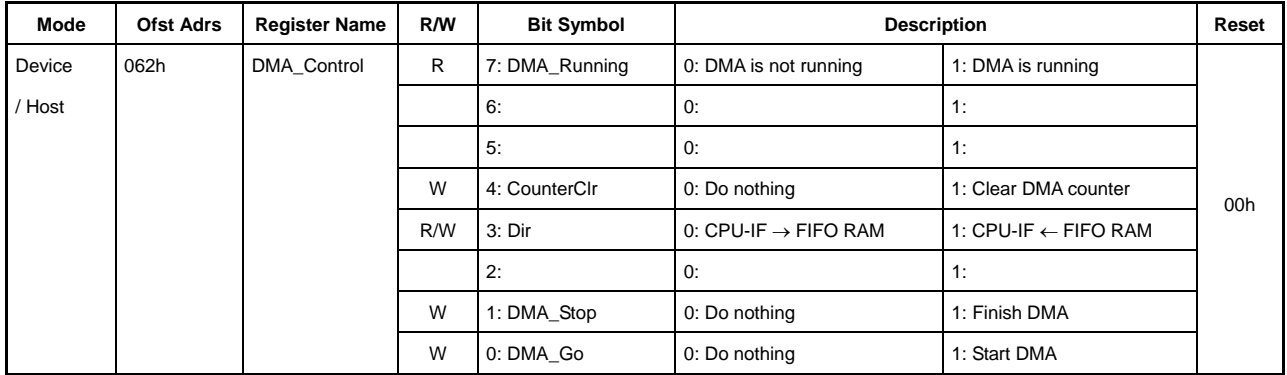

This controls DMA and indicates the status.

#### **Bit7 DMA\_Running**

This bit is set to "1" during DMA transfer. The AREAn{n=0-5}Join\_0.JoinDMA bit cannot be changed while this bit is "1."

#### **Bit6-5 Reserved**

#### **Bit4 CounterClr**

Setting this bit to "1" clears the DMA\_Count\_HH,HL,LH,LL registers to 0x00. Writing to this bit is ignored if the DMA\_Running bit is set to "1."

#### **Bit3 Dir**

This sets the DMA transfer direction.

0: CPU-IF  $\rightarrow$  FIFO RAM (DMA writing)

1: CPU-IF ← FIFO RAM (DMA reading)

# **Bit2 Reserved**

# **Bit1 DMA\_Stop**

Setting this bit to "1" ends the DMA transfer. Stopping the DMA transfer clears the DMA\_Running bit to "0." The CPU\_IntStat register DMA\_Cmp bit is also set to "1." To restart the DMA transfer, check the DMA\_Running bit or DMA\_Cmp bit, then wait for the DMA to end.

### **Bit0 DMA\_Go**

Setting this bit to "1" starts the DMA transfer.

### **3.1.70 Port0:064h-065h / Port1:264h-265h DMA\_Remain\_H,L (DMA FIFO Remain High, Low)**

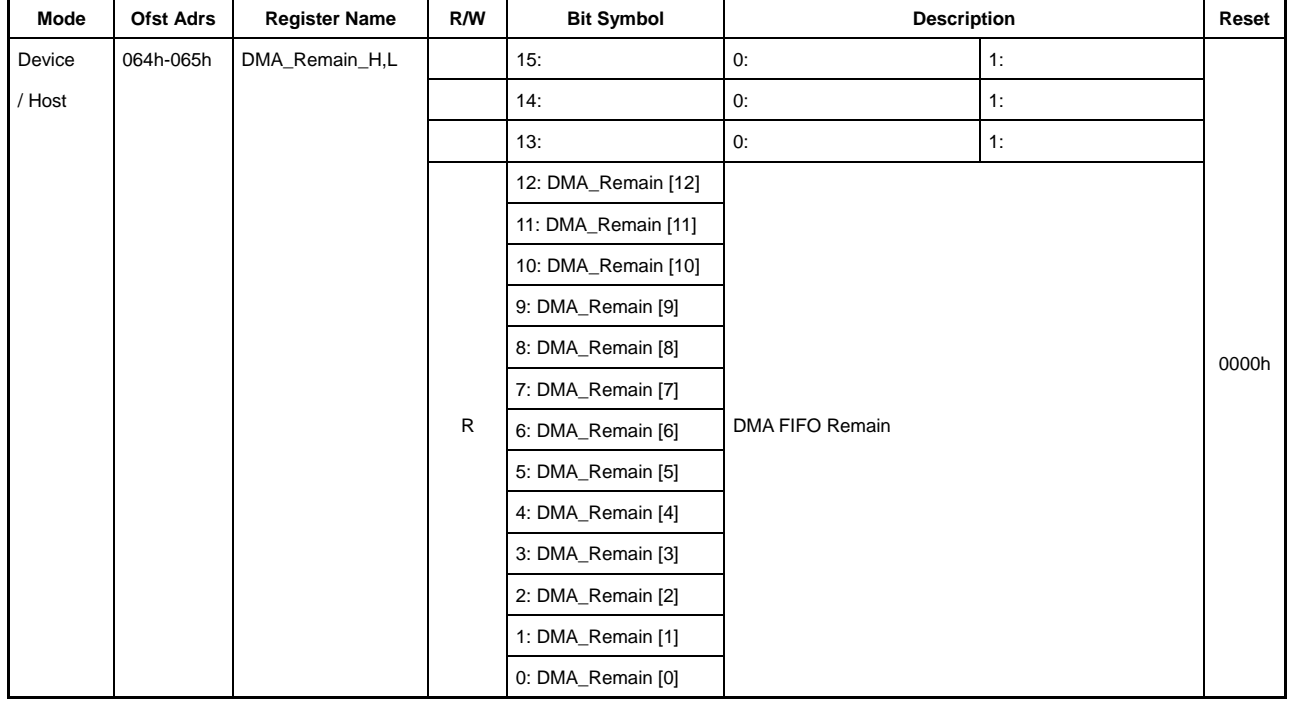

Base Address: Port0=000h, Port1=200h

### **Bit15-13 Reserved**

# **Bit12-0 DMA\_Remain[12:0]**

For reading, this indicates the quantity of data remaining in the FIFO connected to the DMA by the AREAn{n=0-5}Join\_0.JoinDMA bit.

For writing, this indicates the quantity of free space in the FIFO connected to the DMA by the AREAn{n=0-5}Join\_0.JoinDMA bit.

The correct FIFO free space cannot be checked using this register immediately after a DMA write. Allow at least one CPU cycle before checking the FIFO free space.

#### **3.1.71 Port0:068h-069h / Port1:268h-269h DMA\_Count\_HH,HL (DMA Transfer Byte Counter High/High, High/Low)**

#### **3.1.72 Port0:06Ah-06Bh / Port1:26Ah-26Bh DMA\_Count\_LH,LL (DMA Transfer Byte Counter Low/High, Low/Low)**

#### Base Address: Port0=000h, Port1=200h

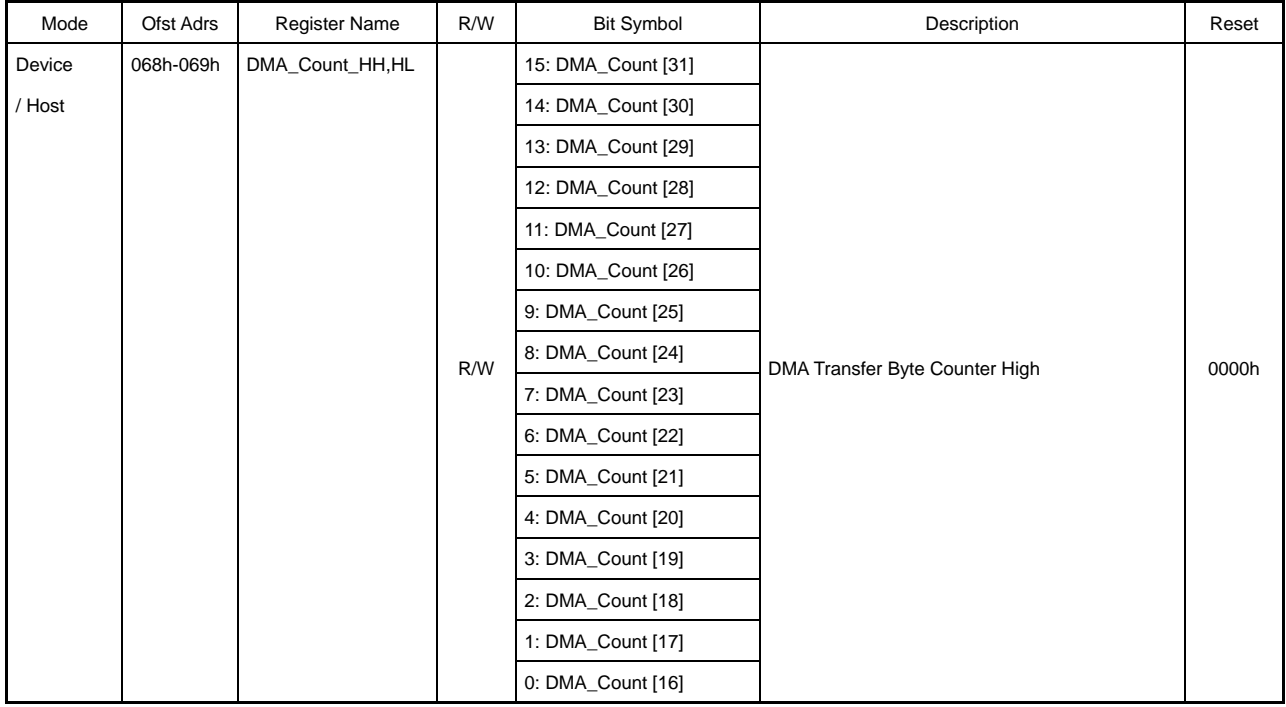

#### Base Address: Port0=000h, Port1=200h

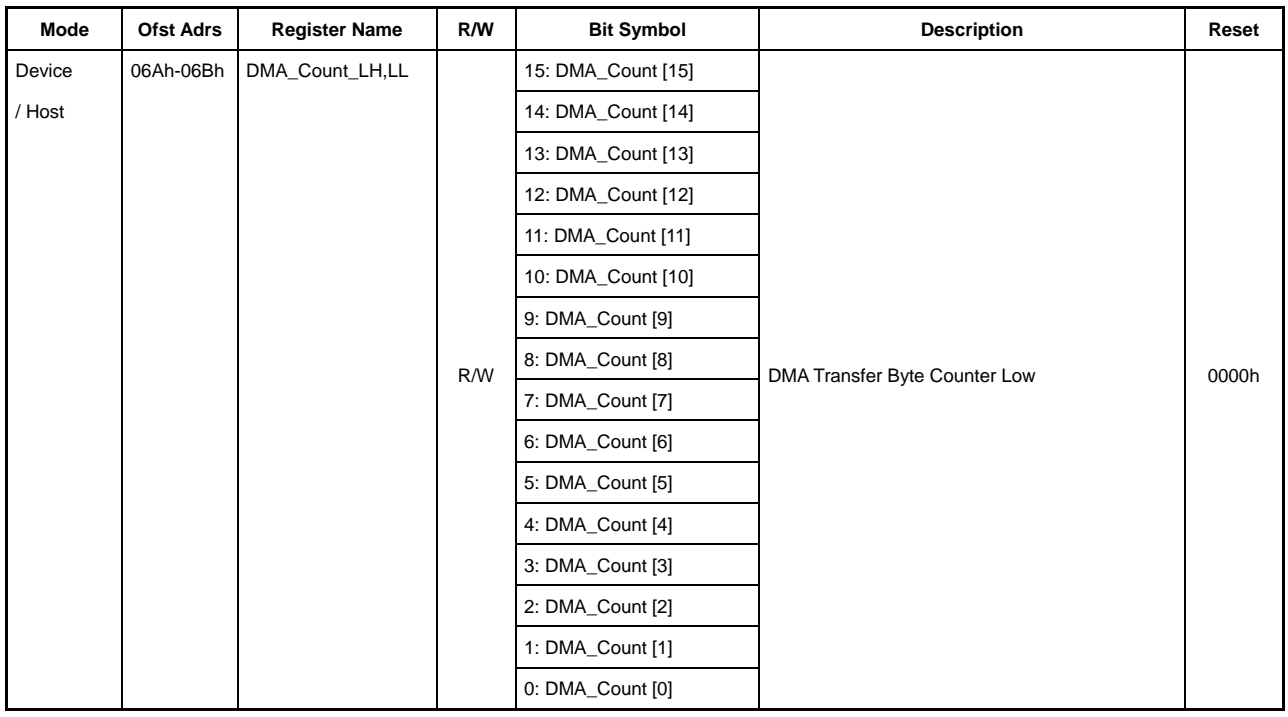

These set the DMA transfer data length in bytes when in Counter mode. Up to 0xFFFF\_FFFF bytes can be set. The value set is used to start the countdown. After setting the transfer quantities for these registers, set the DMA\_Control.DMA\_Go bit to "1" and start the DMA transfer. The DMA transfer ends when the number of transfer bytes set in these registers has been transferred. In Free-run mode, the value set is used to start the count-up. The CPU\_IntStat register DMA\_CountUp bit is set to "1" if the DMA\_Count\_HH,HL,LH,LL register values overflow. The count continues even after the overflow. The DMA transfer quantity can be checked in this mode.

The count cannot be accurately checked using these registers immediately after DMA writing. Allow at least one CPU cycle before checking the count. These registers should be read out in the sequence of DMA\_Count\_HH,HL followed by DMA\_Count\_LH,LL.

# **3.1.73 Port0:06Ch / Port1:26Ch DMA\_RdData\_0 (DMA Read Data 0)**

# **3.1.74 Port0:06Dh / Port1:26Dh DMA\_RdData\_1 (DMA Read Data 1)**

Base Address: Port0=000h, Port1=200h

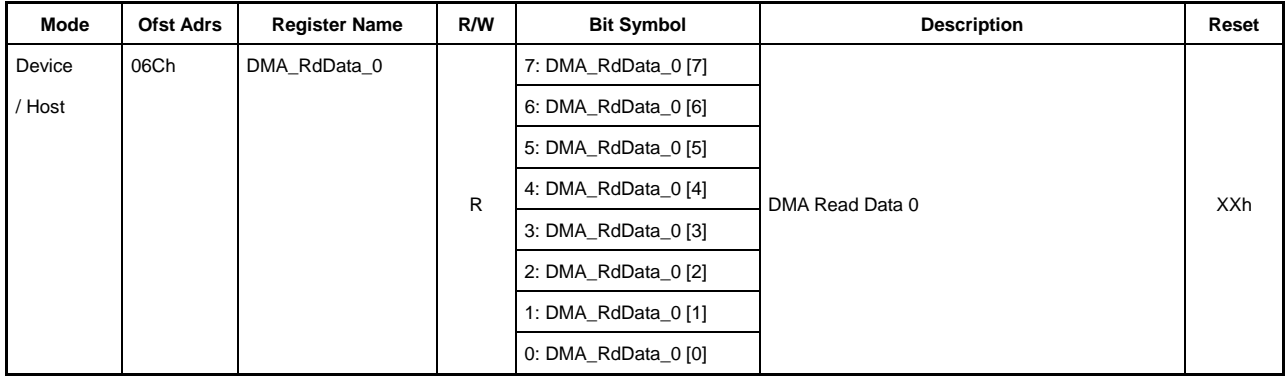

Base Address: Port0=000h, Port1=200h

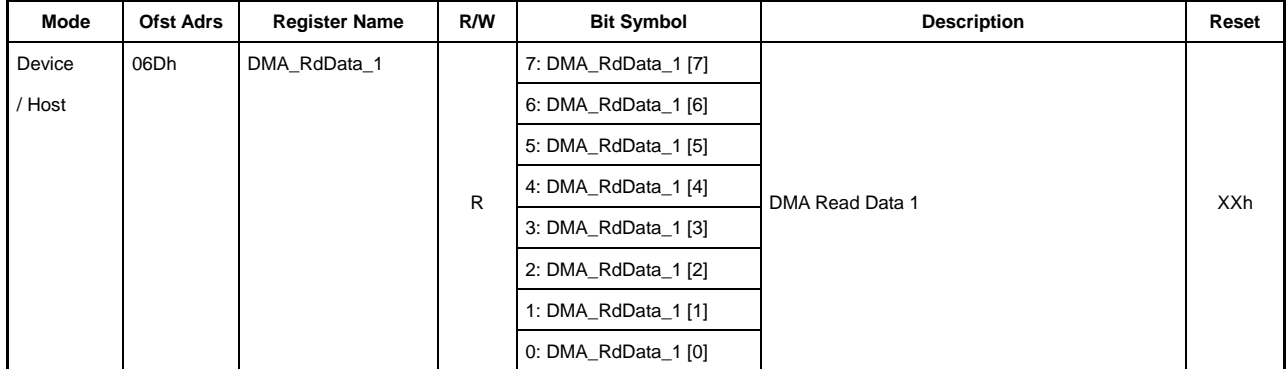

### **06Ch.Bit7-0 DMA\_RdData\_0[7:0]**

### **06Dh.Bit7-0 DMA\_RdData\_1[7:0]**

Accessing these registers when the DMA\_Config.DMA\_Mode bit is set to "1" enables data to be read from the FIFO connected to the DMA by the AREAn{n=0-5}Join\_0.JoinDMA bit. Here, the DMA\_Control.Dir bit must be set to DMA read.

DMA access is possible in the same way, whether DMA\_RdData\_0 or DMA\_RdData\_1 is accessed, when operating in 8-bit mode.

### **3.1.75 Port0:06Eh / Port1:26Eh DMA\_WrData\_0 (DMA Write Data 0)**

# **3.1.76 Port0:06Fh / Port1:26Fh DMA\_WrData\_1 (DMA Write Data 1)**

Base Address: Port0=000h, Port1=200h

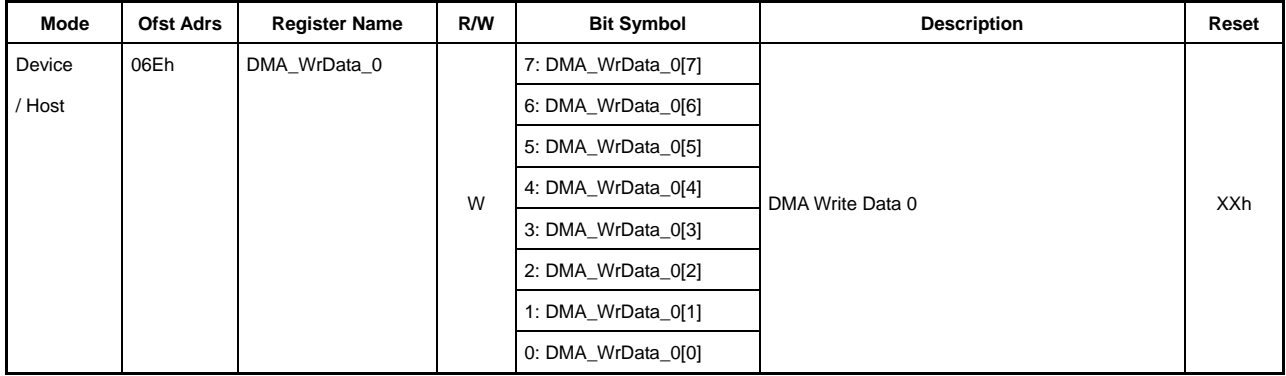

Base Address: Port0=000h, Port1=200h

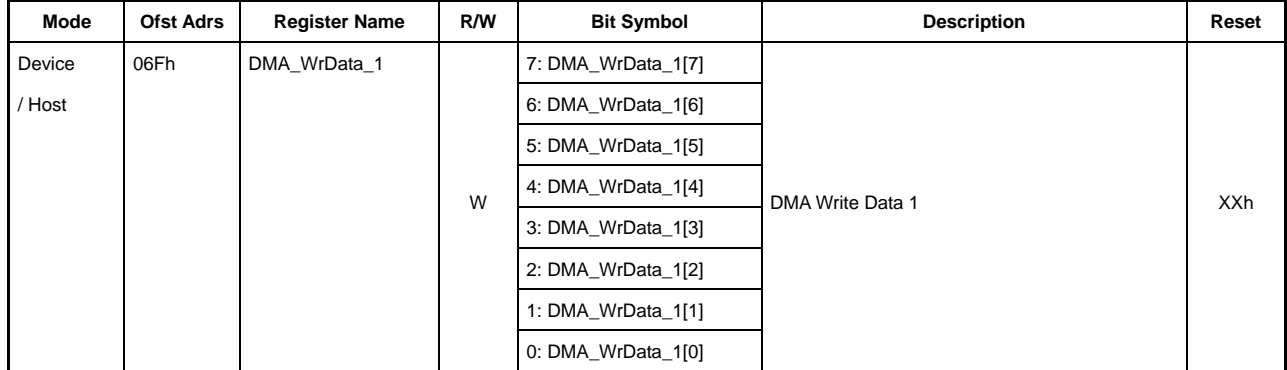

### **06Eh.Bit7-0 DMA\_WrData \_0[7:0]**

### **06Fh.Bit7-0 DMA\_WrData \_1[7:0]**

Accessing these registers when the DMA\_Config.DMA\_Mode bit is set to "1" enables data to be written to the FIFO connected to the DMA by the AREAn{n=0-5}Join\_0.JoinDMA bit. The DMA\_Control.Dir bit must be set to DMA write here.

DMA access is possible in the same way, whether DMA\_WrData\_H or DMA\_WrData\_L is accessed when operating in 8-bit mode.

### **3.1.77 Port0:071h / Port1:271h** *ModeProtect (Mode Protection)*

Base Address: Port0=000h, Port1=200h

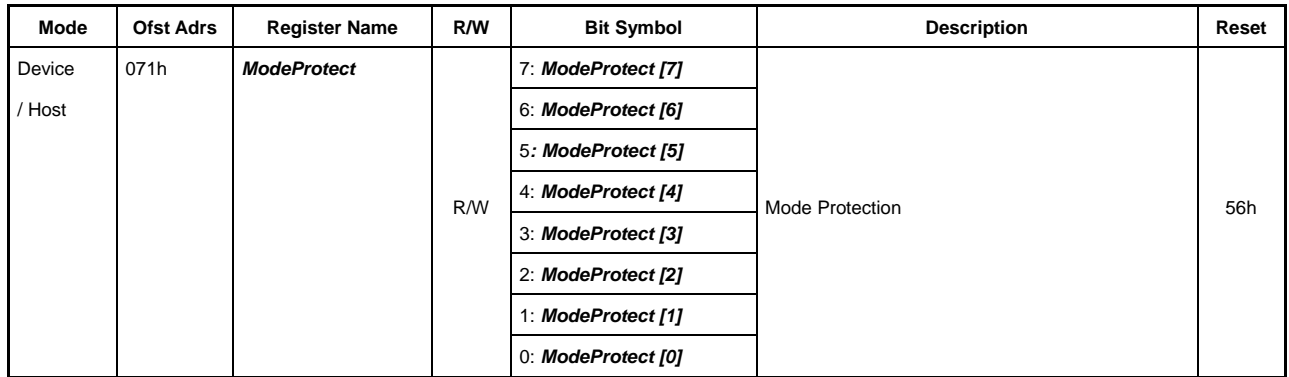

This register is a common register mirrored at Port 0 and Port 1.

### **Bit7-0** *ModeProtect [7:0]*

This protects the CPU\_Config and ClkSelect register values. Writing 56h to this register enables write access to the CPU\_Config and ClkSelect registers.

For normal use, to protect the CPU\_Config and ClkSelect register settings, the CPU\_Config and ClkSelect registers should be set as required before setting this register to a value other than 56h (e.g. 00h).

This bit can be accessed even in SLEEP state.

### **3.1.78 Port0:073h / Port1:273h** *ClkSelect (Clock Select)*

Base Address: Port0=000h, Port1=200h

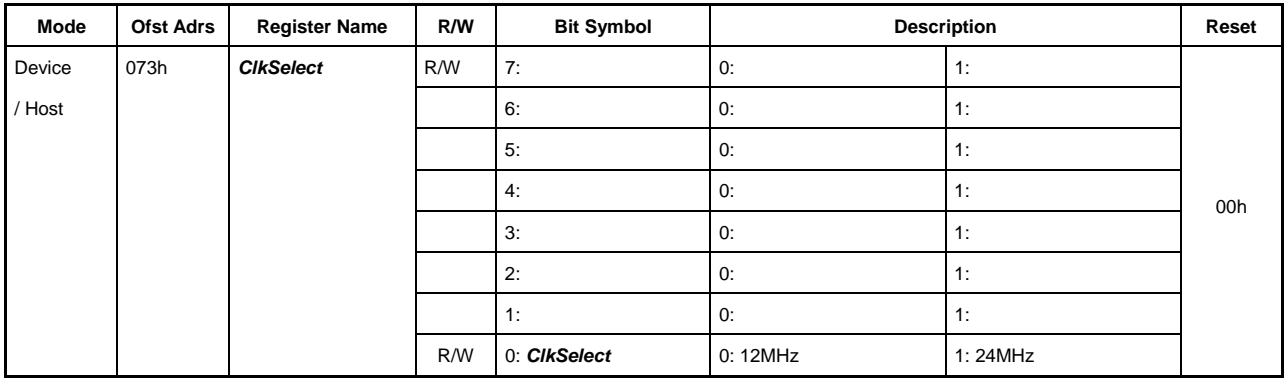

This register is a common register mirrored at Port 0 and Port 1.

It sets the initial values for the LSI clock.

This register must be set before operating the LSI.

The register is enabled even in SLEEP state.

### **Bit7-1 Reserved**

#### **Bit1-0** *ClkSelect*

This sets the clock frequency used by the LSI.

0: 12 MHz

1: 24 MHz

## **3.1.79 075h** *CPU\_Config (CPU Configuration)*

Base Address: Port0=000h, Port1=200h

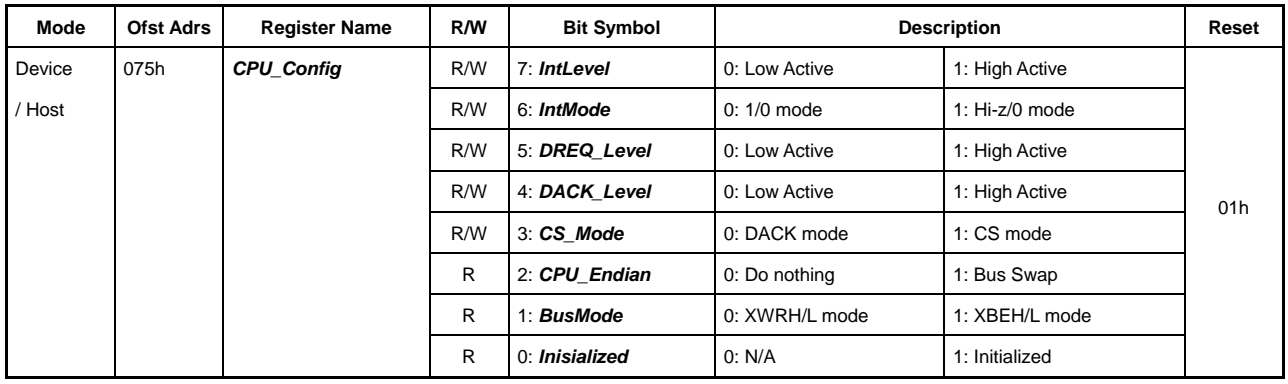

This register is a common register mirrored at Port 0 and Port 1.

It sets the LSI operating mode.

This bit can be accessed even in SLEEP state.

### **Bit7** *IntLevel*

This sets the XINT logic level.

0: Negative logic

1: Positive logic

#### **Bit6** *IntMode*

This sets the XINT output mode.

0: 1/0 mode

1: Hi-z/0 mode

# **Bit5** *DREQ\_Level*

This sets the XDREQ logic level.

0: Negative logic

1: Positive logic

# **Bit4** *DACK\_Level*

This sets the XDACK logic level.

- 0: Negative logic
- 1: Positive logic

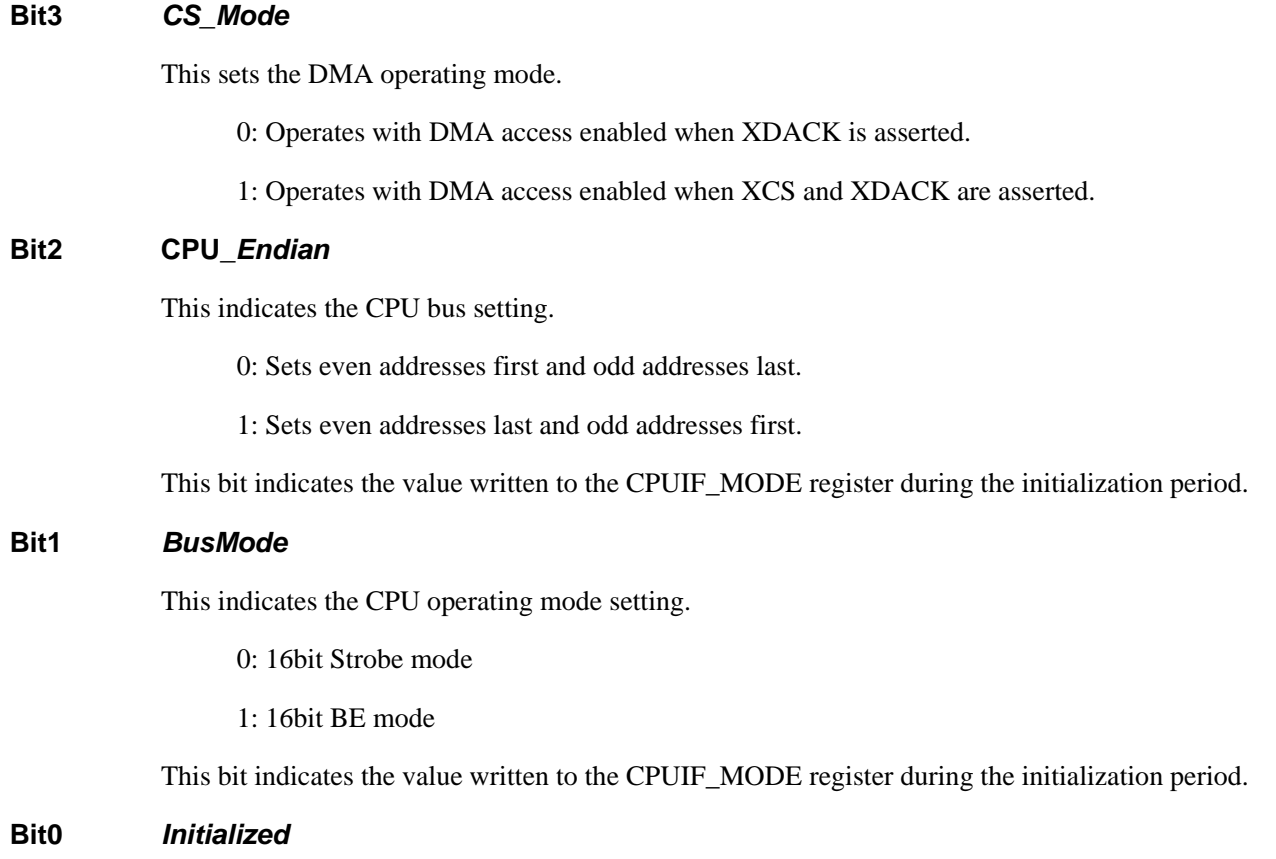

This flag indicates that initialization is complete. It is normally read as "1."

### **3.1.80 Port0:07E-07Fh / Port1:27Eh-27Fh** *CPUIF\_MODE (CPUIF Mode)*

Base Address: Port0=000h, Port1=200h

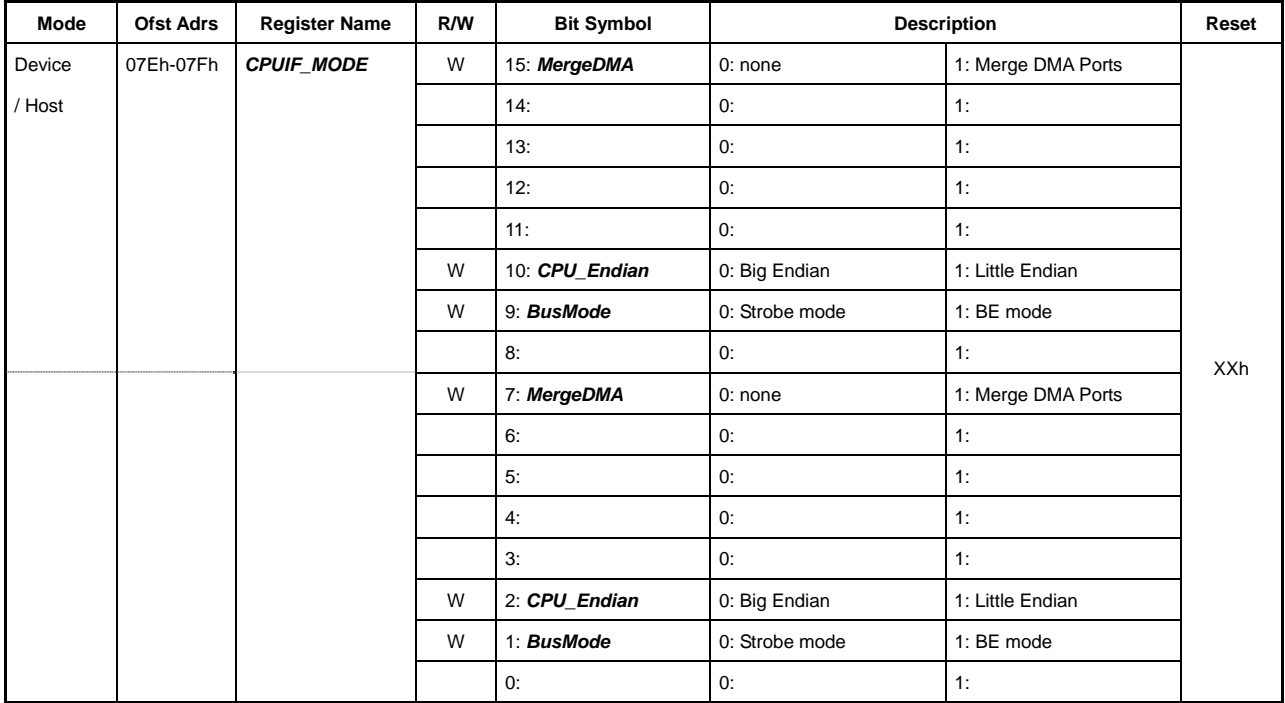

This register can be accessed only during the uninitialized period.

This register is a common register mirrored at Port 0 and Port 1.

This sets the LSI CPUIF operating mode.

This register must be set after hard-resetting the LSI. For detailed information on setting this register, refer to "1.7.2 CPUIF Mode Setup."

The same register bits are defined by odd and even-number bytes but are set if "1" is written to one or both.

#### **Bit15,8** *MergeDMA*

The XDREQ0 and XDACK0 terminals are shared for the Port 0 and Port 1 DMA. The XDREQ1 and XDACK1 terminals cannot be used.

The Port 0 DMA and Port 1 DMA cannot be operated simultaneously, since the terminals are shared. The DMA for this chip should be controlled exclusively by the software to prevent simultaneously launching with Port 0 and Port 1.

#### **Bit10,2** *CPU\_Endian*

Sets the CPUIF endian.

#### **Bit9,1** *BusMode*

Sets the CPUIF write access mode.

#### **Bit14-11,9,6-3,0** *Reserved*

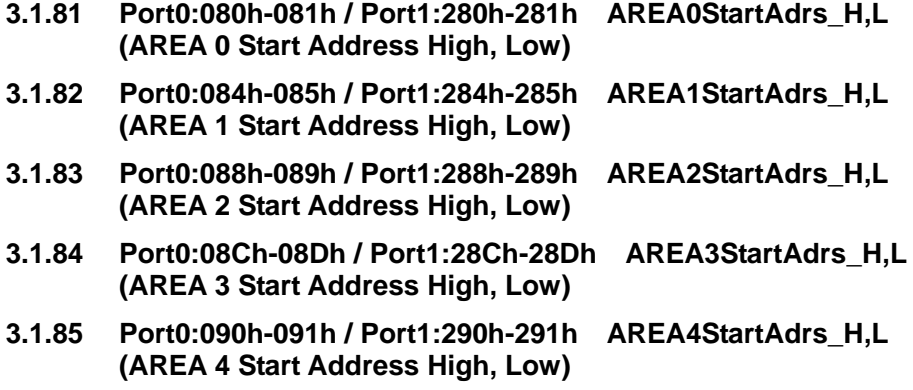

#### **3.1.86 Port0:094h-095h / Port1:294h-295h AREA5StartAdrs\_H,L (AREA 5 Start Address High, Low)**

Base Address: Port0=000h, Port1=200h

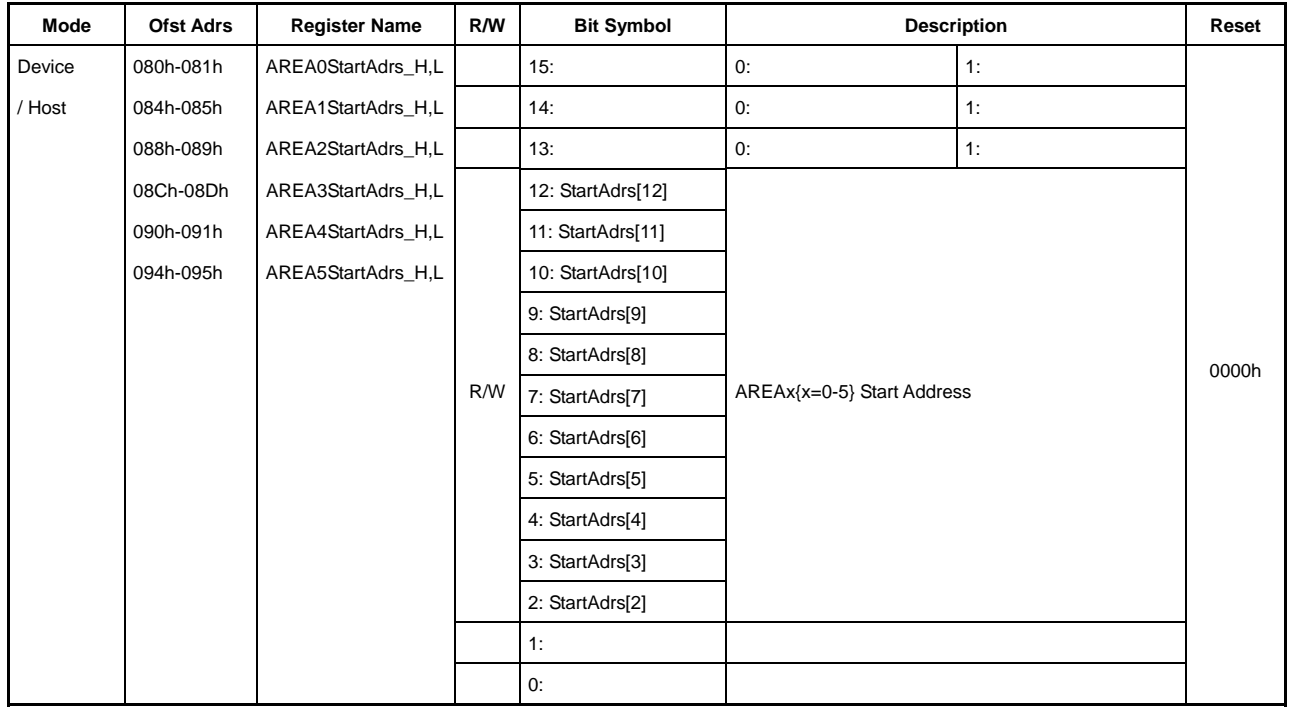

These set the FIFO areas used by  $AREAx\{x=0-5\}$ .

# **Bit15-13 Reserved**

### **Bit12 -2 StartAdrs[12:2]**

This sets the initial address of the FIFO assigned to the FIFO area  $AREAx\{x=0-5\}$ .

The address is specified in 4-byte units, since it is set with 12 to 2 higher bits.

The area assigned to the FIFO area  $AREAx{x=0-5}$  extends up to the first byte of the address set by  $AREAx{x=0-5}EndAdrs.$ 

The AREAnFIFO\_Clr register ClrAREAx $\{x=0-5\}$  bit must always be set to "1" and the FIFO area AREAx{x=0-5} FIFO cleared after setting AREAx{x=0-5}StartAdrs and AREAx{x=0-5}EndAdrs. Note that the LSI will not operate correctly if the MaxSize for the USB device/host joined exceeds the area set here. The same applies if the FIFO area overlaps another FIFO area.

This LSI has 4.5 kB of internal RAM and supports addresses up to 0x1200.

# **Bit1-0 Reserved**

- **3.1.87 Port0:082h-083h / Port1:282h-283h AREA0EndAdrs\_H,L (AREA 0 End Address High, Low) 3.1.88 Port0:086h-087h / Port1:286h-287h AREA1EndAdrs\_H,L (AREA 1 End Address High, Low) 3.1.89 Port0:08Ah-08Bh / Port1:28Ah-28Bh AREA2EndAdrs\_H,L (AREA 2 End Address High, Low) 3.1.90 Port0:08Eh-08Fh / Port1:28Eh-28Fh AREA3EndAdrs\_H,L (AREA 3 End Address High, Low) 3.1.91 Port0:092h-093h / Port1:292h-293h AREA4EndAdrs\_H,L**
- **(AREA 4 End Address High, Low) 3.1.92 Port0:096h-097h / Port1:296h-297h AREA5EndAdrs\_H,L**

**(AREA 5 End Address High,Low)** 

Base Address: Port0=000h, Port1=200h

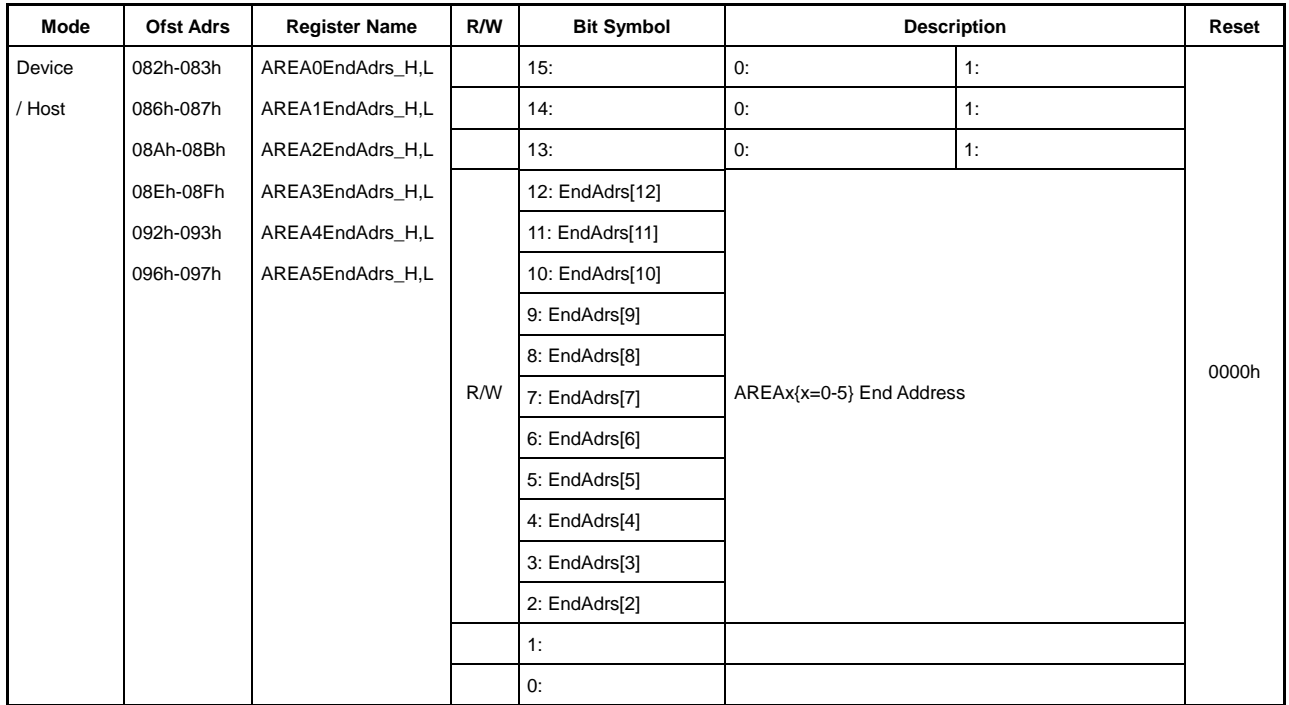

These set the FIFO areas used by  $AREAx\{x=0-5\}$ .

#### **Bit15-13 Reserved**

### **Bit12 -2 EndAdrs[12:2]**

This sets the subsequent byte of the final address of the FIFO assigned to the FIFO area  $AREAx{x=0-5}.$ 

The address is specified in 4-byte units, since it is set with 2 to 12 higher bits.

The area assigned to the FIFO area  $AREAx\{x=0.5\}$  extends up to the first byte of the address set by  $AREAx{x=0-5}EndAdrs.$ 

The AREAnFIFO\_Clr register ClrAREAx $\{x=0-5\}$  bit must always be set to "1" and the FIFO area AREAx $\{x=0-5\}$  FIFO cleared after setting AREAx $\{x=0-5\}$ StartAdrs and AREAx $\{x=0-5\}$ EndAdrs. Note that the LSI will not operate correctly if the MaxSize for the USB device/host joined exceeds the area set here. The same applies if the FIFO area overlaps another FIFO area.

This LSI has 4.5 kB of internal RAM and supports addresses up to 0x1200.

# **Bit1-0 Reserved**

### **3.1.93 Port0:09Fh / Port1:29Fh AREAnFIFO\_Clr (AREA n FIFO Clear )**

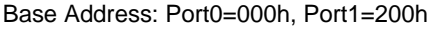

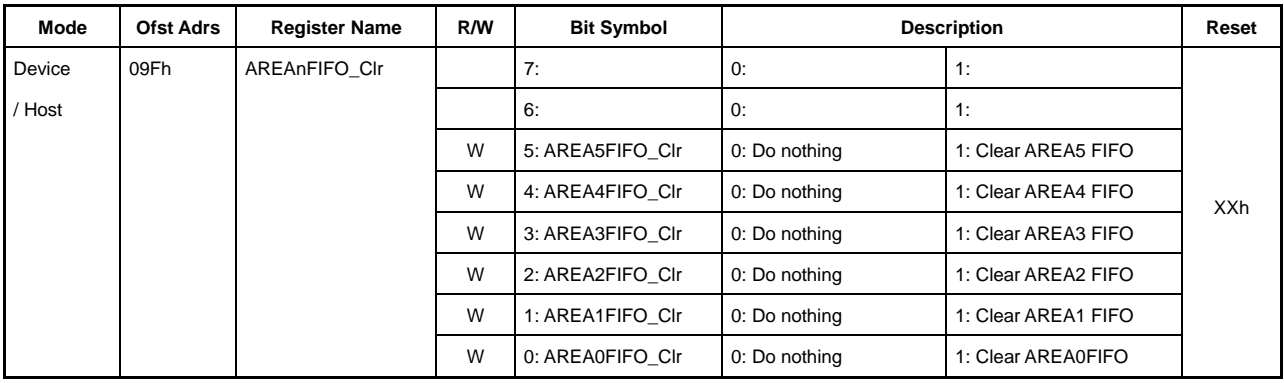

This write-only register clears the corresponding FIFO area AREAn{n=0-5} FIFO.

Setting each bit of this register to "1" only clears the FIFO; it does not retain the values set.

Do not set the corresponding endpoint bit to "1" when the DMA is joined to the FIFO area AREAn{n=0-5} and the corresponding DMA is running (i.e., while the DMA\_Running bit is "1").

This register only initializes the data retention information. It does not write or clear the data itself. Data in the RAM therefore cannot be cleared by this bit.

- **3.1.94 Port0:0A0h / Port1:2A0h AREA0Join\_0 (AREA 0 Join 0)**
- **3.1.95 Port0:0A2h / Port1:2A2h AREA1Join\_0 (AREA 1 Join 0)**
- **3.1.96 Port0:0A4h / Port1:2A4h AREA2Join\_0 (AREA 2 Join 0)**
- **3.1.97 Port0:0A6h / Port1:2A6h AREA3Join\_0 (AREA 3 Join 0)**
- **3.1.98 Port0:0A8h / Port1:2A8h AREA4Join\_0 (AREA 4 Join 0)**
- **3.1.99 Port0:0AAh / Port1:2Aah AREA5Join\_0 (AREA 5 Join 0)**

Base Address: Port0=000h, Port1=200h

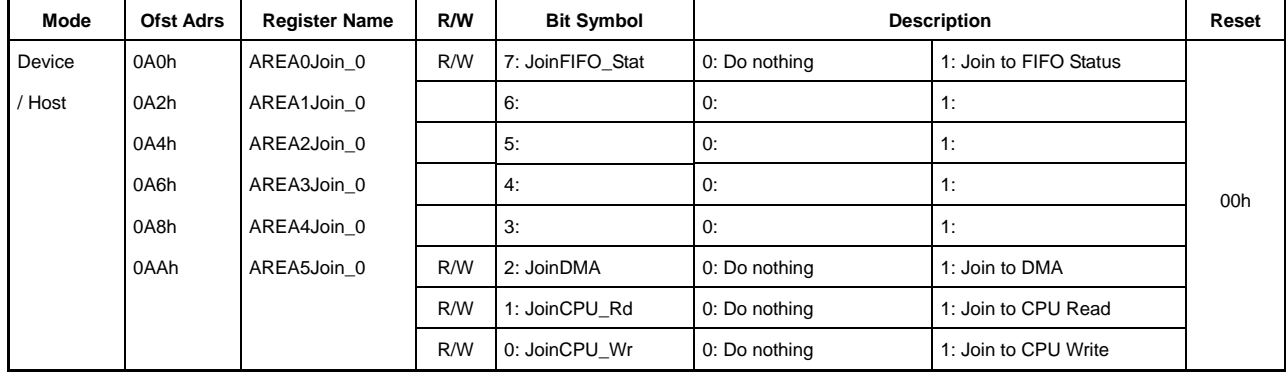

These set the port connected to the FIFO area  $AREAx\{x=0-5\}$ .

### **Bit7 JoinFIFO\_Stat**

Allows monitoring of the FIFO area  $AREAx{x=0-5}$  FIFO Full and Empty states using FIFO\_IntStat.FIFO\_NotEmpty, FIFO\_IntStat.FIFO\_Full and FIFO\_IntStat.FIFO\_Empty.

### **Bit6-3 Reserved**

### **Bit2 JoinDMA**

Performs DMA transfers using the FIFO area  $AREAx{x=0-5}$  FIFO. The transfer direction is set by the DMA\_Control.Dir bit.

# **Bit1 JoinCPU\_Rd**

Performs CPU register access read transfers using the FIFO area  $AREAx\{x=0-5\}$  FIFO. In other words, data is read out from this FIFO area if the FIFO\_Rd\_0,1 or FIFO\_ByteRd registers are read.

#### **Bit0 JoinCPU\_Wr**

Performs CPU register access write transfers using the FIFO area  $AREAx{x=0-5}$  FIFO. In other words, data is written to this FIFO area if the FIFO Wr 0,1 registers are written to.

Setting the JoinDMA bit enables the remaining quantity of data to be checked via the DMA\_Remain\_H,L registers if the DMA\_Control.Dir bit is 1 and free space to be checked if the bit is 0.

If the JoinCPU\_Rd and JoinCPU\_Wr bits are set, FIFO\_RdRemain\_H,L and FIFO\_WrRemain\_H,L can be checked before reading or writing data to or from the FIFO\_Rd\_0,1, FIFO\_ByteRd, and FIFO\_Wr\_0,1 registers.

Only one of the JoinDMA, JoinCPU\_Rd, and JoinCPU\_Wr bits should be set to "1" at any given time. Writing "1" to more than one bit simultaneously may destabilize operations.

```
3.1.100 Port0:0A1h / Port1:2A1h AREA0Join_1 (AREA 0 Join 1) 
3.1.101 Port0:0A3h / Port1:2A3h AREA1Join_1 (AREA 1 Join 1) 
3.1.102 Port0:0A5h / Port1:2A5h AREA2Join_1 (AREA 2 Join 1) 
3.1.103 Port0:0A7h / Port1:2A7h AREA3Join_1 (AREA 3 Join 1) 
3.1.104 Port0:0A9h / Port1:2A9h AREA4Join_1 (AREA 4 Join 1) 
3.1.105 Port0:0ABh / Port1:2Abh AREA5Join_1 (AREA 5 Join 1)
```
Base Address: Port0=000h, Port1=200h

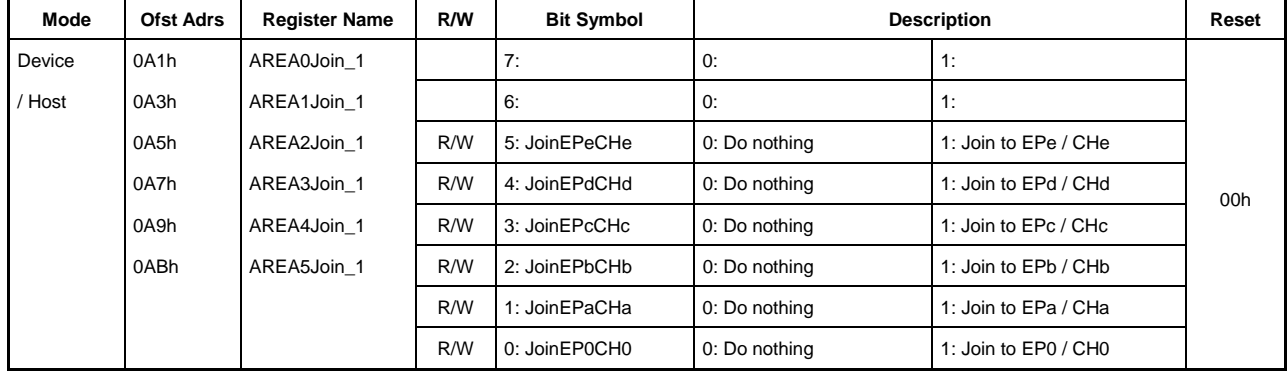

These set endpoints and channels connect to the FIFO area  $AREAx\{x=0-5\}$ .

#### **Bit7-6 Reserved**

#### **Bit5 JoinEPeCHe**

This connects endpoint EPe or channel CHe to the FIFO area  $AREAx{x=0-5}$ . Connecting enables the performance of transactions related to data transfers using endpoint EPe or channel EPe.

### **Bit4 JoinEPdCHd**

This connects endpoint EPd or channel CHd to the FIFO area  $AREAx{x=0-5}$ . Connecting enables performance of the transactions related to data transfers using endpoint EPd or channel EPd.

# **Bit3 JoinEPcCHc**

This connects endpoint EPc or channel CHc to the FIFO area  $AREAx$ { $x=0-5$ }. Connecting enables performance of the transactions related to data transfers using endpoint EPc or channel EPc.

#### **Bit2 JoinEPbCHb**

This connects endpoint EPb or channel CHb to the FIFO area  $AREAx{x=0-5}$ . Connecting enables performance of the transactions related to data transfers using endpoint EPb or channel EPb.

#### **Bit1 JoinEPaCHa**

This connects endpoint EPa or channel CHa to the FIFO area  $AREAx{x=0-5}$ . Connecting enables performance of the transactions related to data transfers using endpoint EPa or channel EPa.

#### **Bit0 JoinEP0CH0**

This connects endpoint EP0 or channel CH0 to the FIFO area  $AREAx{x=0-5}$ . Connecting enables performance of the transactions related to data transfers using endpoint EP0 or channel EP0.

Exercise caution when setting multiple JoinEPxCHx $\{x=0, a-e\}$  bits simultaneously to the same FIFO area. Unforeseen operations may result, depending on the transaction order. We recommend against setting JoinEPxCHx{x=0,a-e}bits to the same FIFO area under normal conditions.

## **3.1.106 Port0:0AEh / Port1:2Aeh ClrAREAnJoin\_0 (Clear AREA n Join 0)**

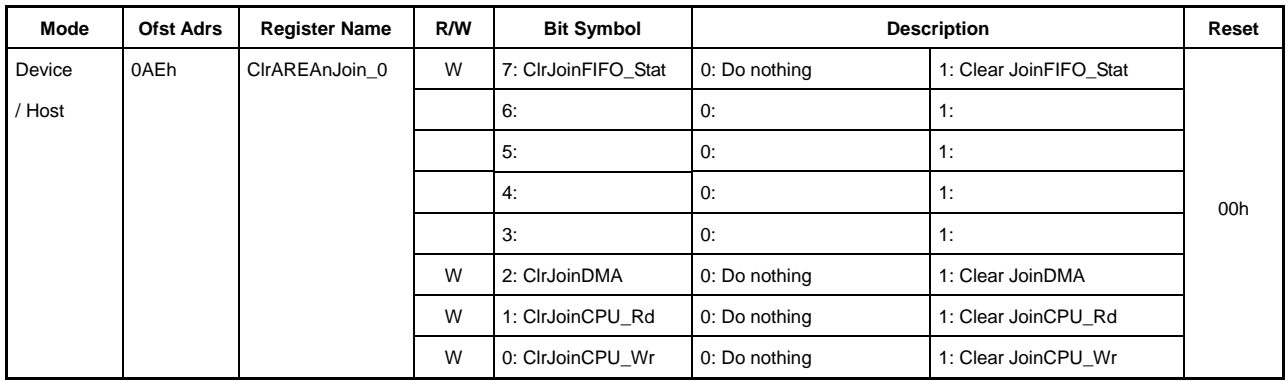

Base Address: Port0=000h, Port1=200h

This write-only register clears the port connection corresponding to each FIFO area.

This register bit is automatically cleared to "0" after the connection is cleared.

Do not set this register bit to "1" while the FIFO area is connected to the port (the bit corresponding to the AREAn{n=0-5}Join\_0 register is set to "1") and each port is running. Doing so will lead to malfunctions.

# **3.1.107 Port0:0AFh / Port1:2Afh ClrAREAnJoin\_1 (Clear AREA n Join 1)**

Base Address: Port0=000h, Port1=200h

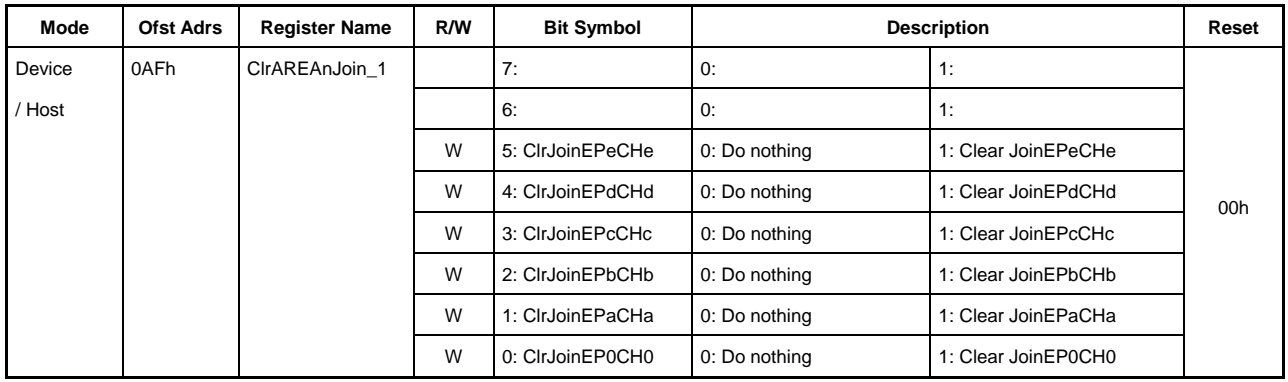

This write-only register clears the endpoint and channel connections corresponding to each FIFO area.

This register bit is automatically cleared to "0" after the connection is cleared.

Do not set this register bit to "1" while the FIFO area is connected to the endpoint or channel (the bit corresponding to the AREAn{n=0-5}Join\_1 register is set to "1") and each endpoint and channel transaction is executed. Doing so will lead to malfunctions.

# **3.2 Device Register Details**

Registers and register bits related to device functions are defined for Port 0 but not for Port 1. Thus, Port 1 does not include any registers classified as device registers described here.

Addresses are shown as offset addresses from the base address 000h for Port 0.

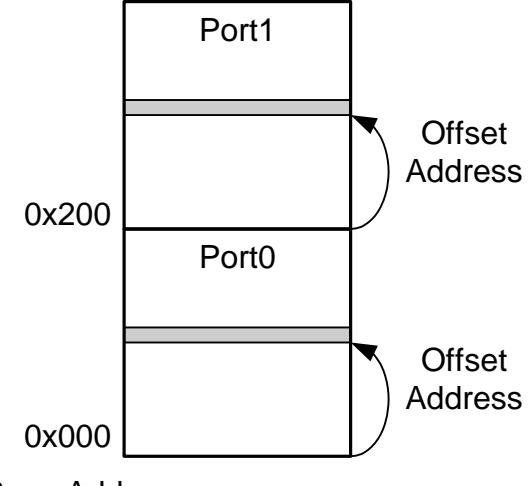

Base Address

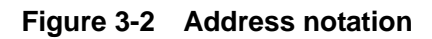

# **3.2.1 Port0:0B0h / Port1:N/A** *D\_SIE\_IntStat (Device SIE Interrupt Status)*

Base Address: Port0=000h, Port1=200h

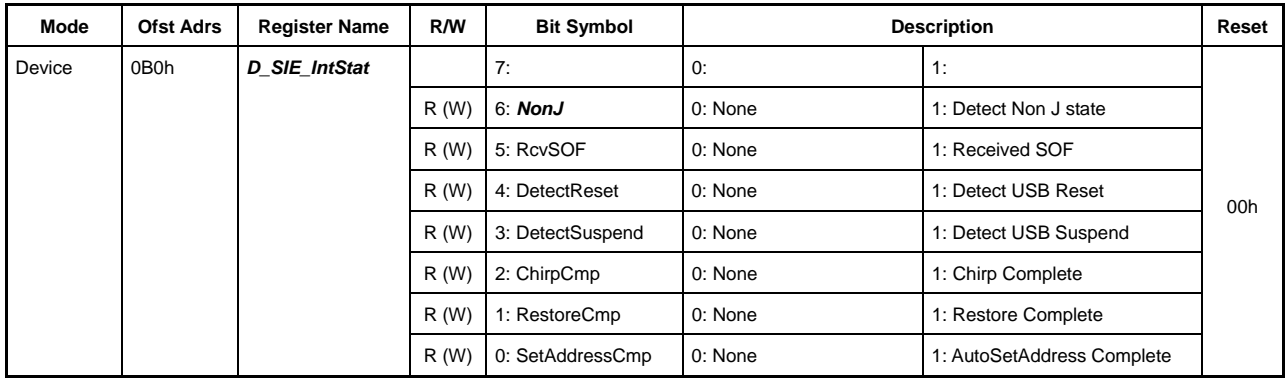

This indicates the device SIE-related interrupts.

Writing "1" to each bit clears the interrupt factors.

#### **Bit7 Reserved**

### **Bit6** *NonJ*

Directly specifies interrupt factors.

This is set to "1" when a state other than J state is detected on the USB bus. This bit is enabled when the LSI is in SNOOZE state (PM\_Control register InSnooze bit is "1") and when the USB Control register InSUSPEND bit is set to "1" while the AutoNegotiation function is in use.

## **Bit5 RcvSOF**

Directly specifies interrupt factors.

This is set to "1" when an SOF token is received.

#### **Bit4 DetectReset**

Directly specifies interrupt factors.

This is set to "1" when a USB RESET state is detected. The USB SUSPEND state cannot be detected (DetectSUSPEND cannot be set) while this bit is set.

Reset detection is enabled when the D\_NegoControl register ActiveUSB bit is set to "1."

In "HS" operating mode, FS termination is automatically set to detect USB RESET/SUSPEND if there is no bus activity for a preset duration. Detection of SE0 is assumed to be a reset, and this bit is set to "1."

If this bit is set to "1" when the AutoNegotiation function is not in use, set the D\_NegoControl register DisBusDetect bit to "1" to disable USB RESET/SUSPEND state detection to prevent incorrect detection of continuous resets. The DisBusDetect bit should be cleared to "0" to enable USB RESET/SUSPEND state detection after the reset processing has ended.

"HS Detection Handshake" can be started using the D\_NegoControl register GoChirp bit on reset detection.

For detailed information on the AutoNegotiation function, refer to the section on the D\_NegoControl register EnAutoNego bit.

#### **Bit3 DetectSuspend**

Directly specifies interrupt factors.

This is set to "1" if the USB SUSPEND state is detected. The USB RESET state cannot be detected (DetectRESET cannot be set) while this bit is set.

In "HS" operating mode, "FS" operating mode is automatically set to detect USB RESET/SUSPEND if there is no bus activity for a preset duration. Setting the PM\_Control. GoSLEEP bit to "1" after detecting USB SUSPEND state allows the LSI to switch to SLEEP mode (internal PLL and oscillator oscillation stopped).

#### **Bit2 ChirpCmp**

Directly specifies interrupt factors.

This is set to "1" when the "HS Detection Handshake" started by the D\_NegoControl register GoChirp bit ends.

The current operating mode (FS or HS) can be determined by reading the D\_USB\_Status register FSxHS bit after an interrupt has occurred.

#### **Bit1 RestoreCmp**

Directly specifies interrupt factors.

This is set to "1" when the Restore processing started by the D\_NegoControl register RestoreUSB bit ends. Setting this bit to "1" returns the operating mode (FS or HS) to the state prior to Suspend.

#### **Bit0 SetAddressCmp**

Directly specifies interrupt factors.

The AutoSetAddress function (see "USB\_Address Register") automatically performs the control transfer processing on receipt of a SetAddress() request. The status is set to "1" after the status stage has been performed and the control transfer for the SetAddress() request is complete. The address is set in the D\_USB\_Address register at the same time.

The synchronous bits (bits 5 to 0) cannot be read from or written to (clearing interrupt factors) unless the HostDeviceSel.HOST x DEVICE bit is "0" (i.e., in DEVICE mode) even if power management is in ACTIVE state. The firmware should perform the following processing to prevent assertion of the XINT interrupt signal by the interrupt status when switching from this state.

<When changing from DEVICE mode in ACTIVE state>

- 1) Process and clear the interrupt status (D\_SIE\_IntStat.Bit5 to 0)
- 2) Disable the interrupt status (D\_SIE\_IntEnb.Bit5 to 0)
# **3. Register Details**

<When changing to DEVICE mode in ACTIVE state>

- 1) Clear the interrupt status (D\_SIE\_IntStat.Bit5 to 0)
- 2) Enable the interrupt status (D\_SIE\_IntEnb.Bit5 to 0)

## **3.2.2 Port0:0B3h / Port1:N/A D\_BulkIntStat (Device Bulk Interrupt Status)**

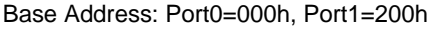

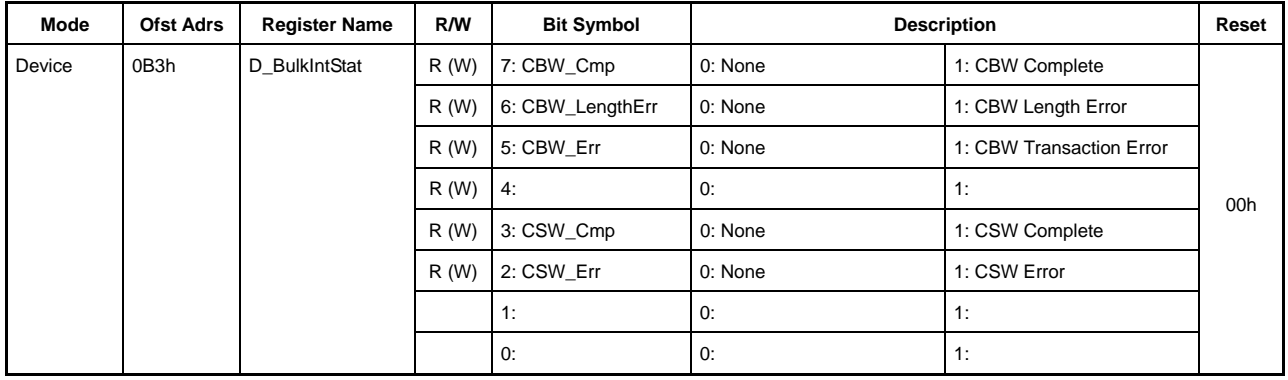

This indicates the bulk transfer function interrupt status. Writing "1" to each bit clears the interrupt factors.

### **Bit7 CBW\_Comp**

Directly specifies interrupt factors.

This is set to "1" when the 31 CBW bytes are received correctly.

## **Bit6 CBW\_LengthErr**

Directly specifies interrupt factors.

This is set to "1" when the received CBW packet length is not 31 bytes.

#### **Bit5 CBW\_Err**

Directly specifies interrupt factors.

This is set to "1" when a transaction error or other CRC error is detected in the CBW received.

## **Bit4 Reserved**

## **Bit3 CSW\_Cmp**

Directly specifies interrupt factors.

This is set to "1" when the 13 CSW bytes are sent correctly.

# **Bit2 CSW\_Err**

Directly specifies interrupt factors.

This is set to "1" when an error (ACK is not returned) occurs during CSW transmission.

**Bit1-0 Reserved** 

# **3.2.3 Port0:0B4h / Port1:N/A D\_EPrIntStat (Device EPr Interrupt Status)**

Base Address: Port0=000h, Port1=200h

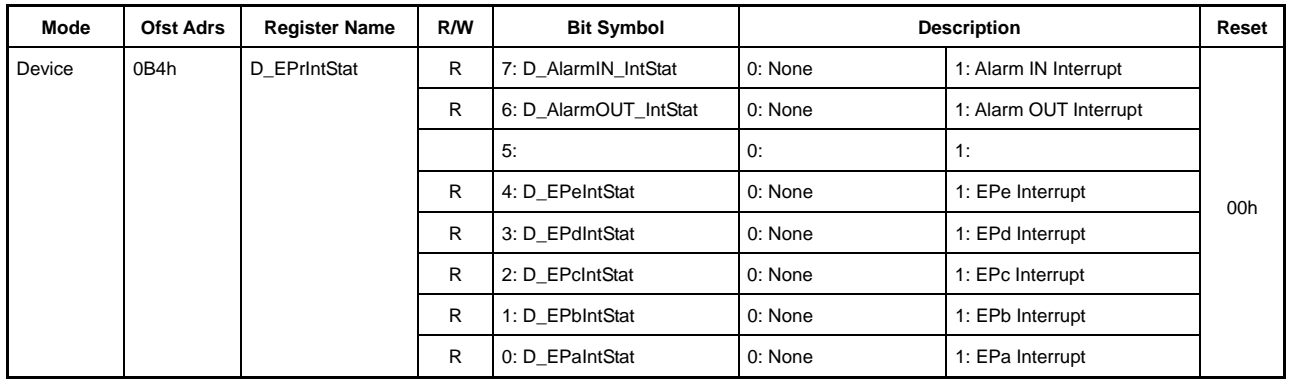

This indicates the endpoint EPr{r=a-e} and AlarmIN/AlarmOUT interrupts.

### **Bit7 D\_AlarmIN\_IntStat**

Indirectly specifies interrupt factors.

This is set to "1" when the D\_AlarmIN\_IntStat\_H,L registers contain interrupt factors and the D\_AlarmIN\_IntEnb\_H,L register bits corresponding to the interrupt factors are enabled.

## **Bit6 D\_AlarmOUT\_IntStat**

Indirectly specifies interrupt factors.

This is set to "1" when the D\_AlarmOUT\_IntStat\_H,L registers contain interrupt factors and the D\_AlarmOUT\_IntEnb\_H,L register bits corresponding to the interrupt factors are enabled.

## **Bit5 Reserved**

### **Bit4 D\_EPeIntStat**

Indirectly specifies interrupt factors.

This is set to "1" when the D\_EPeIntStat register contains an interrupt factor and the D\_EPeIntEnb register bit corresponding to the interrupt factor is enabled.

## **Bit3 D\_EPdIntStat**

Indirectly specifies interrupt factors.

This is set to "1" when the D\_EPdIntStat register contains an interrupt factor and the D\_EPdIntEnb register bit corresponding to the interrupt factor is enabled.

## **Bit2 D\_EPcIntStat**

Indirectly specifies interrupt factors.

This is set to "1" when the D\_EPcIntStat register contains an interrupt factor and the D\_EPcIntEnb register bit corresponding to the interrupt factor is enabled.

# **Bit1 D\_EPbIntStat**

Indirectly specifies interrupt factors.

This is set to "1" when the D\_EPbIntStat register contains an interrupt factor and the D\_EPbIntEnb register bit corresponding to the interrupt factor is enabled.

# **Bit0 D\_EPaIntStat**

Indirectly specifies interrupt factors.

This is set to "1" when the D\_EPaIntStat register contains an interrupt factor and the D\_EPaIntEnb register bit corresponding to the interrupt factor is enabled.

# **3.2.4 Port0:0B5h / Port1:N/A D\_EP0IntStat (Device EP0 Interrupt Status)**

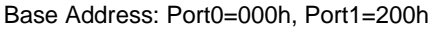

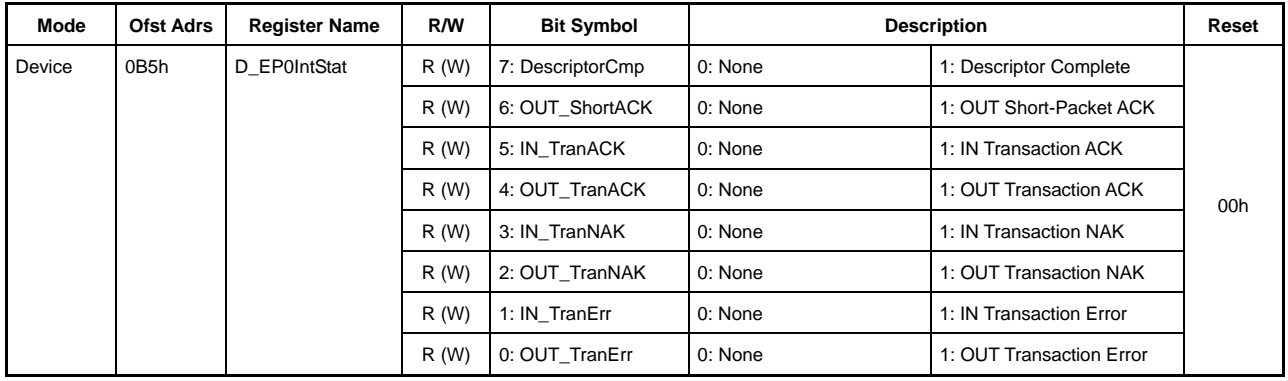

This indicates the endpoint EP0 interrupt status. Writing "1" to each bit clears the interrupt factors.

### **Bit7 DescriptorCmp**

Directly specifies interrupt factors.

This is set to "1" when the Descriptor reply function returns the data quantity set in the DescriptorSize register.

It is also set to "1" together with the OUT\_TranNAK bit when switching to the status stage (on receipt of OUT token) before sending the quantity set in the DescriptorSize register.

### **Bit6 OUT\_ShortACK**

Directly specifies interrupt factors.

This is set to "1" concurrently with OUT\_TranACK when a short packet is received in an OUT transaction and an ACK is returned in response.

## **Bit5 IN\_TranACK**

Directly specifies interrupt factors.

This is set to "1" when an ACK is received in an IN transaction.

### **Bit4 OUT\_TranACK**

Directly specifies interrupt factors.

This is set to "1" when an ACK is returned in an OUT transaction.

### **Bit3 IN\_TranNAK**

Directly specifies interrupt factors.

This is set to "1" when a NAK is returned in an IN transaction.

## **Bit2 OUT\_TranNAK**

Directly specifies interrupt factors.

This is set to "1" when a NAK is returned in response to an OUT or PING transaction.

## **Bit1 IN\_TranErr**

Directly specifies interrupt factors.

This is set to "1" if a STALL is returned in an IN transaction, if a packet error occurs, or if the handshake times out.

# **Bit0 OUT\_TranErr**

Directly specifies interrupt factors.

This is set to "1" if a STALL is returned in an OUT transaction or if a packet error occurs.

- **3.2.5 Port0:0B6h / Port1:N/A D\_EPaIntStat (Device EPa Interrupt Status)**
- **3.2.6 Port0:0B7h / Port1:N/A D\_EPbIntStat (Device EPb Interrupt Status)**
- **3.2.7 Port0:0B8h / Port1:N/A D\_EPcIntStat (Device EPc Interrupt Status)**
- **3.2.8 Port0:0B9h / Port1:N/A D\_EPdIntStat (Device EPd Interrupt Status)**
- **3.2.9 Port0:0BAh / Port1:N/A D\_EPeIntStat (Device EPe Interrupt Status)**

Base Address: Port0=000h, Port1=200h

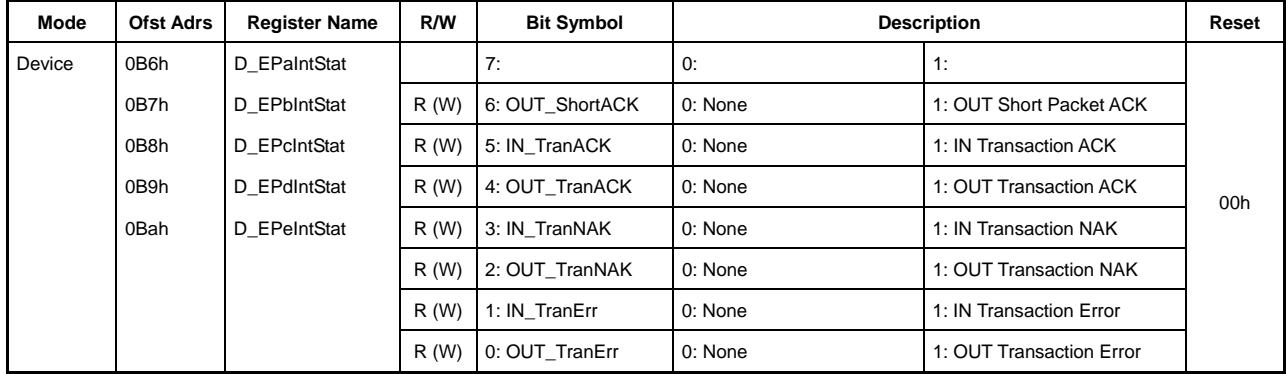

These indicate the interrupt status of endpoint  $EPx$  { $x=a-e$ }. Writing "1" to each bit clears the interrupt factors.

## **Bit7 Reserved**

## **Bit6 OUT\_ShortACK**

Directly specifies interrupt factors.

This is set to "1" concurrently with OUT\_TranACK when a short packet is received in an OUT transaction and an ACK is returned in response.

# **Bit5 IN\_TranACK**

Directly specifies interrupt factors.

This is set to "1" when an ACK is received in an IN transaction.

## **Bit4 OUT\_TranACK**

Directly specifies interrupt factors.

This is set to "1" when an ACK is returned in an OUT transaction.

# **Bit3 IN\_TranNAK**

Directly specifies interrupt factors.

This is set to "1" when a NAK is returned in an IN transaction.

# **Bit2 OUT\_TranNAK**

Directly specifies interrupt factors.

This is set to "1" when a NAK is returned in response to an OUT or PING transaction.

# **Bit1 IN\_TranErr**

Directly specifies interrupt factors.

This is set to "1" if a STALL is returned in an IN transaction, if a packet error occurs, or if the handshake times out.

# **Bit0 OUT\_TranErr**

Directly specifies interrupt factors.

This is set to "1" if a STALL is returned in an OUT transaction or if a packet error occurs.

## **3.2.10 Port0:0BCh-0BDh / Port1:N/A D\_AlarmIN\_IntStat\_H,L (Device AlarmIN Interrupt Status High, Low)**

Base Address: Port0=000h, Port1=200h

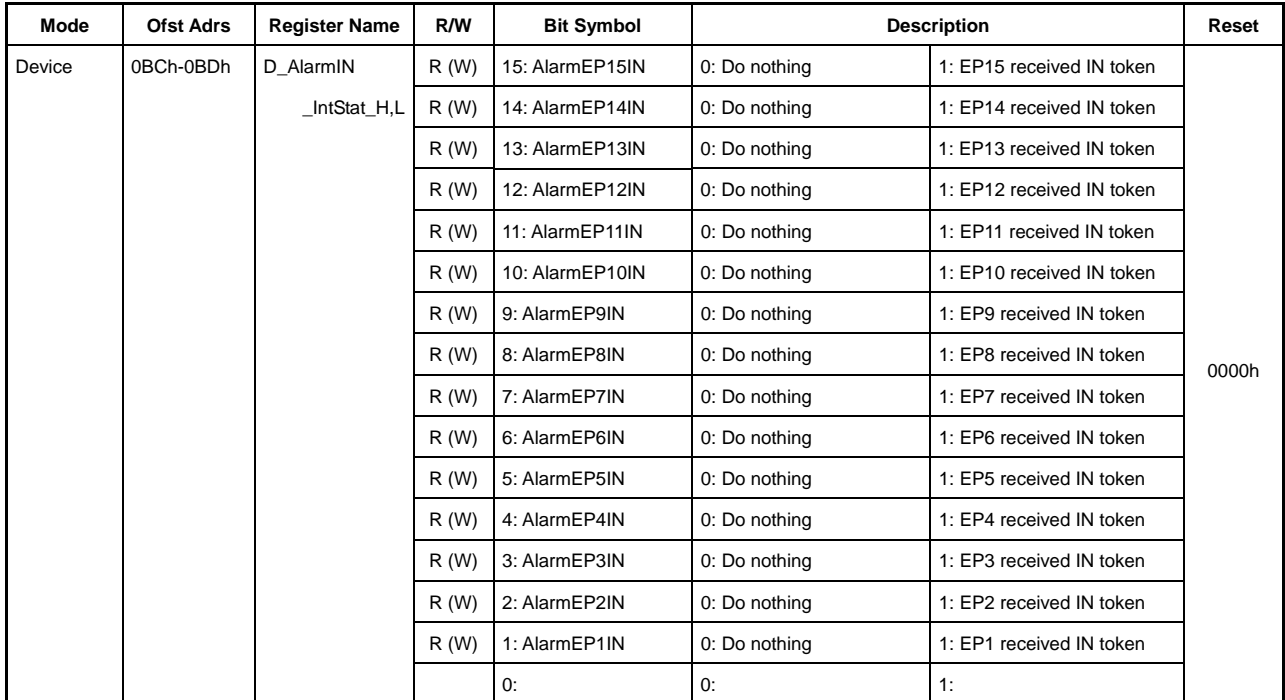

This indicates the Alarm IN interrupt status. Writing "1" to each bit clears the interrupt factors.

All bits directly specify interrupt factors.

The response shown below is returned and the corresponding bit is set to "1" if a transaction is issued (IN token received) from the host to the endpoints enabled by D\_EnEP\_IN\_H,L, except those appropriately set in the D\_EPx $\{x=0, a-e\}$  registers and for which joining is set by the AREAn $\{n=0.5\}$ Join.JoinEPxCHx $\{x=0, a-e\}$  bit. Note that the same operation is performed even when the D\_EP0 registers are not set appropriately and the AREAn{n=0-5}Join.JoinEP0CH0 bit is not set to any FIFO area, since endpoint EP0 is always enabled.

The response to the IN token here is based on the D\_EnEP\_IN\_ISO\_H,L settings. A zero-length packet is returned to the host for endpoints for which the corresponding bit is set to "1." A NAK is returned to the host for endpoints cleared to "0."

Enable transactions by joining the endpoint to the FIFO area by setting the  $D_{EPx}$ {x=0,a-e} registers appropriately and using the AREAn $\{n=0.5\}$ Join.JoinEPxCHx $\{x=0,a-e\}$  bit if the corresponding bit of this register is set.

## **3.2.11 Port0:0BEh-0BFh / Port1:N/A D\_AlarmOUT\_IntStat\_H,L (Device AlarmOUT Interrupt Status High, Low)**

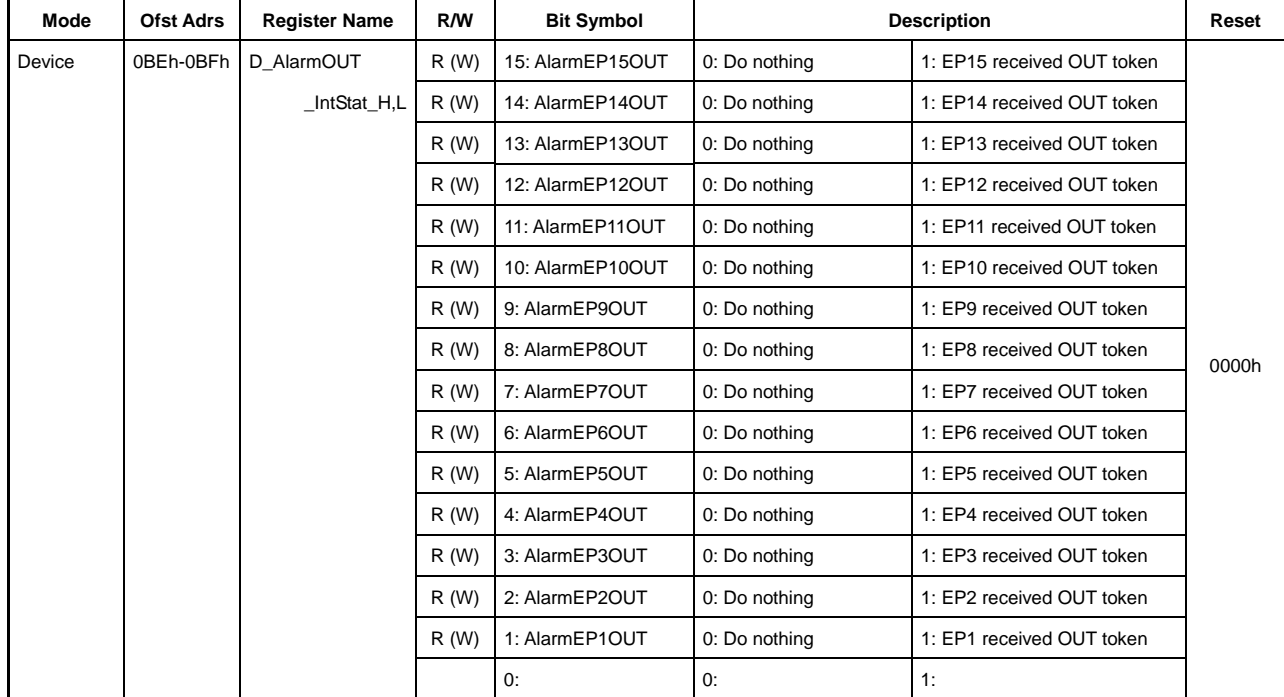

Base Address: Port0=000h, Port1=200h

This indicates the Alarm OUT interrupt status. Writing "1" to each bit clears the interrupt factors.

All bits directly specify interrupt factors.

The response shown below is returned and the corresponding bit is set to "1" if a transaction is issued (OUT) token received) from the host to the endpoints enabled by D\_EnEP\_OUT\_H,L, except those appropriately set in the D\_EPx $\{x=0, a-e\}$  registers and for which joining is set by the AREAn $\{n=0-5\}$ Join.JoinEPxCHx $\{x=0, a-e\}$  bit. Note that the same operation is performed even when the D\_EP0 registers are not set appropriately and the AREAn{n=0-5}Join.JoinEP0CH0 bit is not set to any FIFO area, since endpoint EP0 is always enabled.

The response to the OUT token here is based on the D\_EnEP\_OUT\_ISO\_H,L settings. The data sent by the host is not accepted, and a handshake is not returned to the host for endpoints for which the corresponding bit is set to "1." A NAK is returned to the host for endpoints cleared to "0." A NAK is returned if the device is set to HS and a PING token is issued by the host.

Enable transactions by joining the endpoint to the FIFO area by setting the  $D_{E}P_{X}$ {x=0,a-e} registers appropriately and using the AREAn $\{n=0.5\}$ Join.JoinEPxCHx $\{x=0, a-e\}$  bit if the corresponding bit of this register is set.

# **3.2.12 Port0:0C0h / Port1:N/A** *D\_SIE\_IntEnb (Device SIE Interrupt Enable)*

Base Address: Port0=000h, Port1=200h

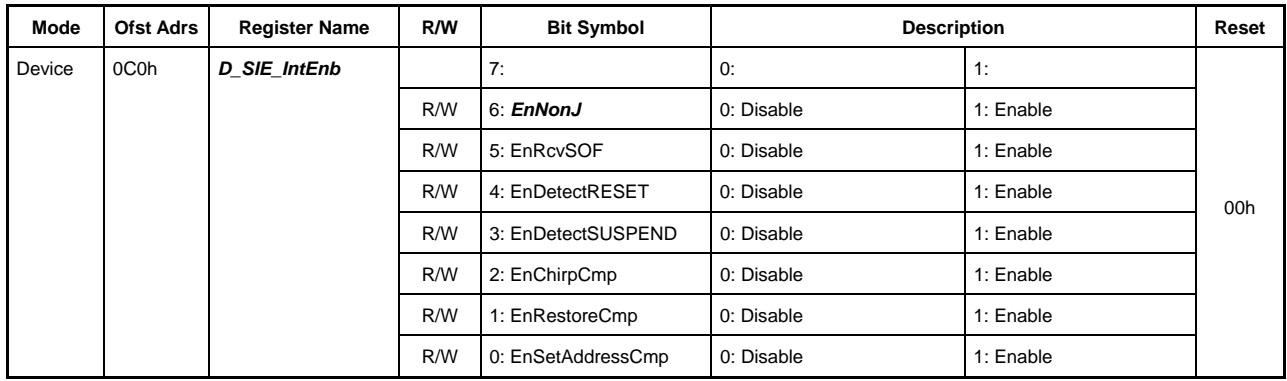

This permits or prohibits assertion of the MainIntStat register D\_SIE\_IntStat bit using the D\_SIE\_IntStat register interrupt factors.

The EnNonJ bit is enabled even in SLEEP state.

# **3.2.13 Port0:0C3h / Port1:N/A D\_BulkIntEnb (Device Bulk Interrupt Enable)**

Base Address: Port0=000h, Port1=200h

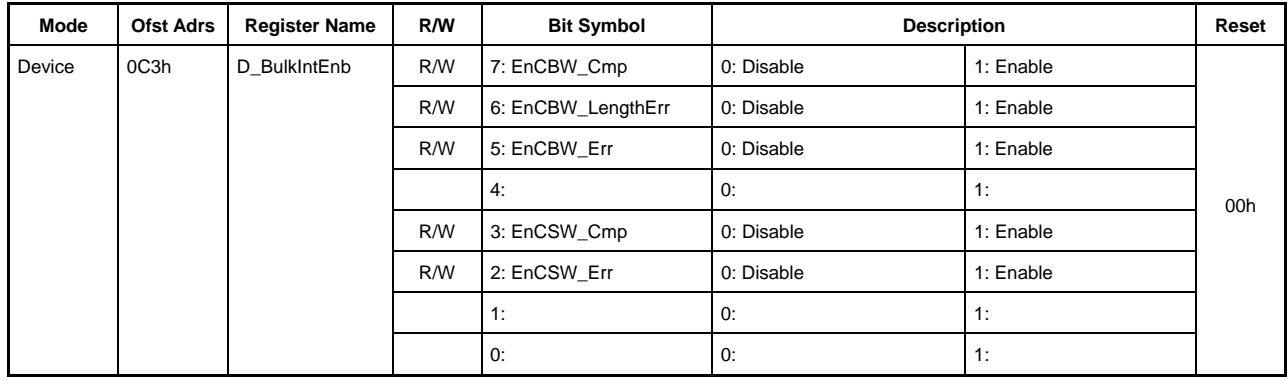

This permits or prohibits assertion of the MainIntStat register D\_BulkIntStat bit using the D\_BulkIntStat register interrupt factors.

# **3.2.14 Port0:0C4h / Port1:N/A D\_EPrIntEnb (Device EPr Interrupt Enable)**

Base Address: Port0=000h, Port1=200h

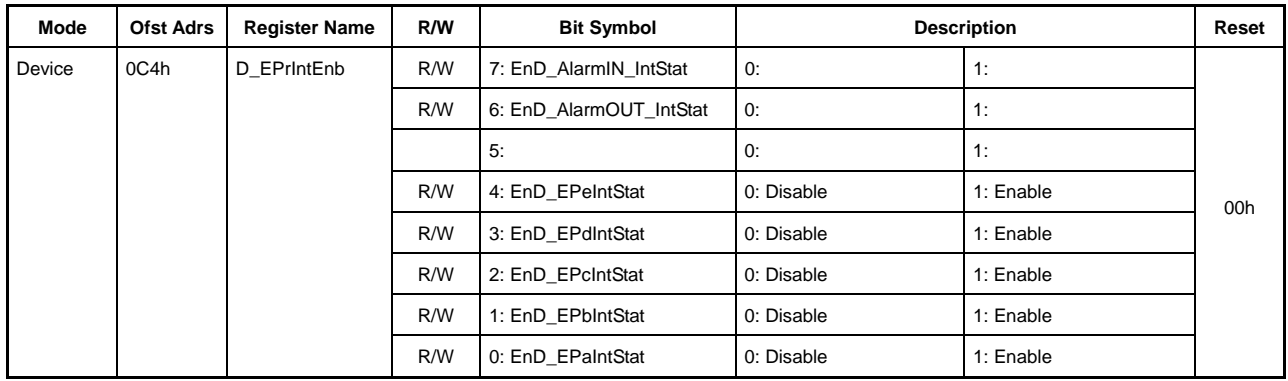

This permits or prohibits assertion of the MainIntStat register D\_EPrIntStat bit using the D\_EPrIntStat register interrupt factors.

## **3.2.15 Port0:0C5h / Port1:N/A D\_EP0IntEnb (Device EP0 Interrupt Enable)**

Base Address: Port0=000h, Port1=200h

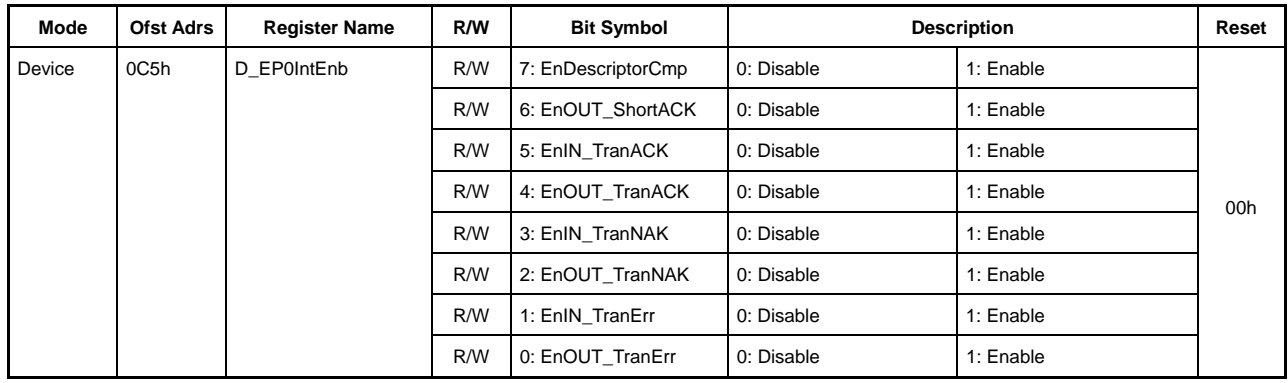

This permits or prohibits assertion of the MainIntStat register D\_EP0IntStat bit using the D\_EP0IntStat register interrupt factors.

- **3.2.16 Port0:0C6h / Port1:N/A D\_EPaIntEnb (Device EPa Interrupt Enable)**
- **3.2.17 Port0:0C7h / Port1:N/A D\_EPbIntEnb (Device EPb Interrupt Enable)**
- **3.2.18 Port0:0C8h / Port1:N/A D\_EPcIntEnb (Device EPc Interrupt Enable)**
- **3.2.19 Port0:0C9h / Port1:N/A D\_EPdIntEnb (Device EPd Interrupt Enable)**
- **3.2.20 Port0:0CAh / Port1:N/A D\_EPeIntEnb (Device EPe Interrupt Enable)**

Base Address: Port0=000h, Port1=200h

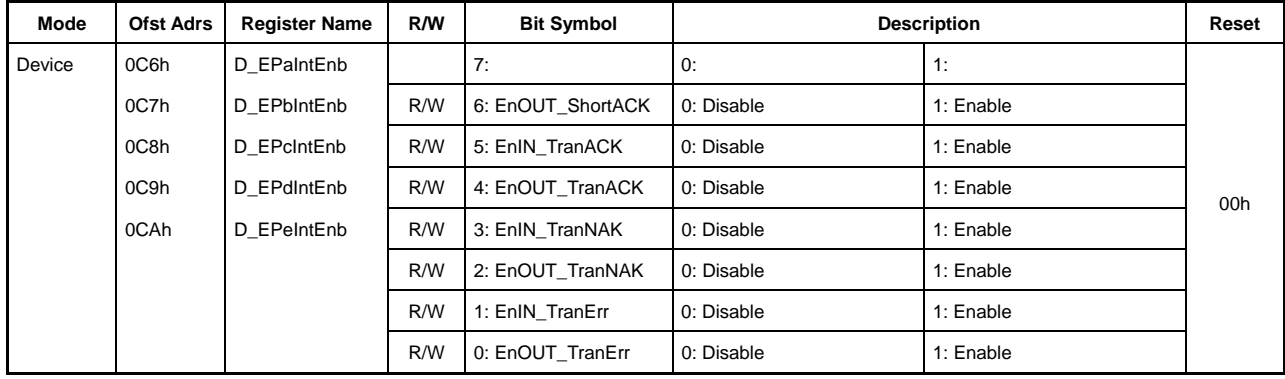

These permit or prohibit assertion of the D\_EPrIntStat register EPx{x=a-e}IntStat bit using the D\_EPx{x=a-e}IntStat register interrupt factors.

## **3.2.21 Port0:0CCh-0CDh / Port1:N/A D\_AlarmIN\_IntEnb\_H,L (Device AlarmIN Interrupt Enable High, Low)**

Base Address: Port0=000h, Port1=200h

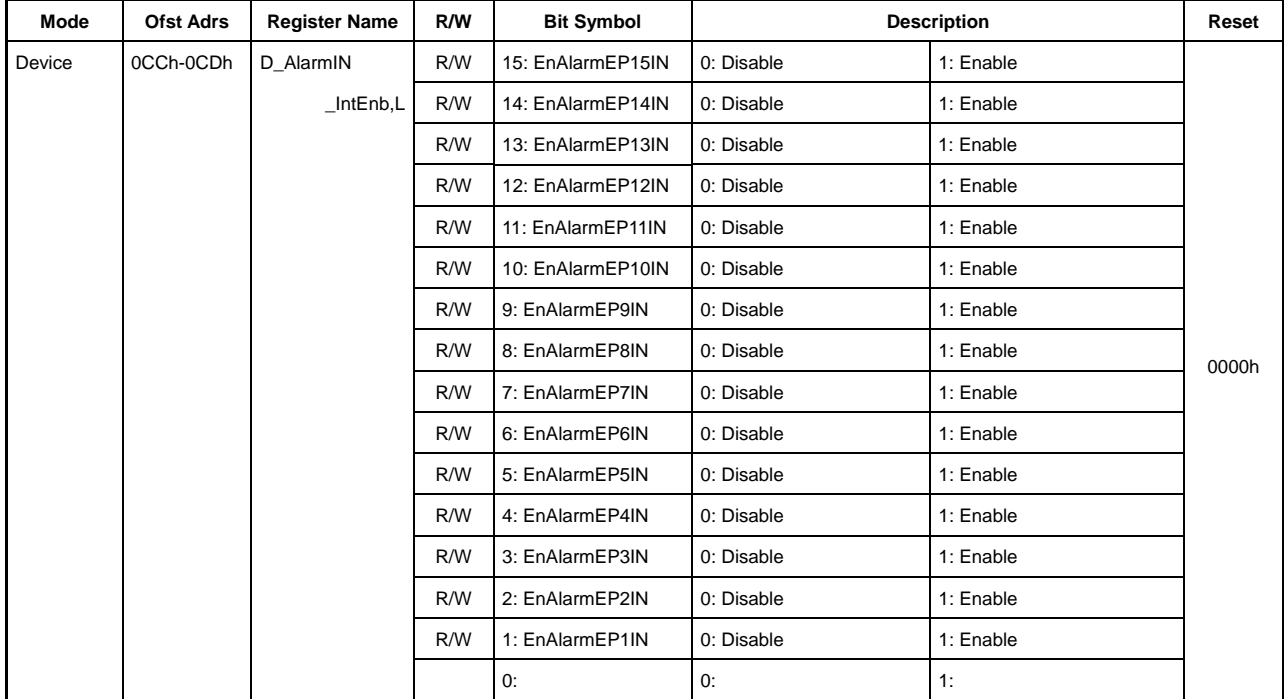

This permits or prohibits assertion of the D\_EPrIntStat register AlarmIN\_IntStat bit using the D\_AlarmIN\_IntStat register interrupt factors.

# **3.2.22 Port0:0CEh-0CFh / Port1:N/A D\_AlarmOUT\_IntEnb\_H,L (Device AlarmOUT Interrupt Enable High, Low)**

Base Address: Port0=000h, Port1=200h

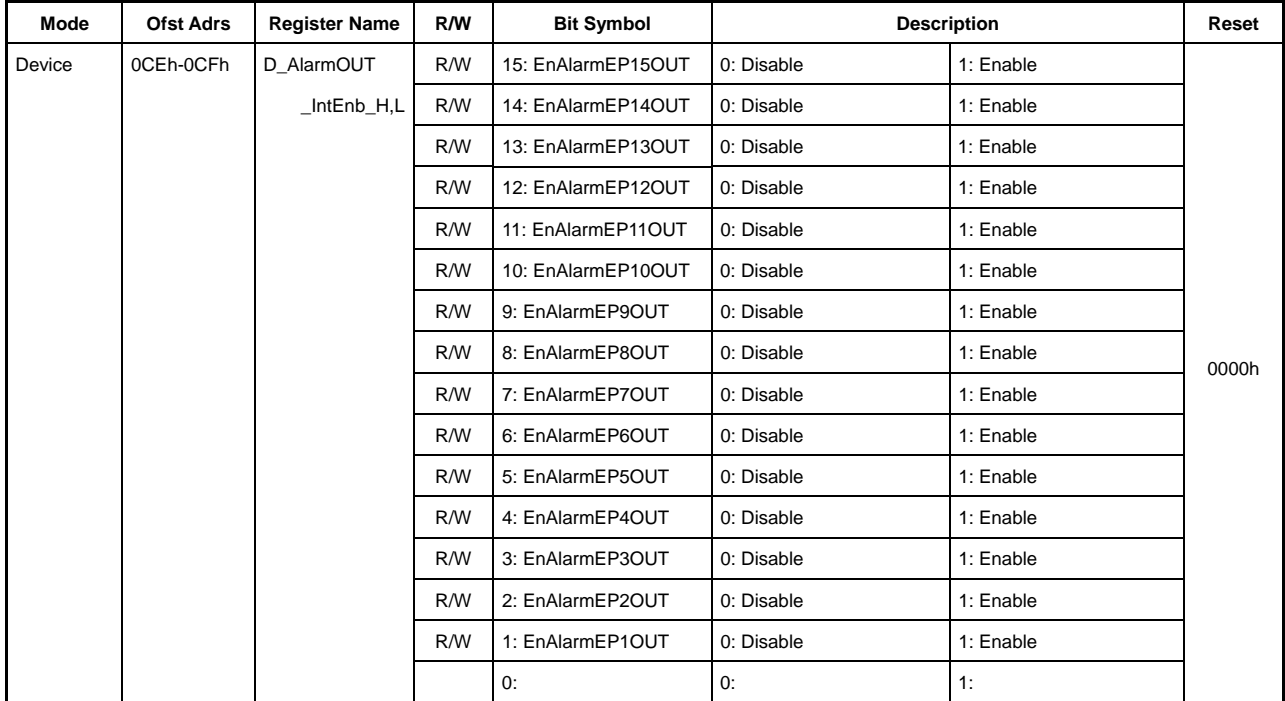

This permits or prohibits assertion of the D\_EPrIntStat register AlarmOUT\_IntStat bit using the D\_AlarmOUT\_IntStat register interrupt factors.

# **3.2.23 Port0:0D0h / Port1:N/A D\_NegoControl (Device Negotiation Control)**

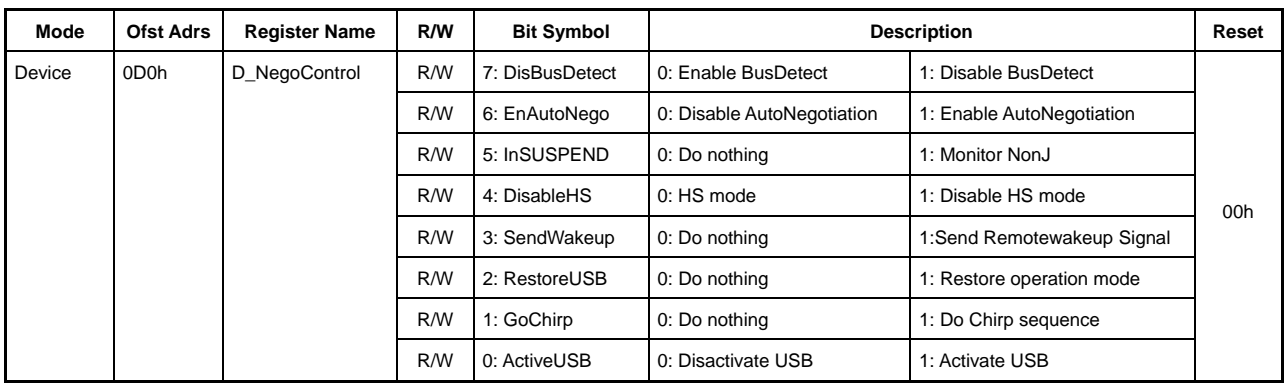

Base Address: Port0=000h, Port1=200h

This sets operations related to device negotiation.

### **Bit7 DisBusDetect**

Setting this bit to "1" disables USB RESET/SUSPEND state automatic detection. USB bus activity is monitored to detect the USB RESET/SUSPEND state if this bit is cleared to "0."

If no bus activity is detected for at least 3 ms in "HS" mode, the mode automatically switches to "FS" mode. The USB is then determined to be in a RESET or SUSPEND state before setting the corresponding interrupt factor (DetectReset or DetectSuspend). In "FS" mode, the USB is determined to be in a SUSPEND state if no bus activity is detected for at least 3 ms or is determined to be in a RESET state if "SE0" is detected for at least 2.5 µs. The corresponding interrupt factor is then set.

If the DetectReset or DetectSuspend bits are set to "1," set the DisBusDetect bit to "1" and disable detection while the USB remains in RESET or SUSPEND states. Do not set this bit to "1" when using the AutoNegotiation function.

# **Bit6 EnAutoNego**

This enables the AutoNegotiation function. The AutoNegotiation function automates the sequence from completion of speed negotiation to determining the speed mode when RESET is detected. For detailed information on the AutoNegotiation function, refer to the section that describes how functions are used.

### **Bit5 InSUSPEND**

This is automatically set to "1" to enable the NonJ state detection function upon detection of the USB SUSPEND state when using the AutoNegotiation function. Clear this bit to "0" to reset from the USB SUSPEND state.

For detailed information on the AutoNegotiation function, refer to the "Functions: AutoNegotiation Function" description.

### **Bit4 DisableHS**

Setting this bit to "1" when GoChirp is set to "1" forces a switch to FS mode without sending a DeviceChirp, then issues a ChirpCmp interrupt.

### **Bit3 SendWakeup**

Setting this bit to "1" outputs a RemoteWakeup signal (K) to the USB port.

Clear this bit to "0" to halt transmission between 1 ms and 15 ms after the start of RemoteWakeup signal transmission.

# **Bit2 RestoreUSB**

Setting this bit to "1" when resuming from USB SUSPEND state switches automatically to the operating mode (FS or HS) saved before entering USB SUSPEND and sets the corresponding interrupt factor (RestoreCmp).

This bit is automatically cleared to "0" once the operation ends.

Do not clear or set this bit when using the AutoNegotiation function; the function of this bit is controlled automatically.

## **Bit1 GoChirp**

Setting this bit to "1" when the USB bus is in a RESET state performs an "HS Detection Handshake" with the host or hub and automatically sets the XcvrControl register TermSelect and XcvrSelect bits and the USB\_Status register FSxHS bit. The interrupt factor (ChirpCmp) is set simultaneously when the operation ends.

This bit is automatically cleared to "0" when the operation ends. The "HS Detection Handshake" result can be checked by inspecting the USBStatus register FSxHS bit after the operation has ended.

Do not set or clear this bit when using the AutoNegotiation function; the function of this bit is controlled automatically.

## **Bit0 ActiveUSB**

The LSI stops all USB device functions, since this bit is cleared to "0" after a hard reset. Setting this bit to "1" after setting the LSI allows operation as a USB device.

## **3.2.24 Port0:0D3h / Port1:N/A D\_XcvrControl (Device Xcvr Control)**

Base Address: Port0=000h, Port1=200h

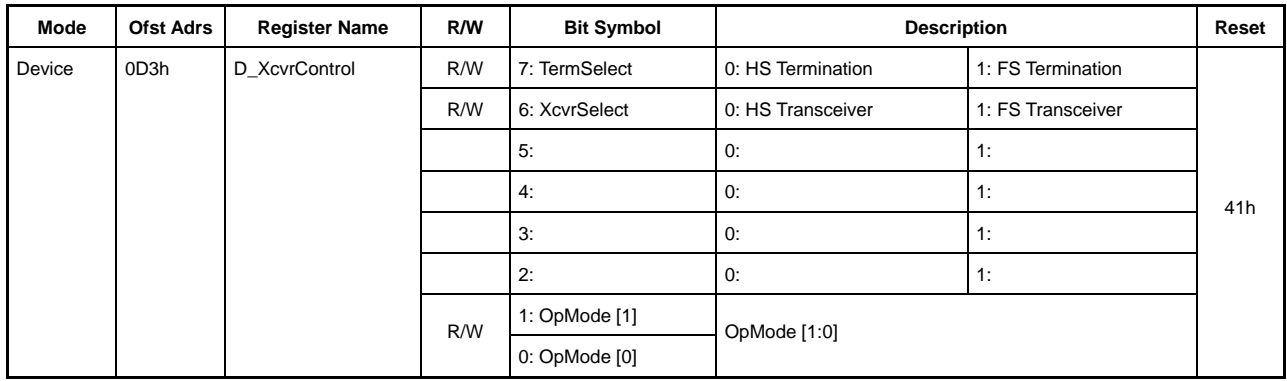

This sets device transceiver macros.

## **Bit7 TermSelect**

This selects and enables either FS or HS termination. This bit is set automatically if a "HS detection handshake" is performed using the USB\_Control register GoChirp bit or if the D\_NegoControl register EnAutoNego bit is set to perform the AutoNegotiation function.

# **Bit6 XcvrSelect**

This selects and enables either FS or HS transceiver. This bit is set automatically if a "HS detection handshake" is performed using the D\_NegoControl register GoChirp bit or if the D\_NegoControl register EnAutoNego bit is set to perform the AutoNegotiation function.

### **Bit5-2 Reserved**

### **Bit1-0 OpMode**

This sets the MTM operating mode.

This normally does not need to be set, except when the USB cable has been disconnected(\*), the USB is in SUSPEND state, or in test mode.

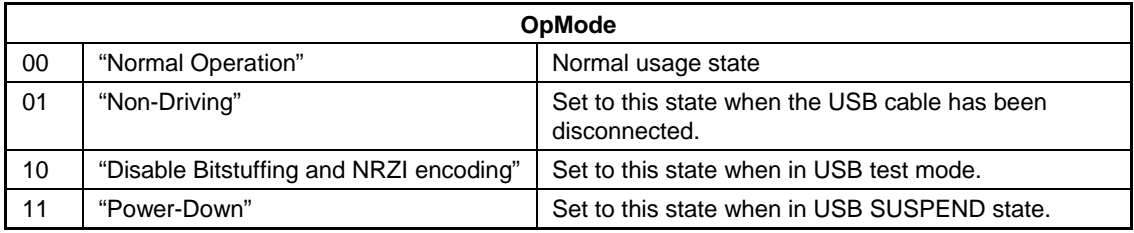

\* We recommend setting this register to "41h" when the USB cable has been disconnected.

# **3.2.25 Port0:0D4h / Port1:N/A D\_USB\_Test (Device USB\_Test)**

Base Address: Port0=000h, Port1=200h

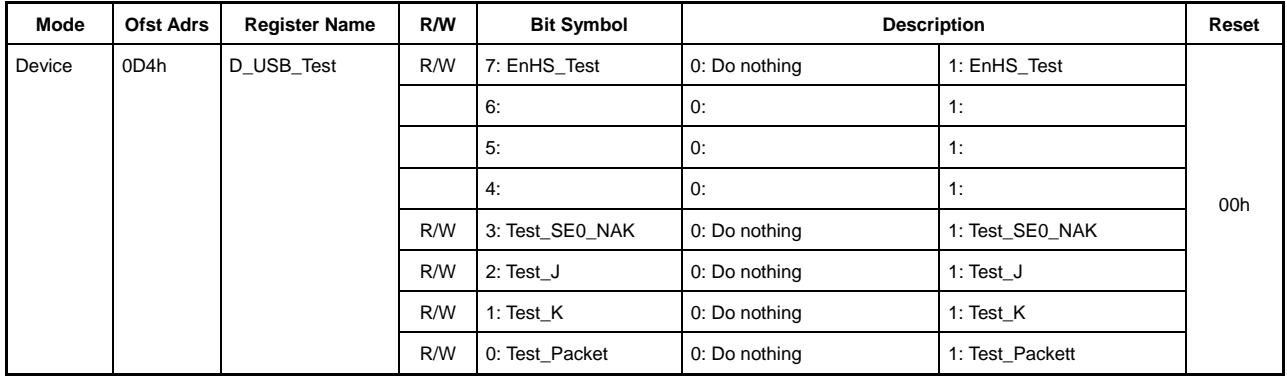

This sets device USB 2.0 test mode operations. Set the bit corresponding to the test mode specified by the SetFeature request, then set the EnHS\_Test bit to "1" after the status stage ends to ensure operation using the test mode defined by the USB 2.0 standards.

## **Bit7 EnHS\_Test**

When this bit is set to "1", setting any one of the four lower bits in the D\_USB\_Test register to "1" switches to the test mode corresponding to such bit. In test mode, the D\_NegoControl register DisBusDetect bit must be set to "1" to prevent USB SUSPEND and RESET detection. Additionally, clear the D\_NegoControl register EnAutoNego bit to "0" to disable the AutoNegotiation function.

Be careful to avoid switching to test mode until the status stage has ended for the SetFeature request.

## **Bit6-4 Reserved**

### **Bit3 Test\_SE0\_NAK**

Setting this bit to "1" and setting the EnHS\_Test bit to "1" allows use of Test\_SE0\_NAK test mode.

## **Bit2 TEST\_J**

Setting this bit to "1" and setting the EnHS Test bit to "1" allows use of Test J test mode. Note that the XcvrControl register TermSelect and XcvrSelect bits should be set according to speed, and OpMode should be set to "10" (Disable Bitstuffing and NRZI encoding) before setting the EnHS\_Test bit to "1" in this test mode.

## **Bit1 TEST\_K**

Setting this bit to "1" and setting the EnHS\_Test bit to "1" allows use of Test\_K test mode. Note that the XcvrControl register TermSelect and XcvrSelect bits should be set according to speed, and OpMode should be set to "10" (Disable Bitstuffing and NRZI encoding) before setting the EnHS\_Test bit to "1" in this test mode.

## **Bit0 Test\_Packet**

Setting this bit to "1" and setting the EnHS\_Test bit to "1" allows use of Test\_Packet test mode.

Use the following settings, since this test mode can be used for any endpoint except EP0.

- 1) Set the endpoint EPx{x=a-e} MaxPacketSize to at least 64, set the transfer direction to IN, and set EndpointNumber to "0xF" to enable. Assign a FIFO of at least 64 bytes for endpoint  $EPx{x=a-e}.$
- 2) Make sure the settings for other endpoints do not duplicate the above settings for  $EPx\{x=a-e\}$ . Clear the  $AREAx{x=1-5}Join_1.JoinEPxCHx{x=a-e} bit.$
- 3) Clear the  $EPx{x=a-e}$  FIFO, then write the following test packet data to this FIFO. Clear the D\_EPx{x=a-e}IntStat register IN\_TranErr bit to "0."
- 4) The IN\_TranErr status is set to "1" after each test packet transmission is completed. The following 53 bytes of data are written to the FIFO in packet transmission test mode.

00h, 00h, 00h, 00h, 00h, 00h, 00h, 00h,

00h, AAh, AAh, AAh, AAh, AAh, AAh, AAh,

AAh, EEh, EEh, EEh, EEh, EEh, EEh, EEh,

EEh, FEh, FFh, FFh, FFh, FFh, FFh, FFh,

FFh, FFh, FFh, FFh, FFh, 7Fh, BFh, DFh,

EFh, F7h, FBh, FDh, FCh, 7Eh, BFh, DFh,

EFh, F7h, FBh, FDh, 7Eh

PID and CRC are added by SIE when sending test packets. This means that the data written to the FIFO consists of data from the following DATA0 PID data to the CRC16 data of the test packet data described in the USB standard Rev 2.0.

# **3.2.26 Port0:0D6h / Port1:N/A D\_EPnControl (Device Endpoint Control)**

Base Address: Port0=000h, Port1=200h

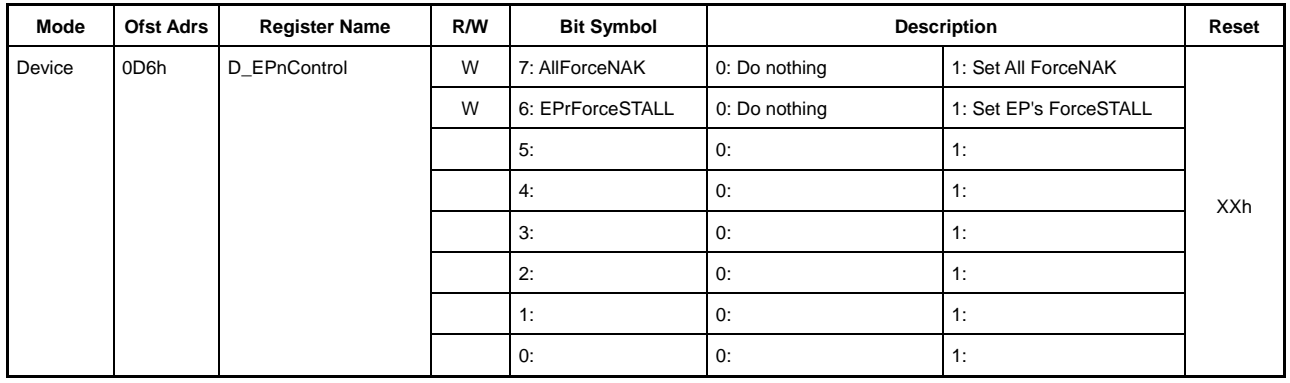

This write-only register sets endpoint operations.

# **Bit7 AllForceNAK**

This sets the ForceNAK bit to "1" for all endpoints.

# **Bit6 EPrForceSTALL**

This sets the ForceSTALL bit to "1" for the EPa, EPb, EPc, EPd, and EPe endpoints.

# **Bit5-0 Reserved**

# **3.2.27 Port0:0D8h / Port1:N/A D\_BulkOnlyControl (Device BulkOnly Control)**

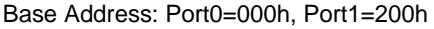

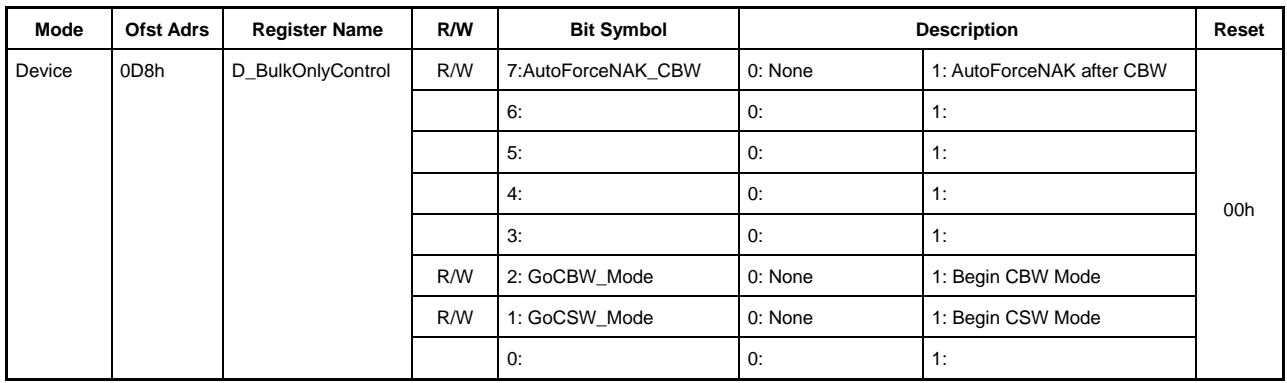

This controls the bulk-only support function.

#### **Bit7 AutoForceNAK\_CBW**

Setting this bit to "1" sets the ForceNAK bit to "1" for the corresponding endpoint once the OUT transaction received by the CBW using CBW support is complete.

### **Bit6-3 Reserved**

#### **Bit2 GoCBW\_Mode**

Setting this bit to "1" runs CBW support for the corresponding endpoint. For detailed information on the endpoint running CBW support, refer to the BulkOnlyConfig register section.

### **Bit1 GoCSW\_Mode**

Setting this bit to "1" runs CSW support for the corresponding endpoint. For detailed information on the endpoint running CSW support, refer to the BulkOnlyConfig register section.

#### **Bit0 Reserved**

# **3.2.28 Port0:0D9h / Port1:N/A D\_BulkOnlyConfig (Device BulkOnly Configuration)**

Base Address: Port0=000h, Port1=200h

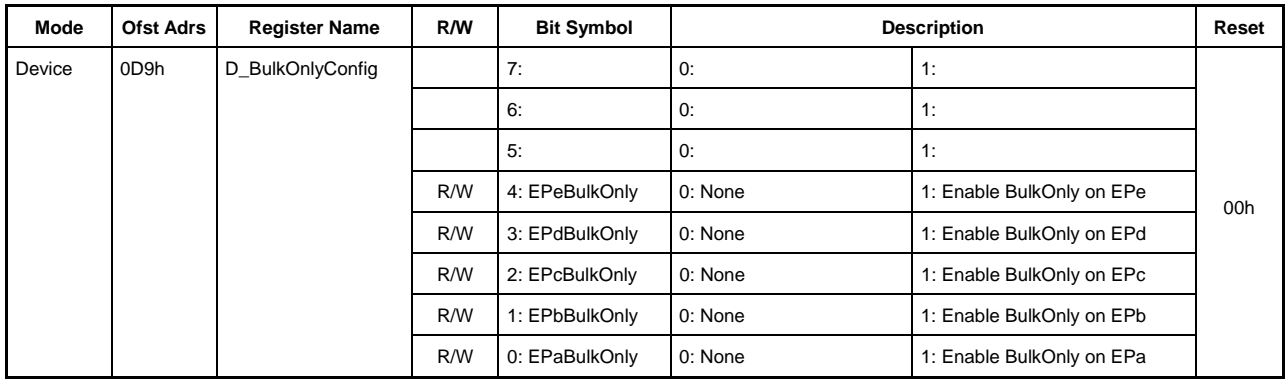

This enables the bulk-only support function.

## **Bit7-5 Reserved**

## **Bit4 EPeBulkOnly**

Setting this bit to "1" enables the bulk-only support function for endpoint EPe. With the bulk-only support function enabled, CBW support is implemented by setting the BulkOnlyControl.GoCBW\_Mode bit when endpoint EPe is the OUT endpoint. Similarly, CSW support is implemented by setting the BulkOnlyControl.GoCSW\_Mode bit when endpoint EPe is the IN endpoint.

Do not enable the bulk-only support function with more than one OUT endpoint.

Similarly, do not enable the bulk-only support function with more than one IN endpoint.

### **Bit3 EPdBulkOnly**

Setting this bit to "1" enables the bulk-only support function for endpoint EPd. With the bulk-only support function enabled, CBW support is implemented by setting the

BulkOnlyControl.GoCBW\_Mode bit when endpoint EPd is the OUT endpoint. Similarly, CSW support is implemented by setting the BulkOnlyControl.GoCSW\_Mode bit when endpoint EPd is the IN endpoint.

Do not enable the bulk-only support function with more than one OUT endpoint.

Similarly, do not enable the bulk-only support function with more than one IN endpoint.

## **Bit2 EPcBulkOnly**

Setting this bit to "1" enables the bulk-only support function for endpoint EPc. With the bulk-only support function enabled, CBW support is implemented by setting the BulkOnlyControl.GoCBW\_Mode bit when endpoint EPc is the OUT endpoint. Similarly, CSW support is implemented by setting the BulkOnlyControl.GoCSW\_Mode bit when endpoint EPc is the IN endpoint.

Do not enable the bulk-only support function with more than one OUT endpoint.

Similarly, do not enable the bulk-only support function with more than one IN endpoint.

## **Bit1 EPbBulkOnly**

Setting this bit to "1" enables the bulk-only support function for endpoint EPb. With the bulk-only support function enabled, CBW support is implemented by setting the BulkOnlyControl.GoCBW\_Mode bit when endpoint EPb is the OUT endpoint. Similarly, CSW support is implemented by setting the BulkOnlyControl.GoCSW\_Mode bit when endpoint EPb is the IN endpoint.

Do not enable the bulk-only support function with more than one OUT endpoint.

## **Bit0 EPaBulkOnly**

Setting this bit to "1" enables the bulk-only support function for endpoint EPa. With the bulk-only support function enabled, CBW support is implemented by setting the BulkOnlyControl.GoCBW\_Mode bit when endpoint EPa is the OUT endpoint. Similarly, CSW support is implemented by setting the BulkOnlyControl.GoCSW\_Mode bit when endpoint EPa is the IN endpoint.

Do not enable the bulk-only support function with more than one OUT endpoint.

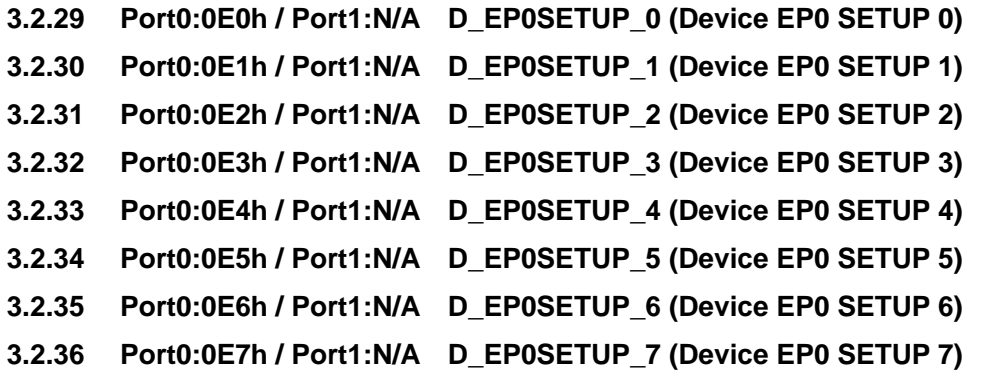

Base Address: Port0=000h, Port1=200h

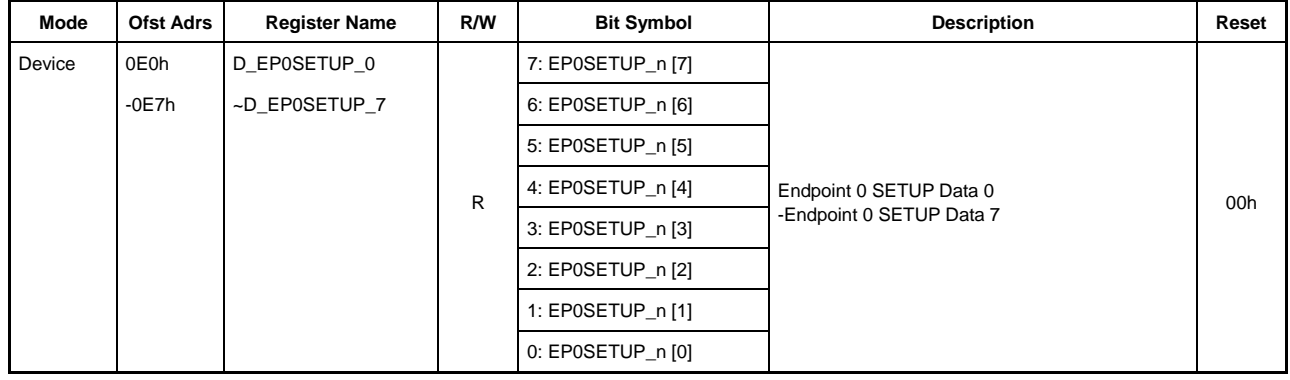

The 8 bytes of data received in the endpoint EP0 setup stage are stored in sequence from EP0SETUP\_0.

# **EP0SETUP\_0**

Set with BmRequestType.

### **EP0SETUP\_1**

Set with BRequest.

## **EP0SETUP\_2**

Set with the lower 8 bits of Wvalue.

### **EP0SETUP\_3**

Set with the higher 8 bits of Wvalue.

## **EP0SETUP\_4**

Set with the lower 8 bits of WIndex.

### **EP0SETUP\_5**

Set with the higher 8 bits of WIndex.

## **EP0SETUP\_6**

Set with the lower 8 bits of WLength.

# **EP0SETUP\_7**

Set with the higher 8 bits of WLength.

# **3.2.37 Port0:0E8h / Port1:N/A D\_USB\_Address (Device USB Address)**

Base Address: Port0=000h, Port1=200h

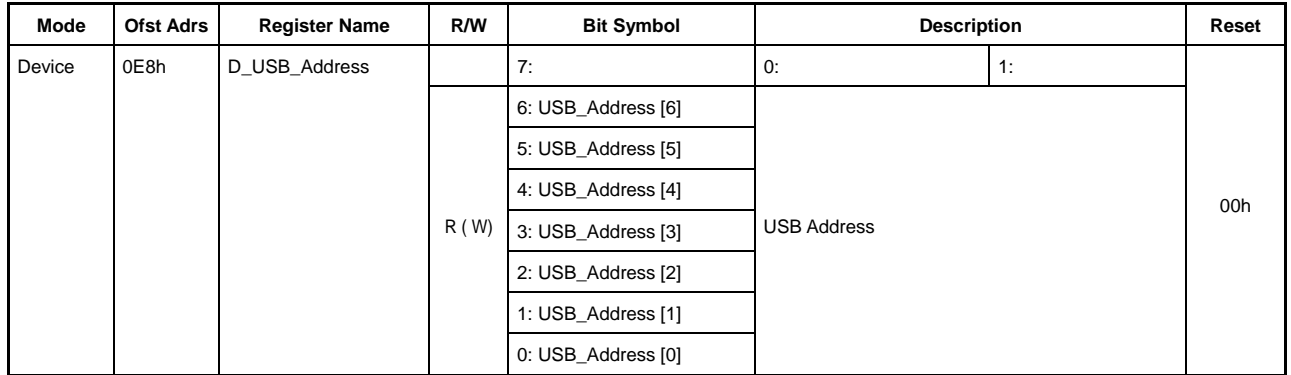

The USB address is set by the AutoSetAddress function.

The corresponding control transfer is performed automatically by the AutoSetAddress function on receiving a SetAddress() request. The AutoSetAddress function issues SetAddressCmp status notification after the control transfer status stage for the SetAddress() request is complete and USB\_Address has been set.

## **Bit7 Reserved**

## **Bit6-0 USB\_Address**

This sets the USB address.

This is written to automatically by the AutoSetAddress function.

Writing is possible, but it will be rewritten automatically on receiving a SetAddress() request.

## **3.2.38 Port0:0EAh / Port1:N/A D\_SETUP\_Control(Device SETUP Control)**

Base Address: Port0=000h, Port1=200h

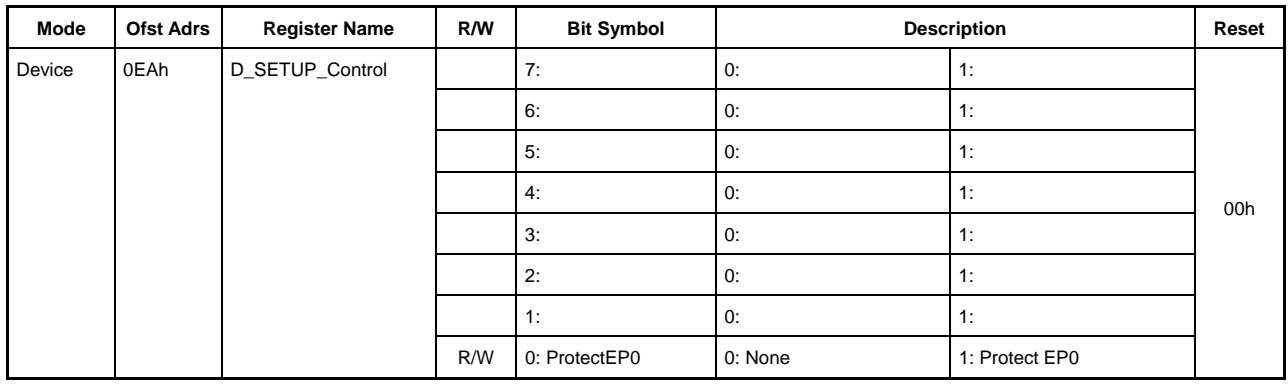

This sets items related to control transfers.

# **Bit7-1 Reserved**

### **Bit0 ProtectEP0**

This is set to "1" when the control transfer setup stage ends and the data received is stored in registers D\_EP0SETUP\_0 to D\_EP0SETUP\_7.

At the same time, the D\_EP0ControlIN and D\_EP0ControlOUT register ForceSTALL bits are automatically set to "0," the ForceNAK bits are set to "1," and the ToggleStat bits are set to "1."

Since the ProtectEP0 bit is set when the SETUP transaction is run, it is also set for a SetAddress() request.

Setting this bit to "1" prevents changes to EP0 ForceNAK and ForceSTALL bit settings.

# **3.2.39 Port0:0EEh-0EFh / Port1:N/A D\_FrameNumber\_H,L (Device FrameNumber High, Low)**

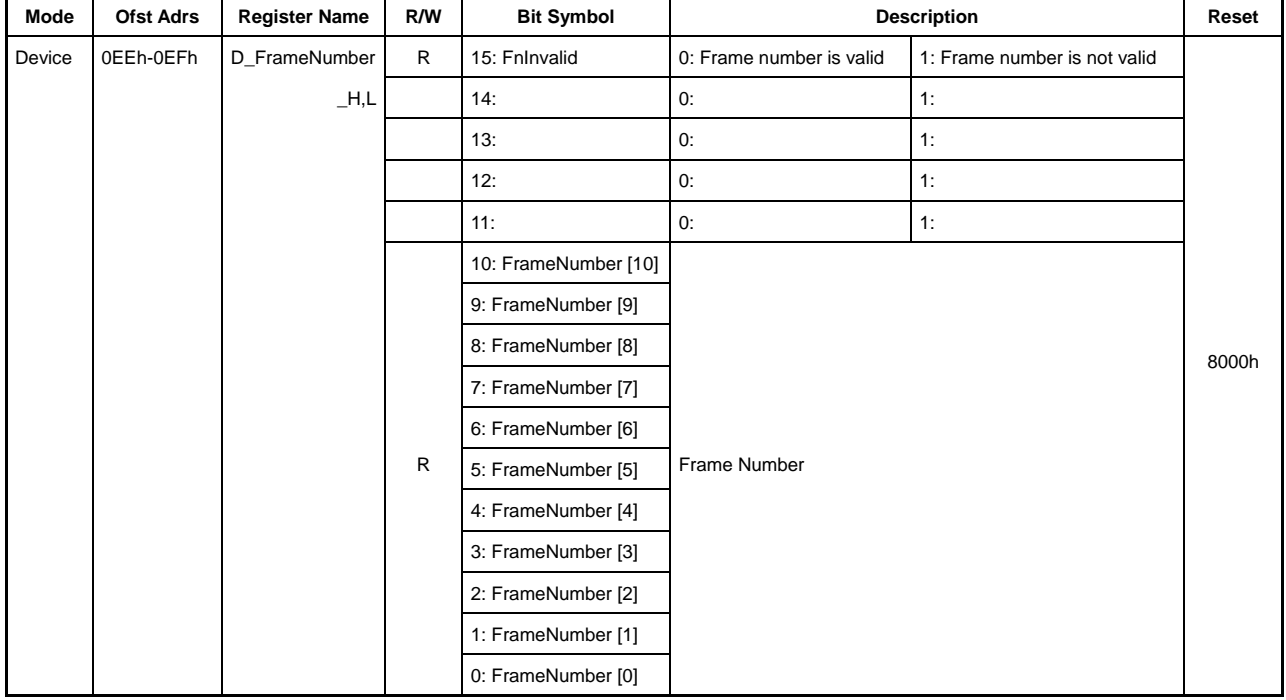

Base Address: Port0=000h, Port1=200h

This indicates the USB frame number updated each time an SOF token is received.

## **Bit15 FnInvalid**

This bit is set to "1" if an error occurs in the SOF packet received.

## **Bit14-11 Reserved**

## **Bit10-0 FrameNumber[10:0]**

This indicates FrameNumber for the SOF packet received.

## **3.2.40 Port0:0F0h / Port1:N/A D\_EP0MaxSize (Device EP0 Max Packet Size)**

Base Address: Port0=000h, Port1=200h

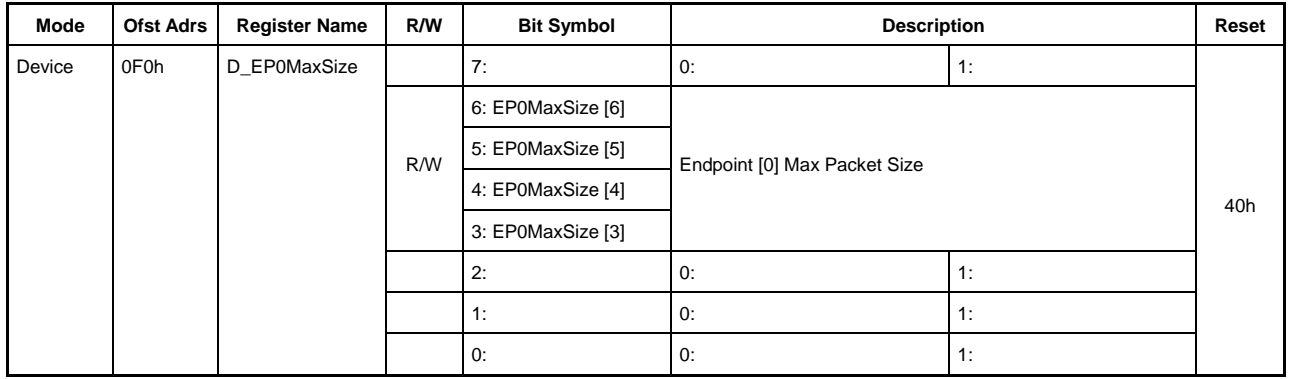

This sets the endpoint EP0.

# **Bit7 Reserved**

## **Bit6-3 EP0MaxSize[6:3]**

This sets MaxPacketSize for endpoint EP0.

This endpoint can be used with any of the sizes shown below selected.

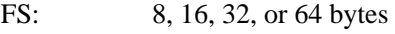

HS: 64 bytes

### **Bit2-0 Reserved**

# **3.2.41 Port0:0F1h / Port1:N/A D\_EP0Control (Device EP0 Control)**

Base Address: Port0=000h, Port1=200h

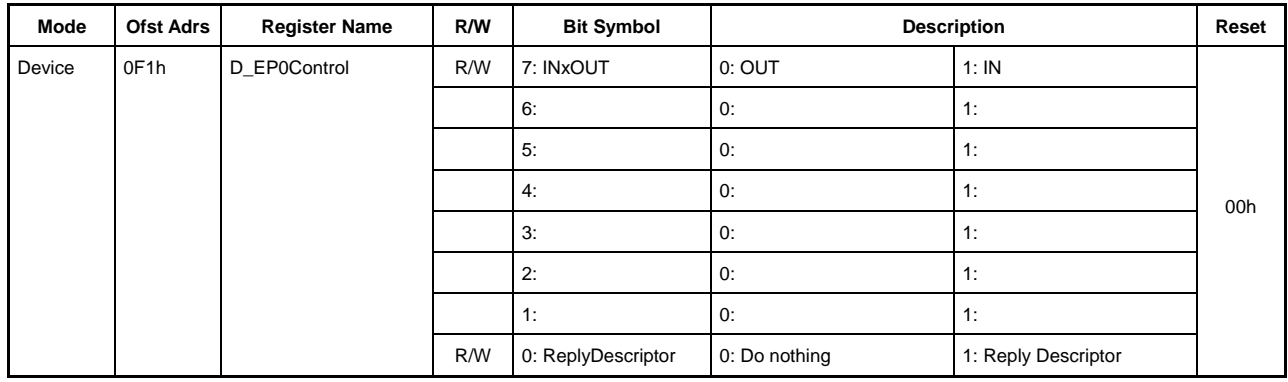

This sets the endpoint EP0.

## **Bit7 INxOUT**

This sets the endpoint EP0 transfer direction.

Identify the request received in the setup stage, then set this bit to that value.

If there is a data stage, set this bit to the transfer direction for the data stage. Since the D\_EP0ControlIN and D\_EP0ControlOUT register ForceNAK bits are set when the setup stage is complete, this should be cleared when running the data or status stage.

Set this bit once again to suit the status stage direction once the data stage has ended. This bit should be set to "0" if the data stage transfer direction is IN, since the status stage will be in the OUT direction. Similarly, if the data stage direction is OUT or if there is no data stage, the status stage will be in the IN direction; the endpoint EP0 FIFO should be cleared and this bit set to "1."

A NAK response is returned to IN or OUT transactions with a direction differing from this bit setting. However, a STALL response is returned if the D\_EP0ControlIN or D\_EP0ControlOUT register ForceSTALL bit is set for the transaction direction.

### **Bit6-1 Reserved**

## **Bit0 ReplyDescriptor**

This runs the descriptor reply function.

Setting this bit to "1" returns descriptor data corresponding to the MaxPacketSize size from the FIFO in response to the endpoint EP0 IN transaction. The descriptor data refers to the data corresponding to the size set by the D\_DescSize\_H,L registers, starting with the addresses set in the D\_DescAdrs\_H,L registers. These settings should be set each time the ReplyDescriptor bit is set, since they are updated while the descriptor reply function is being run.

The D\_DescAdrs\_H,L registers are incremented by the amount of data transmitted for each transaction, and the D\_DescSize\_H,L registers are decremented by the amount of data transmitted.

When the amount of data set in D\_DescSize\_H,L has been sent or if a transaction other than an IN transaction is performed, the descriptor reply function ends, the ReplyDescriptor bit is cleared to "0," and the D\_EP0IntStat register DescriptorCmp bit and D\_EP0IntStat register IN\_TranACK bit are set to "1."

For further details, refer to the section that describes how functions are used.

# **3.2.42 Port0:0F2h / Port1:N/A D\_EP0ControlIN (Device EP0 Control IN)**

Base Address: Port0=000h, Port1=200h

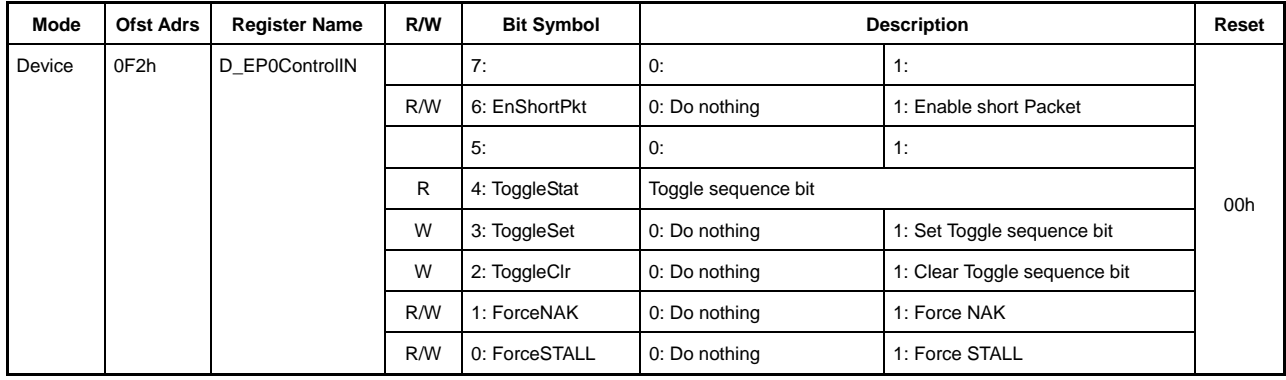

This indicates the operation settings and status for endpoint EP0 IN transactions.

### **Bit7 Reserved**

### **Bit6 EnShortPkt**

Setting this bit to "1" allows FIFO data smaller than MaxPacketSize to be sent as a short packet to the endpoint EP0 IN transaction. This bit is automatically cleared to "0" on completion of the IN transaction sending the short packet. This bit is not cleared if a MaxPacketSize packet is sent.

Setting this bit to "1" when there is no data in the FIFO allows a zero-length packet to be sent to the IN token from the host. If data is written to the corresponding FIFO while this bit is set and packets are being sent, that data may also be sent, depending on the precise timing. Do not write data to the FIFO until the packet has been sent and this bit has been cleared.

### **Bit5 Reserved**

### **Bit4 ToggleStat**

This indicates the endpoint EP0 IN transaction toggle sequence bit state.

### **Bit3 ToggleSet**

This sets the endpoint EP0 IN transaction toggle sequence bit to "1." If set at the same time as the ToggleClr bit, the ToggleClr bit function is given precedence.

## **Bit2 ToggleClr**

This clears the endpoint EP0 IN transaction toggle sequence bit to "0." If set at the same time as the ToggleSet bit, this bit function is given precedence.

## **Bit1 ForceNAK**

Setting this bit to "1" returns a NAK response to the endpoint EP0 IN transaction, regardless of FIFO data quantity.

The USB\_DeviceIntStat register RcvEP0SETUP bit is set to "1" on completion of the setup stage. This bit is then set to "1" and cannot be cleared to "0" while the D\_SETUP\_Control.ProtectEP0 bit is "1." Similarly, this bit is set to "1" on completion of the IN transaction sending a short packet.

If the transaction is already running when this bit is set to "1," the bit is not set until the transaction ends, after which it is set to "1." The bit is set to "1" immediately if the transaction is not underway.

# **Bit0 ForceSTALL**

Setting this bit to "1" returns a STALL response to the endpoint EP0 IN transaction. This bit takes precedence over the ForceNAK bit setting.

If the USB\_DeviceIntStat register RcvEP0SETUP bit is set to "1" on completion of the setup stage, this bit is cleared to "0" and cannot be set to "1" while the D\_SETUP\_Control.ProtectEP0 bit is "1."

If a transaction is underway, this bit setting will be enabled from the subsequent transaction for a preset duration after the start of the transaction.
# **3.2.43 Port0:0F3h / Port1:N/A D\_EP0ControlOUT (Device EP0 Control OUT)**

Base Address: Port0=000h, Port1=200h

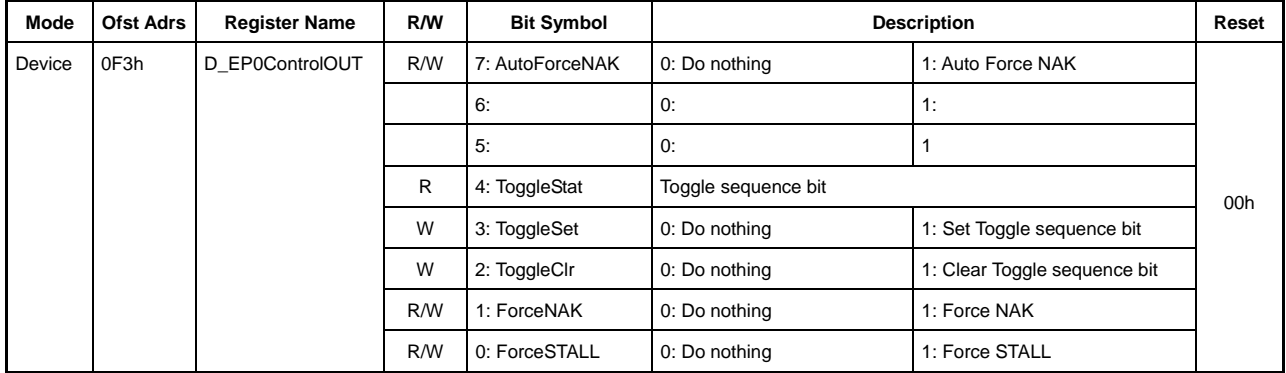

This indicates the operation settings and status for endpoint EP0 OUT transactions.

#### **Bit7 AutoForceNAK**

This sets the register ForceNAK bit to "1" once the endpoint EP0 OUT transaction ends normally.

#### **Bit6-5 Reserved**

#### **Bit4 ToggleStat**

This indicates the endpoint EP0 OUT transaction toggle sequence bit state.

#### **Bit3 ToggleSet**

This sets the endpoint EP0 OUT transaction toggle sequence bit to "1." If set at the same time as the ToggleClr bit, the ToggleClr bit function is given precedence.

#### **Bit2 ToggleClr**

This clears the endpoint EP0 OUT transaction toggle sequence bit to "0." If set at the same time as the ToggleSet bit, this bit function is given precedence.

# **Bit1 ForceNAK**

Setting this bit to "1" returns a NAK response to the endpoint EP0 OUT transaction, regardless of the FIFO free space.

The USB\_DeviceIntStat register RcvEP0SETUP bit is set to "1" on completion of the setup stage. This bit is then set to "1" and cannot be cleared to "0" while the D\_SETUP\_Control.ProtectEP0 bit is "1."

If the transaction is already running when this bit is set to "1," the bit is not set until the transaction ends. It is set to "1" once the transaction ends. The bit is set to "1" immediately if the transaction is not underway.

### **Bit0 ForceSTALL**

Setting this bit to "1" returns a STALL response to the endpoint EP0 OUT transaction. This bit takes precedence over the ForceNAK bit setting.

If the USB\_DeviceIntStat register RcvEP0SETUP bit is set to "1" on completion of the setup stage, this bit is cleared to "0" and cannot be set to "1" while the D\_SETUP\_Control.ProtectEP0 bit is "1."

If a transaction is underway, this bit setting will be enabled from the subsequent transaction for a preset duration after the start of the transaction.

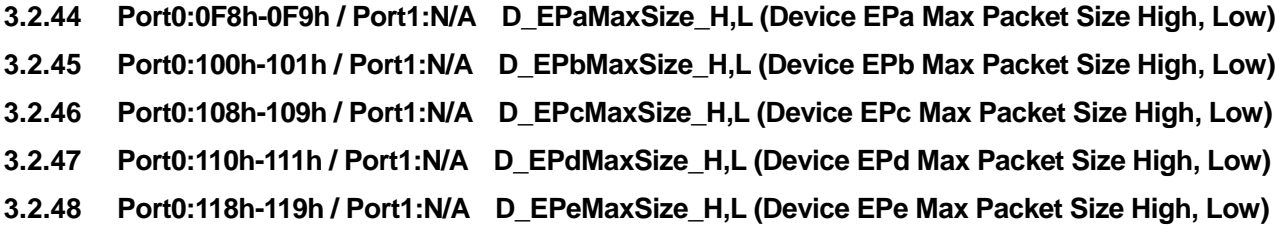

Base Address: Port0=000h, Port1=200h

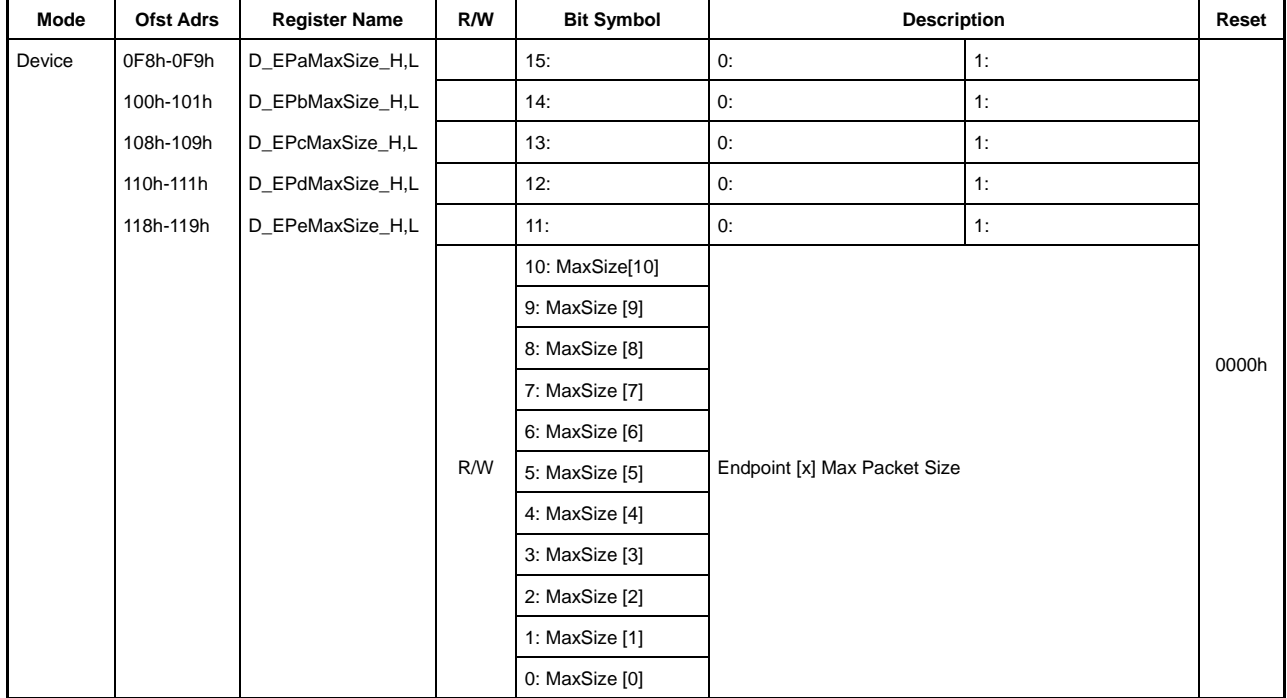

These set MaxPacketSize.

# **Bit15-11 Reserved**

# **Bit10-0 MaxSize[10:0]**

This sets MaxPacketSize for endpoint  $EPx\{x=a-e\}$ .

Use any one of the following settings when using this endpoint for bulk transfers.

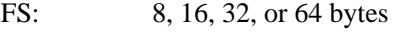

HS: 512 bytes

The transfer quantity can be set as required within the ranges shown below when using the endpoint for interrupt transfers.

FS: Up to 64 bytes

HS: Up to 1,024 bytes

The transfer quantity can be set as required within the ranges shown below when using the endpoint for isochronous transfers.

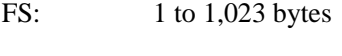

HS: 1 to 1,024 bytes

- **3.2.49 Port0:0FAh / Port1:N/A D\_EPaConfig (Device EPa Configuration)**
- **3.2.50 Port0:102h / Port1:N/A D\_EPbConfig (Devie EPb Configuration)**
- **3.2.51 Port0:10Ah / Port1:N/A D\_EPcConfig (Device EPc Configuration)**
- **3.2.52 Port0:112h / Port1:N/A D\_EPdConfig (Devie EPd Configuration)**
- **3.2.53 Port0:11Ah / Port1:N/A D\_EPeConfig (Device EPe Configuration)**

Base Address: Port0=000h, Port1=200h

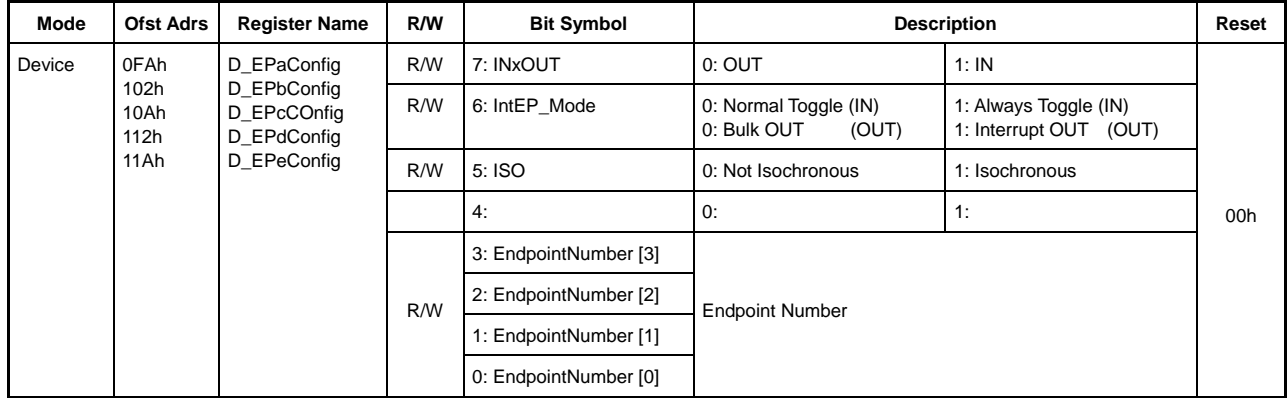

These set the endpoint  $EPx{x=a-e}$ .

These should be set to ensure that the EndpointNumber and INxOUT combination does not duplicate other endpoints.

### **Bit7 INxOUT**

This sets the endpoint transfer direction.

#### **Bit6 IntEP\_Mode**

This sets the interrupt transfer.

Do not set this bit to "1" for bulk endpoints.

This bit setting will vary depending on the endpoint direction (IN or OUT) (the endpoint direction is set by Bit7 "INxOUT").

The toggle sequence bit operating mode is set for the IN direction (INxOUT = 1). The toggle sequence operating mode depends on the application. Select the operating mode for the Interrupt IN endpoint.

- 0: Normal toggle − Performs the normal toggle sequence.
- 1: Always toggle − Toggles normally for each transaction.

For detailed information on this mode, refer to section 5.7.5 of the USB 2.0 standards.

Whether or not PING flow control is used for this endpoint is set for the OUT direction (INxOUT  $=$ 0). Set this bit to "1" for the Interrupt OUT endpoint.

- 0: Bulk OUT − Set for Bulk OUT endpoint.
- 1: Interrupt OUT − Set for Interrupt OUT endpoint.

# **Bit5 ISO**

Set to "1" for Isochronous transfer. Set to "0" for endpoints using bulk transfer or interrupt transfer.

# **Bit4 Reserved**

### **Bit3-0 EndpointNumber**

This sets an endpoint number between 0x1 and 0xF.

- **3.2.54 Port0:0FCh / Port1:N/A D\_EPaControl (Device EPa Control)**
- **3.2.55 Port0:104h / Port1:N/A D\_EPbControl (Device EPb Control)**
- **3.2.56 Port0:10Ch / Port1:N/A D\_EPcControl (Device EPc Control)**
- **3.2.57 Port0:114h / Port1:N/A D\_EPdControl (Device EPd Control)**
- **3.2.58 Port0:11Ch / Port1:N/A D\_EPeControl (Device EPc Control)**

Base Address: Port0=000h, Port1=200h

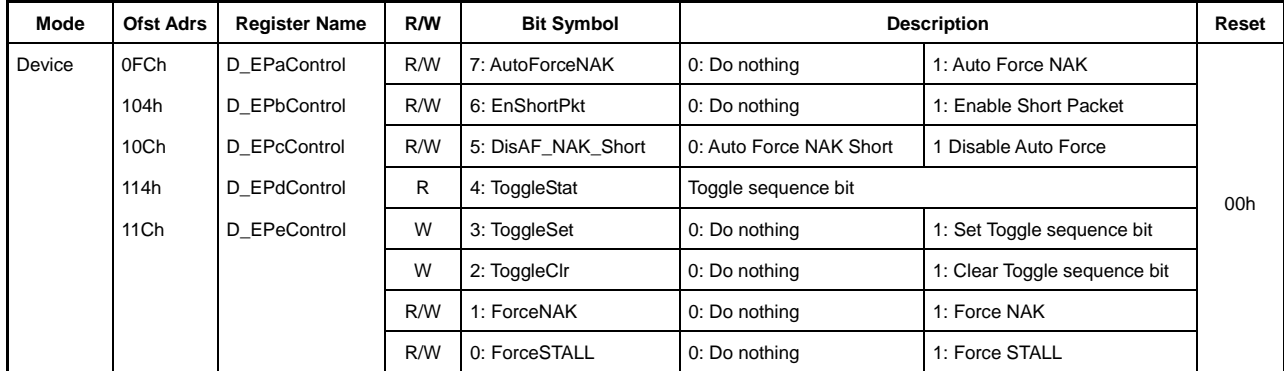

These set the endpoint  $EPx{x=a-e}$  operation.

### **Bit7 AutoForceNAK**

This sets the register ForceNAK bit to "1" once the endpoint  $EPx{x}$ =a-e} transaction ends normally.

#### **Bit6 EnShortPkt**

Setting this bit to "1" allows FIFO data smaller than MaxPacketSize to be sent as a short packet to the endpoint EPx $\{x=a-e\}$  IN transaction. This bit is automatically cleared to "0" on completion of the IN transaction sending the short packet. This bit is not cleared if a MaxPacketSize packet is sent.

Setting this bit to "1" when there is no data in the FIFO allows a zero-length packet to be sent to the IN token from the host. If data is written to the corresponding FIFO while this bit is set and packets are being sent, that data may also be sent, depending on the precise timing. Do not write data to the FIFO until the packet has been sent and this bit has been cleared.

# **Bit5 DisAF\_NAK\_Short**

This sets whether the Auto Force NAK Short (AF\_NAK\_Short\*) function is enabled or disabled.

\* This automatically sets the ForceNAK bit to "1" if a short packet is received at the end of a normal OUT transaction.

The default setting is AF\_NAK\_Short function enabled.

Setting this bit to "1" disables the AF\_NAK\_Short function.

If the AutoForceNAK bit is set to "1," the AutoForceNAK bit takes precedence.

# **Bit4 ToggleStat**

This indicates the endpoint  $EPx{x=a-e}$  toggle sequence bit state.

#### **Bit3 ToggleSet**

This sets the endpoint  $EPx\{x=a-e\}$  toggle sequence bit to "1." If set at the same time as the ToggleClr bit, the ToggleClr bit function is given precedence.

# **Bit2 ToggleClr**

This clears the endpoint  $EPx{x=a-e}$  toggle sequence bit to "0." If set at the same time as the ToggleSet bit, this bit function is given precedence.

### **Bit1 ForceNAK**

Setting this bit to "1" returns a NAK response to the endpoint  $EPx\{x=a-e\}$  transaction, regardless of FIFO data quantity or free space.

If the transaction is already running when this bit is set to "1," the bit is not set until the transaction ends. It is set to "1" once the transaction ends. The bit is set to "1" immediately if the transaction is not underway.

### **Bit0 ForceSTALL**

Setting this bit to "1" returns a STALL response to the endpoint EPx{x=a-e} transaction. This bit takes precedence over the ForceNAK bit setting.

If a transaction is underway, this bit setting will be enabled from the subsequent transaction for a preset duration after the start of the transaction.

# **3.2.59 Port0:120h-121h / Port1:N/A D\_DescAdrs\_H,L (Device Descriptor Address High, Low)**

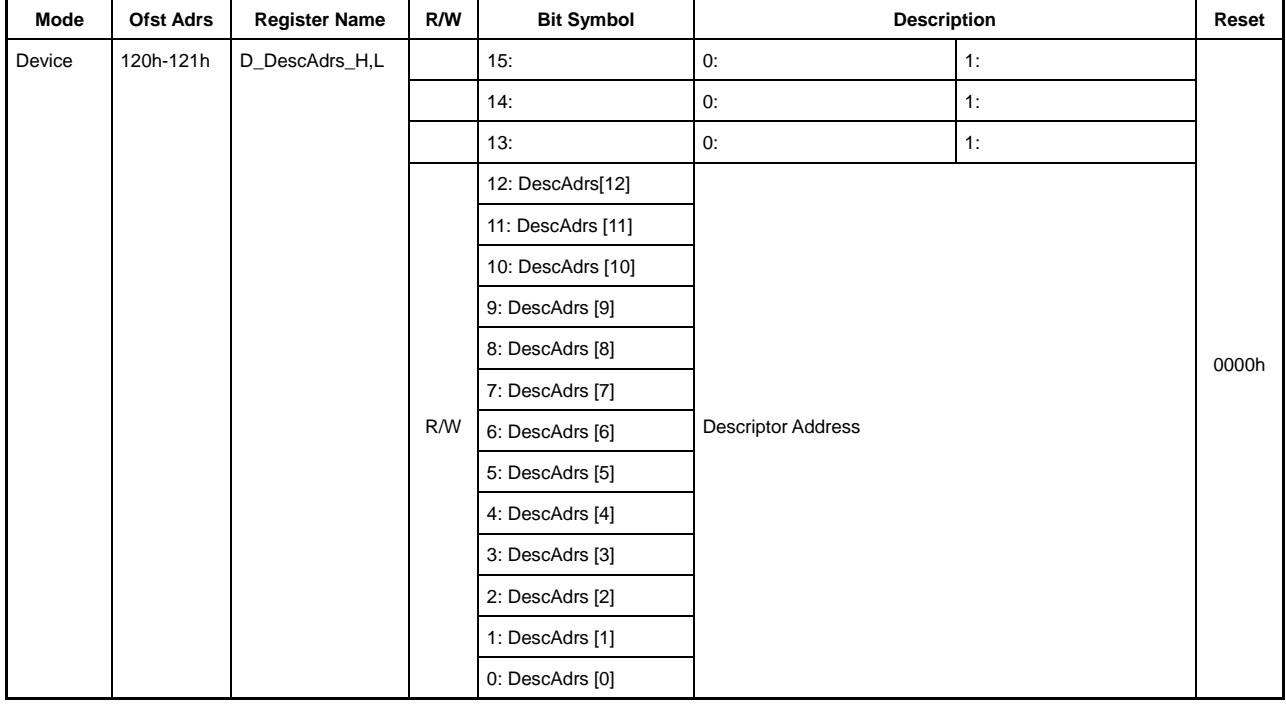

Base Address: Port0=000h, Port1=200h

This specifies the descriptor address.

### **Bit15-13 Reserved**

# **Bit12-0 DescAdrs[12:0]**

This specifies the initial FIFO address for the descriptor reply function when starting the descriptor reply operation.

The descriptor address does not assign FIFO areas to the descriptor reply function. The descriptor address can specify all areas of the FIFO from 0x0000 to 0x11FF (4.5 kbytes), regardless of FIFO area settings.

DescAdrs is updated by the amount of data transmitted each time an IN transaction is completed for endpoint EP0 when returning the descriptor reply. For detailed information on the descriptor reply function, refer to D\_EP0Control register ReplyDescriptor section.

Since the FIFO area for the descriptor reply function is not explicitly assigned, avoid duplication with the FIFO for other endpoints using D\_DescAdrs\_H,L and D\_DescSize\_H,L register specifications. Ideally, this should be from the address (0x0030) after the CSW area has been reserved to the first address of the area reserved in AREA0 to 5.

### **3.2.60 Port0:122h-123h / Port1:N/A D\_DescSize\_H,L (Device Descriptor Size High, Low)**

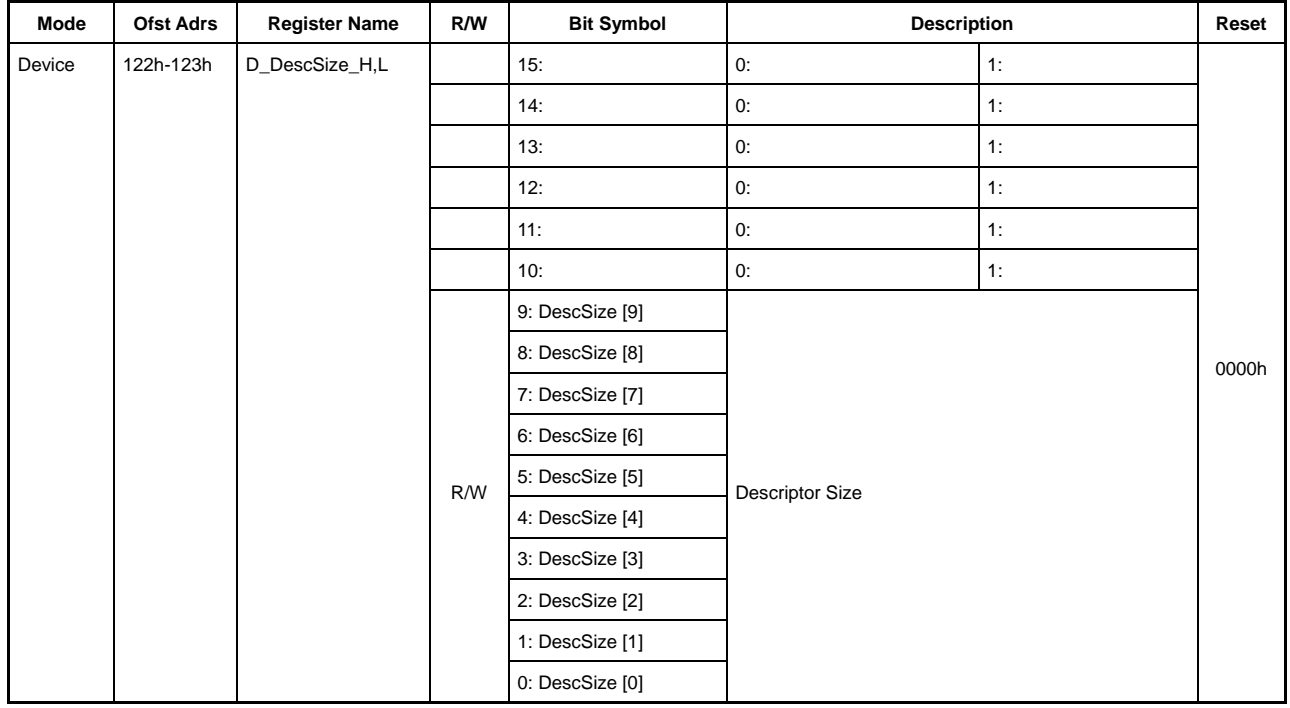

Base Address: Port0=000h, Port1=200h

This specifies the descriptor size.

### **Bit15-10 Reserved**

# **Bit9-0 DescSize[9:0]**

Descriptor size specifies the total data quantity returned by the descriptor reply function. For detailed information on the descriptor reply function, refer to the D\_EP0Control register ReplyDescriptor bit section.

The value specified for descriptor size can range from 0x000 to 0x3FF, regardless of FIFO size or area settings. DescSize is updated by the amount of data transmitted each time an IN transaction is completed for endpoint EP0 when returning the descriptor reply.

Since the FIFO area for the descriptor reply function is not explicitly assigned, avoid duplication with the FIFO for other endpoints using D\_DescAdrs\_H,L and D\_DescSize\_H,L register specifications. Ideally, this should be from the address (0x0030) after the CSW area has been reserved to the first address of the area reserved in AREA0 to 5.

# **3.2.61 Port0:126h / Port1:N/A D\_EP\_DMA\_Ctrl (Device EP DMA Control)**

Base Address: Port0=000h, Port1=200h

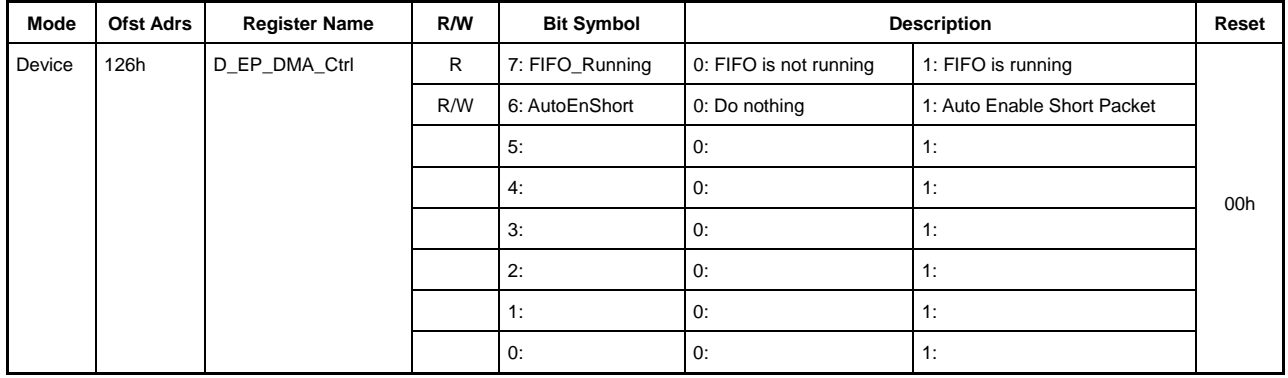

This indicates and sets the FIFO state during DMA transfers.

### **Bit7 FIFO\_Running**

This indicates that the endpoint FIFO connected to the DMA is operating. It is set to "1" when DMA is started and is cleared to "0" when the FIFO becomes empty after DMA ends.

### **Bit6 AutoEnShort**

This sets the corresponding endpoint EnShortPkt bit to "1" if the amount of data remaining in the FIFO is less than the maximum packet size after DMA ends.

It is enabled when the endpoint connected to DMA is in the IN direction.

# **Bit5-0 Reserved**

# **3.2.62 Port0:128h-129h / Port1:N/A D\_EnEP\_IN\_H,L (Device Enable Endpoint-IN High, Low)**

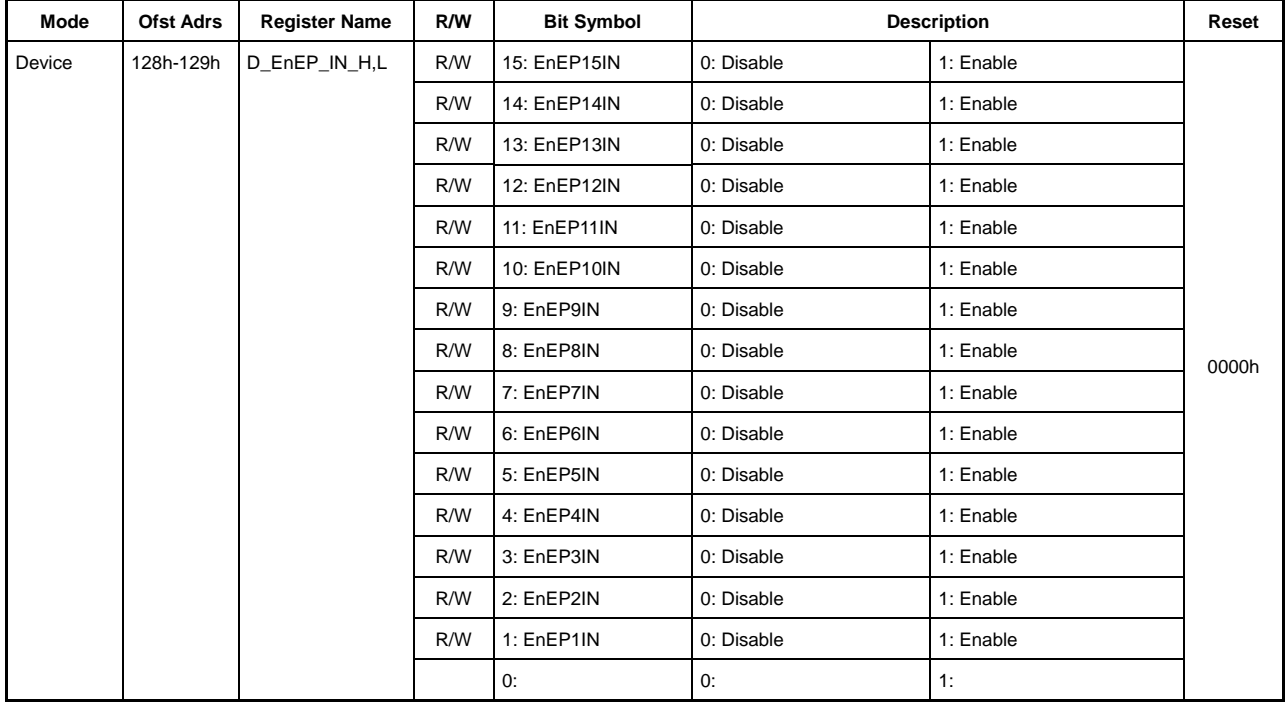

Base Address: Port0=000h, Port1=200h

This sets the endpoint to be enabled as IN when in device mode.

The response shown below is returned if a transaction is issued (IN token received) from the host to the endpoints enabled by  $D_{\text{E}}E\text{E}P_{\text{I}}N_{\text{I}}H$ , except those appropriately set in the  $D_{\text{E}}P_{\text{I}}\{x=0, a-e\}$  registers and for which joining is set by the  $AREAn{n=0-5}$  Join.Join $EPxCHx{x=0,a-e}$  bit.

The response returned to the IN token depends on the D\_EnEP\_IN\_ISO\_H,L setting. A zero-length packet is returned to the host for an endpoint for which the corresponding bit is set to "1." A NAK is returned to the host for an endpoint cleared to "0."

# **3.2.63 Port0:12Ah-12Bh / Port1:N/A D\_EnEP\_OUT\_H,L (Device Enable Endpoint-OUT High, Low)**

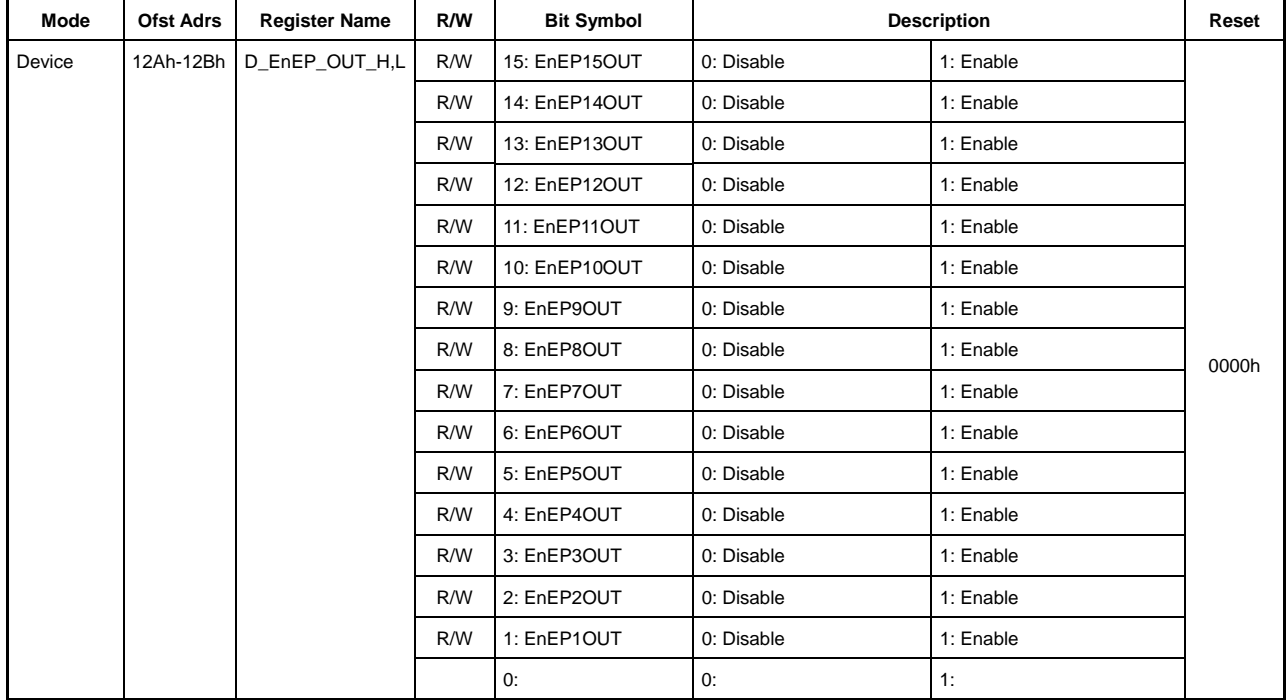

Base Address: Port0=000h, Port1=200h

This sets the endpoint to be enabled as OUT when in device mode.

The response shown below is returned and the corresponding bit is set to "1" if a transaction is issued (OUT token received) from the host to the endpoints enabled by D\_EnEP\_OUT\_H,L, except those appropriately set in the D\_EPx{x=0,a-e} registers and for which joining is set by the AREAn{n=0-5}Join.JoinEPxCHx{x=0,a-e} bit.

The response returned to the OUT token depends on the D\_EnEP\_OUT\_ISO\_H,L setting. The data transmitted by the host is not accepted, and no handshake is returned for an endpoint for which the corresponding bit is set to "1"; a NAK is returned to the host for an endpoint cleared to "0." A NAK is returned if the device is set to HS and a PING token is issued by the host.

If the corresponding bit in this register is set, enable transactions by appropriately setting the  $D_{EPx}$ {x=0,a-e} related registers and joining the endpoint to the FIFO area using the AREAn $\{n=0.5\}$ Join.JoinEPxCHx $\{x=0, a-e\}$ bit.

### **3.2.64 Port0:12Ch-12Dh / Port1:N/A D\_EnEP\_IN\_ISO\_H,L (Device Enable Endpoint-IN Isochronous High, Low)**

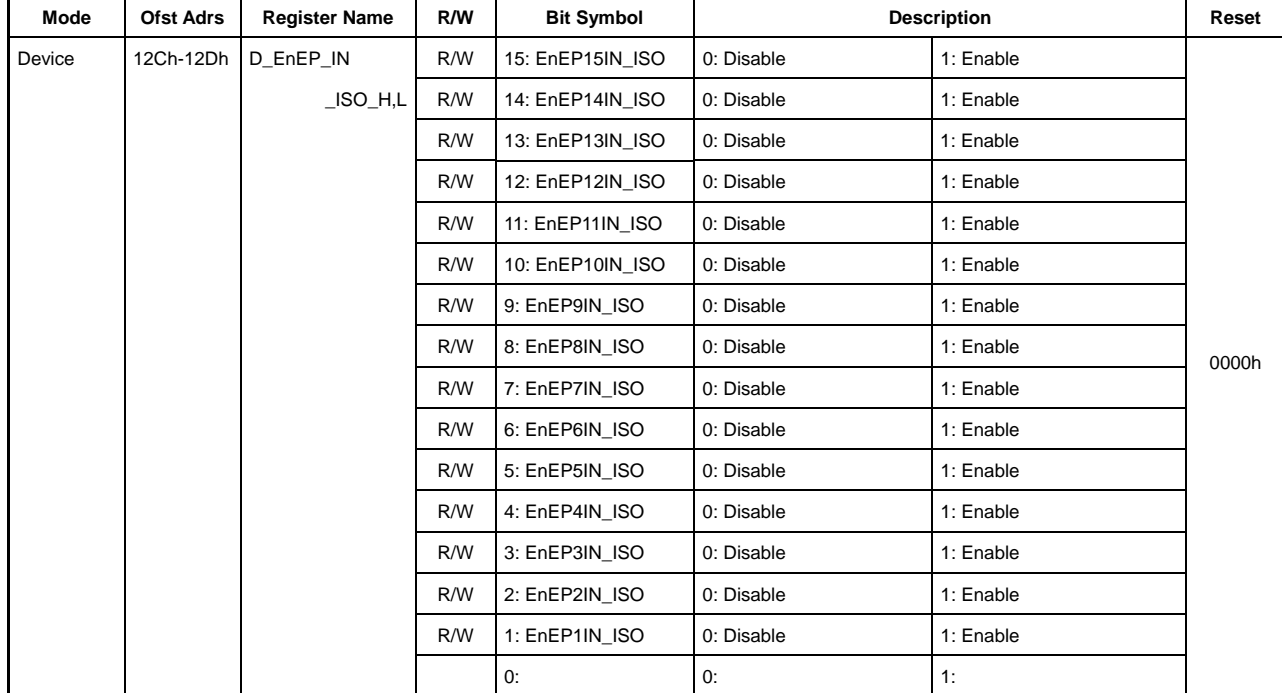

Base Address: Port0=000h, Port1=200h

This sets as ISO mode the endpoint to be enabled as IN when in device mode.

The response shown below is returned if a transaction is issued (IN token received) from the host to the endpoints enabled by  $D_{\text{E}}E\text{E}}P_{\text{I}}N_{\text{I}}H$ , except those appropriately set in the  $D_{\text{E}}P_{\text{I}}\{x=0, a-e\}$  registers and for which joining is set by the  $AREAn{n=0-5}$  Join.Join $EPxCHx{x=0,a-e}$  bit.

The response returned to the IN token depends on the D\_EnEP\_IN\_ISO\_H,L setting. A zero-length packet is returned to the host for an endpoint for which the corresponding bit is set to "1." A NAK is returned to the host for an endpoint cleared to "0."

# **3.2.65 Port0:12Eh-12Fh / Port1:N/A D\_EnEP\_OUT\_ISO\_H,L (Device Enable Endpoint-OUT Isochronous High, Low)**

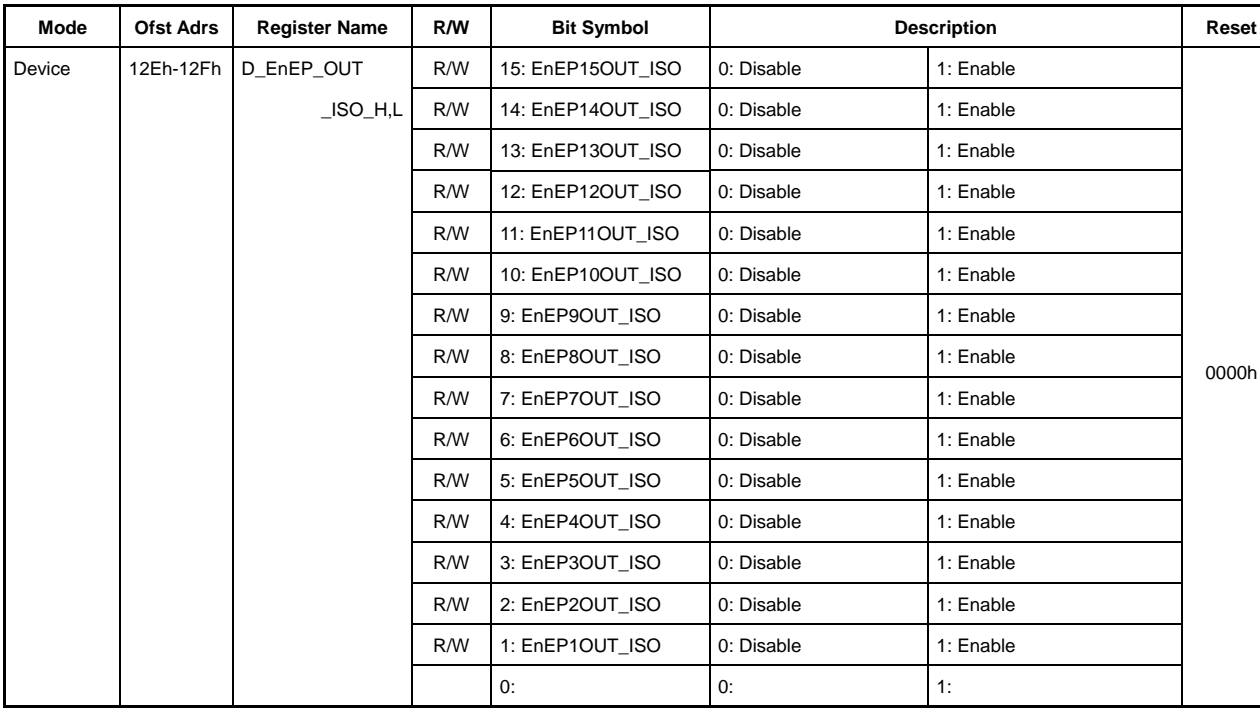

Base Address: Port0=000h, Port1=200h

This sets the endpoint to be enabled as OUT when in device mode.

The response shown below is returned and the corresponding bit is set to "1" if a transaction is issued (OUT) token received) from the host to the endpoints enabled by D\_EnEP\_OUT\_H,L, except those appropriately set in the D\_EPx{x=0,a-e} registers and for which joining is set by the AREAn{n=0-5}Join.JoinEPxCHx{x=0,a-e} bit.

The response returned to the OUT token depends on the D\_EnEP\_OUT\_ISO\_H,L setting. The data transmitted by the host is not accepted, and no handshake is returned for an endpoint for which the corresponding bit is set to "1"; a NAK is returned to the host for an endpoint cleared to "0." A NAK is returned if the device is set to HS and a PING token is issued by the host.

If the corresponding bit in this register is set, enable transactions by appropriately setting the  $D_{EPx}$ {x=0,a-e} related registers and joining the endpoint to the FIFO area using the AREAn $\{n=0.5\}$ Join.JoinEPxCHx $\{x=0, a-e\}$ bit.

# **3.3 Host Register Details**

Registers and register bits related to host functions are defined for both Port 0 and Port 1.

Addresses are shown as offset addresses from the base address 000h for Port 0 and from the base address 200h for Port 1.

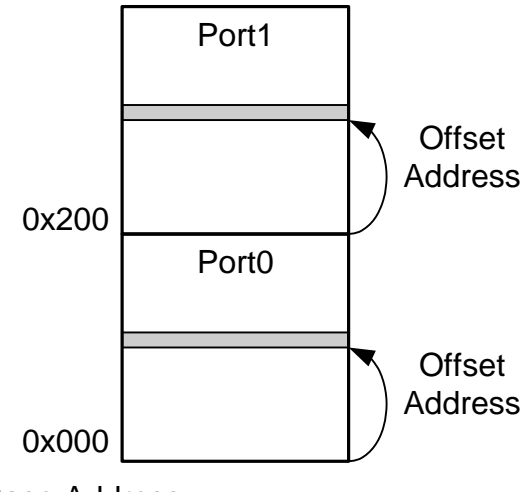

Base Address

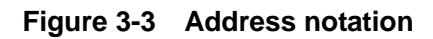

# **3.3.1 Port0:140h / Port1:340h H\_SIE\_IntStat\_0 (Host SIE Interrupt Status 0)**

Base Address: Port0=000h, Port1=200h

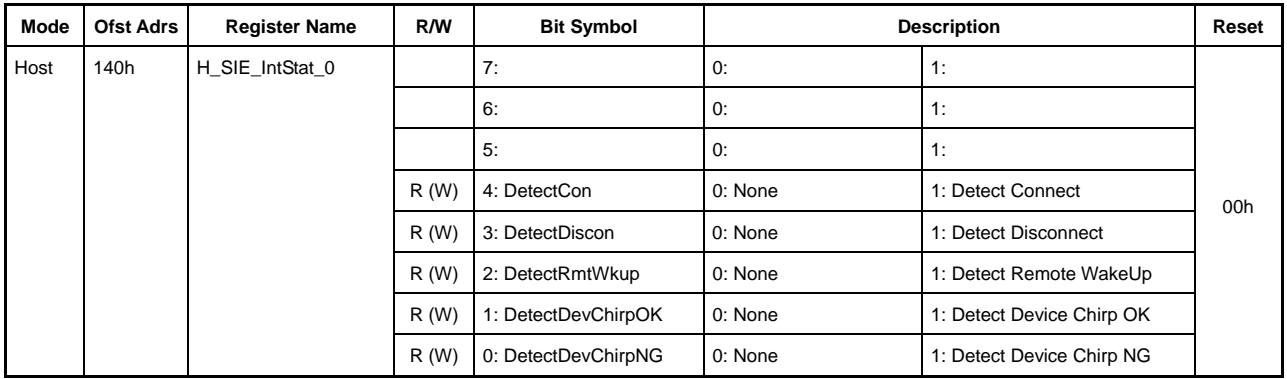

This indicates host SIE-related interrupts.

Writing "1" to each bit clears the interrupt factors.

### **Bit7-5 Reserved**

# **Bit4 DetectCon**

Directly specifies interrupt factors.

Set to "1" if the USB cable is detected as being connected.

#### **Bit3 DetectDiscon**

Directly specifies interrupt factors.

Set to "1" if the USB cable is detected as disconnected.

# **Bit2 DetectRmtWkup**

Directly specifies interrupt factors.

Set to "1" if a Remote WakeUp signal is detected from the device in SUSPEND state.

#### **Bit1 DetectDevChirpOK**

Directly specifies interrupt factors.

Set to "1" if a normal chirp signal is received from the device.

The hardware determines the presence or absence of a chirp signal from the device using this bit when the host is in RESET state. H\_NegoControl\_1.PortSpeed is set to "00b(HS)" if this bit is set to "1", and subsequent processing corresponds to HS devices. This bit must therefore always be cleared to "0" when the device is disconnected.

### **Bit0 DetectDevChirpNG**

Directly specifies interrupt factors.

Set to "1" if an error chirp signal is received from the device.

The synchronous bits (Bit4 to 0) cannot be read from or written to (to clear interrupt factors) unless the HostDeviceSel.HOSTxDEVICE bit is "1" (i.e., in HOST mode) even if power management is ACTIVE. The firmware should perform the following processing to prevent assertion of the interrupt signal XINT by the interrupt status when switching from this state.

<Switching from HOST mode in the ACTIVE state>

- 1) Process and clear the interrupt status (H\_SIE\_IntStat\_0.Bit4 to 0)
- 2) Disable the interrupt status (H\_SIE\_IntEnb\_0.Bit4 to 0)

<Switching to HOST mode in the ACTIVE state>

- 1) Clear the interrupt status (H\_SIE\_IntStat\_0.Bit4 to 0)
- 2) Enable the interrupt status (H\_SIE\_IntEnb\_0.Bit4 to 0)

# **3.3.2 Port0:141h / Port1:341h H\_SIE\_IntStat\_1 (SIE Host Interrupt Status 1)**

Base Address: Port0=000h, Port1=200h

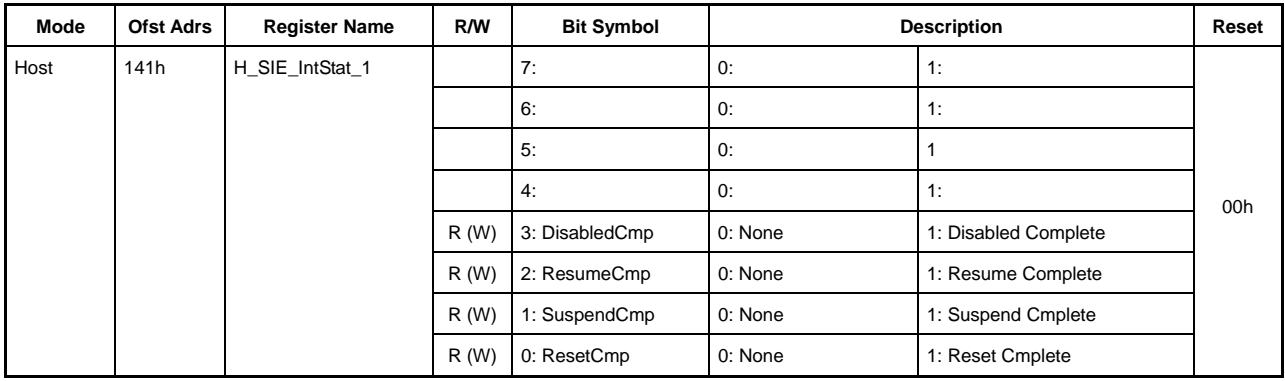

This indicates host SIE-related interrupts. Writing "1" to each bit clears the interrupt factors.

# **Bit7-4 Reserved**

### **Bit3 DisabledCmp**

Directly specifies interrupt factors.

Set to "1" **on completion of the switch to the DISABLED state** when

H\_NegoControl\_0.AutoMode[3:0] is set to GoDISABLED and the state management function has run.

# **Bit2 ResumeCmp**

Directly specifies interrupt factors.

Set to "1" **on successful completion of the switch to RESUME state** when

H\_NegoControl\_0.AutoMode[3:0] is set to GoRESUME and the state management function has run.

# **Bit1 SuspendCmp**

Directly specifies interrupt factors.

Set to "1" on completion of the switch to SUSPEND state when H\_NegoControl\_0.AutoMode[3:0] is set to GoSUSPEND and the state management function has run.

#### **Bit0 ResetCmp**

Directly specifies interrupt factors.

Set to "1" on successful completion of the switch to the USB RESET state when H\_NegoControl\_0.AutoMode[3:0] is set to GoRESET and the state management function has run.

The synchronous bits (Bit3 to 0) cannot be read from or written to (to clear interrupt factors) unless the HostDeviceSel.HOSTxDEVICE bit is "1" (i.e., in HOST mode), even if power management is ACTIVE.

The firmware should perform the following processing to prevent assertion of the interrupt signal XINT by the interrupt status when switching from this state.

<Switching from HOST mode in ACTIVE state>

- 1) Process and clear the interrupt status (H\_SIE\_IntStat\_1.Bit3 to 0)
- 2) Disable the interrupt status (H\_SIE\_IntEnb\_1.Bit3 to 0)

<Switching to HOST mode in ACTIVE state>

- 1) Clear the interrupt status (H\_SIE\_IntStat\_1.Bit3 to 0)
- 2) Enable the interrupt status (H\_SIE\_IntEnb\_1.Bit3 to 0)

# **3.3.3 Port0:143h / Port1:343h H\_FrameIntStat (Host Frame Interrupt Status )**

Base Address: Port0=000h, Port1=200h

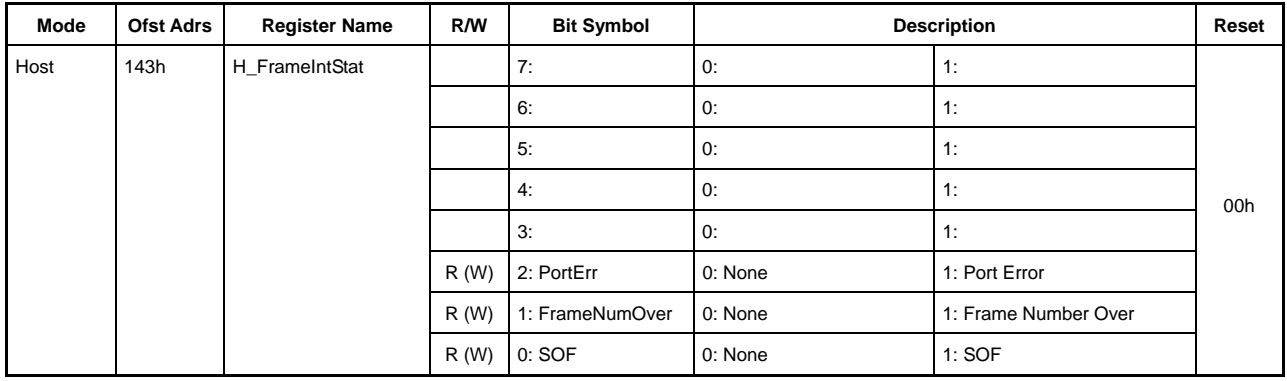

This indicates host frame-related interrupts.

Writing "1" to each bit clears the interrupt factors.

### **Bit7-3 Reserved**

# **Bit2 PortErr**

Directly specifies interrupt factors.

Set to "1" if a port error is detected during host operations.

#### **Bit2 FrameNumOver**

Directly specifies interrupt factors.

Set to "1" when the frame number counter overflows (FrameNumber\_H registerMSb (bit 2) changes from "1" to "0"). Any shortfall in the number of count digits in the FrameNumber\_H,L registers can be offset by counting this interrupt.

#### **Bit0 SOF**

Directly specifies interrupt factors.

Set to "1" in the cases shown below, based on the transfer speed.

- HS: When the host controller issues a micro frame 0 SOF token
- FS: When the host controller issues an SOF token
- LS: When the host controller issues keepalive

### **3.3.4 Port0:144h / Port1:344h H\_CHrIntStat (Host CHr Interrupt Status)**

Base Address: Port0=000h, Port1=200h

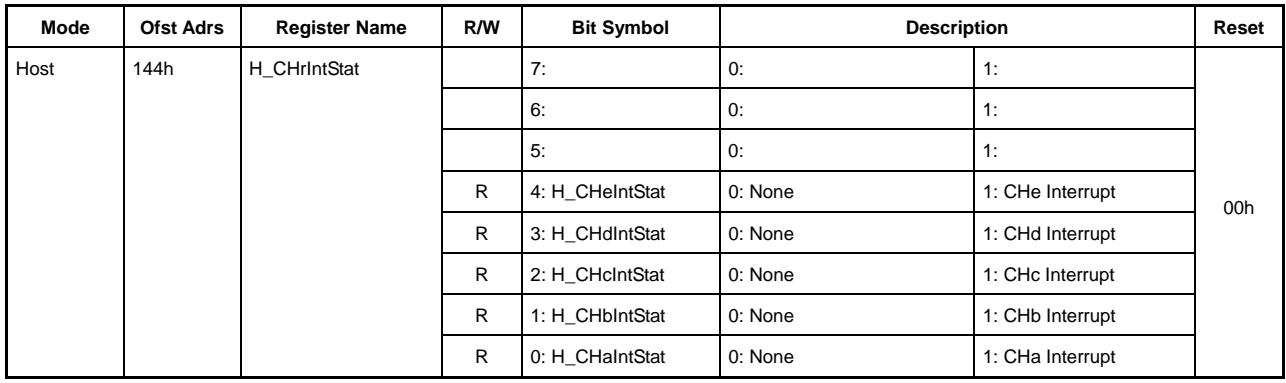

This indicates channel CHr interrupts.

### **Bit7-5 Reserved**

#### **Bit4 H\_CHeIntStat**

Indirectly specifies interrupt factors.

Set to "1" when the H\_CHeIntStat register contains an interrupt factor and the H\_CHeIntEnb register bit corresponding to that interrupt factor is enabled.

#### **Bit3 H\_CHdIntStat**

Indirectly specifies interrupt factors.

Set to "1" when the H\_CHdIntStat register contains an interrupt factor and the H\_CHdIntEnb register bit corresponding to that interrupt factor is enabled.

#### **Bit2 H\_CHcIntStat**

Indirectly specifies interrupt factors.

Set to "1" when the H\_CHcIntStat register contains an interrupt factor and the H\_CHcIntEnb register bit corresponding to that interrupt factor is enabled.

### **Bit1 H\_CHbIntStat**

Indirectly specifies interrupt factors.

Set to "1" when the H\_CHbIntStat register contains an interrupt factor and the H\_CHbIntEnb register bit corresponding to that interrupt factor is enabled.

# **Bit0 H\_CHaIntStat**

Indirectly specifies interrupt factors.

Set to "1" when the H\_CHaIntStat register contains an interrupt factor and the H\_CHaIntEnb register bit corresponding to that interrupt factor is enabled.

# **3.3.5 Port0:145h / Port1:345h H\_CH0IntStat (Host CH0 Interrupt Status)**

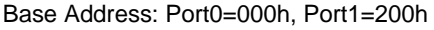

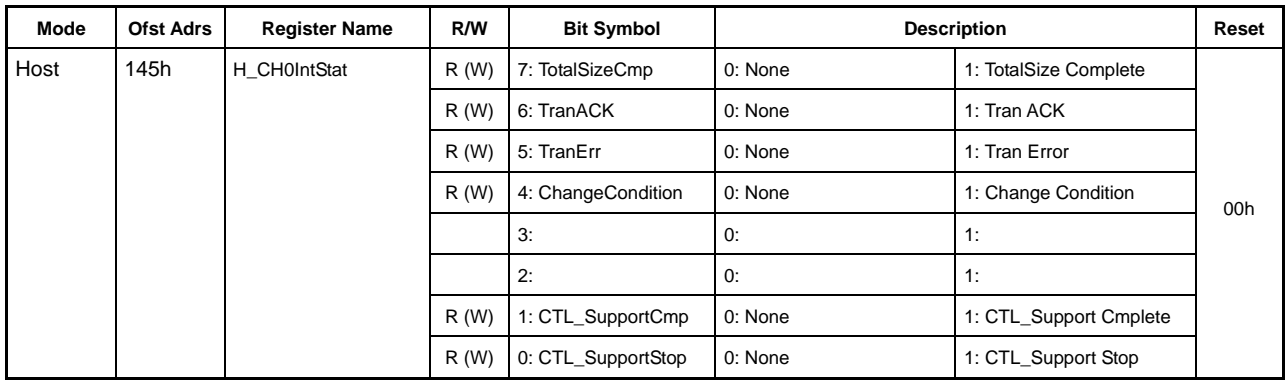

This indicates the channel CH0 interrupt status.

Writing "1" to each bit clears the interrupt factors.

#### **Bit7 TotalSizeCmp**

Directly specifies interrupt factors.

This bit is set to "1" when the IRP packet transfer completes normally.

When the control transfer support function is running, this bit is set to "1" once the setup stage, data stage, and status stage ends normally.

#### **Bit6 TranACK**

Directly specifies interrupt factors.

This bit is set to "1" when the number of transactions set in the H\_CH0Config\_0.ACK\_Cnt bit ends normally.

When the control transfer support function is running, this bit is set to "1" only for the data stage.

# **Bit5 TranErr**

Directly specifies interrupt factors.

This bit is set to "1" when any one of the transactions ends in a retry error  $-$  i.e., time-out errors, CRC errors, bit stuffing errors, PID errors (including unforeseen PID), or toggle mismatch errors.

#### **Bit4 ChangeCondition**

Directly specifies interrupt factors.

This bit is set to "1" upon a condition code stall, data overrun, data underrun or upon three successive retry errors for a transaction.

This bit is also set to "1" when the H\_CH0Config\_0.TranGo bit is cleared by the firmware. In this case, ConditionCode indicates the final transaction results.

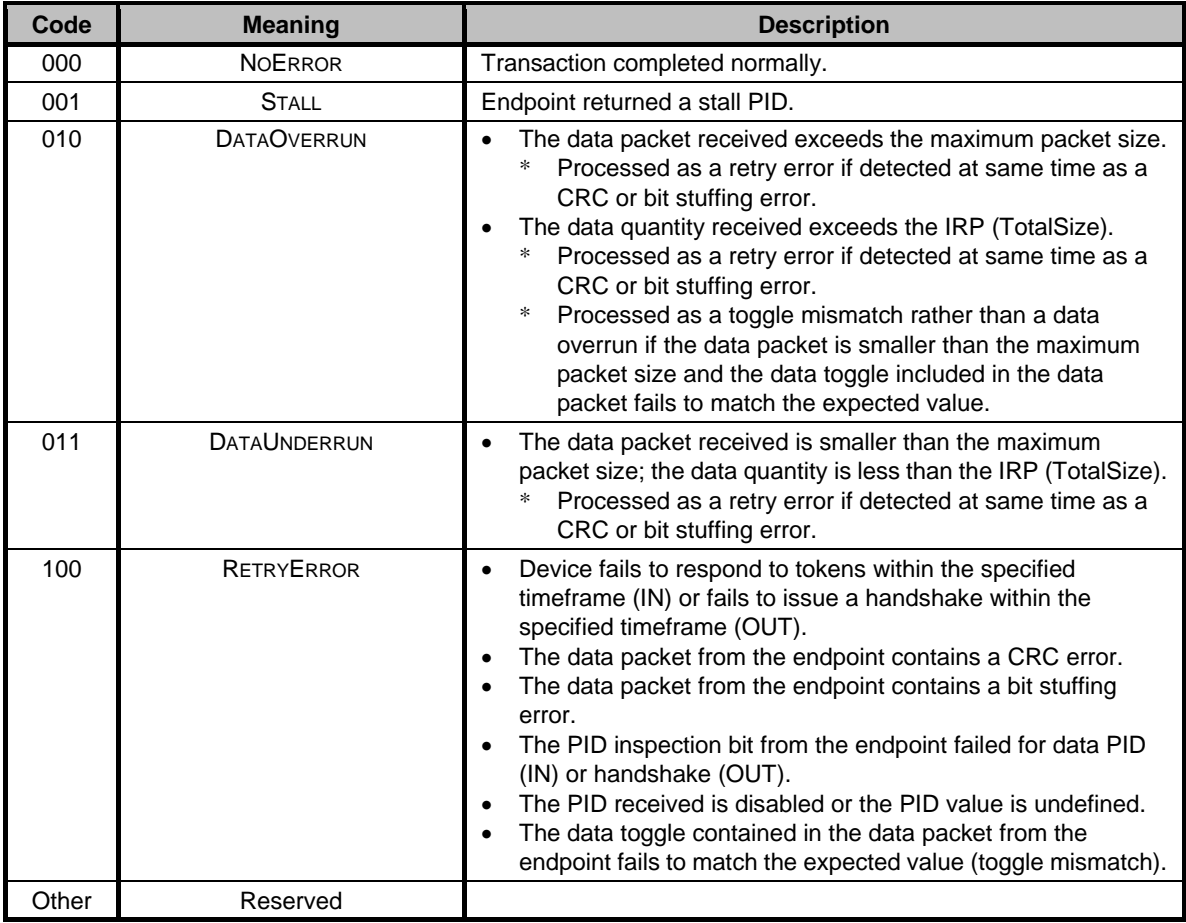

# **Bit3-2 Reserved**

# **Bit1 CTL\_SupportCmp**

Directly specifies interrupt factors.

This bit is set to "1" when all stages of the control transfer end normally with the control transfer support function.

This bit is also set to "1" if the status stage ends normally and the stop processing is completed for the control transfer support function stop processing because the H\_CTL\_SupportControl register CTL\_SupportGo bit is cleared.

# **Bit0 CTL\_SupportStop**

Directly specifies interrupt factors.

This bit is set to "1" when the control transfer is terminated in mid-course with an error by the control transfer support function.

This bit is also set to "1" if stop processing ends for a stage other than the status stage or if the status stage ends with a transaction error for the control transfer support function stop processing because the H\_CTL\_SupportControl register CTL\_SupportGo bit is cleared.

# **3.3.6 Port0:146h / Port1:346h H\_CHaIntStat (Host CHa Interrupt Status)**

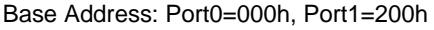

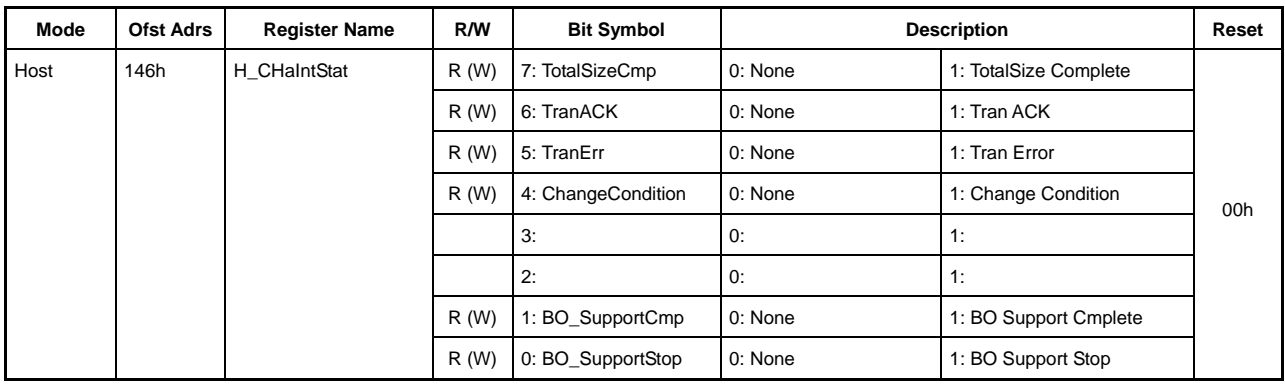

This indicates the channel CHa interrupt status.

Writing "1" to each bit clears the interrupt factors.

### **Bit7 TotalSizeCmp**

Directly specifies interrupt factors.

This bit is set to "1" when the IRP packet transfer completes normally.

When the bulk-only support function is running, this bit is set to "1" once CBW transport, data transport, and CSW transport end normally.

#### **Bit6 TranACK**

Directly specifies interrupt factors.

This bit is set to "1" when the number of transactions set in the H\_CHaConfig\_0.ACK\_Cnt bit ends normally.

When the bulk-only support function is running, this bit is set to "1" only for data transport.

# **Bit5 TranErr**

Directly specifies interrupt factors.

This bit is set to "1" when any one of the transactions ends in a retry error  $-$  i.e., time-out errors, CRC errors, bit stuffing errors, PID errors (including unforeseen PID), or toggle mismatch errors.

# **Bit4 ChangeCondition**

Directly specifies interrupt factors.

This bit is set to "1" when a retry error occurs three times in succession for a transaction, including condition code stalls, data overruns, and data underruns.

This bit is also set to "1" when the H\_CHaConfig\_0.TranGo bit is cleared by the firmware. In this case, ConditionCode indicates the final transaction results.

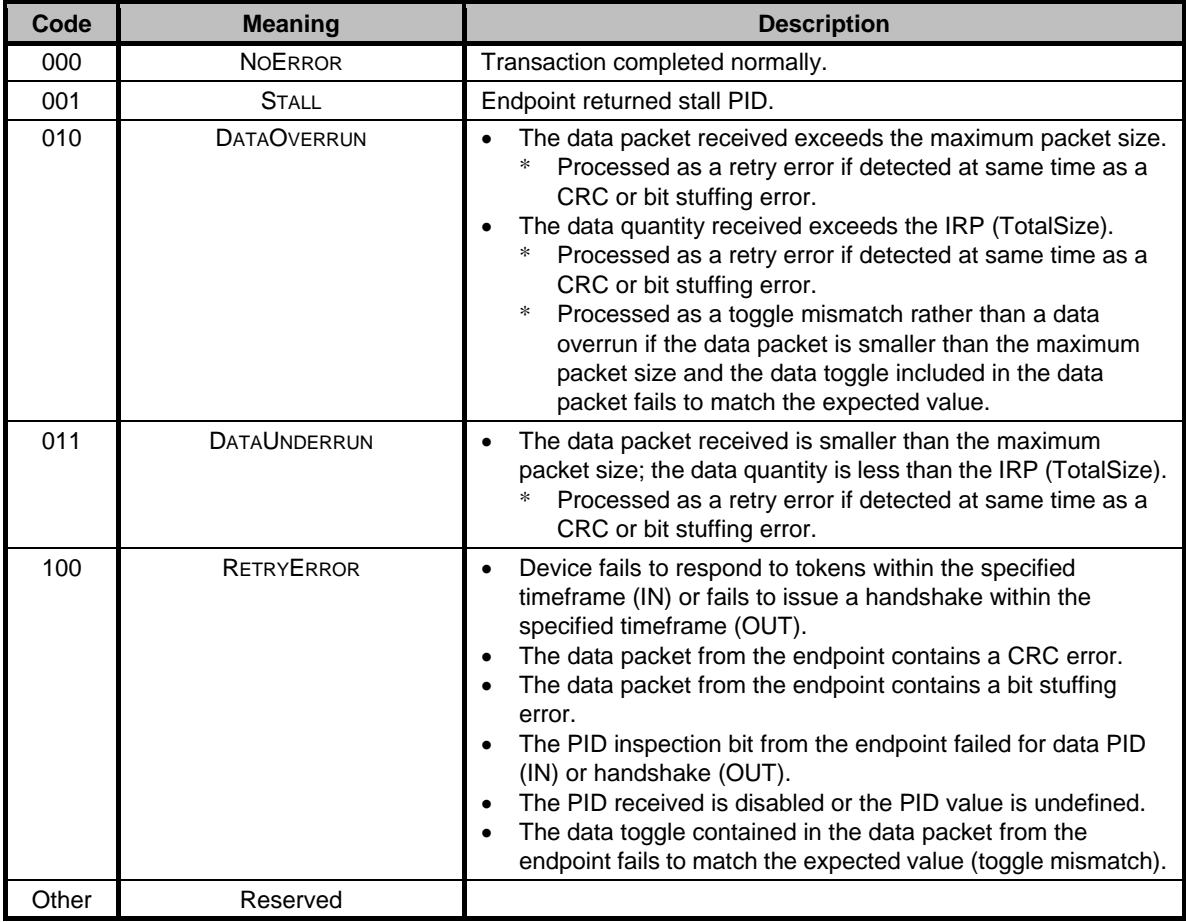

# **Bit3-2 Reserved**

# **Bit1 BO\_SupportCmp**

Directly specifies interrupt factors.

This bit is set to "1" when the status transport ends normally with the bulk-only support function.

This bit is also set to "1" if the CSW transport ends normally and the stop processing is completed for the bulk-only support function stop processing due to the H\_CHaBO\_SupportCtl register BO\_SupportGo bit being cleared.

# **Bit0 BO\_SupportStop**

Directly specifies interrupt factors.

This bit is set to "1" when any transfer ends with an error by the bulk-only support function.

This bit is also set to "1" if stop processing ends for a transport other than the CSW transport during bulk-only support function stop processing because the H\_CHaBO\_SupportCtl register BO\_SupportGo bit is cleared or if an error is detected in the CSW transport.

- **3.3.7 Port0:147h / Port1:347h H\_CHbIntStat (Host CHb Interrupt Status)**
- **3.3.8 Port0:148h / Port1:348h H\_CHcIntStat (Host CHc Interrupt Status)**
- **3.3.9 Port0:149h / Port1:349h H\_CHdIntStat (Host CHd Interrupt Status)**
- **3.3.10 Port0:14Ah / Port1:34Ah H\_CHeIntStat (Host CHe Interrupt Status)**

Base Address: Port0=000h, Port1=200h

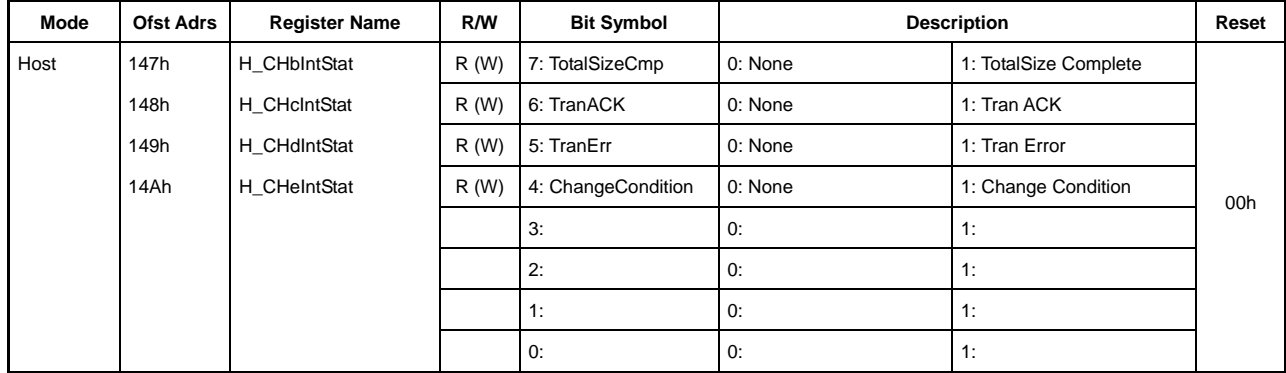

These indicate the interrupt status of channel  $CHx{x=}b-e$ .

Writing "1" to all the bits clears the interrupt factors.

### **Bit7 TotalSizeCmp**

Directly specifies interrupt factors.

This bit is set to "1" when the transfer completes normally via IRP packet transfer.

# **Bit6 TranACK**

Directly specifies interrupt factors.

This bit is set to "1" when the number of transactions set in the H\_CHx{x=b-e}Config\_0.ACK\_Cnt bit completes normally.

#### **Bit5 TranErr**

Directly specifies interrupt factors.

This bit is set to "1" when any one of the transactions ends in a retry error  $-$  i.e., time-out errors, CRC errors, bit stuffing errors, PID errors (including unforeseen PID), or toggle mismatch errors.

# **Bit4 ChangeCondition**

Directly specifies interrupt factors.

This bit is set to "1" when a retry error occurs three times in succession for a transaction, including condition code stalls, data overruns, and data underruns.

This bit is also set to "1" when the H\_Chx{x=b-e}Config\_0.TranGo bit is cleared by the firmware. In this case, ConditionCode indicates the final transaction results.

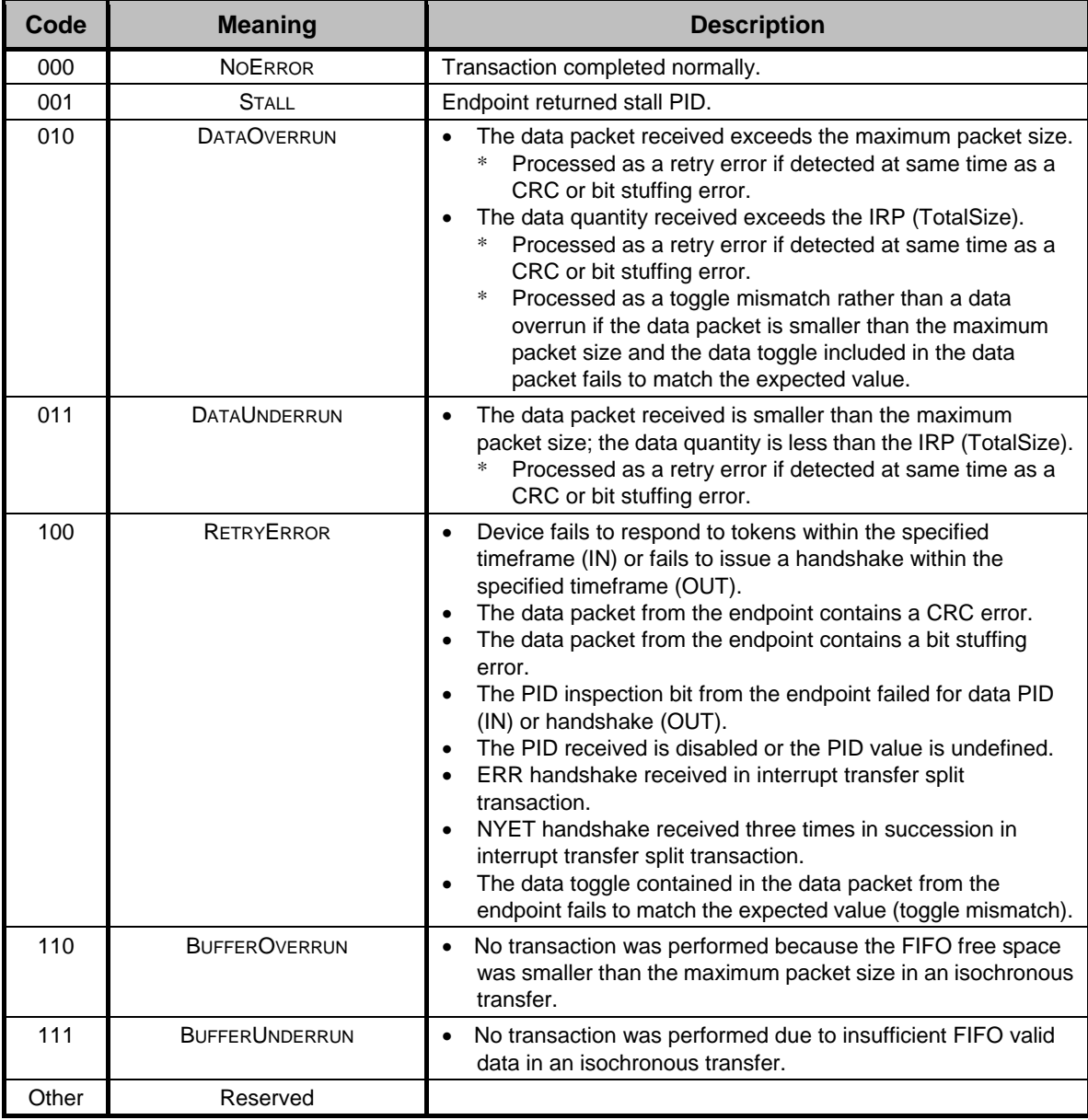

**Bit3-0 Reserved** 

# **3.3.11 Port0:150h / Port1:350h H\_SIE\_IntEnb\_0 (Host SIE Interrupt Enable)**

Base Address: Port0=000h, Port1=200h

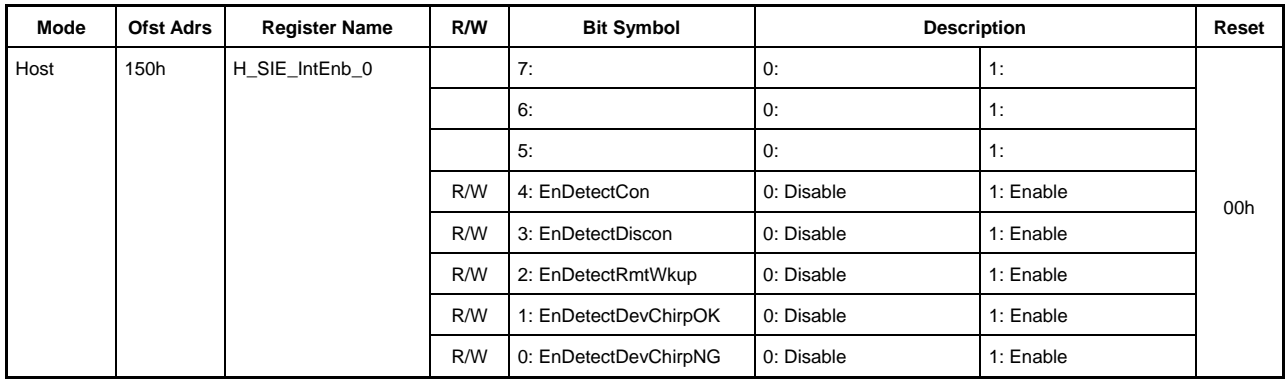

This permits or prohibits assertion of the MainIntStat register H\_SIE\_IntStat\_0 bit using the H\_SIE\_IntStat\_0 register interrupt factors.

# **3.3.12 Port0:151h / Port1:351h H\_SIE\_IntEnb\_1(SIE Host Interrupt Enable 1)**

Base Address: Port0=000h, Port1=200h

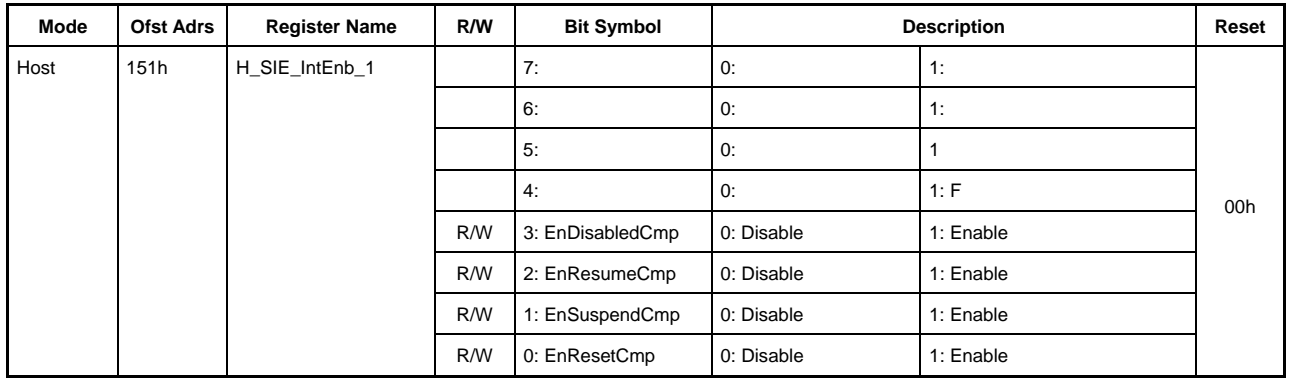

This permits or prohibits assertion of the MainIntStat register H\_SIE\_IntStat\_1 bit using the H\_SIE\_IntStat\_1 register interrupt factors.

# **3.3.13 Port0:153h / Por1:353h H\_FrameIntEnb(Host Frame Interrupt Enable )**

Base Address: Port0=000h, Port1=200h

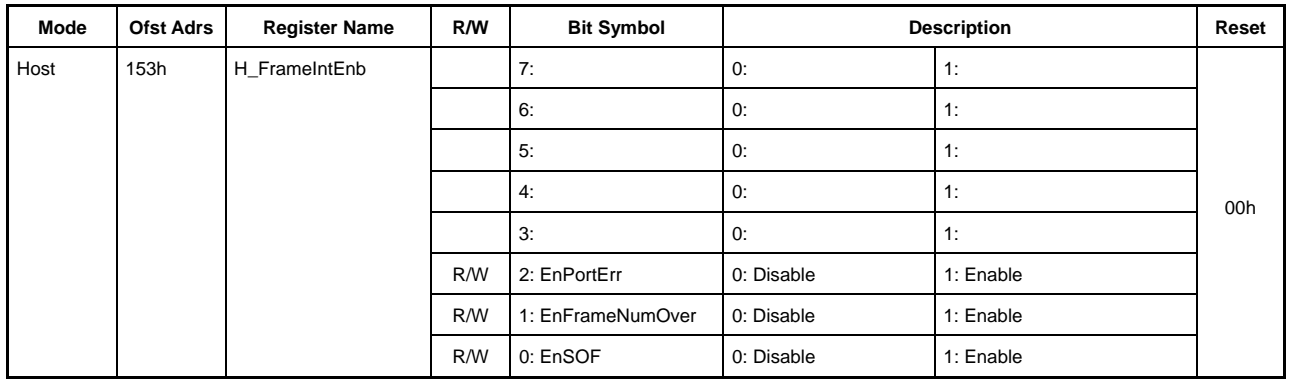

This permits or prohibits assertion of the MainIntStat register H\_FrameIntStat bit using the H\_FrameIntStat register interrupt factors.

# **3.3.14 Port0:154h / Port1:354h H\_CHrIntEnb(Host CHr Interrupt Enable)**

Base Address: Port0=000h, Port1=200h

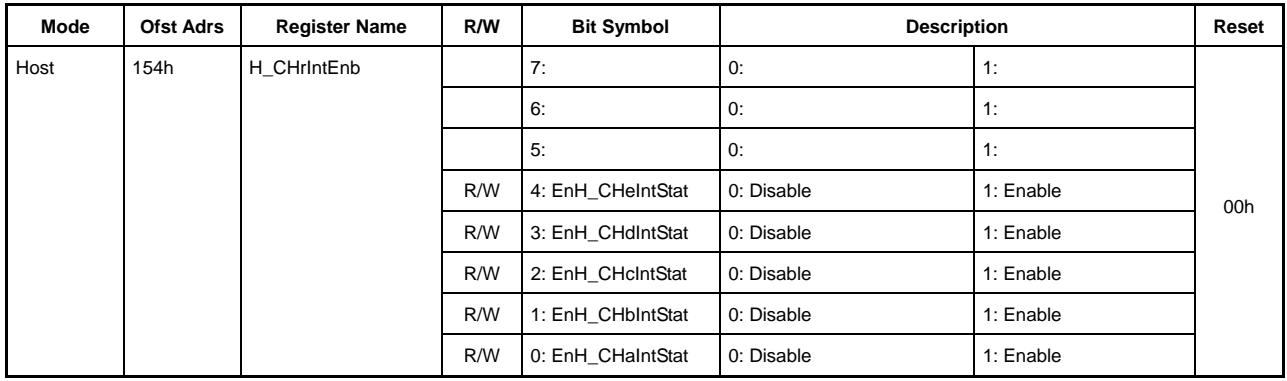

This permits or prohibits assertion of the MainIntStat register H\_CHrIntStat bit using the H\_CHrIntStat register interrupt factors.

# **3.3.15 Port0:155h / Port1:355h H\_CH0IntEnb(Host CH0 Interrupt Enable)**

Base Address: Port0=000h, Port1=200h

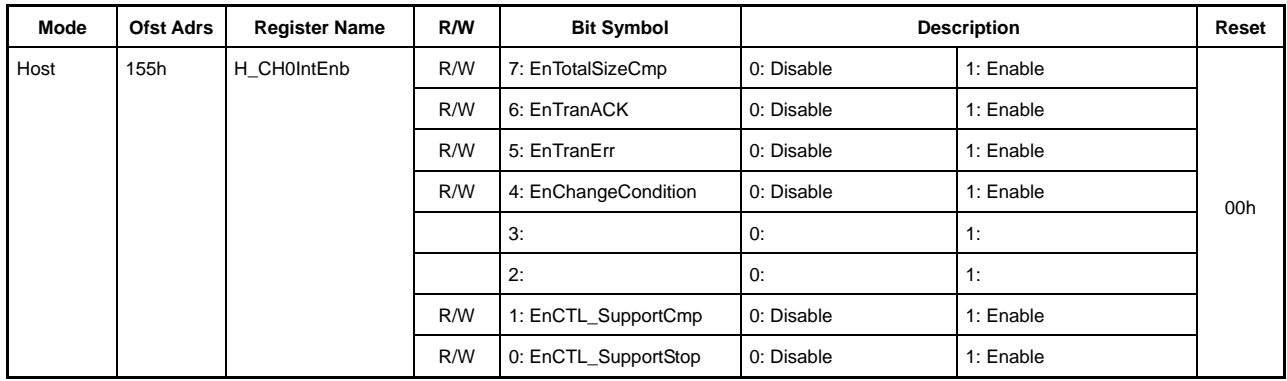

This permits or prohibits assertion of the MainIntStat register H\_CH0IntStat bit using the H\_CH0IntStat register interrupt factors.

# **3.3.16 Port0:156h / Port1:356h H\_CHaIntEnb (Host CHa Interrupt Enable)**

Base Address: Port0=000h, Port1=200h

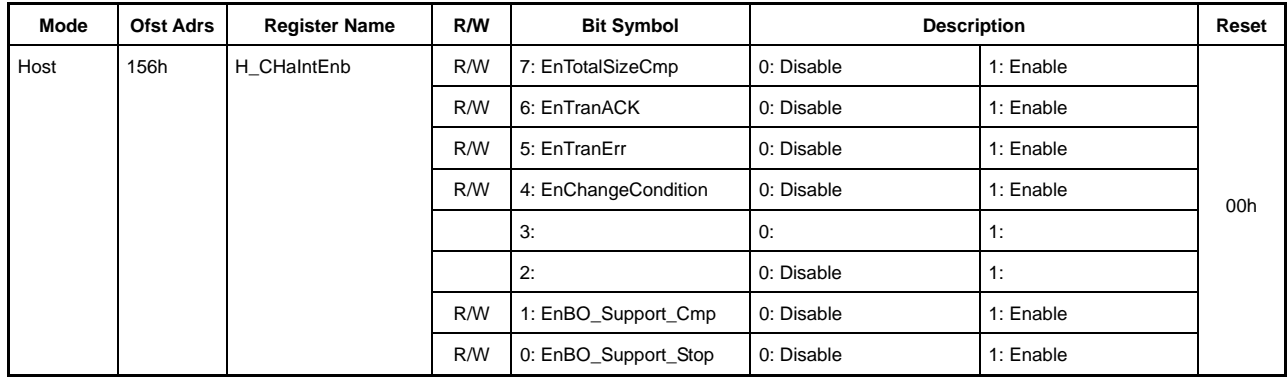

This permits or prohibits assertion of the H\_CHrIntStat register CHaIntStat bit using the H\_CHaIntStat register interrupt factors.

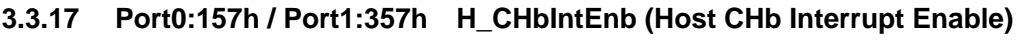

- **3.3.18 Port0:158h / Port1:358h H\_CHcIntEnb (Host CHc Interrupt Enable)**
- **3.3.19 Port0:159h / Port1:359h H\_CHdIntEnb (Host CHd Interrupt Enable)**
- **3.3.20 Port0:15Ah / Port1:35Ah H\_CHeIntEnb (Host CHe Interrupt Enable)**

Base Address: Port0=000h, Port1=200h

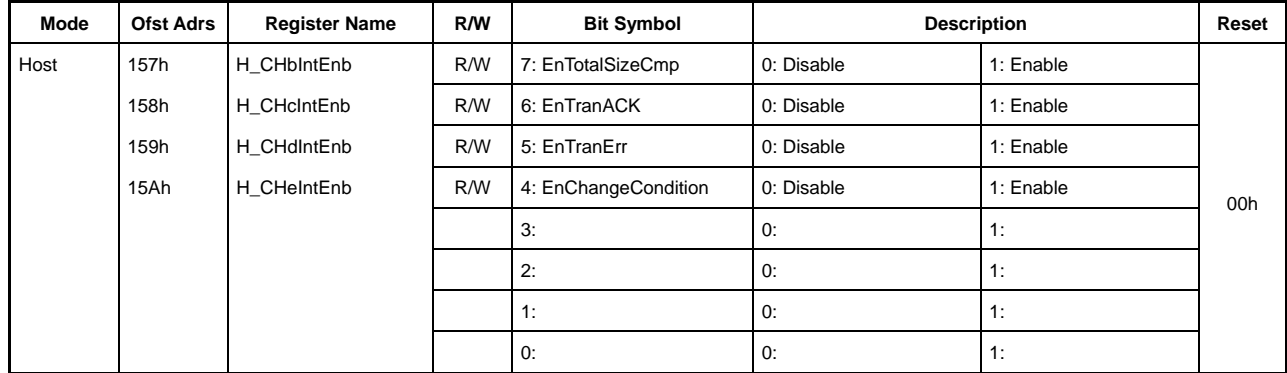

These permit or prohibit assertion of the H\_CHrIntStat register CHx{x=b-e}IntStat bit using the H\_CHx{x=b-e}IntStat register interrupt factors.

# **3.3.21 Port0:160h / Port1:360h H\_NegoControl\_0 (Host NegoControl 0)**

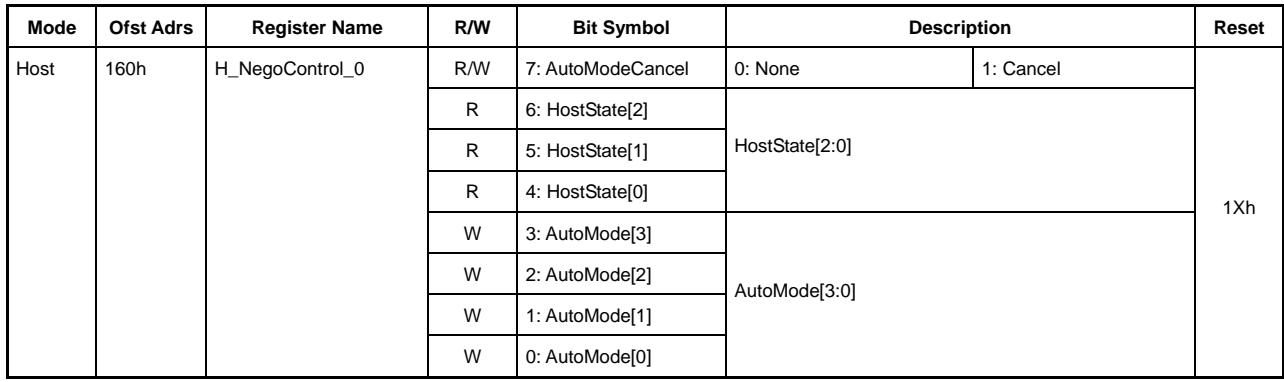

Base Address: Port0=000h, Port1=200h

This sets host negotiation operations.

#### **Bit7 AutoModeCancel**

Setting this bit to "1" stops the host state management support function and maintains that state (the H\_NegoControl\_0.AutoMode and H\_XcvrControl settings are retained, the signal line status is retained, internal timer is stopped, and the connection, disconnection, device chirp, remote wakeup detection functions are turned off).

The host state management support function must be stopped using this bit before performing the operations listed below.

- When switching host state to IDLE state
- When switching host state to DISABLED state without waiting for the reset completion status (H\_SIE\_IntStat\_1.ResetCmp) to be issued when a chirp error has been detected from the device
- When overwritting AutoMode
- When running test mode using H\_USB\_Test.EnHS\_Test

Setting this bit to "1" performs host state management support function stop processing and sets this bit to "0" once stop processing is completed (requires approximately 6 cycles for a 60 MHz clock). In this case, check that the bit has been changed to "0" before setting H\_NegoControl\_0.AutoMode GoIDLE or GoDISABLED or before setting H\_USB\_Test.EnHS\_Test.
### **Bit6-4 HostState[2:0]**

This indicates the current host state when running the host state management support function. The state is indicated as one of the following:

000: Reserved 001: IDLE 010: WAIT\_CONNECT 011: DISABLED 100: USB\_RESET 101: USB\_OPERATIONAL 110: USB\_SUSPEND 111: USB\_RESUME

#### **Bit3-0 AutoMode[3:0]**

This sets the new host state when running the host state management support function.

This register is write-only and sets any of the following:

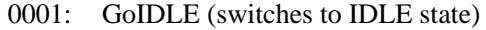

- 0010: GoWAIT\_CONNECT (switches to WAIT\_CONNECT state)
- 0011: GoDISABLED (switches to DISABLED state)
- 0100: GoRESET (switches to RESET state)
- 0101: GoOPERATIONAL (switches to OPERATIONAL state)
- 0110: GoSUSPEND (switches to SUSPEND state)
- 0111: GoRESUME (switches to RESUME state)
- 1001: GoWAIT\_CONNECTtoDIS (switches continuously from WAIT\_CONNECT to DISABLED state)
- 1010: GoWAIT\_CONNECTtoOP (switches continuously from WAIT\_CONNECT to OPERATIONAL state)
- 1100: GoRESETtoOP (switches continuously from RESET to OPERATIONAL state)
- 1110: GoSUSPENDtoOP (switches continuously from SUSPEND to OPERATIONAL state)

1111: GoRESUMEtoOP (switches continuously from RESUME to OPERATIONAL state) All others: Reserved

Use the following procedure to switch from any state to the IDLE state (using GoIDLE).

- Write 0x80 to the H\_NegoControl\_0 register.
- Confirm that the H\_NegoControl\_0.AutoModeCancel bit has changed to 0.
- Write 0x01 to the H\_NegoControl\_0 register.

# **3.3.22 Port0:162h / Port1:362h H\_NegoControl\_1 (Host NegoControl 1)**

Base Address: Port0=000h, Port1=200h

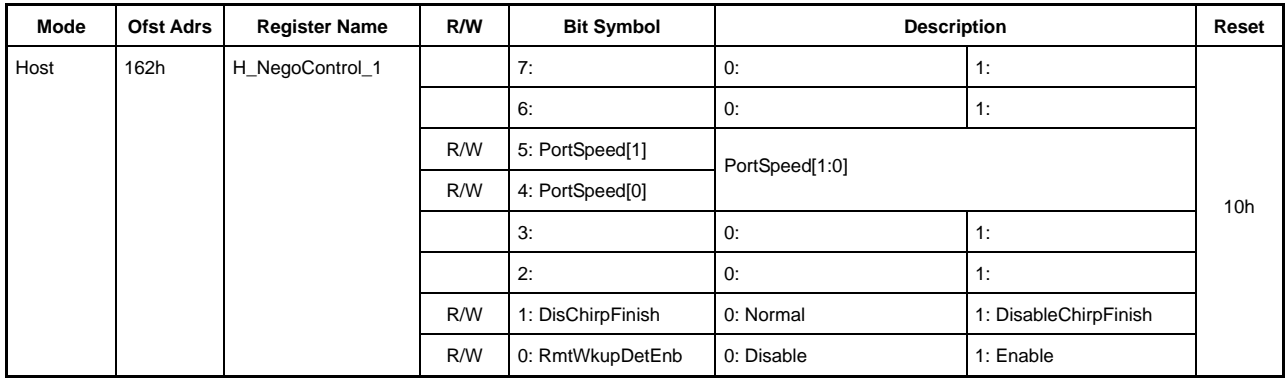

This sets host negotiation operations.

Note: The reset value for this register can be read when the power management state is ACTIVE. In all other states, the reset value is read as 00h.

### **Bit7-6 Reserved**

### **Bit5-4 PortSpeed[1:0]**

This indicates and sets the transfer speed.

00: High Speed

01: Full Speed

10: Reseved

11: Low Speed

#### **Bit3-2 Reserved**

#### **Bit1 DisChirpFinish**

This sets the operating mode when the device chirp does not end within the specified timeframe.

- 0: Ends the USB Reset by sending a USB Reset within the specified timeframe after raising the device chirp error status.
- 1: Waits for the device chirp to end after raising the device chirp error status; ends the USB Reset after running the host chirp on completion of the device chirp.

#### **Bit0 RmtWkupDetEnb**

Enables or disables the remote wakeup detection function.

## **3.3.23 Port0:164h / Por1:364h H\_USB\_Test (Host USB\_Test)**

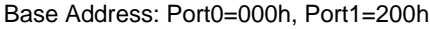

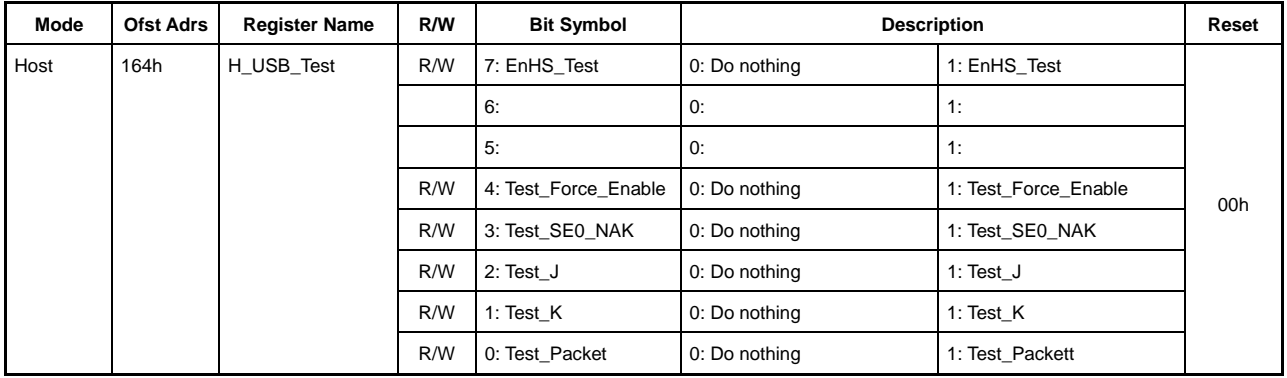

This sets the host USB 2.0 test mode operations.

Test mode can be run in WAIT\_CONNECT, DISABLED, and SUSPEND states.

The respective state processing must be stopped before switching to test mode from these states. Use the following procedure when switching to test mode:

- Set TranGo bit (H\_CHx{x=0,a-e}Config\_0.TranGo), H\_CTL\_SupportControl.CTL\_SupportGo, and H\_CHaBO\_SupportCtl.BOSupportGo to "0" for all channels.
- Write 0x80 to the H\_NegoControl 0 register.
- Confirm that the H\_NegoControl\_0.AutoModeCancel bit has changed to "0."
- Set any one of the lower five bits of the register to "1" concurrently with the EnHS Test bit.

Write 0x00 to this register when switching from one test mode to another test mode or when ending test mode. Test mode ends, and the host state switches to IDLE.

#### **Bit7 EnHS\_Test**

Setting any one of the lower five bits of the H\_USB\_Test register to "1" concurrently with this bit switches to the test mode corresponding to the bit.

**Bit6-5 Reserved** 

#### **Bit4 Test\_Force\_Enable**

Setting this bit to "1" concurrently with the EnHS Test bit allows switching to TestForceEnable test mode. This test mode enables the host port to send SOF in HS mode and detect disconnection.

#### **Bit3 Test\_SE0\_NAK**

Setting this bit to "1" concurrently with the EnHS\_Test bit allows switching to Test\_SE0\_NAK test mode. This test mode enables the host port to receive data in HS mode.

## **Bit2 TEST\_J**

Setting this bit to "1" concurrently with the EnHS\_Test bit allows switching to Test\_J test mode. This test mode enables the host port to send "J" in HS mode.

## **Bit1 TEST\_K**

Setting this bit to "1" concurrently with the EnHS\_Test bit allows switching to Test\_K test mode. This test mode enables the host port to send "K" in HS mode.

# **Bit0 Test\_Packet**

Setting this bit to "1" concurrently with the EnHS Test bit allows switching to Test Packet test mode. This test mode can be used only with CH0. Set the FIFO area joined to CH0 to 64 bytes before switching to this test mode, clear the FIFO area, and write the test packet data shown below to the FIFO area. Also set  $H_CCH0Config_1.TID = 00b$ .

The following 53 bytes are written to the FIFO in packet transmission test mode:

00h, 00h, 00h, 00h, 00h, 00h, 00h, 00h,

00h, AAh, AAh, AAh, AAh, AAh, AAh, AAh,

AAh, EEh, EEh, EEh, EEh, EEh, EEh, EEh,

EEh, FEh, FFh, FFh, FFh, FFh, FFh, FFh,

FFh, FFh, FFh, FFh, FFh, 7Fh, BFh, DFh,

EFh, F7h, FBh, FDh, FCh, 7Eh, BFh, DFh,

EFh, F7h, FBh, FDh, 7Eh

PID and CRC are added by SIE when sending test packets. This means that the data written to the FIFO consists of data from the following DATA0 PID data to the CRC16 data of the test packet data described in the USB standard Rev 2.0.

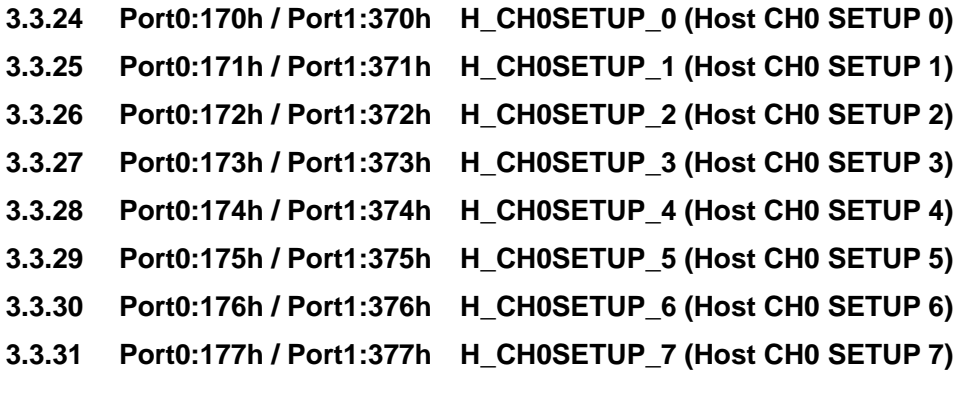

Base Address: Port0=000h, Port1=200h

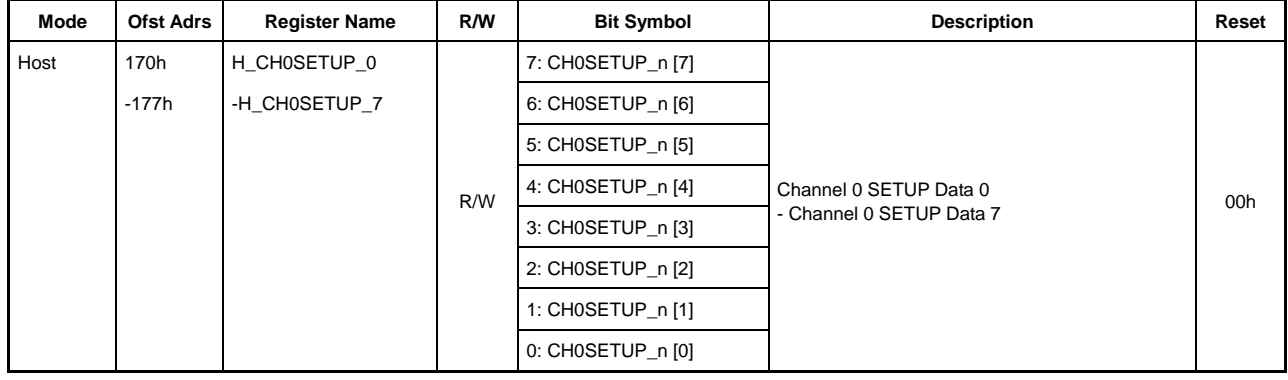

These registers set the 8 bytes of data in sequence for sending in the channel CH0 setup stage.

# **CH0SETUP\_0**

Sets BmRequestType.

#### **CH0SETUP\_1**

Sets Brequest.

## **CH0SETUP\_2**

Sets the lower 8 bits of Wvalue.

#### **CH0SETUP\_3**

Sets the higher 8 bits of Wvalue.

# **CH0SETUP\_4**

Sets the lower 8 bits of WIndex.

# **CH0SETUP\_5**

Sets the higher 8 bits of WIndex.

# **CH0SETUP\_6**

Sets the lower 8 bits of WLength.

## **CH0SETUP\_7**

Sets the higher 8 bits of WLength.

### **3.3.32 Port0:17Eh-17Fh / Port1:37Eh-37Fh H\_FrameNumber\_H,L (Host FrameNumber High, Low)**

Base Address: Port0=000h, Port1=200h

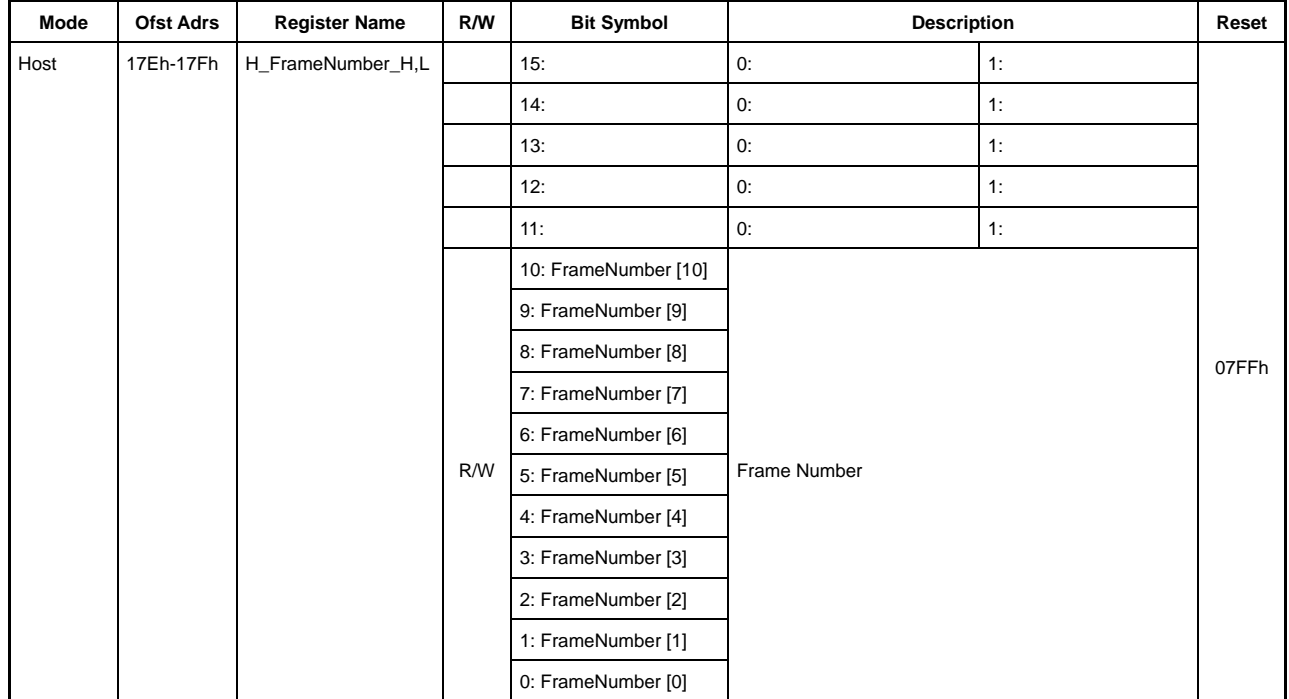

This indicates the USB frame number updated each time an SOF token is sent.

Note: The reset value for this register is the value that can be read by power management in the ACTIVE state. The reset value is read as 0000h in all other states.

## **Bit15-11 Reserved**

# **Bit10-0 FrameNumber [10:0]**

Indicates FrameNumber for the SOF packet to be sent.

### **3.3.33 Port0:180h / Port1:380h H\_CH0Config\_0(Host Channel 0 Configuration0)**

Base Address: Port0=000h, Port1=200h

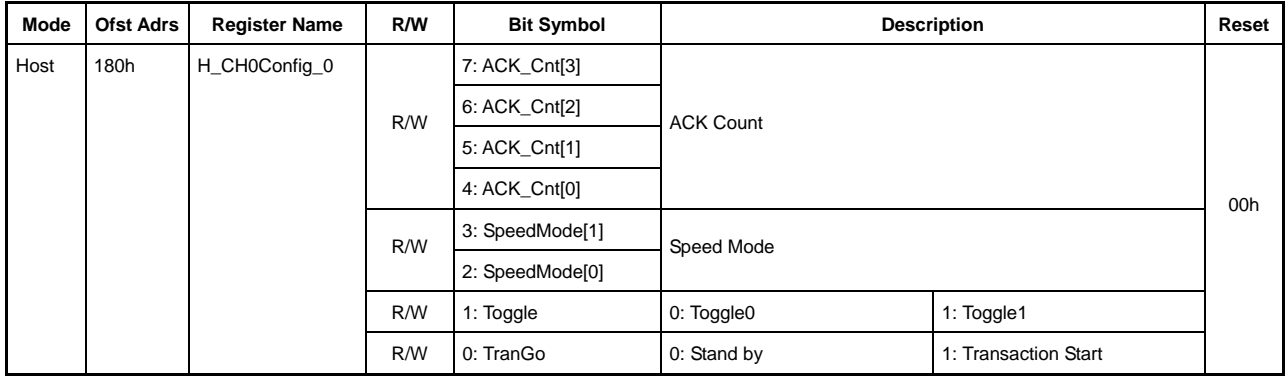

This sets the basic channel CH0 settings for host operations.

### **Bit7-4 ACK\_Cnt[3:0]**

This sets the ACK count number for transfers performed with channel CH0.

The H\_CH0IntStat register TranACK bit is set once the ACK number set has been counted.

0000: 16 ACK counts

0001 to 1111: 1 to 15 ACK counts

Only data stage transactions are counted when the control transfer support function is running. Setup stage and status stage transactions are not counted.

## **Bit3-2 SpeedMode[1:0]**

This sets the operating mode for the device performing the transfer over channel CH0.

00: HS mode − Use this setting for an HS device.

01: FS mode − Use this setting for an FS device.

10: Reserved − Use of this value is prohibited.

11: LS mode − Use this setting for an LS device.

#### **Bit1 Toggle**

This sets the initial value of the toggle sequence bit at the start of a transaction. It also indicates the toggle sequence bit state after the transaction has been started or completed.

- 0: Toggle 0
- 1: Toggle 1

## **Bit0 TranGo**

Setting this bit to "1" starts the channel CH0 transaction. After being started, the transaction process can be stopped by clearing the bit to "0." This bit also indicates whether a transaction is running on channel CH0.

0: Stops the transaction (transaction stopped)

1: Starts the transaction (transaction running)

The H\_CH0IntStat register TotalSizeCmp bit is set to "1" as soon as the number of bytes set in registers H\_CH0TotalSize\_H to L have been transferred. This bit automatically reverts to "0." It is reset to "0" if the H\_CH0IntStat register ChangeCondition bit has been set. The cause in this case is set to the H\_CH0ConditionCode register to enable inspection.

The H\_CH0IntStat register ChangeCondition bit is set as soon as a transaction in progress ends when stopped by clearing the bit. The data in the FIFO, (remaining) total size, and channel-related settings remain unchanged even when the transaction is stopped. This allows resumption of the transaction from the point at which it was stopped by resetting this bit to "1." (To perform a new transaction, clear the FIFO and reset the channel information.)

This bit does not need to be set when using the control transfer support function.

## **3.3.34 Port0:181h / Port1:381h H\_CH0Config\_1(Host Channel 0 Configuration1)**

Base Address: Port0=000h, Port1=200h

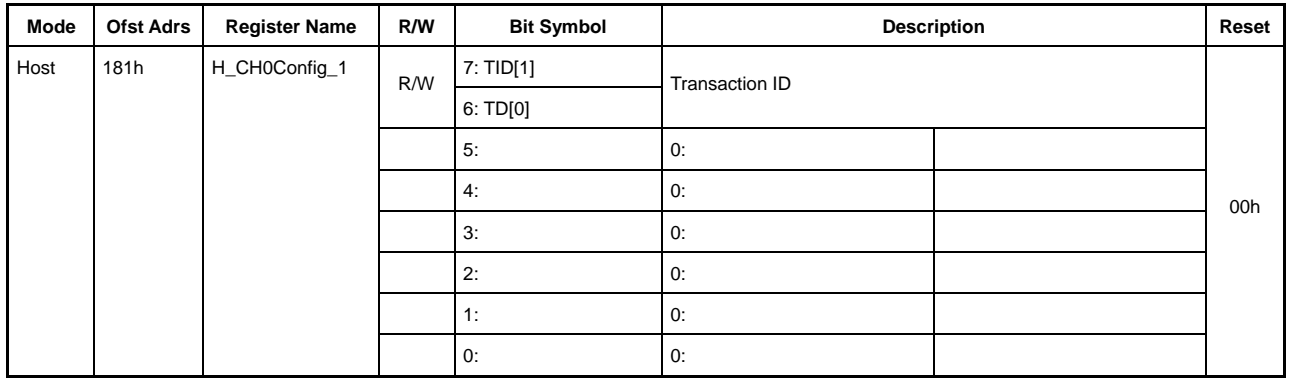

This sets the basic channel CH0 settings for host operations.

# **Bit7-6 TID[1:0]**

This sets the transaction type (SETUP/OUT/IN) to be issued with channel CH0. This bit setting is disabled when the CTL\_SupportControl register CTL\_SupportGo bit is set to "1" and the transaction is started.

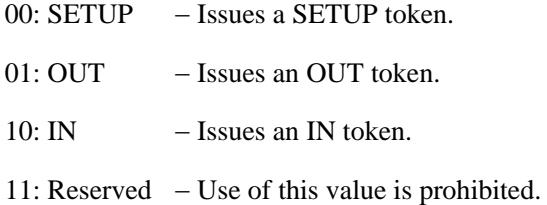

This bit does not need to be set when using the control transfer support function.

### **Bit5-0 Reserved**

# **3.3.35 Port0:183h / Port1:383h H\_CH0MaxPktSize (Host Channel 0 Max Packet Size)**

Base Address: Port0=000h, Port1=200h

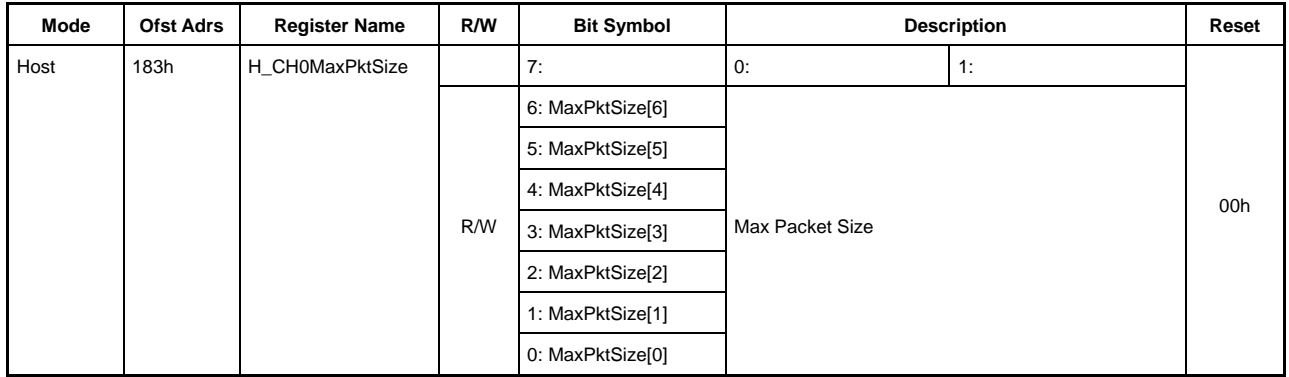

This sets the channel CH0 MaxPacketSize for host operations.

# **Bit7 Reserved**

# **Bit6-0 MaxPktSize[6:0]**

This sets the channel CH0 MaxPacketSize.

Set to one of the following:

LS: 8bytes

FS: 8, 16, 32, 64 bytes

HS: 64 bytes

All other settings are prohibited.

## **3.3.36 Port0:186h-187h / Port1:386h-387h H\_CH0TotalSize\_H,L (Host Channel 0 Total Size High, Low)**

Base Address: Port0=000h, Port1=200h

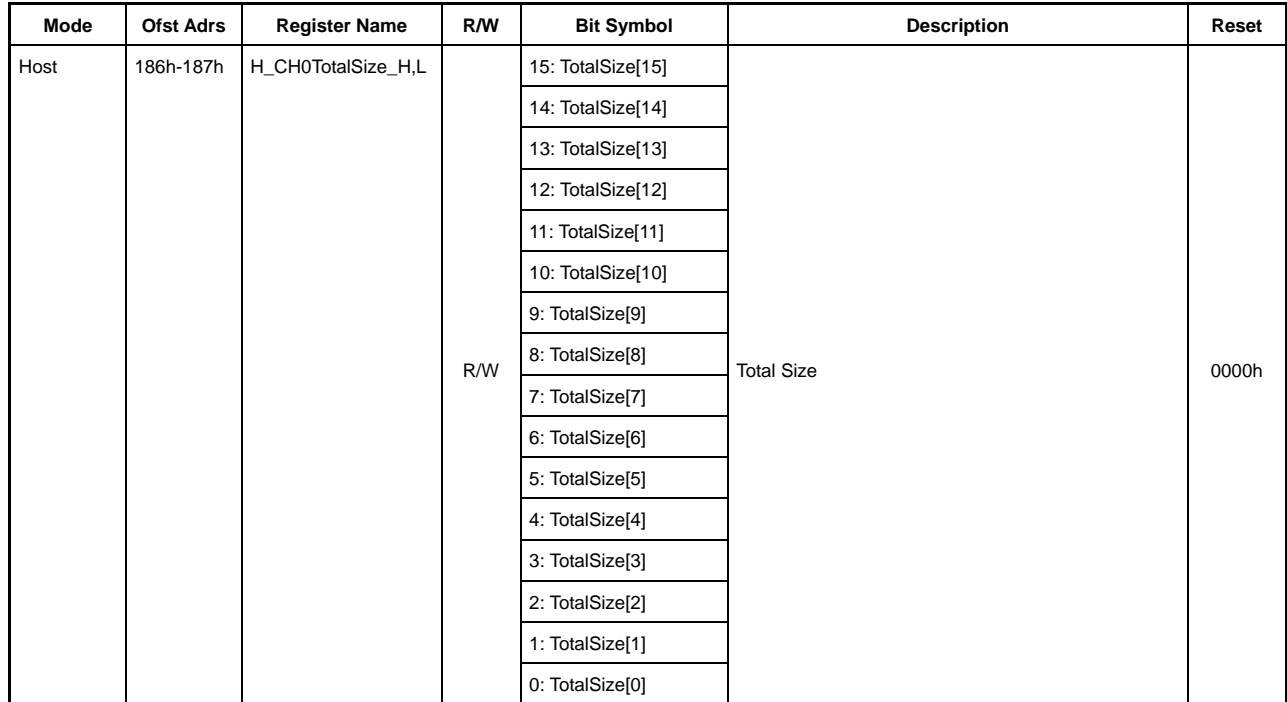

This sets the TotalSize for the data to be transferred over channel CH0 for host operations.

### **Bit15-0 TotalSize[15:0]**

This sets the total byte count of the data to be transferred over channel CH0 (max.  $65,535$  bytes = approx. 64 Kbytes).

The remaining transfer quantity can be read by reading this register after the transaction has been started by the H\_CH0Config\_0 register TranGo bit.

A zero-length packet is issued when an OUT transaction is performed with TotalSize  $= 0$ .

This register does not need to be set when performing a SETUP transaction or when using the control transfer support function.

## **3.3.37 Port0:188h / Port1:388h H\_CH0HubAdrs (Host Channel 0 Hub Address)**

Base Address: Port0=000h, Port1=200h

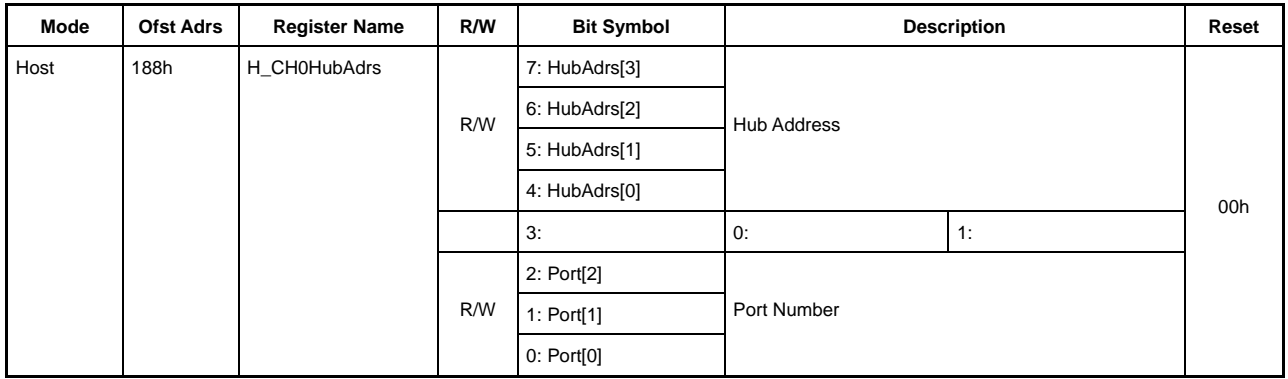

This sets the hub connecting to channel CH0 for host operations.

## **Bit7 HubAdrs[3:0]**

This sets the USB address of the hub to which the function performing the transfer over channel CH0 connects.

It can be set to any value from 0 to 15.

#### **Bit3 Reserved**

#### **Bit2-0 Port[2:0]**

This sets the port number of the hub to which the function performing the transfer over channel CH0 connects.

It can be set to any value from 0 to 7.

## **3.3.38 Port0:189h / Port1:389h H\_CH0FuncAdrs (Host Channel 0 Function Address)**

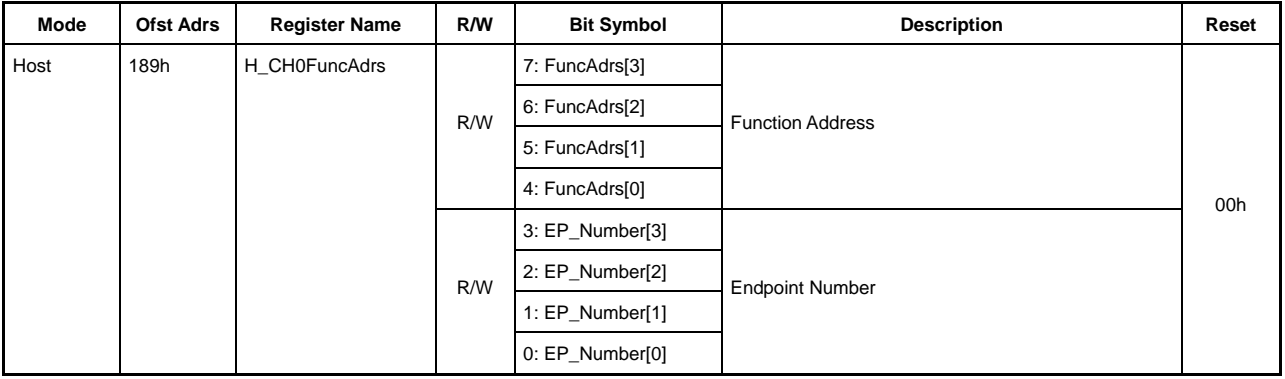

Base Address: Port0=000h, Port1=200h

This sets the address of the function performing the transfer over channel CH0 for host operations.

### **Bit7-4 FuncAdrs[3:0]**

This sets the USB address of the function, including the endpoint managed by channel CH0.

It can be set to any value from 0 to 15.

## **Bit3-0 EP\_Number[3:0]**

This sets the endpoint number for the transfer over channel CH0.

It can be set to any value from 0 to 15.

# **3.3.39 Port0:18Bh / Port1:38Bh H\_CTL\_SupportControl (Host ControlTransfer Support Control)**

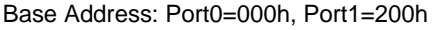

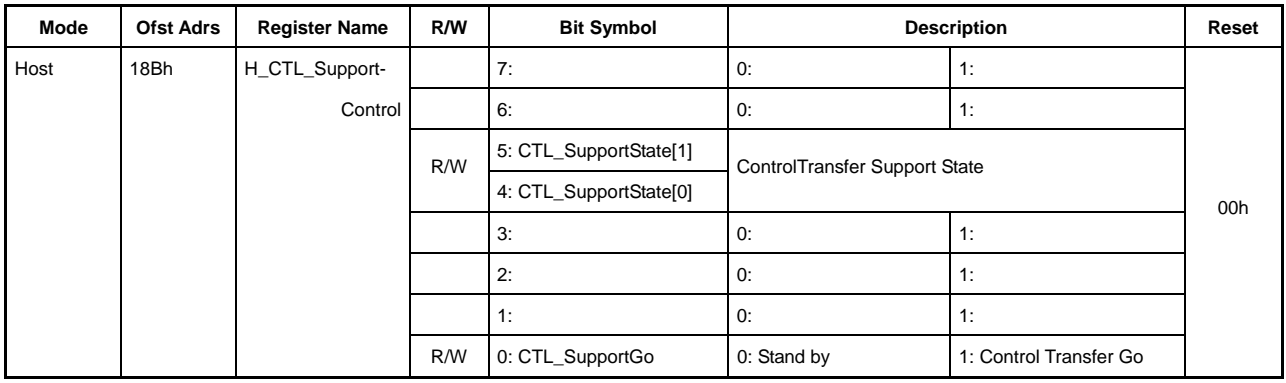

This sets the support function for control transfers over channel CH0 for host operations.

### **Bit7-6 Reserved**

## **Bit5-4 CTL\_SupportState[1:0]**

This sets the CTL\_SupportGo to "1" and indicates the stage currently running during a transfer using the control support function.

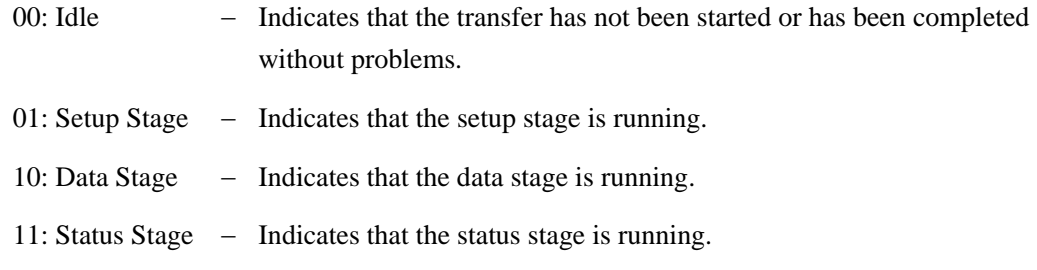

#### **Bit3-1 Reserved**

#### **Bit0 CTL\_SupportGo**

Setting this bit to "1" switches to the setup stage (and data stage) to the status stage automatically with the control transfer support function using channel CH0.

In the setup stage, a SETUP token is automatically issued, and the requests set in H\_CH0SETUP\_0 to 7 are sent.

If another data stage follows, the transaction runs automatically with the specified direction and size.

Finally, in the status stage, an appropriate PID token is automatically issued and a zero-length packet sent and received depending on the presence of a data stage and the direction.

The H\_CH0IntStat register CTL\_SupportCmp bit is set once the transactions above and the stage sequence end normally. If a packet error is detected in mid-sequence, the H\_CH0IntStat register CTL\_SupportStop bit is set, and the transaction stops. In this case, the cause is set to the ConditionCode register to enable inspection.

This bit is automatically cleared once the control transfer ends (either ends normally or in error).

The control transfer can be stopped by clearing this bit while running the control transfer support function. The CTL\_SupportCmp bit is set if the control transfer ends normally in the status stage. In all other cases, the CTL\_SupportStop bit is set. Refer to CTL\_SupportState for the stage in which the control transfer stopped.

## **3.3.40 Port0:18Eh / Port1:38Eh H\_CH0ConditionCode (Host Channel 0 Condition Code)**

Base Address: Port0=000h, Port1=200h

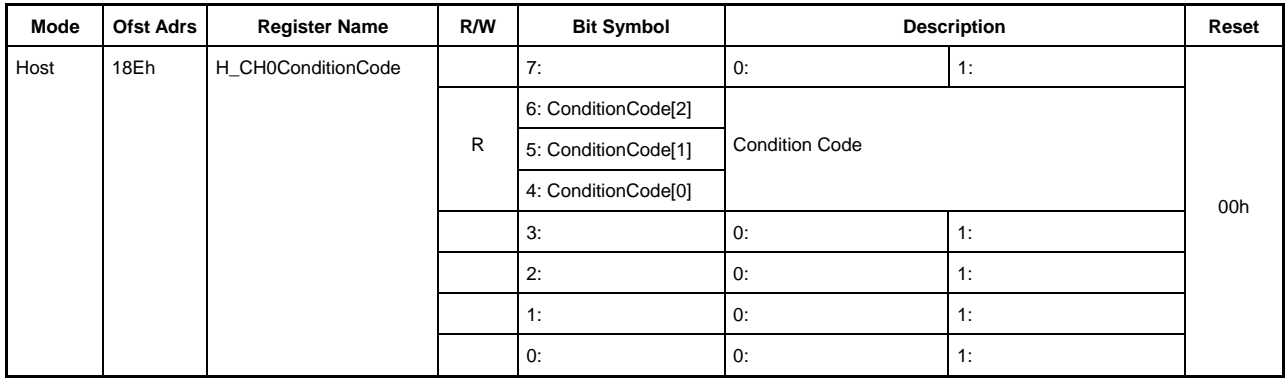

This indicates channel CH0 transfer completion results for host operations.

## **Bit7 Reserved**

## **Bit6-4 ConditionCode[2:0]**

Indicates results when the transfer is completed over channel CH0.

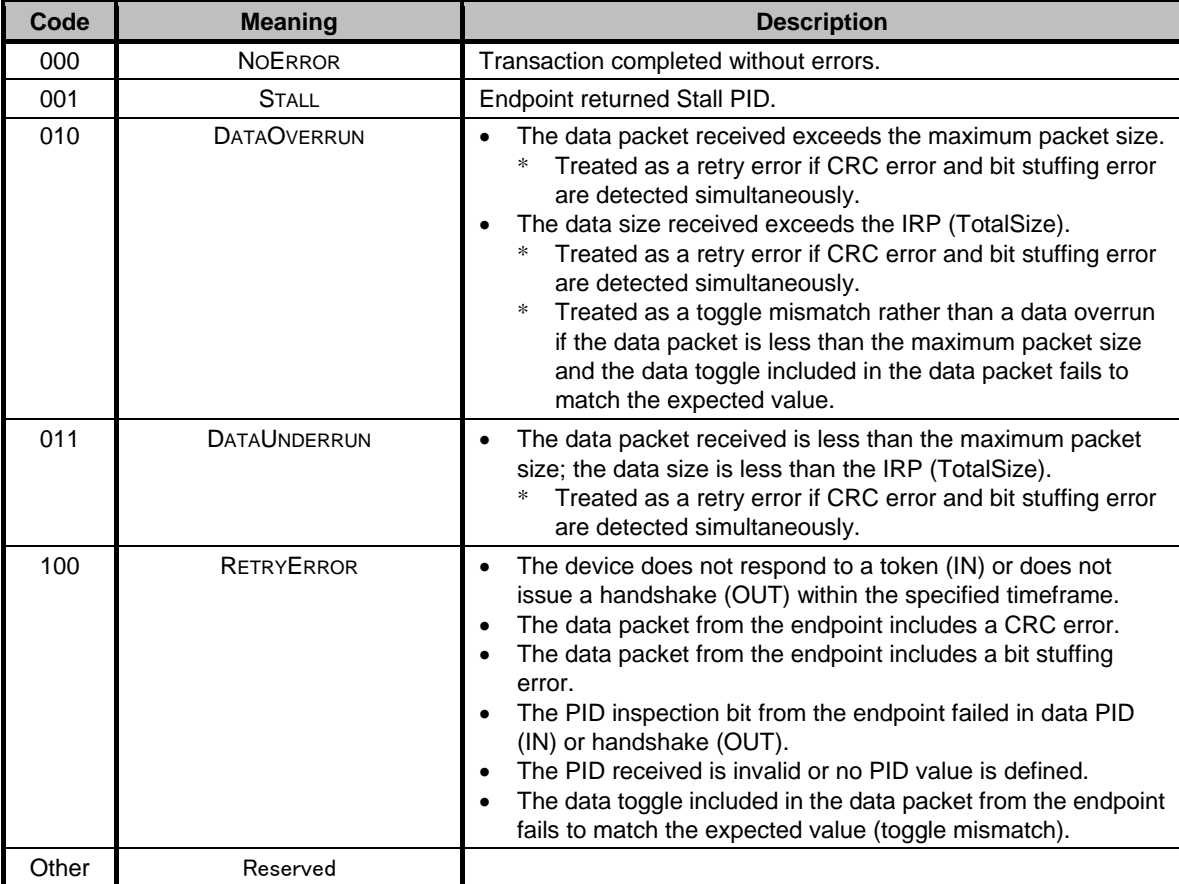

## **Bit3-0 Reserved**

### **3.3.41 Port0:190h / Port1:390h H\_CHaConfig\_0(Host Channel a Configuration0)**

Base Address: Port0=000h, Port1=200h

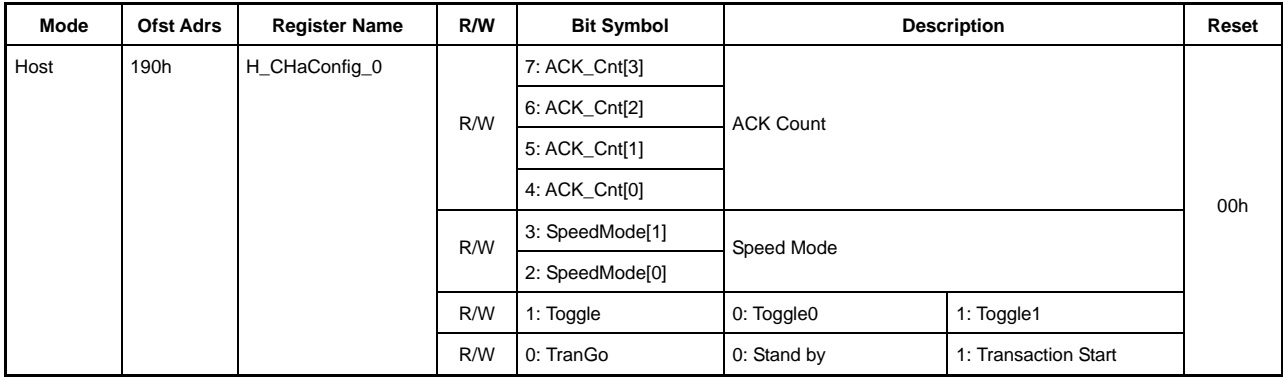

This sets the basic channel CHa settings for host operations.

### **Bit7-4 ACK\_Cnt[3:0]**

This sets the ACK count number for transfers performed with channel CHa.

The H\_CHaIntStat register TranACK bit is set once the ACK number set has been counted.

0000: 16 ACK counts

0001 to 1111: 1 to 15 ACK counts

When the bulk-only support function is running, only data transport transactions are counted. CBW and CSW transport transactions are not counted.

## **Bit3-2 SpeedMode[1:0]**

This sets the operating mode for the device performing the transfer over channel CHa.

00: HS mode − Use this setting for an HS device. 01: FS mode − Use this setting for an FS device. 10-11: Reserved − Use of this value is prohibited.

#### **Bit1 Toggle**

This sets the initial value of the toggle sequence bit at the start of a transaction. It also indicates the toggle sequence bit state after the transaction has been started or completed.

- 0: Toggle 0
- 1: Toggle 1

This bit does not need to be set when using the bulk-only support function.

## **Bit0 TranGo**

Setting this bit to "1" starts the channel CHa transaction. After being started, the transaction process can be stopped by clearing the bit to "0." This bit also indicates whether a transaction is running on channel CHa.

0: Stops the transaction (transaction stopped)

1: Starts the transaction (transaction running)

The H\_CHaIntStat register TotalSizeCmp bit is set to "1" as soon as the number of bytes set in registers H\_CHaTotalSize\_HH to LL have been transferred. This bit automatically reverts to "0." It is reset to "0" if the H\_CHaIntStat register ChangeCondition bit has been set. In this case, the cause is set to the H\_CHaConditionCode register to enable inspection.

The H\_CHaIntStat register ChangeCondition bit is set as soon as a transaction in progress ends when stopped by clearing the bit. The data in the FIFO, (remaining) total size, and channel-related settings remain unchanged even when the transaction is stopped. This allows resumption of the transaction from the point at which it was stopped by resetting this bit to "1." (To perform a new transaction, clear the FIFO and reset the channel information.)

This bit does not need to be set when using the bulk-only support function.

## **3.3.42 Port0:191h / Port1:391h H\_CHaConfig\_1(Host Channel a Configuration1)**

Base Address: Port0=000h, Port1=200h

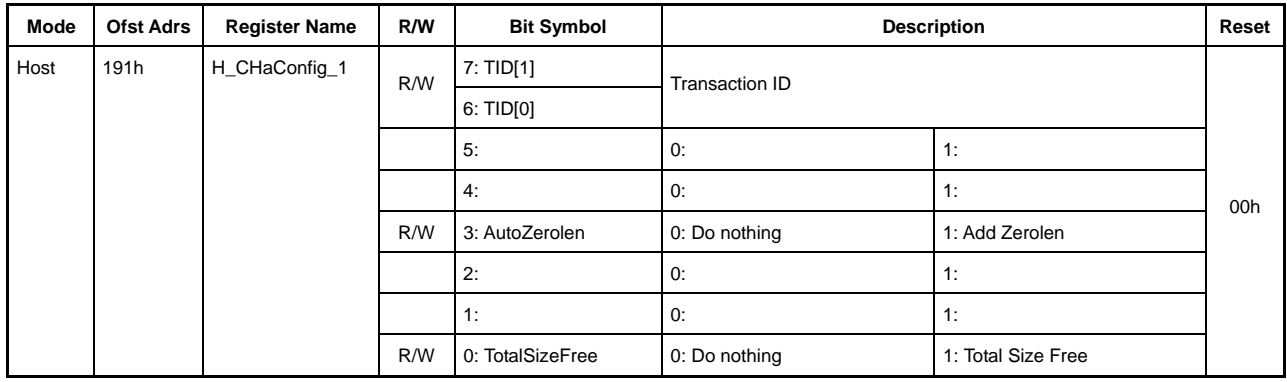

This sets the basic channel CHa settings for host operations.

### **Bit7-6 TID[1:0]**

This sets the transaction type (OUT/IN) to be issued with channel CHa. This bit setting is disabled when the H\_CHaBO\_SupportCtl register BO\_SupportGo bit is set to "1" and the transaction is started.

00: Reserved − Use of this value is prohibited.

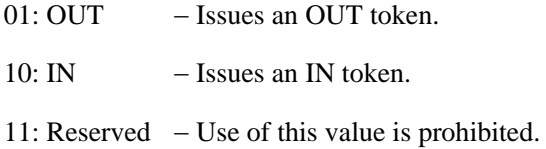

This bit does not need to be set when using the bulk-only support function.

#### **Bit5-4 Reserved**

## **Bit3 AutoZerolen**

Setting this bit to "1" automatically adds a zero-length packet after the transfer size set in the H\_CHaTotalSizeHH to LL registers ends at exactly the Max Packet Size. This bit is enabled only for OUT transfers.

**Bit2-1 Reserved** 

#### **Bit0 TotalSizeFree**

Setting this bit to "1" cancels any restrictions on transfer size, regardless of H\_CHaTotalSizeHH to LL register settings.

## **3.3.43 Port0:192h-193h / Port1:392h-393h H\_CHaMaxPktSize\_H,L (Host Channel a Max Packet Size High, Low)**

Base Address: Port0=000h, Port1=200h

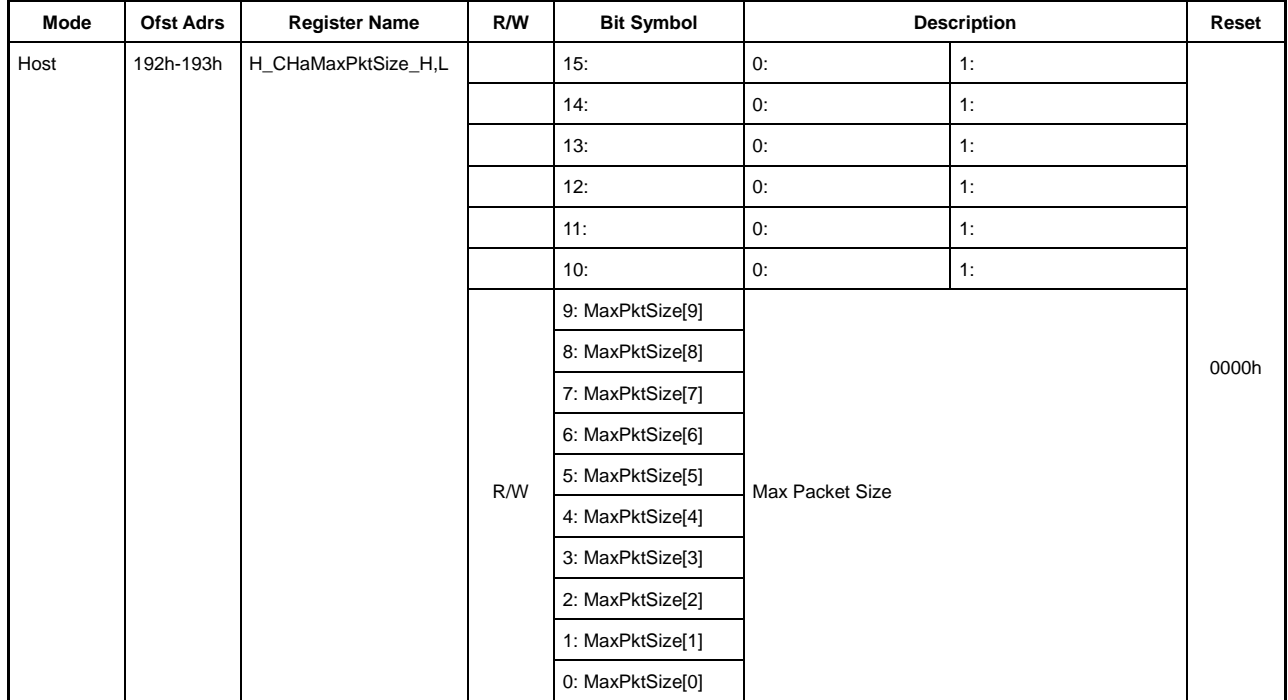

These set the channel CHa MaxPacketSize for host operations.

### **Bit15-10 Reserved**

Do not write "1" to reserved bits.

## **Bit9-0 MaxPktSize[9:0]**

These set the channel CHa MaxPacketSize.

Set to one of the following:

FS: 8, 16, 32, 64 bytes (32 or 64 bytes when using bulk-only support function)

HS: 512 bytes

All other settings are prohibited.

#### **3.3.44 Port0:194h-195h / Port1:394h-395h H\_CHaTotalSize\_HH,HL (Host Channel a Total Size High-High, High-Low)**

### **3.3.45 Port0:196h-197h / Port1:396h-397h H\_CHaTotalSize\_LH,LL (Host Channel a Total Size Low-High, Low-Low)**

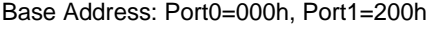

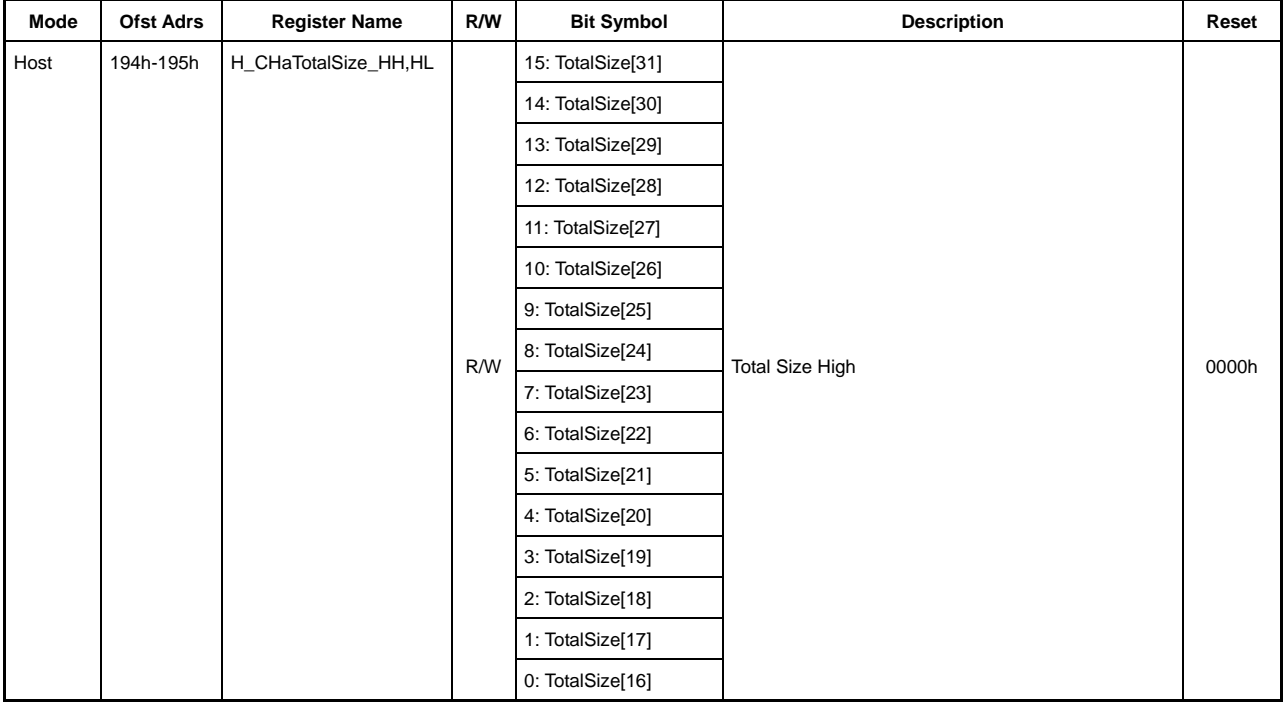

#### Base Address: Port0=000h, Port1=200h

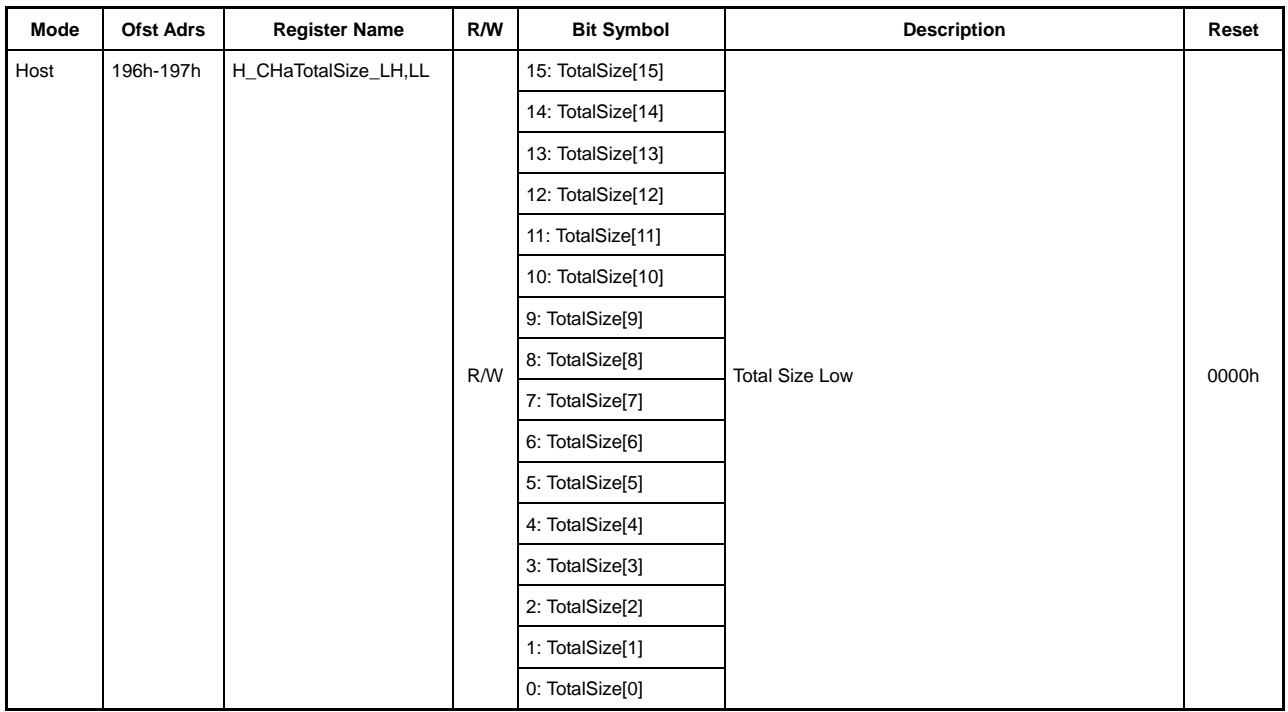

These set the Total Size of the data transferred over channel CHa for host operations.

These set the total number of bytes of the data to be transferred over channel CHa (max. 4,294,967,295 bytes = approx. 4 Gbytes).

The remaining transfer quantity can be read by reading these registers after the transaction has been started by the H\_CHaConfig\_0 register TranGo bit.

A zero-length packet is issued when an OUT transaction is performed with TotalSize  $= 0$ .

This register does not need to be set when using the bulk-only support function.

## **3.3.46 Port0:198h / Port1:398h H\_CHaHubAdrs (Host Channel a Hub Address)**

Base Address: Port0=000h, Port1=200h

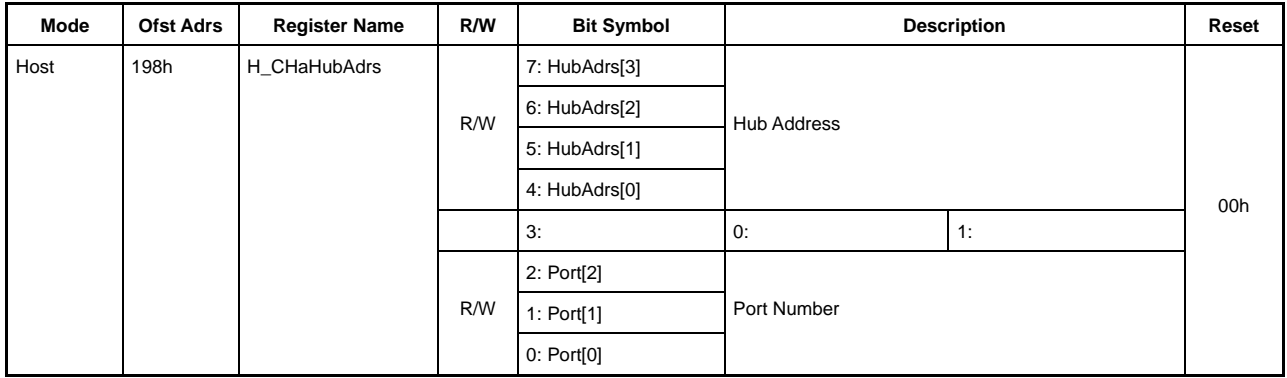

This sets the hub connecting to channel CHa for host operations.

## **Bit7 HubAdrs[3:0]**

This sets the USB address of the hub to which the function performing the transfer over channel CHa connects.

It can be set to any value from 0 to 15.

#### **Bit3 Reserved**

#### **Bit2-0 Port[2:0]**

This sets the port number of the hub to which the function performing the transfer over channel CHa connects.

It can be set to any value from 0 to 7.

## **3.3.47 Port0:199h / Port1:399h H\_CHaFuncAdrs (Host Channel a Function Address)**

Base Address: Port0=000h, Port1=200h

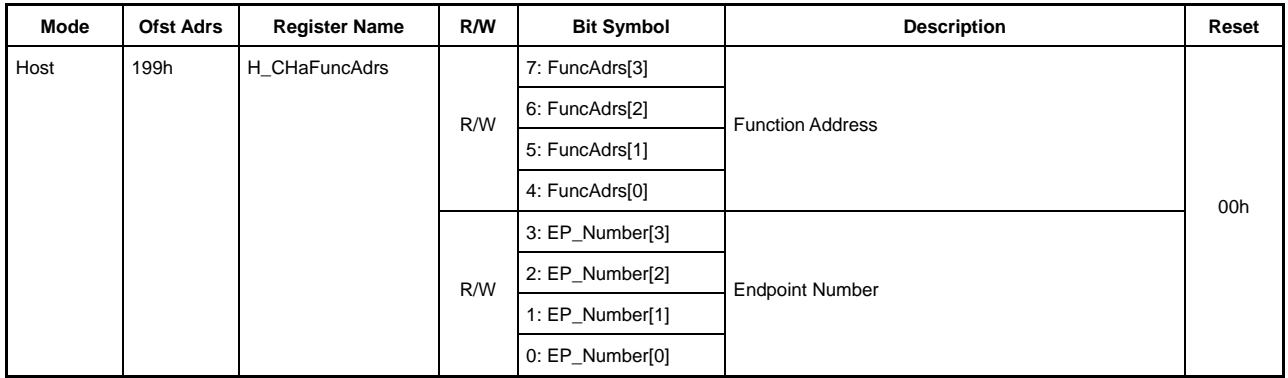

This sets the address of the function performing the transfer over channel CHa for host operations.

## **Bit7-4 FuncAdrs[3:0]**

This sets the USB address of the function, including the endpoint managed by channel CHa.

It can be set to any value from 0 to 15.

# **Bit3-0 EP\_Number[3:0]**

This sets the endpoint number for the transfer over channel CHa.

It can be set to any value from 0 to 15.

This bit does not need to be set when using the bulk-only support function.

#### **3.3.48 Port0:19Ah / Port1:39Ah H\_CHaBO\_SupportCtl (Host CHa Bulk Only Transfer Support Control)**

Base Address: Port0=000h, Port1=200h

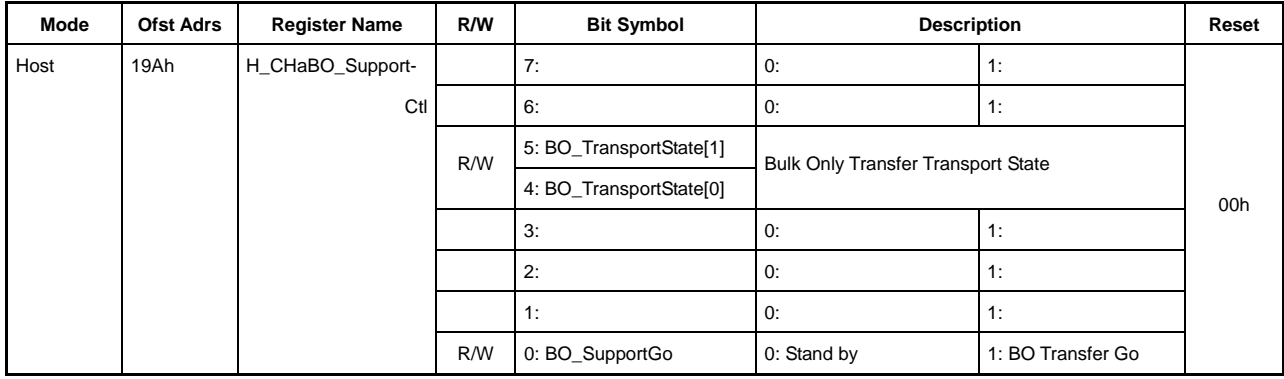

This sets the channel CHa bulk-only support function for host operations.

#### **Bit7-6 Reserved**

### **Bit5-4 BO\_TransportState[1:0]**

This sets the BO\_SupportGo bit to "1" and indicates which transport is running during a transfer using the bulk-only support function.

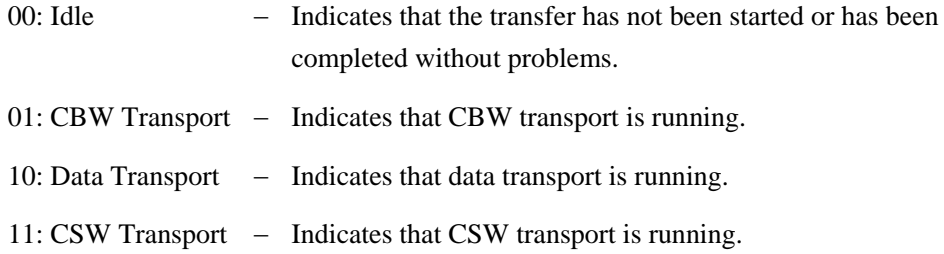

#### **Bit3-1 Reserved**

#### **Bit0 BO\_SupportGo**

Setting this bit to "1" automatically performs the CBW transport (and data transport) to CSW transport with the bulk-only support function using channel CHa.

In CBW transport, an OUT token is automatically issued, and the data set in the FIFO CBW area is sent.

If a data stage follows, the data transport runs automatically with the specified direction and size.

Finally, in CSW transport, an IN token is automatically issued, and data is received in the FIFO CSW area.

The H\_BO\_SupportIntStat register BO\_SupportCmp bit is set once the above transports end normally. If a packet error is detected in mid-transport or if the CSW value is incorrect, the H\_CHaIntStat register BO\_SupportStop bit is set and the transaction stops. In this case, the cause is set to the H\_CHaConditionCode register to enable inspection. If the ConditionCode value is "000" when the H\_CHaIntStat register BO\_SupportStop bit is set to "1," the CSW value is incorrect.

This bit is automatically cleared once the transport sequence ends (either ends normally or in error).

The transport can be stopped by clearing this bit while running the bulk-only support function. The BO\_SupportCmp bit is set if the CSW transport ends normally here. The BO\_SupportStop bit is set in all other cases. Refer to BO\_TransportState for the stopped transport.

## **3.3.49 Port0:19Bh / Port1:39Bh H\_CHaBO\_CSW\_RcvSize (Host CHa Bulk Only Transfer Support CSW Receive Data Size)**

Base Address: Port0=000h, Port1=200h

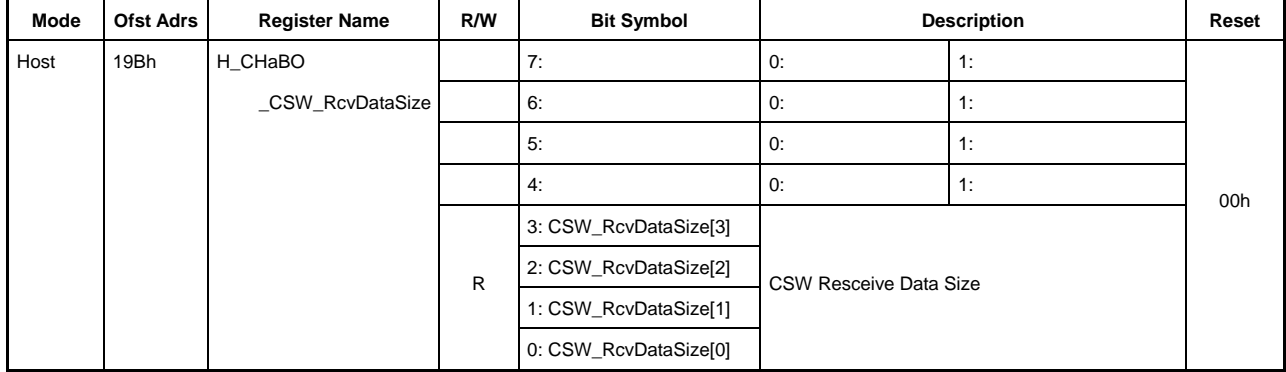

This indicates the data size received when running CSW transport using the channel CHa bulk-only support function for host operations.

#### **Bit7-4 Reserved**

# **Bit3-0 CSW\_RcvDataSize[3:0]**

This indicates the CSW received data size.

The amount of data received can be checked using this register when fewer than 13 bytes of data have been received in CSW transport.

This register value has no meaning if a handshake was received in CSW transport or other than for CSW transport.

## **3.3.50 Port0:19Ch / Port1:39Ch H\_CHaBO\_OUT\_EP\_Ctl (Host CHa Bulk Only Transfer Support OUT Endpoint Control)**

#### Base Address: Port0=000h, Port1=200h

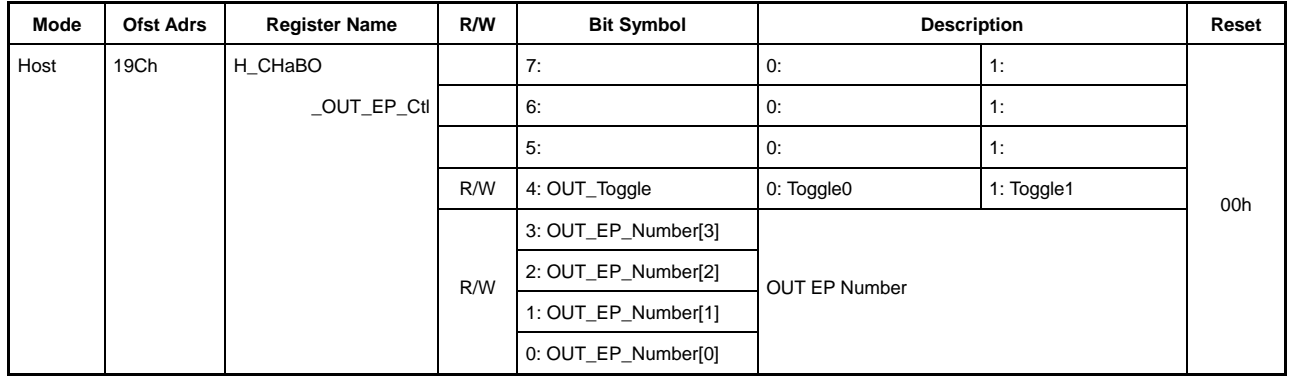

This sets the channel CHa bulk-only support function for host operations.

## **Bit7-5 Reserved**

## **Bit4 OUT\_Toggle**

The H\_CBW\_Control register BO\_SupportGo bit is set to "1" and the initial value for the toggle sequence bit for OUT-direction transfer (CBW transport or Data OUT transport) is set using the bulk-only support function.

0: Toggle 0

1: Toggle 1

The toggle sequence bit is automatically retained at this bit if the OUT-direction transport ends normally.

# **Bit3-0 OUT\_EP\_Number[3:0]**

The H\_CBW\_Control register BO\_SupportGo bit is set to "1" and the endpoint number of the transfer destination device for OUT-direction transfer (CBW transport or Data OUT transport) is set using the bulk-only support function.

It can be set to any value from 0 to 15.

## **3.3.51 Port0:19Dh / Port1:39Dh H\_CHaBO\_IN\_EP\_Ctl (Host CHa Bulk Only Transfer Support IN Endpoint Control)**

Base Address: Port0=000h, Port1=200h

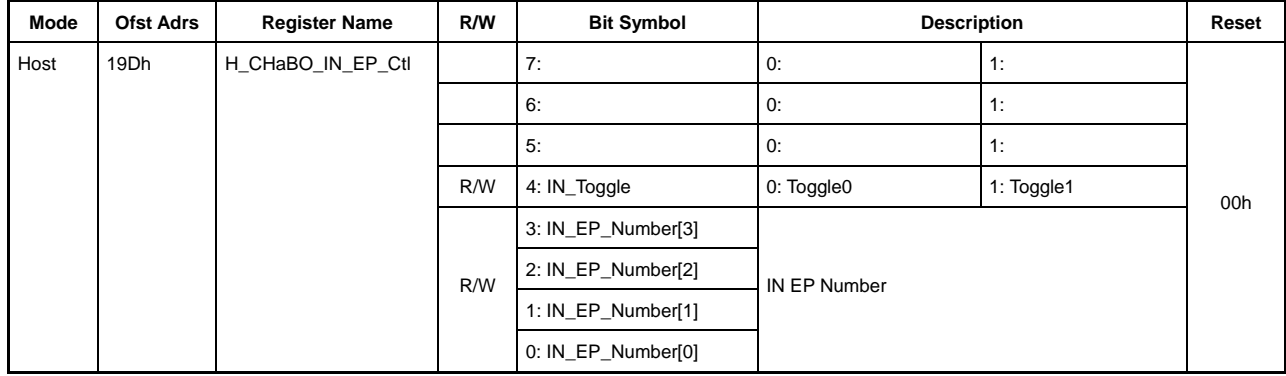

This sets the channel CHa bulk-only support function for host operations.

### **Bit7-5 Reserved**

### **Bit4 IN\_Toggle**

The H\_CBW\_Control register BO\_SupportGo bit is set to "1" and the initial value for the toggle sequence bit for IN-direction transfer (CSW transport or Data IN transport) is set using the bulk-only support function.

0: Toggle 0

1: Toggle 1

The toggle sequence bit is automatically retained at this bit if the IN-direction transport ends normally.

### **Bit3-0 IN\_EP\_Number[3:0]**

The H\_CBW\_Control register BO\_SupportGo bit is set to "1" and the endpoint number of the transfer destination device for IN-direction transfer (CSW transport or Data IN transport) is set using the bulk-only support function.

It can be set to any value from 0 to 15.

## **3.3.52 Port0:19Eh / Port1:39Eh H\_CHaConditionCode (Host Channel a Condition Code)**

Base Address: Port0=000h, Port1=200h

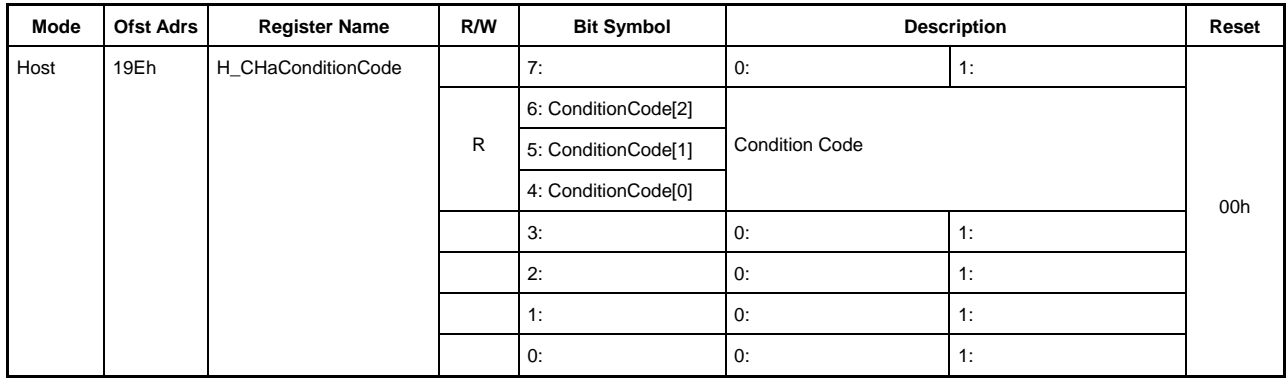

This indicates channel CHa transfer completion results for host operations.

## **Bit7-4 ConditionCode[2:0]**

Indicates results when the transfer is completed over channel CHa.

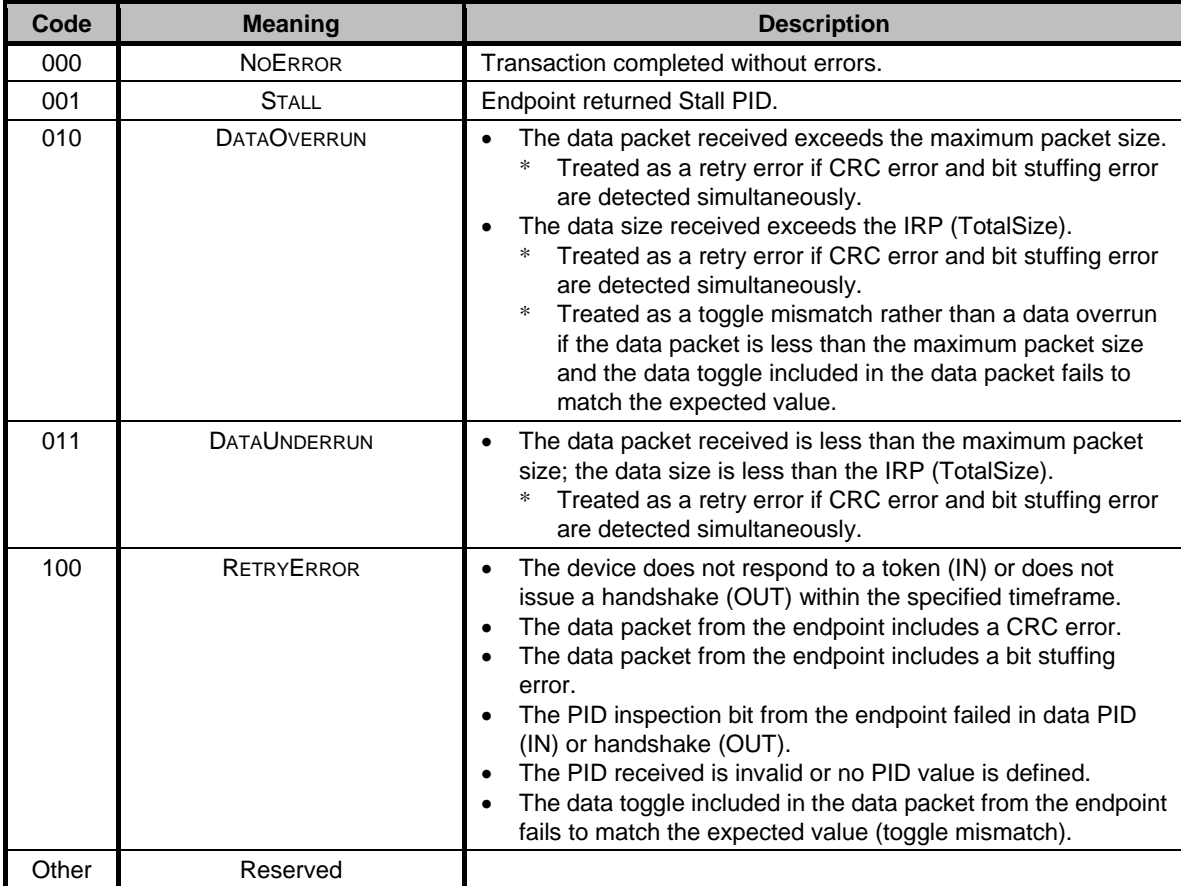

## **Bit3-0 Reserved**

- **3.3.53 Port0:1A0h / Port1:3A0h H\_CHbConfig\_0(Host Channel b Configuration0)**
- **3.3.54 Port0:1B0h / Port1:3B0h H\_CHcConfig\_0(Host Channel c Configuration0)**
- **3.3.55 Port0:1C0h / Port1:3C0h H\_CHdConfig\_0(Host Channel d Configuration0)**
- **3.3.56 Port0:1D0h / Port1:3D0h H\_CHeConfig\_0(Host Channel e Configuration0)**

Base Address: Port0=000h, Port1=200h

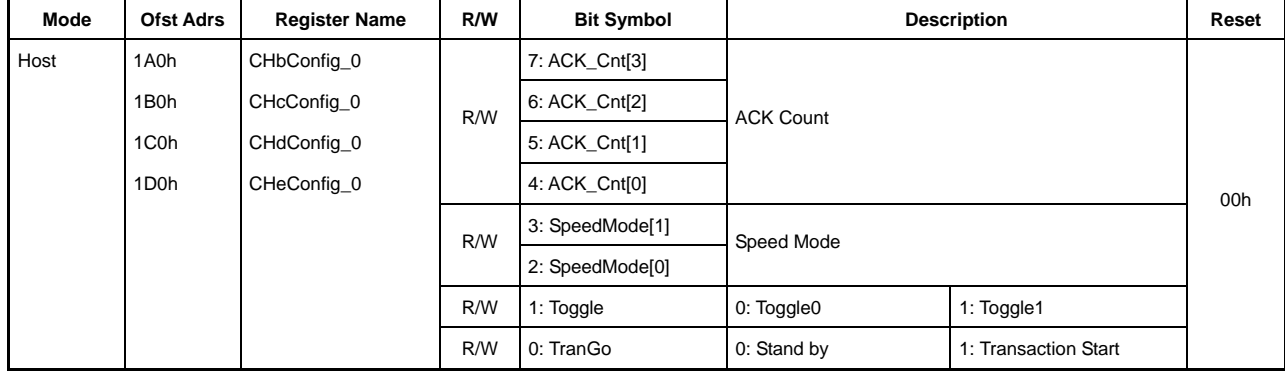

These set the basic channel  $CHx{x=}b-e$  settings for host operations.

## **Bit7-4 ACK\_Cnt [3:0]**

This sets the ACK count number for transfers performed with channel  $CHx{x=}b-e$ .

The H\_CHx{x=b-e}IntStat register TranACK bit is set once the ACK number set has been counted.

0000: 16 ACK counts

0001 to 1111: 1 to 15 ACK counts

# **Bit3-2 SpeedMode [1:0]**

This sets the operating mode for the device performing the transfer over channel  $CHx{x=}b-e$ .

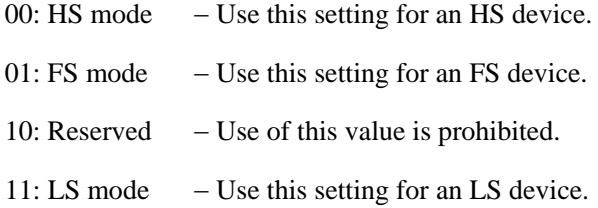

#### **Bit1 Toggle**

This sets the initial value of the toggle sequence bit at the start of a transaction. It also indicates the toggle sequence bit state after the transaction has been started or completed.

- 0: Toggle 0
- 1: Toggle 1

## **Bit0 TranGo**

Setting this bit to "1" starts the channel CHx $\{x=b-e\}$  transaction. After being started, the transaction process can be stopped by clearing the bit to "0." This bit also indicates whether a transaction is running on channel  $CHx{x=}b-e$ .

0: Stops the transaction (transaction stopped)

1: Starts the transaction (transaction running)

The H\_CHx $\{x=b-e\}$ IntStat register TotalSizeCmp bit is set to "1" as soon as the number of bytes set in registers H\_CHx{x=b-e}TotalSize\_HH to LL have been transferred. This bit automatically reverts to "0." For bulk transfers and interrupt transfers, it is reset to "0" if the H\_CHx{x=b-e}IntStat register ChangeCondition bit has been set. In this case, the cause is set to the H CHx $\{x=b-e\}$ ConditionCode register to enable inspection.

The H\_CHx{x=b-e}IntStat register ChangeCondition bit is set as soon as a transaction in progress ends when stopped by clearing the bit. The data in the FIFO, (remaining) total size, and channel-related settings remain unchanged even when the transaction is stopped. This allows resumption of the transaction from the point at which it was stopped by resetting this bit to "1." (To perform a new transaction, clear the FIFO and reset the channel information.)

```
3.3.57 Port0:1A1h / Port1:3A1h H_CHbConfig_1(Host Channel b Configuration1)
```
**3.3.58 Port0:1B1h / Port1:3B1h H\_CHcConfig\_1(Host Channel c Configuration1)** 

**3.3.59 Port0:1C1h / Port1:3C1h H\_CHdConfig\_1(Host Channel d Configuration1)** 

**3.3.60 Port0:1D1h / Port1:3D1h H\_CHeConfig\_1(Host Channel e Configuration1)** 

Base Address: Port0=000h, Port1=200h

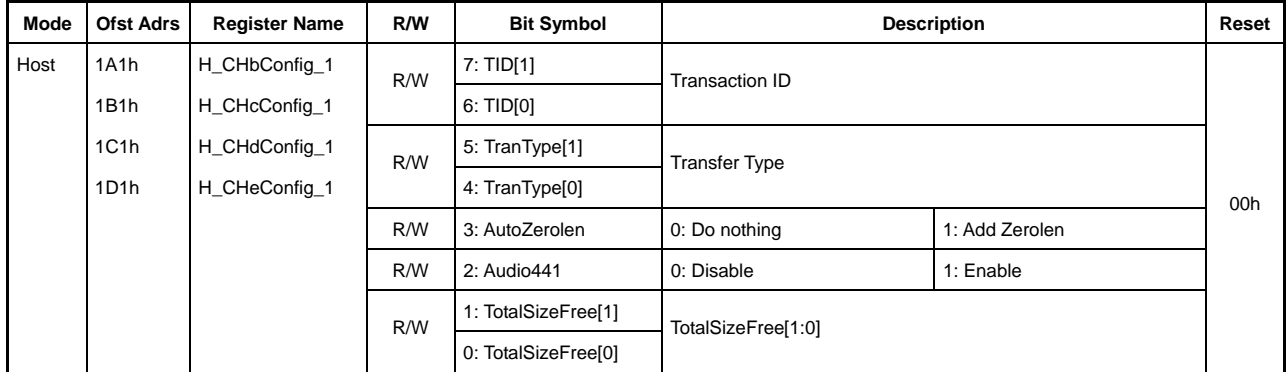

These set the basic channel  $CHx{x=}b-e$  settings for host operations.

## **Bit7-6 TID[1:0]**

This sets the transaction type (OUT/IN) to be issued with channel  $CHx\{x=b-e\}$ .

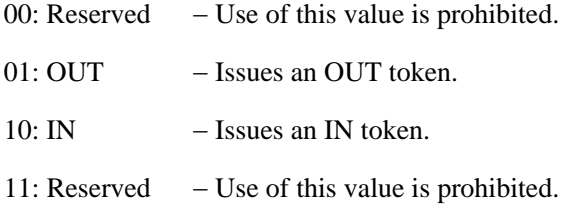

## **Bit5-4 TranType[1:0]**

Sets the transfer type performed with channel CHx $\{x=b-e\}$ .

- 00: Reserved − Use of this value is prohibited.
- 01: Isochronous − Uses isochronous transfers.
- 10: Bulk − Uses bulk transfers.
- 11: Interrupt − Uses interrupt transfers.

## **Bit3 AutoZerolen**

Setting this bit to "1" automatically adds a zero-length packet after the transfer size set in the H\_CHx{x=b-e}TotalSizeHH to LL registers ends at exactly the MaxPacketSize. This bit is enabled only for OUT transfers.

## **Bit2 Audio441**

Setting this bit to "1" enables the audio class assist function. The audio class assist function is used when transmitting 16-bit 2-channel PCM data with a sampling frequency of 44.1 kHz via isochronous transfer at a 1-ms cycle. The size of the data packets transmitted is automatically adjusted when the audio class assist function is enabled. Nine consecutive transactions with a 176-byte data packet size are followed by one transaction with a 180-byte data packet size.

## **Bit1-0 TotalSizeFree[1:0]**

These set the transfer control using the H\_CHx{x=b-e}TotalSize\_HH to LL registers.

- 00: Clears the TranGo bit and ends the transfer once the size set in the H\_CHx{x=b-e}TotalSize\_HH to LL registers has been transferred. A TotalSizeCmp interrupt then occurs here. For OUT transfers, the final data packet size will be the smaller of MaxPktSize and TotalSize. For IN transfers, the expected final data packet size will be the smaller of MaxPktSize and TotalSize.
- 01: Performs the transfer regardless of the H CHx $\{x=b-e\}$ TotalSize HH to LL register values. For OUT transfers, the data packet size will be MaxPktSize. For IN transfers, the expected data packet size will be MaxPktSize. The TranGo bit is not cleared and no TotalSizeCmp interrupt occurs for this setting, even when the size set in the H CHx{x=b-e}TotalSize HH to LL registers has been transferred.
- 10: A TotalSizeCmp interrupt occurs when the size set in the H\_CHx{x=b-e}TotalSize\_HH to LL registers has been transferred. The TranGo bit is not cleared here, but channel transaction issuing is stopped while the TotalSize value is "0." For OUT transfers, the data packet size will be the smaller of MaxPktSize and TotalSize. For IN transfers, the expected data packet size will be the smaller of MaxPktSize and TotalSize.
- 11: Reserved
- **3.3.61 Port0:1A2h-1A3h / Port1:3A2h-3A3h H\_CHbMaxPktSize\_H,L (Host Channel b Max Packet Size High, Low)**
- **3.3.62 Port0:1B2h-1B3h / Port1:3B2h-3B3h H\_CHcMaxPktSize\_H,L (Host Channel c Max Packet Size High, Low)**
- **3.3.63 Port0:1C2h-1C3h / Port1:3C2h-3C3h H\_CHdMaxPktSize\_H,L (Host Channel d Max Packet Size High, Low)**
- **3.3.64 Port0:1D2h-1D3h / Port1:3D2h-3D3h H\_CHeMaxPktSize\_H,L (Host Channel e Max Packet Size High, Low)**

Base Address: Port0=000h, Port1=200h

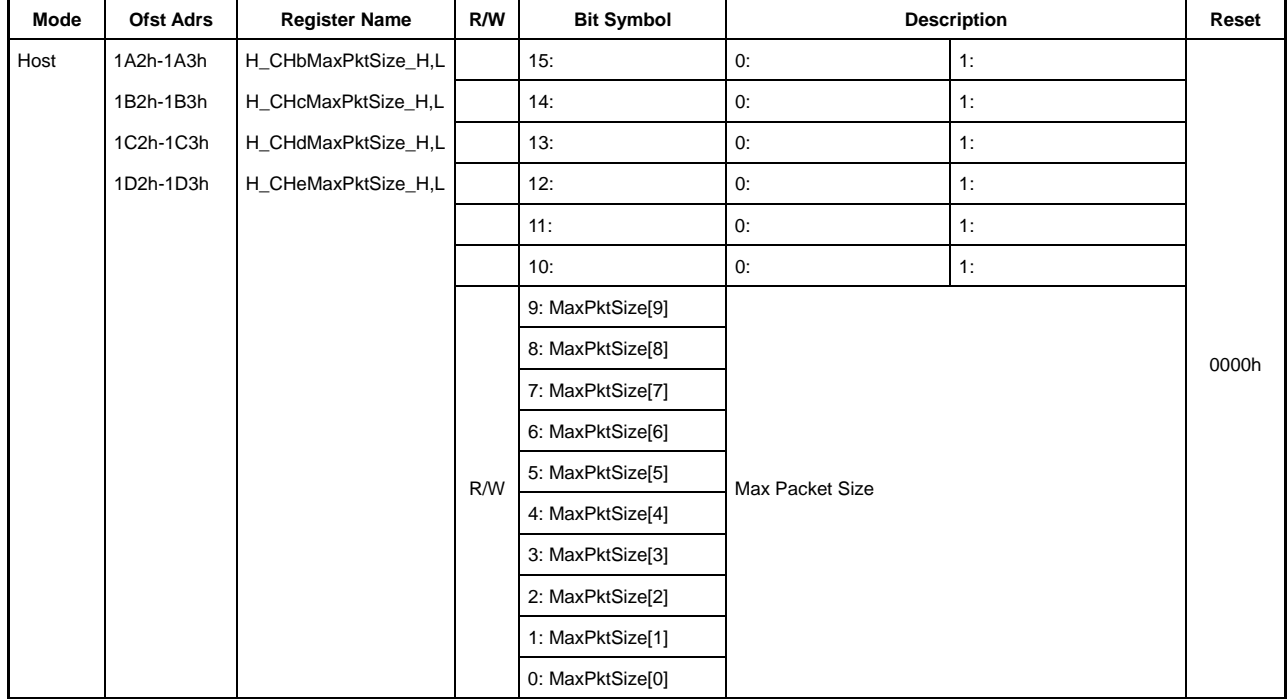

These set the channel CHx{x=b-e} MaxPacketSize for host operations.

#### **Bit15-10 Reserved**

Do not write "1" to reserved bits.

### **Bit9-0 MaxPktSize[9:0]**

These set the channel CHx{x=b-e} MaxPacketSize.

Set to one of the following when using this channel for bulk transfers.

FS: 8, 16, 32, 64 bytes

HS: 512 bytes

The transfer size can be set as follows when using this channel for interrupt transfers.

LS: Up to 8 bytes

FS: Up to 64 bytes

HS: Up to 1,024 bytes
The transfer size can be set as follows when using this channel for isochronous transfer.

FS: Up to 1,023 bytes

HS: Up to 1,024 bytes

All other settings are prohibited.

- **3.3.65 Port0:1A4h-1A5h / Port1:3A4h-3A5h H\_CHbTotalSize\_HH,HL (Host Channel b Total Size High-High, High-Low)**
- **3.3.66 Port0:1A6h-1A7h / Port1:3A6h-3A7h H\_CHbTotalSize\_LH,LL (Host Channel b Total Size Low-High, Low-Low)**
- **3.3.67 Port0:1B4h-1B5h / Port1:3B4h-3B5h H\_CHcTotalSize\_HH,HL (Host Channel c Total Size High-High, High-Low)**
- **3.3.68 Port0:1B6h-1B7h / Port1:3B6h-3B7h H\_CHcTotalSize\_LH,LL (Host Channel c Total Size Low-High, Low-Low)**
- **3.3.69 Port0:1C4h-1C5h / Port1:3C4h-3C5h H\_CHdTotalSize\_HH,HL (Host Channel d Total Size High-High, High-Low)**
- **3.3.70 Port0:1C6h-1C7h / Port1:3C6h-3C7h H\_CHdTotalSize\_LH,LL (Host Channel d Total Size Low-High, Low-Low)**
- **3.3.71 Port0:1D4h-1D5h / Port1:3D4h-3D5h H\_CHeTotalSize\_HH,HL (Host Channel e Total Size High-High, High-Low)**
- **3.3.72 Port0:1D6h-1D7h / Port1:3D6h-3D7h H\_CHeTotalSize\_LH,LL (Host Channel e Total Size Low-High, Low-Low)**

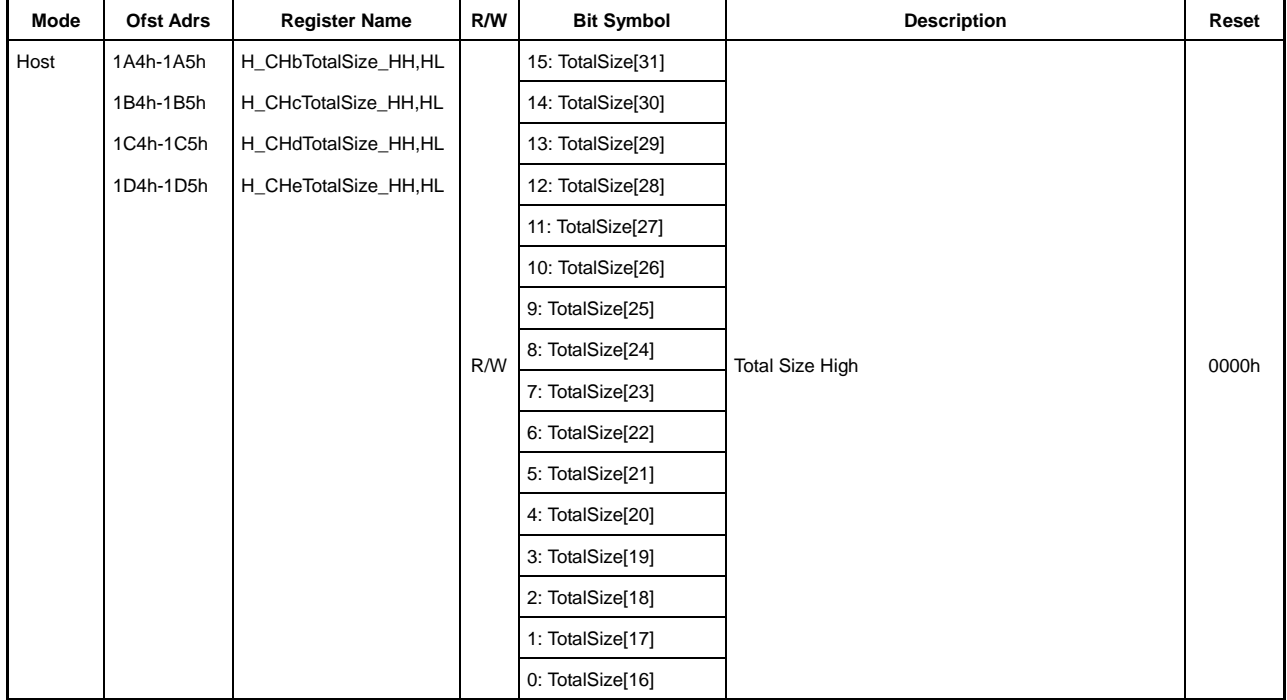

# **3. Register Details**

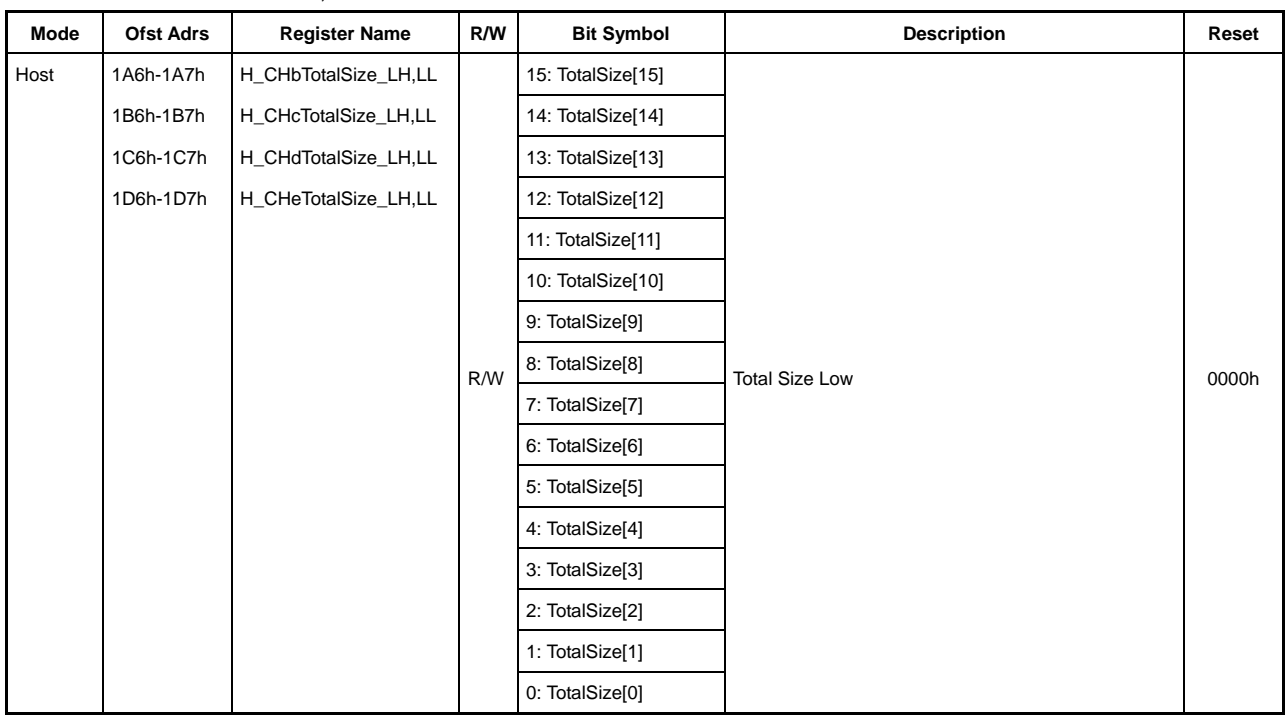

Base Address: Port0=000h, Port1=200h

These set the total number of bytes of the data to be transferred over channel  $CHx{x=}b-e$  for host operations (max. 4,294,967,295 bytes = approx. 4 Gbytes).

The remaining transfer quantity can be read by reading these registers after the transaction has been started by the H\_CHx{x=b-e}Config\_0 register TranGo bit.

A zero-length packet is issued when an OUT transaction is performed with TotalSize  $= 0$ .

- **3.3.73 Port0:1A8h / Port1:3A8h H\_CHbHubAdrs (Host Channel b Hub Address)**
- **3.3.74 Port0:1B8h / Port1:3B8h H\_CHcHubAdrs (Host Channel c Hub Address)**
- **3.3.75 Port0:1C8h / Port1:3C8h H\_CHdHubAdrs (Host Channel d Hub Address)**
- **3.3.76 Port0:1D8h / Port1:3D8h H\_CHeHubAdrs (Host Channel e Hub Address)**

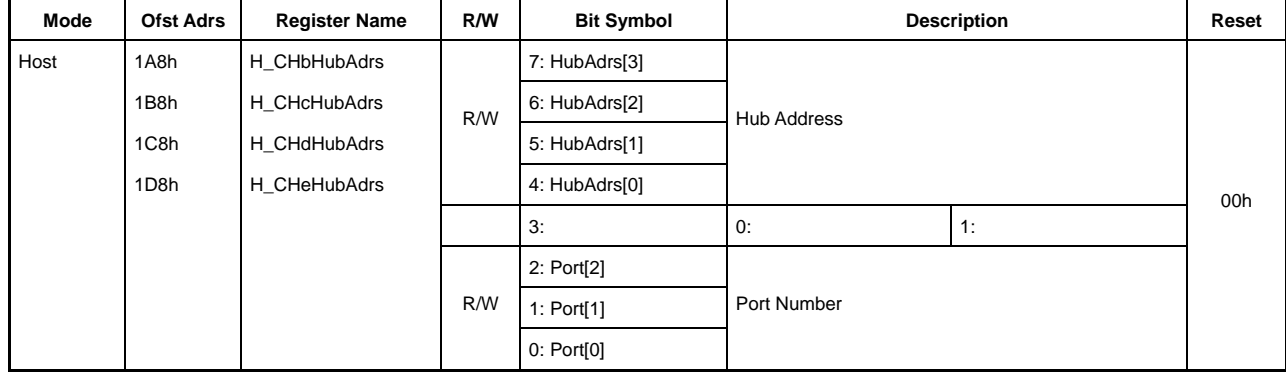

These set the hub connecting to channel  $CHx{x=}b-e$  for host operations.

# **Bit7 HubAdrs[3:0]**

This sets the USB address of the hub to which the function performing the transfer over channel CHx{x=b-e} connects.

It can be set to any value from 0 to 15.

### **Bit3 Reserved**

### **Bit2-0 Port[2:0]**

This sets the port number of the hub to which the function performing the transfer over channel CHx{x=b-e} connects.

It can be set to any value from 0 to 7.

- **3.3.77 Port0:1A9h / Port1:3A9h H\_CHbFuncAdrs (Host Channel b Function Address)**
- **3.3.78 Port0:1B9h / Port1:3B9h H\_CHcFuncAdrs (Host Channel c Function Address)**
- **3.3.79 Port0:1C9h / Port1:3C9h H\_CHdFuncAdrs (Host Channel d Function Address)**
- **3.3.80 Port0:1D9h / Port1:3D9h H\_CHeFuncAdrs (Host Channel d Function Address)**

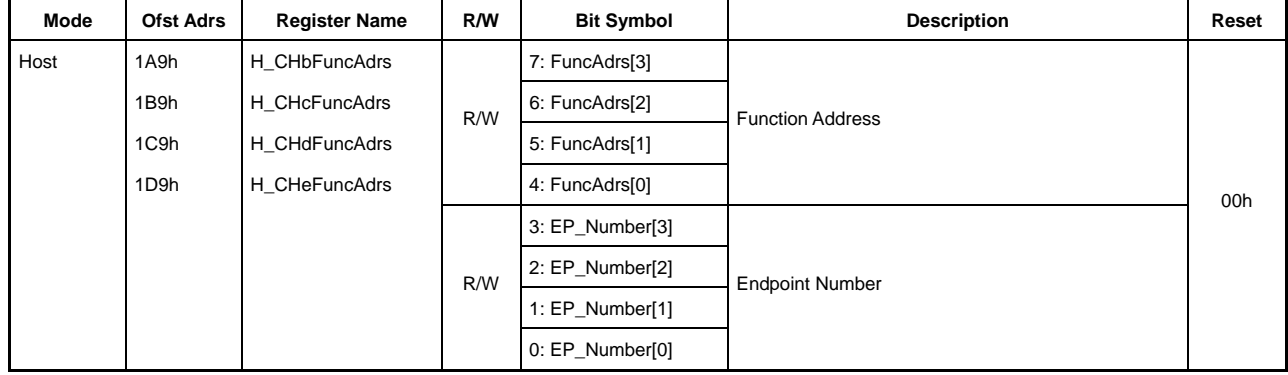

These set the address of the function performing the transfer over channel  $CHx{x=}b-e$  for host operations.

### **Bit7-4 FuncAdrs[3:0]**

This sets the USB address of the function, including the endpoint managed by channel  $CHx{x=b-e}.$ 

It can be set to any value from 0 to 15.

### **Bit3-0 EP\_Number[3:0]**

This sets the endpoint number for the transfer over channel  $CHx{x=}b-e$ .

It can be set to any value from 0 to 15.

- **3.3.81 Port0:1AAh-1ABh / Port1:3AAh-3ABh H\_CHbInterval\_H,L (Host Channel b Interval High, Low)**
- **3.3.82 Port0:1BAh-1BBh / Port1:3BAh-3BBh H\_CHcInterval\_H,L (Host Channel c Interval High, Low)**
- **3.3.83 Port0:1CAh-1CBh / Port1:3CAh-3CBh H\_CHdInterval\_H,L (Host Channel d Interval High, Low)**
- **3.3.84 Port0:1DAh-1DBh / Port1:3DAh-3DBh H\_CHeInterval\_H,L (Host Channel e Interval High, Low)**

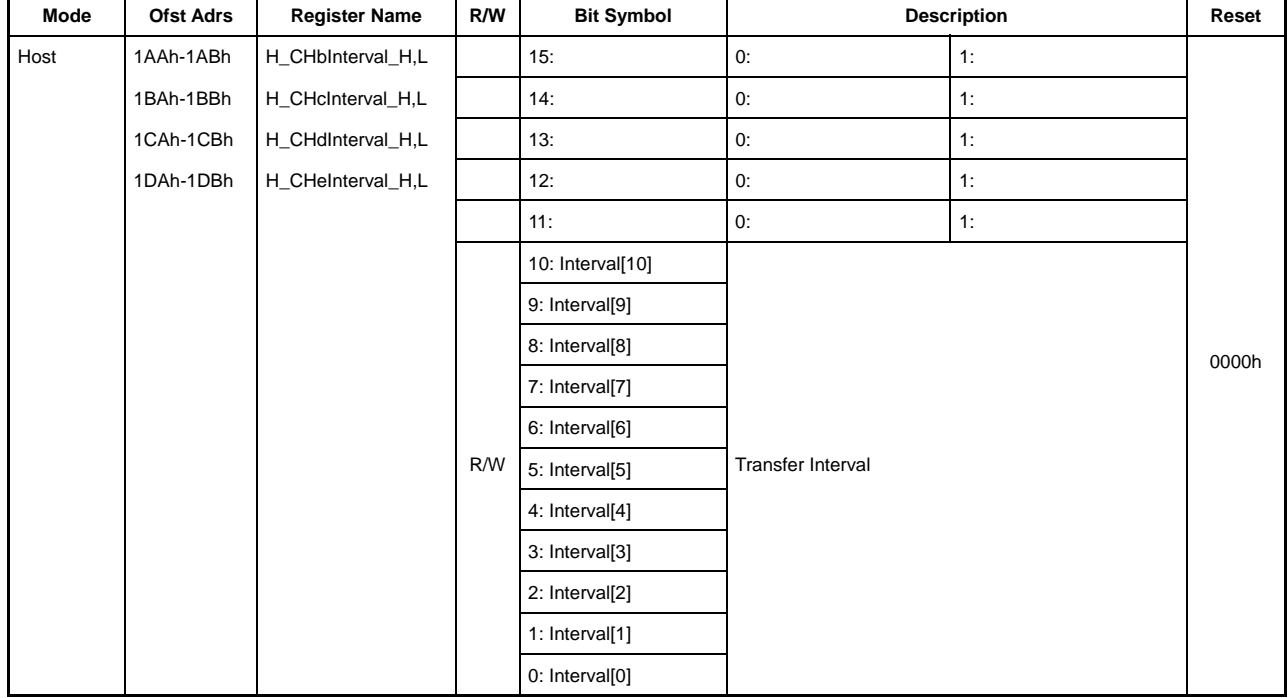

These set the interval for interrupt transfers and isochronous transfers over channel  $CHx{x=}b-e$  for host operations.

# **Bit15-11 Reserved**

### **Bit10-0 Interval[10:0]**

These registers specify the interrupt transfer and isochronous transfer token issuing interval (period). The lower 3 bits specify the interval in 125-µs microframes, while the higher 7 bits specify the interval in 1-ms frames. This register setting is enabled only when the H\_CHx $\{x=b-e\}$ Config1 register TranType bit is "11" (interrupt transfer) or "01" (isochronous transfer). The "0d0" setting is disabled for these registers.

The interval set in this register is also used when resending transactions.

- Interval[2:0] µFrame − Specifies the interval in 125 µs units. Set to 1, 2, or 4 microframes. Settings to any other values are prohibited. Interval[10:3] must be set entirely to "0" when setting this bit.
- Interval[10:3] Frame − Specifies the interval in ms units. It can be set to any value from 1 to 255 frames. Interval[2:0] must be set entirely to "0" when setting this bit.
- **3.3.85 14Ch H\_CHbTranPause(Host Channel b Transaction Pause)**
- **3.3.86 15Ch H\_CHcTranPause(Host Channel c Transaction Pause)**
- **3.3.87 16Ch H\_CHdTranPause(Host Channel d Transaction Pause)**
- **3.3.88 17Ch H\_CHeTranPause(Host Channel e Transaction Pause)**

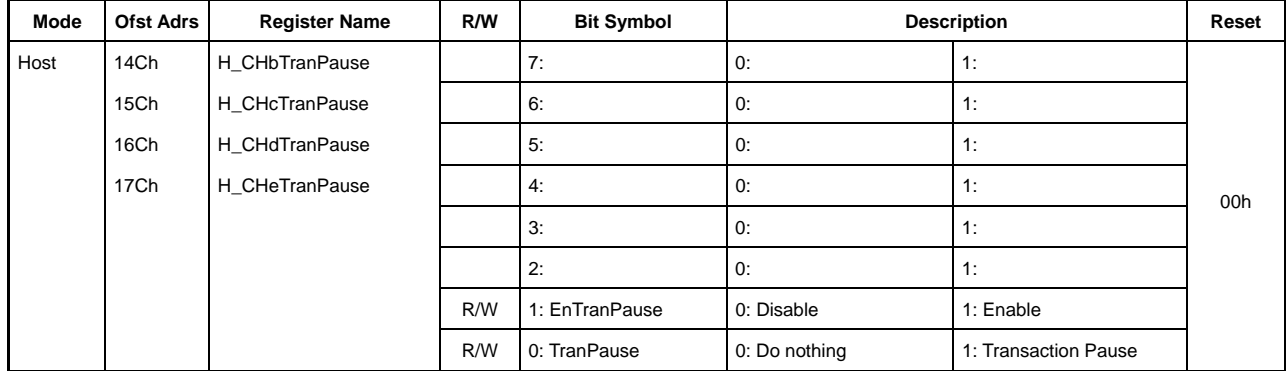

# **Bit7-2 Reserved**

# **Bit1 EnTranPause**

Setting this bit to "1" sets the H\_CHx{x=b-e}TranPause register TranPause bit to "1" at the same time that the H\_CHx{x=b-e}IntStat register TranACK bit is set.

### **Bit0 TranPause**

When this bit is set to "1," no transactions are performed using this channel, even if the H\_CHx{x=b-e}Config\_0 TranGo bit is set to "1." If this channel is set for interrupt or isochronous transfers, the transfer cycle is maintained, even if no transactions can be performed because the bit is set to "1."

- **3.3.89 Port0:1AEh / Port1:3AEh H\_CHbConditionCode (Host Channel b Condition Code)**
- **3.3.90 Port0:1BEh / Port1:3BEh H\_CHcConditionCode (Host Channel c Condition Code)**
- **3.3.91 Port0:1CEh / Port1:3CEh H\_CHdConditionCode (Host Channel d Condition Code)**
- **3.3.92 Port0:1DEh / Port1:3DEh H\_CHeConditionCode (Host Channel e Condition Code)**

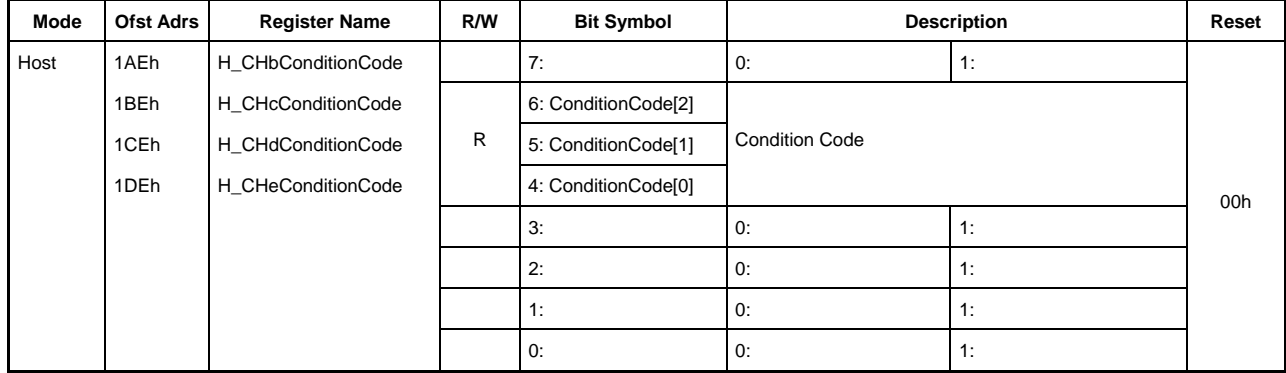

These indicate the channel  $CHx{x=}$  transfer completion results for host operations.

# **Bit7-4 ConditionCode[2:0]**

Indicates results when the transfer is completed over channel  $CHx{x=}b-e$ .

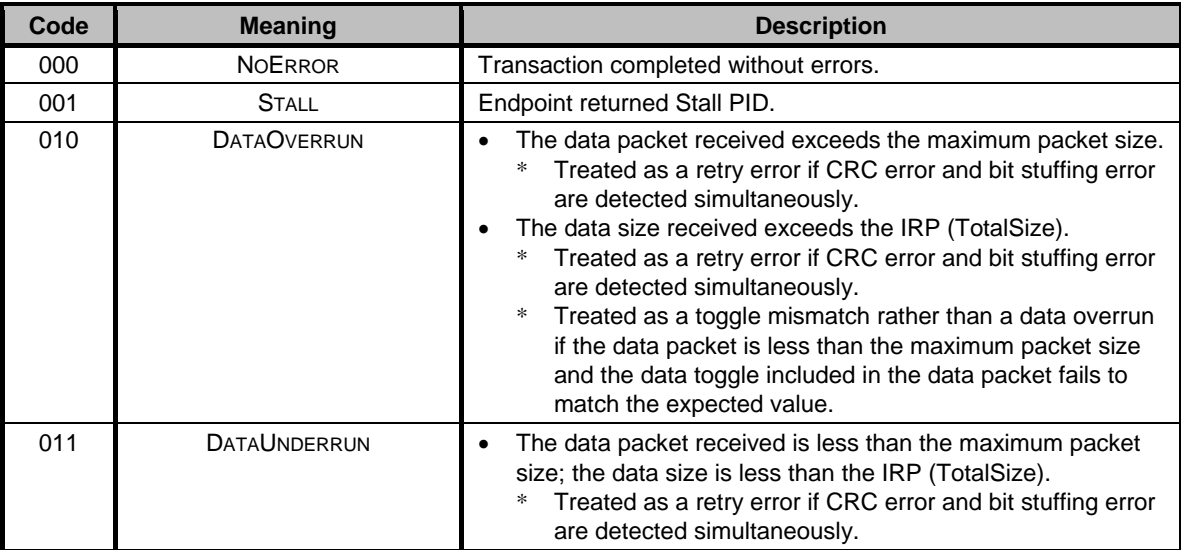

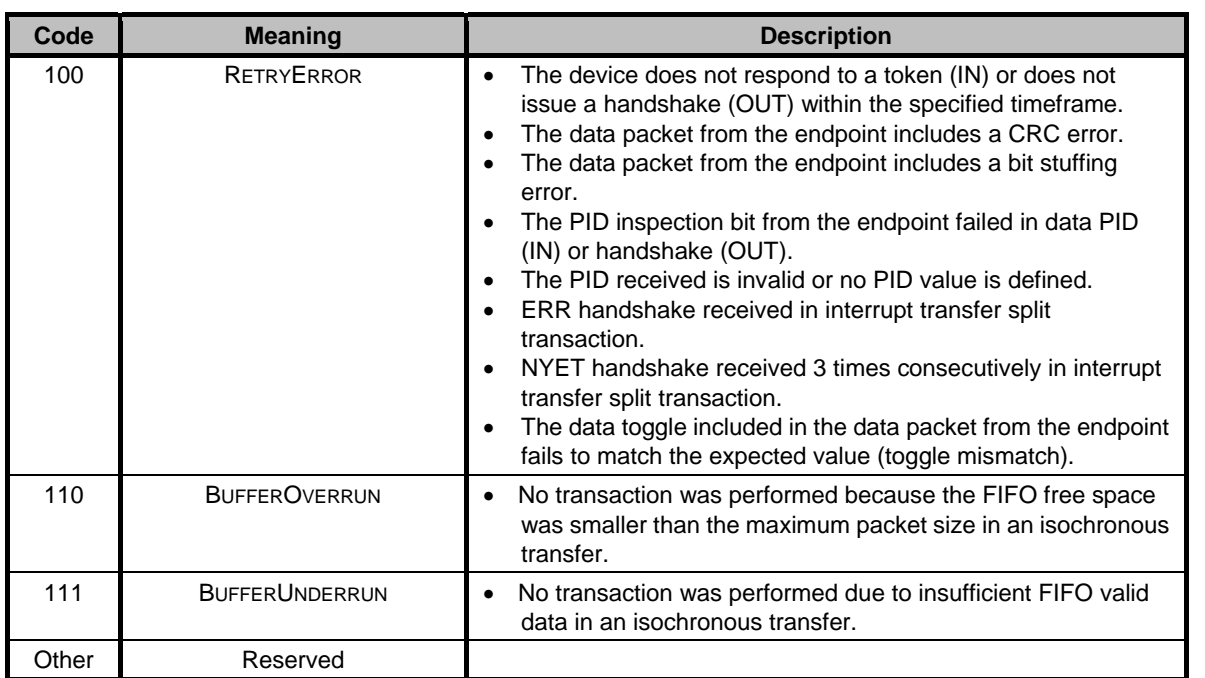

**Bit3-0 Reserved** 

# **Appendix A: Connection to Little-endian CPU**

The LSI internal bus has a big-endian configuration, with the even addresses as the higher bytes and odd addresses as the lower bytes. In contrast, this section describes the methods for connecting to a little-endian CPU.

# **<Circuit board>**

Connect the little-endian CPU and LSI terminals as per terminal names for data bus and write control signals. In other words, connect the LSI CD15 to CD8 to the CPU data bus bits 15 to 8 (higher bytes) and connect the LSI CD7 to CD0 to the CPU data bus bits 7 to 0 (lower bits). Connect the write control signal terminals to high and low as usual.

Note that the write signal specifications themselves will differ with the actual CPU used.

# **<Firmware>**

Make the following settings before initializing to operate the LSI with a little-endian CPU.

(1) Set the CPUIF\_MODE.CPU\_Endian bit to "1"

This register is word-assigned to address 0x07E and can be written to only when uninitialized. Set using the first access after hard resetting. Setting the CPU\_Endian bit 10 or bit2 or both to "1" sets to little endian.

(2) Dummy read or dummy write the CPUIF\_MODE register

This dummy access ends the initialization period and defines the register as the address indicated in the register map below.

Using these settings enables all internal registers to be accessed by Char or Short. Access using the CPU DMAC is also possible. (Refer to table below.)

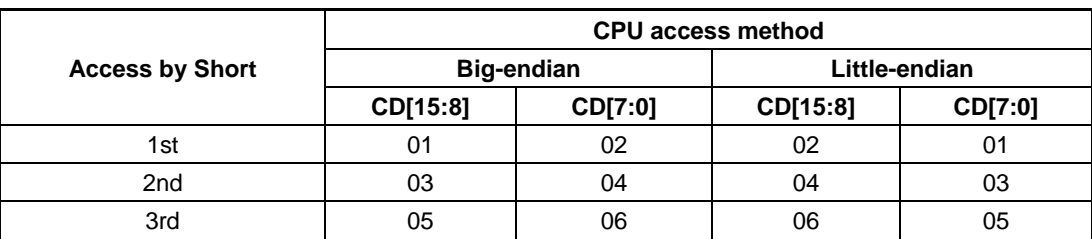

Example: Accessing FIFO\_Rd\_0/1 register when receiving data from USB in sequence 01\_02\_03\_04\_05\_06

For registers larger than Short, use divided access with Short and cast in the CPU memory for use.

The registers for which odd and even addresses are swapped are shown below for CPU\_Endian="1" (little endian). Reading and writing is possible to/from CD[15:0] for these registers with the 16-bit registers arranged unchanged.

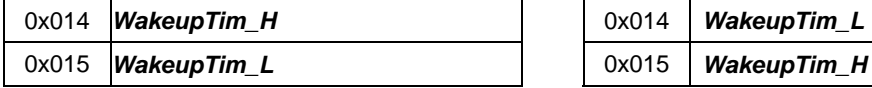

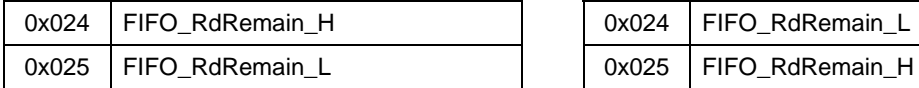

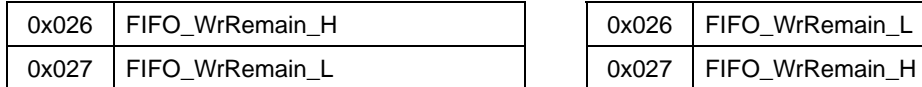

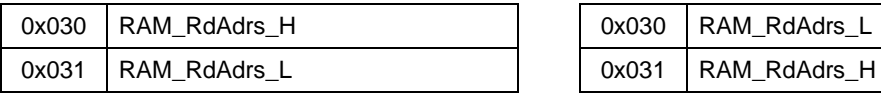

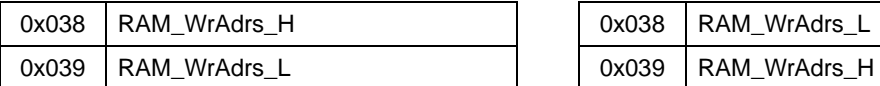

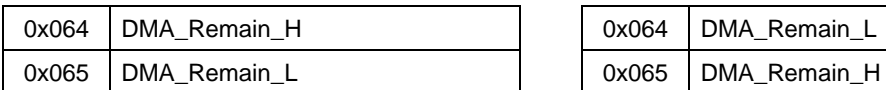

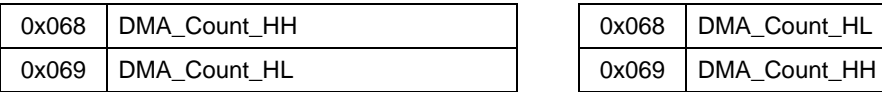

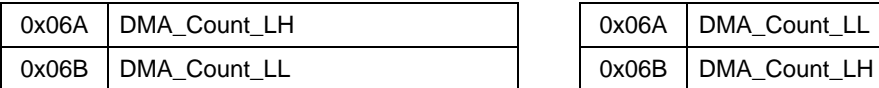

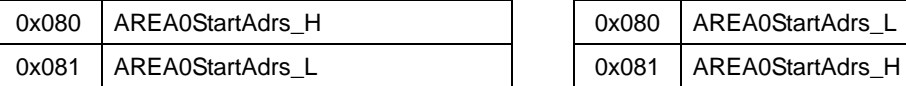

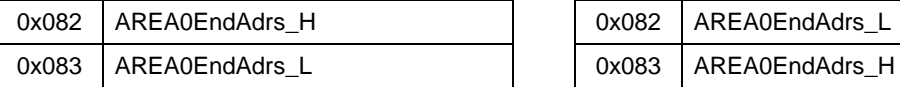

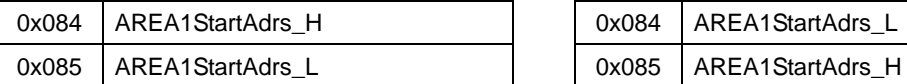

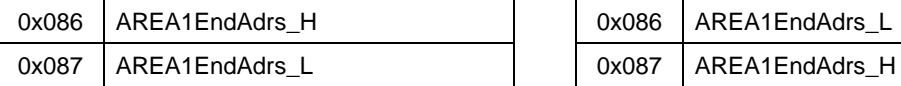

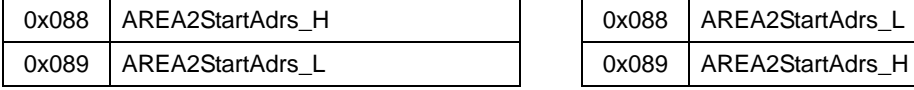

# **Big Endian Contract Endian Report Contract Endian Report Contract Property Endian Report Contract Property Contract Property Endian Report Contract Property Contract Property Contract Property Contract Property Contract P**

**Device/host common registers Device/host common registers** 

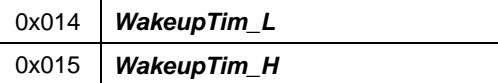

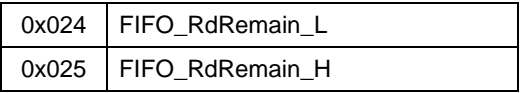

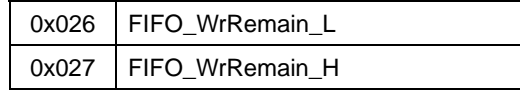

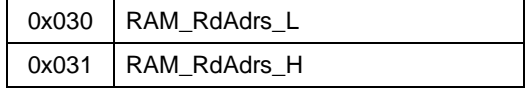

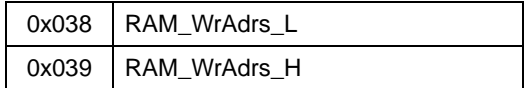

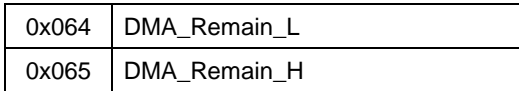

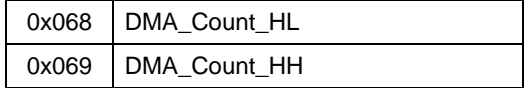

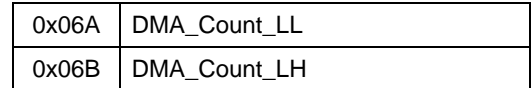

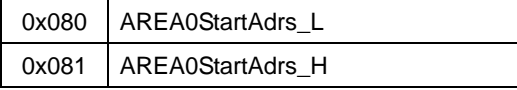

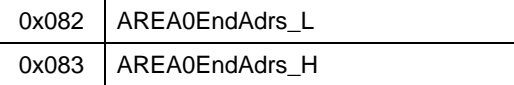

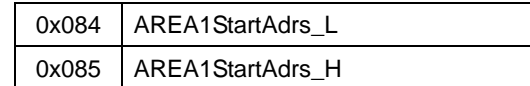

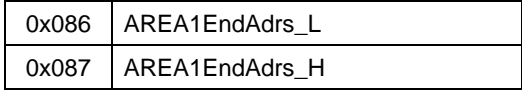

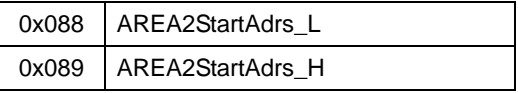

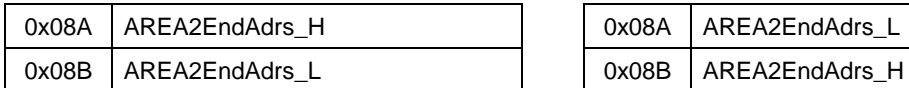

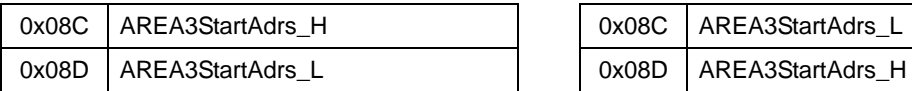

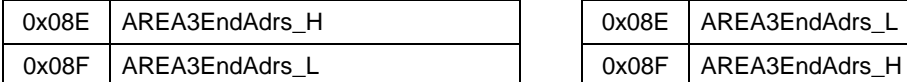

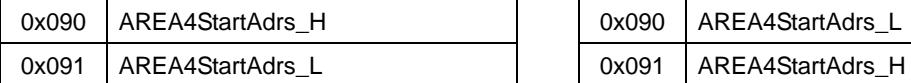

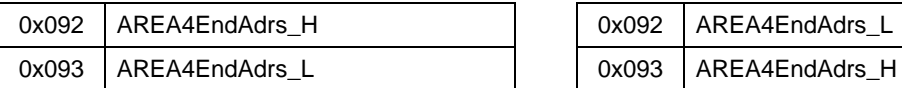

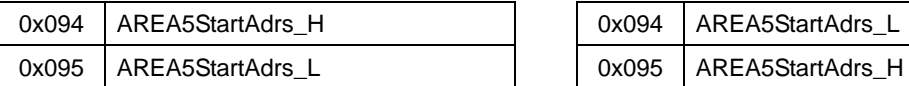

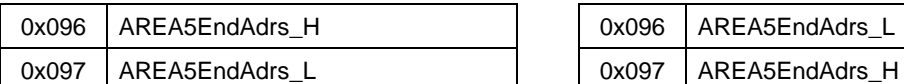

#### **Device register (HOSTxDEVICE=0) Device register (HOSTxDEVICE=0)**

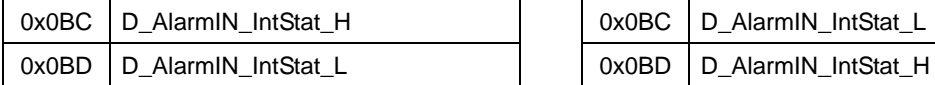

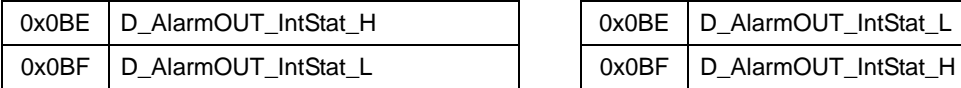

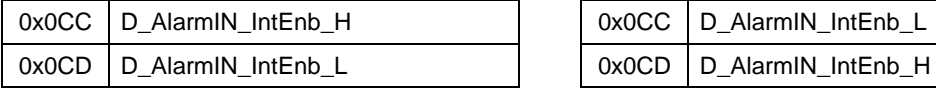

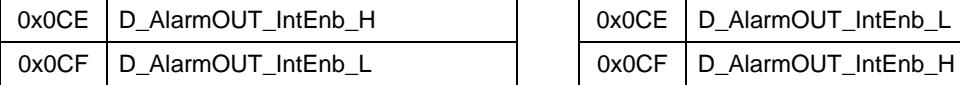

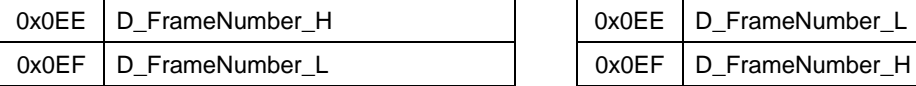

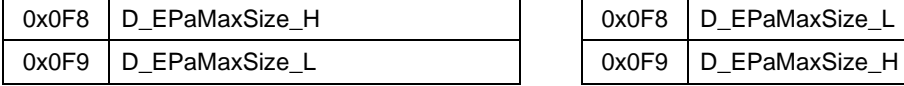

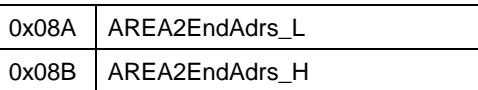

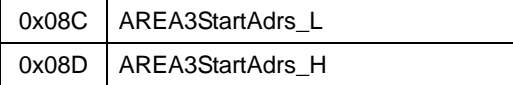

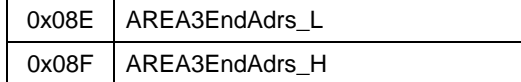

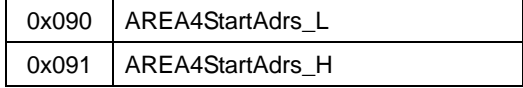

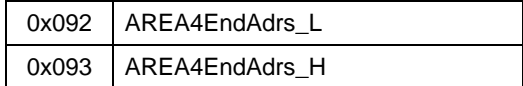

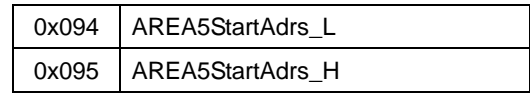

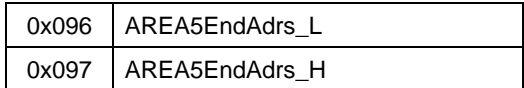

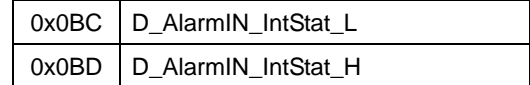

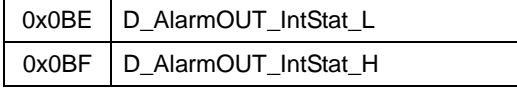

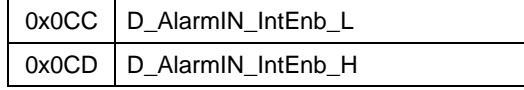

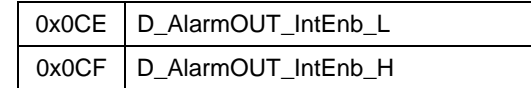

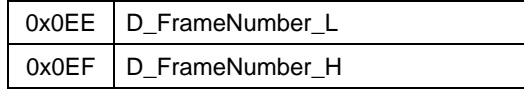

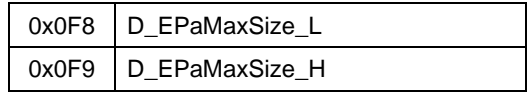

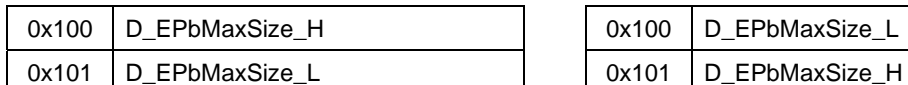

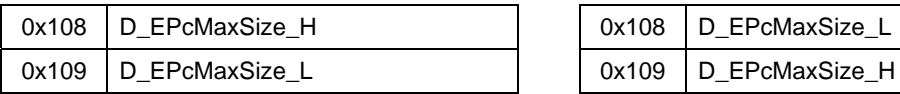

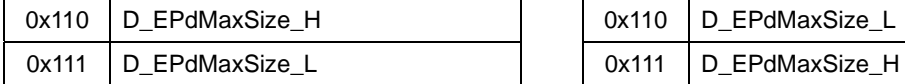

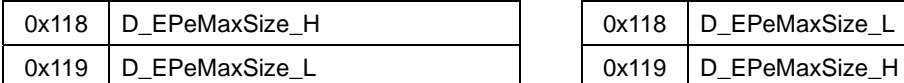

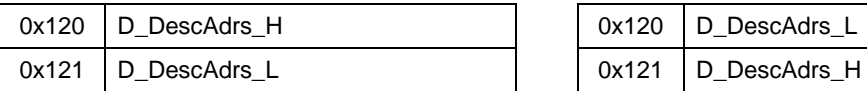

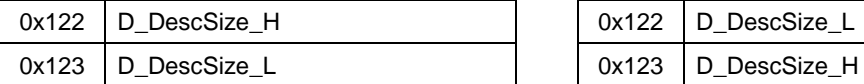

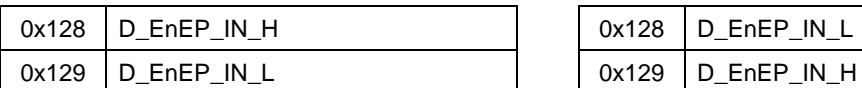

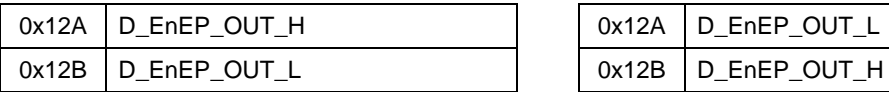

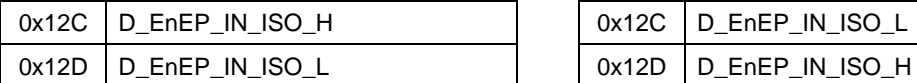

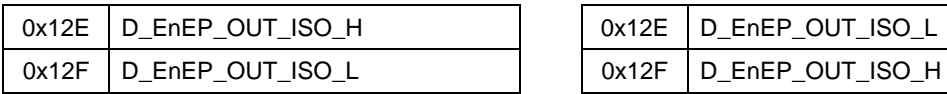

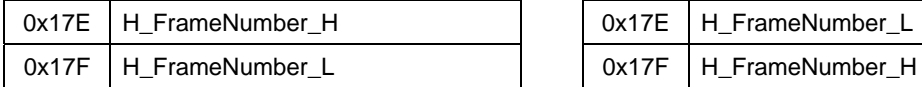

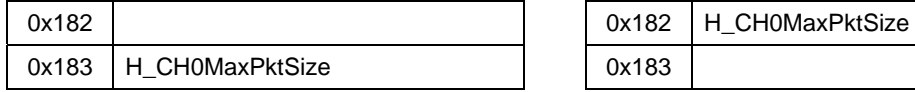

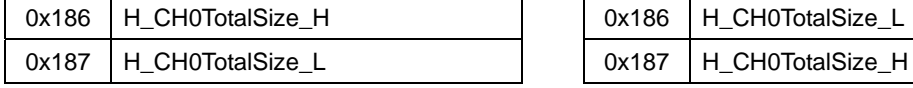

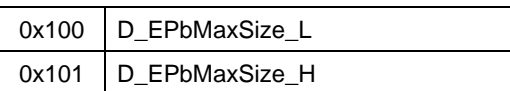

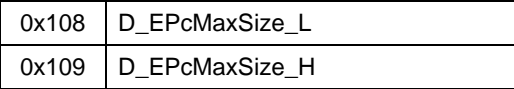

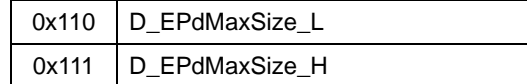

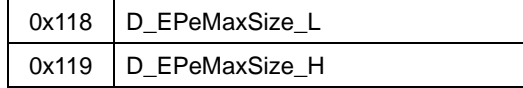

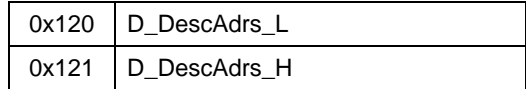

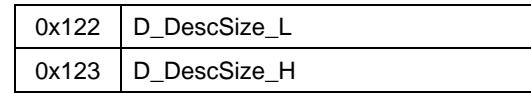

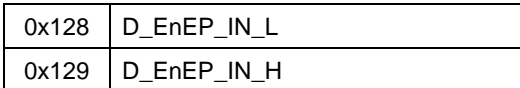

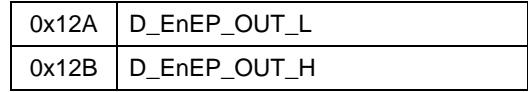

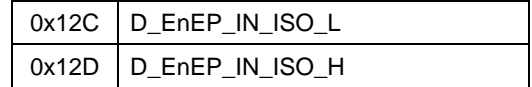

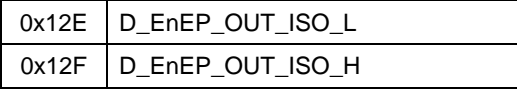

# Host register (HOSTxDEVICE=1) **Host register (HOSTxDEVICE=1)**

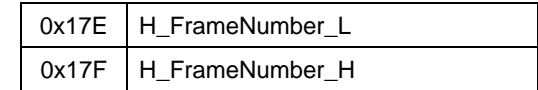

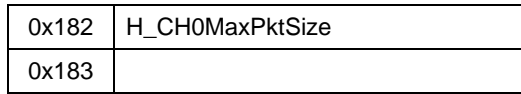

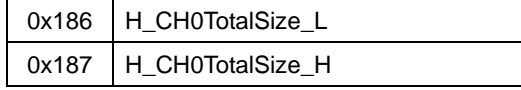

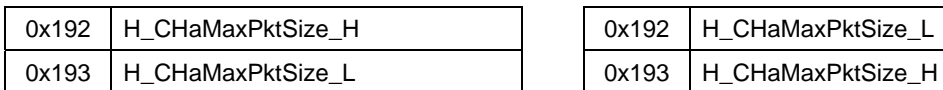

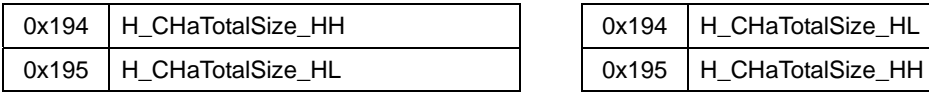

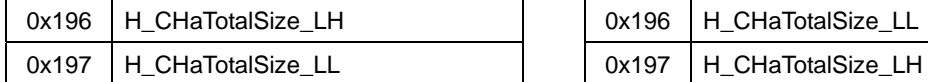

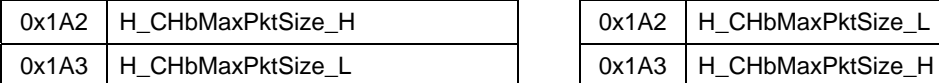

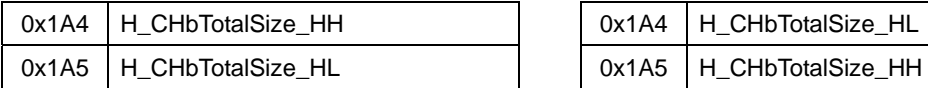

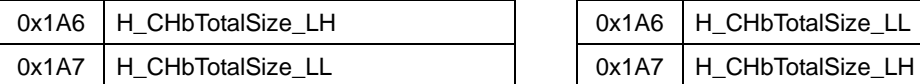

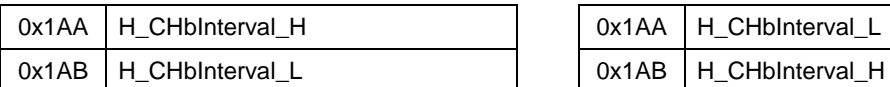

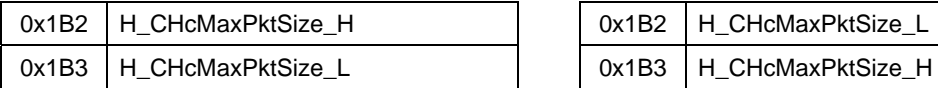

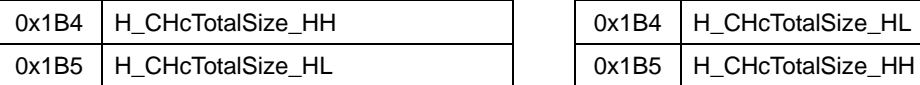

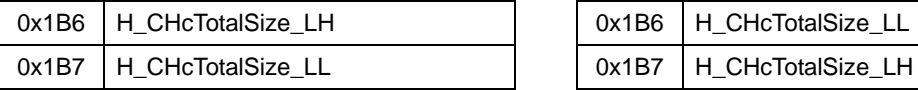

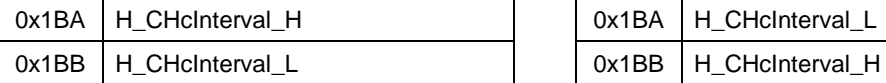

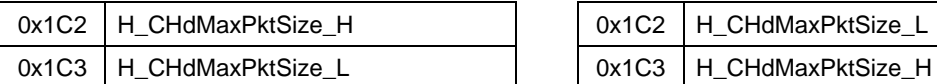

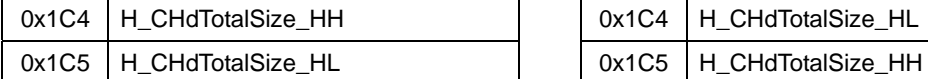

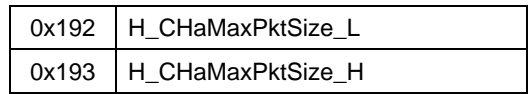

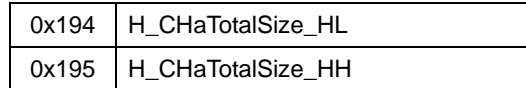

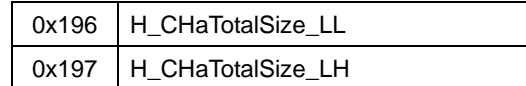

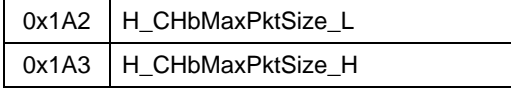

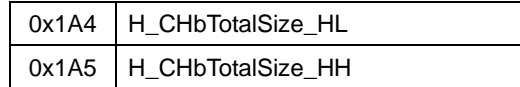

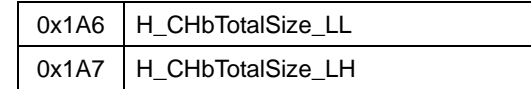

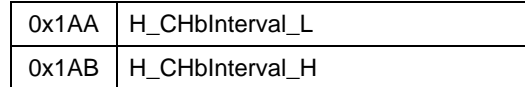

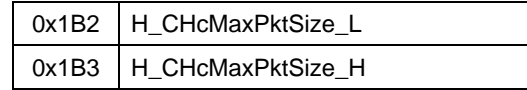

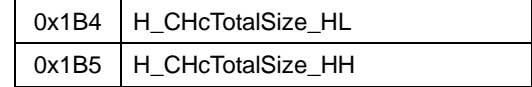

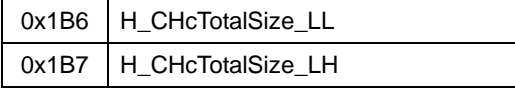

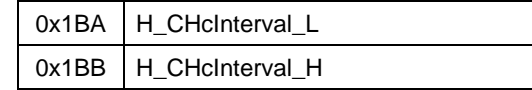

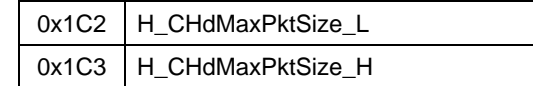

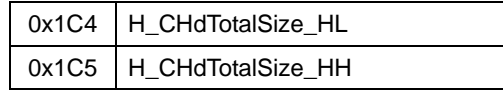

0x1C6 H\_CHdTotalSize\_LH 0x1C6 H\_CHdTotalSize\_LL

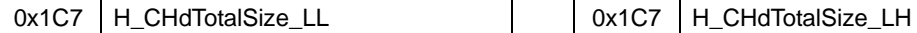

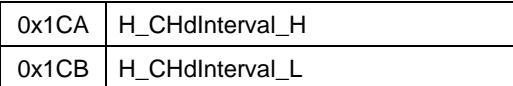

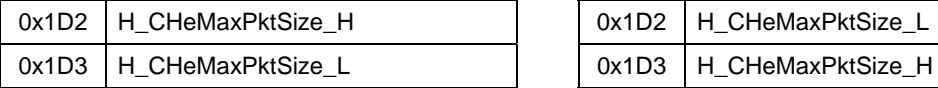

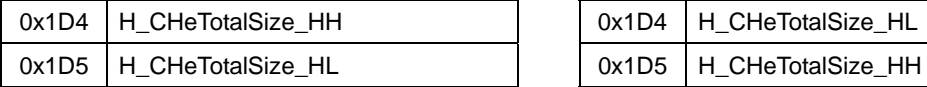

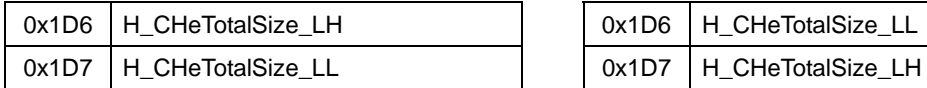

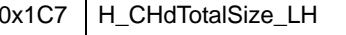

0x1CA | H\_CHdInterval\_L  $0x1CB$  H\_CHdInterval\_H

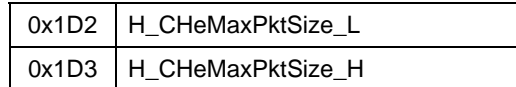

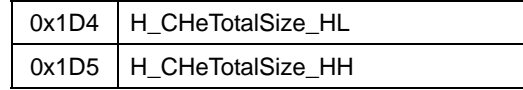

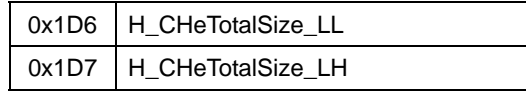

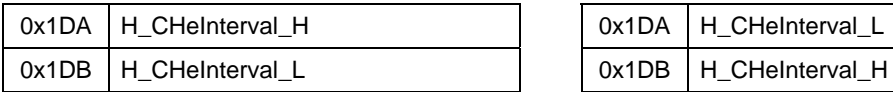

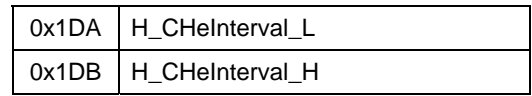

# **Revision History (Rev. 1.00)**

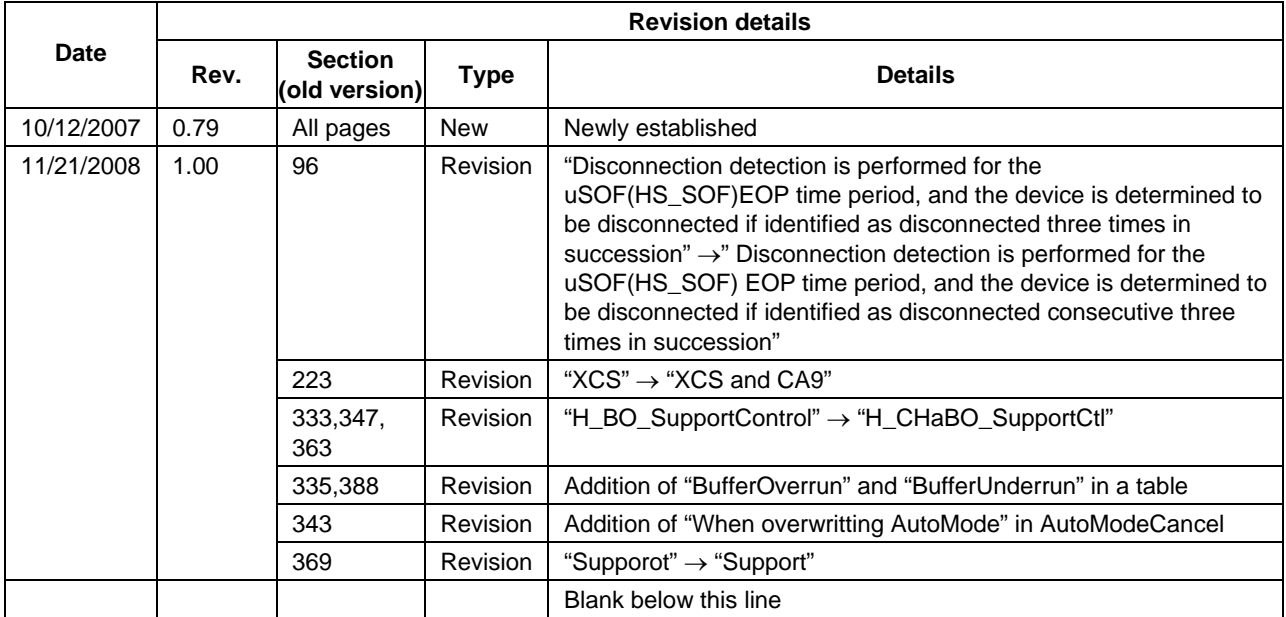

# **EPSON**

#### **AMERICA**

#### **EPSON ELECTRONICS AMERICA, INC.**

2580 Orchard Parkway San Jose , CA 95131,USA Phone: +1-800-228-3964 FAX: +1-408-922-0238

#### **EUROPE**

#### **EPSON EUROPE ELECTRONICS GmbH**

Riesstrasse 15 Muenchen Bayern, 80992 GERMANY Phone: +49-89-14005-0 FAX: +49-89-14005-110

# International Sales Operations

#### **ASIA**

#### **EPSON (CHINA) CO., LTD.**

7F, Jinbao Bldg.,No.89 Jinbao St., Dongcheng District, Beijing 100005, CHINA Phone: +86-10-6410-6655 FAX: +86-10-6410-7320

#### **<SHANGHAI BRANCH>**

7F, Block B, Hi-Tech Bldg., 900, Yishan Road, Shanghai 200233, CHINA Phone: +86-21-5423-5522 FAX: +86-21-5423-5512

#### **<SHENZHEN BRANCH>**

12/F, Dawning Mansion, Keji South 12th Road, Hi- Tech Park, Shenzhen 518057, CHINA Phone: +86-755-2699-3828 FAX: +86-755-2699-3838

#### **EPSON HONG KONG LTD.**

20/F., Harbour Centre, 25 Harbour Road Wanchai, Hong Kong Phone: +852-2585-4600 FAX: +852-2827-4346 Telex: 65542 EPSCO HX

#### **EPSON TAIWAN TECHNOLOGY & TRADING LTD.**

14F, No. 7, Song Ren Road, Taipei 110, TAIWAN Phone: +886-2-8786-6688 FAX: +886-2-8786-6660

#### **EPSON SINGAPORE PTE., LTD.**

1 HarbourFront Place, #03-02 HarbourFront Tower One, Singapore 098633 Phone: +65-6586-5500 FAX: +65-6271-3182

#### **SEIKO EPSON CORP. KOREA OFFICE**

50F, KLI 63 Bldg., 60 Yoido-dong Youngdeungpo-Ku, Seoul, 150-763, KOREA Phone: +82-2-784-6027 FAX: +82-2-767-3677

#### **SEIKO EPSON CORP. SEMICONDUCTOR OPERATIONS DIVISION**

**IC Sales Dept. IC International Sales Group**  421-8, Hino, Hino-shi, Tokyo 191-8501, JAPAN Phone: +81-42-587-5814 FAX: +81-42-587-5117